#### **Intellectual Property Rights Notice for Open Specifications Documentation**

- **Technical Documentation.** Microsoft publishes Open Specifications documentation for protocols, file formats, languages, standards as well as overviews of the interaction among each of these technologies.
- **Copyrights.** This documentation is covered by Microsoft copyrights. Regardless of any other terms that are contained in the terms of use for the Microsoft website that hosts this documentation, you may make copies of it in order to develop implementations of the technologies described in the Open Specifications and may distribute portions of it in your implementations using these technologies or your documentation as necessary to properly document the implementation. You may also distribute in your implementation, with or without modification, any schema, IDL's, or code samples that are included in the documentation. This permission also applies to any documents that are referenced in the Open Specifications.
- **No Trade Secrets.** Microsoft does not claim any trade secret rights in this documentation.
- **Patents.** Microsoft has patents that may cover your implementations of the technologies described in the Open Specifications. Neither this notice nor Microsoft's delivery of the documentation grants any licenses under those or any other Microsoft patents. However, a given Open Specification may be covered by Microsoft [Open Specification Promise](http://go.microsoft.com/fwlink/?LinkId=214445) or the Community [Promise.](http://go.microsoft.com/fwlink/?LinkId=214448) If you would prefer a written license, or if the technologies described in the Open Specifications are not covered by the Open Specifications Promise or Community Promise, as applicable, patent licenses are available by contacting [iplg@microsoft.com.](mailto:iplg@microsoft.com)
- **Trademarks.** The names of companies and products contained in this documentation may be covered by trademarks or similar intellectual property rights. This notice does not grant any licenses under those rights. For a list of Microsoft trademarks, visit [www.microsoft.com/trademarks.](http://www.microsoft.com/trademarks)
- **Fictitious Names.** The example companies, organizations, products, domain names, email addresses, logos, people, places, and events depicted in this documentation are fictitious. No association with any real company, organization, product, domain name, email address, logo, person, place, or event is intended or should be inferred.

**Reservation of Rights.** All other rights are reserved, and this notice does not grant any rights other than specifically described above, whether by implication, estoppel, or otherwise.

**Tools.** The Open Specifications do not require the use of Microsoft programming tools or programming environments in order for you to develop an implementation. If you have access to Microsoft programming tools and environments you are free to take advantage of them. Certain Open Specifications are intended for use in conjunction with publicly available standard specifications and network programming art, and assumes that the reader either is familiar with the aforementioned material or has immediate access to it.

*[MS-WCFESAN] — v20130722 WCF-Based Encrypted Server Administration and Notification Protocol* 

*Copyright © 2013 Microsoft Corporation.* 

## **Revision Summary**

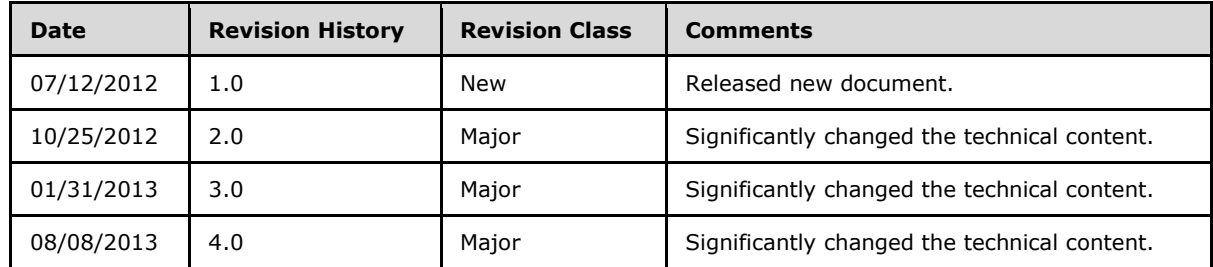

*[MS-WCFESAN] — v20130722 WCF-Based Encrypted Server Administration and Notification Protocol* 

*Copyright © 2013 Microsoft Corporation.* 

# **Contents**

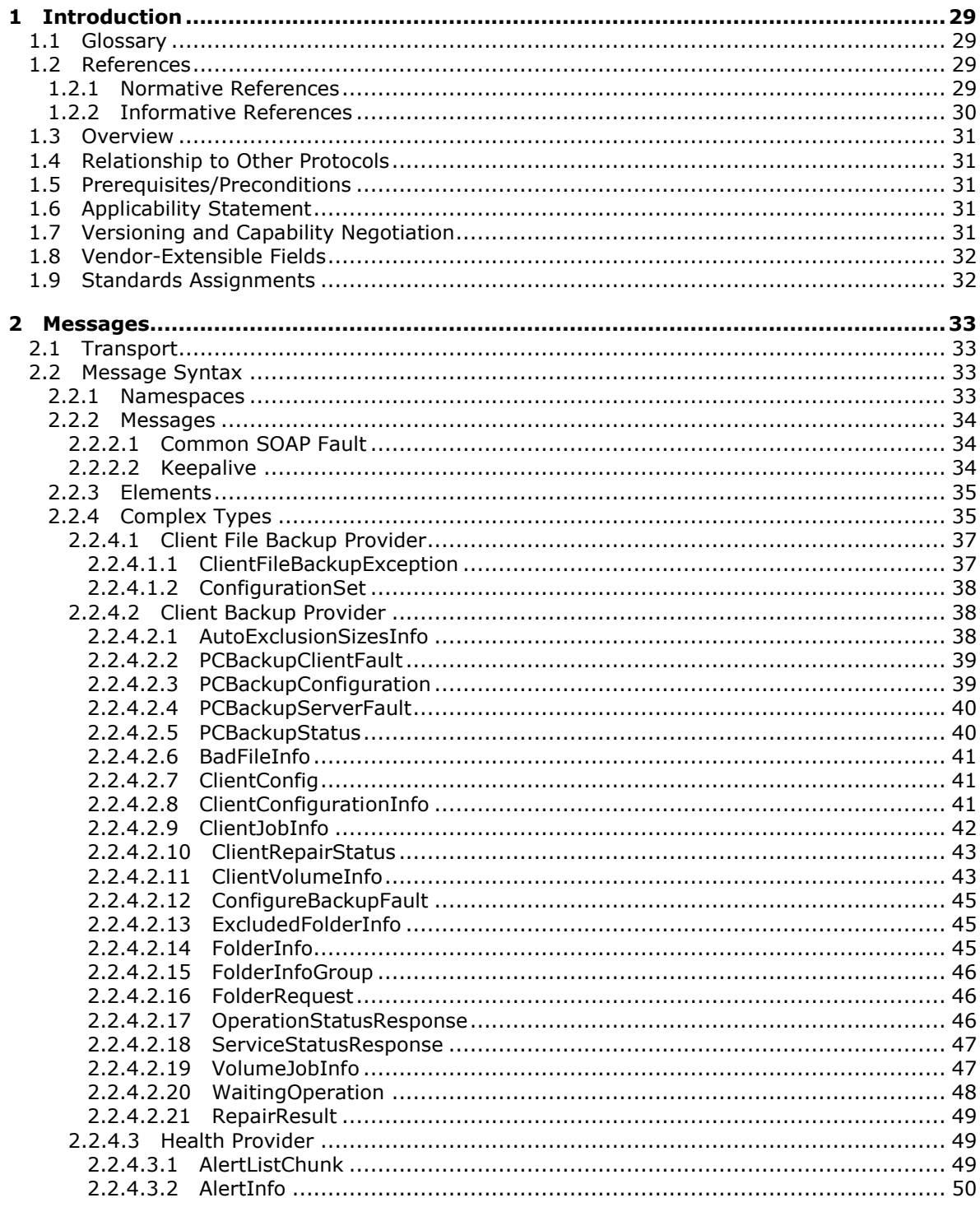

[MS-WCFESAN] — v20130722<br>WCF-Based Encrypted Server Administration and Notification Protocol

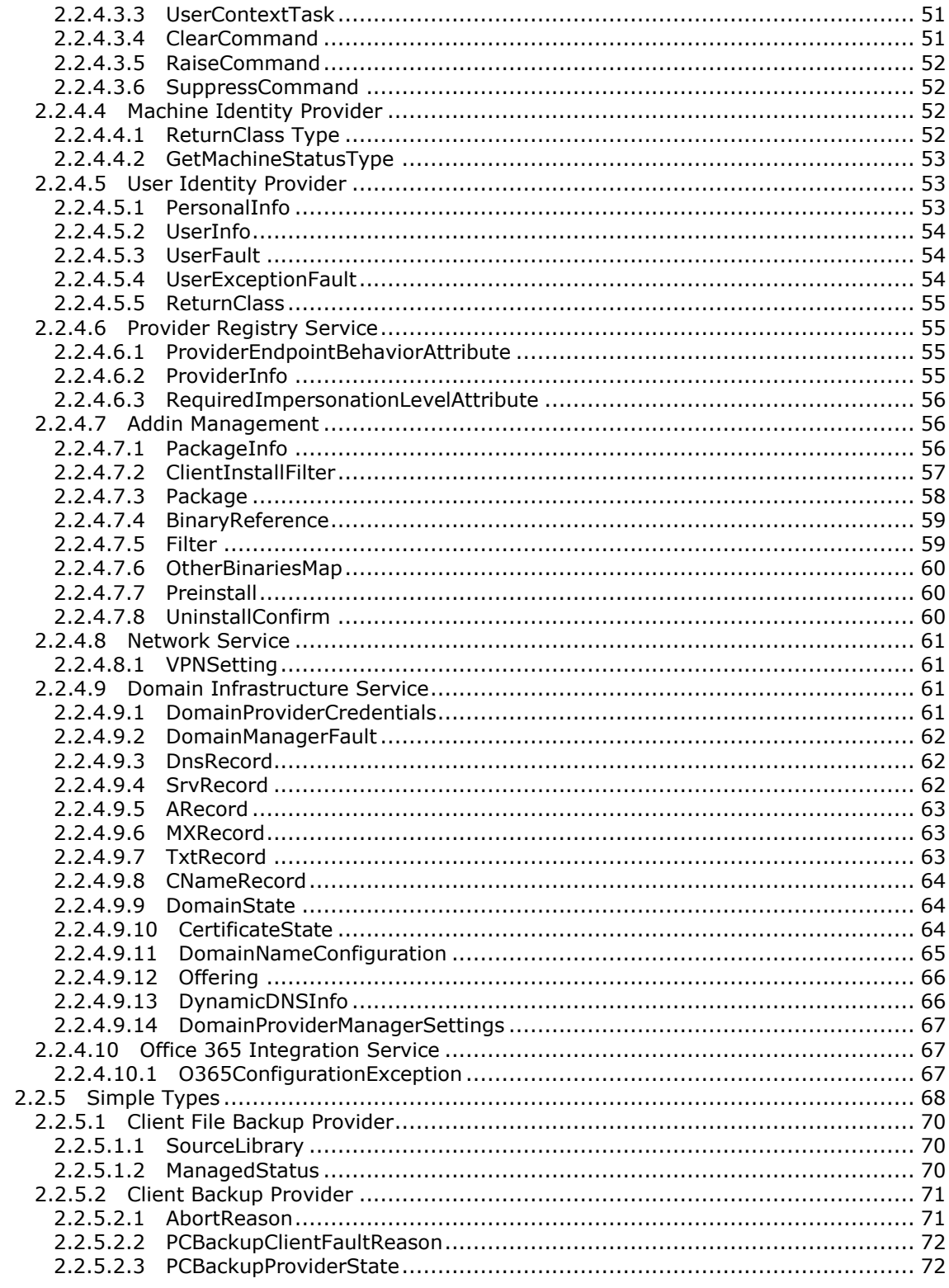

Copyright © 2013 Microsoft Corporation.

 $\overline{4/326}$ 

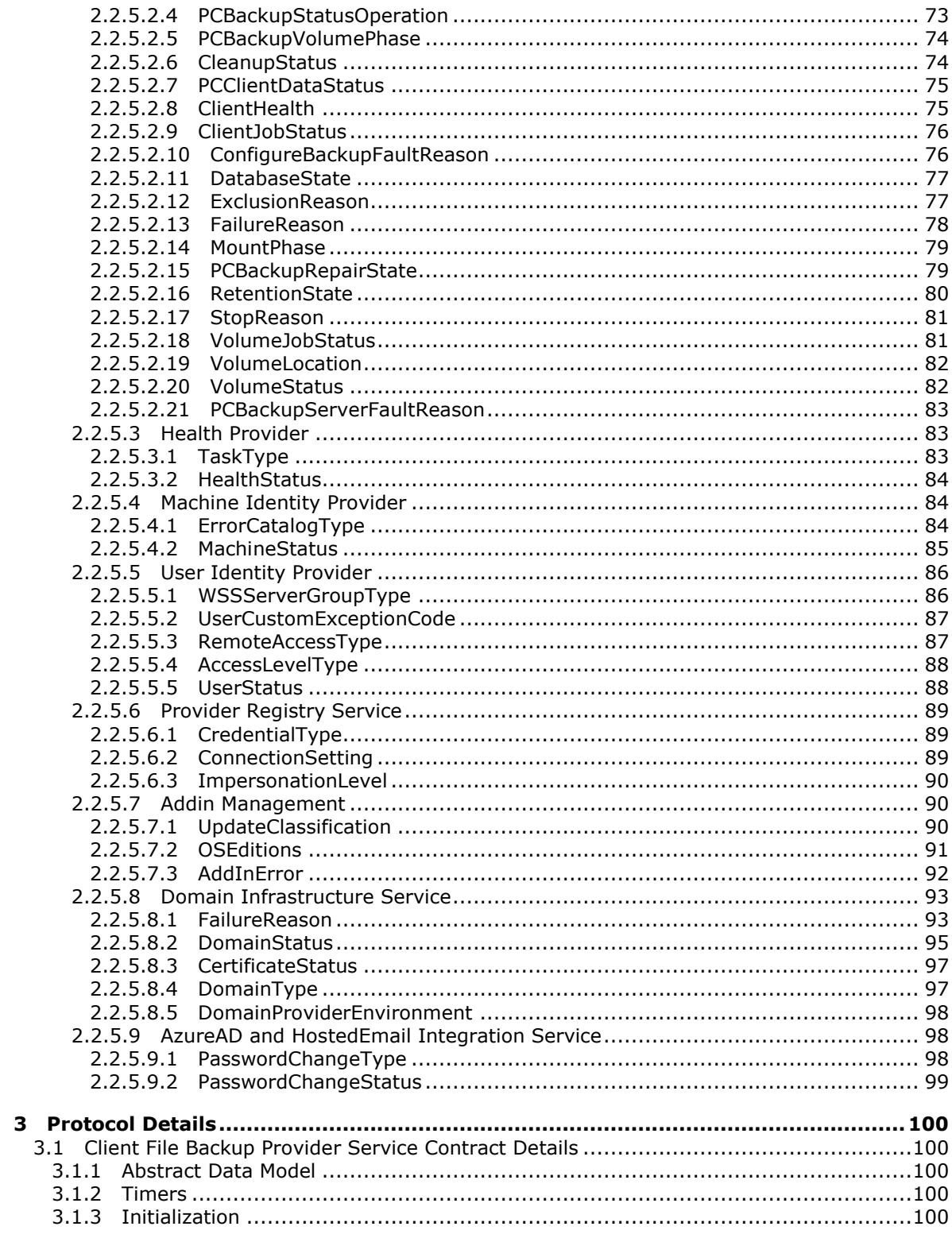

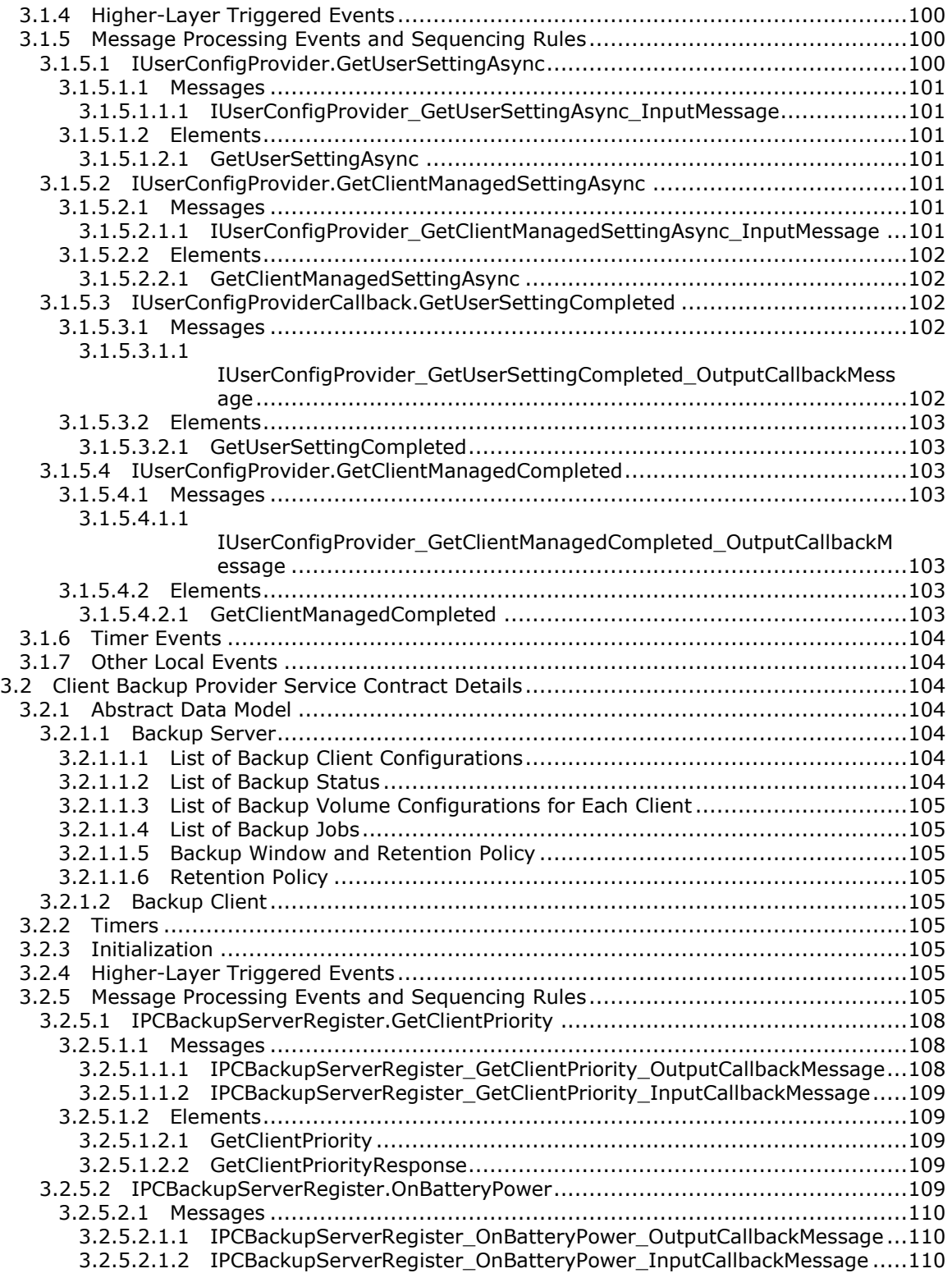

*Copyright © 2013 Microsoft Corporation.* 

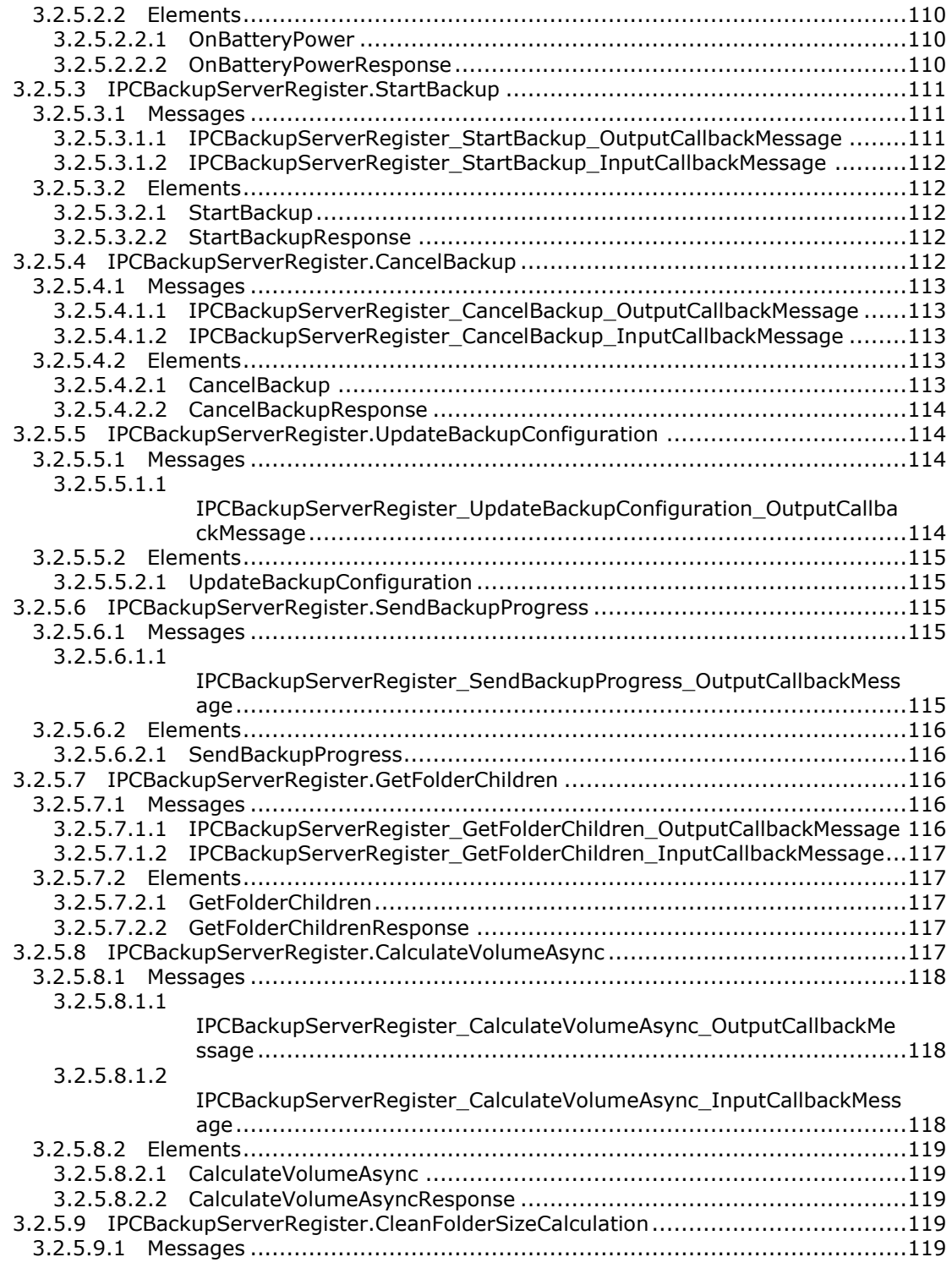

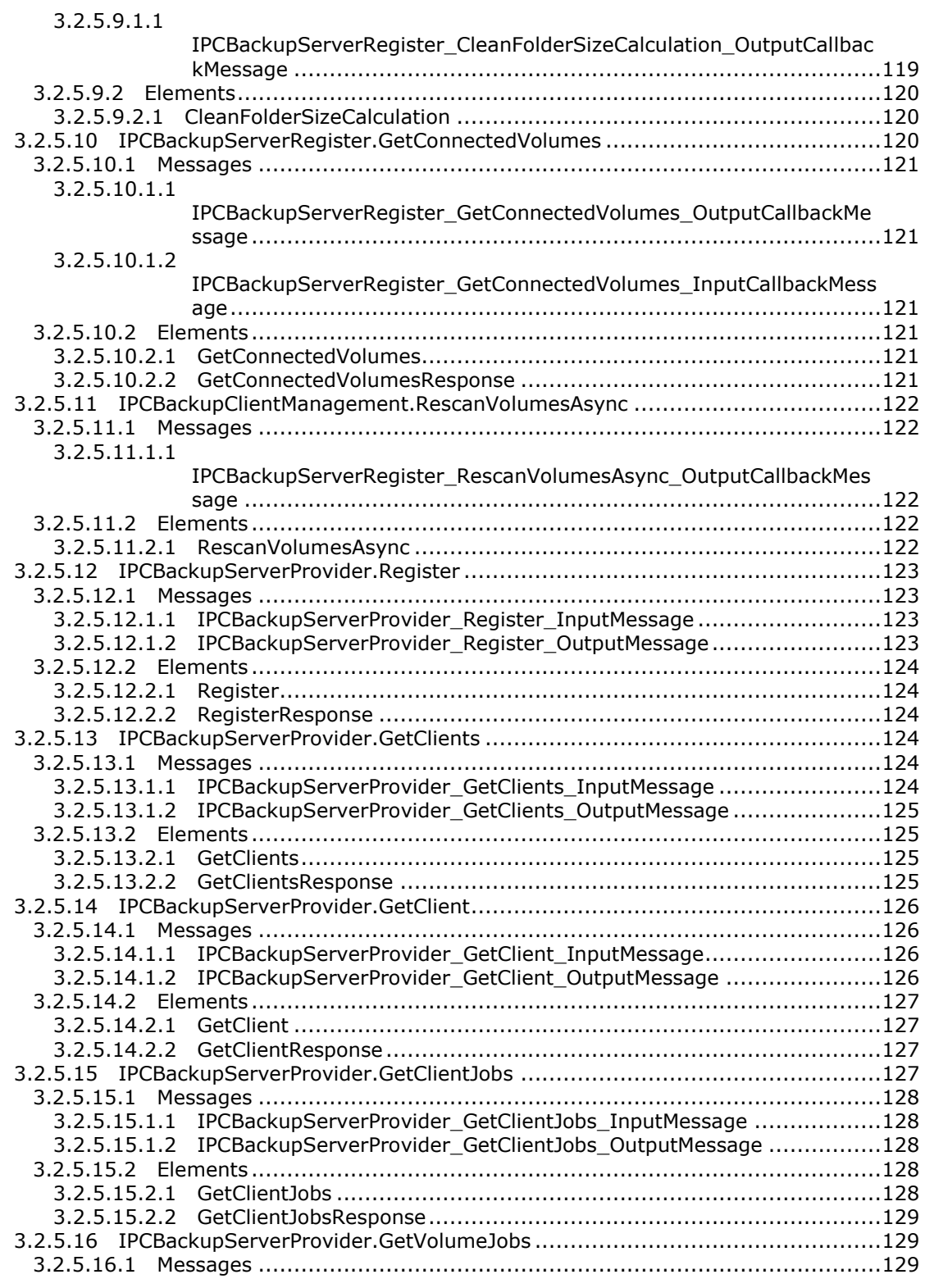

*Copyright © 2013 Microsoft Corporation.* 

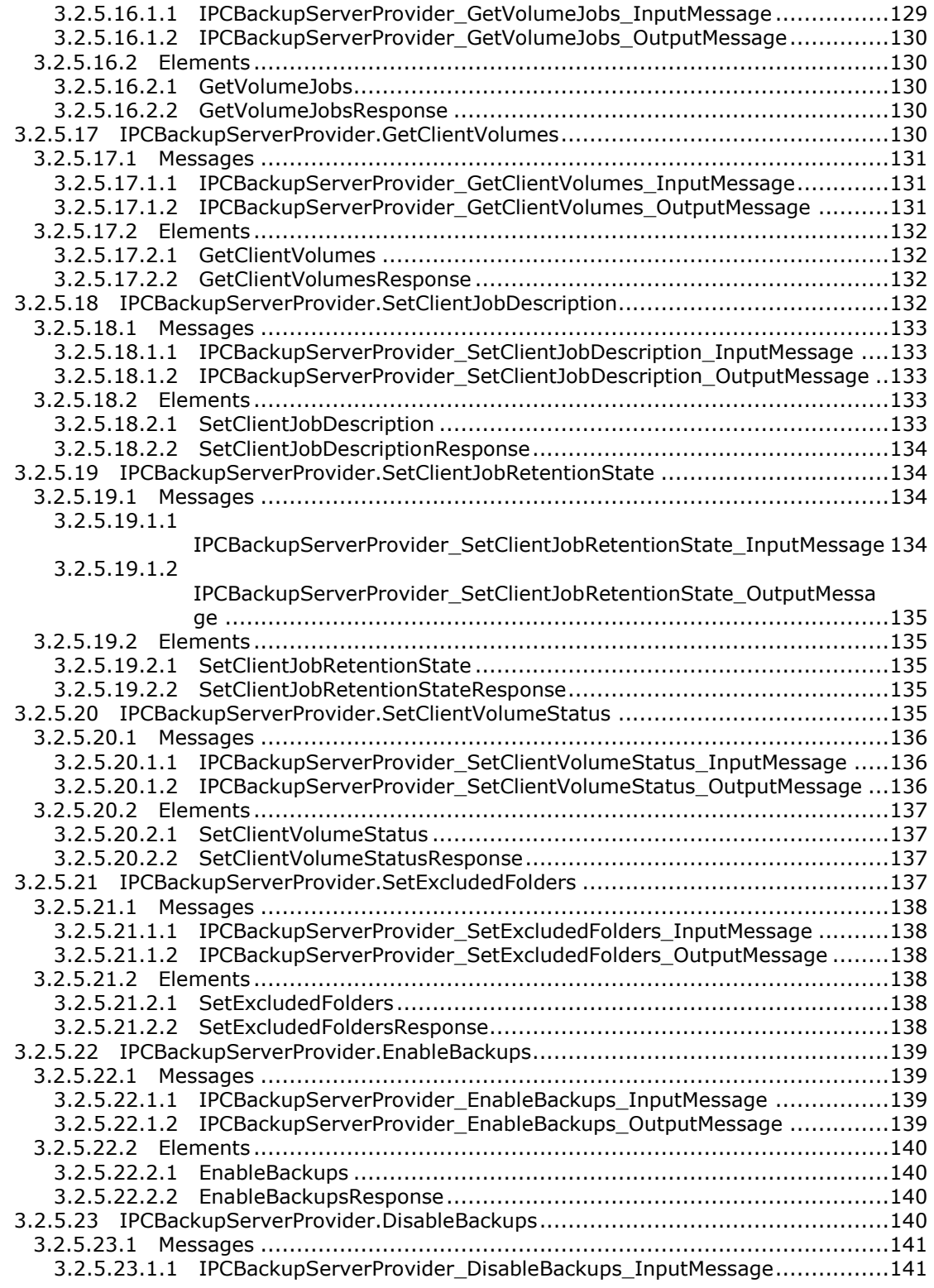

*Copyright © 2013 Microsoft Corporation.* 

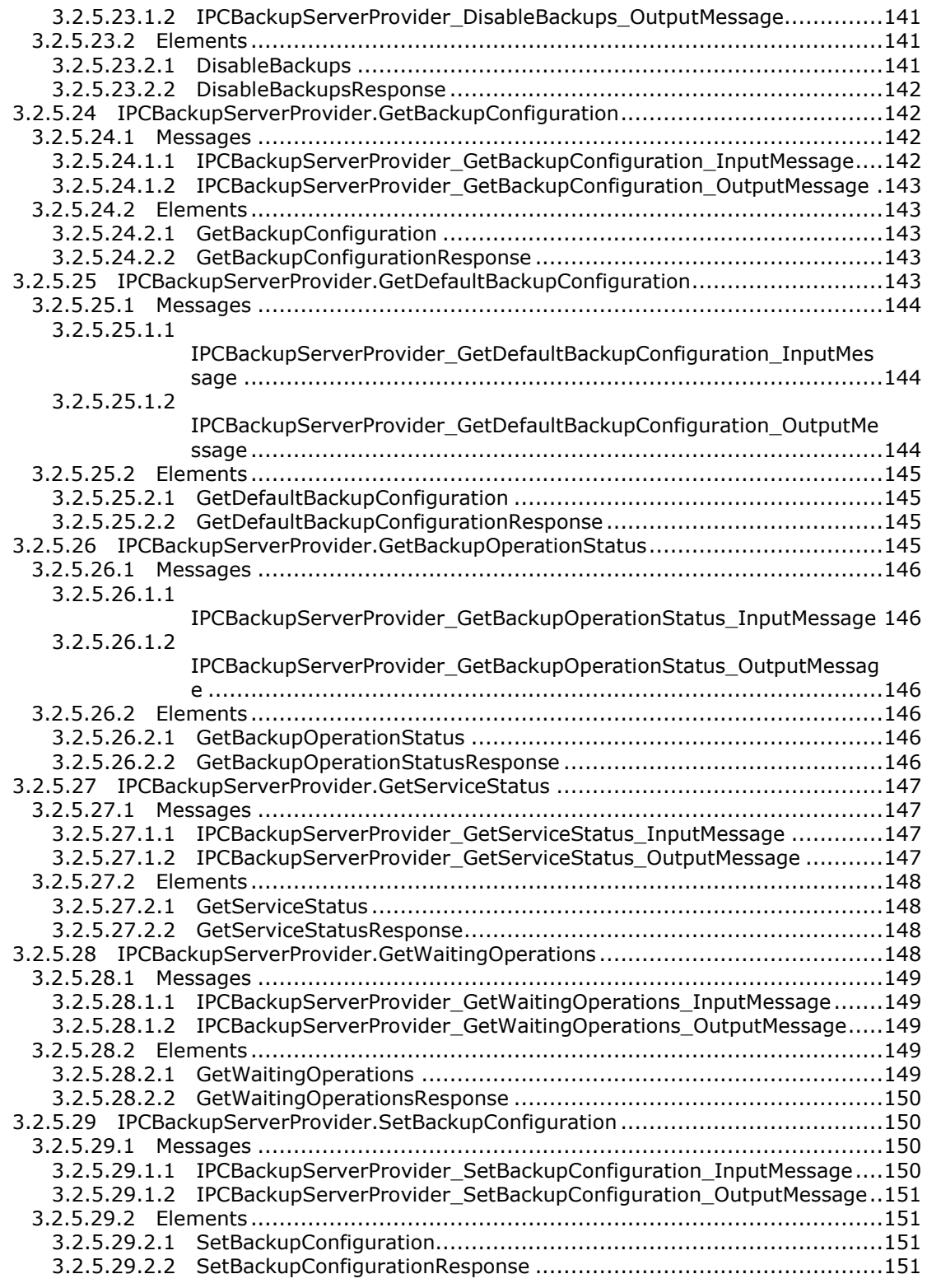

*Copyright © 2013 Microsoft Corporation.* 

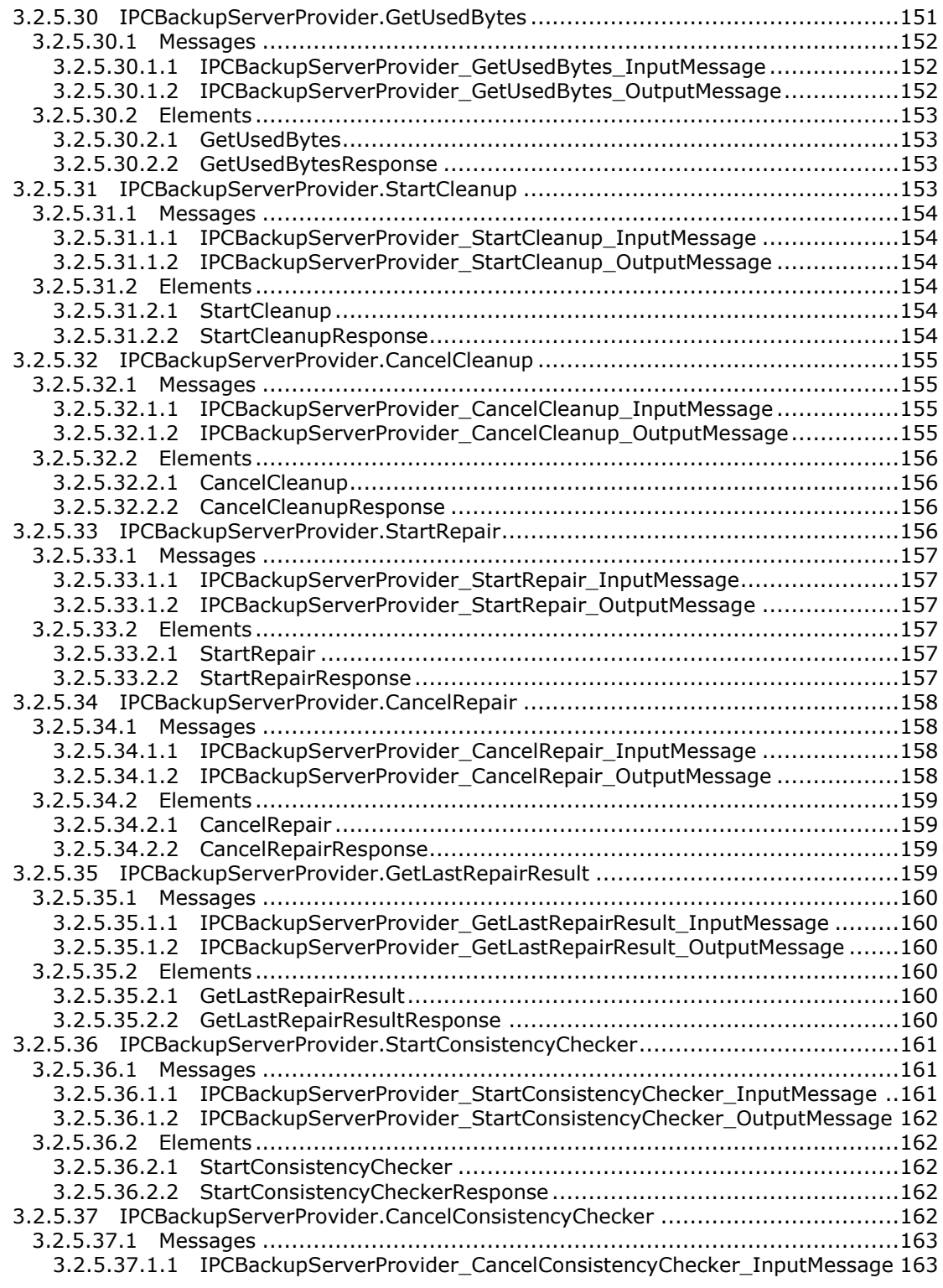

*Copyright © 2013 Microsoft Corporation.* 

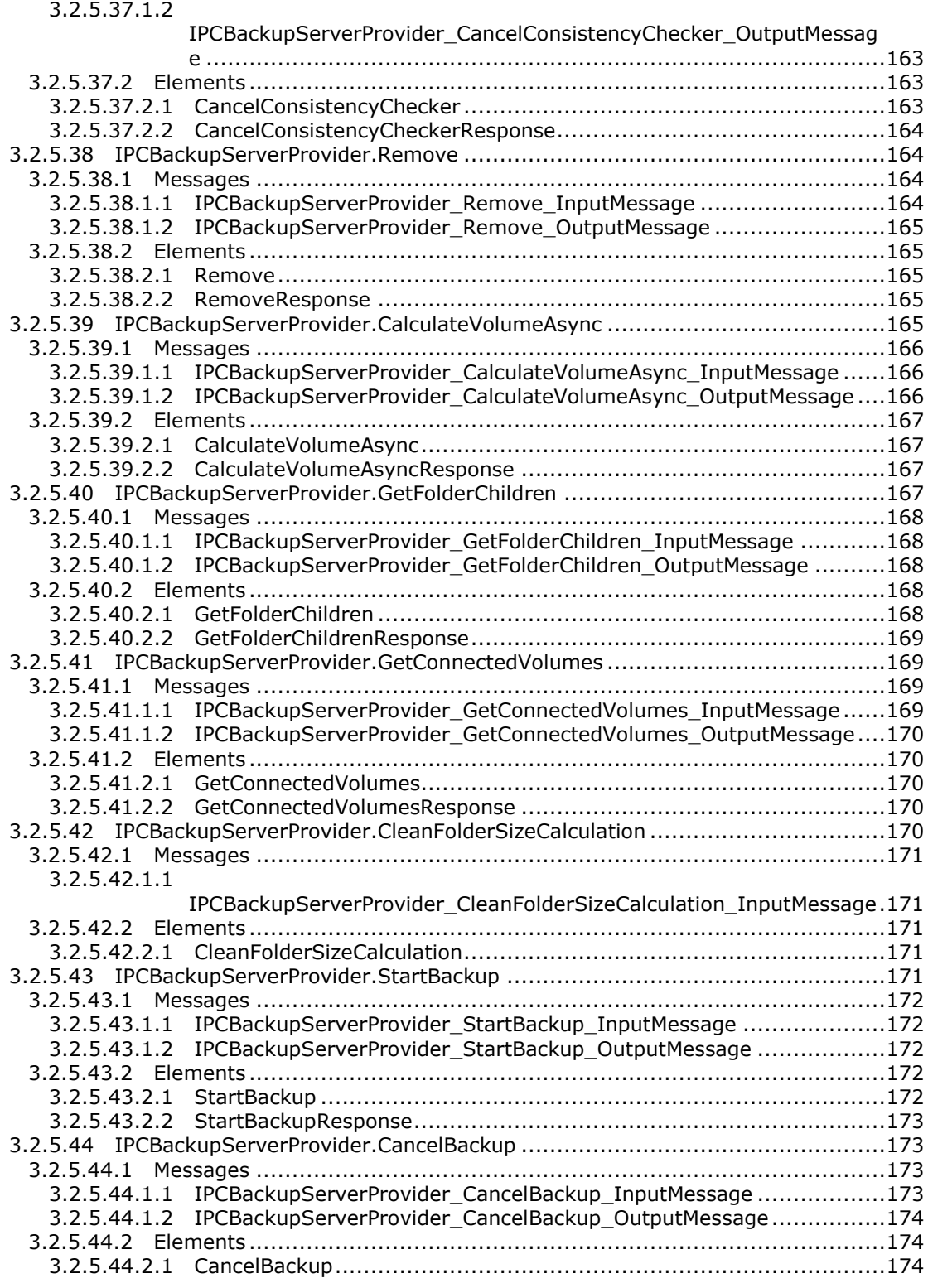

*Copyright © 2013 Microsoft Corporation.* 

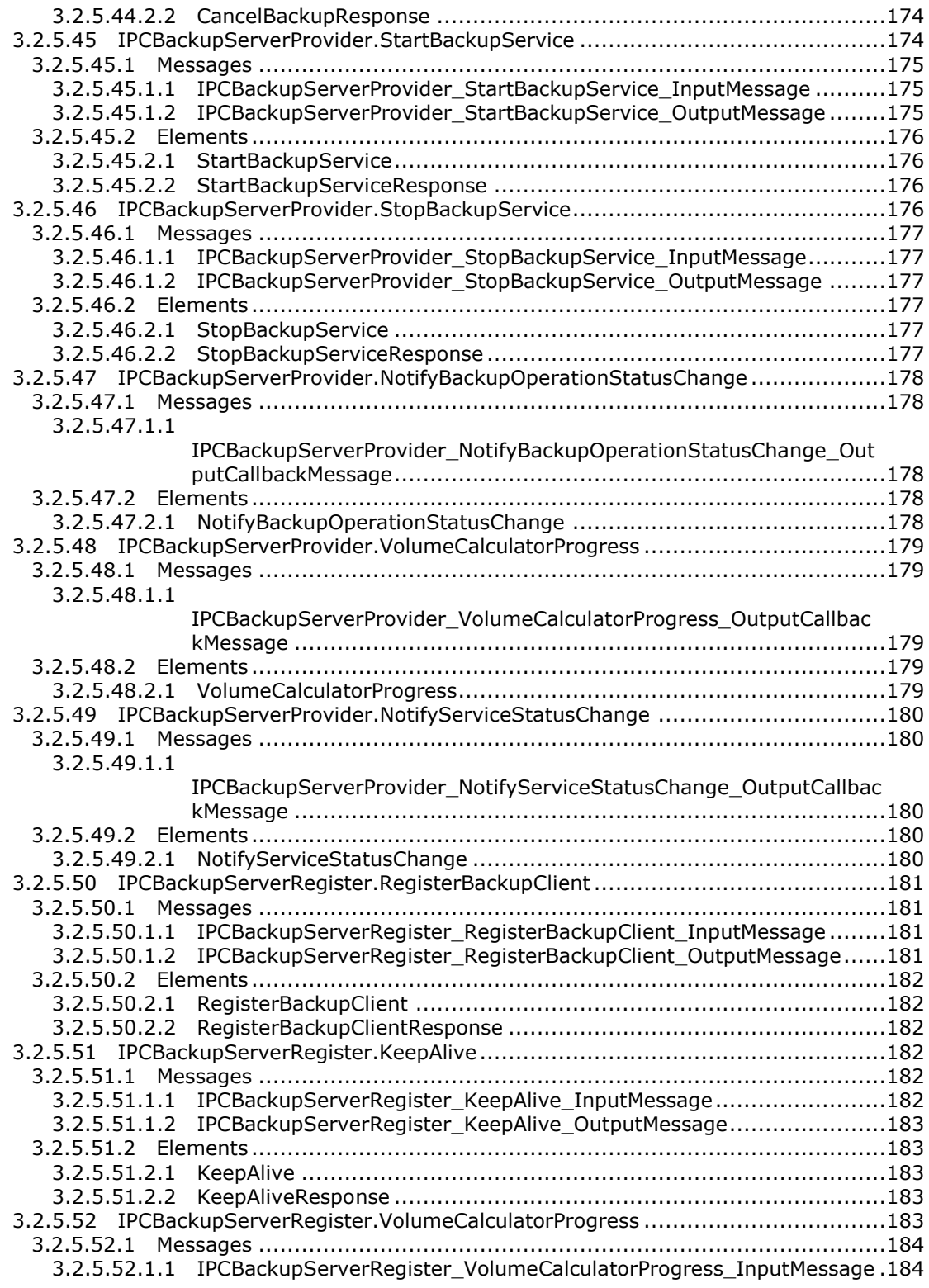

*Copyright © 2013 Microsoft Corporation.* 

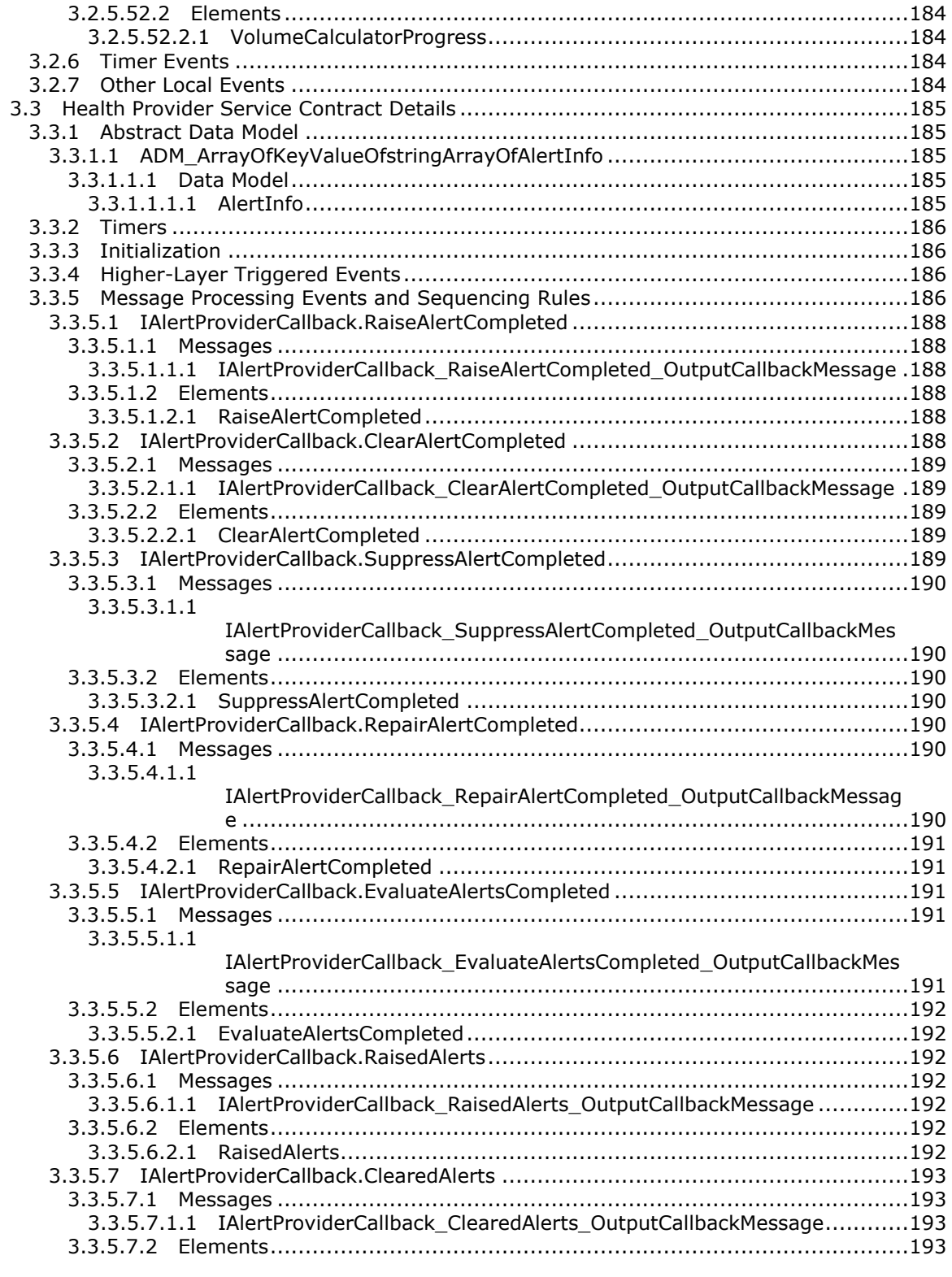

*Copyright © 2013 Microsoft Corporation.* 

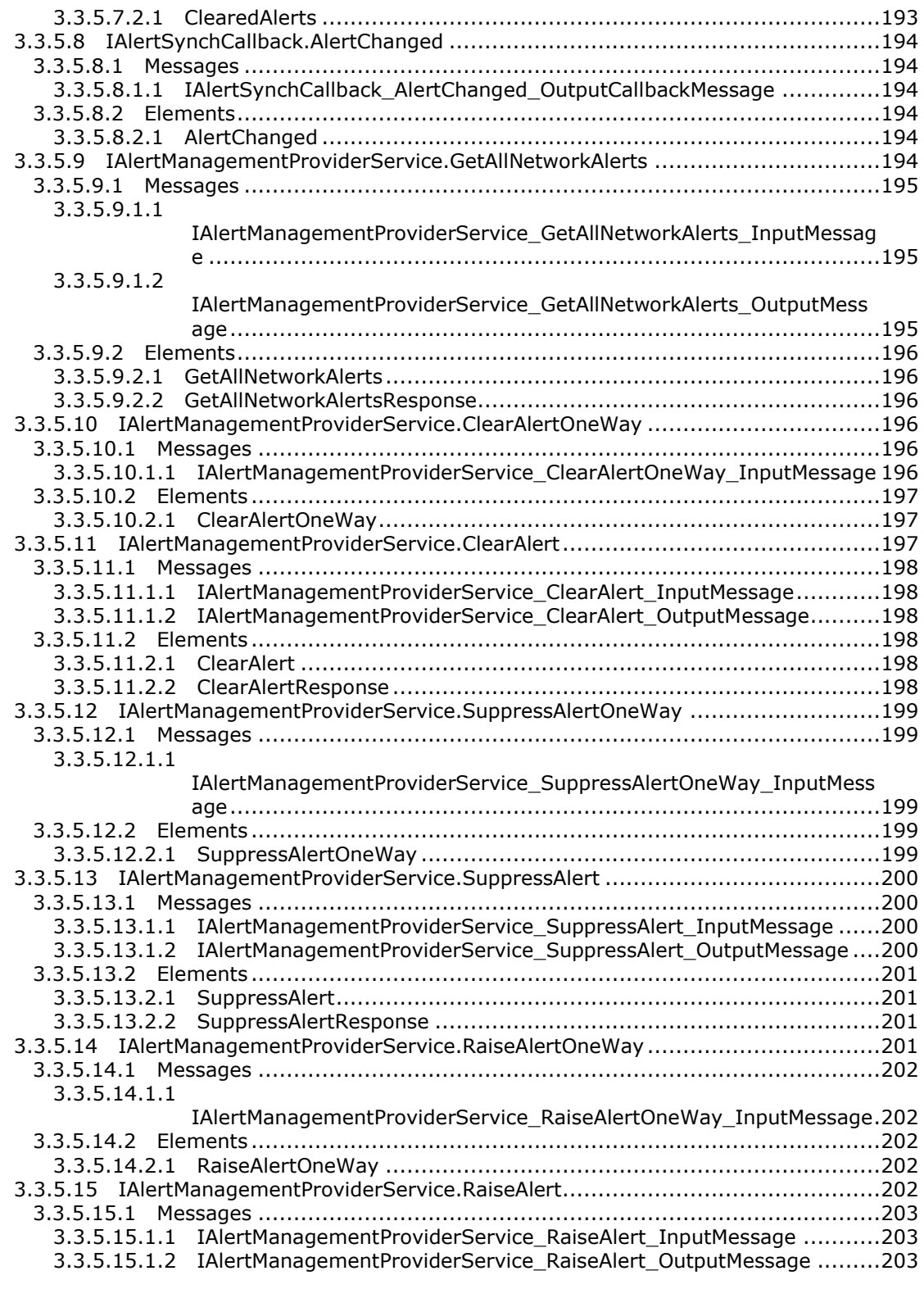

*Copyright © 2013 Microsoft Corporation.* 

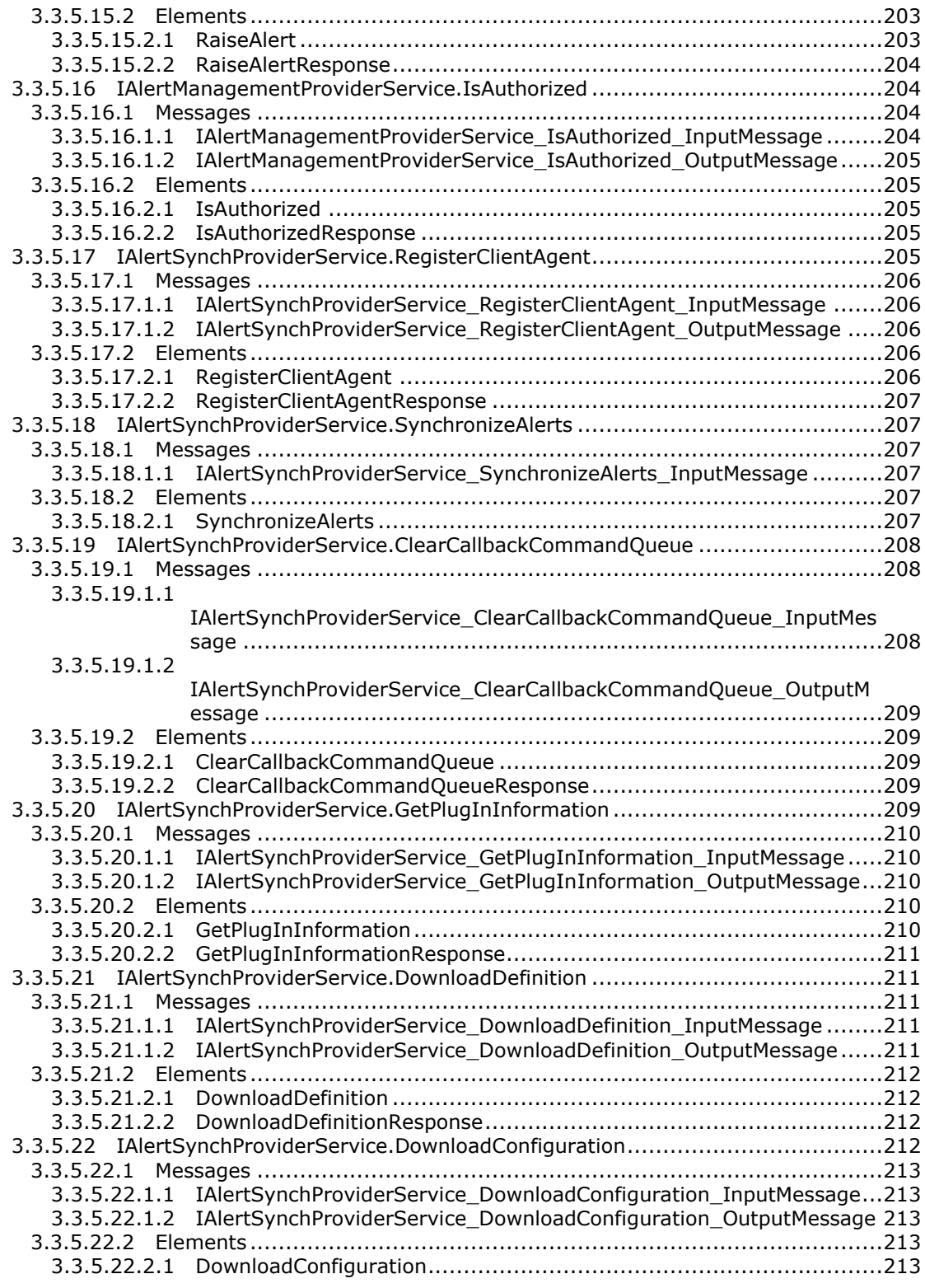

*Copyright © 2013 Microsoft Corporation.* 

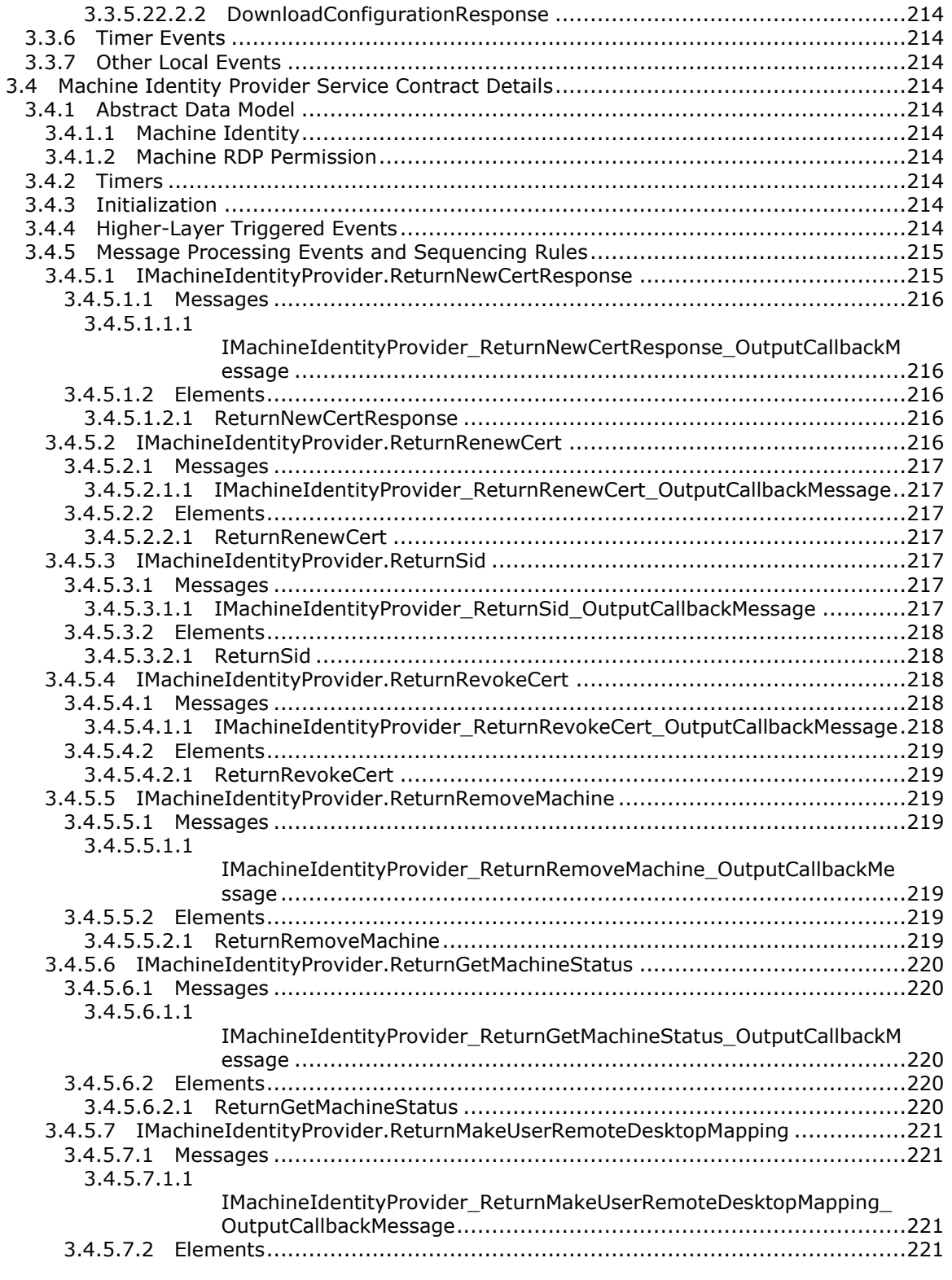

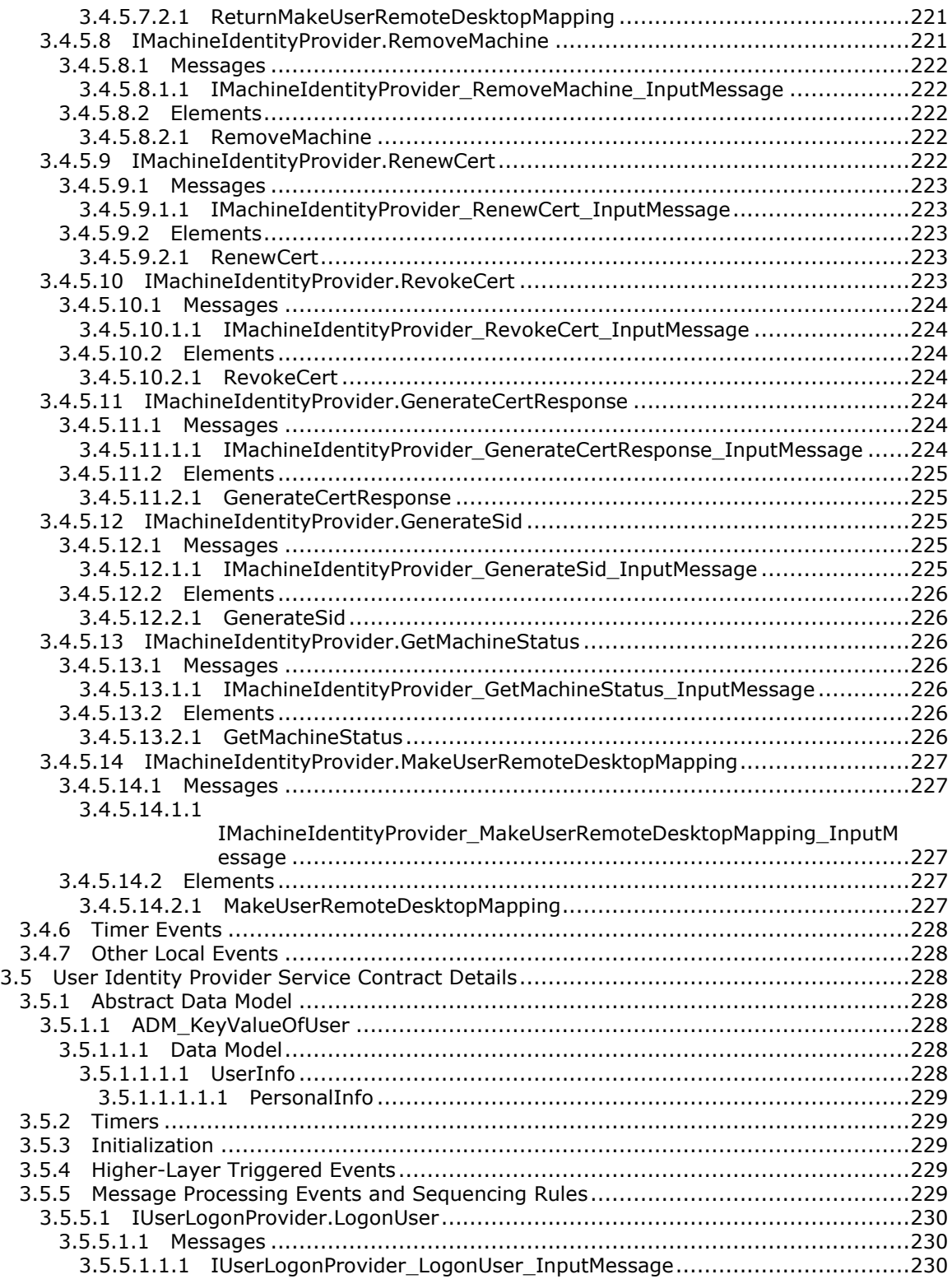

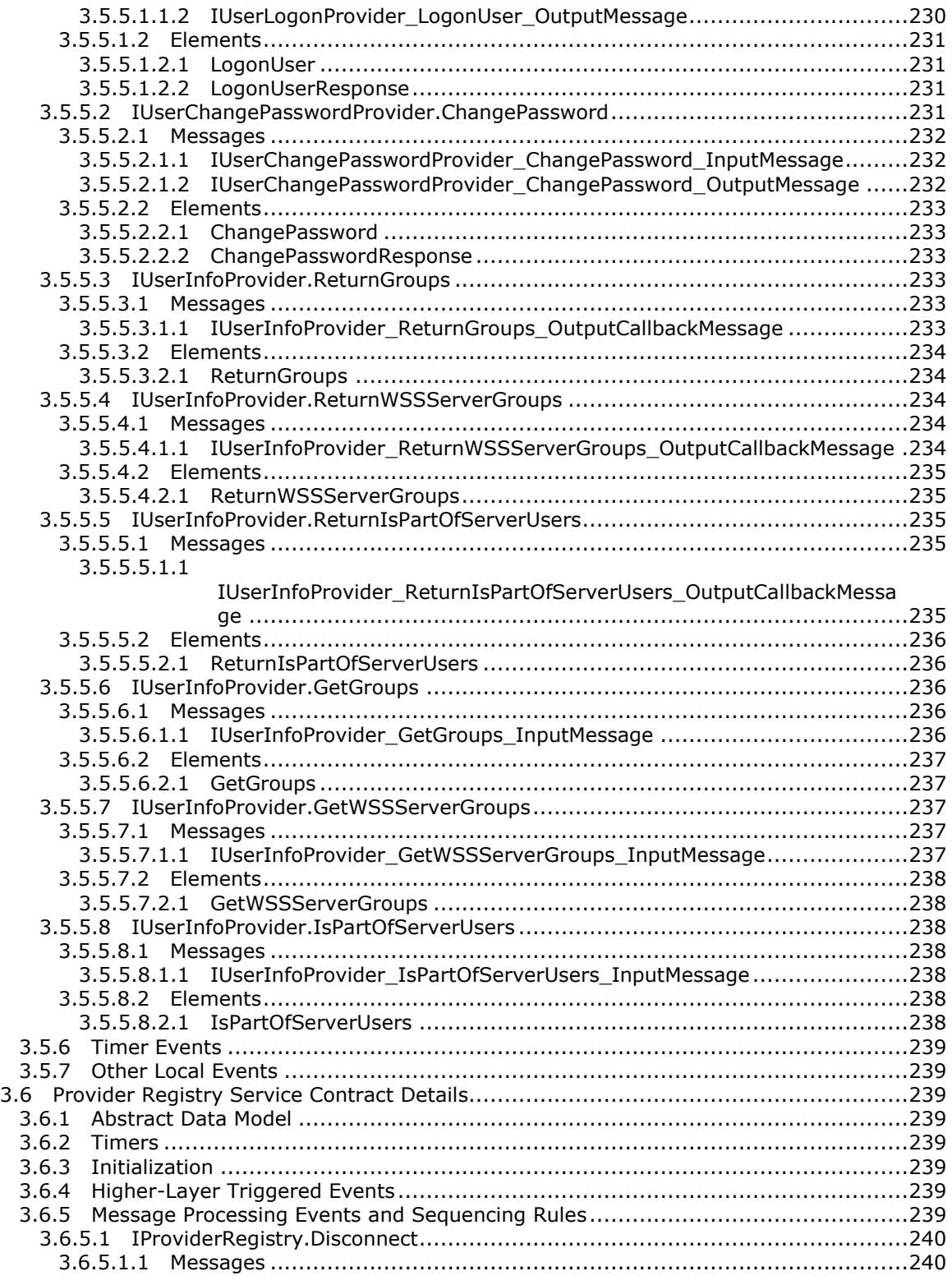

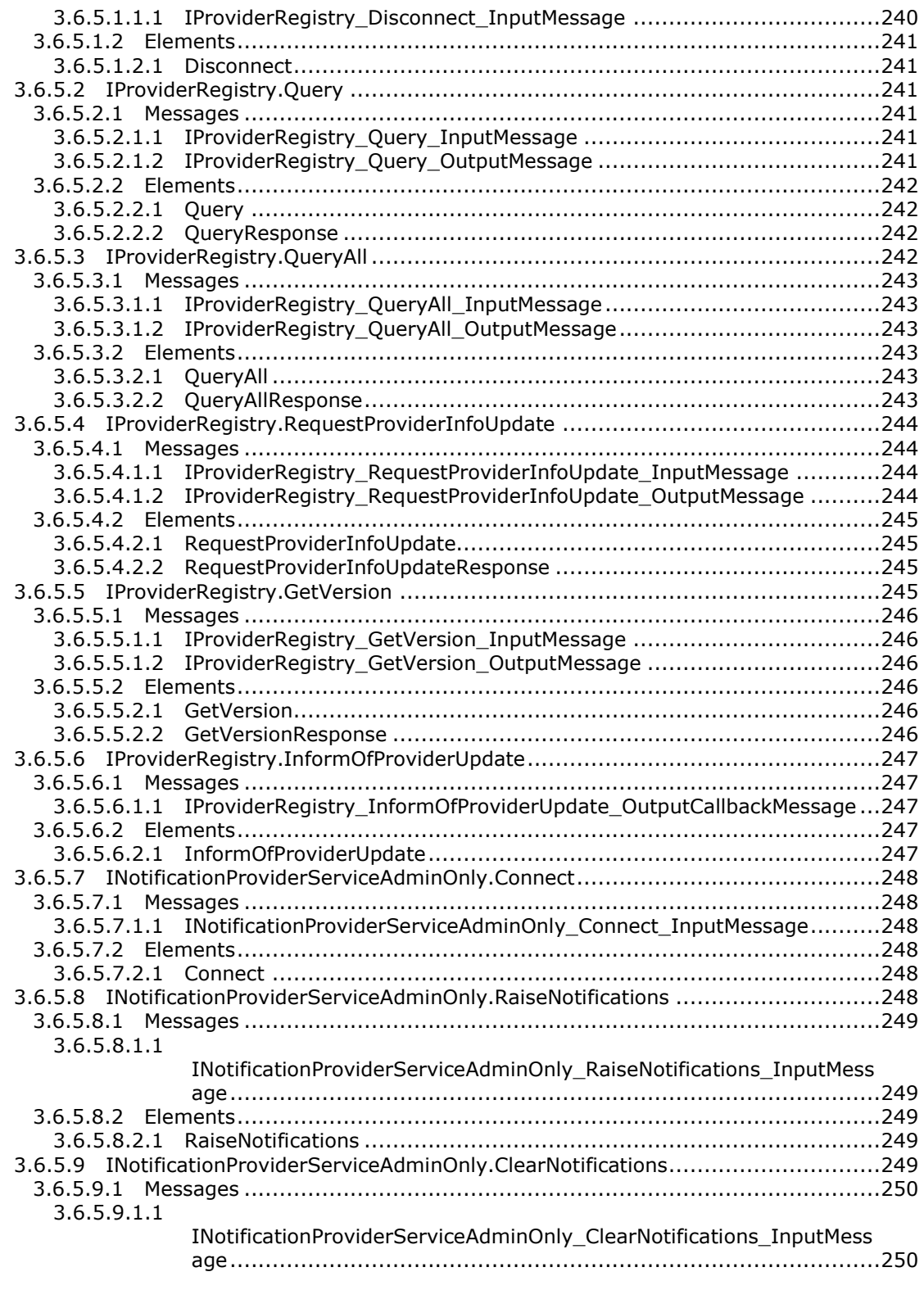

*Copyright © 2013 Microsoft Corporation.* 

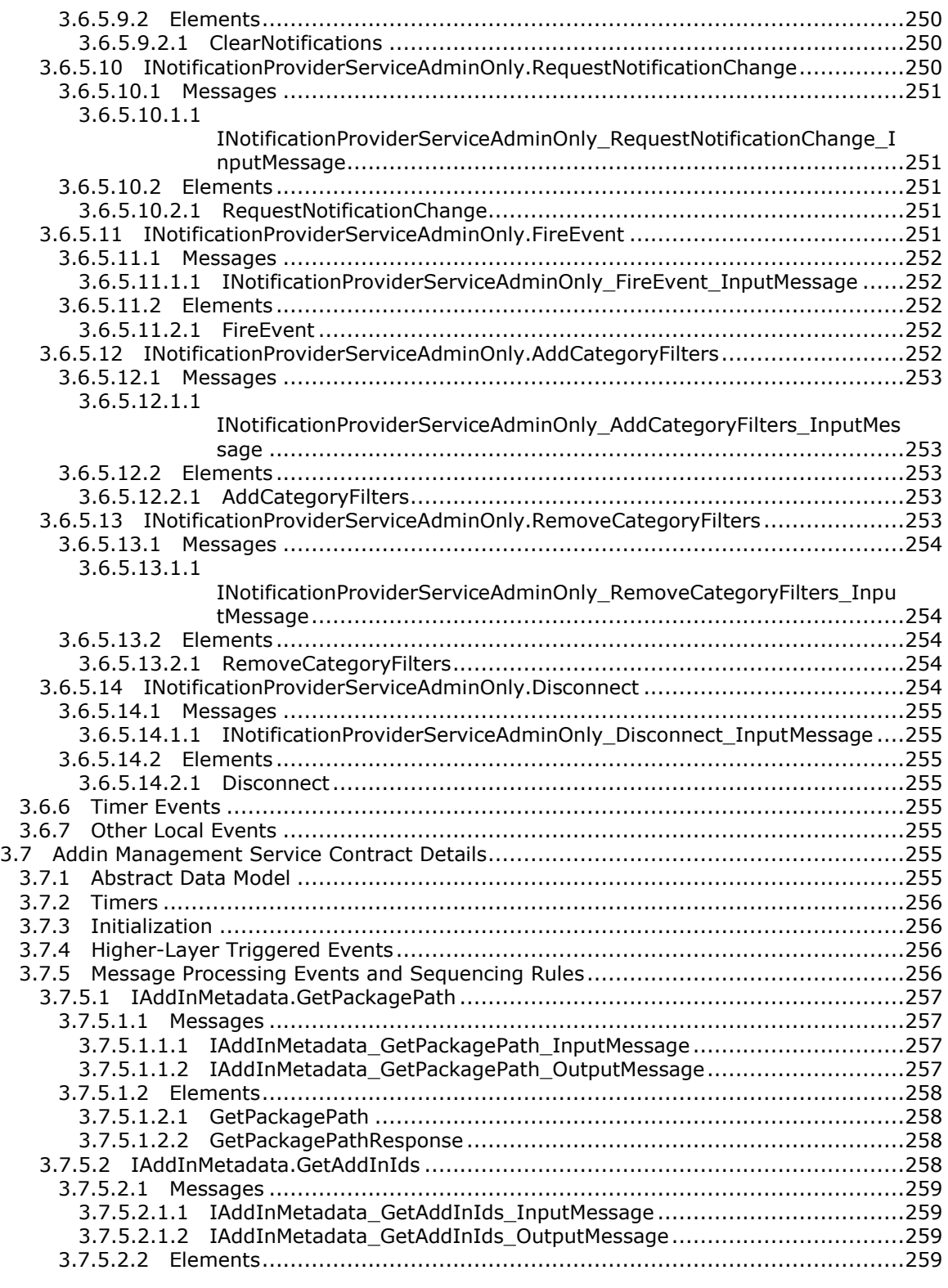

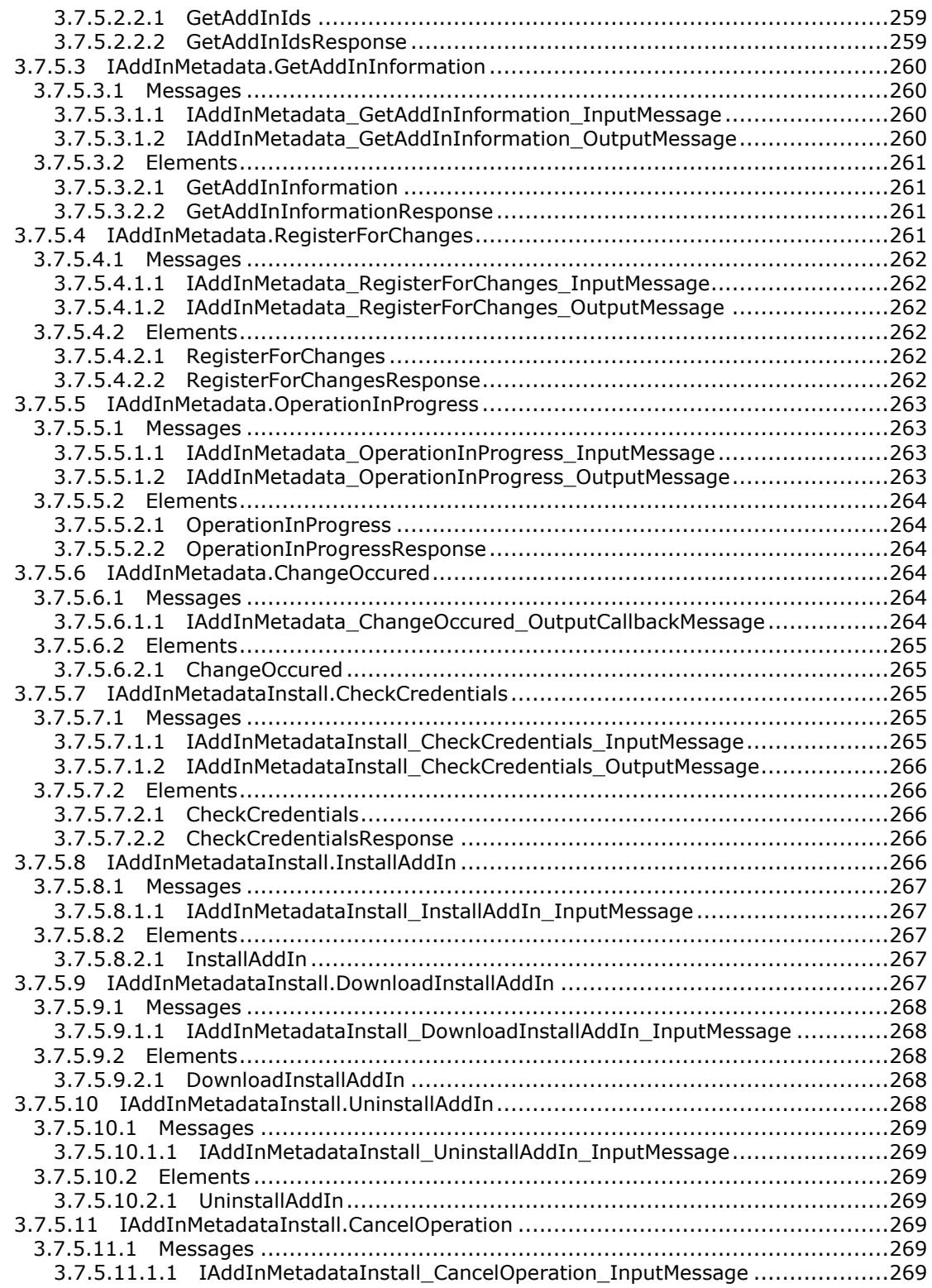

*Copyright © 2013 Microsoft Corporation.* 

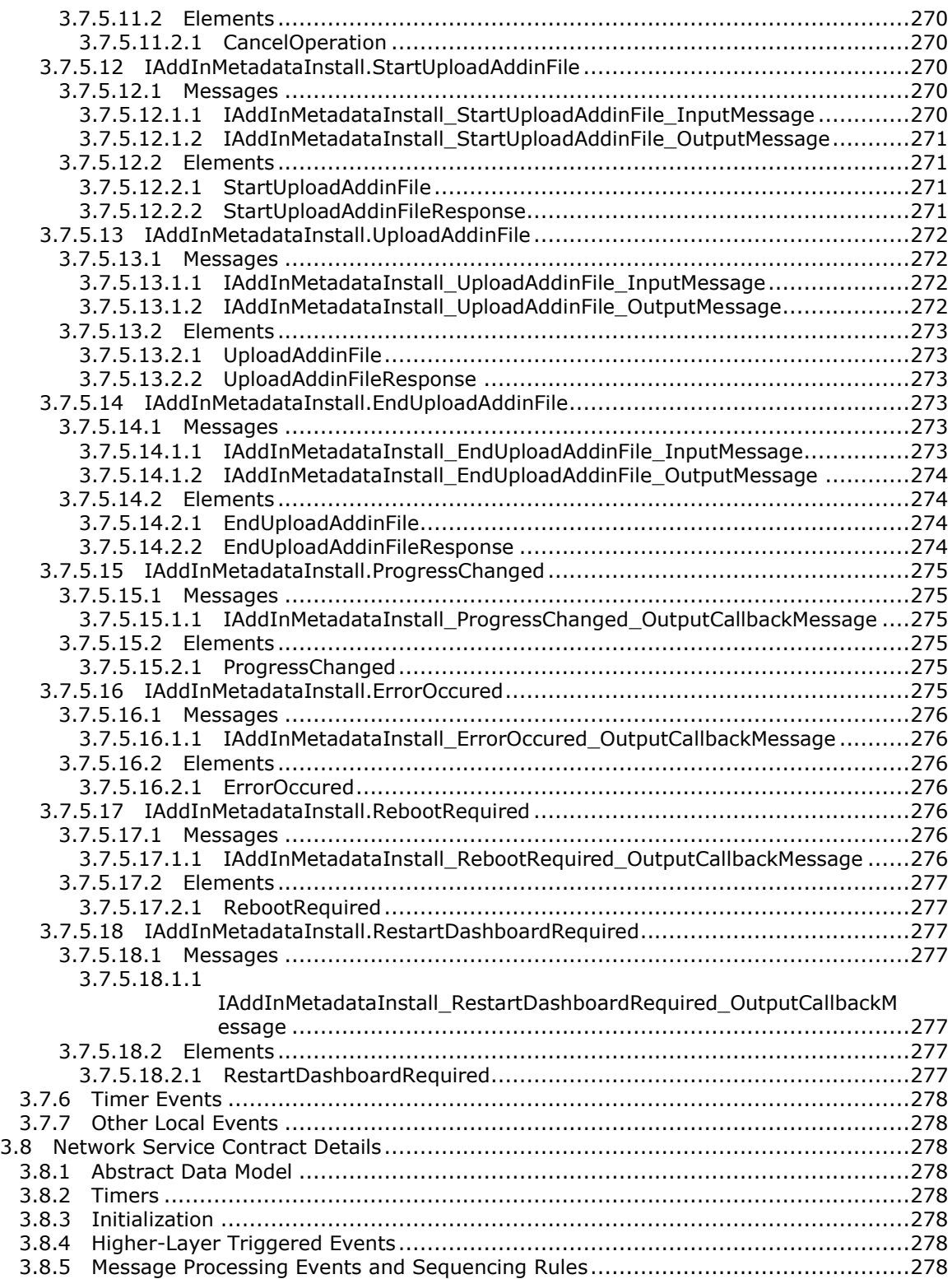

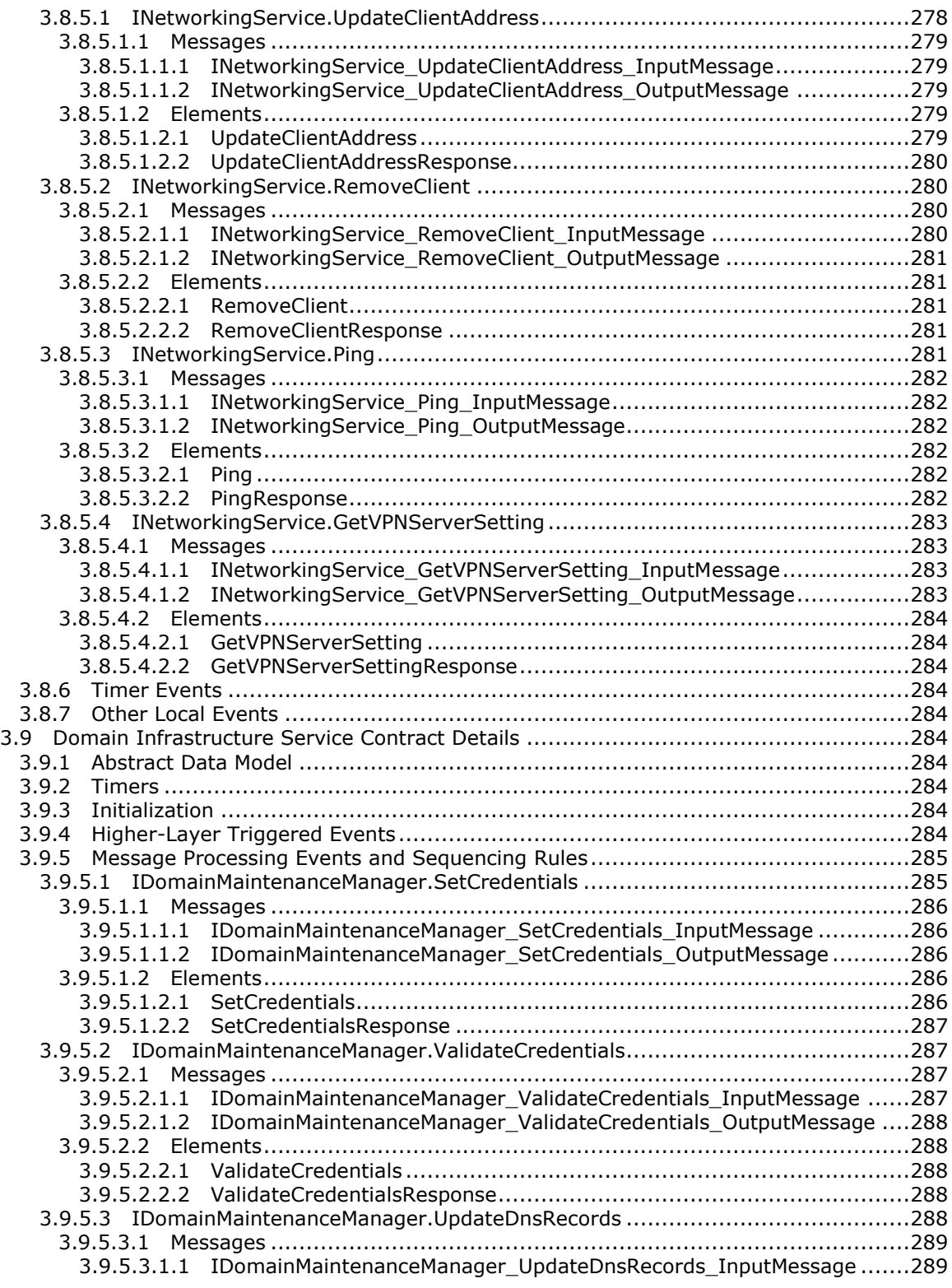

*Copyright © 2013 Microsoft Corporation.* 

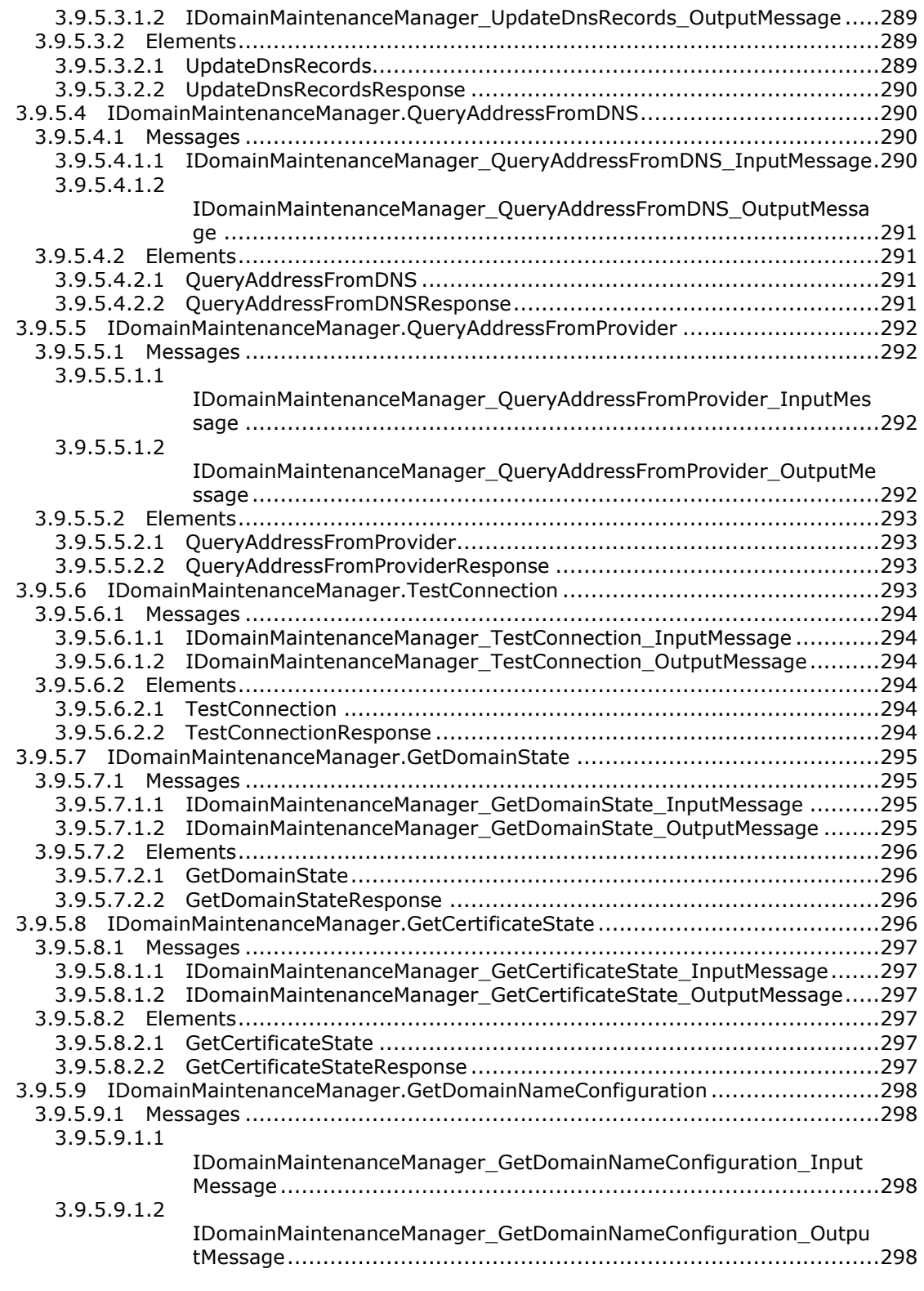

*Copyright © 2013 Microsoft Corporation.* 

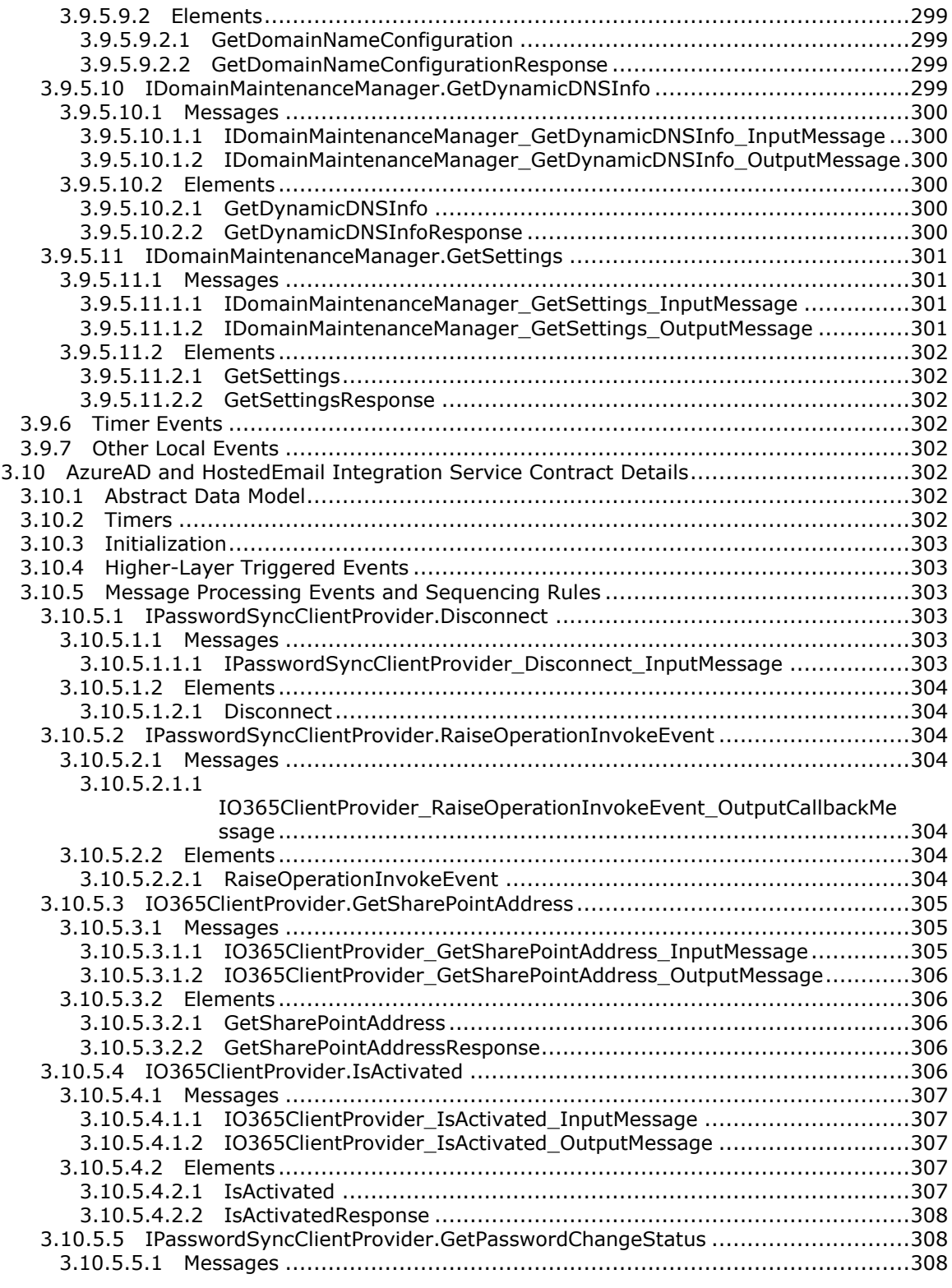

*Copyright © 2013 Microsoft Corporation.* 

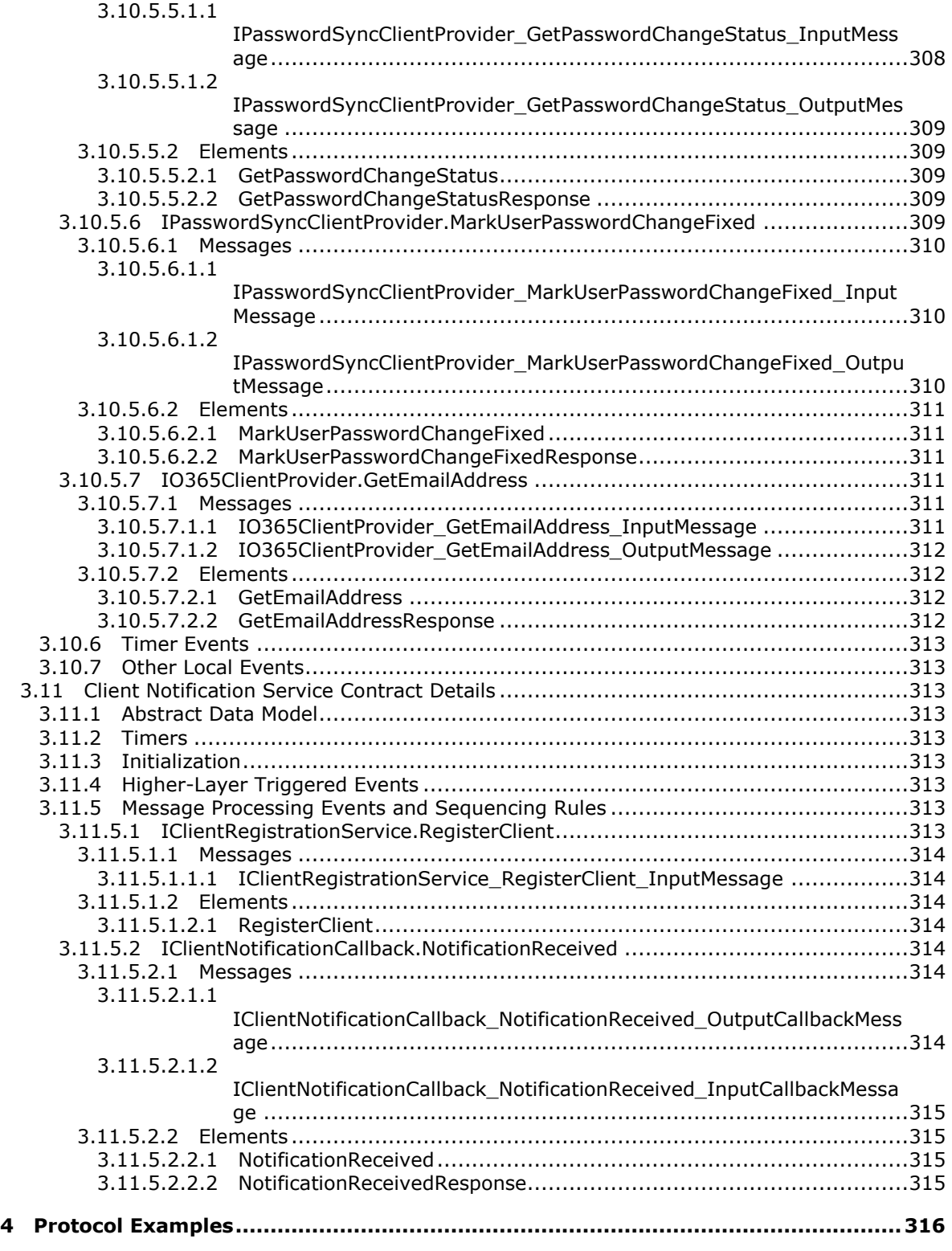

*Copyright © 2013 Microsoft Corporation.* 

*Release: Monday, July 22, 2013* 

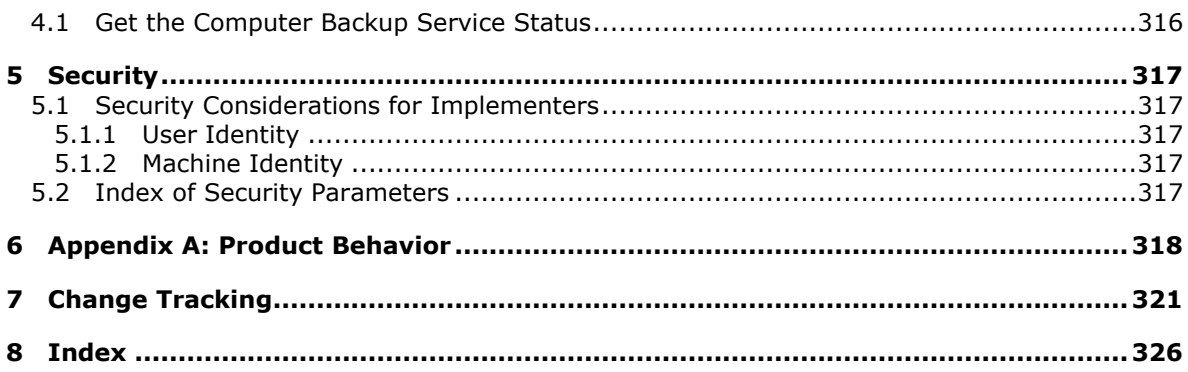

*Copyright © 2013 Microsoft Corporation.* 

## <span id="page-28-0"></span>**1 Introduction**

The WCF-Based Encrypted Server Administration and Notification Protocol (Provider Framework) enables the protocol client to monitor and manage the protocol server in the same network.

This protocol is an extension to the .NET Message Framing TCP Binding Protocol [\[MS-NMFTB\].](%5bMS-NMFTB%5d.pdf)

Sections 1.8, 2, and 3 of this specification are normative and can contain the terms MAY, SHOULD, MUST, MUST NOT, and SHOULD NOT as defined in RFC 2119. Sections 1.5 and 1.9 are also normative but cannot contain those terms. All other sections and examples in this specification are informative.

#### <span id="page-28-1"></span>**1.1 Glossary**

The following terms are defined in [\[MS-GLOS\]:](%5bMS-GLOS%5d.pdf)

```
Active Directory
Coordinated Universal Time (UTC)
DNS
GUID
security identifier (SID)
service (SRV) resource record
SOAP
Transmission Control Protocol (TCP)
URI
XML namespace
```
The following terms are specific to this document:

**MAY, SHOULD, MUST, SHOULD NOT, MUST NOT:** These terms (in all caps) are used as described in [\[RFC2119\].](http://go.microsoft.com/fwlink/?LinkId=90317) All statements of optional behavior use either MAY, SHOULD, or SHOULD NOT.

## <span id="page-28-2"></span>**1.2 References**

References to Microsoft Open Specifications documentation do not include a publishing year because links are to the latest version of the documents, which are updated frequently. References to other documents include a publishing year when one is available.

A reference marked "(Archived)" means that the reference document was either retired and is no longer being maintained or was replaced with a new document that provides current implementation details. We archive our documents online [\[Windows Protocol\].](http://msdn.microsoft.com/en-us/library/jj633107.aspx)

## <span id="page-28-3"></span>**1.2.1 Normative References**

We conduct frequent surveys of the normative references to assure their continued availability. If you have any issue with finding a normative reference, please contact [dochelp@microsoft.com.](mailto:dochelp@microsoft.com) We will assist you in finding the relevant information. Please check the archive site, [http://msdn2.microsoft.com/en-us/library/E4BD6494-06AD-4aed-9823-445E921C9624,](http://msdn2.microsoft.com/en-us/library/E4BD6494-06AD-4aed-9823-445E921C9624) as an additional source.

[IANAPORT] IANA, "Port Numbers", November 2006, [http://www.iana.org/assignments/port](http://go.microsoft.com/fwlink/?LinkId=89888)[numbers](http://go.microsoft.com/fwlink/?LinkId=89888)

*[MS-WCFESAN] — v20130722 WCF-Based Encrypted Server Administration and Notification Protocol* 

*Copyright © 2013 Microsoft Corporation.* 

[MS-KILE] Microsoft Corporation, ["Kerberos Protocol Extensions"](%5bMS-KILE%5d.pdf).

[MS-NMFTB] Microsoft Corporation, [".NET Message Framing TCP Binding Protocol"](%5bMS-NMFTB%5d.pdf).

[MS-WSPOL] Microsoft Corporation, ["Web Services: Policy Assertions and](%5bMS-WSPOL%5d.pdf) WSDL Extensions".

[RFC2119] Bradner, S., "Key words for use in RFCs to Indicate Requirement Levels", BCP 14, RFC 2119, March 1997, [http://www.rfc-editor.org/rfc/rfc2119.txt](http://go.microsoft.com/fwlink/?LinkId=90317)

[RFC2246] Dierks, T., and Allen, C., "The TLS Protocol Version 1.0", RFC 2246, January 1999, [http://www.ietf.org/rfc/rfc2246.txt](http://go.microsoft.com/fwlink/?LinkId=90324)

[RFC4120] Neuman, C., Yu, T., Hartman, S., and Raeburn, K., "The Kerberos Network Authentication Service (V5)", RFC 4120, July 2005, [http://www.ietf.org/rfc/rfc4120.txt](http://go.microsoft.com/fwlink/?LinkId=90458)

[SOAP1.2-1/2007] Gudgin, M., Hadley, M., Mendelsohn, N., et al., "SOAP Version 1.2 Part 1: Messaging Framework (Second Edition) ", W3C Recommendation 27, April 2007, [http://www.w3.org/TR/2007/REC-soap12-part1-20070427/](http://go.microsoft.com/fwlink/?LinkId=94664)

[SOAP1.2-2/2007] Gudgin, M., Hadley, M., Mendelsohn, N., et al., "SOAP Version 1.2 Part 2: Adjuncts (Second Edition)", W3C Recommendation, April 2007, [http://www.w3.org/TR/2007/REC](http://go.microsoft.com/fwlink/?LinkId=119124)[soap12-part2-20070427](http://go.microsoft.com/fwlink/?LinkId=119124)

[WSADDSoapBind1.0] Gudgin, M., Hadley, M., and Rogers, T., Eds.,"Web Services Addressing 1.0 SOAP Binding", W3C Recommendation, May 2006, [http://www.w3.org/TR/2006/REC-ws-addr-soap-](http://go.microsoft.com/fwlink/?LinkId=235399)[20060509/ws-addr-soap.pdf](http://go.microsoft.com/fwlink/?LinkId=235399)

[WSDL] Christensen, E., Curbera, F., Meredith, G., and Weerawarana, S., "Web Services Description Language (WSDL) 1.1", W3C Note, March 2001, [http://www.w3.org/TR/2001/NOTE-wsdl-20010315](http://go.microsoft.com/fwlink/?LinkId=90577)

[XMLNS-2ED] World Wide Web Consortium, "Namespaces in XML 1.0 (Second Edition)", August 2006, [http://www.w3.org/TR/2006/REC-xml-names-20060816/](http://go.microsoft.com/fwlink/?LinkId=90602)

[XMLSCHEMA1] Thompson, H.S., Beech, D., Maloney, M., and Mendelsohn, N., Eds., "XML Schema Part 1: Structures", W3C Recommendation, May 2001, [http://www.w3.org/TR/2001/REC](http://go.microsoft.com/fwlink/?LinkId=90608)[xmlschema-1-20010502/](http://go.microsoft.com/fwlink/?LinkId=90608)

[XMLSCHEMA2] Biron, P.V., and Malhotra, A., Eds., "XML Schema Part 2: Datatypes", W3C Recommendation, May 2001, [http://www.w3.org/TR/2001/REC-xmlschema-2-20010502/](http://go.microsoft.com/fwlink/?LinkId=90610)

#### <span id="page-29-0"></span>**1.2.2 Informative References**

[MSDN-GetLocMachCert] Microsoft Corporation, "MachineIdentityManager.GetLocalMachineCert method",

[http://msdn.microsoft.com/library/microsoft.windowsserversolutions.devices.identity.machineidentit](http://go.microsoft.com/fwlink/?LinkId=254900) [ymanager.getlocalmachinecert.aspx](http://go.microsoft.com/fwlink/?LinkId=254900)

[MSDN-NETTcpBE] Microsoft Corporation, "TcpTransportBindingElement Class", [http://msdn.microsoft.com/en-us/library/system.servicemodel.channels.tcptranspo](http://go.microsoft.com/fwlink/?LinkId=100287)  [rtbindingelement.aspx](http://go.microsoft.com/fwlink/?LinkId=100287)

[MSDN-ProviderException] Microsoft Corporation, "ProviderException Class", [http://msdn.microsoft.com/library/microsoft.windowsserversolutions.common.providerframework.pr](http://go.microsoft.com/fwlink/?LinkId=254899) [oviderexception](http://go.microsoft.com/fwlink/?LinkId=254899)

If you have any trouble finding [MSDN-ProviderException], please check [here.](http://msdn2.microsoft.com/en-us/library/E4BD6494-06AD-4aed-9823-445E921C9624)

*[MS-WCFESAN] — v20130722 WCF-Based Encrypted Server Administration and Notification Protocol* 

*Copyright © 2013 Microsoft Corporation.* 

[MSDN-WSSSDK] Microsoft Corporation, "Windows Server Solutions SDK", [http://msdn.microsoft.com/library/gg513877.aspx](http://go.microsoft.com/fwlink/?LinkId=254760)

[MS-GLOS] Microsoft Corporation, ["Windows Protocols Master Glossary"](%5bMS-GLOS%5d.pdf).

### <span id="page-30-0"></span>**1.3 Overview**

The WCF-Based Encrypted Server Administration and Notification Protocol (Provider Framework) defines a series of WCF services that provide basic monitoring and manageability functionalities of the protocol server. Network administrators can use the protocol to monitor and manage the protocol server. It is a classic duplex mode client-server protocol.

The WCF services defined by Provider Framework are described in section [3.](#page-99-8) The data contracts used by these services are described in section [2.2.](#page-32-4)

## <span id="page-30-1"></span>**1.4 Relationship to Other Protocols**

The Provider Framework protocol uses SOAP messages to format the requests and responses as specified in [\[SOAP1.2-1/2007\]](http://go.microsoft.com/fwlink/?LinkId=94664) and [\[SOAP1.2-2/2007\].](http://go.microsoft.com/fwlink/?LinkId=119124) These SOAP messages are encrypted by [\[MSDN-NETTcpBE\]](http://go.microsoft.com/fwlink/?LinkId=100287) and sent over the .NET Message Framing TCP Binding Protocol [\[MS-NMFTB\],](%5bMS-NMFTB%5d.pdf) which is built on top of the TCP/IP protocol.

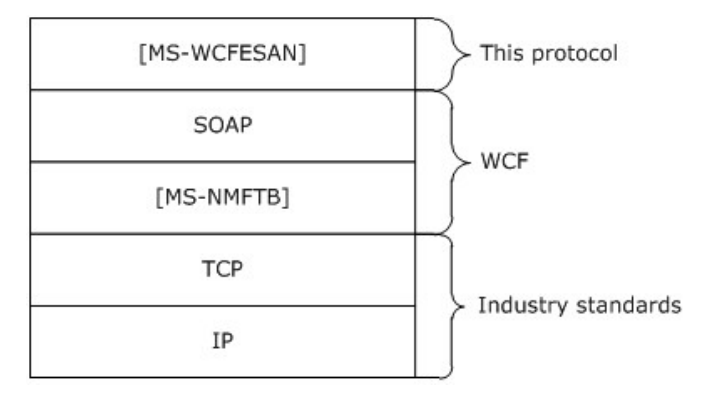

#### **Figure 1: Protocol stack diagram**

#### <span id="page-30-2"></span>**1.5 Prerequisites/Preconditions**

This protocol operates against a protocol server that exposes a set of WCF service methods that are known by protocol clients.

Provider Framework services must be deployed on the protocol server for this protocol to work correctly.

The protocol also assumes that the authentication has been performed by the underlying protocols.

#### <span id="page-30-3"></span>**1.6 Applicability Statement**

This protocol is intended for use by protocol clients and protocol servers that are connected by highbandwidth, low-latency network connections.

#### <span id="page-30-4"></span>**1.7 Versioning and Capability Negotiation**

This document covers versioning issues in the following areas:

*[MS-WCFESAN] — v20130722 WCF-Based Encrypted Server Administration and Notification Protocol* 

*Copyright © 2013 Microsoft Corporation.* 

- **Supported transports:** This protocol can be implemented on top of **[TCP](%5bMS-GLOS%5d.pdf)** as discussed in section  $2.1$ .
- **Protocol versions:** This protocol is not versioned.
- **Capability negotiation:** This protocol does not support version negotiation.

## <span id="page-31-0"></span>**1.8 Vendor-Extensible Fields**

Vendor-extensible fields can extend the Provider Framework by writing their own WCF services. This is done by using the Provider Framework API, which is included in the Windows Server Solutions SDK [\[MSDN-WSSSDK\],](http://go.microsoft.com/fwlink/?LinkId=254760) to create a provider.

## <span id="page-31-1"></span>**1.9 Standards Assignments**

The Provider Framework protocol uses the following assignment:

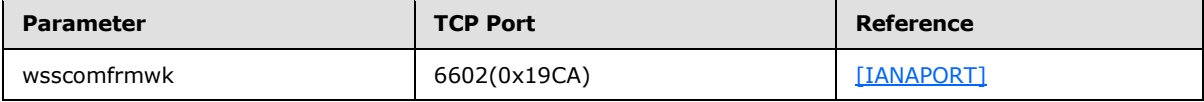

*[MS-WCFESAN] — v20130722 WCF-Based Encrypted Server Administration and Notification Protocol* 

## <span id="page-32-0"></span>**2 Messages**

## <span id="page-32-1"></span>**2.1 Transport**

<span id="page-32-5"></span>This protocol transports messages using a TCP stream and specifies a framing for messages over a TCP stream. The protocol does not define a mechanism to establish the TCP connection; rather, an established TCP connection is a precondition for this protocol.

This protocol does not define any means for activating a protocol server or protocol client. The protocol server MUST be configured and begin listening in an implementation-specific way. Additionally, the protocol client MUST know the format and transport that is used by the protocol server, for example, the SOAP format over a TCP transport.

The protocol server MUST support formatting of **[SOAP](%5bMS-GLOS%5d.pdf)** over TCP/IP as specified in [\[MS-NMFTB\].](%5bMS-NMFTB%5d.pdf)

All protocol messages MUST be transported by using TCP bindings at the transport level.

All protocol messages MUST be formatted as specified in [\[SOAP1.2-1/2007\]](http://go.microsoft.com/fwlink/?LinkId=94664) or [\[SOAP1.2-2/2007\].](http://go.microsoft.com/fwlink/?LinkId=119124)

The protocol MUST use Message Framing Security Provider WindowsTransportSecurity as specified in [\[MS-WSPOL\]](%5bMS-WSPOL%5d.pdf) section 2.2.3.8 with the ProtectionLevel being EncryptAndSign.

## <span id="page-32-2"></span>**2.2 Message Syntax**

<span id="page-32-4"></span>This section contains common definitions used by this protocol. The syntax of the definitions uses XML schema (XSD) as defined in [\[XMLSCHEMA1\]](http://go.microsoft.com/fwlink/?LinkId=90608) and [\[XMLSCHEMA2\],](http://go.microsoft.com/fwlink/?LinkId=90610) and Web Services Description Language as defined in [\[WSDL\].](http://go.microsoft.com/fwlink/?LinkId=90577)

In the following sections, the schema definition might be less restrictive than the processing rules imposed by the protocol. The WSDL in this specification provides a base description of the schema. The text that introduces the WSDL specifies additional restrictions that reflect protocol behavior. For example, the schema definition might allow for an element to be empty, null, or not present, but the behavior of the protocol as specified restricts the same elements to being non-empty, present, and not null.

## <span id="page-32-3"></span>**2.2.1 Namespaces**

This specification defines and references various **[XML namespaces](%5bMS-GLOS%5d.pdf)** using the mechanisms specified in [\[XMLNS-2ED\].](http://go.microsoft.com/fwlink/?LinkId=90602) Although this specification associates a specific XML namespace prefix for each XML namespace that is used, the choice of any particular XML namespace prefix is implementationspecific and not significant for interoperability.

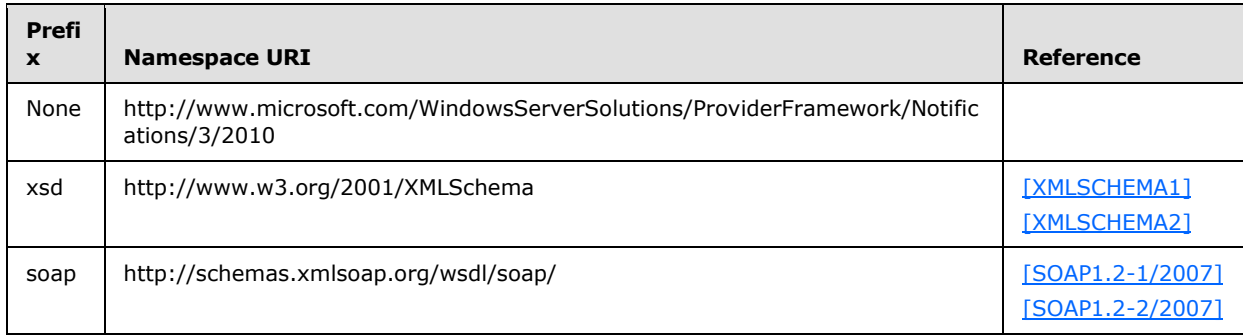

*[MS-WCFESAN] — v20130722 WCF-Based Encrypted Server Administration and Notification Protocol* 

*Copyright © 2013 Microsoft Corporation.* 

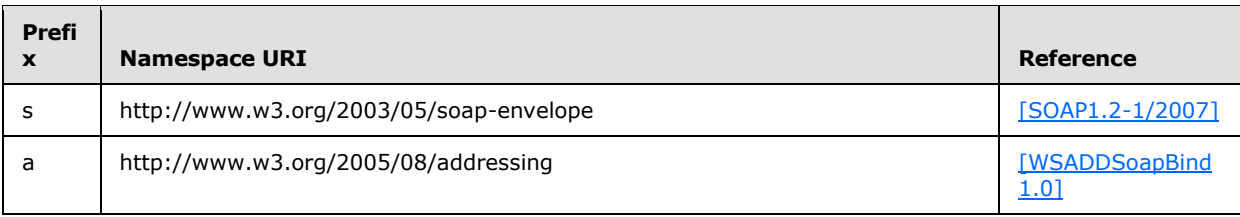

#### <span id="page-33-0"></span>**2.2.2 Messages**

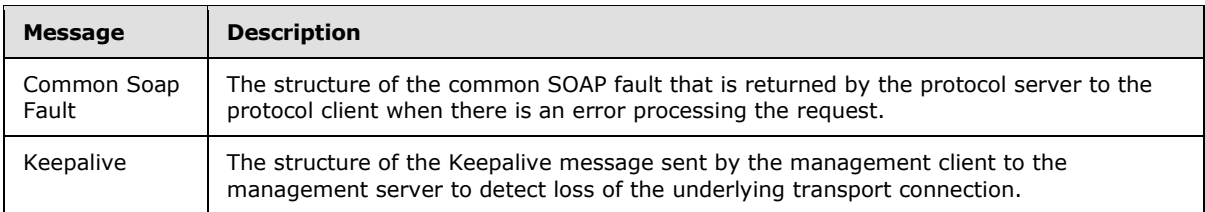

## <span id="page-33-1"></span>**2.2.2.1 Common SOAP Fault**

The SOAP fault message is defined in [\[SOAP1.2-1/2007\].](http://go.microsoft.com/fwlink/?LinkId=94664) The following is the specific format used by this protocol.

```
<s:Envelope xmlns:s="http://www.w3.org/2003/05/soap-envelope">
   <s:Body>
     <s:Fault>
       <s:Code>
         <s:Value>s:Sender</s:Value>
       </s:Code>
       <s:Reason>
         <s:Text xml:lang="en-US">The creator of this fault did not specify a Reason.</s:Text>
       </s:Reason>
       <s:Detail>
         [ProviderException]
       </s:Detail>
    \langles:Fault>
   </s:Body>
</s:Envelope>
```
The [ProviderException] element is the part of the message that provides more information about the fault itself. This will be of type Microsoft.WindowsServerSolutions.Common.ProviderFramework.ProviderException [\[MSDN-](http://go.microsoft.com/fwlink/?LinkId=254899)[ProviderException\]](http://go.microsoft.com/fwlink/?LinkId=254899) or the types that extend the same.

## <span id="page-33-2"></span>**2.2.2.2 Keepalive**

Following is the Keepalive message that is transmitted by the protocol client in a period of inactivity and ignored by the server. This helps to detect the drop of the TCP session because of inactivity.

```
<s:Envelope xmlns:s="http://www.w3.org/2003/05/soap-envelope" 
xmlns:a="http://www.w3.org/2005/08/addressing">
   <s:Header>
     <a:Action 
s:mustUnderstand="1">Microsoft.WindowsServerSolutions.Common.ProviderFramework.Keepalive</a:A
ction>
```

```
[MS-WCFESAN] — v20130722 
WCF-Based Encrypted Server Administration and Notification Protocol
```
*34 / 326*

*Copyright © 2013 Microsoft Corporation.* 

```
 </s:Header>
  <s:Body/>
</s:Envelope>
```
## <span id="page-34-0"></span>**2.2.3 Elements**

This specification does not define any common XML schema element definitions.

## <span id="page-34-1"></span>**2.2.4 Complex Types**

The following table summarizes the set of common XML Schema complex type definitions defined by this specification. XML Schema complex type definitions that are specific to a particular operation are described with the operation.

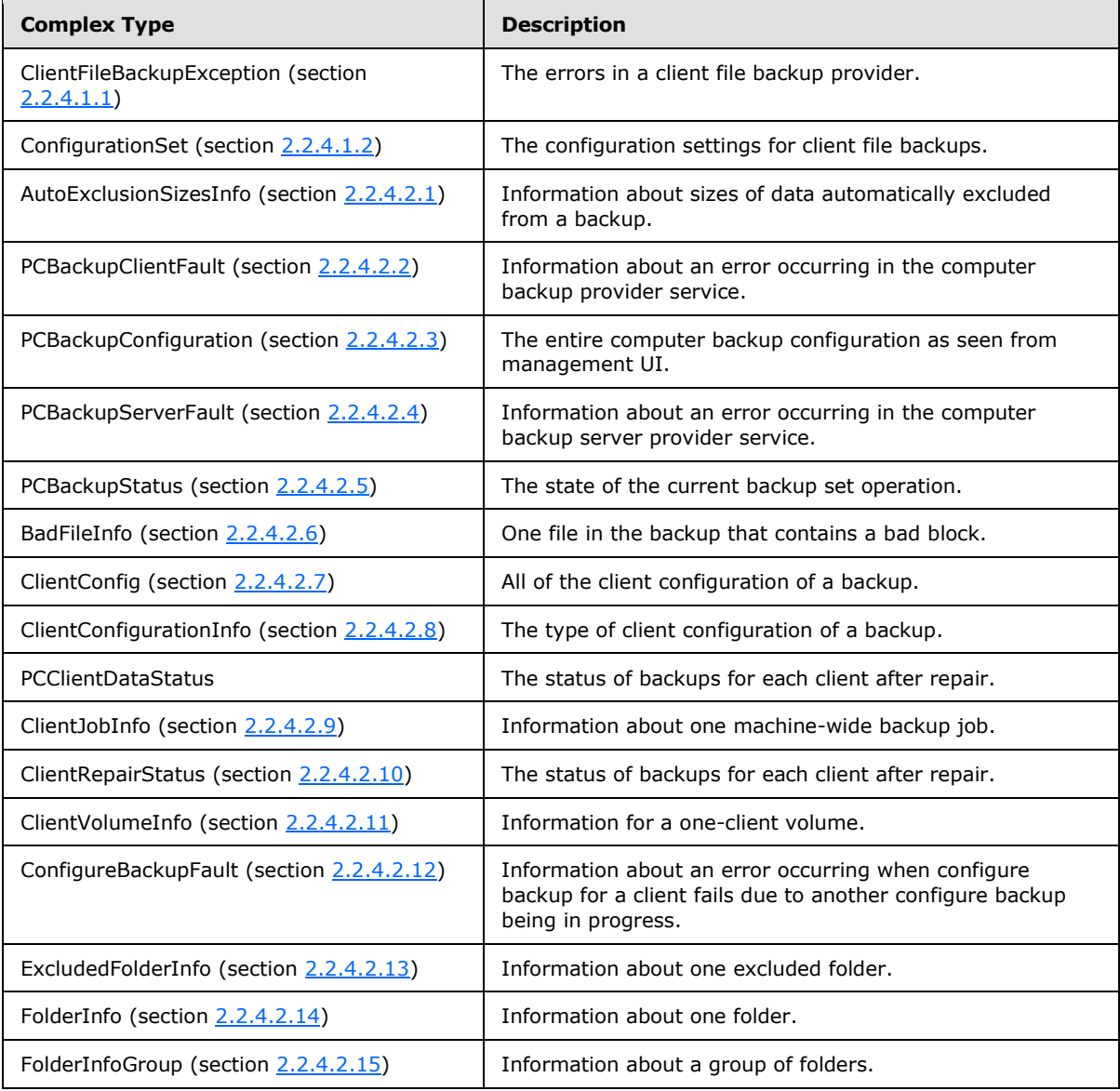

*[MS-WCFESAN] — v20130722 WCF-Based Encrypted Server Administration and Notification Protocol* 

*Copyright © 2013 Microsoft Corporation.* 

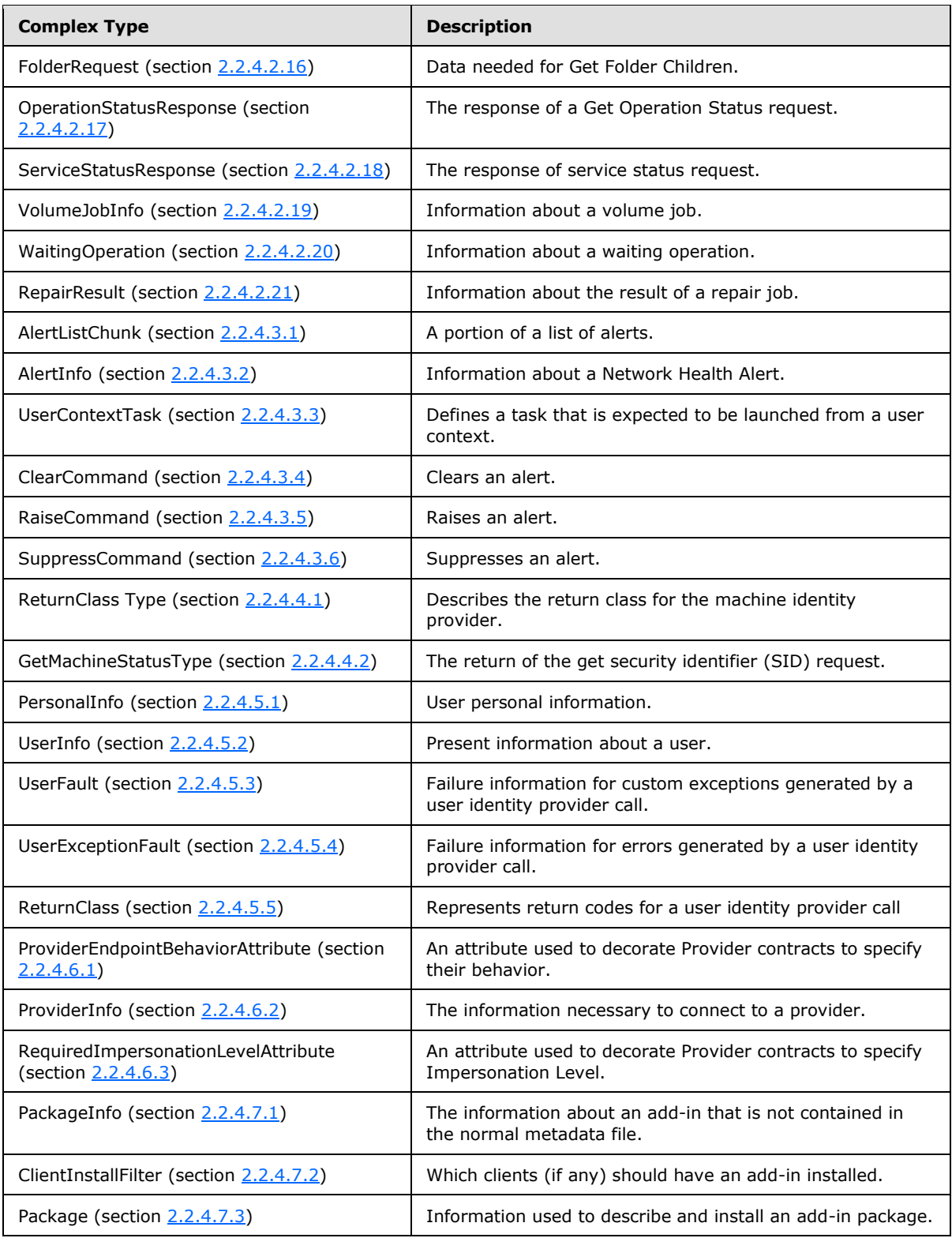

*Copyright © 2013 Microsoft Corporation.*
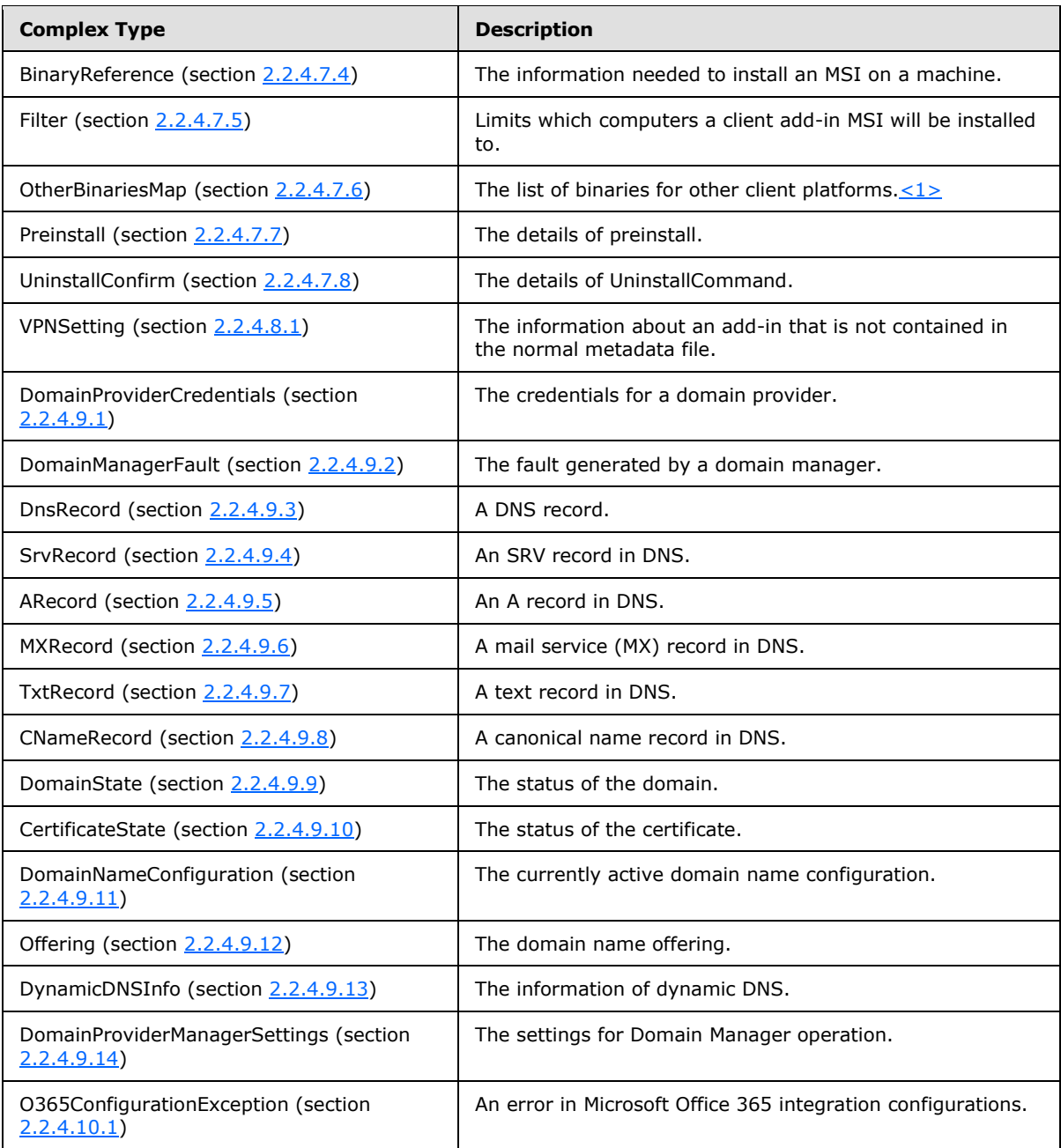

# **2.2.4.1 Client File Backup Provider**

# **2.2.4.1.1 ClientFileBackupException**

The **ClientFileBackupException** type describes errors in client file backup provider.

```
 <xs:complexType name="ClientFileBackupException">
  <xs:complexContent mixed="false">
```
*[MS-WCFESAN] — v20130722 WCF-Based Encrypted Server Administration and Notification Protocol* 

*Copyright © 2013 Microsoft Corporation.* 

```
 <xs:extension xmlns:q1="http://schemas.datacontract.org/2004/07/System" 
base="q1:Exception" />
         </xs:complexContent>
       </xs:complexType>
```
## **2.2.4.1.2 ConfigurationSet**

/>

The **ConfigurationSet** type describes the global file backup configuration settings.

```
 <xs:complexType name="ConfigurationSet">
   <xs:sequence>
    <xs:element minOccurs="0" name="FrequencyInMinutes" type="xs:unsignedInt" />
    <xs:element minOccurs="0" name="IsEnabled" type="xs:boolean" />
     <xs:element minOccurs="0" name="RetentionInMonths" type="xs:unsignedInt" />
     <xs:element minOccurs="0" name="SourceLibraries" type="tns:SourceLibrary" />
     <xs:element minOccurs="0" name="TargetPath" nillable="true" type="xs:string" />
     <xs:element minOccurs="0" name="UnmanagedClients" nillable="true" type="xs:string" 
   </xs:sequence>
 </xs:complexType>
```
**FrequencyInMinutes:** The backup frequency in minutes.

**IsEnabled:** True, if the client file backup is enabled; otherwise, false.

**RetentionInMonths:** The backup retention age in months.

**SourceLibraries:** The source libraries to back up.

**TargetPath:** The target folder's UNC path for the caller.

**UnmanagedClients:** The list of machine names of unmanaged clients, separated by the pipe (|) character.

#### **2.2.4.2 Client Backup Provider**

#### **2.2.4.2.1 AutoExclusionSizesInfo**

The **AutoExclusionSizesInfo** type describes information about sizes of data that are automatically excluded from a backup.

```
 <xs:complexType name="AutoExclusionSizesInfo">
  <xs:sequence>
    <xs:element minOccurs="1" maxOccurs="1" name="ClientSideCache" type="xs:long" />
    <xs:element minOccurs="1" maxOccurs="1" name="TemporaryFiles" type="xs:long" />
    <xs:element minOccurs="1" maxOccurs="1" name="DigitalVideoRecorder" type="xs:long" />
    <xs:element minOccurs="1" maxOccurs="1" name="PageFile" type="xs:long" />
    <xs:element minOccurs="1" maxOccurs="1" name="RecycleBin" type="xs:long" />
    <xs:element minOccurs="1" maxOccurs="1" name="HibernationFile" type="xs:long" />
    <xs:element minOccurs="1" maxOccurs="1" name="MemoryDump" type="xs:long" />
    <xs:element minOccurs="1" maxOccurs="1" name="ShadowVolumes" type="xs:long" />
    <xs:element minOccurs="1" maxOccurs="1" name="Other" type="xs:long" />
  </xs:sequence> </xs:complexType>
```
*[MS-WCFESAN] — v20130722 WCF-Based Encrypted Server Administration and Notification Protocol* 

*Copyright © 2013 Microsoft Corporation.* 

**ClientSideCache:** The size allocated for client side cache folders.

**TemporaryFiles:** The size allocated for user temporary files.

**DigitalVideoRecorder:** The size allocated for media center temporary files.

**PageFile:** The size allocated for the system page file.

**RecycleBin:** The size allocated for the recycle bin folder.

**HibernationFile:** The size allocated for the hibernation file.

**MemoryDump:** The size allocated for the memory dump file.

**ShadowVolumes:** The size allocated for shadow volume implementation folders.

**Other:** The size allocated for other automatic exclusions.

#### **2.2.4.2.2 PCBackupClientFault**

The **PCBackupClientFault** type contains information about an error that occurred in the computer backup client provider service.

```
 <xs:complexType name="PCBackupClientFault">
     <xs:sequence>
      <xs:element minOccurs="1" maxOccurs="1" name="Reason" type="PCBackupClientFaultReason" 
/ <xs:element minOccurs="0" maxOccurs="1" name="Description" type="xs:string" />
       <xs:element minOccurs="0" maxOccurs="1" name="Other" type="xs:string" />
     </xs:sequence>
   </xs:complexType>
```
**Reason:** The fault reason.

**Description:** The fault description.

**Other:** Any other information.

### **2.2.4.2.3 PCBackupConfiguration**

The **PCBackupConfiguration** type contains all the computer backup configurations as seen from management UI.

```
 <xs:complexType name="PCBackupConfiguration">
     <xs:sequence>
      <xs:element minOccurs="1" maxOccurs="1" name="windowStartTime" type="TimeSpan" />
      <xs:element minOccurs="1" maxOccurs="1" name="windowEndTime" type="TimeSpan" />
      <xs:element minOccurs="1" maxOccurs="1" name="dailyRetainCount" type="xs:unsignedInt" 
/ <xs:element minOccurs="1" maxOccurs="1" name="weeklyRetainCount" type="xs:unsignedInt" 
/>
       <xs:element minOccurs="1" maxOccurs="1" name="monthlyRetainCount" type="xs:unsignedInt" 
/>
      <xs:element minOccurs="1" maxOccurs="1" name="yearlyRetainCount" type="xs:unsignedInt" 
/>
      <xs:element minOccurs="1" maxOccurs="1" name="alertDiskBytes" type="xs:long" />
     </xs:sequence>
```
*[MS-WCFESAN] — v20130722 WCF-Based Encrypted Server Administration and Notification Protocol* 

*Copyright © 2013 Microsoft Corporation.* 

</xs:complexType>

**windowStartTime:** The backup window start time.

**windowEndTime:** The backup window end time.

**dailyRetainCount:** The daily backup retain count.

**weeklyRetainCount:** The weekly backup retain count.

**monthlyRetainCount:** The monthly backup retain count.

**yearlyRetainCount:** The yearly backup retain count.

**alertDiskBytes:** The alert disk bytes.

#### **2.2.4.2.4 PCBackupServerFault**

The **PCBackupServerFault** type contains information about an error that occurred in the computer backup server provider service.

```
 <xs:complexType name="PCBackupServerFault">
     <xs:sequence>
      <xs:element minOccurs="1" maxOccurs="1" name="Reason" type="PCBackupServerFaultReason" 
/>
      <xs:element minOccurs="0" maxOccurs="1" name="Description" type="xs:string" />
       <xs:element minOccurs="0" maxOccurs="1" name="Other" type="xs:string" />
     </xs:sequence>
   </xs:complexType>
```
**Reason:** The fault reason.

**Description:** The fault description.

**Other:** Any other information.

#### **2.2.4.2.5 PCBackupStatus**

The **PCBackupStatus** type describes the state of the current backup set operation.

```
 <xs:complexType name="PCBackupStatus">
  <xs:sequence>
    <xs:element minOccurs="1" maxOccurs="1" name="clientJobStatus"
      type="ClientJobStatus" />
     <xs:element minOccurs="1" maxOccurs="1" name="progress" type="xs:int" />
    <xs:element minOccurs="1" maxOccurs="1" name="failureReason"
      type="AbortReason" />
    <xs:element minOccurs="1" maxOccurs="1" name="lastBackupTime"
      type="xs:dateTime" />
    <xs:element minOccurs="0" maxOccurs="1" name="IncompleteVolumeMountPoints"
      type="ArrayOfString" />
    <xs:element minOccurs="0" maxOccurs="1" name="IncompleteVolumeLabels"
      type="ArrayOfString" />
  </xs:sequence>
 </xs:complexType>
```
*[MS-WCFESAN] — v20130722 WCF-Based Encrypted Server Administration and Notification Protocol* 

*Copyright © 2013 Microsoft Corporation.* 

**clientJobStatus:** The current job status.

**progress:** How far the backup has progressed in the current phase,  $0 \leq p$  progress  $\leq 100$ .

**failureReason:** The reason for the most recent failure. Set only if backup status is Failed.

**lastBackupTime:** The last backup time.

**IncompleteVolumeMountPoints:** The mount points of volumes that are yet to be backed up in current backup, as well as volumes that were not backed up if the last backup failed or was incomplete.

**IncompleteVolumeLabels:** The labels of volumes that are yet to be backed up in the current backup, as well as volumes that were not backed up if the last backup failed or was incomplete.

#### **2.2.4.2.6 BadFileInfo**

The **BadFileInfo** type describes one file in the backup that contains a bad block.

```
 <xs:complexType name="BadFileInfo">
  <xs:sequence>
    <xs:element minOccurs="0" maxOccurs="1" name="Name" type="xs:string" />
    <xs:element minOccurs="1" maxOccurs="1" name="Size" type="xs:long" />
  </xs:sequence>
 </xs:complexType>
```
**Name:** The name of the file.

**Size:** The size of the file.

#### **2.2.4.2.7 ClientConfig**

The **ClientConfig** type contains all the client configuration of a backup.

```
 <xs:complexType name="ClientConfig">
  <xs:sequence>
    <xs:element minOccurs="1" maxOccurs="1" name="IsConfigured" type="xs:boolean" />
    <xs:element minOccurs="1" maxOccurs="1" name="AnyVolumesIncluded" type="xs:boolean" />
    <xs:element minOccurs="1" maxOccurs="1" name="WindowStart" type="xs:int" />
     <xs:element minOccurs="1" maxOccurs="1" name="WindowEnd" type="xs:int" />
  </xs:sequence>
 </xs:complexType>
```
**IsConfigured:** True, if the backup is enabled; otherwise, false.

**AnyVolumesIncluded:** True, if any volumes eligible for backup are included; otherwise false. If backup is not enabled or not configured, then the value of this variable is irrelevant.

**WindowStart:** The backup window start time, in number of minutes from midnight.

**WindowEnd:** The backup window end time, in number of minutes from midnight.

#### **2.2.4.2.8 ClientConfigurationInfo**

The **ClientConfigurationInfo** type describes the type of client configuration of a backup.

```
[MS-WCFESAN] — v20130722 
WCF-Based Encrypted Server Administration and Notification Protocol
```
*Copyright © 2013 Microsoft Corporation.* 

```
 <xs:complexType name="ClientConfigurationInfo">
  <xs:sequence>
    <xs:element minOccurs="0" maxOccurs="1" name="Sid" type="xs:string" />
    <xs:element minOccurs="0" maxOccurs="1" name="Name" type="xs:string" />
     <xs:element minOccurs="1" maxOccurs="1" name="IsOnline" type="xs:boolean" />
    <xs:element minOccurs="1" maxOccurs="1" name="IsConfigured" type="xs:boolean"
      />
    <xs:element minOccurs="1" maxOccurs="1" name="AllVolumesConfigured"
      type="xs:boolean" />
    <xs:element minOccurs="1" maxOccurs="1" name="AnyVolumesIncluded"
      type="xs:boolean" />
    <xs:element minOccurs="1" maxOccurs="1" name="JobsExist" type="xs:boolean" />
    <xs:element minOccurs="1" maxOccurs="1" name="LastGoodBackupTime"
      type="xs:dateTime" />
    <xs:element minOccurs="1" maxOccurs="1" name="LastBackupEnabledTime"
      type="xs:dateTime" />
    <xs:element minOccurs="1" maxOccurs="1" name="LastStatus"
      type="ClientJobStatus" />
  </xs:sequence>
 </xs:complexType>
```
The following members SHOULD be used only for reading the property. Each is marked as writable only so that it can support the infrastructure.

**Sid:** The client machine SID, used to uniquely identify the client.

**Name:** The client machine name.

**IsOnline:** True, if the machine is online; otherwise false.

**IsConfigured:** True, if client is configured for backup; otherwise false.

**AllVolumesConfigured:** True, if all volumes are configured for backup; otherwise false.

**AnyVolumesIncluded:** True, if at least one volume is included for backup; otherwise false.

**JobExist:** True, if a backup exists for the client; otherwise false.

**LastGoodBackupTime:** The time of the last successfully completed backup.

**LastBackupEnabledTime:** When the client was last enabled for backups.

**LastStatus:** The last backup status.

#### **2.2.4.2.9 ClientJobInfo**

The **ClientJobInfo** type describes one machine-wide backup job.

```
 <xs:complexType name="ClientJobInfo">
  <xs:sequence>
    <xs:element minOccurs="1" maxOccurs="1" name="Index" type="xs:int" />
    <xs:element minOccurs="1" maxOccurs="1" name="StartTime" type="xs:dateTime" />
    <xs:element minOccurs="1" maxOccurs="1" name="Duration" type="TimeSpan" />
    <xs:element minOccurs="1" maxOccurs="1" name="BytesUsed" type="xs:long" />
    <xs:element minOccurs="1" maxOccurs="1" name="IsAutomatic" type="xs:boolean" />
    <xs:element minOccurs="0" maxOccurs="1" name="Description" type="xs:string" />
    <xs:element minOccurs="1" maxOccurs="1" name="Status" type="ClientJobStatus" />
```
*[MS-WCFESAN] — v20130722 WCF-Based Encrypted Server Administration and Notification Protocol* 

*Copyright © 2013 Microsoft Corporation.* 

```
 <xs:element minOccurs="1" maxOccurs="1" name="retentionState" type="RetentionState" />
    <xs:element minOccurs="1" maxOccurs="1" name="failureReason" type="AbortReason" />
     <xs:element minOccurs="0" maxOccurs="1" name="FailureDetails" type="ArrayOfString" />
  </xs:sequence>
 </xs:complexType>
```
The following members SHOULD be used only for reading the property. Each is marked as writable only so that it can support the infrastructure.

**Index:** The backup job index.

**StartTime:** The backup start time.

**Duration:** The duration for which the backup ran.

**BytesUsed:** The bytes used on disk on the server for this backup.

**IsAutomatic:** True, if a scheduled backup; false if manual.

**Description:** The backup job description.

**Status:** The backup job status.

**retentionState:** The retention state for the job, such as "marked for deletion", following the normal retention policy, or locked status.

**failureReason:** The failure reason for the job, or "none" if the job succeeded.

**FailureDetails:** The failure details for the job. Empty array or null if successful.

#### **2.2.4.2.10 ClientRepairStatus**

The **ClientRepairStatus** type describes the status of backups for each client after repair.

```
 <xs:complexType name="ClientRepairStatus">
  <xs:sequence>
    <xs:element minOccurs="0" maxOccurs="1" name="Sid" type="xs:string" />
    <xs:element minOccurs="1" maxOccurs="1" name="DataStatus" type="PCClientDataStatus" />
     <xs:element minOccurs="0" maxOccurs="1" name="Name" type="xs:string" />
   </xs:sequence>
 </xs:complexType>
```
The following members SHOULD be used only for reading the property. Each is marked as writable only so that it can support the infrastructure.

**Sid:** The client SID, used to uniquely identify the client.

**DataStatus:** The status of backup for this client.

**Name:** The client name, used to identify a client to the user.

#### **2.2.4.2.11 ClientVolumeInfo**

The **ClientVolumeInfo** type describes a one-client volume.

*Copyright © 2013 Microsoft Corporation.* 

```
<?xml version="1.0" encoding="utf-8"?>
  <xs:complexType name="ClientVolumeInfo">
    <xs:sequence>
      <xs:element minOccurs="1" maxOccurs="1" name="guid"
        xmlns:q1="http://microsoft.com/wsdl/types/" type="q1:guid" />
       <xs:element minOccurs="0" maxOccurs="1" name="uniqueIdBytes"
        type="ArrayOfUnsignedByte" />
      <xs:element minOccurs="0" maxOccurs="1" name="MountPoint" type="xs:string" />
       <xs:element minOccurs="0" maxOccurs="1" name="VolumeName" type="xs:string" />
       <xs:element minOccurs="1" maxOccurs="1" name="Capacity" type="xs:long" />
       <xs:element minOccurs="1" maxOccurs="1" name="BytesUsed" type="xs:long" />
       <xs:element minOccurs="0" maxOccurs="1" name="FileSystem" type="xs:string" />
       <xs:element minOccurs="1" maxOccurs="1" name="BytesPerSector" type="xs:int"
       / <xs:element minOccurs="1" maxOccurs="1" name="BytesPerCluster" type="xs:int"
        />
       <xs:element minOccurs="1" maxOccurs="1" name="Location" type="VolumeLocation"
        />
       <xs:element minOccurs="1" maxOccurs="1" name="BackupBytes" type="xs:long" />
       <xs:element minOccurs="1" maxOccurs="1" name="Status" type="VolumeStatus" />
       <xs:element minOccurs="1" maxOccurs="1" name="IsEligibleForBackup"
        type="xs:boolean" />
       <xs:element minOccurs="1" maxOccurs="1" name="JobsExist" type="xs:boolean" />
       <xs:element minOccurs="0" maxOccurs="1" name="ExcludedFolders"
        type="ArrayOfString" />
    </xs:sequence>
   </xs:complexType>
```
The following members SHOULD be used only for reading the property. Each is marked as writable only so that it can support the infrastructure.

**guid:** The volume **[GUID](%5bMS-GLOS%5d.pdf)**.

**uniqueIdBytes:** The unique ID of the volume.

**MountPoint:** The volume mount point.

**VolumeName:** The name of the volume.

**Capacity:** The total capacity of the volume in bytes.

**BytesUsed:** The total number of bytes used on the volume.

**FileSystem:** The file system type of the volume.

**BytesPerSector:** The bytes per sector for the volume.

**BytesPerCluster:** The bytes per cluster for the volume.

**Location:** The volume location details, such as internal, external, and so on.

**BackupBytes:** The total number of bytes for backup on the volume.

**Status:** The volume status.

**IsEligibleForBackup:** True, if volume is eligible for backup; otherwise false.

**JobsExist:** True, if any volume jobs exist for the volume; otherwise false.

*Copyright © 2013 Microsoft Corporation.* 

**ExcludedFolders:** A list of excluded folders.

## **2.2.4.2.12 ConfigureBackupFault**

The **ConfigureBackupFault** type contains information about an error that occurred when configure backup for a client failed due to another configure backup being in progress.

```
 <xs:complexType name="ConfigureBackupFault">
  <xs:sequence>
    <xs:element minOccurs="1" maxOccurs="1" name="Reason"
      type="ConfigureBackupFaultReason" />
    <xs:element minOccurs="0" maxOccurs="1" name="Description" type="xs:string"
       />
     <xs:element minOccurs="0" maxOccurs="1" name="Other" type="xs:string" />
  </xs:sequence>
 </xs:complexType>
```
**Reason:** The fault reason.

**Description:** The fault description.

**Other:** Any other information, such as Exception Stack trace if needed for logging.

## **2.2.4.2.13 ExcludedFolderInfo**

The **ExcludedFolderInfo** type describes one excluded folder.

```
 <xs:complexType name="ExcludedFolderInfo">
  <xs:sequence>
    <xs:element minOccurs="0" maxOccurs="1" name="Name" type="xs:string" />
    <xs:element minOccurs="1" maxOccurs="1" name="Size" type="xs:long" />
    <xs:element minOccurs="1" maxOccurs="1" name="IsAutomatic" type="xs:boolean"
      />
  </xs:sequence>
 </xs:complexType>
```
**Name:** The folder name.

**Size:** The folder size, excluding automatically excluded content.

**IsAutomatic:** True, if and only if the folder is automatically excluded; otherwise false.

#### **2.2.4.2.14 FolderInfo**

The **FolderInfo** type describes one folder.

```
 <xs:complexType name="FolderInfo">
    <xs:sequence>
      <xs:element minOccurs="0" maxOccurs="1" name="Name" type="xs:string" />
      <xs:element minOccurs="1" maxOccurs="1" name="FileRecordIndex" type="xs:long" />
      <xs:element minOccurs="1" maxOccurs="1" name="UsedBytes" type="xs:long" />
      <xs:element minOccurs="1" maxOccurs="1" name="ExclusionReason" type="ExclusionReason" 
/>
      <xs:element minOccurs="1" maxOccurs="1" name="IsFolder" type="xs:boolean" />
       <xs:element minOccurs="1" maxOccurs="1" name="HasChildren" type="xs:boolean" />
```
*[MS-WCFESAN] — v20130722 WCF-Based Encrypted Server Administration and Notification Protocol* 

*Copyright © 2013 Microsoft Corporation.* 

```
 </xs:sequence>
 </xs:complexType>
```
**Name:** The folder name.

**FileRecordIndex:** The file record index.

**UsedBytes:** The bytes used by this folder, including subfolders.

**ExclusionReason:** The exclusion reason.

**IsFolder:** True, if and only if the entry is a folder; otherwise false.

**HasChildren:** True, if this folder has children; otherwise, false.

# **2.2.4.2.15 FolderInfoGroup**

The **FolderInfoGroup** type describes a group of folders.

```
 <xs:complexType name="FolderInfoGroup">
     <xs:sequence>
      <xs:element minOccurs="0" maxOccurs="1" name="FolderInfoList" type="ArrayOfFolderInfo" 
/>
       <xs:element minOccurs="1" maxOccurs="1" name="TotalNumChildren" type="xs:int" />
     </xs:sequence>
   </xs:complexType>
```
**FolderInfoList:** The list of folder information objects in the group.

**TotalNumChildren:** The total number of children in the group.

## **2.2.4.2.16 FolderRequest**

The **FolderRequest** type describes the data needed for Get Folder Children.

```
 <xs:complexType name="FolderRequest">
     <xs:sequence>
      <xs:element minOccurs="1" maxOccurs="1" name="volumeGuid" 
xmlns:q1="http://microsoft.com/wsdl/types/" type="q1:guid" />
      <xs:element minOccurs="1" maxOccurs="1" name="fileRecordIndex" type="xs:long" />
    </xs:sequence>
  </xs:complexType>
```
**volumeGuid:** The GUID of the volume.

**fileRecordIndex:** The index of the file record.

## **2.2.4.2.17 OperationStatusResponse**

The **OperationStatusResponse** type contains the response of a Get Operation Status request.

```
 <xs:complexType name="OperationStatusResponse">
  <xs:sequence>
```
*46 / 326*

*[MS-WCFESAN] — v20130722 WCF-Based Encrypted Server Administration and Notification Protocol* 

*Copyright © 2013 Microsoft Corporation.* 

```
 <xs:element minOccurs="1" maxOccurs="1" name="Operation" type="PCBackupStatusOperation" 
/>
       <xs:element minOccurs="0" maxOccurs="1" name="ClientSid" type="xs:string" />
       <xs:element minOccurs="0" maxOccurs="1" name="Machine" type="xs:string" />
       <xs:element minOccurs="1" maxOccurs="1" name="PercentDone" type="xs:int" />
       <xs:element minOccurs="1" maxOccurs="1" name="Phase" type="PCBackupVolumePhase" />
       <xs:element minOccurs="1" maxOccurs="1" name="RepairState" type="PCBackupRepairState" 
/>
     </xs:sequence>
  </xs:complexType>
```
**Operation:** The type of operation in progress.

**ClientSid:** The GUID of the client backing up or restoring, or Guid.Empty if none.

**Machine:** The name of the client backing up or restoring, or null if none.

**PercentDone:** The progress indicator of the current operation, from 0 to 100 percent.

**Phase:** The phase of the operation.

**RepairState:** The repair state of the operation.

### **2.2.4.2.18 ServiceStatusResponse**

The **ServiceStatusResponse** type contains the response of a service status request.

```
 <xs:complexType name="ServiceStatusResponse">
  <xs:sequence>
    <xs:element minOccurs="1" maxOccurs="1" name="Ready" type="xs:boolean" />
  </xs:sequence>
 </xs:complexType>
```
**Ready:** True, if and only if the service is ready for requests; otherwise false.

#### **2.2.4.2.19 VolumeJobInfo**

The **VolumeJobInfo** type contains information about a volume job.

```
 <xs:complexType name="VolumeJobInfo">
    <xs:sequence>
      <xs:element minOccurs="0" maxOccurs="1" name="volumeInfo" type="ClientVolumeInfo" />
      <xs:element minOccurs="0" maxOccurs="1" name="uniqueIdBytes" type="xs:base64Binary" />
       <xs:element minOccurs="0" maxOccurs="1" name="MountPoint" type="xs:string" />
       <xs:element minOccurs="0" maxOccurs="1" name="VolumeName" type="xs:string" />
       <xs:element minOccurs="0" maxOccurs="1" name="FileSystem" type="xs:string" />
       <xs:element minOccurs="1" maxOccurs="1" name="BytesPerSector" type="xs:int" />
       <xs:element minOccurs="1" maxOccurs="1" name="BytesPerCluster" type="xs:int" />
       <xs:element minOccurs="1" maxOccurs="1" name="StartTimeUtc" type="xs:dateTime" />
       <xs:element minOccurs="1" maxOccurs="1" name="Duration" type="TimeSpan" />
       <xs:element minOccurs="1" maxOccurs="1" name="InitialCapacity" type="xs:long" />
       <xs:element minOccurs="1" maxOccurs="1" name="MinimumCapacity" type="xs:long" />
       <xs:element minOccurs="1" maxOccurs="1" name="BytesUsed" type="xs:long" />
      <xs:element minOccurs="1" maxOccurs="1" name="Status" type="VolumeJobStatus" />
       <xs:element minOccurs="0" maxOccurs="1" name="autoExclusionSizes" 
type="AutoExclusionSizesInfo" />
```
*[MS-WCFESAN] — v20130722 WCF-Based Encrypted Server Administration and Notification Protocol* 

*Copyright © 2013 Microsoft Corporation.* 

```
 <xs:element minOccurs="0" maxOccurs="1" name="ExcludedFolders" 
type="ArrayOfExcludedFolderInfo" />
      <xs:element minOccurs="0" maxOccurs="1" name="BadFiles" type="ArrayOfBadFileInfo" />
       <xs:element minOccurs="1" maxOccurs="1" name="failureReason" type="AbortReason" />
       <xs:element minOccurs="0" maxOccurs="1" name="FailureDetails" type="ArrayOfString" />
    </xs:sequence>
   </xs:complexType>
```
The following members SHOULD be used only for reading the property. Each is marked as writable so as to support the infrastructure.

**volumeInfo:** The volume details.

**uniqueIdBytes:** The unique ID of the volume at the time of backup.

**MountPoint:** The volume mount point at time of backup.

**VolumeName:** The volume name at time of backup.

**FileSystem:** The file system time at the time of backup.

**BytesPerSector:** The bytes per sector for the volume at the time of backup.

**BytesPerCluster:** The bytes per cluster for the volume at the time of backup.

**StartTimeUtc:** The **[Coordinated Universal Time \(UTC\)](%5bMS-GLOS%5d.pdf)** start time for the volume job.

**Duration:** The volume job duration.

**InitialCapacity:** The initial capacity of the volume during backup, in bytes.

**MinimumCapacity:** The minimum capacity of the volume required for restoring this volume backup.

**BytesUsed:** The bytes used for this volume job.

**Status:** The volume job status for the volume job.

**autoExclusionSizes:** The size of all auto-excluded folders.

**ExcludedFolders:** List of excluded folders.

**BadFiles:** Information about the file that contains a list of bad blocks on the volume.

**failureReason:** The failure reason for the volume job. If the job succeeded, this element SHOULD be set to "None".

**FailureDetails:** The failure details for the volume job. If the job succeeded, this element SHOULD be set to Null or an empty array.

#### **2.2.4.2.20 WaitingOperation**

The **WaitingOperation** type contains information about a waiting operation.

```
 <xs:complexType name="WaitingOperation">
  <xs:sequence>
```
*[MS-WCFESAN] — v20130722 WCF-Based Encrypted Server Administration and Notification Protocol* 

*Copyright © 2013 Microsoft Corporation.* 

```
 <xs:element minOccurs="1" maxOccurs="1" name="Operation" type="PCBackupStatusOperation" 
/>
       <xs:element minOccurs="0" maxOccurs="1" name="MachineSID" type="xs:string" />
       <xs:element minOccurs="0" maxOccurs="1" name="MachineName" type="xs:string" />
       <xs:element minOccurs="1" maxOccurs="1" name="PercentComplete" type="xs:int" />
     </xs:sequence>
   </xs:complexType>
```
**Operation:** An indicator that the backup operation is queued.

**MachineSID:** The SID of the machine for which backup/restore is queued.

**MachineName:** The name of the machine for which backup/restore is queued.

**PercentComplete:** The progress indicator of the current operation, from 0 to 100 percent

### **2.2.4.2.21 RepairResult**

The **RepairResult** type contains information about the result of a repair job.

```
 <xs:complexType name="RepairResult">
     <xs:sequence>
      <xs:element minOccurs="0" name="ClientStatus" nillable="true" 
type="tns:ArrayOfClientRepairStatus" />
      <xs:element minOccurs="0" name="RepairStartTime" type="xs:dateTime" />
      <xs:element minOccurs="0" name="RepairState" type="tns:PCBackupRepairState" />
     </xs:sequence>
   </xs:complexType>
```
**ClientStatus:** A list of client repair status values.

**RepairStartTime:** The start time of the repair job.

**RepairState:** The state of the repair job.

## **2.2.4.3 Health Provider**

## **2.2.4.3.1 AlertListChunk**

The **AlertListChunk** type describes a portion of a list of alerts.

```
 <xs:complexType name="AlertListChunk">
     <xs:sequence>
      <xs:element minOccurs="0" name="Alerts" nillable="true" 
xmlns:q1="http://schemas.datacontract.org/2004/07/Microsoft.WindowsServerSolutions.NetworkHea
lth.AlertFramework" type="q1:ArrayOfAlertInfo" />
      <xs:element minOccurs="0" name="HasMore" type="xs:boolean" />
     </xs:sequence>
  </xs:complexType>
```
**Alerts:** The alerts in this chunk.

**HasMore:** True, if there are more alerts to be sent in another chunk; otherwise false.

*[MS-WCFESAN] — v20130722 WCF-Based Encrypted Server Administration and Notification Protocol* 

*Copyright © 2013 Microsoft Corporation.* 

# **2.2.4.3.2 AlertInfo**

The **AlertInfo** type contains informational data about a Network Health Alert.

```
 <xs:complexType name="AlertInfo">
     <xs:sequence>
       <xs:element minOccurs="1" maxOccurs="1" name="InstanceId" type="Guid" />
       <xs:element minOccurs="1" maxOccurs="1" name="MachineName" type="xs:string" />
       <xs:element minOccurs="1" maxOccurs="1" name="MachineId" type="xs:string" />
      <xs:element minOccurs="1" maxOccurs="1" name="FeatureName" type="xs:string" />
      <xs:element minOccurs="1" maxOccurs="1" name="HealthDefinitionName" type="xs:string" />
       <xs:element minOccurs="1" maxOccurs="1" name="FeatureTitle" type=" xs:string" />
       <xs:element minOccurs="1" maxOccurs="1" name="HealthDefinitionTitle" type="xs:string" 
/>
      <xs:element minOccurs="1" maxOccurs="1" name="Description" type="xs:string" />
       <xs:element minOccurs="1" maxOccurs="1" name="Severity" type="HealthStatus" />
       <xs:element minOccurs="1" maxOccurs="1" name="ActionPerformed" type="xs:string" />
      <xs:element minOccurs="1" maxOccurs="1" name="IsRepairDefined" type="xs:boolean" />
      <xs:element minOccurs="1" maxOccurs="1" name="RepairActionPerformed" type="xs:string" 
/>
      <xs:element minOccurs="1" maxOccurs="1" name="DateAndTime" type="xs:dateTime" />
       <xs:element minOccurs="1" maxOccurs="1" name="IsSystem" type="xs:boolean" />
       <xs:element minOccurs="1" maxOccurs="1" name="TroubleshootSteps" type="xs:string" />
       <xs:element minOccurs="1" maxOccurs="1" name="SupportLink" type="xs:string" />
       <xs:element minOccurs="1" maxOccurs="1" name="Troubleshooter" type="UserContextTask" /> 
       <xs:element minOccurs="1" maxOccurs="1" name="IsNew" type="xs:boolean" />
       <xs:element minOccurs="1" maxOccurs="1" name="IsSuppressed" type="xs:boolean" />
       <xs:element minOccurs="1" maxOccurs="1" name="LastSuppressedDateTime" 
type="xs:dateTime" />
       <xs:element minOccurs="1" maxOccurs="1" name="AdditionalInfo" 
type="IEnumerable<string>" />
       <xs:element minOccurs="1" maxOccurs="1" name="Escalate" type="xs:boolean" />
     </xs:sequence>
   </xs:complexType>
```
**InstanceId**: The instance ID of the alert.

**MachineName**: The name of the machine on which the alert is raised.

**MachineId**: Typically the SID of the client computer.

**FeatureName**: The name of the feature definition to which the health definition belongs.

**HealthDefinitionName**: The name of the feature definition for which the alert is raised.

**FeatureTile**: The title of the health definition for which the alert is raised.

**HealthDefinitionTitle**: The title of the feature definition to which the health definition belongs.

**Description**: A description of the alert.

**Severity**: The health status.

**ActionPerformed**: The health definition alert action performed when the alert is detected.

**IsRepairDefined**: True, if the alert is repairable; otherwise, false.

*Copyright © 2013 Microsoft Corporation.* 

**RepairActionPerformed**: The information about the health definition repair action performed when the alert is repaired.

**DateAndTime**: The date and time when the alert was raised.

**IsSystem**: True, if the alert is a system alert; otherwise, false.

**TroubleshootSteps**: The troubleshooting steps of the alert.

**SupportLink**: The support link of the alert.

**Troubleshooter**: Allows the user to launch the task from the Alert Viewer.

**IsNew**: True, if the alert being raised is not already present; otherwise, false.

**IsSuppressed**: True, if the alert is suppressed; otherwise, false.

**LastSuppressedDateTime**: The last time the alert was suppressed.

**AdditionalInfo**: A store of additional information bound to the alert.

**Escalate**: True, if the alert will be escalated to the administrator through email; otherwise, false.

#### **2.2.4.3.3 UserContextTask**

The **UserContextTask** type defines a task that is expected to be launched from a user context.

```
 <xs:complexType name="UserContextTask">
  <xs:sequence>
    <xs:element minOccurs="0" name="Arguments" nillable="true" type="xs:string" />
    <xs:element minOccurs="0" name="Program" nillable="true" type="xs:string" />
     <xs:element minOccurs="0" name="Title" nillable="true" type="xs:string" />
   </xs:sequence>
 </xs:complexType>
```
**Arguments:** The command line arguments to the program. These arguments can contain references to environment variables.

**Program:** The program path of the task. This path can contain references to environment variables.

**Title:** The title of the task.

#### **2.2.4.3.4 ClearCommand**

The **ClearCommand** type describes the command to clear an alert.

```
 <xs:complexType name="ClearCommand">
  <xs:sequence>
    <xs:element minOccurs="1" maxOccurs="1" name="AlertInstanceId" type="Guid" />
    <xs:element minOccurs="1" maxOccurs="1" name="MachineId" type="xs:string"/>
    <xs:element minOccurs="1" maxOccurs="1" name="AlertDateAndTime" type="xs:dateTime" />
  </xs:sequence>
 </xs:complexType>
```
**AlertInstanceId**: The instance SID of the alert.

*[MS-WCFESAN] — v20130722 WCF-Based Encrypted Server Administration and Notification Protocol* 

*Copyright © 2013 Microsoft Corporation.* 

**MachineId**: The SID of the target machine.

**AlertDateAndTime**: The alert date and time.

### **2.2.4.3.5 RaiseCommand**

The **RaiseCommand** type describes the command to raise an alert.

```
 <xs:complexType name="RaiseCommand">
  <xs:sequence>
    <xs:element minOccurs="1" maxOccurs="1" name="RaisedAlert" type="AlertInfo" />
   </xs:sequence>
 </xs:complexType>
```
**RaisedAlert**: The alert that needs to be raised.

### **2.2.4.3.6 SuppressCommand**

The **SuppressCommand** type describes the command to suppress an alert.

```
 <xs:complexType name=" SecurityUpdateDetailProperty">
  <xs:sequence>
    <xs:element minOccurs="1" maxOccurs="1" name="AlertInstanceId" type="Guid" />
    <xs:element minOccurs="1" maxOccurs="1" name="MachineId" type="xs:string" />
     <xs:element minOccurs="1" maxOccurs="1" name="AlertDateAndTime" type="xs:dateTime" />
    <xs:element minOccurs="1" maxOccurs="1" name="Suppress" type="xs:boolean" />
    <xs:element minOccurs="1" maxOccurs="1" name="SuppressTime" type="xs:dateTime" />
  </xs:sequence>
 </xs:complexType>
```
**AlertInstanceId**: The instance SID of the alert.

**MachineId**: The SID of the target machine.

**AlertDateAndTime**: The alert date and time.

**Suppress**: True, if the user wants to suppress an alert; otherwise, false.

**SuppressTime**: The date and time when the alert was suppressed.

#### **2.2.4.4 Machine Identity Provider**

#### **2.2.4.4.1 ReturnClass Type**

The **ReturnClass** type describes the return class for the Machine Identity Provider.

```
 <xs:complexType name="ReturnClass">
   <xs:sequence>
    <xs:element minOccurs="0" name="ErrorCatalog" type="tns:ErrorCatalogType" />
    <xs:element minOccurs="0" name="NativeError" type="xs:int" />
   </xs:sequence>
 </xs:complexType>
```
**ErrorCatalog:** The ErrorCatalogType value of an error, if one occurred.

```
[MS-WCFESAN] — v20130722 
WCF-Based Encrypted Server Administration and Notification Protocol
```
*Copyright © 2013 Microsoft Corporation.* 

**NativeError:** The native error code if an error happened.

## **2.2.4.4.2 GetMachineStatusType**

The **GetMachineStatusType** type contains the result of GetMachineStatus request.

```
 <xs:complexType name="GetMachineStatusType">
  <xs:sequence>
    <xs:element minOccurs="1" maxOccurs="1" name="MaxClientComputer" type="xs:int" />
    <xs:element minOccurs="1" maxOccurs="1" name="CurrentClientComputer" type="xs:int" />
     <xs:element minOccurs="1" maxOccurs="1" name="MachineStatus" type="MachineStatus" />
   </xs:sequence>
 </xs:complexType>
```
**MaxClientComputer**: The maximum number of clients allowed.

**CurrentClientComputer**: The current number of clients.

**MachineStatus**: The return status for the specified client machine.

### **2.2.4.5 User Identity Provider**

## **2.2.4.5.1 PersonalInfo**

The **PersonalInfo** type describes user personal information.

```
 <xs:complexType name="PersonalInfo">
  <xs:sequence>
    <xs:element minOccurs="1" maxOccurs="1" name="IsLocalUser" type="xs:boolean" />
    <xs:element minOccurs="0" maxOccurs="1" name="UserFolder" type="xs:string" />
    <xs:element minOccurs="0" maxOccurs="1" name="FirstName" type="xs:string" />
    <xs:element minOccurs="0" maxOccurs="1" name="LastName" type="xs:string" />
    <xs:element minOccurs="1" maxOccurs="1" name="RemoteAccess" type="RemoteAccessType" />
    <xs:element minOccurs="1" maxOccurs="1" name="VpnAccess" type="RemoteAccessType" />
    <xs:element minOccurs="1" maxOccurs="1" name="AccessLevel" type="AccessLevelType" />
    <xs:element minOccurs="1" maxOccurs="1" name="IsBuiltIn" type="xs:boolean" />
    <xs:element minOccurs="1" maxOccurs="1" name="IsShowInUI" type="xs:boolean" />
  </xs:sequence>
 </xs:complexType>
```
**IsLocalUser**: True, if this is the local user; otherwise, false.

**UserFolder**: The path of the shared folder belonging to this user.

**FirstName**: The first name of the user.

**LastName**: The last name of the user.

**RemoteAccess**: The remote access status of the user.

**VpnAccess**: The VPN access status of the user.

**AccessLevel**: The access level of the user.

**IsBuiltIn**: True, if the user is built-in; otherwise, false.

*[MS-WCFESAN] — v20130722 WCF-Based Encrypted Server Administration and Notification Protocol* 

*Copyright © 2013 Microsoft Corporation.* 

**IsShowInUI**: True, if user will be shown in the UI; otherwise, false.

# **2.2.4.5.2 UserInfo**

The **UserInfo** type presents the information of a user.

```
 <xs:complexType name="UserInfo">
    <xs:sequence>
      <xs:element minOccurs="0" maxOccurs="1" name="UserName" type="xs:string" />
      <xs:element minOccurs="0" maxOccurs="1" name="PersonalInfo" type="PersonalInfo" />
      <xs:element minOccurs="1" maxOccurs="1" name="UserStatus" type="UserStatus" />
      <xs:element minOccurs="1" maxOccurs="1" name="Warning" type="UserCustomExceptionCode" 
/ <xs:element minOccurs="0" maxOccurs="1" name="WindowsSID" type="xs:string" />
      <xs:element minOccurs="0" maxOccurs="1" name="WindowsAccount" type="xs:string" />
       <xs:element minOccurs="0" maxOccurs="1" name="FullUserName" type="xs:string" />
    </xs:sequence>
</xs:complexType>
```
**UserName**: The name of the user.

**PersonalInfo**: The detailed personal information of the given user.

**UserStatus**: The status of the user.

**Warning**: The last error of import/update/add user.

**WindowsSID:** The SID of this user. <2>

**WindowsAccount:** The account of this user. <3>

**FullUserName**: The domain/server name of the user.

#### **2.2.4.5.3 UserFault**

The **UserFault** type contains failure information from a custom user identity provider call.

```
 <xs:complexType name="UserFault">
  <xs:sequence>
    <xs:element minOccurs="0" name="ExceptionCode" type="xs:int" />
    <xs:element minOccurs="0" name="Message" nillable="true" type="xs:string" />
     <xs:element minOccurs="0" name="UserCode" type="tns:UserCustomExceptionCode" />
  </xs:sequence>
 </xs:complexType>
```
**ExceptionCode:** The custom exception code.

**Message:** The custom error message.

**UserCode:** The user custom exception code.

#### **2.2.4.5.4 UserExceptionFault**

The **UserExceptionFault** type contains information about exceptions raised by a custom user identity provider call.

*[MS-WCFESAN] — v20130722 WCF-Based Encrypted Server Administration and Notification Protocol* 

*Copyright © 2013 Microsoft Corporation.* 

```
 <xs:complexType name="UserExceptionFault">
  <xs:sequence>
    <xs:element minOccurs="0" name="ErrorCode" type="xs:int" />
    <xs:element minOccurs="0" name="Message" nillable="true" type="xs:string" />
     <xs:element minOccurs="0" name="UserErrorCode" type="tns:UserCustomExceptionCode" />
   </xs:sequence>
 </xs:complexType>
```
**ErrorCode**: The custom error code.

**Message:** The custom error message.

**UserErrorCode:** The user custom exception code.

### **2.2.4.5.5 ReturnClass**

The **ReturnClass** type represents return codes for a custom user identity provider call.

```
 <xs:complexType name="ReturnClass">
  <xs:sequence>
    <xs:element minOccurs="0" name="NativeError" type="xs:int" />
    <xs:element minOccurs="0" name="UserCode" type="tns:UserCustomExceptionCode" />
  </xs:sequence>
 </xs:complexType>
```
**NativeError:** The native error code.

**UserCode:** The user custom exception code.

### **2.2.4.6 Provider Registry Service**

#### **2.2.4.6.1 ProviderEndpointBehaviorAttribute**

The **ProviderEndpointBehaviorAttribute** type describes the attribute to use to decorate Provider contracts to specify their behavior.

```
 <xs:complexType name="ProviderEndpointBehaviorAttribute">
     <xs:sequence>
       <xs:element minOccurs="1" maxOccurs="1" name="EndpointCredentialType" 
type="CredentialType" />
       <xs:element minOccurs="0" maxOccurs="1" name="AllowedConnectionType" 
type="ConnectionSetting" />
    </xs:sequence>
   </xs:complexType>
```
**EndpointCredentialType:** The credential type expected by a provider.

**AllowedConnectionType:** The connection setting used or expected by a provider.

## **2.2.4.6.2 ProviderInfo**

The **ProviderInfo** type represents the information necessary to connect to a provider.

```
<xs:complexType name="ProviderInfo">
```
*Copyright © 2013 Microsoft Corporation.* 

```
 <xs:sequence>
    <xs:element minOccurs="0" name="Address" nillable="true" type="xs:anyURI" />
    <xs:element minOccurs="0" name="Binding" nillable="true" type="xs:string" />
    <xs:element minOccurs="0" name="Connected" type="xs:boolean" />
     <xs:element minOccurs="0" name="Contract" nillable="true" type="xs:string" />
     <xs:element minOccurs="0" name="Host" nillable="true" type="xs:string" />
     <xs:element minOccurs="0" name="Identifier" nillable="true" type="xs:string" />
    <xs:element minOccurs="0" name="IsInProc" type="xs:boolean" />
    <xs:element minOccurs="0" name="ProviderEndpointBehavior" nillable="true" 
xmlns:q1="http://schemas.datacontract.org/2004/07/Microsoft.WindowsServerSolutions.Common.Pro
viderFramework" type="q1:ProviderEndpointBehaviorAttribute" />
     <xs:element minOccurs="0" name="RequiredImpersonationLevel" nillable="true"
xmlns:q2="http://schemas.datacontract.org/2004/07/Microsoft.WindowsServerSolutions.Common.Pro
viderFramework" type="q2:RequiredImpersonationLevelAttribute" />
  </xs:sequence>
</xs:complexType>
```
**Connected:** True, if the provider is currently connected; otherwise, false.

**Contract:** The name of the contract of the provider, as a string.

**Address:** The **[URI](%5bMS-GLOS%5d.pdf)** of the provider.

**Binding:** The binding type to use for the provider.

**ProviderEndpointBehavior:** The endpoint behavior of the provider.

**RequiredImpersonationLevel:** The required client's impersonation level needed by the provider.

**Identifier:** The identifier of the provider. The identifier is used to differentiate between multiple providers that expose the same contract.

**IsInProc:** True if the provider is in-process loadable; otherwise, false.

**Host:** The host of this provider.

#### **2.2.4.6.3 RequiredImpersonationLevelAttribute**

The **RequiredImpersonationLevelAttribute** type describes the attribute to use to decorate provider contracts to specify the Impersonation Level.

```
 <xs:complexType name="RequiredImpersonationLevelAttribute">
  <xs:sequence>
    <xs:element minOccurs="1" maxOccurs="1" name="Level" type="ImpersonationLevel" />
  </xs:sequence>
 </xs:complexType>
```
**Level:** The impersonation level expected by the provider.

### **2.2.4.7 Addin Management**

#### **2.2.4.7.1 PackageInfo**

The **PackageInfo** type describes the information about an add-in that is not contained in the typical metadata file.

*[MS-WCFESAN] — v20130722 WCF-Based Encrypted Server Administration and Notification Protocol* 

*Copyright © 2013 Microsoft Corporation.* 

```
<xs:complexType name="PackageInfo">
    <xs:sequence>
         <xs:element minOccurs="0" name="Company" nillable="true" type="xs:string" />
         <xs:element minOccurs="0" name="ExpirationDateUtc" type="xs:dateTime" />
         <xs:element minOccurs="0" name="Filter" nillable="true" 
type="tns:ClientInstallFilter" />
        <xs:element minOccurs="0" name="Install" type="xs:boolean" />
         <xs:element minOccurs="0" name="InstallDateUtc" type="xs:dateTime" />
         <xs:element minOccurs="0" name="LastRedeployDate" type="xs:dateTime" />
        <xs:element minOccurs="0" name="Package" nillable="true" type="tns:Package" />
        <xs:element minOccurs="0" name="RenewalUri" nillable="true" type="xs:anyURI" />
         <xs:element minOccurs="0" name="UpdateType" type="tns:UpdateClassification" />
        <xs:element minOccurs="0" name="UpdateUri" nillable="true" type="xs:anyURI" />
         <xs:element minOccurs="0" name="UpdateVersion" nillable="true" 
xmlns:q1="http://schemas.datacontract.org/2004/07/System" type="q1:Version" />
        <xs:element minOccurs="0" name="VersionOnServer" nillable="true" 
xmlns:q2="http://schemas.datacontract.org/2004/07/System" type="q2:Version" />
    </xs:sequence>
</xs:complexType>
```
**Company:** The company that the add-in package is for. This is set only for add-ins that have a verified digital signature.

**ExpirationDateUtc:** The date on which the add-in package subscription will expire. DateTime.MinValue means that there is no expiration date.

**Filter:** Determines which clients (if any) to install the add-in to.

**Install:** True, if the add-in is meant to be installed; otherwise, false.

**InstallDateUtc:** The time the add-in was first installed.

**LastRedeployDate:** The date of the last redeployment or of the initial install if there was not a redeploy.

**Package:** The actual add-in metadata.

**RenewalUri:** The address to show for renewing the add-in.

**UpdateType:** The type of update.

**UpdateUri:** The Uri of the latest update.

**UpdateVersion:** The version of the latest update.

**VersionOnServer:** The version of the package that is currently installed on the server. Used to prevent clients from installing/upgrading before the server has installed the package.

#### **2.2.4.7.2 ClientInstallFilter**

The **ClientInstallFilter** type indicates which clients (if any) should have an add-in installed.

```
<xs:complexType name="ClientInstallFilter">
    <xs:sequence>
        <xs:element minOccurs="0" name="clientSidList" nillable="true" 
xmlns:q3="http://schemas.microsoft.com/2003/10/Serialization/Arrays" type="q3:ArrayOfstring" 
/>
```

```
[MS-WCFESAN] — v20130722 
WCF-Based Encrypted Server Administration and Notification Protocol
```
*Copyright © 2013 Microsoft Corporation.* 

```
 <xs:element minOccurs="0" name="listIsMachinesToInclude" type="xs:boolean" />
     </xs:sequence>
</xs:complexType>
```
**clientSidList:** The list of client machine SIDs, will always be sorted.

**listIsMachinesToInclude:** True, if the list is of machines to be included; otherwise, false.

## **2.2.4.7.3 Package**

The **Package** type contains information used to describe and install an add-in package.

```
<xs:complexType name="Package">
    <xs:sequence>
        <xs:element name="Id" type="ser:guid" />
         <xs:element name="Version" nillable="true" type="xs:string" />
         <xs:element name="Name" nillable="true" type="xs:string" />
         <xs:element minOccurs="0" name="Allow32BitOn64BitClients" type="xs:boolean" />
         <xs:element minOccurs="0" name="ServerBinary" nillable="true" 
type="tns:BinaryCollection" />
         <xs:element minOccurs="0" name="ClientBinary32" nillable="true" 
type="tns:BinaryCollection" />
         <xs:element minOccurs="0" name="ClientBinary64" nillable="true" 
type="tns:BinaryCollection" />
        <xs:element minOccurs="0" name="SupportedSkus" nillable="true" 
type="tns:SkuCollection" />
         <xs:element minOccurs="0" name="SupportUrl" nillable="true" type="xs:anyURI" />
         <xs:element minOccurs="0" name="Location" nillable="true" type="xs:string" />
         <xs:element minOccurs="0" name="PrivacyStatement" nillable="true" type="xs:anyURI" />
         <xs:element minOccurs="0" name="OtherBinaries" nillable="true" 
type="tns:OtherBinariesMap" />
        <xs:element minOccurs="0" name="Preinstall" nillable="true" type="tns:Preinstall" />
         <xs:element minOccurs="0" name="UninstallConfirm" nillable="true" 
type="tns:UninstallConfirm" />
     </xs:sequence>
</xs:complexType>
```
**Id:** The ID for the package.

**Version:** The version of the add-in package.

**Name:** The name of the package.

**Allow32BitOn64BitClients:** True, if 64-bit clients should fall back to the 32-bit binaries if no 64-bit binaries can be found; otherwise, false.

**ServerBinary:** The binaries to install on the server.

**ClientBinary32:** The binary to install on 32-bit clients.

**ClientBinary64:** The binary to install on 64-bit clients.

**SupportedSkus:** A list of operating systems that are supported by this package.

**SupportUrl:** The support URL for add-in.

*Copyright © 2013 Microsoft Corporation.* 

**Location:** Indicates whether the add-in integrates with an online service or mainly has functionality local to the server.

**PrivacyStatement:** A link to the privacy statement for the add-in.

**OtherBinaries:** Other client binaries[.<4>](#page-317-3)

**Preinstall:** The specified preinstall command.

**UninstallConfirm:** The specified uninstall command to override the default action.

### **2.2.4.7.4 BinaryReference**

The **BinaryReference** type encapsulates the information needed to install an MSI on a machine.

```
<xs:complexType name="BinaryReference">
  <xs:sequence>
     <xs:element name="ProductCode" type="ser:guid" />
    <xs:element name="Version" nillable="true" type="xs:string" />
    <xs:element name="Name" nillable="true" type="xs:string" />
    <xs:element minOccurs="0" name="Arguments" nillable="true" type="xs:string" />
     <xs:element minOccurs="0" name="Filter" nillable="true" type="tns:Filter" />
   </xs:sequence>
</xs:complexType>
```
**ProductCode:** The product code for the MSI to be installed.

**Version:** The version of the MSI to be installed.

**Name:** The name of the file to be installed.

**Arguments:** Any parameters that will be used to install the MSI.

<span id="page-58-1"></span>**Filter:** The filter used to determine whether the binary applies to a given computer.

## **2.2.4.7.5 Filter**

The Filter type limits which client computers the add-in MSI can be installed on.

```
<xs:complexType name="Filter">
  <xs:sequence>
    <xs:element minOccurs="0" name="MinOSVersion" nillable="true" type="xs:string" />
    <xs:element minOccurs="0" name="MaxOSVersion" nillable="true" type="xs:string" />
     <xs:element minOccurs="0" name="OSEdition" 
xmlns:q1="http://schemas.datacontract.org/2004/07/Microsoft.WindowsServerSolutions.AddinInfra
structure" type="q1:OSEditions" />
    <xs:element minOccurs="0" name="Language" nillable="true" type="xs:string" />
    <xs:element minOccurs="0" name="IsLanguageFallback" type="xs:boolean" />
   </xs:sequence>
</xs:complexType>
```
**MinOSVersion:** The minimum OS version supported (inclusive).

**MaxOSVersion:** The maximum OS version supported (inclusive).

**OSEdition:** The supported OS editions.

*[MS-WCFESAN] — v20130722 WCF-Based Encrypted Server Administration and Notification Protocol* 

*Copyright © 2013 Microsoft Corporation.* 

**Language:** The supported OS languages.

**IsLanguageFallback**: True, if this binary is to be used as the language fallback when the client OS language is not used as the language fallback; otherwise, false.

### **2.2.4.7.6 OtherBinariesMap**

The **OtherBinariesMap** type describes the list of binaries for other client platforms[.<5>](#page-317-4)

```
<xs:complexType name="OtherBinariesMap">
  <xs:annotation>
    <xs:appinfo>
     <IsDictionary 
xmlns="http://schemas.microsoft.com/2003/10/Serialization/">true</IsDictionary>
    </xs:appinfo>
  </xs:annotation>
  <xs:sequence>
     <xs:element minOccurs="0" maxOccurs="unbounded" name="Item">
       <xs:complexType>
         <xs:sequence>
         <xs:element name="Target" nillable="true" type="xs:string" />
         <xs:element name="FileName" nillable="true" type="xs:string" />
         </xs:sequence>
      </xs:complexType>
     </xs:element>
  </xs:sequence>
</xs:complexType>
```
**Target:** The key of the map.

<span id="page-59-1"></span>**FileName:** The value of the map.

#### **2.2.4.7.7 Preinstall**

The **Preinstall** type describes the details of preinstall.

```
<xs:complexType name="Preinstall">
  <xs:sequence>
    <xs:element name="Executable" nillable="true" type="xs:string" />
    <xs:element minOccurs="0" name="NormalArgs" nillable="true" type="xs:string" />
    <xs:element minOccurs="0" name="SilentArgs" nillable="true" type="xs:string" />
     <xs:element minOccurs="0" name="IgnoreExitCode" type="xs:boolean" />
  </xs:sequence>
</xs:complexType>
```
**Executable:** The file name of executable; the path is relative inside the package.

**NormalArgs:** An argument for normal option.

**SilentArgs:** An argument for silent option.

<span id="page-59-2"></span>**IgnoreExitCode:** Whether to ignore the exit code.

#### **2.2.4.7.8 UninstallConfirm**

The **UninstallConfirm** type describes the details of UninstallCommand.

```
[MS-WCFESAN] — v20130722 
WCF-Based Encrypted Server Administration and Notification Protocol
```
*Copyright © 2013 Microsoft Corporation.* 

```
<xs:complexType name="UninstallConfirm">
  <xs:sequence>
     <xs:element name="Executable" nillable="true" type="xs:string" />
     <xs:element minOccurs="0" name="Arguments" nillable="true" type="xs:string" />
   </xs:sequence>
</xs:complexType>
```
**Executable:** The file name of the executable.

**Arguments:** The arguments of the executable.

### **2.2.4.8 Network Service**

#### **2.2.4.8.1 VPNSetting**

<span id="page-60-0"></span>The **VPNSetting** type describes the information about an add-in that is not contained in the normal metadata file.

```
<xs:complexType name="VPNSetting">
  <xs:sequence>
     <xs:element minOccurs="0" name="ConnectionName" nillable="true" type="xs:string" />
    <xs:element minOccurs="0" name="InternetAddress" nillable="true" type="xs:string" />
     <xs:element minOccurs="0" name="IntranetDnsSuffix" nillable="true" type="xs:string" />
  </xs:sequence>
</xs:complexType>
```
**ConnectionName:** The name for the VPN connection (that is, both the phone-book entry name and the PPP adapter name).

**InternetAddress:** The connect-to address for the VPN connection. It should be either a public IP address or a qualified domain names (FQDN) that can be resolved on the Internet. VPN clients use this address to dial-up the VPN server.

**IntranetDnsSuffix:** The common suffix of the fully qualified domain names of the computers on the private network, which will be set as the connection-specific DNS suffix of the PPP adapter on VPN clients. With these settings, nondomain-joined clients are able to resolve the fully qualified domain names of the computers on the private network.

## **2.2.4.9 Domain Infrastructure Service**

#### **2.2.4.9.1 DomainProviderCredentials**

The **DomainProviderCredentials** type carries credentials for the domain provider.

```
<xs:complexType name="DomainProviderCredentials">
   <xs:sequence>
     <xs:element minOccurs="0" name="Password" nillable="true" type="xs:string" />
     <xs:element minOccurs="0" name="UserName" nillable="true" type="xs:string" />
  </xs:sequence>
</xs:complexType>
```
**Password:** The password for the credential.

*[MS-WCFESAN] — v20130722 WCF-Based Encrypted Server Administration and Notification Protocol* 

*Copyright © 2013 Microsoft Corporation.* 

**UserName:** The user name for the credential.

#### **2.2.4.9.2 DomainManagerFault**

The **DomainManagerFault** type describes the fault generated by the domain manager.

```
<xs:complexType name="DomainManagerFault">
  <xs:sequence>
    <xs:element minOccurs="0" name="Detail" nillable="true" type="xs:string" />
    <xs:element minOccurs="0" name="Message" nillable="true" type="xs:string" />
     <xs:element minOccurs="0" name="Reason" type="tns:FailureReason" />
  </xs:sequence>
</xs:complexType>
```
**Detail:** The details about this fault.

**Message:** A message about this fault.

<span id="page-61-1"></span>**Reason:** The reason for this fault.

### **2.2.4.9.3 DnsRecord**

The **DnsRecord** type describes a DNS record.

```
<xs:complexType name="DnsRecord">
  <xs:sequence>
    <xs:element minOccurs="0" name="Label" nillable="true" type="xs:string" />
    <xs:element minOccurs="0" name="TimeToLive" type="ser:duration" />
  </xs:sequence>
</xs:complexType>
```
**Label:** The label of the record.

**TimeToLive:** The time span within which the record is effective.

# **2.2.4.9.4 SrvRecord**

The **SrvRecord** type describes a **[service \(SRV\) resource record](%5bMS-GLOS%5d.pdf)** in **[DNS](%5bMS-GLOS%5d.pdf)**.

```
<xs:complexType name="SrvRecord">
   <xs:complexContent mixed="false">
     <xs:extension base="tns:DnsRecord">
       <xs:sequence>
         <xs:element minOccurs="0" name="Port" type="xs:int" />
         <xs:element minOccurs="0" name="Priority" type="xs:int" />
        <xs:element minOccurs="0" name="Protocol" nillable="true" type="xs:string" />
         <xs:element minOccurs="0" name="Service" nillable="true" type="xs:string" />
         <xs:element minOccurs="0" name="Target" nillable="true" type="xs:string" />
        <xs:element minOccurs="0" name="Weight" type="xs:int" />
      </xs:sequence>
    </xs:extension>
  </xs:complexContent>
</xs:complexType>
```
*[MS-WCFESAN] — v20130722 WCF-Based Encrypted Server Administration and Notification Protocol* 

*Copyright © 2013 Microsoft Corporation.* 

**Port:** The port number of the service.

**Priority:** The priority of the target host. Lower values indicate greater priority.

**Protocol:** The transport protocol.

**Service:** The symbolic name of the desired service.

**Target:** The canonical name of the host providing the service.

<span id="page-62-0"></span>**Weight:** A weighting factor for records with the same priority value.

### **2.2.4.9.5 ARecord**

The **ARecord** type describes an A record in DNS.

```
<xs:complexType name="ARecord">
  <xs:complexContent mixed="false">
     <xs:extension base="tns:DnsRecord">
       <xs:sequence>
         <xs:element minOccurs="0" name="Address" nillable="true" 
xmlns:q1="http://schemas.datacontract.org/2004/07/System.Net" type="q1:IPAddress" />
      </xs:sequence>
     </xs:extension>
   </xs:complexContent>
</xs:complexType>
```
<span id="page-62-1"></span>**Address:** The address of the DNS record.

### **2.2.4.9.6 MXRecord**

The **MXRecord** type describes a mail service (MX) record in DNS.

```
<xs:complexType name="MXRecord">
  <xs:complexContent mixed="false">
     <xs:extension base="tns:DnsRecord">
      <xs:sequence>
         <xs:element minOccurs="0" name="MailExchange" nillable="true" type="xs:string" />
         <xs:element minOccurs="0" name="MailExchangePreference" type="xs:int" />
      </xs:sequence>
     </xs:extension>
   </xs:complexContent>
</xs:complexType>
```
**MailExchange:** The name or address of the mail Exchange server.

<span id="page-62-2"></span>**MailExchangePreference:** The preference for mail Exchange server.

### **2.2.4.9.7 TxtRecord**

The **TxtRecord** type describes a text record in DNS.

```
<xs:complexType name="TxtRecord">
  <xs:complexContent mixed="false">
    <xs:extension base="tns:DnsRecord">
```
*[MS-WCFESAN] — v20130722 WCF-Based Encrypted Server Administration and Notification Protocol* 

*Copyright © 2013 Microsoft Corporation.* 

```
 <xs:sequence>
         <xs:element minOccurs="0" name="Text" nillable="true" type="xs:string" />
       </xs:sequence>
     </xs:extension>
   </xs:complexContent>
</xs:complexType>
```
**Text:** The text for the record.

### **2.2.4.9.8 CNameRecord**

The **CNameRecord** type describes a canonical name record in DNS.

```
<xs:complexType name="CNameRecord">
  <xs:complexContent mixed="false">
    <xs:extension base="tns:DnsRecord">
       <xs:sequence>
         <xs:element minOccurs="0" name="CanonicalName" nillable="true" type="xs:string" />
       </xs:sequence>
    </xs:extension>
  </xs:complexContent>
</xs:complexType>
```
**CanonicalName:** The canonical name for the record.

#### **2.2.4.9.9 DomainState**

The **DomainState** type describes the status of the domain.

```
<xs:complexType name="DomainState">
  <xs:sequence>
     <xs:element minOccurs="0" name="ExpirationDate" type="xs:dateTime" />
    <xs:element minOccurs="0" name="Status" type="tns:DomainStatus" />
     <xs:element minOccurs="0" name="StatusDescription" nillable="true" type="xs:string" />
   </xs:sequence>
</xs:complexType>
```
**ExpirationDate:** The expiration date.

**Status:** The domain status.

**StatusDescription:** The description for domain status.

### **2.2.4.9.10 CertificateState**

The **CertificateState** type describes the status of the certificate.

```
<xs:complexType name="CertificateState">
  <xs:sequence>
     <xs:element minOccurs="0" name="Status" type="tns:CertificateStatus" />
     <xs:element minOccurs="0" name="StatusDescription" nillable="true" type="xs:string" />
   </xs:sequence>
</xs:complexType>
```
*[MS-WCFESAN] — v20130722 WCF-Based Encrypted Server Administration and Notification Protocol* 

*Copyright © 2013 Microsoft Corporation.* 

**Status:** The certificate status.

**StatusDescription:** The description of the certificate status.

### **2.2.4.9.11 DomainNameConfiguration**

The **DomainNameConfiguration** type represents the currently active domain name configuration.

```
<xs:complexType name="DomainNameConfiguration">
  <xs:sequence>
    <xs:element minOccurs="0" name="AccountName" nillable="true" type="xs:string" />
     <xs:element minOccurs="0" name="CertificateRenewInProgress" type="xs:boolean" />
     <xs:element minOccurs="0" name="CertificateRenewStatus" type="tns:CertificateStatus" />
    <xs:element minOccurs="0" name="CertificateStatus" type="tns:CertificateStatus" />
    <xs:element minOccurs="0" name="CertificateStatusDescription" nillable="true" 
type="xs:string" />
    <xs:element minOccurs="0" name="AutoConfiguredAnywhereAccessHostName" type="tns:Idn" />
    <xs:element minOccurs="0" name="AutoConfiguredInternetDomainFullName" type="tns:Idn" />
    <xs:element minOccurs="0" name="DomainPrefix" type="tns:Idn" />
    <xs:element minOccurs="0" name="DomainStatus" type="tns:DomainStatus" />
     <xs:element minOccurs="0" name="DomainStatusDescription" nillable="true" type="xs:string" 
/>
    <xs:element minOccurs="0" name="ExpirationDate" type="xs:dateTime" />
    <xs:element minOccurs="0" name="ManualModeEnabled" type="xs:boolean" />
    <xs:element minOccurs="0" name="Offering" nillable="true" type="tns:Offering" />
    <xs:element minOccurs="0" name="ProviderID" type="ser:guid" />
  </xs:sequence>
</xs:complexType>
```
**AccountName:** The account name used by the user to configure this offering.

**CertificateRenewInProgress:** True, if a certificate renew is in progress; otherwise, false.

**CertificateRenewStatus:** The status of the certificate renew task.

**CertificateStatus:** The certificate status.

**CertificateStatusDescription:** The description of the certificate status.

**AutoConfiguredAnywhereAccessHostName:** If the domain was automatically configured, this element contains the relative domain name of a host address, which can then be used to access the server from other network locations.

**AutoConfiguredInternetDomainFullName:** If the domain was automatically configured, this element contains the absolute domain name of the forward-lookup domain zone on the Internet.

**DomainPrefix:** The domain name prefix.

**DomainStatus:** The domain status.

**DomainStatusDescription:** The description for the domain status.

**ExpirationDate:** The expiration date.

**ManualModeEnabled:** True, if manual mode is enabled; otherwise, false.

**Offering:** The domain offering.

*Copyright © 2013 Microsoft Corporation.* 

*<sup>[</sup>MS-WCFESAN] — v20130722 WCF-Based Encrypted Server Administration and Notification Protocol* 

<span id="page-65-0"></span>**ProviderID:** The provider ID.

## **2.2.4.9.12 Offering**

The **Offering** type describes the domain name offering.

```
Provider ID.<xs:complexType name="Offering">
  <xs:sequence>
    <xs:element minOccurs="0" name="AccountManagementUrl" nillable="true" type="xs:anyURI" />
    <xs:element minOccurs="0" name="AdditionalSites" nillable="true" 
xmlns:q2="http://schemas.datacontract.org/2004/07/System.Collections.ObjectModel" 
type="q2:ReadOnlyCollectionOfanyURI" />
    <xs:element minOccurs="0" name="Description" nillable="true" type="xs:string" />
    <xs:element minOccurs="0" name="EulaUrl" nillable="true" type="xs:anyURI" />
    <xs:element minOccurs="0" name="Icon" nillable="true" type="xs:base64Binary" />
    <xs:element minOccurs="0" name="MembershipServiceName" nillable="true" type="xs:string" 
/ <xs:element minOccurs="0" name="MembershipServiceSignupUrl" nillable="true" 
type="xs:anyURI" />
    <xs:element minOccurs="0" name="MoreInfoUrl" nillable="true" type="xs:anyURI" />
    <xs:element minOccurs="0" name="Name" nillable="true" type="xs:string" />
    <xs:element minOccurs="0" name="ProviderID" type="ser:guid" />
    <xs:element minOccurs="0" name="SupportedDomainType" type="tns:DomainType" />
    <xs:element minOccurs="0" name="TroubleshootingUrl" nillable="true" type="xs:anyURI" />
  </xs:sequence>
</xs:complexType>
```
**AccountManagementUrl:** The account management URL.

**AdditionalSites:** A collection of additional sites.

**Description:** The description of the offering.

**EulaUrl:** The URL pointing to the EULA of the offering.

**Icon:** The icon of the offering.

**MembershipServiceName:** The membership service name.

**MembershipServiceSignupUrl:** The membership service signup URL.

**MoreInfoUrl:** The URL pointing to more information for the offering.

**Name:** The name of the offering.

**ProviderID:** The provider ID.

**SupportedDomainType:** A description of the supported domain type.

**TroubleshootingUrl:** A URL pointing to a troubleshooting webpage.

### **2.2.4.9.13 DynamicDNSInfo**

The **DynamicDNSInfo** type describes the information of dynamic DNS.

```
<xs:complexType name="DynamicDNSInfo">
  <xs:sequence>
```
*[MS-WCFESAN] — v20130722 WCF-Based Encrypted Server Administration and Notification Protocol* 

*Copyright © 2013 Microsoft Corporation.* 

```
 <xs:element minOccurs="0" name="FailedDNSUpdateAttempts" type="xs:int" />
     <xs:element minOccurs="0" name="LastSuccessfulDNSUpdate" type="xs:dateTime" />
     <xs:element minOccurs="0" name="LastUpdatedIPAddress" nillable="true" 
xmlns:q3="http://schemas.datacontract.org/2004/07/System.Net" type="q3:IPAddress" />
   </xs:sequence>
</xs:complexType>
```
**FailedDNSUpdateAttempts:** Retrieves the number of unsuccessful DNS update attempts since the last successful update.

**LastSuccessfulDNSUpdate:** The time of the most recent successful DNS update.

**LastUpdatedIPAddress:** The most recently updated IP address by the dynamic DNS.

#### **2.2.4.9.14 DomainProviderManagerSettings**

The **DomainProviderManagerSettings** type describes settings for Domain Manager operation. At run-time, these settings are read-only. Administrators and/or tools can change these settings in the registry if needed.

```
<xs:complexType name="DomainProviderManagerSettings">
  <xs:sequence>
    <xs:element minOccurs="0" name="BypassProxyForLocalAddresses" type="xs:boolean" />
    <xs:element minOccurs="0" name="DNSUpdateInterval" type="ser:duration" />
    <xs:element minOccurs="0" name="DomainStatusQueryInterval" type="ser:duration" />
    <xs:element minOccurs="0" name="Environment" type="tns:DomainProviderEnvironment" />
    <xs:element minOccurs="0" name="Proxy" nillable="true" type="xs:string" />
   </xs:sequence>
</xs:complexType>
```
**BypassProxyForLocalAddresses:** True, if the proxy for local addresses should be bypassed; otherwise, false.

**DNSUpdateInterval:** The DNS update interval.

**DomainStatusQueryInterval:** The domain status query interval.

**Environment:** The environment in which the provider is running.

**Proxy:** The proxy setting.

#### **2.2.4.10 Office 365 Integration Service**

#### **2.2.4.10.1 O365ConfigurationException**

The **O365ConfigurationException** type describes errors in Microsoft Office 365 integration configurations.

```
<xs:complexType name="O365ConfigureException">
   <xs:complexContent mixed="false">
     <xs:extension xmlns:q1="http://schemas.datacontract.org/2004/07/System" 
base="q1:Exception" />
  </xs:complexContent>
</xs:complexType>
```
*[MS-WCFESAN] — v20130722 WCF-Based Encrypted Server Administration and Notification Protocol* 

*Copyright © 2013 Microsoft Corporation.* 

# **2.2.5 Simple Types**

The following table summarizes the set of common XML Schema simple type definitions defined by this specification. XML Schema simple type definitions that are specific to a particular operation are described with the operation.

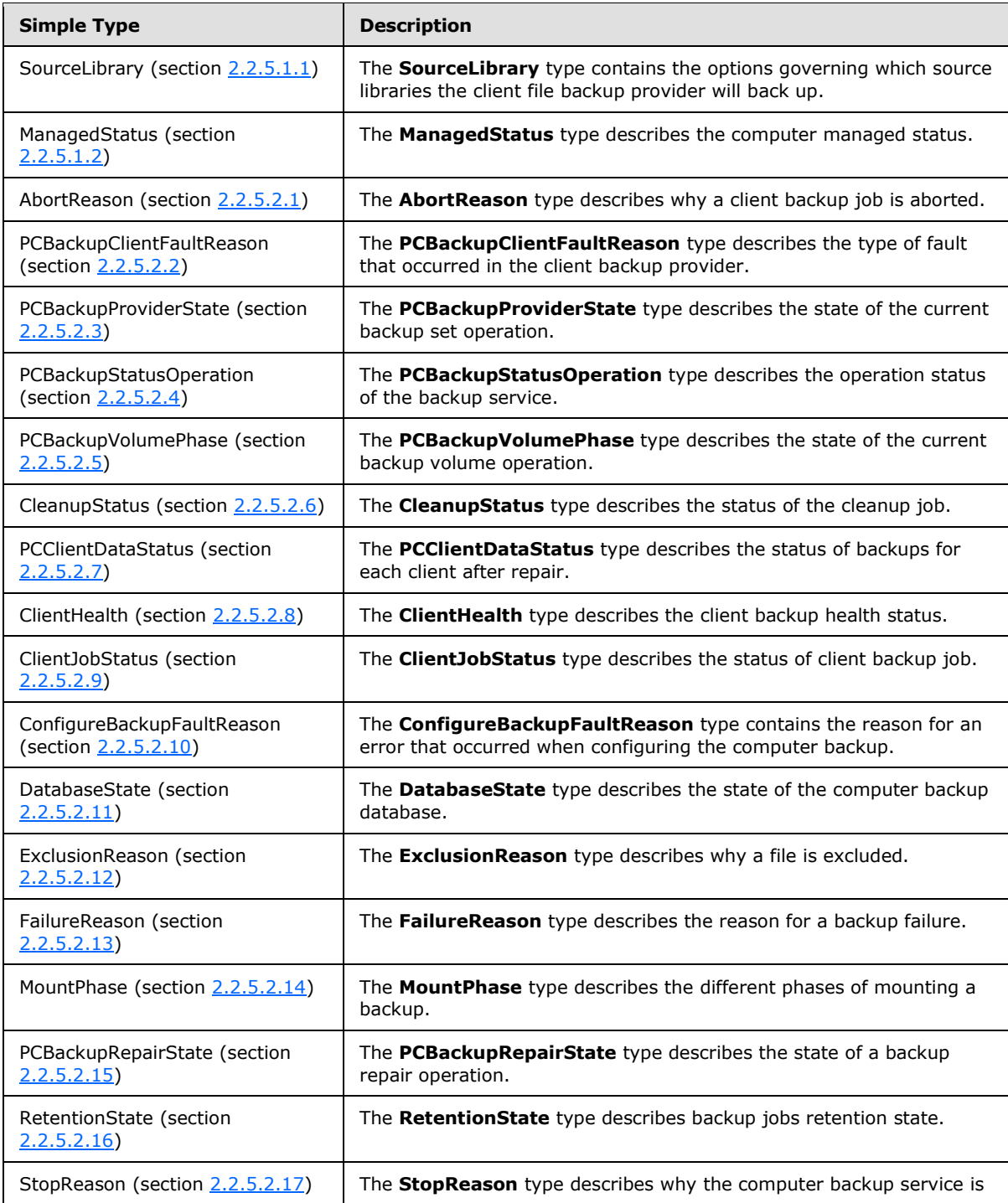

*[MS-WCFESAN] — v20130722 WCF-Based Encrypted Server Administration and Notification Protocol* 

*Copyright © 2013 Microsoft Corporation.* 

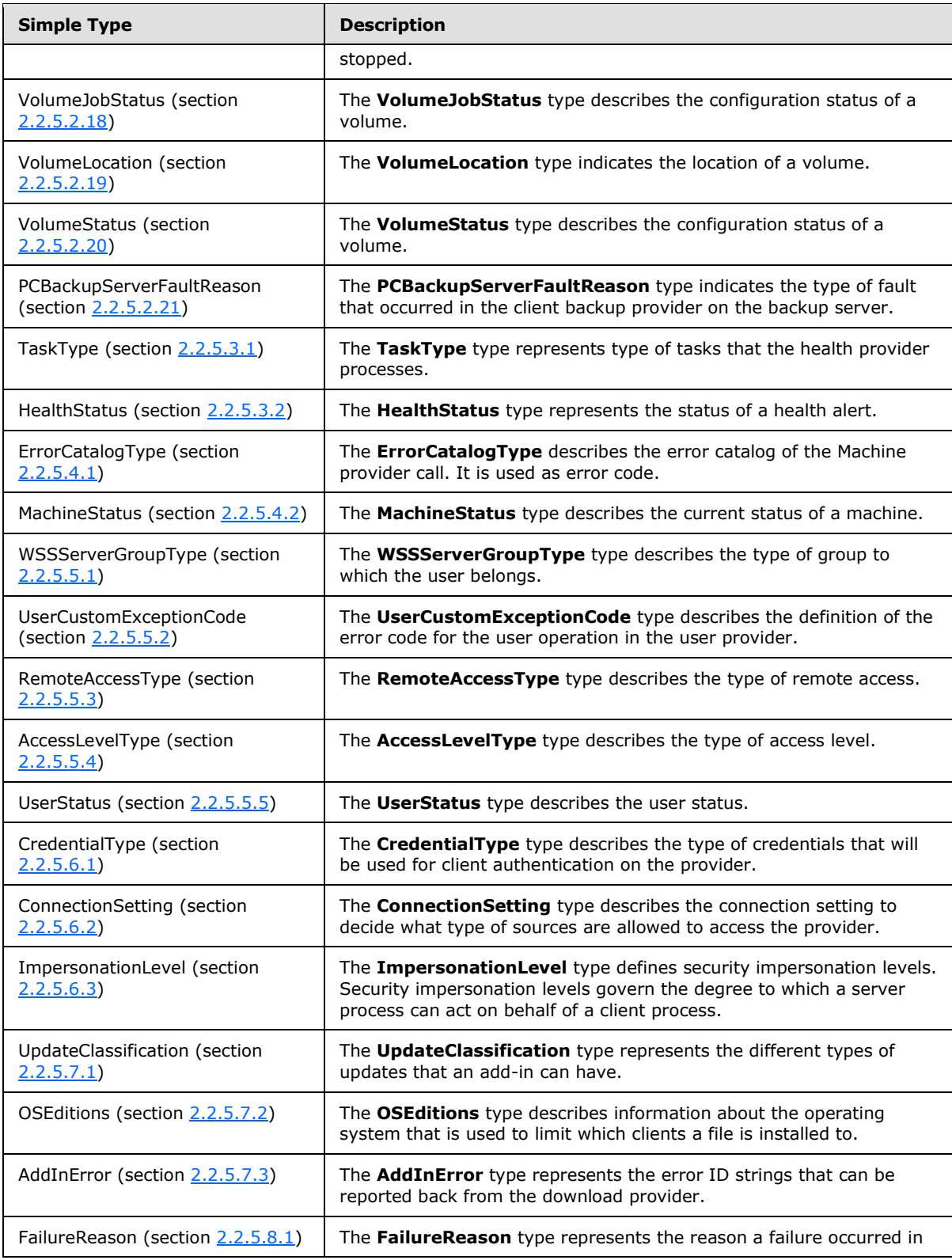

*[MS-WCFESAN] — v20130722 WCF-Based Encrypted Server Administration and Notification Protocol* 

*Copyright © 2013 Microsoft Corporation.* 

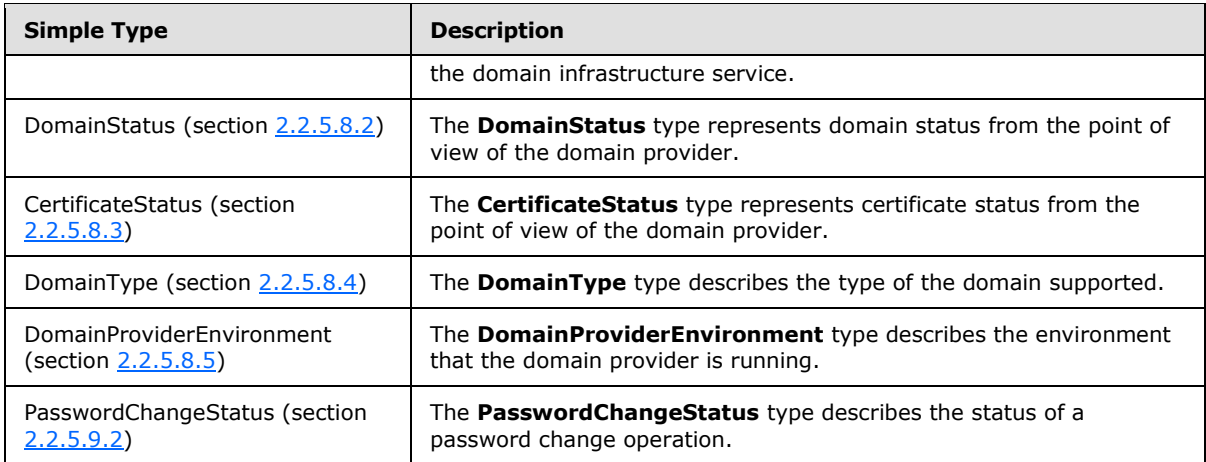

# **2.2.5.1 Client File Backup Provider**

## **2.2.5.1.1 SourceLibrary**

<span id="page-69-0"></span>The **SourceLibrary** type contains the options governing which source libraries the client file backup provider will back up.

```
<xs:simpleType name="SourceLibrary">
  <xs:restriction base="xs:string">
    <xs:enumeration value="DocumentsAndDesktop" />
    <xs:enumeration value="NoMediaLibraries" />
    <xs:enumeration value="All" />
  </xs:restriction>
</xs:simpleType>
```
The following table describes the values for this type.

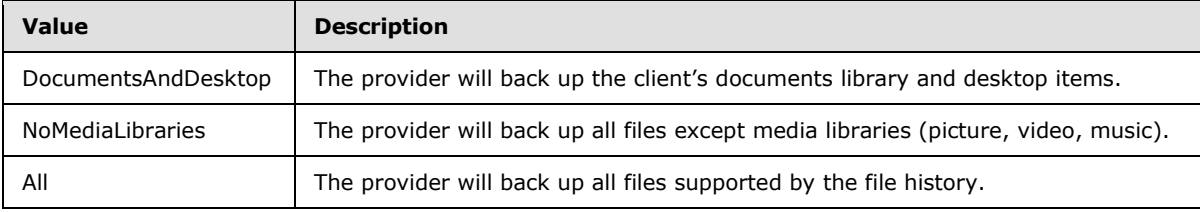

## **2.2.5.1.2 ManagedStatus**

The **ManagedStatus** type describes the computer managed status.

```
<xs:simpleType name="ManagedStatus">
  <xs:restriction base="xs:string">
     <xs:enumeration value="Managed" />
     <xs:enumeration value="NotManaged" />
     <xs:enumeration value="Unknown" />
  \langle xs: \text{restriction}\rangle</xs:simpleType
```
*[MS-WCFESAN] — v20130722 WCF-Based Encrypted Server Administration and Notification Protocol* 

*Copyright © 2013 Microsoft Corporation.* 

The following table describes the values for this type.

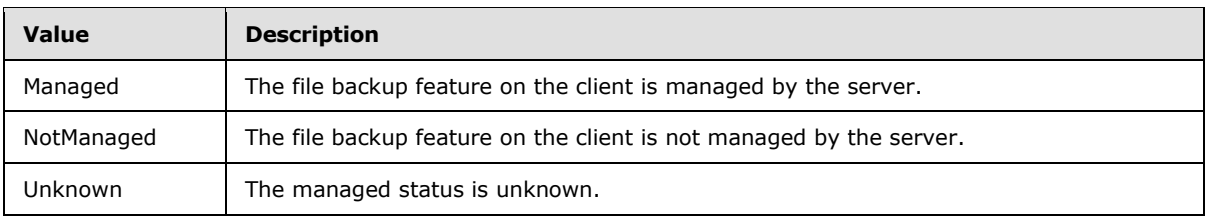

## **2.2.5.2 Client Backup Provider**

# **2.2.5.2.1 AbortReason**

The **AbortReason** type describes why a client backup job is aborted.

```
 <xs:simpleType name="AbortReason">
  <xs:restriction base="xs:string">
    <xs:enumeration value="None" />
    <xs:enumeration value="Authentication" />
    <xs:enumeration value="VersionMismatch" />
    <xs:enumeration value="Cancel" />
    <xs:enumeration value="ServerUnreachable" />
     <xs:enumeration value="ClientVssProblem" />
     <xs:enumeration value="ClientVssInsufficientSpace" />
     <xs:enumeration value="ClientIoError" />
    <xs:enumeration value="ClientException" />
    <xs:enumeration value="DBErrors" />
    <xs:enumeration value="ConnectionLost" />
    <xs:enumeration value="NotConfigured" />
    <xs:enumeration value="ServerFailure" />
    <xs:enumeration value="Unknown" />
     <xs:enumeration value="VolumeMissing" />
     <xs:enumeration value="CantOpenVolume" />
     <xs:enumeration value="BadFileSystem" />
    <xs:enumeration value="DBIsOffline" />
    <xs:enumeration value="EspCaptureFailed" />
  </xs:restriction>
 </xs:simpleType>
```
The following table describes the values for this type.

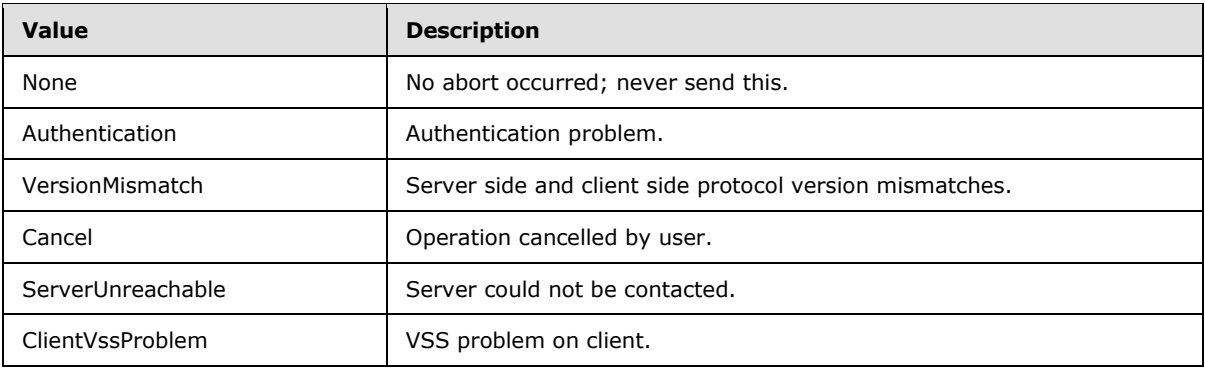

*[MS-WCFESAN] — v20130722 WCF-Based Encrypted Server Administration and Notification Protocol* 

*Copyright © 2013 Microsoft Corporation.* 

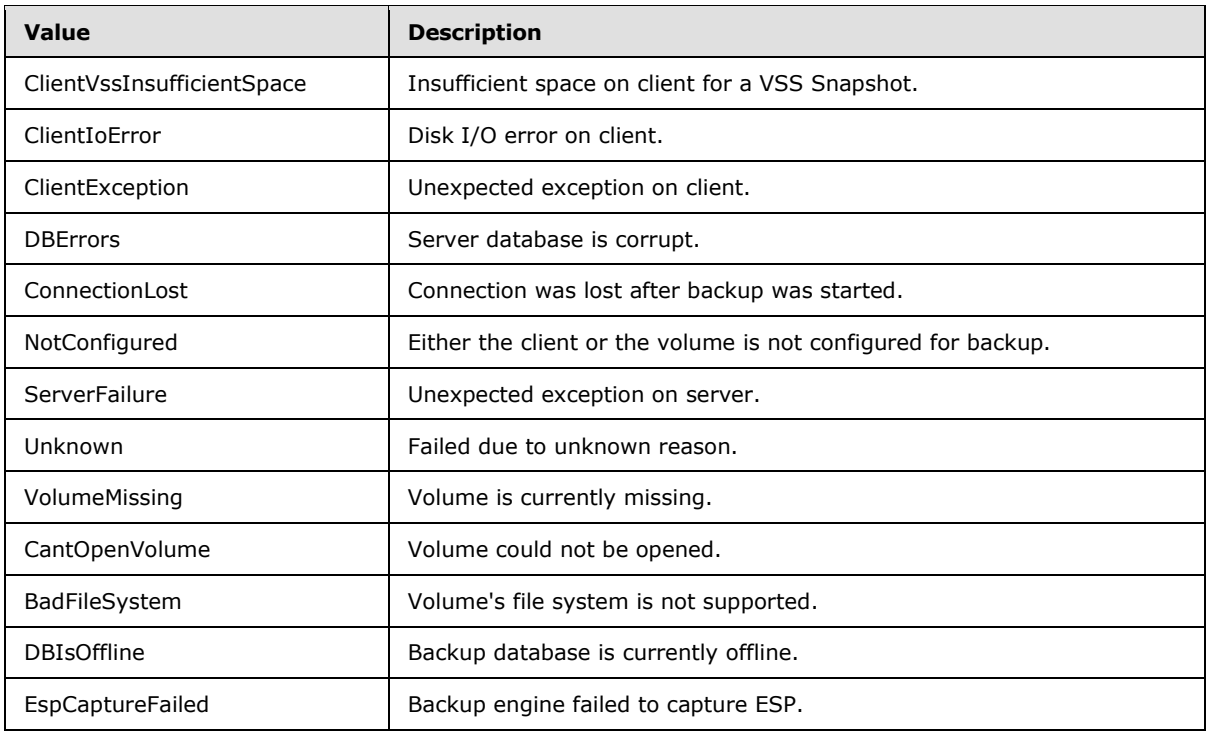

# **2.2.5.2.2 PCBackupClientFaultReason**

The **PCBackupClientFaultReason** type describes the type of fault that occurred in the client backup provider.

```
 <xs:simpleType name="PCBackupClientFaultReason">
  <xs:restriction base="xs:string">
    <xs:enumeration value="ServerNotReachable" />
    <xs:enumeration value="ClientNotConfigured" />
    <xs:enumeration value="Unknown" />
  </xs:restriction>
 </xs:simpleType>
```
The following table describes the values for this type.

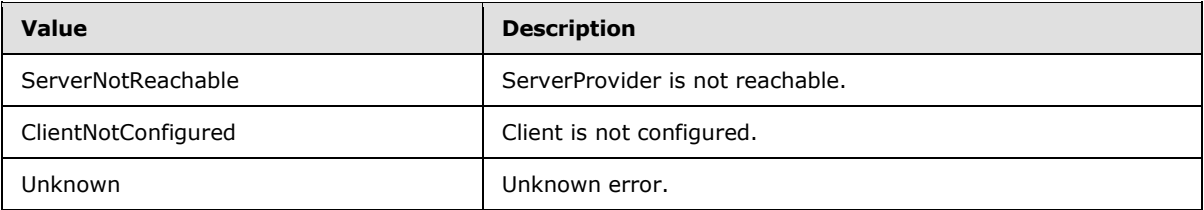

## **2.2.5.2.3 PCBackupProviderState**

The **PCBackupProviderState** type describes the state of the current backup set operation.

<span id="page-71-1"></span><xs:simpleType name="PCBackupProviderState">

*[MS-WCFESAN] — v20130722 WCF-Based Encrypted Server Administration and Notification Protocol* 

*Copyright © 2013 Microsoft Corporation.*
```
 <xs:restriction base="xs:string">
    <xs:enumeration value="Disconnected" />
    <xs:enumeration value="NotConfigured" />
    <xs:enumeration value="Connected" />
  </xs:restriction>
 </xs:simpleType>
```
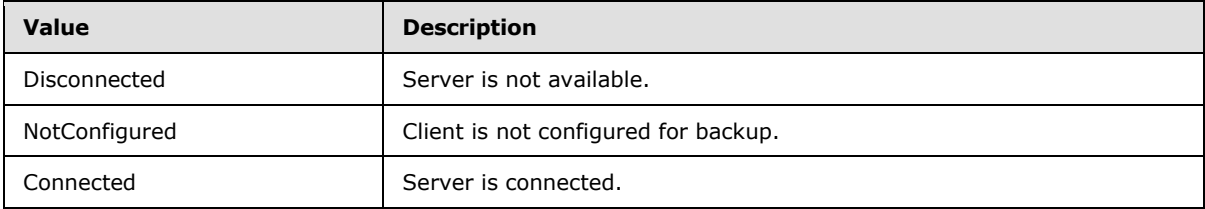

# **2.2.5.2.4 PCBackupStatusOperation**

The **PCBackupStatusOperation** type describes the operation status of the backup service.

```
 <xs:simpleType name="PCBackupStatusOperation">
  <xs:restriction base="xs:string">
    <xs:enumeration value="None" />
    <xs:enumeration value="DeleteBackup" />
    <xs:enumeration value="Cleanup" />
    <xs:enumeration value="Backup" />
    <xs:enumeration value="PrepareRestore" />
    <xs:enumeration value="BasicChecker" />
    <xs:enumeration value="ComprehensiveChecker" />
     <xs:enumeration value="Suspend" />
    <xs:enumeration value="Repair" />
     <xs:enumeration value="Unknown" />
  </xs:restriction>
 </xs:simpleType>
```
The following table describes the values for this type.

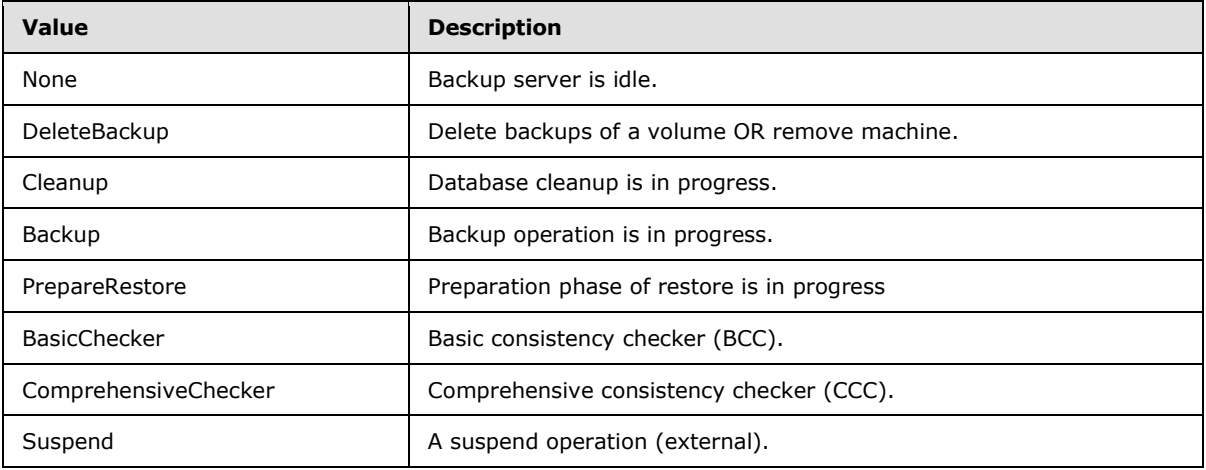

*[MS-WCFESAN] — v20130722 WCF-Based Encrypted Server Administration and Notification Protocol* 

*Copyright © 2013 Microsoft Corporation.* 

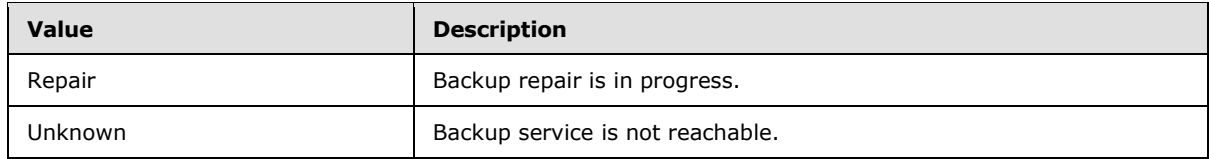

## **2.2.5.2.5 PCBackupVolumePhase**

The **PCBackupVolumePhase** type describes the state of the current backup volume operation.

```
 <xs:simpleType name="PCBackupVolumePhase">
  <xs:restriction base="xs:string">
    <xs:enumeration value="Idle" />
    <xs:enumeration value="ScanFileRecords" />
    <xs:enumeration value="ScanClusters" />
    <xs:enumeration value="Reorganize1" />
    <xs:enumeration value="SendClusters" />
    <xs:enumeration value="Reorganize2" />
    <xs:enumeration value="Complete" />
  </xs:restriction>
 </xs:simpleType>
```
The following table describes the values for this type.

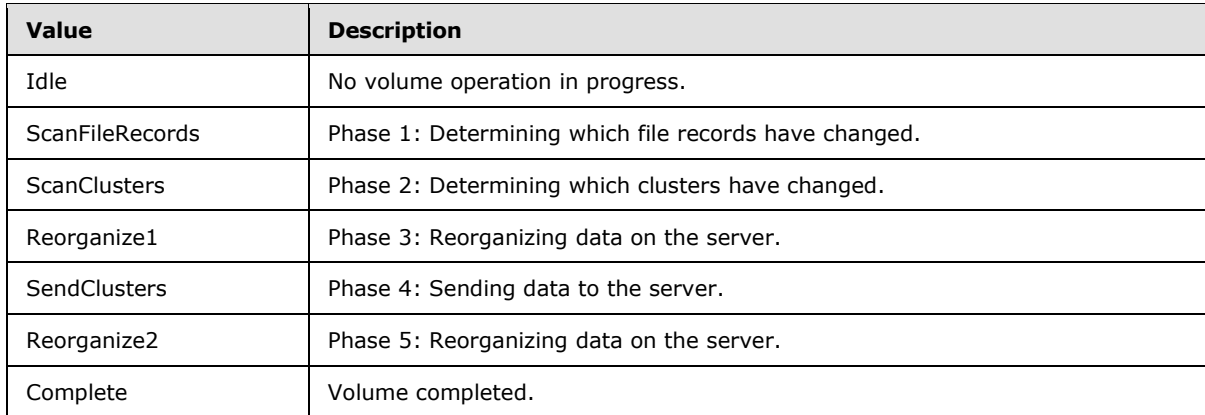

## **2.2.5.2.6 CleanupStatus**

The **CleanupStatus** type describes the status of the cleanup job.

```
 <xs:simpleType name="CleanupStatus">
  <xs:restriction base="xs:string">
    <xs:enumeration value="None" />
     <xs:enumeration value="Running" />
     <xs:enumeration value="CancelRequested" />
    <xs:enumeration value="Completed" />
    <xs:enumeration value="Cancelled" />
    <xs:enumeration value="CleanupStatusPendingRestore" />
    <xs:enumeration value="CleanupStatusDBErrors" />
  </xs:restriction>
 </xs:simpleType>
```
*[MS-WCFESAN] — v20130722 WCF-Based Encrypted Server Administration and Notification Protocol* 

*Copyright © 2013 Microsoft Corporation.* 

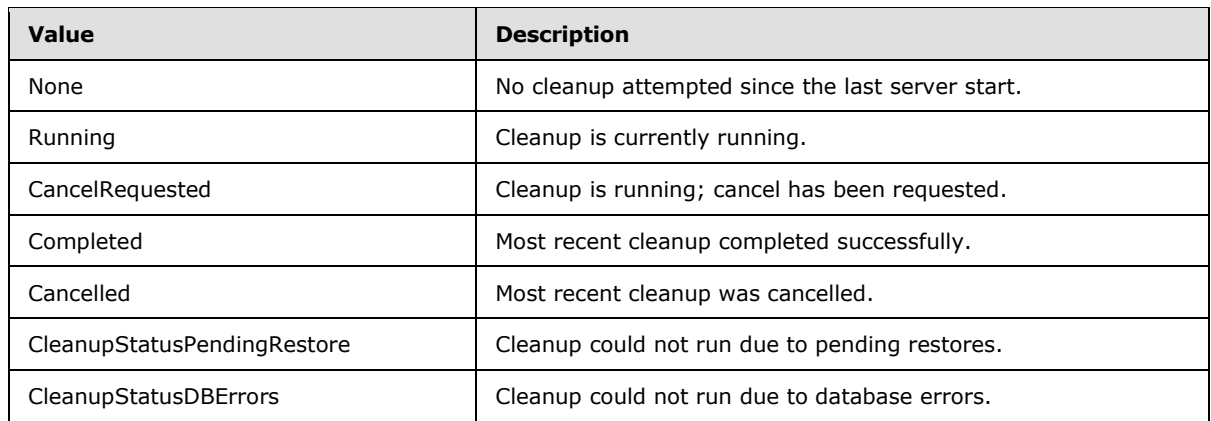

# **2.2.5.2.7 PCClientDataStatus**

The **PCClientDataStatus** type describes the status of backups for each client after repair.

```
 <xs:simpleType name="PCClientDataStatus">
  <xs:restriction base="xs:string">
    <xs:enumeration value="NoLoss" />
    <xs:enumeration value="PartialLoss" />
    <xs:enumeration value="FullLoss" />
  </xs:restriction>
 </xs:simpleType>
```
The following table describes the values for this type.

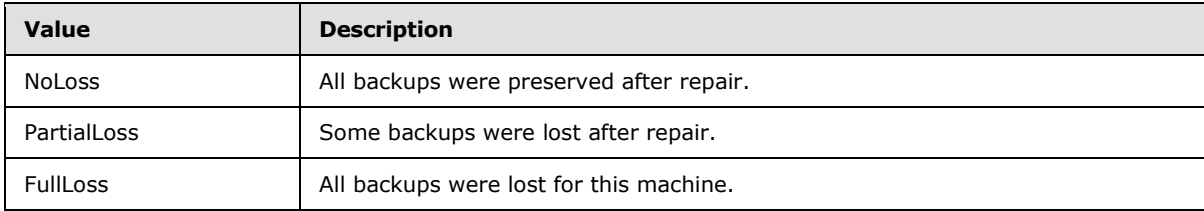

# **2.2.5.2.8 ClientHealth**

The **ClientHealth** type describes the client backup health status.

```
 <xs:simpleType name="ClientHealth">
   <xs:restriction base="xs:string">
    <xs:enumeration value="Unknown" />
    <xs:enumeration value="Normal" />
    <xs:enumeration value="Warning" />
    <xs:enumeration value="Error" />
   </xs:restriction>
 </xs:simpleType>
```
The following table describes the values for this type.

*[MS-WCFESAN] — v20130722 WCF-Based Encrypted Server Administration and Notification Protocol* 

*Copyright © 2013 Microsoft Corporation.* 

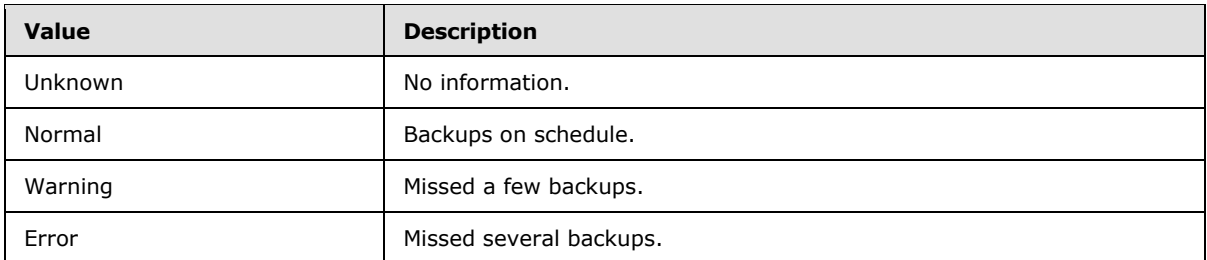

## **2.2.5.2.9 ClientJobStatus**

The **ClientJobStatus** type describes the status of client backup job.

```
 <xs:simpleType name="ClientJobStatus">
  <xs:restriction base="xs:string">
    <xs:enumeration value="Complete" />
    <xs:enumeration value="Incomplete" />
    <xs:enumeration value="Failed" />
    <xs:enumeration value="InProgress" />
    <xs:enumeration value="InQueue" />
  </xs:restriction>
 </xs:simpleType>
```
The following table describes the values for this type.

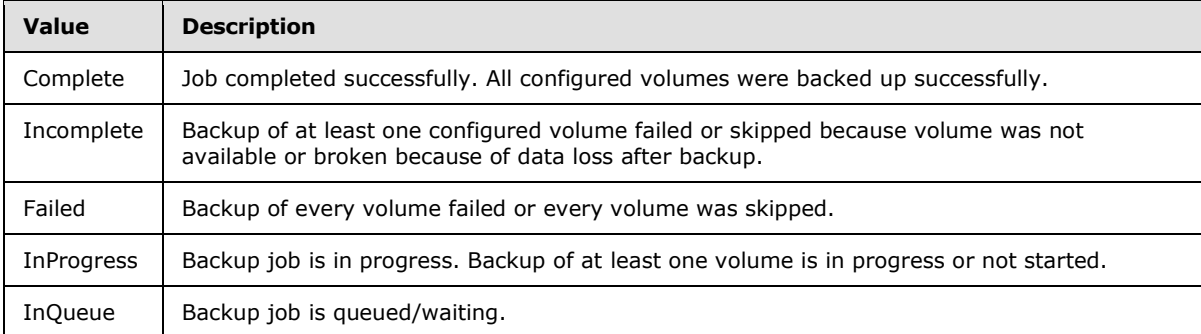

# **2.2.5.2.10 ConfigureBackupFaultReason**

The **ConfigureBackupFaultReason** type contains the reason for an error that occurred when configuring the computer backup.

```
 <xs:simpleType name="ConfigureBackupFaultReason">
  <xs:restriction base="xs:string">
    <xs:enumeration value="ConfigurationInProgress" />
  </xs:restriction>
 </xs:simpleType>
```
The following table describes the values for this type.

*[MS-WCFESAN] — v20130722 WCF-Based Encrypted Server Administration and Notification Protocol* 

*Copyright © 2013 Microsoft Corporation.* 

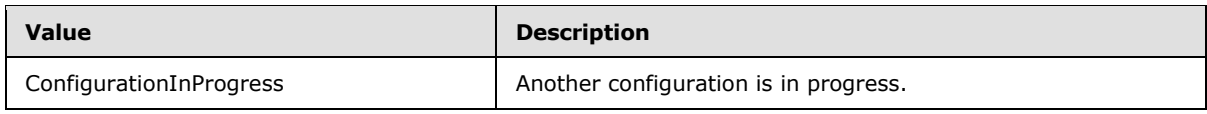

# **2.2.5.2.11 DatabaseState**

The **DatabaseState** type describes the state of the computer backup database.

```
 <xs:simpleType name="DatabaseState">
  <xs:restriction base="xs:string">
    <xs:enumeration value="Unknown" />
    <xs:enumeration value="Healthy" />
    <xs:enumeration value="DBHasErrors" />
    <xs:enumeration value="DBIsNew" />
    <xs:enumeration value="DBIsOld" />
  </xs:restriction>
 </xs:simpleType>
```
The following table describes the values for this type.

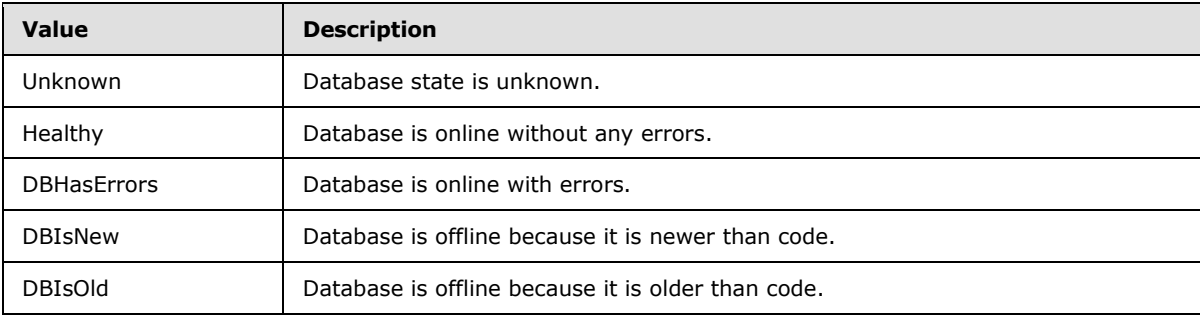

# **2.2.5.2.12 ExclusionReason**

The **ExclusionReason** type describes why a file is excluded.

```
 <xs:simpleType name="ExclusionReason">
  <xs:restriction base="xs:string">
    <xs:enumeration value="NotExcluded" />
    <xs:enumeration value="ClientSideCache" />
    <xs:enumeration value="TemporaryFiles" />
    <xs:enumeration value="DigitalVideoRecorder" />
     <xs:enumeration value="PageFile" />
    <xs:enumeration value="RecycleBin" />
    <xs:enumeration value="HibernationFile" />
    <xs:enumeration value="MemoryDump" />
    <xs:enumeration value="ShadowVolumes" />
    <xs:enumeration value="Other" />
    <xs:enumeration value="Count" />
  </xs:restriction>
 </xs:simpleType>
```
The following table describes the values for this type.

*[MS-WCFESAN] — v20130722 WCF-Based Encrypted Server Administration and Notification Protocol* 

*Copyright © 2013 Microsoft Corporation.* 

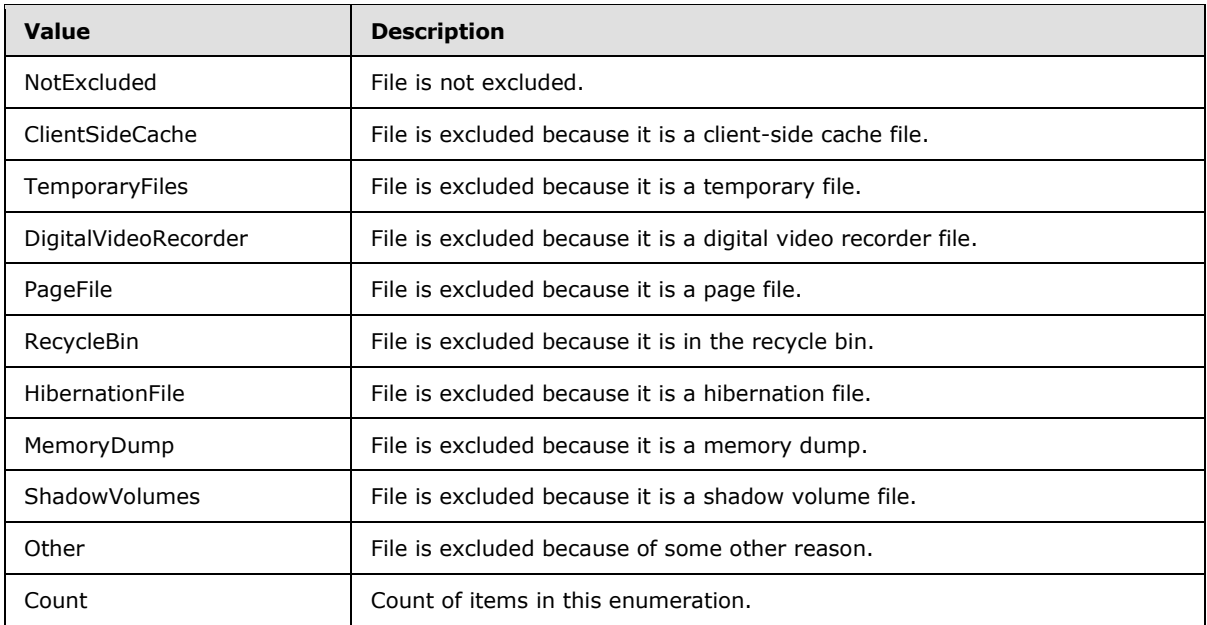

# **2.2.5.2.13 FailureReason**

The **FailureReason** type describes the reason for a backup failure.

```
 <xs:simpleType name="FailureReason">
  <xs:restriction base="xs:string">
    <xs:enumeration value="Unknown" />
    <xs:enumeration value="NotAuthed" />
    <xs:enumeration value="InvalidSID" />
    <xs:enumeration value="ServerBusy" />
    <xs:enumeration value="MaxRestoreSessions" />
     <xs:enumeration value="DBErrors" />
     <xs:enumeration value="VolumeMissing" />
    <xs:enumeration value="BackupSetMissing" />
    <xs:enumeration value="BackupFailed" />
    <xs:enumeration value="RestoreVeriferFailed" />
    <xs:enumeration value="DBIsOffline" />
  </xs:restriction>
 </xs:simpleType>
```
The following table describes the values for this type.

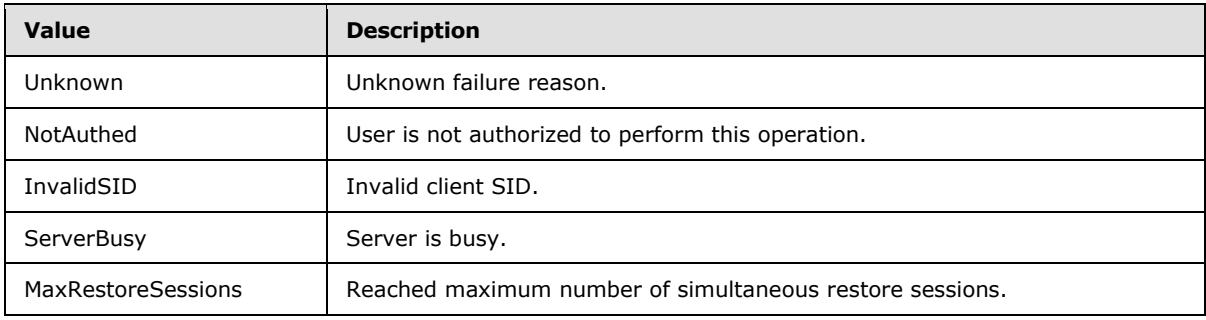

*[MS-WCFESAN] — v20130722 WCF-Based Encrypted Server Administration and Notification Protocol* 

*Copyright © 2013 Microsoft Corporation.* 

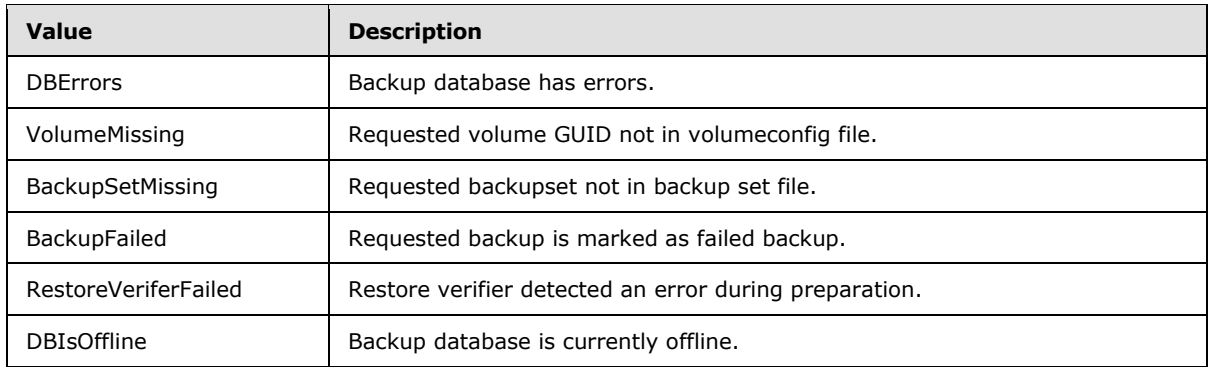

# **2.2.5.2.14 MountPhase**

The **MountPhase** type describes the different phases of mounting a backup.

```
 <xs:simpleType name="MountPhase">
  <xs:restriction base="xs:string">
    <xs:enumeration value="MountConnect" />
     <xs:enumeration value="MountAuthenticate" />
     <xs:enumeration value="MountLocateComputer" />
     <xs:enumeration value="MountLocateBackup" />
     <xs:enumeration value="MountLocateVolume" />
    <xs:enumeration value="MountMountVolume" />
    <xs:enumeration value="MountExploreVolume" />
   </xs:restriction>
 </xs:simpleType>
```
The following table describes the values for this type.

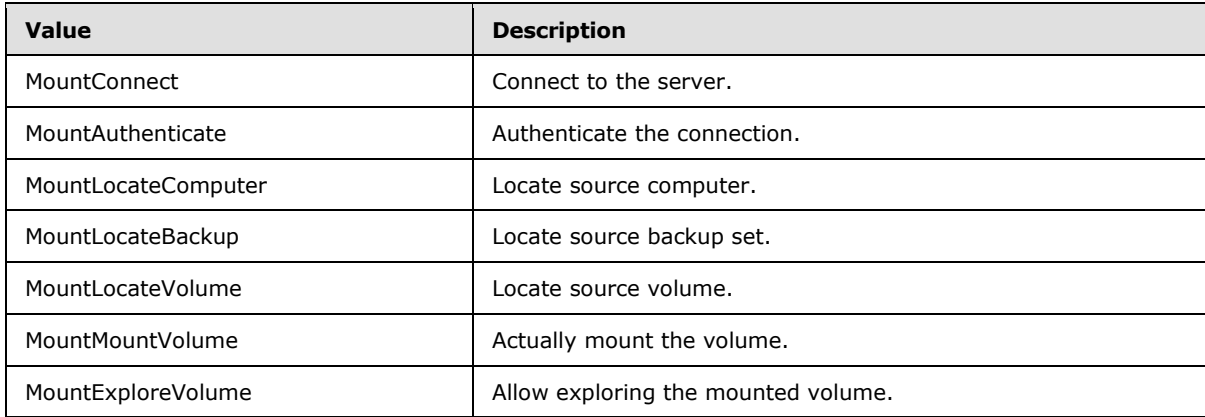

#### **2.2.5.2.15 PCBackupRepairState**

The **PCBackupRepairState** type describes the state of a backup repair operation.

```
 <xs:simpleType name="PCBackupRepairState">
  <xs:restriction base="xs:string">
    <xs:enumeration value="NotStarted" />
    <xs:enumeration value="RepairNoErrors" />
```
*[MS-WCFESAN] — v20130722 WCF-Based Encrypted Server Administration and Notification Protocol* 

*Copyright © 2013 Microsoft Corporation.* 

```
 <xs:enumeration value="RepairDBIsNew" />
     <xs:enumeration value="RepairDBIsOld" />
    <xs:enumeration value="RepairInProgress" />
    <xs:enumeration value="RepairSucceeded" />
    <xs:enumeration value="RepairFailed" />
    <xs:enumeration value="RepairCanceled" />
     <xs:enumeration value="Unknown" />
  </xs:restriction>
 </xs:simpleType>
```
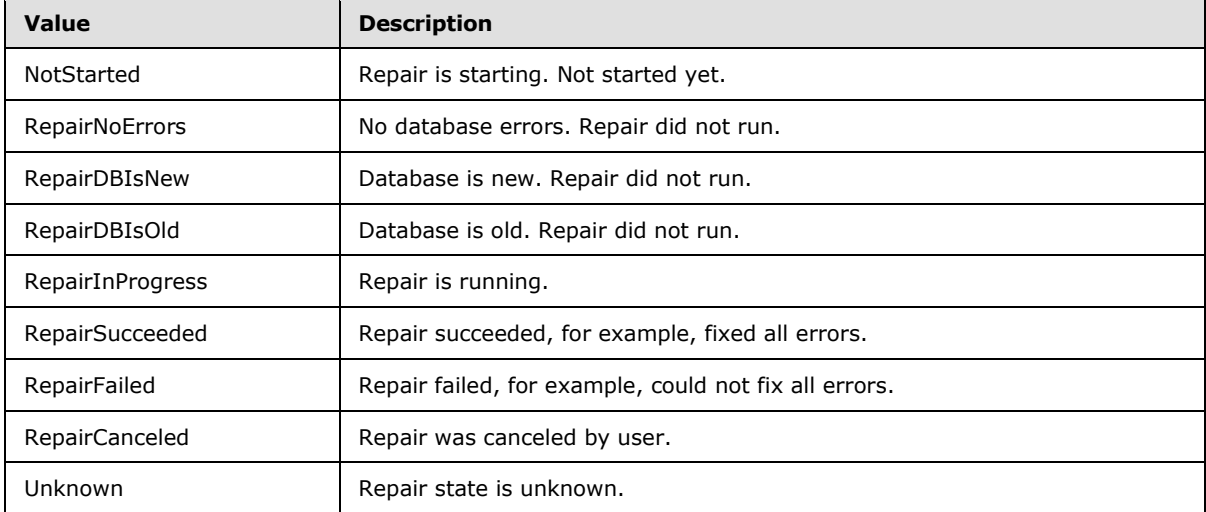

## **2.2.5.2.16 RetentionState**

The **RetentionState** type describes backup jobs retention state.

```
 <xs:simpleType name="RetentionState">
  <xs:restriction base="xs:string">
    <xs:enumeration value="Delete" />
    <xs:enumeration value="Normal" />
    <xs:enumeration value="Locked" />
   </xs:restriction>
 </xs:simpleType>
```
The following table describes the values for this type.

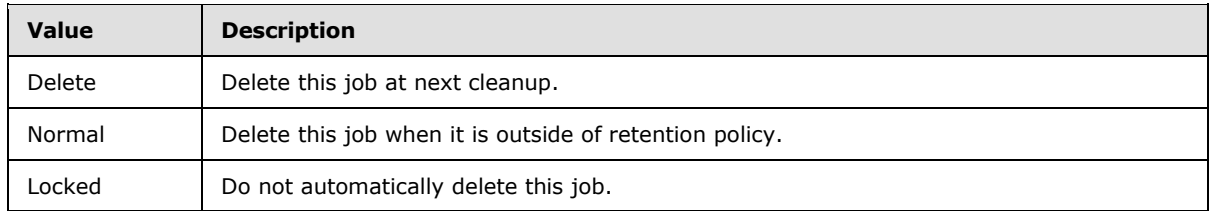

*[MS-WCFESAN] — v20130722 WCF-Based Encrypted Server Administration and Notification Protocol* 

*Copyright © 2013 Microsoft Corporation.* 

## **2.2.5.2.17 StopReason**

The **StopReason** type describes why the computer backup service is stopped.

```
 <xs:simpleType name="StopReason">
  <xs:restriction base="xs:string">
     <xs:enumeration value="None" />
     <xs:enumeration value="DatabaseRestore" />
    <xs:enumeration value="DatabaseRepair" />
    <xs:enumeration value="DatabaseLocationChanged" />
  </xs:restriction>
 </xs:simpleType>
```
The following table describes the values for this type.

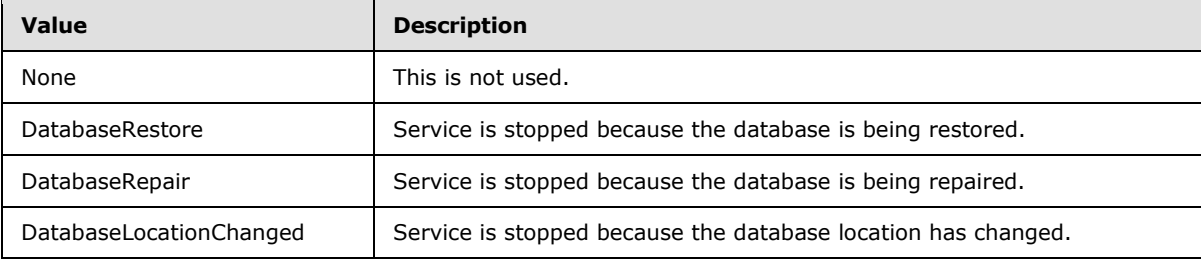

# **2.2.5.2.18 VolumeJobStatus**

The **VolumeJobStatus** type describes the configuration status of a volume.

```
<xs:simpleType name="VolumeJobStatus">
  <xs:restriction base="xs:string">
     <xs:enumeration value="Complete" />
     <xs:enumeration value="Broken" />
    <xs:enumeration value="Failed" />
    <xs:enumeration value="Cancelled" />
    <xs:enumeration value="Skipped" />
    <xs:enumeration value="CheckPoint" />
    <xs:enumeration value="NotStarted" />
    <xs:enumeration value="InProgress" />
  </xs:restriction>
</xs:simpleType>
```
The following table describes the values for this type.

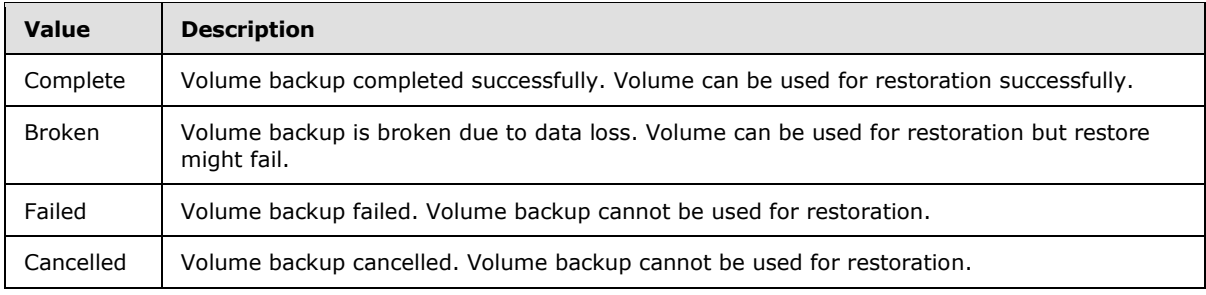

*[MS-WCFESAN] — v20130722 WCF-Based Encrypted Server Administration and Notification Protocol* 

*Copyright © 2013 Microsoft Corporation.* 

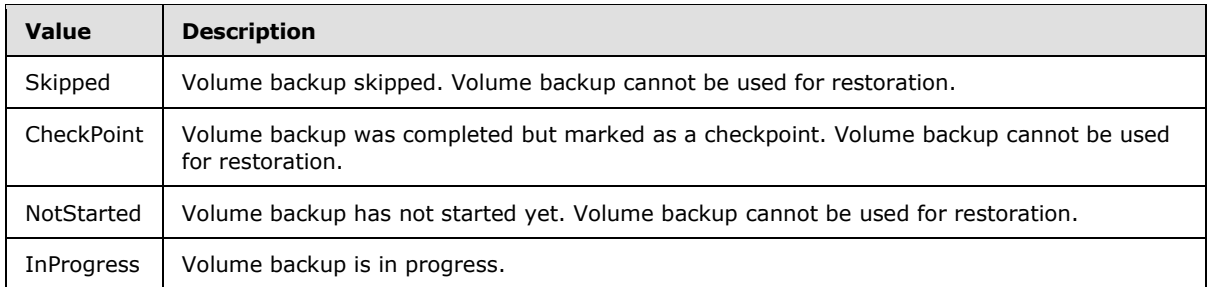

## **2.2.5.2.19 VolumeLocation**

The **VolumeLocation** type indicates the location of a volume.

```
 <xs:simpleType name="VolumeLocation">
  <xs:restriction base="xs:string">
    <xs:enumeration value="Missing" />
    <xs:enumeration value="Internal" />
    <xs:enumeration value="External" />
  </xs:restriction>
 </xs:simpleType>
```
The following table describes the values for this type.

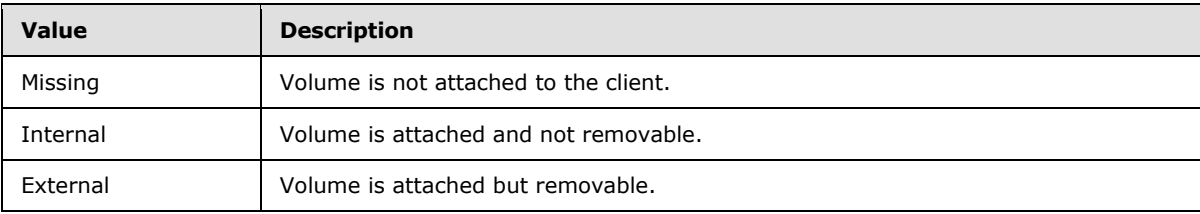

# **2.2.5.2.20 VolumeStatus**

The **VolumeStatus** type describes the configuration status of a volume.

```
 <xs:simpleType name="VolumeStatus">
   <xs:restriction base="xs:string">
    <xs:enumeration value="NotConfigured" />
    <xs:enumeration value="Exclude" />
    <xs:enumeration value="Include" />
   </xs:restriction>
 </xs:simpleType>
```
The following table describes the values for this type.

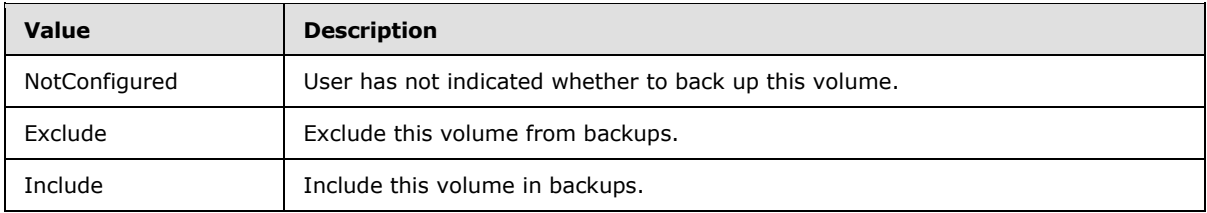

*[MS-WCFESAN] — v20130722 WCF-Based Encrypted Server Administration and Notification Protocol* 

*Copyright © 2013 Microsoft Corporation.* 

# **2.2.5.2.21 PCBackupServerFaultReason**

The **PCBackupServerFaultReason** type indicates the type of fault that occurred in the client backup provider on the backup server.

```
 <xs:simpleType name="PCBackupServerFaultReason">
  <xs:restriction base="xs:string">
    <xs:enumeration value="ClientNotReachable" />
     <xs:enumeration value="ClientNotConfigured" />
     <xs:enumeration value="ServiceBusy" />
     <xs:enumeration value="ServiceNotReachable" />
    <xs:enumeration value="ClientNotFound" />
    <xs:enumeration value="ClientJobNotFound" />
    <xs:enumeration value="ClientVolumeNotFound" />
    <xs:enumeration value="RepairRunning" />
    <xs:enumeration value="DBHasErrors" />
    <xs:enumeration value="DBIsOffline" />
    <xs:enumeration value="ArgumentOutOfRange" />
     <xs:enumeration value="UnexpectedError" />
  </xs:restriction>
 </xs:simpleType>
```
The following table describes the values for this type.

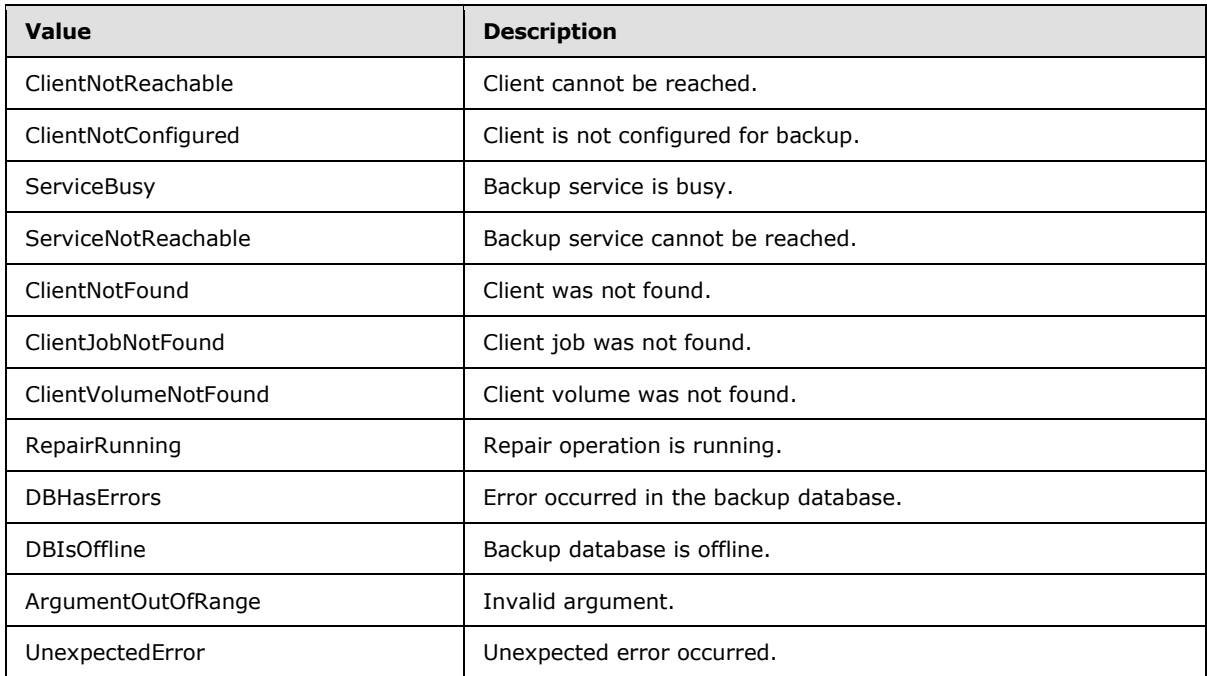

#### **2.2.5.3 Health Provider**

#### **2.2.5.3.1 TaskType**

The **TaskType** type represents type of tasks that the health provider processes.

```
<xs:simpleType name="TaskType">
```
*Copyright © 2013 Microsoft Corporation.* 

```
 <xs:restriction base="xs:string">
  <xs:enumeration value="Raise" />
  <xs:enumeration value="Evaluate" />
  <xs:enumeration value="Clear" />
   <xs:enumeration value="Update" />
 </xs:restriction>
```
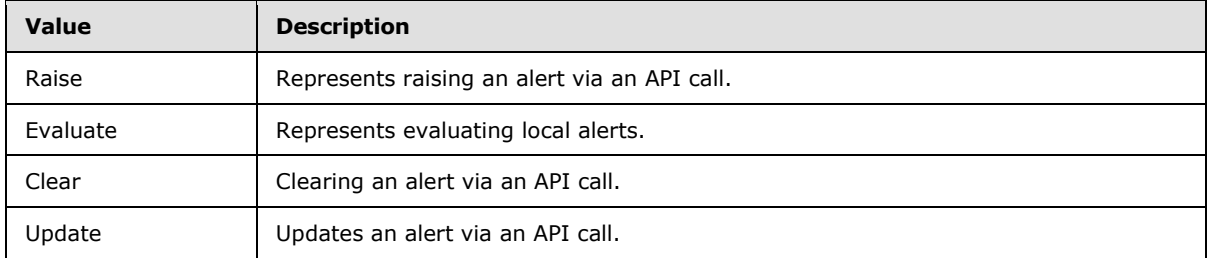

## **2.2.5.3.2 HealthStatus**

The **HealthStatus** type represents the status of a health alert.

```
<xs:simpleType name="HealthStatus">
  <xs:restriction base="xs:string">
    <xs:enumeration value="OK" />
    <xs:enumeration value="Information" />
    <xs:enumeration value="Warning" />
     <xs:enumeration value="Critical" />
     <xs:enumeration value="Report" />
 \langle xs: \text{restriction}\rangle</xs:simpleType>
```
The following table describes the values for this type.

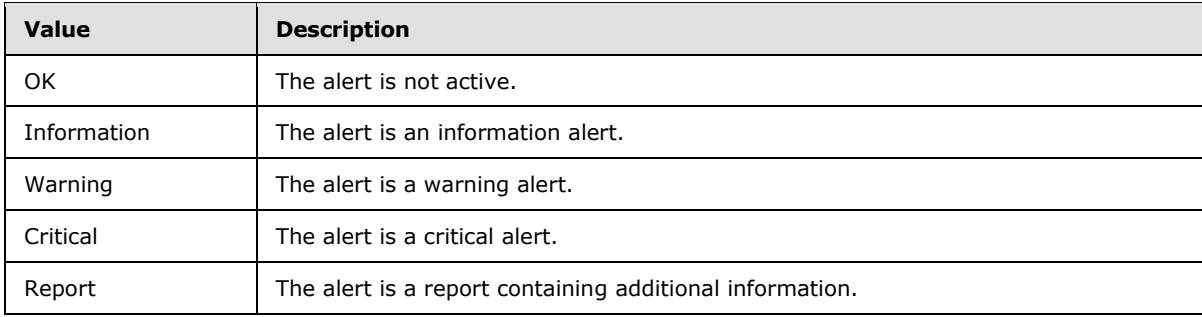

# **2.2.5.4 Machine Identity Provider**

## **2.2.5.4.1 ErrorCatalogType**

The ErrorCatalogType describes the error catalog of the Machine provider call. It is used as error code.

*[MS-WCFESAN] — v20130722 WCF-Based Encrypted Server Administration and Notification Protocol* 

*Copyright © 2013 Microsoft Corporation.* 

```
<xs:simpleType name="ErrorCatalogType">
  <xs:restriction base="xs:string">
    <xs:enumeration value="Succeeded" />
    <xs:enumeration value="MachineExists" />
     <xs:enumeration value="NetworkError" />
     <xs:enumeration value="CAError" />
     <xs:enumeration value="InvalidUser" />
    <xs:enumeration value="InvalidOwnerOfMachine" />
    <xs:enumeration value="InvaildCert" />
    <xs:enumeration value="ProviderNotAvailable" />
    <xs:enumeration value="AccessDenied" />
    <xs:enumeration value="TooManyComputers" />
    <xs:enumeration value="OtherError" />
  </xs:restriction>
</xs:simpleType>
```
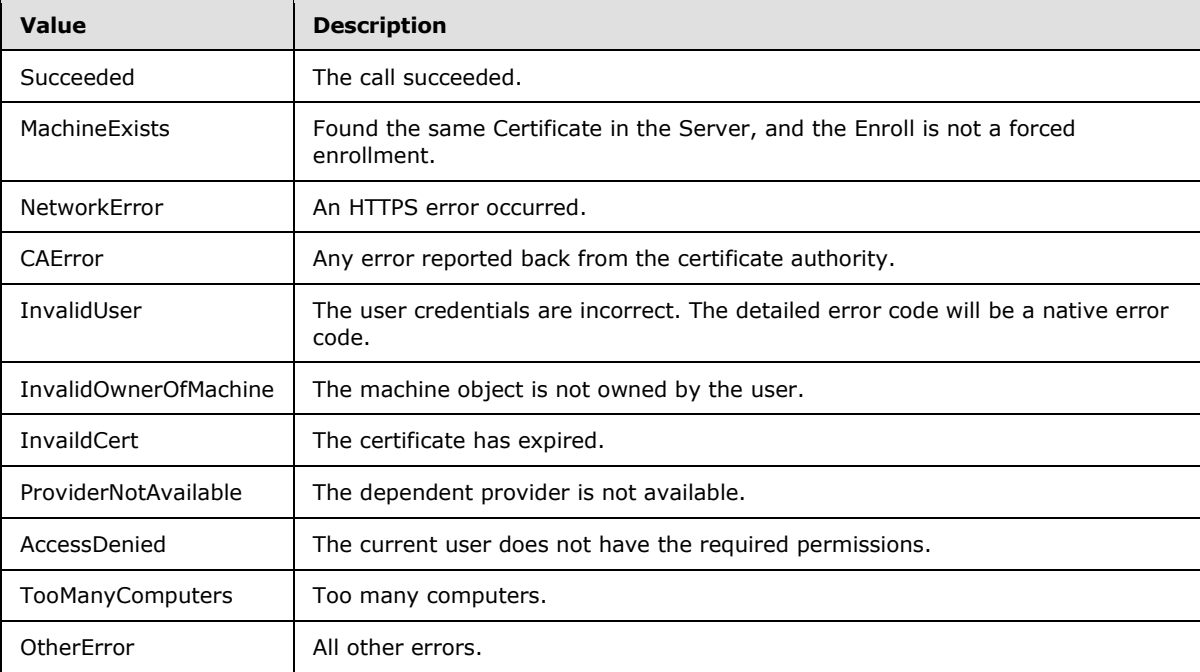

#### **2.2.5.4.2 MachineStatus**

The **MachineStatus** type describes the current status of a machine.

```
<xs:simpleType name="MachineStatus">
  <xs:restriction base="xs:string">
     <xs:enumeration value="Active" />
     <xs:enumeration value="Deactive" />
    <xs:enumeration value="ActiveWithCert" />
    <xs:enumeration value="DeactiveWithCert" />
     <xs:enumeration value="NotExists" />
   </xs:restriction>
```
*[MS-WCFESAN] — v20130722 WCF-Based Encrypted Server Administration and Notification Protocol* 

*Copyright © 2013 Microsoft Corporation.* 

</xs:simpleType>

The following table describes the values for this type.

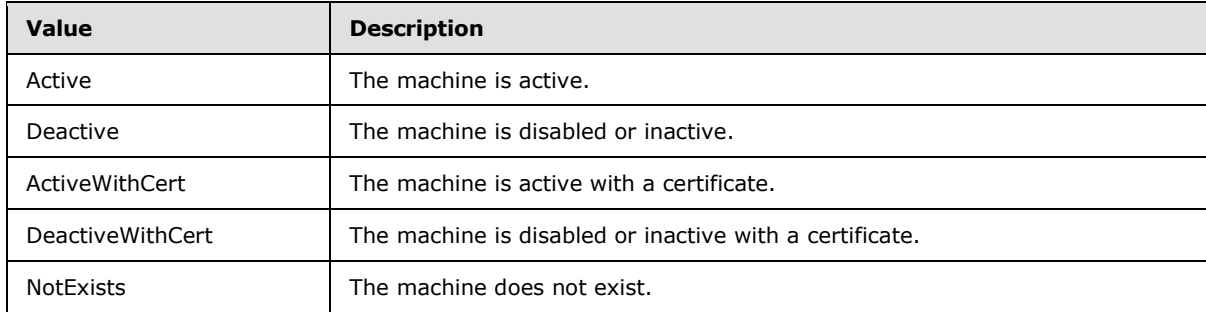

# **2.2.5.5 User Identity Provider**

# **2.2.5.5.1 WSSServerGroupType**

The **WSSServerGroupType** type describes the type of group to which the user belongs.

```
 <xs:simpleType name="WSSServerGroupType">
  <xs:restriction base="xs:string">
    <xs:enumeration value="InvalidAccess" />
    <xs:enumeration value="RemoteAccess" />
     <xs:enumeration value="ShareAccess" />
    <xs:enumeration value="ComputerAccess" />
    <xs:enumeration value="MediaAccess" />
    <xs:enumeration value="AddInAccess" />
    <xs:enumeration value="DashboardAccess" />
    <xs:enumeration value="HomePageLinks" />
    <xs:enumeration value="NetworkAlertAccess" />
    <xs:enumeration value="VpnAccess" />
  </xs:restriction>
 </xs:simpleType>
```
The following table describes the values for this type.

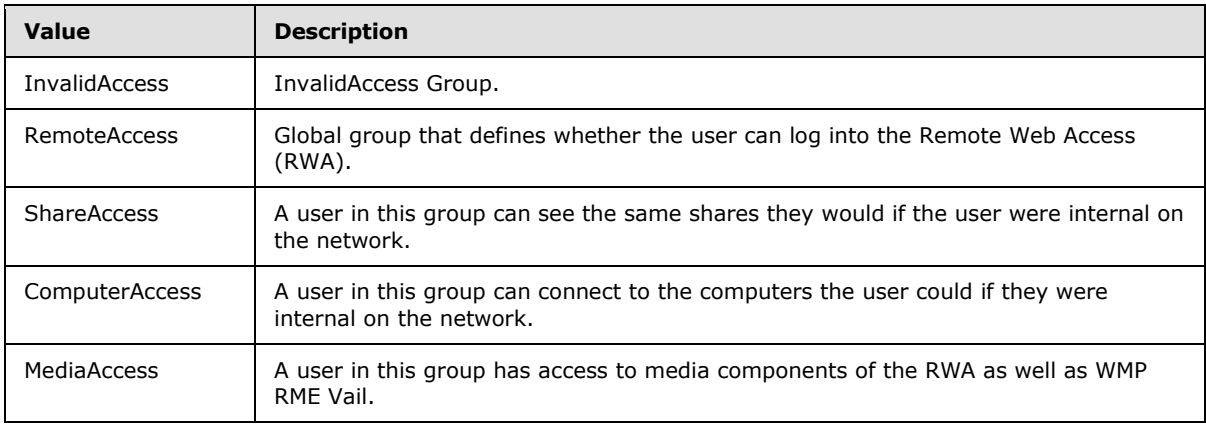

*[MS-WCFESAN] — v20130722 WCF-Based Encrypted Server Administration and Notification Protocol* 

*Copyright © 2013 Microsoft Corporation.* 

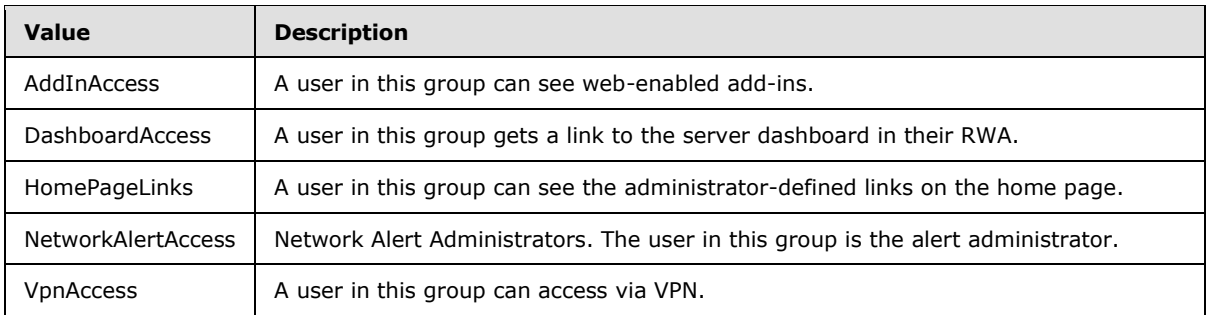

# **2.2.5.5.2 UserCustomExceptionCode**

The **UserCustomExceptionCode** type describes the definition of the error code for the user operation in the user provider.

```
 <xs:simpleType name="UserCustomExceptionCode">
  <xs:restriction base="xs:string">
    <xs:enumeration value="Succeeded" />
    <xs:enumeration value="WinLogonFailed" />
    <xs:enumeration value="UserExists" />
    <xs:enumeration value="UserNotExist" />
    <xs:enumeration value="ProviderNotAvailable" />
    <xs:enumeration value="AccessDenied" />
     <xs:enumeration value="TooManyUsers" />
     <xs:enumeration value="CreateUserSharedFolderFailed" />
     <xs:enumeration value="Failed" />
  </xs:restriction>
 </xs:simpleType>
```
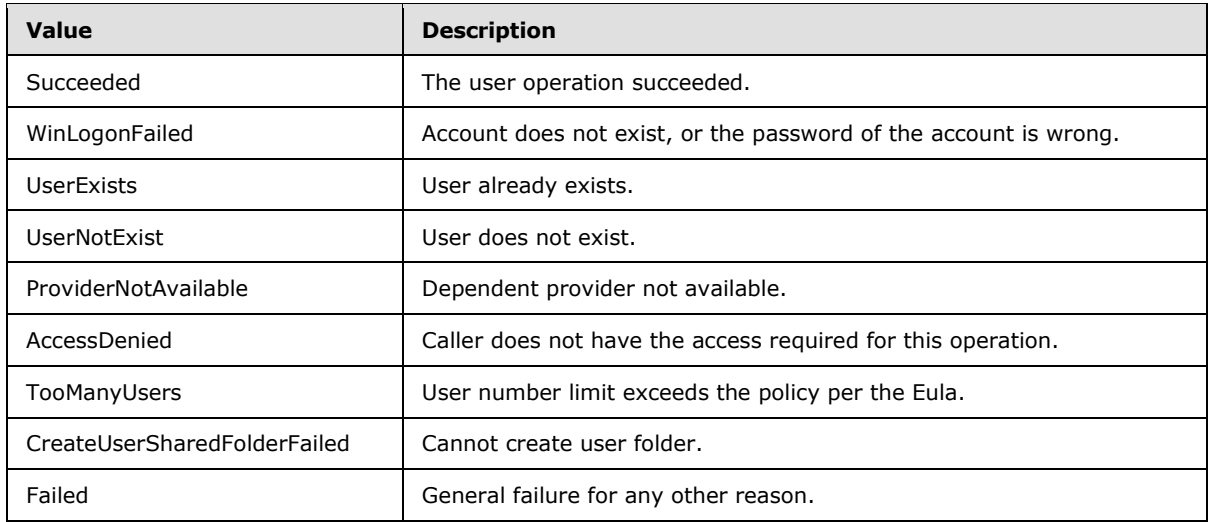

The following table describes the values for this type.

# **2.2.5.5.3 RemoteAccessType**

The **RemoteAccessType** type describes the type of remote access.

```
[MS-WCFESAN] — v20130722 
WCF-Based Encrypted Server Administration and Notification Protocol
```
*Copyright © 2013 Microsoft Corporation.* 

```
 <xs:simpleType name="RemoteAccessType">
  <xs:restriction base="xs:string">
    <xs:enumeration value="Unknown" />
    <xs:enumeration value="Allowed" />
     <xs:enumeration value="NotAllowed" />
   </xs:restriction>
 </xs:simpleType>
```
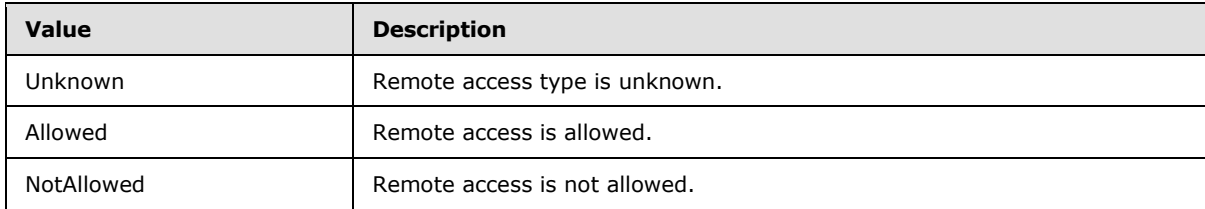

## **2.2.5.5.4 AccessLevelType**

The **AccessLevelType** type describes the type of access level.

```
 <xs:simpleType name="AccessLevelType">
  <xs:restriction base="xs:string">
    <xs:enumeration value="Unknown" />
    <xs:enumeration value="Guest" />
    <xs:enumeration value="User" />
    <xs:enumeration value="Administrator" />
  </xs:restriction>
 </xs:simpleType>
```
The following table describes the values for this type.

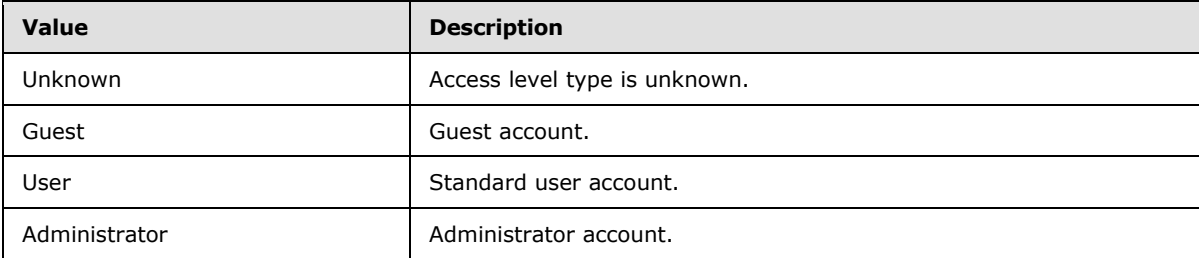

#### **2.2.5.5.5 UserStatus**

The **UserStatus** type describes the user status.

```
 <xs:simpleType name="UserStatus">
   <xs:restriction base="xs:string">
    <xs:enumeration value="Disabled" />
    <xs:enumeration value="Enabled" />
     <xs:enumeration value="Error" />
   </xs:restriction>
```
*[MS-WCFESAN] — v20130722 WCF-Based Encrypted Server Administration and Notification Protocol* 

*Copyright © 2013 Microsoft Corporation.* 

```
 </xs:simpleType>
```
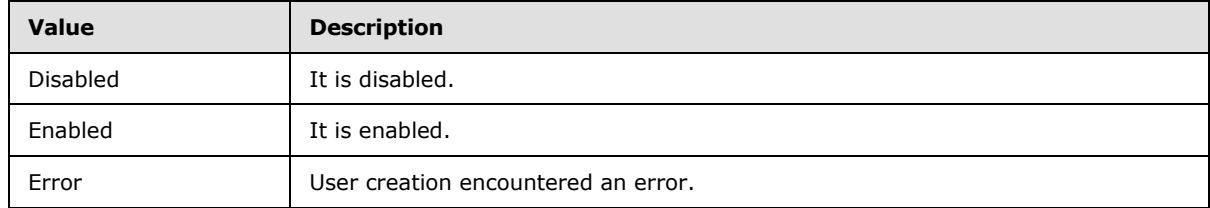

# **2.2.5.6 Provider Registry Service**

# **2.2.5.6.1 CredentialType**

The **CredentialType** type describes the type of credentials that will be used for client authentication on the provider.

```
 <xs:simpleType name="CredentialType">
  <xs:restriction base="xs:string">
    <xs:enumeration value="User" />
    <xs:enumeration value="Machine" />
    <xs:enumeration value="None" />
  </xs:restriction>
 </xs:simpleType>
```
The following table describes the values for this type.

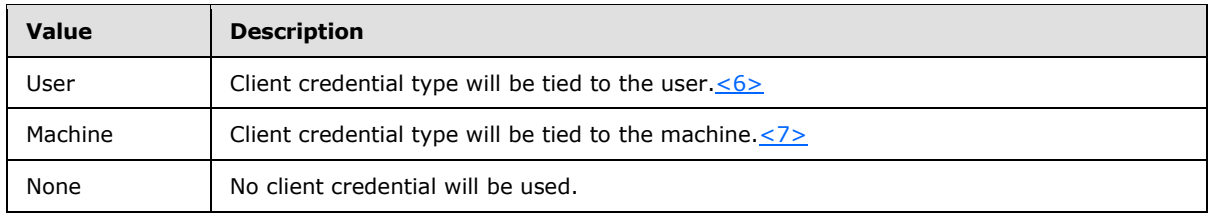

# **2.2.5.6.2 ConnectionSetting**

The **ConnectionSetting** type describes the connection setting to decide what type of sources are allowed to access the provider.

```
 <xs:simpleType name="ConnectionSetting">
  <xs:restriction base="xs:string">
    <xs:enumeration value="AllowLocalAccessOnly" />
     <xs:enumeration value="AllowRemoteAccess" />
  </xs:restriction>
 </xs:simpleType>
```
The following table describes the values for this type.

*[MS-WCFESAN] — v20130722 WCF-Based Encrypted Server Administration and Notification Protocol* 

*Copyright © 2013 Microsoft Corporation.* 

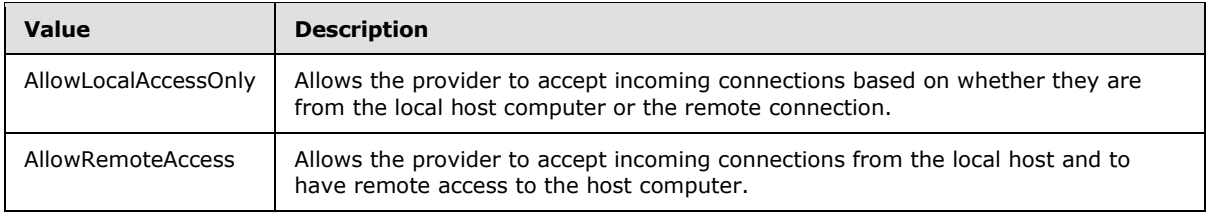

## **2.2.5.6.3 ImpersonationLevel**

The **ImpersonationLevel** type defines security impersonation levels. Security impersonation levels govern the degree to which a server process can act on behalf of a client process.

```
 <xs:simpleType name="ImpersonationLevel">
  <xs:restriction base="xs:string">
    <xs:enumeration value="Identification" />
    <xs:enumeration value="Impersonation" />
  </xs:restriction>
 </xs:simpleType>
```
The following table describes the values for this type.

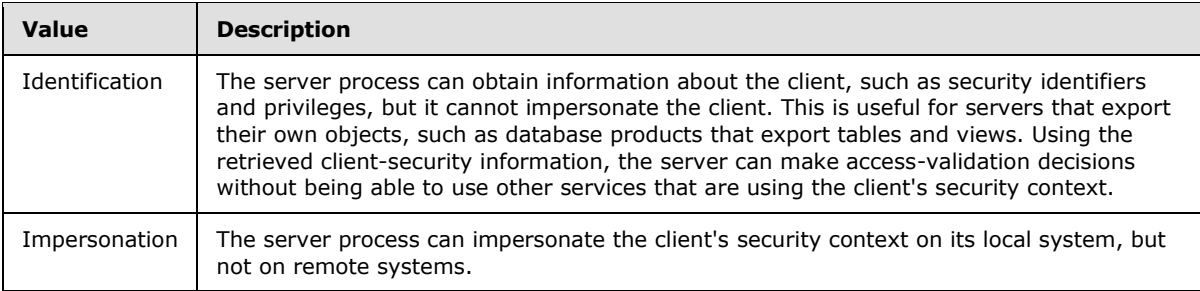

## **2.2.5.7 Addin Management**

## **2.2.5.7.1 UpdateClassification**

The **UpdateClassification** type represents the different types of updates that an add-in can have.

```
<xs:simpleType name="UpdateClassification">
  <xs:restriction base="xs:string">
    <xs:enumeration value="Unknown" />
     <xs:enumeration value="CriticalUpate" />
     <xs:enumeration value="ImportantUpdate" />
     <xs:enumeration value="Update" />
  </xs:restriction>
</xs:simpleType>
```
The following table describes the values for this type.

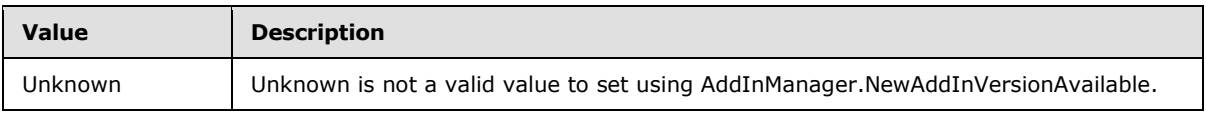

*[MS-WCFESAN] — v20130722 WCF-Based Encrypted Server Administration and Notification Protocol* 

*Copyright © 2013 Microsoft Corporation.* 

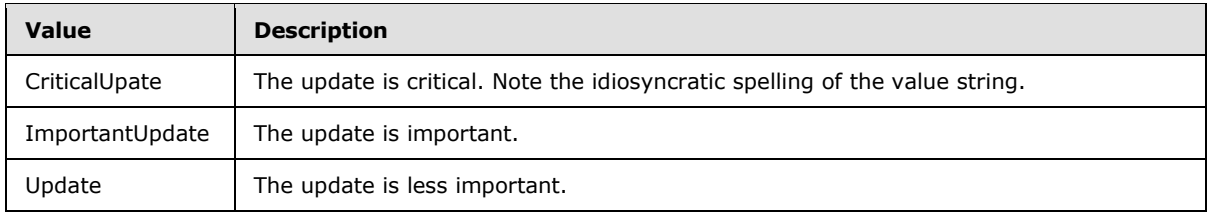

## **2.2.5.7.2 OSEditions**

The **OSEditions** type describes information about the operating system that is used to limit which clients a file is installed to.

```
<xs:simpleType name="OSEditions">
  <xs:list>
     <xs:simpleType>
       <xs:restriction base="xs:string">
         <xs:enumeration value="None">
         <xs:annotation>
             <xs:appinfo>
             <EnumerationValue 
xmlns="http://schemas.microsoft.com/2003/10/Serialization/">0</EnumerationValue>
             </xs:appinfo>
         </xs:annotation>
         </xs:enumeration>
         <xs:enumeration value="NotSet">
         <xs:annotation>
             <xs:appinfo>
             <EnumerationValue 
xmlns="http://schemas.microsoft.com/2003/10/Serialization/">0</EnumerationValue>
             </xs:appinfo>
         </xs:annotation>
         </xs:enumeration>
         <xs:enumeration value="Home">
         <xs:annotation>
             <xs:appinfo>
             <EnumerationValue 
xmlns="http://schemas.microsoft.com/2003/10/Serialization/">1</EnumerationValue>
             </xs:appinfo>
         </xs:annotation>
         </xs:enumeration>
         <xs:enumeration value="Pro">
         <xs:annotation>
             <xs:appinfo>
             <EnumerationValue 
xmlns="http://schemas.microsoft.com/2003/10/Serialization/">2</EnumerationValue>
             </xs:appinfo>
         </xs:annotation>
         </xs:enumeration>
         <xs:enumeration value="Starter">
         <xs:annotation>
             <xs:appinfo>
             <EnumerationValue 
xmlns="http://schemas.microsoft.com/2003/10/Serialization/">4</EnumerationValue>
             </xs:appinfo>
         </xs:annotation>
         </xs:enumeration>
         <xs:enumeration value="MediaCenter">
```
*Copyright © 2013 Microsoft Corporation.* 

```
 <xs:annotation>
              <xs:appinfo>
              <EnumerationValue 
xmlns="http://schemas.microsoft.com/2003/10/Serialization/">8</EnumerationValue>
              </xs:appinfo>
         </xs:annotation>
         </xs:enumeration>
       </xs:restriction>
     </xs:simpleType>
  \langle xs:list\rangle</xs:simpleType>
```
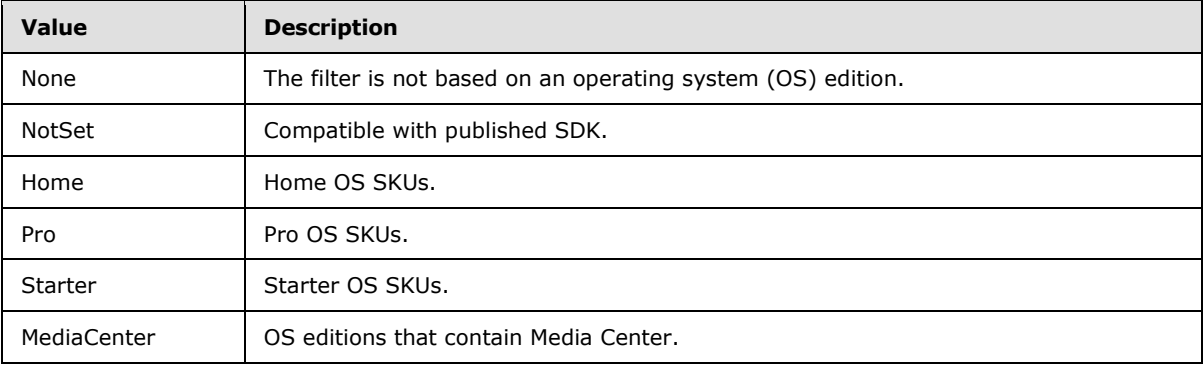

# **2.2.5.7.3 AddInError**

The **AddInError** type represents the error ID strings that can be reported back from the download provider.

```
<xs:simpleType name="AddInError">
  <xs:restriction base="xs:string">
     <xs:enumeration value="None" />
     <xs:enumeration value="OperationCancelled" />
     <xs:enumeration value="UnknownException" />
     <xs:enumeration value="FileNotInPackage" />
     <xs:enumeration value="InvalidSignature" />
     <xs:enumeration value="DownloadError" />
    <xs:enumeration value="PackageExtraction" />
    <xs:enumeration value="InstallError" />
     <xs:enumeration value="UpgradeError" />
     <xs:enumeration value="UnableToQueryServer" />
     <xs:enumeration value="InvalidDownloadRequest" />
     <xs:enumeration value="UninstallError" />
     <xs:enumeration value="AuthorizationError" />
     <xs:enumeration value="ProviderConnectionError" />
     <xs:enumeration value="PackageFileCopyError" />
     <xs:enumeration value="SettingsProviderError" />
    <xs:enumeration value="InvalidData" />
     <xs:enumeration value="UnknownAddIn" />
     <xs:enumeration value="OperationInProgress" />
   </xs:restriction>
</xs:simpleType>
```
*[MS-WCFESAN] — v20130722 WCF-Based Encrypted Server Administration and Notification Protocol* 

*Copyright © 2013 Microsoft Corporation.* 

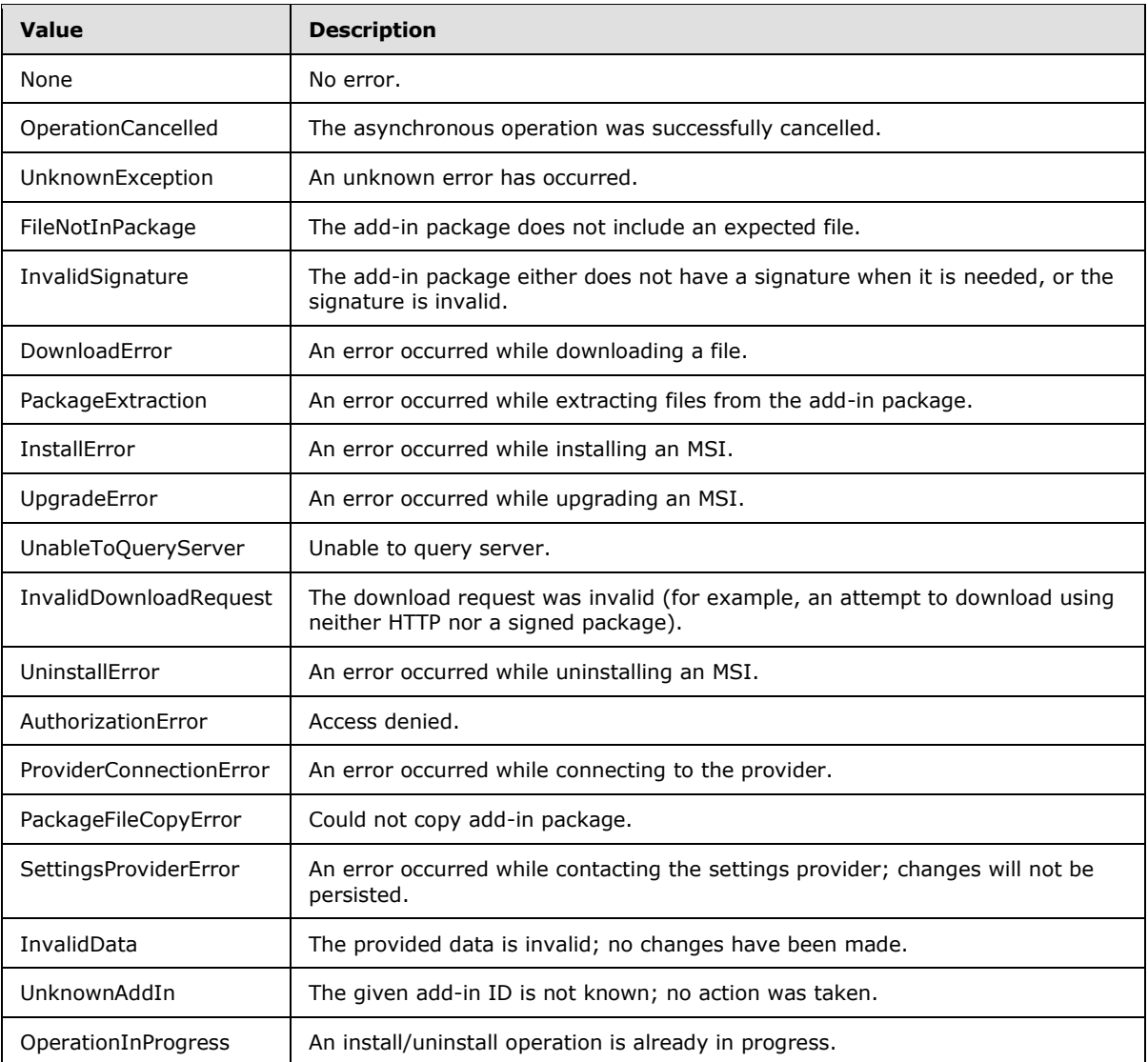

## **2.2.5.8 Domain Infrastructure Service**

#### **2.2.5.8.1 FailureReason**

The **FailureReason** type represents the reason a failure occurred in the domain infrastructure service.

```
<xs:simpleType name="FailureReason">
  <xs:restriction base="xs:string">
    <xs:enumeration value="Unknown" />
    <xs:enumeration value="InvalidCredentials" />
    <xs:enumeration value="InvalidDomainName" />
    <xs:enumeration value="QuotaExceeded" />
```
*Copyright © 2013 Microsoft Corporation.* 

```
 <xs:enumeration value="PurchaseNotStarted" />
    <xs:enumeration value="PurchaseFailed" />
     <xs:enumeration value="PendingCustomerInterventionRequired" />
     <xs:enumeration value="InRenewalCustomerInterventionRequired" />
     <xs:enumeration value="RenewalFailed" />
     <xs:enumeration value="RemoteProviderFailure" />
     <xs:enumeration value="CommunicationFailure" />
     <xs:enumeration value="LocalProviderFailure" />
    <xs:enumeration value="CertificateInstallFailure" />
     <xs:enumeration value="CertificateFileBroken" />
    <xs:enumeration value="CertificateNotTrusted" />
    <xs:enumeration value="CertificateBebeforeValidPeriod" />
    <xs:enumeration value="CertificateNoPrivateKey" />
     <xs:enumeration value="CertificateFileBrokenOrPasswordWrong" />
   </xs:restriction>
</xs:simpleType>
```
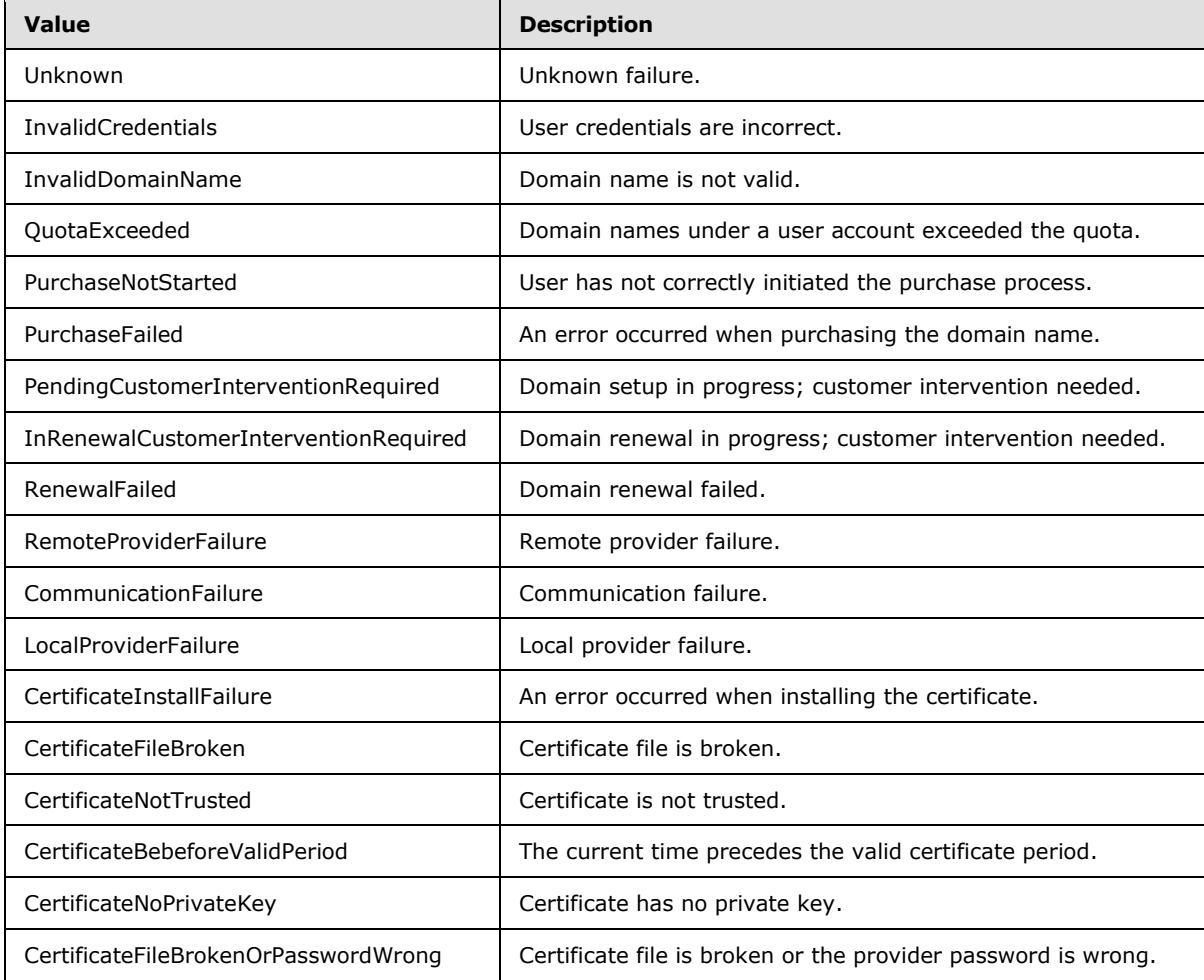

*[MS-WCFESAN] — v20130722 WCF-Based Encrypted Server Administration and Notification Protocol* 

*Copyright © 2013 Microsoft Corporation.* 

## **2.2.5.8.2 DomainStatus**

The **DomainStatus** type represents domain status from the point of view of the domain provider.

```
<xs:simpleType name="DomainStatus">
  <xs:restriction base="xs:string">
     <xs:enumeration value="Unknown" />
     <xs:enumeration value="NotConfigured">
       <xs:annotation>
         <xs:appinfo>
           <EnumerationValue 
xmlns="http://schemas.microsoft.com/2003/10/Serialization/">0</EnumerationValue>
         </xs:appinfo>
       </xs:annotation>
     </xs:enumeration>
     <xs:enumeration value="Ready">
       <xs:annotation>
         <xs:appinfo>
           <EnumerationValue 
xmlns="http://schemas.microsoft.com/2003/10/Serialization/">1</EnumerationValue>
         </xs:appinfo>
       </xs:annotation>
     </xs:enumeration>
     <xs:enumeration value="Pending">
       <xs:annotation>
         <xs:appinfo>
           <EnumerationValue 
xmlns="http://schemas.microsoft.com/2003/10/Serialization/">2</EnumerationValue>
         </xs:appinfo>
       </xs:annotation>
     </xs:enumeration>
     <xs:enumeration value="PendingCustomerInterventionRequired">
       <xs:annotation>
         <xs:appinfo>
          <EnumerationValue 
xmlns="http://schemas.microsoft.com/2003/10/Serialization/">3</EnumerationValue>
         </xs:appinfo>
       </xs:annotation>
     </xs:enumeration>
     <xs:enumeration value="Failed">
       <xs:annotation>
         <xs:appinfo>
           <EnumerationValue 
xmlns="http://schemas.microsoft.com/2003/10/Serialization/">4</EnumerationValue>
         </xs:appinfo>
       </xs:annotation>
     </xs:enumeration>
     <xs:enumeration value="PurchaseFailed">
       <xs:annotation>
         <xs:appinfo>
           <EnumerationValue 
xmlns="http://schemas.microsoft.com/2003/10/Serialization/">5</EnumerationValue>
         </xs:appinfo>
       </xs:annotation>
     </xs:enumeration>
     <xs:enumeration value="DomainNotFound">
      <xs:annotation>
         <xs:appinfo>
```
*[MS-WCFESAN] — v20130722 WCF-Based Encrypted Server Administration and Notification Protocol* 

*Copyright © 2013 Microsoft Corporation.* 

```
 <EnumerationValue 
xmlns="http://schemas.microsoft.com/2003/10/Serialization/">6</EnumerationValue>
         </xs:appinfo>
       </xs:annotation>
     </xs:enumeration>
     <xs:enumeration value="InRenewal">
       <xs:annotation>
         <xs:appinfo>
           <EnumerationValue 
xmlns="http://schemas.microsoft.com/2003/10/Serialization/">7</EnumerationValue>
         </xs:appinfo>
       </xs:annotation>
     </xs:enumeration>
     <xs:enumeration value="InRenewalCustomerInterventionRequired">
       <xs:annotation>
         <xs:appinfo>
          <EnumerationValue 
xmlns="http://schemas.microsoft.com/2003/10/Serialization/">8</EnumerationValue>
        </xs:appinfo>
       </xs:annotation>
     </xs:enumeration>
     <xs:enumeration value="RenewalFailed">
       <xs:annotation>
         <xs:appinfo>
          <EnumerationValue 
xmlns="http://schemas.microsoft.com/2003/10/Serialization/">9</EnumerationValue>
         </xs:appinfo>
       </xs:annotation>
     </xs:enumeration>
   </xs:restriction>
</xs:simpleType>
```
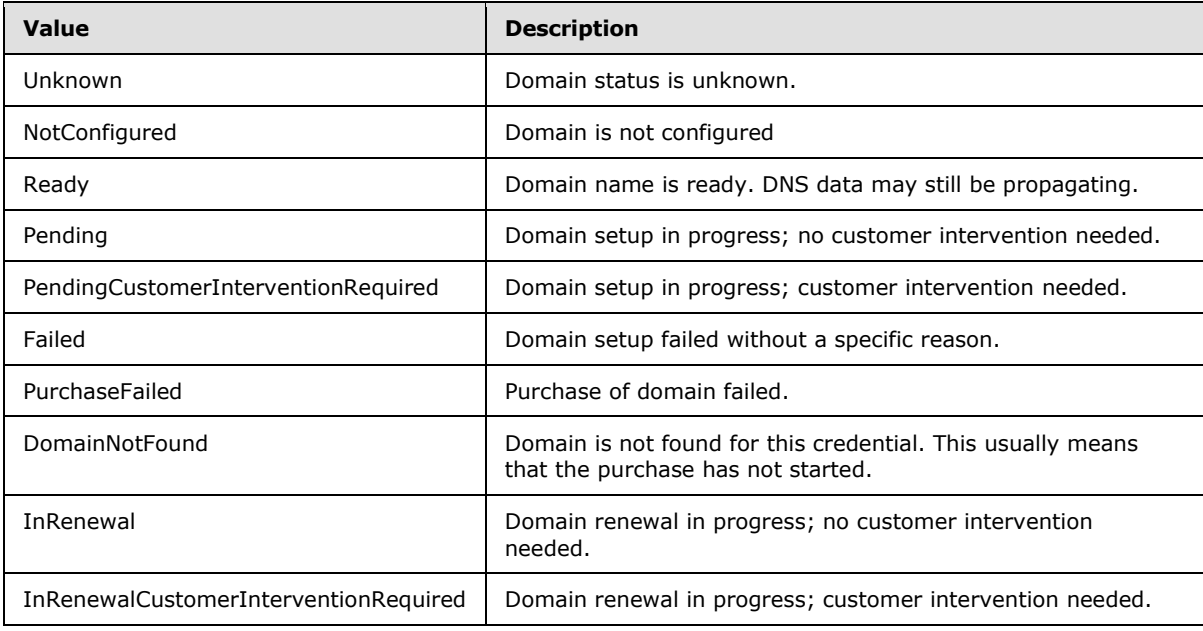

*[MS-WCFESAN] — v20130722 WCF-Based Encrypted Server Administration and Notification Protocol* 

*Copyright © 2013 Microsoft Corporation.* 

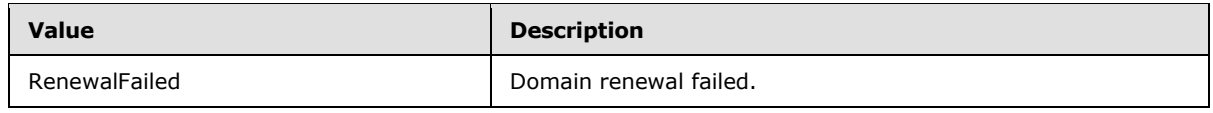

# **2.2.5.8.3 CertificateStatus**

The **CertificateStatus** type represents certificate status from the point of view of the domain provider.

```
<xs:simpleType name="CertificateStatus">
  <xs:restriction base="xs:string">
    <xs:enumeration value="Unknown" />
    <xs:enumeration value="Ready" />
    <xs:enumeration value="Failed" />
    <xs:enumeration value="CertificateRequestNotSubmitted" />
    <xs:enumeration value="Pending" />
    <xs:enumeration value="PendingCustomerInterventionRequired" />
   </xs:restriction>
</xs:simpleType>
```
The following table describes the values for this type.

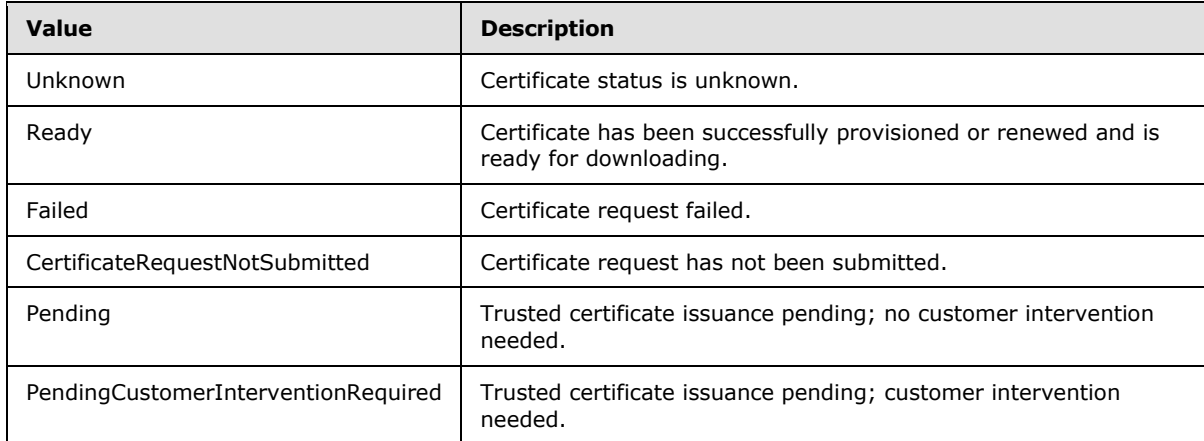

# **2.2.5.8.4 DomainType**

The **DomainType** type describes the type of the domain supported.

```
<xs:simpleType name="DomainType">
  <xs:restriction base="xs:string">
    <xs:enumeration value="None" />
    <xs:enumeration value="Home" />
    <xs:enumeration value="Business" />
     <xs:enumeration value="All" />
  </xs:restriction>
</xs:simpleType>
```
The following table describes the values for this type.

*[MS-WCFESAN] — v20130722 WCF-Based Encrypted Server Administration and Notification Protocol* 

*Copyright © 2013 Microsoft Corporation.* 

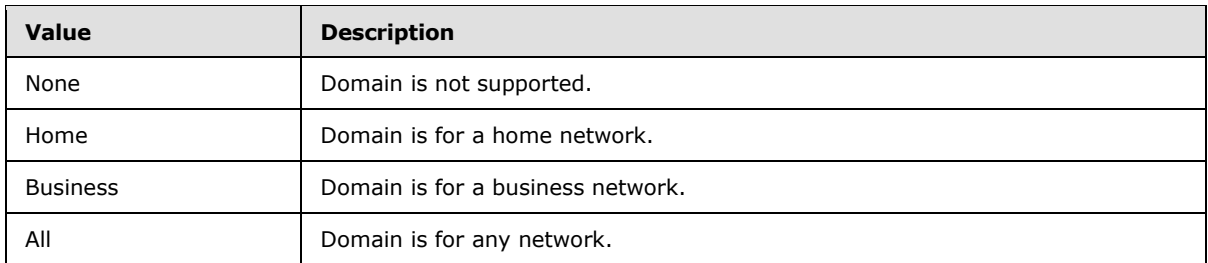

## **2.2.5.8.5 DomainProviderEnvironment**

The **DomainProviderEnvironment** type describes the environment that the domain provider is running.

```
<xs:simpleType name="DomainProviderEnvironment">
  <xs:restriction base="xs:string">
    <xs:enumeration value="Testing" />
    <xs:enumeration value="Production" />
  </xs:restriction>
</xs:simpleType>
```
The following table describes the values for this type.

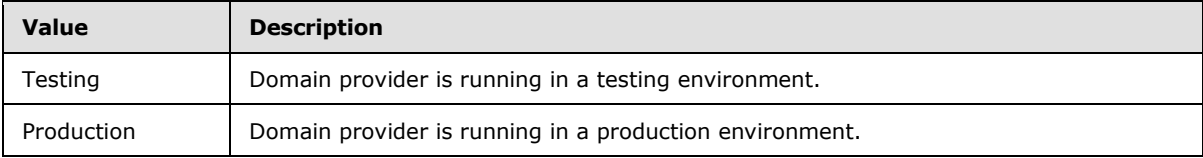

# **2.2.5.9 AzureAD and HostedEmail Integration Service**

## **2.2.5.9.1 PasswordChangeType**

The PasswordChangeType type $\leq 8$  describes the type of a password change operation.

```
<xs:simpleType name="PasswordChangeType">
  <xs:restriction base="xs:string">
    <xs:enumeration value="AzureAD" />
     <xs:enumeration value="HostedEmail" />
   </xs:restriction>
</xs:simpleType>
```
The following table describes the values for this type.

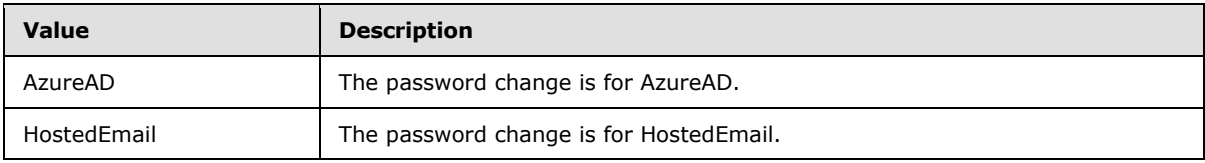

*[MS-WCFESAN] — v20130722 WCF-Based Encrypted Server Administration and Notification Protocol* 

*Copyright © 2013 Microsoft Corporation.* 

# **2.2.5.9.2 PasswordChangeStatus**

The **PasswordChangeStatus** type describes the status of a password change operation.

```
<xs:simpleType name="PasswordChangeStatus">
  <xs:restriction base="xs:string">
     <xs:enumeration value="Unknown" />
     <xs:enumeration value="Required" />
     <xs:enumeration value="UnSubmitted" />
    <xs:enumeration value="New" />
    <xs:enumeration value="InProcess" />
    <xs:enumeration value="Success" />
    <xs:enumeration value="WaitForRetry" />
    <xs:enumeration value="Failed" />
    <xs:enumeration value="Fixed" />
  </xs:restriction>
</xs:simpleType>
```
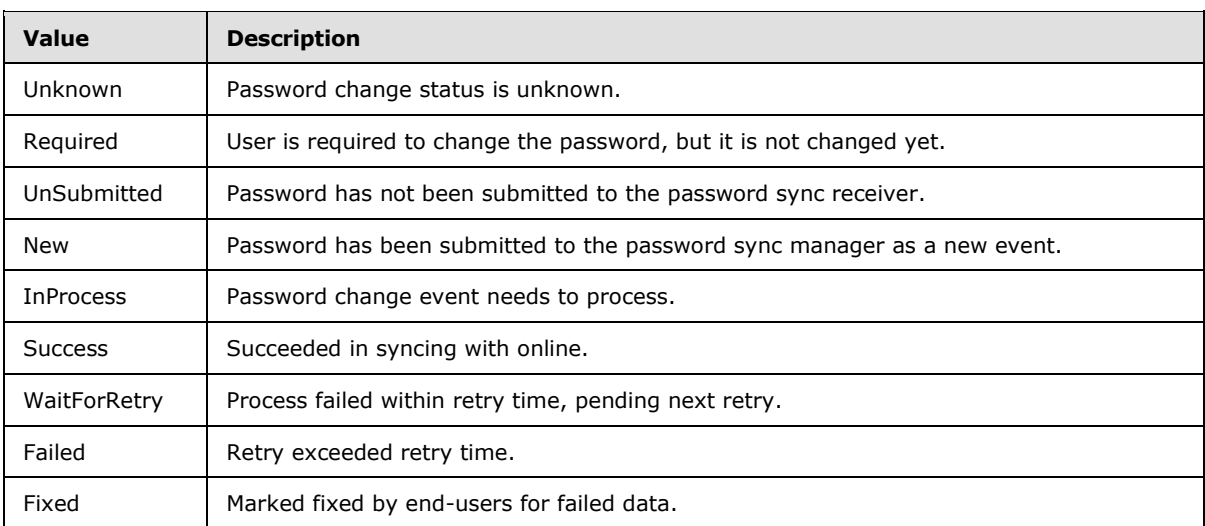

The following table describes the values for this type.

*Copyright © 2013 Microsoft Corporation.* 

# **3 Protocol Details**

# **3.1 Client File Backup Provider Service Contract Details**

# **3.1.1 Abstract Data Model**

None.

## **3.1.2 Timers**

None.

# **3.1.3 Initialization**

None.

# **3.1.4 Higher-Layer Triggered Events**

None.

# **3.1.5 Message Processing Events and Sequencing Rules**

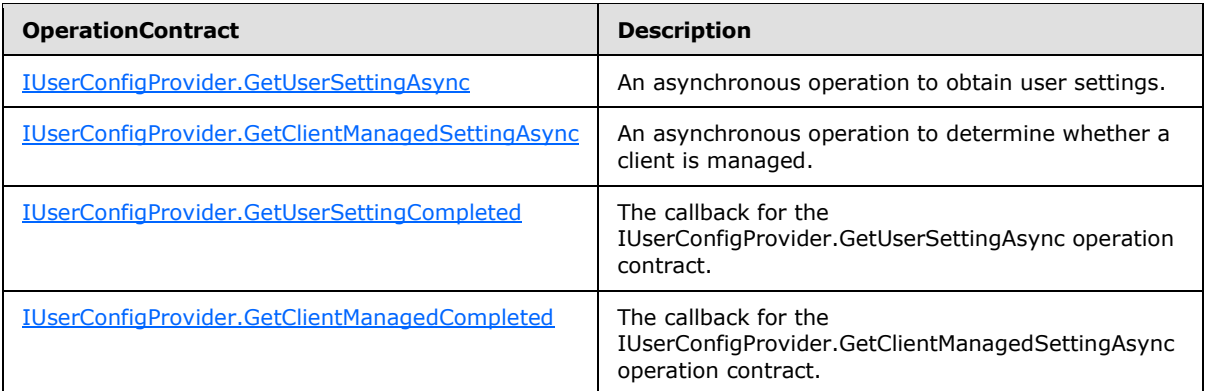

# **3.1.5.1 IUserConfigProvider.GetUserSettingAsync**

This operation submits an asynchronous request to obtain user settings.

```
<wsdl:operation name="GetUserSettingAsync">
  <wsdl:input wsam:Action="http://tempuri.org/IUserConfigProvider/GetUserSettingAsync" 
message="tns:IUserConfigProvider GetUserSettingAsync_InputMessage" />
</wsdl:operation>
```
Upon receiving the **IUserConfigProvider\_GetUserSettingAsync\_InputMessage** request message, the protocol server retrieves the specified user settings and returns them through the **IUserConfigProvider.GetUserSettingCompleted** callback.

*[MS-WCFESAN] — v20130722 WCF-Based Encrypted Server Administration and Notification Protocol* 

*Copyright © 2013 Microsoft Corporation.* 

*Release: Monday, July 22, 2013* 

<span id="page-99-0"></span>*100 / 326*

#### **3.1.5.1.1 Messages**

#### **3.1.5.1.1.1 IUserConfigProvider\_GetUserSettingAsync\_InputMessage**

This is the request for the **GetUserSettingAsync** operation.

```
<wsdl:message name="IUserConfigProvider_GetUserSettingAsync_InputMessage">
  <wsdl:part name="parameters" element="tns:GetUserSettingAsync" />
</wsdl:message>
```
This message MUST be sent with the following SOAP action.

http://tempuri.org/IUserConfigProvider/GetUserSettingAsyncResponse

The body of the SOAP message MUST contain the **GetUserSettingAsync** element.

#### **3.1.5.1.2 Elements**

#### **3.1.5.1.2.1 GetUserSettingAsync**

This element specifies input values for the **GetUserSettingAsync** operation.

```
<xs:element name="GetUserSettingAsync">
  <xs:complexType>
    <xs:sequence />
  </xs:complexType>
</xs:element>
```
#### **3.1.5.2 IUserConfigProvider.GetClientManagedSettingAsync**

This operation determines whether the client is managed.

```
<wsdl:operation name="GetClientManagedSettingAsync">
  <wsdl:input 
wsam:Action="http://tempuri.org/IUserConfigProvider/GetClientManagedSettingAsync" 
message="tns:IUserConfigProvider_GetClientManagedSettingAsync_InputMessage" />
</wsdl:operation>
```
Upon receiving the **IUserConfigProvider\_GetClientManagedSettingAsync\_InputMessage** request message, the protocol server retrieves the specified user settings and returns them through the **IUserConfigProvider.GetClientManagedCompleted** callback.

#### **3.1.5.2.1 Messages**

#### **3.1.5.2.1.1 IUserConfigProvider\_GetClientManagedSettingAsync\_InputMessage**

This is the request for the **GetClientManagedSettingAsync** operation.

```
<wsdl:message name="IUserConfigProvider_GetClientManagedSettingAsync_InputMessage">
  <wsdl:part name="parameters" element="tns:GetClientManagedSettingAsync" />
</wsdl:message>
```
*[MS-WCFESAN] — v20130722 WCF-Based Encrypted Server Administration and Notification Protocol* 

*Copyright © 2013 Microsoft Corporation.* 

This message MUST be sent with the following SOAP action.

http://tempuri.org/IUserConfigProvider/GetClientManagedSettingAsync

The body of the SOAP message MUST contain the **GetClientManagedSettingAsync** element.

#### **3.1.5.2.2 Elements**

#### **3.1.5.2.2.1 GetClientManagedSettingAsync**

This element specifies input values for the **GetClientManagedSettingAsync** operation.

```
<xs:element name="GetClientManagedSettingAsync">
  <xs:complexType>
    <xs:sequence>
      <xs:element minOccurs="0" name="machineName" nillable="true" type="xs:string"
       / </xs:sequence>
  </xs:complexType>
</xs:element>
```
## **3.1.5.3 IUserConfigProviderCallback.GetUserSettingCompleted**

This operation is the callback associated with the **IUserConfigProvider.GetUserSettingAsync** operation.

```
<wsdl:operation name="GetUserSettingCompleted">
  <wsdl:output wsam:Action="http:// /IUserConfigProvider/GetUserSettingCompleted"
    message="tns:IUserConfigProvider_GetUserSettingCompleted_OutputCallbackMessage"
  /</wsdl:operation>
```
# **3.1.5.3.1 Messages**

# **3.1.5.3.1.1 IUserConfigProvider\_GetUserSettingCompleted\_OutputCallbackMessage**

This is the request for the **GetUserSettingCompleted** operation.

```
<wsdl:message name="IUserConfigProviderCallback_GetUserSettingCompleted_InputMessage">
  <wsdl:part name="parameters" element="tns:GetUserSettingCompleted" />
</wsdl:message>
```
This message MUST be sent with the following SOAP action.

http://tempuri.org/IUserConfigProviderCallback/GetUserSettingCompleted

The body of the SOAP message MUST contain the **GetUserSettingCompleted** element.

*[MS-WCFESAN] — v20130722 WCF-Based Encrypted Server Administration and Notification Protocol* 

*Copyright © 2013 Microsoft Corporation.* 

#### **3.1.5.3.2 Elements**

## **3.1.5.3.2.1 GetUserSettingCompleted**

This element specifies input values for the **GetUserSettingCompleted** operation.

```
<xs:element name="GetUserSettingCompleted">
  <xs:complexType>
    <xs:sequence>
      <xs:element minOccurs="0" name="exception" nillable="true" 
type="ClientFileBackupException" />
      <xs:element minOccurs="0" name="configSet" type="ConfigurationSet" />
    </xs:sequence>
  </xs:complexType>
</xs:element>
```
#### **3.1.5.4 IUserConfigProvider.GetClientManagedCompleted**

This operation is the callback associated with the **IUserConfigProvider.GetClientManagedSettingAsync** operation.

```
<wsdl:operation name="GetClientManagedCompleted">
   <wsdl:output wsam:Action="http://tempuri.org/IUserConfigProvider/GetClientManagedCompleted" 
message="tns:IUserConfigProvider_GetClientManagedCompleted_OutputCallbackMessage" />
</wsdl:operation>
```
# **3.1.5.4.1 Messages**

#### **3.1.5.4.1.1 IUserConfigProvider\_GetClientManagedCompleted\_OutputCallbackMessage**

This operation is the request for the **GetClientManagedCompleted** operation.

```
<wsdl:message name="IUserConfigProvider_GetClientManagedCompleted_OutputCallbackMessage">
  <wsdl:part name="parameters" element="tns:GetClientManagedCompleted" />
</wsdl:message>
```
This message MUST be sent with the following SOAP action.

http://tempuri.org/IUserConfigProvider/GetClientManagedCompleted

The body of the SOAP message MUST contain the **GetClientManagedCompleted** element.

#### **3.1.5.4.2 Elements**

#### **3.1.5.4.2.1 GetClientManagedCompleted**

This element specifies input values for the **GetClientManagedCompleted** operation.

```
<xs:element name="GetClientManagedCompleted">
  <xs:complexType>
```

```
[MS-WCFESAN] — v20130722 
WCF-Based Encrypted Server Administration and Notification Protocol
```
*Copyright © 2013 Microsoft Corporation.* 

```
 <xs:sequence>
       <xs:element minOccurs="0" name="exception" nillable="true" 
xmlns:q3="http://schemas.datacontract.org/2004/07/Microsoft.WindowsServerSolutions.DataProtec
tion.FileBackup" type="q3:ClientFileBackupException" />
       <xs:element minOccurs="0" name="isManaged" 
xmlns:q4="http://schemas.datacontract.org/2004/07/Microsoft.WindowsServerSolutions.DataProtec
tion.FileBackup" type="q4:ManagedStatus" />
     </xs:sequence>
   </xs:complexType>
</xs:element>
```
# **3.1.6 Timer Events**

None.

## **3.1.7 Other Local Events**

None.

#### **3.2 Client Backup Provider Service Contract Details**

#### **3.2.1 Abstract Data Model**

This section describes a conceptual service contract that an implementation maintains to participate in this protocol. The described operations of the service contract are provided to facilitate the explanation of how the protocol behaves. This document does not mandate that implementations adhere to this service contract as long as their external behavior is consistent with how it is described in this document.

#### **3.2.1.1 Backup Server**

The backup server maintains the following data elements.

#### **3.2.1.1.1 List of Backup Client Configurations**

The server maintains a list of backup configurations for each client.

## **3.2.1.1.2 List of Backup Status**

The server maintains a list of backup statuses for each client. The protocol allows the backup client to request to change the status.

The following state machine diagram illustrates the relationship between backup status and series of backup requests.

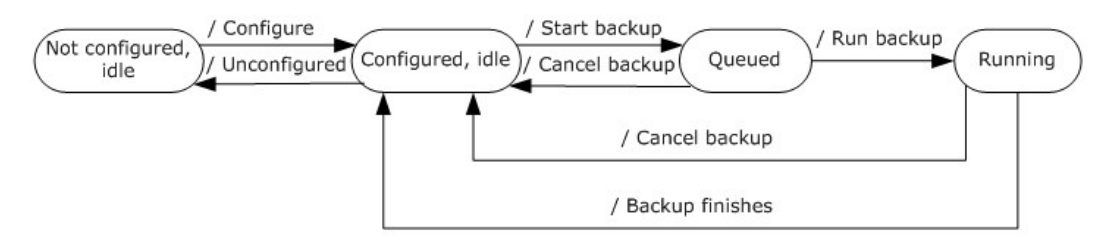

*[MS-WCFESAN] — v20130722 WCF-Based Encrypted Server Administration and Notification Protocol* 

*Copyright © 2013 Microsoft Corporation.* 

#### **Figure 2: Backup status machine diagram**

## **3.2.1.1.3 List of Backup Volume Configurations for Each Client**

The server maintains a list of backup configurations for each volume of each client.

#### **3.2.1.1.4 List of Backup Jobs**

The server maintains a list of backup jobs, including jobs that are complete but not cleaned up, the job that is currently running, and jobs that are scheduled in the job queue.

#### **3.2.1.1.5 Backup Window and Retention Policy**

Specifies the start time and the end time of the backup window in which automatic backups are scheduled.

#### **3.2.1.1.6 Retention Policy**

Specifies the retention policy for old backups.

#### **3.2.1.2 Backup Client**

The backup clients maintain the following data elements:

- Priority: The priority of backup jobs for the client. This protocol only gets this value over the wire. This value can only be changed locally on the client by adding or changing a registry.
- Automatic backup schedule: The backup schedule of automatic backup jobs for the client. This is calculated from the backup window on the server. Each client has a different backup schedule; this prevents two clients from starting the automatic backup process at the same time. The schedule can be saved in the task scheduler. $\leq 9$

## **3.2.2 Timers**

None.

## **3.2.3 Initialization**

None.

#### **3.2.4 Higher-Layer Triggered Events**

None.

## **3.2.5 Message Processing Events and Sequencing Rules**

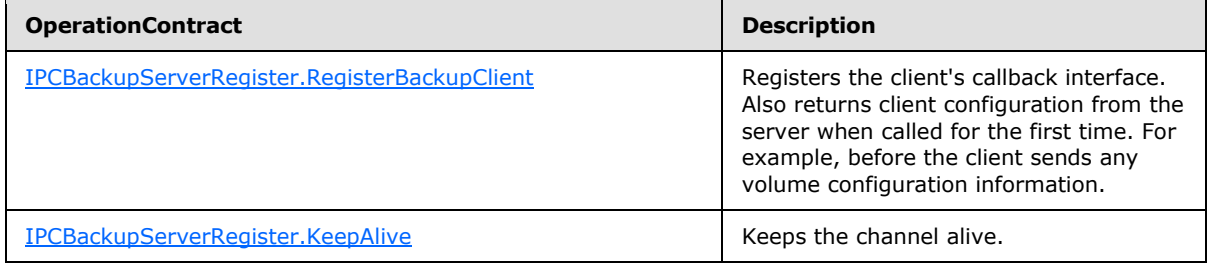

*[MS-WCFESAN] — v20130722 WCF-Based Encrypted Server Administration and Notification Protocol* 

*Copyright © 2013 Microsoft Corporation.* 

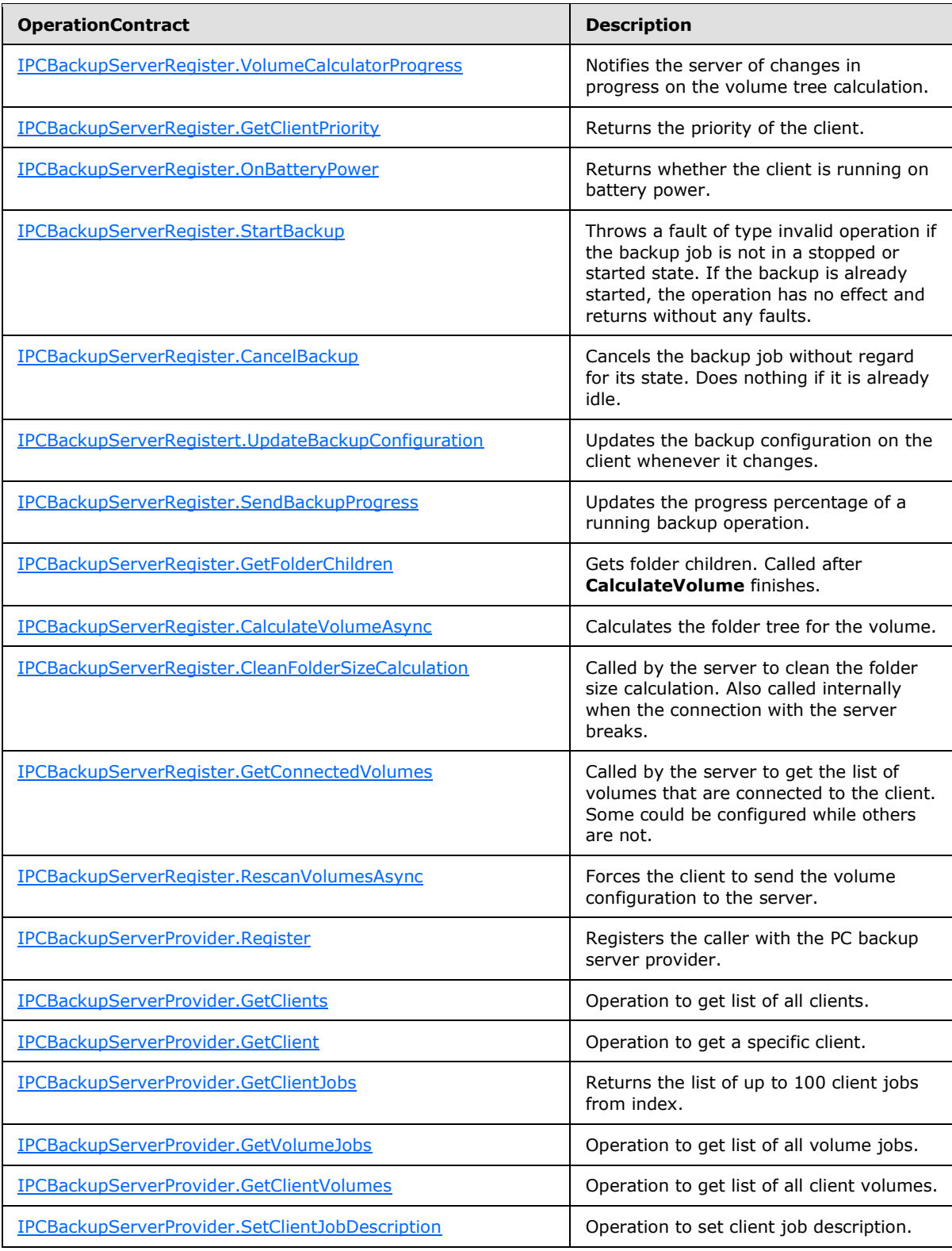

*[MS-WCFESAN] — v20130722 WCF-Based Encrypted Server Administration and Notification Protocol* 

*Copyright © 2013 Microsoft Corporation.* 

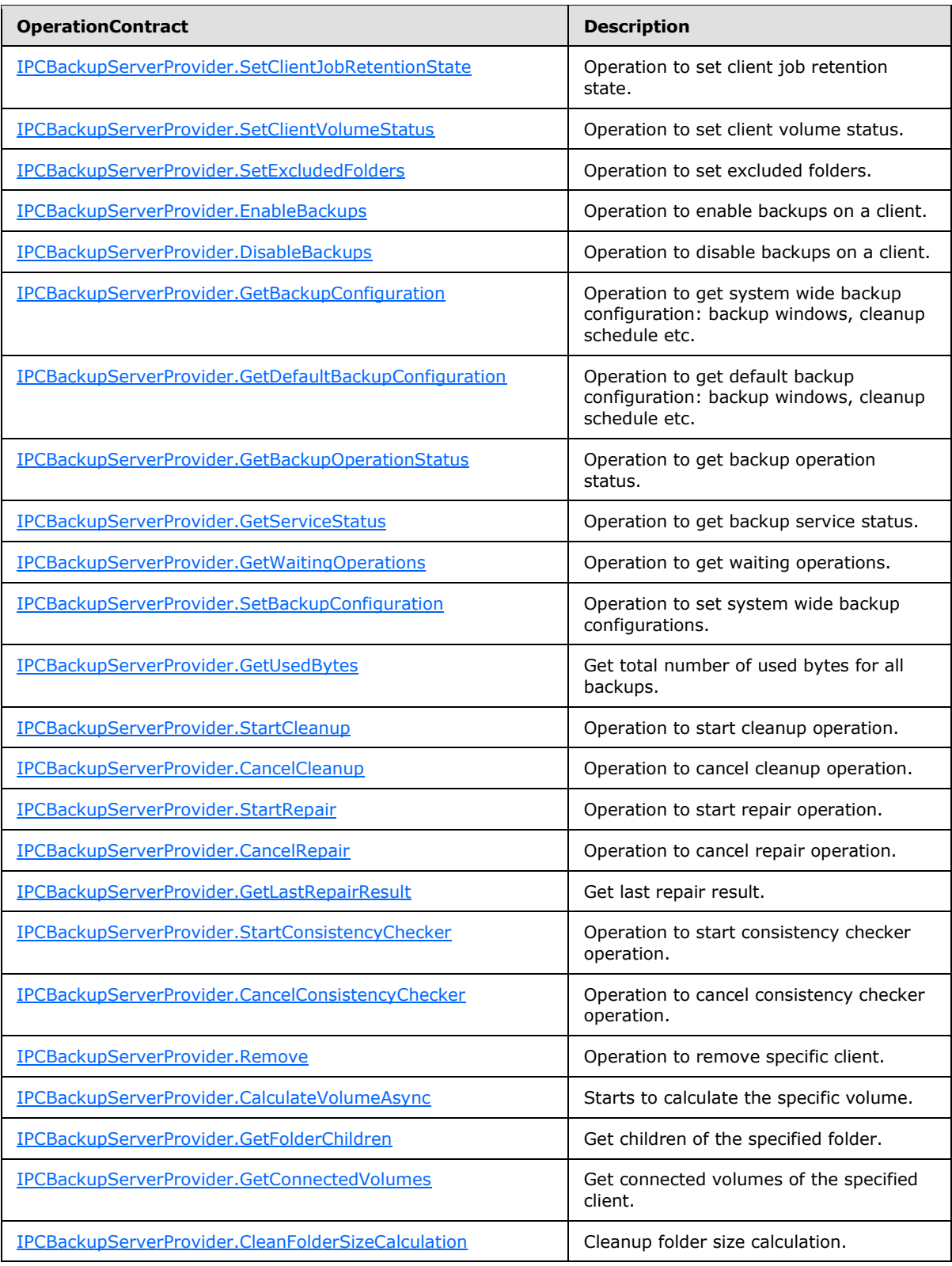

*[MS-WCFESAN] — v20130722 WCF-Based Encrypted Server Administration and Notification Protocol* 

*Copyright © 2013 Microsoft Corporation.* 

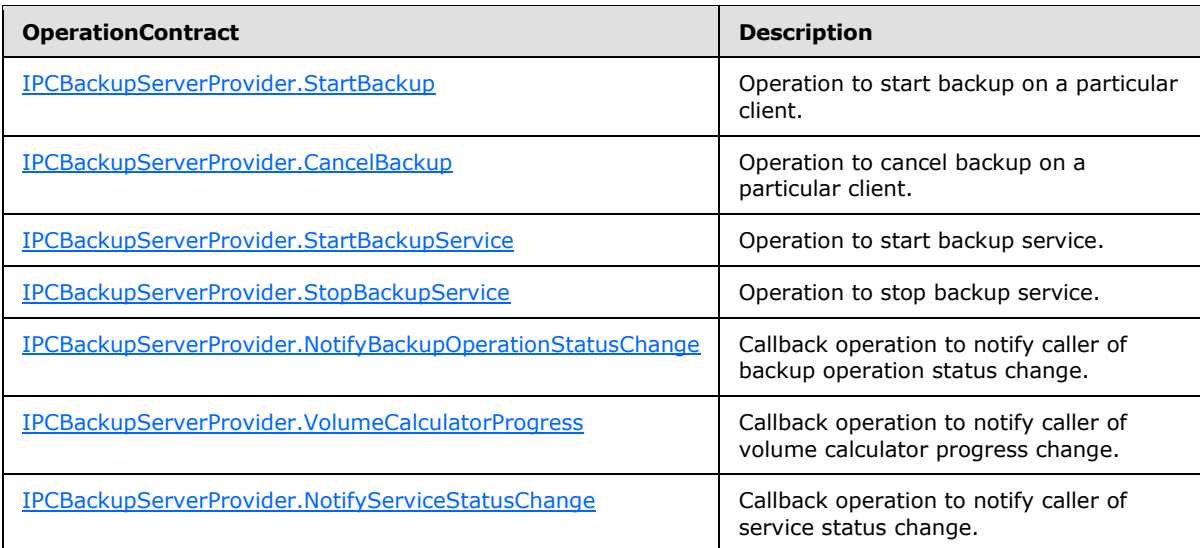

# **3.2.5.1 IPCBackupServerRegister.GetClientPriority**

This callback operation returns the priority of the client.

```
<wsdl:operation name="GetClientPriority">
   <wsdl:output wsam:Action="http://tempuri.org/IPCBackupServerRegister/GetClientPriority" 
message="tns:IPCBackupServerRegister_GetClientPriority_OutputCallbackMessage" />
   <wsdl:input 
wsam:Action="http://tempuri.org/IPCBackupServerRegister/GetClientPriorityResponse" 
message="tns:IPCBackupServerRegister_GetClientPriority_InputCallbackMessage" />
</wsdl:operation>
```
Upon receiving the **IPCBackupServerRegister\_GetClientPriority\_OutputCallbackMessage** request message, the protocol client MUST return its priority with **IPCBackupServerRegister\_GetClientPriority\_InputCallbackMessage**. In the event of a failure, the appropriate SOAP fault MUST be sent to the server as specified in section [2.2.2.1.](#page-33-0)

## **3.2.5.1.1 Messages**

## **3.2.5.1.1.1 IPCBackupServerRegister\_GetClientPriority\_OutputCallbackMessage**

This is the request for the **GetClientPriority** operation.

```
<wsdl:message name="IPCBackupServerRegister_GetClientPriority_OutputCallbackMessage">
   <wsdl:part name="parameters" element="tns:GetClientPriority" />
</wsdl:message>
```
This message MUST be sent with the following SOAP action.

http://tempuri.org/IPCBackupServerRegister/GetClientPriority

The body of the SOAP message MUST contain the **GetClientPriority** element.

*[MS-WCFESAN] — v20130722 WCF-Based Encrypted Server Administration and Notification Protocol* 

*Copyright © 2013 Microsoft Corporation.*
### **3.2.5.1.1.2 IPCBackupServerRegister\_GetClientPriority\_InputCallbackMessage**

This is the response for the **GetClientPriority** operation.

```
<wsdl:message name="IPCBackupServerRegister_GetClientPriority_InputCallbackMessage">
  <wsdl:part name="parameters" element="tns:GetClientPriorityResponse" />
</wsdl:message>
```
This message MUST be sent with the following SOAP action.

http://tempuri.org/IPCBackupServerRegister/GetClientPriorityResponse

The body of the SOAP message MUST contain the **GetClientPriorityResponse** element.

### **3.2.5.1.2 Elements**

### **3.2.5.1.2.1 GetClientPriority**

This element specifies input values for the **GetClientPriority** operation.

```
<xs:element name="GetClientPriority">
  <xs:complexType>
    <xs:sequence />
  </xs:complexType>
</xs:element>
```
# **3.2.5.1.2.2 GetClientPriorityResponse**

This element specifies output values for the **GetClientPriority** operation.

```
<xs:element name="GetClientPriorityResponse">
  <xs:complexType>
    <xs:sequence>
      <xs:element minOccurs="0" name="GetClientPriorityResult" type="xs:int" />
     </xs:sequence>
  </xs:complexType>
</xs:element>
```
### **3.2.5.2 IPCBackupServerRegister.OnBatteryPower**

This callback operation returns a value indicating whether the client is running on battery power.

```
<wsdl:operation name="OnBatteryPower">
  <wsdl:output wsam:Action="http://tempuri.org/IPCBackupServerRegister/OnBatteryPower" 
message="tns:IPCBackupServerRegister_OnBatteryPower_OutputCallbackMessage" />
  <wsdl:input wsam:Action="http://tempuri.org/IPCBackupServerRegister/OnBatteryPowerResponse" 
message="tns:IPCBackupServerRegister_OnBatteryPower_InputCallbackMessage" />
</wsdl:operation>
```
Upon receiving the **IPCBackupServerRegister\_OnBatteryPower\_OutputCallbackMessage** request message, the protocol client checks whether it is running on battery. On successful

*[MS-WCFESAN] — v20130722 WCF-Based Encrypted Server Administration and Notification Protocol* 

*Copyright © 2013 Microsoft Corporation.* 

completion of the action, the client MUST respond with **IPCBackupServerRegister\_OnBatteryPower\_InputCallbackMessage**. In the event of a failure, the appropriate SOAP fault MUST be sent to the server as specified in section [2.2.2.1.](#page-33-0)

### **3.2.5.2.1 Messages**

### **3.2.5.2.1.1 IPCBackupServerRegister\_OnBatteryPower\_OutputCallbackMessage**

This is the request for the **OnBatteryPower** operation.

```
<wsdl:message name="IPCBackupServerRegister_OnBatteryPower_OutputCallbackMessage">
  <wsdl:part name="parameters" element="tns:OnBatteryPower" />
</wsdl:message>
```
This message MUST be sent with the following SOAP action.

http://tempuri.org/IPCBackupServerRegister/OnBatteryPower

The body of the SOAP message MUST contain the **OnBatteryPower** element.

#### **3.2.5.2.1.2 IPCBackupServerRegister\_OnBatteryPower\_InputCallbackMessage**

This is the response for the **OnBatteryPower** operation.

```
<wsdl:message name="IPCBackupServerRegister_OnBatteryPower_InputCallbackMessage">
  <wsdl:part name="parameters" element="tns:OnBatteryPowerResponse" />
</wsdl:message>
```
This message MUST be sent with the following SOAP action.

http://tempuri.org/IPCBackupServerRegister/OnBatteryPowerResponse

The body of the SOAP message MUST contain the **OnBatteryPowerResponse** element.

### **3.2.5.2.2 Elements**

### **3.2.5.2.2.1 OnBatteryPower**

This element specifies input values for the **OnBatteryPower** operation.

```
<xs:element name="OnBatteryPower">
  <xs:complexType>
    <xs:sequence />
  </xs:complexType>
</xs:element>
```
### **3.2.5.2.2.2 OnBatteryPowerResponse**

This element specifies output values for the **OnBatteryPower** operation.

*[MS-WCFESAN] — v20130722 WCF-Based Encrypted Server Administration and Notification Protocol* 

*Copyright © 2013 Microsoft Corporation.* 

```
<xs:element name="OnBatteryPowerResponse">
  <xs:complexType>
    <xs:sequence>
      <xs:element minOccurs="0" name="OnBatteryPowerResult" type="xs:boolean" />
    </xs:sequence>
  </xs:complexType>
</xs:element>
```
# **3.2.5.3 IPCBackupServerRegister.StartBackup**

This callback operation throws an invalid operation fault if the backup job is not in the stopped or started state. Has no effect if the backup job is already started.

```
<wsdl:operation name="StartBackup">
   <wsdl:output wsam:Action="http://tempuri.org/IPCBackupServerRegister/StartBackup" 
message="tns:IPCBackupServerRegister_StartBackup_OutputCallbackMessage" />
  <wsdl:input wsam:Action="http://tempuri.org/IPCBackupServerRegister/StartBackupResponse" 
message="tns:IPCBackupServerRegister_StartBackup_InputCallbackMessage" />
  <wsdl:fault 
wsam:Action="http://tempuri.org/IPCBackupServerRegister/StartBackupPCBackupClientFaultFault" 
name="PCBackupClientFaultFault" 
message="tns:IPCBackupServerRegister_StartBackup_PCBackupClientFaultFault_FaultMessage" />
</wsdl:operation>
```
Upon receiving the **IPCBackupServerRegister\_StartBackup\_OutputCallbackMessage** request message, the protocol client starts a backup. Upon successful completion of a start backup operation, or if one is already in progress, the client MUST respond with

**IPCBackupServerRegister\_StartBackup\_InputCallbackMessage**. In the event of a failure, or if backup is not in a stopped or started state, the appropriate SOAP fault MUST be sent to the server as specified in section [2.2.2.1.](#page-33-0)

If backup is automatic, **allowPostpone** specifies whether a queued backup can be postponed if the automatic backup window is finished. The **allowPostpone** option is ignored if backups are configured to be started manually.

### **3.2.5.3.1 Messages**

### **3.2.5.3.1.1 IPCBackupServerRegister\_StartBackup\_OutputCallbackMessage**

This is the request for the **StartBackup** operation.

```
<wsdl:message name="IPCBackupServerRegister_StartBackup_OutputCallbackMessage">
  <wsdl:part name="parameters" element="tns:StartBackup" />
</wsdl:message>
```
This message MUST be sent with the following SOAP action.

http://tempuri.org/IPCBackupServerRegister/StartBackup

The body of the SOAP message MUST contain the **StartBackup** element.

*[MS-WCFESAN] — v20130722 WCF-Based Encrypted Server Administration and Notification Protocol* 

*Copyright © 2013 Microsoft Corporation.* 

### **3.2.5.3.1.2 IPCBackupServerRegister\_StartBackup\_InputCallbackMessage**

This is the response for the **StartBackup** operation.

```
<wsdl:message name="IPCBackupServerRegister_StartBackup_InputCallbackMessage">
  <wsdl:part name="parameters" element="tns:StartBackupResponse" />
</wsdl:message>
```
This message MUST be sent with the following SOAP action.

http://tempuri.org/IPCBackupServerRegister/StartBackupResponse

The body of the SOAP message MUST contain the **StartBackupResponse** element.

### **3.2.5.3.2 Elements**

### **3.2.5.3.2.1 StartBackup**

This element specifies input values for the **StartBackup** operation.

```
<xs:element name="StartBackup">
  <xs:complexType>
    <xs:sequence>
      <xs:element minOccurs="0" name="automatic" type="xs:boolean" />
      <xs:element minOccurs="0" name="description" nillable="true" type="xs:string" />
      <xs:element minOccurs="0" name="allowPostpone" type="xs:boolean" />
    </xs:sequence>
  </xs:complexType>
</xs:element>
```
### **3.2.5.3.2.2 StartBackupResponse**

This element specifies output values for the **StartBackup** operation.

```
<xs:element name="StartBackupResponse">
  <xs:complexType>
    <xs:sequence />
  </xs:complexType>
</xs:element>
```
### **3.2.5.4 IPCBackupServerRegister.CancelBackup**

This callback operation cancels the backup job, regardless of the job's current state.

```
<wsdl:operation name="CancelBackup">
  <wsdl:output wsam:Action="http://tempuri.org/IPCBackupServerRegister/CancelBackup" 
message="tns:IPCBackupServerRegister_CancelBackup_OutputCallbackMessage" />
  <wsdl:input wsam:Action="http://tempuri.org/IPCBackupServerRegister/CancelBackupResponse" 
message="tns:IPCBackupServerRegister_CancelBackup_InputCallbackMessage" />
  <wsdl:fault 
wsam:Action="http://tempuri.org/IPCBackupServerRegister/CancelBackupPCBackupClientFaultFault"
```
*[MS-WCFESAN] — v20130722 WCF-Based Encrypted Server Administration and Notification Protocol* 

*Copyright © 2013 Microsoft Corporation.* 

```
name="PCBackupClientFaultFault" 
message="tns:IPCBackupServerRegister CancelBackup PCBackupClientFaultFault FaultMessage" />
</wsdl:operation>
```
Upon receiving the **IPCBackupServerRegister\_CancelBackup\_OutputCallbackMessage** request message, the protocol client cancels the backup job without regard for its state. If it is already idle, then it does nothing. On successful completion of the action, the client MUST respond with **IPCBackupServerRegister\_CancelBackup\_InputCallbackMessage**. In the event of a failure, the appropriate SOAP fault MUST be sent to the server as specified in section  $2.2.2.1$ .

# **3.2.5.4.1 Messages**

### **3.2.5.4.1.1 IPCBackupServerRegister\_CancelBackup\_OutputCallbackMessage**

This is the request for the **CancelBackup** operation.

```
<wsdl:message name="IPCBackupServerRegister_CancelBackup_OutputCallbackMessage">
   <wsdl:part name="parameters" element="tns:CancelBackup" />
</wsdl:message>
```
This message MUST be sent with the following SOAP action.

http://tempuri.org/IPCBackupServerRegister/CancelBackup

The body of the SOAP message MUST contain the **CancelBackup** element.

#### **3.2.5.4.1.2 IPCBackupServerRegister\_CancelBackup\_InputCallbackMessage**

This is the response for the **CancelBackup** operation.

```
<wsdl:message name="IPCBackupServerRegister_CancelBackup_InputCallbackMessage">
   <wsdl:part name="parameters" element="tns:CancelBackupResponse" />
</wsdl:message>
```
This message MUST be sent with the following SOAP action.

http://tempuri.org/IPCBackupServerRegister/CancelBackupResponse

The body of the SOAP message MUST contain the **CancelBackupResponse** element.

### **3.2.5.4.2 Elements**

### **3.2.5.4.2.1 CancelBackup**

This element specifies input values for the **CancelBackup** operation.

```
<xs:element name="CancelBackup">
  <xs:complexType>
    <xs:sequence />
  </xs:complexType>
```
*[MS-WCFESAN] — v20130722 WCF-Based Encrypted Server Administration and Notification Protocol* 

*Copyright © 2013 Microsoft Corporation.* 

</xs:element>

# **3.2.5.4.2.2 CancelBackupResponse**

This element specifies output values for the **CancelBackup** operation.

```
<xs:element name="CancelBackupResponse">
  <xs:complexType>
    <xs:sequence />
  </xs:complexType>
</xs:element>
```
### **3.2.5.5 IPCBackupServerRegister.UpdateBackupConfiguration**

This callback operation sets the protocol server to update the backup configuration on the client whenever it changes.

```
<wsdl:operation name="UpdateBackupConfiguration">
  <wsdl:output 
wsam:Action="http://tempuri.org/IPCBackupServerRegister/UpdateBackupConfiguration" 
message="tns:IPCBackupServerRegister UpdateBackupConfiguration OutputCallbackMessage" />
</wsdl:operation>
```
#### Upon receiving the

**IPCBackupServerRegister\_UpdateBackupConfiguration\_OutputCallbackMessage** request message, the protocol client updates the backup configuration on the server whenever it changes. In the event of a failure, the appropriate SOAP fault MUST be sent to the server as specified in section [2.2.2.1.](#page-33-0)

### **3.2.5.5.1 Messages**

# **3.2.5.5.1.1 IPCBackupServerRegister\_UpdateBackupConfiguration\_OutputCallbackMessage**

This is the request for the **UpdateBackupConfiguration** operation.

```
<wsdl:message name="IPCBackupServerRegister_UpdateBackupConfiguration_OutputCallbackMessage">
   <wsdl:part name="parameters" element="tns:UpdateBackupConfiguration" />
</wsdl:message>
```
This message MUST be sent with the following SOAP action.

http://tempuri.org/IPCBackupServerRegister/UpdateBackupConfiguration

The body of the SOAP message MUST contain the **UpdateBackupConfiguration** element.

*Copyright © 2013 Microsoft Corporation.* 

### **3.2.5.5.2 Elements**

# **3.2.5.5.2.1 UpdateBackupConfiguration**

This element specifies input values for the **UpdateBackupConfiguration** operation.

```
<xs:element name="UpdateBackupConfiguration">
  <xs:complexType>
    <xs:sequence>
      <xs:element minOccurs="0" name="backupConfig" nillable="true" 
xmlns:q4="http://schemas.datacontract.org/2004/07/Microsoft.WindowsServerSolutions.DataProtec
tion.PCBackup.BackupUtil.WcfContracts" type="q4:ClientConfig" />
    </xs:sequence>
  </xs:complexType>
</xs:element>
```
# **3.2.5.6 IPCBackupServerRegister.SendBackupProgress**

This callback operation updates the percent complete of a running backup operation.

```
<wsdl:operation name="SendBackupProgress">
  <wsdl:output wsam:Action="http://tempuri.org/IPCBackupServerRegister/SendBackupProgress" 
message="tns:IPCBackupServerRegister_SendBackupProgress_OutputCallbackMessage" />
</wsdl:operation>
```
### Upon receiving the

**IPCBackupServerRegister\_SendBackupProgress\_OutputCallbackMessage** request message, the protocol client updates the progress percentage of a running backup operation. In the event of a failure, the appropriate SOAP fault MUST be sent to the server as specified in section [2.2.2.1.](#page-33-0)

# **3.2.5.6.1 Messages**

# **3.2.5.6.1.1 IPCBackupServerRegister\_SendBackupProgress\_OutputCallbackMessage**

This is the request for the **SendBackupProgress** operation.

```
<wsdl:message name="IPCBackupServerRegister_SendBackupProgress_OutputCallbackMessage">
  <wsdl:part name="parameters" element="tns:SendBackupProgress" />
</wsdl:message>
```
This message MUST be sent with the following SOAP action.

http://tempuri.org/IPCBackupServerRegister/SendBackupProgress

The body of the SOAP message MUST contain the **SendBackupProgress** element.

*Copyright © 2013 Microsoft Corporation.* 

### **3.2.5.6.2 Elements**

### **3.2.5.6.2.1 SendBackupProgress**

This element specifies input values for the **SendBackupProgress** operation.

```
<xs:element name="SendBackupProgress">
  <xs:complexType>
    <xs:sequence>
      <xs:element minOccurs="0" name="progress" type="xs:int" />
    </xs:sequence>
  </xs:complexType>
</xs:element>
```
# **3.2.5.7 IPCBackupServerRegister.GetFolderChildren**

This callback operation returns the children of a specific folder.

```
<wsdl:operation name="GetFolderChildren">
  <wsdl:output wsam:Action="http://tempuri.org/IPCBackupServerRegister/GetFolderChildren" 
message="tns:IPCBackupServerRegister_GetFolderChildren_OutputCallbackMessage" />
  <wsdl:input 
wsam:Action="http://tempuri.org/IPCBackupServerRegister/GetFolderChildrenResponse" 
message="tns:IPCBackupServerRegister_GetFolderChildren_InputCallbackMessage" />
  <wsdl:fault 
wsam:Action="http://tempuri.org/IPCBackupServerRegister/GetFolderChildrenPCBackupClientFaultF
ault" name="PCBackupClientFaultFault"
message="tns:IPCBackupServerRegister_GetFolderChildren_PCBackupClientFaultFault_FaultMessage" 
/>
</wsdl:operation>
```
Upon receiving the **IPCBackupServerRegister\_GetFolderChildren\_OutputCallbackMessage** request message, the protocol client returns the children of the specific folder. It should be called after **CalculateVolume** has finished. On successful completion of the action, the client MUST respond with **IPCBackupServerRegister\_GetFolderChildren\_InputCallbackMessage**. In the event of a failure, the appropriate SOAP fault MUST be sent to the server as specified in section [2.2.2.1.](#page-33-0)

### **3.2.5.7.1 Messages**

### **3.2.5.7.1.1 IPCBackupServerRegister\_GetFolderChildren\_OutputCallbackMessage**

This is the request for the **GetFolderChildren** operation.

```
<wsdl:message name="IPCBackupServerRegister_GetFolderChildren_OutputCallbackMessage">
  <wsdl:part name="parameters" element="tns:GetFolderChildren" />
</wsdl:message>
```
This message MUST be sent with the following SOAP action.

http://tempuri.org/IPCBackupServerRegister/GetFolderChildren

The body of the SOAP message MUST contain the **GetFolderChildren** element.

*[MS-WCFESAN] — v20130722 WCF-Based Encrypted Server Administration and Notification Protocol* 

*Copyright © 2013 Microsoft Corporation.* 

### **3.2.5.7.1.2 IPCBackupServerRegister\_GetFolderChildren\_InputCallbackMessage**

This is the response for the **GetFolderChildren** operation.

```
<wsdl:message name="IPCBackupServerRegister_GetFolderChildren_InputCallbackMessage">
  <wsdl:part name="parameters" element="tns:GetFolderChildrenResponse" />
</wsdl:message>
```
This message MUST be sent with the following SOAP action.

http://tempuri.org/IPCBackupServerRegister/GetFolderChildrenResponse

The body of the SOAP message MUST contain the **GetFolderChildrenResponse** element.

### **3.2.5.7.2 Elements**

### **3.2.5.7.2.1 GetFolderChildren**

This element specifies input values for the **GetFolderChildren** operation.

```
<xs:element name="GetFolderChildren">
   <xs:complexType>
    <xs:sequence>
      <xs:element minOccurs="0" name="folderRequest" nillable="true" 
xmlns:q5="http://schemas.datacontract.org/2004/07/Microsoft.WindowsServerSolutions.DataProtec
tion.PCBackup.BackupUtil.WcfContracts" type="q5:FolderRequest" />
      <xs:element minOccurs="0" name="index" type="xs:int" />
     </xs:sequence>
  </xs:complexType>
</xs:element>
```
### **3.2.5.7.2.2 GetFolderChildrenResponse**

This element specifies output values for the **GetFolderChildren** operation.

```
<xs:element name="GetFolderChildrenResponse">
  <xs:complexType>
    <xs:sequence>
      <xs:element minOccurs="0" name="GetFolderChildrenResult" nillable="true" 
xmlns:q6="http://schemas.datacontract.org/2004/07/Microsoft.WindowsServerSolutions.DataProtec
tion.PCBackup.BackupUtil.WcfContracts" type="q6:FolderInfoGroup" />
    </xs:sequence>
  </xs:complexType>
</xs:element>
```
### **3.2.5.8 IPCBackupServerRegister.CalculateVolumeAsync**

This callback operation calculates the folder tree for a given volume.

```
<wsdl:operation name="CalculateVolumeAsync">
  <wsdl:output wsam:Action="http://tempuri.org/IPCBackupServerRegister/CalculateVolumeAsync" 
message="tns:IPCBackupServerRegister_CalculateVolumeAsync_OutputCallbackMessage" />
```
*[MS-WCFESAN] — v20130722 WCF-Based Encrypted Server Administration and Notification Protocol* 

*Copyright © 2013 Microsoft Corporation.* 

```
 <wsdl:input 
wsam:Action="http://tempuri.org/IPCBackupServerRegister/CalculateVolumeAsyncResponse" 
message="tns:IPCBackupServerRegister_CalculateVolumeAsync_InputCallbackMessage" />
  <wsdl:fault 
wsam:Action="http://tempuri.org/IPCBackupServerRegister/CalculateVolumeAsyncPCBackupClientFau
ltFault" name="PCBackupClientFaultFault" 
message="tns:IPCBackupServerRegister_CalculateVolumeAsync_PCBackupClientFaultFault_FaultMessa
qe" /</wsdl:operation>
```
Upon receiving the

**IPCBackupServerRegister\_CalculateVolumeAsync\_OutputCallbackMessage** request message, the protocol client calculates the folder tree for the volume. On successful completion of the action, the client MUST respond with

**IPCBackupServerRegister\_CalculateVolumeAsync\_InputCallbackMessage**. In the event of a failure, the appropriate SOAP fault MUST be sent to the server as specified in section [2.2.2.1.](#page-33-0)

### **3.2.5.8.1 Messages**

### **3.2.5.8.1.1 IPCBackupServerRegister\_CalculateVolumeAsync\_OutputCallbackMessage**

This is the request for the **CalculateVolumeAsync** operation.

```
<wsdl:message name="IPCBackupServerRegister_CalculateVolumeAsync_OutputCallbackMessage">
   <wsdl:part name="parameters" element="tns:CalculateVolumeAsync" />
</wsdl:message>
```
This message MUST be sent with the following SOAP action.

```
http://tempuri.org/IPCBackupServerRegister/CalculateVolumeAsync
```
The body of the SOAP message MUST contain the **CalculateVolumeAsync** element.

# **3.2.5.8.1.2 IPCBackupServerRegister\_CalculateVolumeAsync\_InputCallbackMessage**

This is the response for the **CalculateVolumeAsync** operation.

```
<wsdl:message name="IPCBackupServerRegister_CalculateVolumeAsync_InputCallbackMessage">
  <wsdl:part name="parameters" element="tns:CalculateVolumeAsyncResponse" />
</wsdl:message>
```
This message MUST be sent with the following SOAP action.

http://tempuri.org/IPCBackupServerRegister/CalculateVolumeAsyncResponse

The body of the SOAP message MUST contain the **CalculateVolumeAsyncResponse** element.

*[MS-WCFESAN] — v20130722 WCF-Based Encrypted Server Administration and Notification Protocol* 

*Copyright © 2013 Microsoft Corporation.* 

### **3.2.5.8.2 Elements**

# **3.2.5.8.2.1 CalculateVolumeAsync**

This element specifies input values for the **CalculateVolumeAsync** operation.

```
<xs:element name="CalculateVolumeAsync">
  <xs:complexType>
    <xs:sequence>
      <xs:element minOccurs="0" name="volumeGuid" 
xmlns:q7="http://schemas.microsoft.com/2003/10/Serialization/" type="q7:guid" />
       <xs:element minOccurs="0" name="excludedFolders" nillable="true" 
xmlns:q8="http://schemas.microsoft.com/2003/10/Serialization/Arrays" type="q8:ArrayOfstring" 
/ </xs:sequence>
  </xs:complexType>
</xs:element>
```
### **3.2.5.8.2.2 CalculateVolumeAsyncResponse**

This element specifies output values for the **CalculateVolumeAsync** operation.

```
<xs:element name="CalculateVolumeAsyncResponse">
  <xs:complexType>
    <xs:sequence>
      <xs:element minOccurs="0" name="CalculateVolumeAsyncResult" type="xs:boolean" />
    </xs:sequence>
  </xs:complexType>
</xs:element>
```
### **3.2.5.9 IPCBackupServerRegister.CleanFolderSizeCalculation**

This callback operation resets the protocol client's folder size calculation.

```
<wsdl:operation name="CleanFolderSizeCalculation">
  <wsdl:output 
wsam:Action="http://tempuri.org/IPCBackupServerRegister/CleanFolderSizeCalculation" 
message="tns:IPCBackupServerRegister_CleanFolderSizeCalculation_OutputCallbackMessage" />
</wsdl:operation>
```
Upon receiving the

**IPCBackupServerRegister\_CleanFolderSizeCalculation\_OutputCallbackMessage** request message, the protocol client resets the folder size calculation. In the event of a failure, an appropriate SOAP fault MUST be sent to the server as specified in section [2.2.2.1.](#page-33-0)

### **3.2.5.9.1 Messages**

### **3.2.5.9.1.1 IPCBackupServerRegister\_CleanFolderSizeCalculation\_OutputCallbackMessage**

This is the request for the **CleanFolderSizeCalculation** operation.

*[MS-WCFESAN] — v20130722 WCF-Based Encrypted Server Administration and Notification Protocol* 

*Copyright © 2013 Microsoft Corporation.* 

```
<wsdl:message 
name="IPCBackupServerRegister CleanFolderSizeCalculation OutputCallbackMessage">
   <wsdl:part name="parameters" element="tns:CleanFolderSizeCalculation" />
</wsdl:message>
```
This message MUST be sent with the following SOAP action.

http://tempuri.org/IPCBackupServerRegister/CleanFolderSizeCalculation

The body of the SOAP message MUST contain the **CleanFolderSizeCalculation** element.

### **3.2.5.9.2 Elements**

### **3.2.5.9.2.1 CleanFolderSizeCalculation**

This element specifies input values for the **CleanFolderSizeCalculation** operation.

```
<xs:element name="CleanFolderSizeCalculation">
  <xs:complexType>
    <xs:sequence />
  </xs:complexType>
</xs:element>
```
### **3.2.5.10 IPCBackupServerRegister.GetConnectedVolumes**

This callback operation is called by the server to obtain the list of volumes connected to the client.

```
<wsdl:operation name="GetConnectedVolumes">
   <wsdl:output wsam:Action="http://tempuri.org/IPCBackupServerRegister/GetConnectedVolumes" 
message="tns:IPCBackupServerRegister_GetConnectedVolumes_OutputCallbackMessage" />
  <wsdl:input 
wsam:Action="http://tempuri.org/IPCBackupServerRegister/GetConnectedVolumesResponse" 
message="tns:IPCBackupServerRegister_GetConnectedVolumes_InputCallbackMessage" />
   <wsdl:fault 
wsam:Action="http://tempuri.org/IPCBackupServerRegister/GetConnectedVolumesPCBackupClientFaul
tFault" name="PCBackupClientFaultFault" 
message="tns:IPCBackupServerRegister_GetConnectedVolumes_PCBackupClientFaultFault_FaultMessag
e'' />
</wsdl:operation>
```
#### Upon receiving the

**IPCBackupServerRegister\_GetConnectedVolumes\_OutputCallbackMessage** request message, the protocol client returns the list of configured and unconfigured volumes connected to the client. On successful completion of the action, the client MUST respond with **IPCBackupServerRegister\_GetConnectedVolumes\_InputCallbackMessage**. In the event of a failure, the appropriate SOAP fault MUST be sent to the server as specified in section [2.2.2.1.](#page-33-0)

*Copyright © 2013 Microsoft Corporation.* 

### **3.2.5.10.1 Messages**

# **3.2.5.10.1.1**

# **IPCBackupServerRegister\_GetConnectedVolumes\_OutputCallbackMessage**

This is the request for the **GetConnectedVolumes** operation.

```
<wsdl:message name="IPCBackupServerRegister_GetConnectedVolumes_OutputCallbackMessage">
   <wsdl:part name="parameters" element="tns:GetConnectedVolumes" />
</wsdl:message>
```
This message MUST be sent with the following SOAP action.

http://tempuri.org/IPCBackupServerRegister/GetConnectedVolumes

The body of the SOAP message MUST contain the **GetConnectedVolumes** element.

# **3.2.5.10.1.2 IPCBackupServerRegister\_GetConnectedVolumes\_InputCallbackMessage**

This is the response for the **GetConnectedVolumes** operation.

```
<wsdl:message name="IPCBackupServerRegister_GetConnectedVolumes_InputCallbackMessage">
   <wsdl:part name="parameters" element="tns:GetConnectedVolumesResponse" />
</wsdl:message>
```
This message MUST be sent with the following SOAP action.

```
http://tempuri.org/IPCBackupServerRegister/GetConnectedVolumesResponse
```
The body of the SOAP message MUST contain the **GetConnectedVolumesResponse** element.

### **3.2.5.10.2 Elements**

### **3.2.5.10.2.1 GetConnectedVolumes**

This element specifies input values for the **GetConnectedVolumes** operation.

```
<xs:element name="GetConnectedVolumes">
  <xs:complexType>
    <xs:sequence />
  </xs:complexType>
</xs:element>
```
# **3.2.5.10.2.2 GetConnectedVolumesResponse**

This element specifies output values for the **GetConnectedVolumes** operation.

```
<xs:element name="GetConnectedVolumesResponse">
  <xs:complexType>
```

```
[MS-WCFESAN] — v20130722 
WCF-Based Encrypted Server Administration and Notification Protocol
```
*Copyright © 2013 Microsoft Corporation.* 

```
 <xs:sequence>
       <xs:element minOccurs="0" name="GetConnectedVolumesResult" nillable="true" 
xmlns:q9="http://schemas.datacontract.org/2004/07/Microsoft.WindowsServerSolutions.DataProtec
tion.PCBackup.BackupUtil.WcfContracts" type="q9:ArrayOfClientVolumeInfo" />
    </xs:sequence>
  </xs:complexType>
</xs:element>
```
# **3.2.5.11 IPCBackupClientManagement.RescanVolumesAsync**

This callback operation is called by the server to force a client to send the volume configuration to the server.

```
<wsdl:operation name="RescanVolumesAsync">
   <wsdl:output wsam:Action="http://tempuri.org/IPCBackupServerRegister/RescanVolumesAsync" 
message="tns:IPCBackupServerRegister_RescanVolumesAsync_OutputCallbackMessage" />
</wsdl:operation>
```
#### Upon receiving the

**IPCBackupServerRegister\_RescanVolumesAsync\_OutputCallbackMessage** request message, the protocol client starts to send the volume configuration to the protocol server. In the event of a failure, the appropriate SOAP fault MUST be sent to the server as specified in section [2.2.2.1.](#page-33-0)

### **3.2.5.11.1 Messages**

### **3.2.5.11.1.1 IPCBackupServerRegister\_RescanVolumesAsync\_OutputCallbackMessage**

This is the request for the **RescanVolumesAsync** operation.

```
<wsdl:message name="IPCBackupServerRegister_RescanVolumesAsync_OutputCallbackMessage">
   <wsdl:part name="parameters" element="tns:RescanVolumesAsync" />
</wsdl:message>
```
This message MUST be sent with the following SOAP action.

http://tempuri.org/IPCBackupServerRegister/RescanVolumesAsync

The body of the SOAP message MUST contain the **RescanVolumesAsync** element.

### **3.2.5.11.2 Elements**

### **3.2.5.11.2.1 RescanVolumesAsync**

This element specifies input values for the **RescanVolumesAsync** operation.

```
<xs:element name="RescanVolumesAsync">
  <xs:complexType>
    <xs:sequence />
  </xs:complexType>
</xs:element>
```
*122 / 326*

*[MS-WCFESAN] — v20130722 WCF-Based Encrypted Server Administration and Notification Protocol* 

*Copyright © 2013 Microsoft Corporation.* 

# **3.2.5.12 IPCBackupServerProvider.Register**

This operation registers the caller with the PC backup server provider.

```
<wsdl:operation name="Register">
  <wsdl:input wsam:Action="http://tempuri.org/IPCBackupServerProvider/Register" 
message="tns:IPCBackupServerProvider_Register_InputMessage" />
  <wsdl:output wsam:Action="http://tempuri.org/IPCBackupServerProvider/RegisterResponse" 
message="tns:IPCBackupServerProvider_Register_OutputMessage" />
   <wsdl:fault 
wsam:Action="http://tempuri.org/IPCBackupServerProvider/RegisterSecurityAccessDeniedException
Fault" name="SecurityAccessDeniedExceptionFault" 
message="tns:IPCBackupServerProvider_Register_SecurityAccessDeniedExceptionFault_FaultMessage
" />
</wsdl:operation>
```
Upon receiving the **IPCBackupServerProvider\_Register\_InputMessage** request message, the protocol server registers the caller with the PC backup server provider. Upon successful completion of the action, the server MUST respond with

**IPCBackupServerProvider\_Register\_OutputMessage**. In the event of a failure, the appropriate SOAP fault MUST be sent to the client as specified in section [2.2.2.1.](#page-33-0)

### **3.2.5.12.1 Messages**

### **3.2.5.12.1.1 IPCBackupServerProvider\_Register\_InputMessage**

This is the request for the **Register** operation.

```
<wsdl:message name="IPCBackupServerProvider_Register_InputMessage">
   <wsdl:part name="parameters" element="tns:Register" />
</wsdl:message>
```
This message MUST be sent with the following SOAP action.

http://tempuri.org/IPCBackupServerProvider/Register

The body of the SOAP message MUST contain the **Register** element.

### **3.2.5.12.1.2 IPCBackupServerProvider\_Register\_OutputMessage**

This is the response for the **Register** operation.

```
<wsdl:message name="IPCBackupServerProvider_Register_OutputMessage">
  <wsdl:part name="parameters" element="tns:RegisterResponse" />
</wsdl:message>
```
This message MUST be sent with the following SOAP action.

http://tempuri.org/IPCBackupServerProvider/RegisterResponse

The body of the SOAP message MUST contain the **RegisterResponse** element.

*[MS-WCFESAN] — v20130722 WCF-Based Encrypted Server Administration and Notification Protocol* 

*Copyright © 2013 Microsoft Corporation.* 

### **3.2.5.12.2 Elements**

### **3.2.5.12.2.1 Register**

This element specifies input values for the **RegisterResponse** operation.

```
<xs:element name="Register">
  <xs:complexType>
    <xs:sequence />
  </xs:complexType>
</xs:element>
```
# **3.2.5.12.2.2 RegisterResponse**

This element specifies output values for the **RegisterResponse** operation.

```
<xs:element name="RegisterResponse">
  <xs:complexType>
    <xs:sequence />
  </xs:complexType>
</xs:element>
```
# **3.2.5.13 IPCBackupServerProvider.GetClients**

This operation returns the server's list of all clients.

```
<wsdl:operation name="GetClients">
  <wsdl:input wsam:Action="http://tempuri.org/IPCBackupServerProvider/GetClients" 
message="tns:IPCBackupServerProvider_GetClients_InputMessage" />
  <wsdl:output wsam:Action="http://tempuri.org/IPCBackupServerProvider/GetClientsResponse" 
message="tns:IPCBackupServerProvider_GetClients_OutputMessage" />
  <wsdl:fault 
wsam:Action="http://tempuri.org/IPCBackupServerProvider/GetClientsSecurityAccessDeniedExcepti
onFault" name="SecurityAccessDeniedExceptionFault" 
message="tns:IPCBackupServerProvider_GetClients_SecurityAccessDeniedExceptionFault_FaultMessa
qe" / <wsdl:fault 
wsam:Action="http://tempuri.org/IPCBackupServerProvider/GetClientsPCBackupServerFaultFault" 
name="PCBackupServerFaultFault" 
message="tns:IPCBackupServerProvider_GetClients_PCBackupServerFaultFault_FaultMessage" />
</wsdl:operation>
```
Upon receiving the **IPCBackupServerProvider\_GetClients\_InputMessage** request message, the protocol server generates list of all clients. Upon successful completion of the action, the server MUST respond with **IPCBackupServerProvider\_GetClients\_OutputMessage**. In the event of a failure, the appropriate SOAP fault MUST be sent to the client as specified in section [2.2.2.1.](#page-33-0)

### **3.2.5.13.1 Messages**

### **3.2.5.13.1.1 IPCBackupServerProvider\_GetClients\_InputMessage**

This is the request for the **GetClients** operation.

<wsdl:message name="IPCBackupServerProvider\_GetClients\_InputMessage">

*[MS-WCFESAN] — v20130722 WCF-Based Encrypted Server Administration and Notification Protocol* 

*Copyright © 2013 Microsoft Corporation.* 

```
 <wsdl:part name="parameters" element="tns:GetClients" />
</wsdl:message>
```
This message MUST be sent with the following SOAP action.

http://tempuri.org/IPCBackupServerProvider/GetClients

The body of the SOAP message MUST contain the **GetClients** element.

### **3.2.5.13.1.2 IPCBackupServerProvider\_GetClients\_OutputMessage**

This is the response for the **GetClients** operation.

```
<wsdl:message name="IPCBackupServerProvider_GetClients_OutputMessage">
  <wsdl:part name="parameters" element="tns:GetClientsResponse" />
</wsdl:message>
```
This message MUST be sent with the following SOAP action.

http://tempuri.org/IPCBackupServerProvider/GetClientsResponse

The body of the SOAP message MUST contain the **GetClientsResponse** element.

### **3.2.5.13.2 Elements**

### **3.2.5.13.2.1 GetClients**

This element specifies input values for the **GetClients** operation.

```
<xs:element name="GetClients">
  <xs:complexType>
    <xs:sequence />
  </xs:complexType>
</xs:element>
```
### **3.2.5.13.2.2 GetClientsResponse**

This element specifies output values for the **GetClients** operation.

```
<xs:element name="GetClientsResponse">
  <xs:complexType>
    <xs:sequence>
       <xs:element minOccurs="0" name="GetClientsResult" nillable="true" 
xmlns:q1="http://schemas.datacontract.org/2004/07/Microsoft.WindowsServerSolutions.DataProtec
tion.PCBackup.BackupUtil.WcfContracts" type="q1:ArrayOfClientConfigurationInfo" />
     </xs:sequence>
  </xs:complexType>
</xs:element>
```
*[MS-WCFESAN] — v20130722 WCF-Based Encrypted Server Administration and Notification Protocol* 

*Copyright © 2013 Microsoft Corporation.* 

# **3.2.5.14 IPCBackupServerProvider.GetClient**

This operation returns the backup configuration information for a specific client.

```
<wsdl:operation name="GetClient">
   <wsdl:input wsam:Action="http://tempuri.org/IPCBackupServerProvider/GetClient" 
message="tns:IPCBackupServerProvider_GetClient_InputMessage" />
  <wsdl:output wsam:Action="http://tempuri.org/IPCBackupServerProvider/GetClientResponse" 
message="tns:IPCBackupServerProvider_GetClient_OutputMessage" />
   <wsdl:fault 
wsam:Action="http://tempuri.org/IPCBackupServerProvider/GetClientSecurityAccessDeniedExceptio
nFault" name="SecurityAccessDeniedExceptionFault" 
message="tns:IPCBackupServerProvider_GetClient_SecurityAccessDeniedExceptionFault_FaultMessag
e" />
   <wsdl:fault 
wsam:Action="http://tempuri.org/IPCBackupServerProvider/GetClientPCBackupServerFaultFault" 
name="PCBackupServerFaultFault" 
message="tns:IPCBackupServerProvider_GetClient_PCBackupServerFaultFault_FaultMessage" />
</wsdl:operation>
```
Upon receiving the **IPCBackupServerProvider\_GetClient\_InputMessage** request message, the protocol server gets the backup client information of the client. Upon successful completion of the action, the server MUST respond with **IPCBackupServerProvider\_GetClient\_OutputMessage**. In the event of a failure, the appropriate SOAP fault MUST be sent to the client as specified in section [2.2.2.1.](#page-33-0)

### **3.2.5.14.1 Messages**

### **3.2.5.14.1.1 IPCBackupServerProvider\_GetClient\_InputMessage**

This is the request for the **GetClient** operation.

```
<wsdl:message name="IPCBackupServerProvider_GetClient_InputMessage">
  <wsdl:part name="parameters" element="tns:GetClient" />
</wsdl:message>
```
This message MUST be sent with the following SOAP action.

http://tempuri.org/IPCBackupServerProvider/GetClient

The body of the SOAP message MUST contain the **GetClient** element.

### **3.2.5.14.1.2 IPCBackupServerProvider\_GetClient\_OutputMessage**

This is the response for the **GetClient** operation.

```
<wsdl:message name="IPCBackupServerProvider_GetClient_OutputMessage">
  <wsdl:part name="parameters" element="tns:GetClientResponse" />
</wsdl:message>
```
This message MUST be sent with the following SOAP action.

*[MS-WCFESAN] — v20130722 WCF-Based Encrypted Server Administration and Notification Protocol* 

*Copyright © 2013 Microsoft Corporation.* 

http://tempuri.org/IPCBackupServerProvider/GetClientResponse

The body of the SOAP message MUST contain the **GetClientResponse** element.

### **3.2.5.14.2 Elements**

### **3.2.5.14.2.1 GetClient**

This element specifies input values for the **GetClient** operation.

```
<xs:element name="GetClient">
  <xs:complexType>
    <xs:sequence>
      <xs:element minOccurs="0" name="clientSid" nillable="true" type="xs:string" />
     </xs:sequence>
   </xs:complexType>
</xs:element>
```
### **3.2.5.14.2.2 GetClientResponse**

This element specifies output values for the **GetClient** operation.

```
<xs:element name="GetClientResponse">
  <xs:complexType>
    <xs:sequence>
      <xs:element minOccurs="0" name="GetClientResult" nillable="true" 
xmlns:q2="http://schemas.datacontract.org/2004/07/Microsoft.WindowsServerSolutions.DataProtec
tion.PCBackup.BackupUtil.WcfContracts" type="q2:ClientConfigurationInfo" />
    </xs:sequence>
  </xs:complexType>
</xs:element>
```
### **3.2.5.15 IPCBackupServerProvider.GetClientJobs**

This operation returns the list of up to 100 client jobs from the server's index.

```
<wsdl:operation name="GetClientJobs">
  <wsdl:input wsam:Action="http://tempuri.org/IPCBackupServerProvider/GetClientJobs" 
message="tns:IPCBackupServerProvider_GetClientJobs_InputMessage" />
   <wsdl:output wsam:Action="http://tempuri.org/IPCBackupServerProvider/GetClientJobsResponse" 
message="tns:IPCBackupServerProvider_GetClientJobs_OutputMessage" />
   <wsdl:fault 
wsam:Action="http://tempuri.org/IPCBackupServerProvider/GetClientJobsSecurityAccessDeniedExce
ptionFault" name="SecurityAccessDeniedExceptionFault" 
message="tns:IPCBackupServerProvider_GetClientJobs_SecurityAccessDeniedExceptionFault_FaultMe
ssage" />
  <wsdl:fault 
wsam:Action="http://tempuri.org/IPCBackupServerProvider/GetClientJobsPCBackupServerFaultFault
" name="PCBackupServerFaultFault" 
message="tns:IPCBackupServerProvider_GetClientJobs_PCBackupServerFaultFault_FaultMessage" />
</wsdl:operation>
```
Upon receiving the **IPCBackupServerProvider\_GetClientJobs\_InputMessage** request message, the protocol server gets the list of the specified client jobs, or the first 100 if the list contains more

*[MS-WCFESAN] — v20130722 WCF-Based Encrypted Server Administration and Notification Protocol*  *127 / 326*

*Copyright © 2013 Microsoft Corporation.* 

than 100 jobs. Upon successful completion of the action, the server MUST respond with **IPCBackupServerProvider\_GetClientJobs\_OutputMessage**. In the event of a failure, the appropriate SOAP fault MUST be sent to the client as specified in section [2.2.2.1.](#page-33-0)

### **3.2.5.15.1 Messages**

### **3.2.5.15.1.1 IPCBackupServerProvider\_GetClientJobs\_InputMessage**

This is the request for the **GetClientJobs** operation.

```
<wsdl:message name="IPCBackupServerProvider_GetClientJobs_InputMessage">
  <wsdl:part name="parameters" element="tns:GetClientJobs" />
</wsdl:message>
```
This message MUST be sent with the following SOAP action.

http://tempuri.org/IPCBackupServerProvider/GetClientJobs

The body of the SOAP message MUST contain the **GetClientJobs** element.

#### **3.2.5.15.1.2 IPCBackupServerProvider\_GetClientJobs\_OutputMessage**

This is the response for the **GetClientJobs** operation.

```
<wsdl:message name="IPCBackupServerProvider_GetClientJobs_OutputMessage">
  <wsdl:part name="parameters" element="tns:GetClientJobsResponse" />
</wsdl:message>
```
This message MUST be sent with the following SOAP action.

http://tempuri.org/IPCBackupServerProvider/GetClientJobsResponse

The body of the SOAP message MUST contain the **GetClientJobsResponse** element.

# **3.2.5.15.2 Elements**

### **3.2.5.15.2.1 GetClientJobs**

This element specifies input values for the **GetClientJobs** operation.

```
<xs:element name="GetClientJobs">
  <xs:complexType>
    <xs:sequence>
      <xs:element minOccurs="0" name="clientSid" nillable="true" type="xs:string" />
      <xs:element minOccurs="0" name="index" type="xs:int" />
    </xs:sequence>
  </xs:complexType>
</xs:element>
```
*[MS-WCFESAN] — v20130722 WCF-Based Encrypted Server Administration and Notification Protocol* 

*Copyright © 2013 Microsoft Corporation.* 

### **3.2.5.15.2.2 GetClientJobsResponse**

This element specifies output values for the **GetClientJobs** operation.

```
<xs:element name="GetClientJobsResponse">
  <xs:complexType>
    <xs:sequence>
      <xs:element minOccurs="0" name="GetClientJobsResult" nillable="true" 
xmlns:q3="http://schemas.datacontract.org/2004/07/Microsoft.WindowsServerSolutions.DataProtec
tion.PCBackup.BackupUtil.WcfContracts" type="q3:ArrayOfClientJobInfo" />
    </xs:sequence>
  </xs:complexType>
</xs:element>
```
### **3.2.5.16 IPCBackupServerProvider.GetVolumeJobs**

This operation gets the list of all volume jobs.

```
<wsdl:operation name="GetVolumeJobs">
  <wsdl:input wsam:Action="http://tempuri.org/IPCBackupServerProvider/GetVolumeJobs" 
message="tns:IPCBackupServerProvider_GetVolumeJobs_InputMessage" />
  <wsdl:output wsam:Action="http://tempuri.org/IPCBackupServerProvider/GetVolumeJobsResponse" 
message="tns:IPCBackupServerProvider_GetVolumeJobs_OutputMessage" />
  <wsdl:fault 
wsam:Action="http://tempuri.org/IPCBackupServerProvider/GetVolumeJobsPCBackupServerFaultFault
" name="PCBackupServerFaultFault" 
message="tns:IPCBackupServerProvider_GetVolumeJobs_PCBackupServerFaultFault_FaultMessage" />
   <wsdl:fault 
wsam:Action="http://tempuri.org/IPCBackupServerProvider/GetVolumeJobsSecurityAccessDeniedExce
ptionFault" name="SecurityAccessDeniedExceptionFault" 
message="tns:IPCBackupServerProvider_GetVolumeJobs_SecurityAccessDeniedExceptionFault_FaultMe
ssage" />
</wsdl:operation>
```
Upon receiving the **IPCBackupServerProvider\_GetVolumeJobs\_InputMessage** request message, the protocol server generates the list of all volume jobs. Upon successful completion of the action, the server MUST respond with

**IPCBackupServerProvider\_GetVolumeJobs\_OutputMessage**. In the event of a failure, the appropriate SOAP fault MUST be sent to the client as specified in section [2.2.2.1.](#page-33-0)

### **3.2.5.16.1 Messages**

### **3.2.5.16.1.1 IPCBackupServerProvider\_GetVolumeJobs\_InputMessage**

This is the request for the **GetVolumeJobs** operation.

```
<wsdl:message name="IPCBackupServerProvider_GetVolumeJobs_InputMessage">
  <wsdl:part name="parameters" element="tns:GetVolumeJobs" />
</wsdl:message>
```
This message MUST be sent with the following SOAP action.

http://tempuri.org/IPCBackupServerProvider/GetVolumeJobs

*[MS-WCFESAN] — v20130722 WCF-Based Encrypted Server Administration and Notification Protocol* 

*Copyright © 2013 Microsoft Corporation.* 

The body of the SOAP message MUST contain the **GetVolumeJobs** element.

#### **3.2.5.16.1.2 IPCBackupServerProvider\_GetVolumeJobs\_OutputMessage**

This is the response for the **GetVolumeJobs** operation.

```
<wsdl:message name="IPCBackupServerProvider_GetVolumeJobs_OutputMessage">
  <wsdl:part name="parameters" element="tns:GetVolumeJobsResponse" />
</wsdl:message>
```
This message MUST be sent with the following SOAP action.

http://tempuri.org/IPCBackupServerProvider/GetVolumeJobsResponse

The body of the SOAP message MUST contain the **GetVolumeJobsResponse** element.

#### **3.2.5.16.2 Elements**

### **3.2.5.16.2.1 GetVolumeJobs**

This element specifies input values for the **GetVolumeJobs** operation.

```
<xs:element name="GetVolumeJobs">
  <xs:complexType>
    <xs:sequence>
      <xs:element minOccurs="0" name="clientSid" nillable="true" type="xs:string" />
       <xs:element minOccurs="0" name="jobIndex" type="xs:int" />
     </xs:sequence>
  </xs:complexType>
</xs:element>
```
### **3.2.5.16.2.2 GetVolumeJobsResponse**

This element specifies output values for the **GetVolumeJobs** operation.

```
<xs:element name="GetVolumeJobsResponse">
  <xs:complexType>
    <xs:sequence>
      <xs:element minOccurs="0" name="GetVolumeJobsResult" nillable="true" 
xmlns:q4="http://schemas.datacontract.org/2004/07/Microsoft.WindowsServerSolutions.DataProtec
tion.PCBackup.BackupUtil.WcfContracts" type="q4:ArrayOfVolumeJobInfo" />
    </xs:sequence>
  </xs:complexType>
</xs:element>
```
# **3.2.5.17 IPCBackupServerProvider.GetClientVolumes**

This operation gets the list of all client volumes.

```
<wsdl:operation name="GetClientVolumes">
  <wsdl:input wsam:Action="http://tempuri.org/IPCBackupServerProvider/GetClientVolumes" 
message="tns:IPCBackupServerProvider_GetClientVolumes_InputMessage" />
```
*[MS-WCFESAN] — v20130722 WCF-Based Encrypted Server Administration and Notification Protocol* 

*Copyright © 2013 Microsoft Corporation.* 

```
 <wsdl:output 
wsam:Action="http://tempuri.org/IPCBackupServerProvider/GetClientVolumesResponse" 
message="tns:IPCBackupServerProvider_GetClientVolumes_OutputMessage" />
  <wsdl:fault 
wsam:Action="http://tempuri.org/IPCBackupServerProvider/GetClientVolumesSecurityAccessDeniedE
xceptionFault" name="SecurityAccessDeniedExceptionFault" 
message="tns:IPCBackupServerProvider_GetClientVolumes_SecurityAccessDeniedExceptionFault_Faul
tMessage" />
  <wsdl:fault 
wsam:Action="http://tempuri.org/IPCBackupServerProvider/GetClientVolumesPCBackupServerFaultFa
ult" name="PCBackupServerFaultFault"
message="tns:IPCBackupServerProvider_GetClientVolumes_PCBackupServerFaultFault_FaultMessage" 
/>
</wsdl:operation>
```
Upon receiving the **IPCBackupServerProvider\_GetClientVolumes\_InputMessage** request message, the protocol server gets the list of all client volumes. Upon successful completion of the action, the server MUST respond with

**IPCBackupServerProvider\_GetClientVolumes\_OutputMessage**. In the event of a failure, the appropriate SOAP fault MUST be sent to the client as specified in section [2.2.2.1.](#page-33-0)

### **3.2.5.17.1 Messages**

### **3.2.5.17.1.1 IPCBackupServerProvider\_GetClientVolumes\_InputMessage**

This is the request for the **GetClientVolumes** operation.

```
<wsdl:message name="IPCBackupServerProvider_GetClientVolumes_InputMessage">
  <wsdl:part name="parameters" element="tns:GetClientVolumes" />
</wsdl:message>
```
This message MUST be sent with the following SOAP action.

http://tempuri.org/IPCBackupServerProvider/GetClientVolumes

The body of the SOAP message MUST contain the **GetClientVolumes** element.

### **3.2.5.17.1.2 IPCBackupServerProvider\_GetClientVolumes\_OutputMessage**

This is the response for the **GetClientVolumes** operation.

```
<wsdl:message name="IPCBackupServerProvider_GetClientVolumes_OutputMessage">
  <wsdl:part name="parameters" element="tns:GetClientVolumesResponse" />
</wsdl:message>
```
This message MUST be sent with the following SOAP action.

http://tempuri.org/IPCBackupServerProvider/GetClientVolumesResponse

The body of the SOAP message MUST contain the **GetClientVolumesResponse** element.

*[MS-WCFESAN] — v20130722 WCF-Based Encrypted Server Administration and Notification Protocol* 

*Copyright © 2013 Microsoft Corporation.* 

### **3.2.5.17.2 Elements**

# **3.2.5.17.2.1 GetClientVolumes**

This element specifies input values for the **GetClientVolumes** operation.

```
<xs:element name="GetClientVolumes">
  <xs:complexType>
    <xs:sequence>
      <xs:element minOccurs="0" name="clientSid" nillable="true" type="xs:string" />
    </xs:sequence>
  </xs:complexType>
</xs:element>
```
# **3.2.5.17.2.2 GetClientVolumesResponse**

This element specifies output values for the **GetClientVolumes** operation.

```
<xs:element name="GetClientVolumesResponse">
  <xs:complexType>
    <xs:sequence>
      <xs:element minOccurs="0" name="GetClientVolumesResult" nillable="true" 
xmlns:q5="http://schemas.datacontract.org/2004/07/Microsoft.WindowsServerSolutions.DataProtec
tion.PCBackup.BackupUtil.WcfContracts" type="q5:ArrayOfClientVolumeInfo" />
    </xs:sequence>
  </xs:complexType>
</xs:element>
```
# **3.2.5.18 IPCBackupServerProvider.SetClientJobDescription**

This operation sets a description for a client job.

```
<wsdl:operation name="SetClientJobDescription">
  <wsdl:input 
wsam:Action="http://tempuri.org/IPCBackupServerProvider/SetClientJobDescription" 
message="tns:IPCBackupServerProvider_SetClientJobDescription_InputMessage" />
   <wsdl:output 
wsam:Action="http://tempuri.org/IPCBackupServerProvider/SetClientJobDescriptionResponse" 
message="tns:IPCBackupServerProvider_SetClientJobDescription_OutputMessage" />
  <wsdl:fault 
wsam:Action="http://tempuri.org/IPCBackupServerProvider/SetClientJobDescriptionPCBackupServer
FaultFault" name="PCBackupServerFaultFault"
message="tns:IPCBackupServerProvider_SetClientJobDescription_PCBackupServerFaultFault_FaultMe
ssage" />
  <wsdl:fault 
wsam:Action="http://tempuri.org/IPCBackupServerProvider/SetClientJobDescriptionSecurityAccess
DeniedExceptionFault" name="SecurityAccessDeniedExceptionFault" 
message="tns:IPCBackupServerProvider_SetClientJobDescription_SecurityAccessDeniedExceptionFau
lt_FaultMessage" />
</wsdl:operation>
```
Upon receiving the **IPCBackupServerProvider\_SetClientJobDescription\_InputMessage** request message, the protocol server sets the client job description. Upon successful completion of the action, the server MUST respond with

*[MS-WCFESAN] — v20130722 WCF-Based Encrypted Server Administration and Notification Protocol* 

*Copyright © 2013 Microsoft Corporation.* 

**IPCBackupServerProvider\_SetClientJobDescription\_OutputMessage**. In the event of a failure, the appropriate SOAP fault MUST be sent to the client as specified in section [2.2.2.1.](#page-33-0)

### **3.2.5.18.1 Messages**

#### **3.2.5.18.1.1 IPCBackupServerProvider\_SetClientJobDescription\_InputMessage**

This is the request for the **SetClientJobDescription** operation.

```
<wsdl:message name="IPCBackupServerProvider_SetClientJobDescription_InputMessage">
  <wsdl:part name="parameters" element="tns:SetClientJobDescription" />
</wsdl:message>
```
This message MUST be sent with the following SOAP action.

http://tempuri.org/IPCBackupServerProvider/SetClientJobDescription

The body of the SOAP message MUST contain the **SetClientJobDescription** element.

#### **3.2.5.18.1.2 IPCBackupServerProvider\_SetClientJobDescription\_OutputMessage**

This is the response for the **SetClientJobDescription** operation.

```
<wsdl:message name="IPCBackupServerProvider_SetClientJobDescription_OutputMessage">
  <wsdl:part name="parameters" element="tns:SetClientJobDescriptionResponse" />
</wsdl:message>
```
This message MUST be sent with the following SOAP action.

```
http://tempuri.org/IPCBackupServerProvider/SetClientJobDescriptionResponse
```
The body of the SOAP message MUST contain the **SetClientJobDescriptionResponse** element.

### **3.2.5.18.2 Elements**

### **3.2.5.18.2.1 SetClientJobDescription**

This element specifies input values for the **SetClientJobDescription** operation.

```
<xs:element name="SetClientJobDescription">
  <xs:complexType>
    <xs:sequence>
       <xs:element minOccurs="0" name="clientSid" nillable="true" type="xs:string" />
      <xs:element minOccurs="0" name="clientJobIndex" type="xs:int" />
      <xs:element minOccurs="0" name="Description" nillable="true" type="xs:string" />
    </xs:sequence>
 </xs:complexType>
</xs:element>
```
*133 / 326*

*[MS-WCFESAN] — v20130722 WCF-Based Encrypted Server Administration and Notification Protocol* 

*Copyright © 2013 Microsoft Corporation.* 

### **3.2.5.18.2.2 SetClientJobDescriptionResponse**

This element specifies output values for the **SetClientJobDescription** operation.

```
<xs:element name="SetClientJobDescriptionResponse">
  <xs:complexType>
     <xs:sequence />
  </xs:complexType>
</xs:element>
```
### **3.2.5.19 IPCBackupServerProvider.SetClientJobRetentionState**

This operation sets the retention state for a client job.

```
<wsdl:operation name="SetClientJobRetentionState">
   <wsdl:input 
wsam:Action="http://tempuri.org/IPCBackupServerProvider/SetClientJobRetentionState" 
message="tns:IPCBackupServerProvider_SetClientJobRetentionState_InputMessage" />
  <wsdl:output 
wsam:Action="http://tempuri.org/IPCBackupServerProvider/SetClientJobRetentionStateResponse" 
message="tns:IPCBackupServerProvider_SetClientJobRetentionState_OutputMessage" />
   <wsdl:fault 
wsam:Action="http://tempuri.org/IPCBackupServerProvider/SetClientJobRetentionStateSecurityAcc
essDeniedExceptionFault" name="SecurityAccessDeniedExceptionFault" 
message="tns:IPCBackupServerProvider_SetClientJobRetentionState_SecurityAccessDeniedException
Fault FaultMessage" />
  <wsdl:fault 
wsam:Action="http://tempuri.org/IPCBackupServerProvider/SetClientJobRetentionStatePCBackupSer
verFaultFault" name="PCBackupServerFaultFault" 
message="tns:IPCBackupServerProvider_SetClientJobRetentionState_PCBackupServerFaultFault_Faul
tMessage" />
</wsdl:operation>
```
Upon receiving the **IPCBackupServerProvider\_SetClientJobRetentionState\_InputMessage** request message, the protocol server gets the client job retention state. Upon successful completion of the action, the server MUST respond with

**IPCBackupServerProvider\_SetClientJobRetentionState\_OutputMessage**. In the event of a failure, the appropriate SOAP fault MUST be sent to the client as specified in section [2.2.2.1.](#page-33-0)

### **3.2.5.19.1 Messages**

### **3.2.5.19.1.1 IPCBackupServerProvider\_SetClientJobRetentionState\_InputMessage**

This is the request for the **SetClientJobRetentionState** operation.

```
<wsdl:message name="IPCBackupServerProvider_SetClientJobRetentionState_InputMessage">
   <wsdl:part name="parameters" element="tns:SetClientJobRetentionState" />
</wsdl:message>
```
This message MUST be sent with the following SOAP action.

http://tempuri.org/IPCBackupServerProvider/SetClientJobRetentionState

*[MS-WCFESAN] — v20130722 WCF-Based Encrypted Server Administration and Notification Protocol* 

*Copyright © 2013 Microsoft Corporation.* 

The body of the SOAP message MUST contain the **SetClientJobRetentionState** element.

# **3.2.5.19.1.2 IPCBackupServerProvider\_SetClientJobRetentionState\_OutputMessage**

This is the response for the **SetClientJobRetentionState** operation.

```
<wsdl:message name="IPCBackupServerProvider_SetClientJobRetentionState_OutputMessage">
  <wsdl:part name="parameters" element="tns:SetClientJobRetentionStateResponse" />
</wsdl:message>
```
This message MUST be sent with the following SOAP action.

http://tempuri.org/IPCBackupServerProvider/SetClientJobRetentionStateResponse

The body of the SOAP message MUST contain the **SetClientJobRetentionStateResponse** element.

### **3.2.5.19.2 Elements**

#### **3.2.5.19.2.1 SetClientJobRetentionState**

This element specifies input values for the **SetClientJobRetentionState** operation.

```
<xs:element name="SetClientJobRetentionState">
  <xs:complexType>
    <xs:sequence>
      <xs:element minOccurs="0" name="clientSid" nillable="true" type="xs:string" />
      <xs:element minOccurs="0" name="clientJobIndex" type="xs:int" />
      <xs:element minOccurs="0" name="retentionState" 
xmlns:q6="http://schemas.datacontract.org/2004/07/Microsoft.WindowsServerSolutions.DataProtec
tion.PCBackup.BackupUtil.WcfContracts" type="q6:RetentionState" />
    </xs:sequence>
  </xs:complexType>
</xs:element>
```
### **3.2.5.19.2.2 SetClientJobRetentionStateResponse**

This element specifies output values for the **SetClientJobRetentionState** operation.

```
<xs:element name="SetClientJobRetentionStateResponse">
  <xs:complexType>
    <xs:sequence />
  </xs:complexType>
</xs:element>
```
### **3.2.5.20 IPCBackupServerProvider.SetClientVolumeStatus**

This operation sets the status of a client volume.

```
<wsdl:operation name="SetClientVolumeStatus">
```
*135 / 326*

*[MS-WCFESAN] — v20130722 WCF-Based Encrypted Server Administration and Notification Protocol* 

*Copyright © 2013 Microsoft Corporation.* 

```
 <wsdl:input wsam:Action="http://tempuri.org/IPCBackupServerProvider/SetClientVolumeStatus" 
message="tns:IPCBackupServerProvider_SetClientVolumeStatus_InputMessage" />
   <wsdl:output 
wsam:Action="http://tempuri.org/IPCBackupServerProvider/SetClientVolumeStatusResponse" 
message="tns:IPCBackupServerProvider_SetClientVolumeStatus_OutputMessage" />
   <wsdl:fault 
wsam:Action="http://tempuri.org/IPCBackupServerProvider/SetClientVolumeStatusPCBackupServerFa
ultFault" name="PCBackupServerFaultFault" 
message="tns:IPCBackupServerProvider_SetClientVolumeStatus_PCBackupServerFaultFault_FaultMess
age" />
  <wsdl:fault 
wsam:Action="http://tempuri.org/IPCBackupServerProvider/SetClientVolumeStatusSecurityAccessDe
niedExceptionFault" name="SecurityAccessDeniedExceptionFault" 
message="tns:IPCBackupServerProvider_SetClientVolumeStatus_SecurityAccessDeniedExceptionFault
_FaultMessage" />
</wsdl:operation>
```
Upon receiving the **IPCBackupServerProvider\_SetClientVolumeStatus\_InputMessage** request message, the protocol server sets the client volume status. Upon successful completion of the action, the server MUST respond with

**IPCBackupServerProvider\_SetClientVolumeStatus\_OutputMessage**. In the event of a failure, the appropriate SOAP fault MUST be sent to the client as specified in section [2.2.2.1.](#page-33-0)

### **3.2.5.20.1 Messages**

#### **3.2.5.20.1.1 IPCBackupServerProvider\_SetClientVolumeStatus\_InputMessage**

This is the request for the **SetClientVolumeStatus** operation.

```
<wsdl:message name="IPCBackupServerProvider_SetClientVolumeStatus_InputMessage">
   <wsdl:part name="parameters" element="tns:SetClientVolumeStatus" />
</wsdl:message>
```
This message MUST be sent with the following SOAP action.

http://tempuri.org/IPCBackupServerProvider/SetClientVolumeStatus

The body of the SOAP message MUST contain the **SetClientVolumeStatus** element.

#### **3.2.5.20.1.2 IPCBackupServerProvider\_SetClientVolumeStatus\_OutputMessage**

This is the response for the **SetClientVolumeStatus** operation.

```
<wsdl:message name="IPCBackupServerProvider_SetClientVolumeStatus_OutputMessage">
   <wsdl:part name="parameters" element="tns:SetClientVolumeStatusResponse" />
</wsdl:message>
```
This message MUST be sent with the following SOAP action.

http://tempuri.org/IPCBackupServerProvider/SetClientVolumeStatusResponse

The body of the SOAP message MUST contain the **SetClientVolumeStatusResponse** element.

*[MS-WCFESAN] — v20130722 WCF-Based Encrypted Server Administration and Notification Protocol* 

*Copyright © 2013 Microsoft Corporation.* 

### **3.2.5.20.2 Elements**

### **3.2.5.20.2.1 SetClientVolumeStatus**

This element specifies input values for the **SetClientVolumeStatus** operation.

```
<xs:element name="SetClientVolumeStatus">
  <xs:complexType>
     <xs:sequence>
      <xs:element minOccurs="0" name="clientSid" nillable="true" type="xs:string" />
      <xs:element minOccurs="0" name="volumeGuid" 
xmlns:q7="http://schemas.microsoft.com/2003/10/Serialization/" type="q7:guid" />
       <xs:element minOccurs="0" name="Status" 
xmlns:q8="http://schemas.datacontract.org/2004/07/Microsoft.WindowsServerSolutions.DataProtec
tion.PCBackup.BackupUtil.WcfContracts" type="q8:VolumeStatus" />
      <xs:element minOccurs="0" name="DeleteJobs" type="xs:boolean" />
    </xs:sequence>
  </xs:complexType>
</xs:element>
```
## **3.2.5.20.2.2 SetClientVolumeStatusResponse**

This element specifies output values for the **SetClientVolumeStatus** operation.

```
<xs:element name="SetClientVolumeStatusResponse">
  <xs:complexType>
    <xs:sequence />
  </xs:complexType>
</xs:element>
```
# **3.2.5.21 IPCBackupServerProvider.SetExcludedFolders**

This operation sets excluded folders.

```
<wsdl:operation name="SetExcludedFolders">
  <wsdl:input wsam:Action="http://tempuri.org/IPCBackupServerProvider/SetExcludedFolders" 
message="tns:IPCBackupServerProvider_SetExcludedFolders_InputMessage" />
  <wsdl:output 
wsam:Action="http://tempuri.org/IPCBackupServerProvider/SetExcludedFoldersResponse" 
message="tns:IPCBackupServerProvider_SetExcludedFolders_OutputMessage" />
  <wsdl:fault 
wsam:Action="http://tempuri.org/IPCBackupServerProvider/SetExcludedFoldersPCBackupServerFault
Fault" name="PCBackupServerFaultFault"
message="tns:IPCBackupServerProvider_SetExcludedFolders_PCBackupServerFaultFault_FaultMessage
" />
  <wsdl:fault 
wsam:Action="http://tempuri.org/IPCBackupServerProvider/SetExcludedFoldersSecurityAccessDenie
dExceptionFault" name="SecurityAccessDeniedExceptionFault" 
message="tns:IPCBackupServerProvider_SetExcludedFolders_SecurityAccessDeniedExceptionFault_Fa
ultMessage" />
</wsdl:operation>
```
Upon receiving the **IPCBackupServerProvider\_SetExcludedFolders\_InputMessage** request message, the protocol server sets the specified excluded folders. Upon successful completion of the action, the server MUST respond with

*[MS-WCFESAN] — v20130722 WCF-Based Encrypted Server Administration and Notification Protocol* 

*Copyright © 2013 Microsoft Corporation.* 

*Release: Monday, July 22, 2013* 

*137 / 326*

**IPCBackupServerProvider\_SetExcludedFolders\_OutputMessage**. In the event of a failure, the appropriate SOAP fault MUST be sent to the client as specified in section [2.2.2.1.](#page-33-0)

### **3.2.5.21.1 Messages**

#### **3.2.5.21.1.1 IPCBackupServerProvider\_SetExcludedFolders\_InputMessage**

This is the request for the **SetExcludedFolders** operation.

```
<wsdl:message name="IPCBackupServerProvider_SetExcludedFolders_InputMessage">
   <wsdl:part name="parameters" element="tns:SetExcludedFolders" />
</wsdl:message>
This message MUST be sent with the following SOAP action.
http://tempuri.org/IPCBackupServerProvider/SetExcludedFolders
The body of the SOAP message MUST contain the SetExcludedFolders element.
```
### **3.2.5.21.1.2 IPCBackupServerProvider\_SetExcludedFolders\_OutputMessage**

This is the response for the **SetExcludedFolders** operation.

```
<wsdl:message name="IPCBackupServerProvider_SetExcludedFolders_OutputMessage">
  <wsdl:part name="parameters" element="tns:SetExcludedFoldersResponse" />
</wsdl:message>
This message MUST be sent with the following SOAP action.
http://tempuri.org/IPCBackupServerProvider/SetExcludedFoldersResponse
The body of the SOAP message MUST contain the SetExcludedFoldersResponse element.
```
# **3.2.5.21.2 Elements**

#### **3.2.5.21.2.1 SetExcludedFolders**

This element specifies input values for the **SetExcludedFolders** operation.

```
<xs:element name="SetExcludedFolders">
  <xs:complexType>
     <xs:sequence>
      <xs:element minOccurs="0" name="clientSid" nillable="true" type="xs:string" />
      <xs:element minOccurs="0" name="volumeGuid" 
xmlns:q9="http://schemas.microsoft.com/2003/10/Serialization/" type="q9:guid" />
       <xs:element minOccurs="0" name="excludedFolders" nillable="true" 
xmlns:q10="http://schemas.microsoft.com/2003/10/Serialization/Arrays" 
type="q10:ArrayOfstring" />
    </xs:sequence>
  </xs:complexType>
</xs:element>
```
### **3.2.5.21.2.2 SetExcludedFoldersResponse**

This element specifies output values for the **SetExcludedFolders** operation.

```
<xs:element name="SetExcludedFoldersResponse">
  <xs:complexType>
     <xs:sequence />
```
*[MS-WCFESAN] — v20130722 WCF-Based Encrypted Server Administration and Notification Protocol* 

*Copyright © 2013 Microsoft Corporation.* 

```
 </xs:complexType>
</xs:element>
```
# **3.2.5.22 IPCBackupServerProvider.EnableBackups**

This operation enables backups on a client.

```
<wsdl:operation name="EnableBackups">
  <wsdl:input wsam:Action="http://tempuri.org/IPCBackupServerProvider/EnableBackups" 
message="tns:IPCBackupServerProvider_EnableBackups_InputMessage" />
  <wsdl:output wsam:Action="http://tempuri.org/IPCBackupServerProvider/EnableBackupsResponse" 
message="tns:IPCBackupServerProvider_EnableBackups_OutputMessage" />
   <wsdl:fault 
wsam:Action="http://tempuri.org/IPCBackupServerProvider/EnableBackupsSecurityAccessDeniedExce
ptionFault" name="SecurityAccessDeniedExceptionFault" 
message="tns:IPCBackupServerProvider_EnableBackups_SecurityAccessDeniedExceptionFault_FaultMe
ssage" />
  <wsdl:fault 
wsam:Action="http://tempuri.org/IPCBackupServerProvider/EnableBackupsPCBackupServerFaultFault
" name="PCBackupServerFaultFault" 
message="tns:IPCBackupServerProvider_EnableBackups_PCBackupServerFaultFault_FaultMessage" />
</wsdl:operation>
```
Upon receiving the **IPCBackupServerProvider\_EnableBackups\_InputMessage** request message, the protocol server enables backups on a client. Upon successful completion of the action, the server MUST respond with **IPCBackupServerProvider\_EnableBackups\_OutputMessage**. In the event of a failure, the appropriate SOAP fault MUST be sent to the client as specified in section [2.2.2.1.](#page-33-0)

### **3.2.5.22.1 Messages**

### **3.2.5.22.1.1 IPCBackupServerProvider\_EnableBackups\_InputMessage**

This is the request for the **EnableBackups** operation.

```
<wsdl:message name="IPCBackupServerProvider_EnableBackups_InputMessage">
   <wsdl:part name="parameters" element="tns:EnableBackups" />
</wsdl:message>
```
This message MUST be sent with the following SOAP action.

http://tempuri.org/IPCBackupServerProvider/EnableBackups

The body of the SOAP message MUST contain the **EnableBackups** element.

### **3.2.5.22.1.2 IPCBackupServerProvider\_EnableBackups\_OutputMessage**

This is the response for the **EnableBackups** operation.

```
<wsdl:message name="IPCBackupServerProvider_EnableBackups_OutputMessage">
  <wsdl:part name="parameters" element="tns:EnableBackupsResponse" />
</wsdl:message>
```
*[MS-WCFESAN] — v20130722 WCF-Based Encrypted Server Administration and Notification Protocol* 

*Copyright © 2013 Microsoft Corporation.* 

This message MUST be sent with the following SOAP action.

http://tempuri.org/IPCBackupServerProvider/EnableBackupsResponse

The body of the SOAP message MUST contain the **EnableBackupsResponse** element.

#### **3.2.5.22.2 Elements**

#### **3.2.5.22.2.1 EnableBackups**

This element specifies input values for the **EnableBackups** operation.

```
<xs:element name="EnableBackups">
  <xs:complexType>
    <xs:sequence>
      <xs:element minOccurs="0" name="clientSid" nillable="true" type="xs:string" />
    </xs:sequence>
  </xs:complexType>
</xs:element>
```
### **3.2.5.22.2.2 EnableBackupsResponse**

This element specifies output values for the **EnableBackups** operation.

```
<xs:element name="EnableBackupsResponse">
  <xs:complexType>
    <xs:sequence />
  </xs:complexType>
</xs:element>
```
### **3.2.5.23 IPCBackupServerProvider.DisableBackups**

This operation disables backups on a client.

```
<wsdl:operation name="DisableBackups">
  <wsdl:input wsam:Action="http://tempuri.org/IPCBackupServerProvider/DisableBackups" 
message="tns:IPCBackupServerProvider_DisableBackups_InputMessage" />
   <wsdl:output 
wsam:Action="http://tempuri.org/IPCBackupServerProvider/DisableBackupsResponse" 
message="tns:IPCBackupServerProvider_DisableBackups_OutputMessage" />
  <wsdl:fault 
wsam:Action="http://tempuri.org/IPCBackupServerProvider/DisableBackupsSecurityAccessDeniedExc
eptionFault" name="SecurityAccessDeniedExceptionFault" 
message="tns:IPCBackupServerProvider_DisableBackups_SecurityAccessDeniedExceptionFault_FaultM
essage" />
  <wsdl:fault 
wsam:Action="http://tempuri.org/IPCBackupServerProvider/DisableBackupsPCBackupServerFaultFaul
t" name="PCBackupServerFaultFault" 
message="tns:IPCBackupServerProvider_DisableBackups_PCBackupServerFaultFault_FaultMessage" />
</wsdl:operation>
```
Upon receiving the **IPCBackupServerProvider\_DisableBackups\_InputMessage** request message, the protocol server disables backups on a client. Upon successful completion of the action,

*[MS-WCFESAN] — v20130722 WCF-Based Encrypted Server Administration and Notification Protocol* 

*Copyright © 2013 Microsoft Corporation.* 

the server MUST respond with **IPCBackupServerProvider\_DisableBackups\_OutputMessage**. In the event of a failure, the appropriate SOAP fault MUST be sent to the client as specified in section [2.2.2.1.](#page-33-0)

### **3.2.5.23.1 Messages**

#### **3.2.5.23.1.1 IPCBackupServerProvider\_DisableBackups\_InputMessage**

This is the request for the **DisableBackups** operation.

```
<wsdl:message name="IPCBackupServerProvider_DisableBackups_InputMessage">
  <wsdl:part name="parameters" element="tns:DisableBackups" />
</wsdl:message>
```
This message MUST be sent with the following SOAP action.

http://tempuri.org/IPCBackupServerProvider/DisableBackups

The body of the SOAP message MUST contain the **DisableBackups** element.

#### **3.2.5.23.1.2 IPCBackupServerProvider\_DisableBackups\_OutputMessage**

This is the response for the **DisableBackups** operation.

```
<wsdl:message name="IPCBackupServerProvider_DisableBackups_OutputMessage">
  <wsdl:part name="parameters" element="tns:DisableBackupsResponse" />
</wsdl:message>
```
This message MUST be sent with the following SOAP action.

http://tempuri.org/IPCBackupServerProvider/DisableBackupsResponse

The body of the SOAP message MUST contain the **DisableBackupsResponse** element.

### **3.2.5.23.2 Elements**

#### **3.2.5.23.2.1 DisableBackups**

This element specifies input values for the **DisableBackups** operation.

```
<xs:element name="DisableBackups">
  <xs:complexType>
    <xs:sequence>
      <xs:element minOccurs="0" name="clientSid" nillable="true" type="xs:string" />
      <xs:element minOccurs="0" name="deleteAllJobs" type="xs:boolean" />
    </xs:sequence>
  </xs:complexType>
</xs:element>
```
*141 / 326*

*[MS-WCFESAN] — v20130722 WCF-Based Encrypted Server Administration and Notification Protocol* 

*Copyright © 2013 Microsoft Corporation.* 

### **3.2.5.23.2.2 DisableBackupsResponse**

This element specifies output values for the **DisableBackups** operation.

```
<xs:element name="DisableBackupsResponse">
  <xs:complexType>
     <xs:sequence />
  </xs:complexType>
</xs:element>
```
# **3.2.5.24 IPCBackupServerProvider.GetBackupConfiguration**

This operation returns a system-wide backup configuration, such as backup window and cleanup schedule.

```
<wsdl:operation name="GetBackupConfiguration">
   <wsdl:input wsam:Action="http://tempuri.org/IPCBackupServerProvider/GetBackupConfiguration" 
message="tns:IPCBackupServerProvider_GetBackupConfiguration_InputMessage" />
   <wsdl:output 
wsam:Action="http://tempuri.org/IPCBackupServerProvider/GetBackupConfigurationResponse" 
message="tns:IPCBackupServerProvider_GetBackupConfiguration_OutputMessage" />
   <wsdl:fault 
wsam:Action="http://tempuri.org/IPCBackupServerProvider/GetBackupConfigurationPCBackupServerF
aultFault" name="PCBackupServerFaultFault" 
message="tns:IPCBackupServerProvider_GetBackupConfiguration_PCBackupServerFaultFault_FaultMes
sage" />
  <wsdl:fault 
wsam:Action="http://tempuri.org/IPCBackupServerProvider/GetBackupConfigurationSecurityAccessD
eniedExceptionFault" name="SecurityAccessDeniedExceptionFault"
message="tns:IPCBackupServerProvider_GetBackupConfiguration_SecurityAccessDeniedExceptionFaul
t_FaultMessage" />
</wsdl:operation>
```
Upon receiving the **IPCBackupServerProvider\_GetBackupConfiguration\_InputMessage** request message, the protocol server gets the system wide backup configuration. Upon successful completion of the action, the server MUST respond with

**IPCBackupServerProvider\_GetBackupConfiguration\_OutputMessage**. In the event of a failure, the appropriate SOAP fault MUST be sent to the client as specified in section [2.2.2.1.](#page-33-0)

### **3.2.5.24.1 Messages**

### **3.2.5.24.1.1 IPCBackupServerProvider\_GetBackupConfiguration\_InputMessage**

This is the request for the **GetBackupConfiguration** operation.

```
<wsdl:message name="IPCBackupServerProvider_GetBackupConfiguration_InputMessage">
   <wsdl:part name="parameters" element="tns:GetBackupConfiguration" />
</wsdl:message>
```
This message MUST be sent with the following SOAP action.

http://tempuri.org/IPCBackupServerProvider/GetBackupConfiguration

The body of the SOAP message MUST contain the **GetBackupConfiguration** element.

*[MS-WCFESAN] — v20130722 WCF-Based Encrypted Server Administration and Notification Protocol* 

*Copyright © 2013 Microsoft Corporation.* 

### **3.2.5.24.1.2 IPCBackupServerProvider\_GetBackupConfiguration\_OutputMessage**

This is the response for the **GetBackupConfiguration** operation.

```
<wsdl:message name="IPCBackupServerProvider_GetBackupConfiguration_OutputMessage">
  <wsdl:part name="parameters" element="tns:GetBackupConfigurationResponse" />
</wsdl:message>
```
This message MUST be sent with the following SOAP action.

http://tempuri.org/IPCBackupServerProvider/GetBackupConfigurationResponse

The body of the SOAP message MUST contain the **GetBackupConfigurationResponse** element.

#### **3.2.5.24.2 Elements**

#### **3.2.5.24.2.1 GetBackupConfiguration**

This element specifies input values for the **GetBackupConfiguration** operation.

```
<xs:element name="GetBackupConfiguration">
  <xs:complexType>
    <xs:sequence />
  </xs:complexType>
</xs:element>
```
### **3.2.5.24.2.2 GetBackupConfigurationResponse**

This element specifies output values for the **GetBackupConfiguration** operation.

```
<xs:element name="GetBackupConfigurationResponse">
  <xs:complexType>
     <xs:sequence>
      <xs:element minOccurs="0" name="GetBackupConfigurationResult" nillable="true" 
xmlns:q11="http://schemas.datacontract.org/2004/07/Microsoft.WindowsServerSolutions.DataProte
ction.PCBackup.BackupUtil.WcfContracts" type="q11:PCBackupConfiguration" />
    </xs:sequence>
  </xs:complexType>
</xs:element>
```
### **3.2.5.25 IPCBackupServerProvider.GetDefaultBackupConfiguration**

This operation returns the default backup configuration settings, such as for backup window and cleanup schedule.

```
<wsdl:operation name="GetDefaultBackupConfiguration">
  <wsdl:input 
wsam:Action="http://tempuri.org/IPCBackupServerProvider/GetDefaultBackupConfiguration" 
message="tns:IPCBackupServerProvider_GetDefaultBackupConfiguration_InputMessage" />
   <wsdl:output 
wsam:Action="http://tempuri.org/IPCBackupServerProvider/GetDefaultBackupConfigurationResponse
" message="tns:IPCBackupServerProvider_GetDefaultBackupConfiguration_OutputMessage" />
```
*[MS-WCFESAN] — v20130722 WCF-Based Encrypted Server Administration and Notification Protocol* 

*Copyright © 2013 Microsoft Corporation.* 

```
 <wsdl:fault 
wsam:Action="http://tempuri.org/IPCBackupServerProvider/GetDefaultBackupConfigurationSecurity
AccessDeniedExceptionFault" name="SecurityAccessDeniedExceptionFault" 
message="tns:IPCBackupServerProvider_GetDefaultBackupConfiguration_SecurityAccessDeniedExcept
ionFault_FaultMessage" />
   <wsdl:fault 
wsam:Action="http://tempuri.org/IPCBackupServerProvider/GetDefaultBackupConfigurationPCBackup
ServerFaultFault" name="PCBackupServerFaultFault" 
message="tns:IPCBackupServerProvider_GetDefaultBackupConfiguration_PCBackupServerFaultFault_F
aultMessage" />
</wsdl:operation>
```
Upon receiving the

**IPCBackupServerProvider\_GetDefaultBackupConfiguration\_InputMessage** request message, the protocol server gets the default backup configuration. Upon successful completion of the action, the server MUST respond with

**IPCBackupServerProvider\_GetDefaultBackupConfiguration\_OutputMessage**. In the event of a failure, the appropriate SOAP fault MUST be sent to the client as specified in section [2.2.2.1.](#page-33-0)

### **3.2.5.25.1 Messages**

### **3.2.5.25.1.1 IPCBackupServerProvider\_GetDefaultBackupConfiguration\_InputMessage**

This is the request for the **GetDefaultBackupConfiguration** operation.

```
<wsdl:message name="IPCBackupServerProvider_GetDefaultBackupConfiguration_InputMessage">
   <wsdl:part name="parameters" element="tns:GetDefaultBackupConfiguration" />
</wsdl:message>
```
This message MUST be sent with the following SOAP action.

http://tempuri.org/IPCBackupServerProvider/GetDefaultBackupConfiguration

The body of the SOAP message MUST contain the **GetDefaultBackupConfiguration** element.

### **3.2.5.25.1.2 IPCBackupServerProvider\_GetDefaultBackupConfiguration\_OutputMessage**

This is the response for the **GetDefaultBackupConfiguration** operation.

```
<wsdl:message name="IPCBackupServerProvider_GetDefaultBackupConfiguration_OutputMessage">
   <wsdl:part name="parameters" element="tns:GetDefaultBackupConfigurationResponse" />
</wsdl:message>
```
This message MUST be sent with the following SOAP action.

http://tempuri.org/IPCBackupServerProvider/GetDefaultBackupConfigurationResponse

The body of the SOAP message MUST contain the **GetDefaultBackupConfigurationResponse** element.

*[MS-WCFESAN] — v20130722 WCF-Based Encrypted Server Administration and Notification Protocol* 

*Copyright © 2013 Microsoft Corporation.* 

*Release: Monday, July 22, 2013* 

*144 / 326*
## **3.2.5.25.2 Elements**

## **3.2.5.25.2.1 GetDefaultBackupConfiguration**

This element specifies input values for the **GetDefaultBackupConfiguration** operation.

```
<xs:element name="GetDefaultBackupConfiguration">
  <xs:complexType>
    <xs:sequence />
  </xs:complexType>
</xs:element>
```
## **3.2.5.25.2.2 GetDefaultBackupConfigurationResponse**

This element specifies output values for the **GetDefaultBackupConfiguration** operation.

```
<xs:element name="GetDefaultBackupConfigurationResponse">
  <xs:complexType>
    <xs:sequence>
      <xs:element minOccurs="0" name="GetDefaultBackupConfigurationResult" nillable="true" 
xmlns:q12="http://schemas.datacontract.org/2004/07/Microsoft.WindowsServerSolutions.DataProte
ction.PCBackup.BackupUtil.WcfContracts" type="q12:PCBackupConfiguration" />
    </xs:sequence>
  </xs:complexType>
</xs:element>
```
## **3.2.5.26 IPCBackupServerProvider.GetBackupOperationStatus**

This operation gets the status of a backup operation.

```
<wsdl:operation name="GetBackupOperationStatus">
   <wsdl:input 
wsam:Action="http://tempuri.org/IPCBackupServerProvider/GetBackupOperationStatus" 
message="tns:IPCBackupServerProvider_GetBackupOperationStatus_InputMessage" />
   <wsdl:output 
wsam:Action="http://tempuri.org/IPCBackupServerProvider/GetBackupOperationStatusResponse" 
message="tns:IPCBackupServerProvider_GetBackupOperationStatus_OutputMessage" />
   <wsdl:fault 
wsam:Action="http://tempuri.org/IPCBackupServerProvider/GetBackupOperationStatusSecurityAcces
sDeniedExceptionFault" name="SecurityAccessDeniedExceptionFault" 
message="tns:IPCBackupServerProvider_GetBackupOperationStatus_SecurityAccessDeniedExceptionFa
ult FaultMessage" />
   <wsdl:fault 
wsam:Action="http://tempuri.org/IPCBackupServerProvider/GetBackupOperationStatusPCBackupServe
rFaultFault" name="PCBackupServerFaultFault" 
message="tns:IPCBackupServerProvider_GetBackupOperationStatus_PCBackupServerFaultFault_FaultM
essage" />
</wsdl:operation>
```
Upon receiving the **IPCBackupServerProvider\_GetBackupOperationStatus\_InputMessage** request message, the protocol server gets the backup operation status. Upon successful completion of the action, the server MUST respond with

**IPCBackupServerProvider\_GetBackupOperationStatus\_OutputMessage**. In the event of a failure, the appropriate SOAP fault MUST be sent to the client as specified in section [2.2.2.1.](#page-33-0)

*[MS-WCFESAN] — v20130722 WCF-Based Encrypted Server Administration and Notification Protocol* 

*Copyright © 2013 Microsoft Corporation.* 

## **3.2.5.26.1 Messages**

## **3.2.5.26.1.1 IPCBackupServerProvider\_GetBackupOperationStatus\_InputMessage**

This is the request for the **GetBackupOperationStatus** operation.

```
<wsdl:message name="IPCBackupServerProvider_GetBackupOperationStatus_InputMessage">
  <wsdl:part name="parameters" element="tns:GetBackupOperationStatus" />
</wsdl:message>
```
This message MUST be sent with the following SOAP action.

http://tempuri.org/IPCBackupServerProvider/GetBackupOperationStatus

The body of the SOAP message MUST contain the **GetBackupOperationStatus** element.

## **3.2.5.26.1.2 IPCBackupServerProvider\_GetBackupOperationStatus\_OutputMessage**

This is the response for the **GetBackupOperationStatus** operation.

```
<wsdl:message name="IPCBackupServerProvider_GetBackupOperationStatus_OutputMessage">
  <wsdl:part name="parameters" element="tns:GetBackupOperationStatusResponse" />
</wsdl:message>
```
This message MUST be sent with the following SOAP action.

http://tempuri.org/IPCBackupServerProvider/GetBackupOperationStatusResponse

The body of the SOAP message MUST contain the **GetBackupOperationStatusResponse** element.

## **3.2.5.26.2 Elements**

## **3.2.5.26.2.1 GetBackupOperationStatus**

This element specifies input values for the GetBackupOperationStatus operation.

```
<xs:element name="GetBackupOperationStatus">
  <xs:complexType>
    <xs:sequence />
  </xs:complexType>
</xs:element>
```
#### **3.2.5.26.2.2 GetBackupOperationStatusResponse**

This element specifies output values for the **GetBackupOperationStatus** operation.

```
<xs:element name="GetBackupOperationStatusResponse">
  <xs:complexType>
    <xs:sequence>
```
*146 / 326*

```
[MS-WCFESAN] — v20130722 
WCF-Based Encrypted Server Administration and Notification Protocol
```
*Copyright © 2013 Microsoft Corporation.* 

```
 <xs:element minOccurs="0" name="GetBackupOperationStatusResult" nillable="true" 
xmlns:q13="http://schemas.datacontract.org/2004/07/Microsoft.WindowsServerSolutions.DataProte
ction.PCBackup.BackupUtil.WcfContracts" type="q13:OperationStatusResponse" />
    </xs:sequence>
  </xs:complexType>
</xs:element>
```
## **3.2.5.27 IPCBackupServerProvider.GetServiceStatus**

This operation gets the status of the backup service.

```
<wsdl:operation name="GetServiceStatus">
   <wsdl:input wsam:Action="http://tempuri.org/IPCBackupServerProvider/GetServiceStatus" 
message="tns:IPCBackupServerProvider_GetServiceStatus_InputMessage" />
  <wsdl:output 
wsam:Action="http://tempuri.org/IPCBackupServerProvider/GetServiceStatusResponse" 
message="tns:IPCBackupServerProvider_GetServiceStatus_OutputMessage" />
   <wsdl:fault 
wsam:Action="http://tempuri.org/IPCBackupServerProvider/GetServiceStatusSecurityAccessDeniedE
xceptionFault" name="SecurityAccessDeniedExceptionFault" 
message="tns:IPCBackupServerProvider_GetServiceStatus_SecurityAccessDeniedExceptionFault_Faul
tMessage" />
  <wsdl:fault 
wsam:Action="http://tempuri.org/IPCBackupServerProvider/GetServiceStatusPCBackupServerFaultFa
ult" name="PCBackupServerFaultFault"
message="tns:IPCBackupServerProvider_GetServiceStatus_PCBackupServerFaultFault_FaultMessage" 
/</wsdl:operation>
```
Upon receiving the **IPCBackupServerProvider\_GetServiceStatus\_InputMessage** request message, the protocol server gets the backup service status. Upon successful completion of the action, the server MUST respond with

**IPCBackupServerProvider\_GetServiceStatus\_OutputMessage**. In the event of a failure, the appropriate SOAP fault MUST be sent to the client as specified in section [2.2.2.1.](#page-33-0)

## **3.2.5.27.1 Messages**

## **3.2.5.27.1.1 IPCBackupServerProvider\_GetServiceStatus\_InputMessage**

This is the request for the **GetServiceStatus** operation.

```
<wsdl:message name="IPCBackupServerProvider_GetServiceStatus_InputMessage">
  <wsdl:part name="parameters" element="tns:GetServiceStatus" />
</wsdl:message>
```
This message MUST be sent with the following SOAP action.

http://tempuri.org/IPCBackupServerProvider/GetServiceStatus

The body of the SOAP message MUST contain the **GetServiceStatus** element.

#### **3.2.5.27.1.2 IPCBackupServerProvider\_GetServiceStatus\_OutputMessage**

This is the response for the **GetServiceStatus** operation.

*[MS-WCFESAN] — v20130722 WCF-Based Encrypted Server Administration and Notification Protocol* 

*Copyright © 2013 Microsoft Corporation.* 

```
<wsdl:message name="IPCBackupServerProvider_GetServiceStatus_OutputMessage">
   <wsdl:part name="parameters" element="tns:GetServiceStatusResponse" />
</wsdl:message>
```
This message MUST be sent with the following SOAP action.

http://tempuri.org/IPCBackupServerProvider/GetServiceStatusResponse

The body of the SOAP message MUST contain the **GetServiceStatusResponse** element.

## **3.2.5.27.2 Elements**

#### **3.2.5.27.2.1 GetServiceStatus**

This element specifies input values for the **GetServiceStatus** operation.

```
<xs:element name="GetServiceStatus">
  <xs:complexType>
    <xs:sequence />
  </xs:complexType>
</xs:element>
```
# **3.2.5.27.2.2 GetServiceStatusResponse**

This element specifies output values for the **GetServiceStatus** operation.

```
<xs:element name="GetServiceStatusResponse">
  <xs:complexType>
    <xs:sequence>
      <xs:element minOccurs="0" name="GetServiceStatusResult" nillable="true" 
xmlns:q14="http://schemas.datacontract.org/2004/07/Microsoft.WindowsServerSolutions.DataProte
ction.PCBackup.BackupUtil.WcfContracts" type="q14:ServiceStatusResponse" />
     </xs:sequence>
  </xs:complexType>
</xs:element>
```
## **3.2.5.28 IPCBackupServerProvider.GetWaitingOperations**

This operation returns a list of pending operations.

```
<wsdl:operation name="GetWaitingOperations">
  <wsdl:input wsam:Action="http://tempuri.org/IPCBackupServerProvider/GetWaitingOperations" 
message="tns:IPCBackupServerProvider_GetWaitingOperations_InputMessage" />
  <wsdl:output 
wsam:Action="http://tempuri.org/IPCBackupServerProvider/GetWaitingOperationsResponse" 
message="tns:IPCBackupServerProvider_GetWaitingOperations_OutputMessage" />
  <wsdl:fault 
wsam:Action="http://tempuri.org/IPCBackupServerProvider/GetWaitingOperationsSecurityAccessDen
iedExceptionFault" name="SecurityAccessDeniedExceptionFault" 
message="tns:IPCBackupServerProvider_GetWaitingOperations_SecurityAccessDeniedExceptionFault_
FaultMessage" />
  <wsdl:fault 
wsam:Action="http://tempuri.org/IPCBackupServerProvider/GetWaitingOperationsPCBackupServerFau
```
*[MS-WCFESAN] — v20130722 WCF-Based Encrypted Server Administration and Notification Protocol*  *148 / 326*

*Copyright © 2013 Microsoft Corporation.* 

```
ltFault" name="PCBackupServerFaultFault" 
message="tns:IPCBackupServerProvider_GetWaitingOperations_PCBackupServerFaultFault_FaultMessa
qe'' />
</wsdl:operation>
```
Upon receiving the **IPCBackupServerProvider\_GetWaitingOperations\_InputMessage** request message, the protocol server gets the list of pending operations. Upon successful completion of the action, the server MUST respond with

**IPCBackupServerProvider\_GetWaitingOperations\_OutputMessage**. In the event of a failure, the appropriate SOAP fault MUST be sent to the client as specified in section [2.2.2.1.](#page-33-0)

## **3.2.5.28.1 Messages**

## **3.2.5.28.1.1 IPCBackupServerProvider\_GetWaitingOperations\_InputMessage**

This is the request for the **GetWaitingOperations** operation.

```
<wsdl:message name="IPCBackupServerProvider_GetWaitingOperations_InputMessage">
  <wsdl:part name="parameters" element="tns:GetWaitingOperations" />
</wsdl:message>
```
This message MUST be sent with the following SOAP action.

http://tempuri.org/IPCBackupServerProvider/GetWaitingOperations

The body of the SOAP message MUST contain the **GetWaitingOperations** element.

#### **3.2.5.28.1.2 IPCBackupServerProvider\_GetWaitingOperations\_OutputMessage**

This is the response for the **GetWaitingOperations** operation.

```
<wsdl:message name="IPCBackupServerProvider_GetWaitingOperations_OutputMessage">
  <wsdl:part name="parameters" element="tns:GetWaitingOperationsResponse" />
</wsdl:message>
```
This message MUST be sent with the following SOAP action.

http://tempuri.org/IPCBackupServerProvider/GetWaitingOperationsResponse

The body of the SOAP message MUST contain the **GetWaitingOperationsResponse** element.

### **3.2.5.28.2 Elements**

#### **3.2.5.28.2.1 GetWaitingOperations**

This element specifies input values for the **GetWaitingOperations** operation.

```
<xs:element name="GetWaitingOperations">
  <xs:complexType>
    <xs:sequence />
  </xs:complexType>
```
*149 / 326*

```
[MS-WCFESAN] — v20130722 
WCF-Based Encrypted Server Administration and Notification Protocol
```
*Copyright © 2013 Microsoft Corporation.* 

```
</xs:element>
```
# **3.2.5.28.2.2 GetWaitingOperationsResponse**

This element specifies output values for the **GetWaitingOperations** operation.

```
<xs:element name="GetWaitingOperationsResponse">
  <xs:complexType>
    <xs:sequence>
      <xs:element minOccurs="0" name="GetWaitingOperationsResult" nillable="true" 
xmlns:q15="http://schemas.datacontract.org/2004/07/Microsoft.WindowsServerSolutions.DataProte
ction.PCBackup.BackupUtil.WcfContracts" type="q15:ArrayOfWaitingOperation" />
    </xs:sequence>
  </xs:complexType>
</xs:element>
```
## **3.2.5.29 IPCBackupServerProvider.SetBackupConfiguration**

This operation sets system-wide backup configurations.

```
<wsdl:operation name="SetBackupConfiguration">
   <wsdl:input wsam:Action="http://tempuri.org/IPCBackupServerProvider/SetBackupConfiguration" 
message="tns:IPCBackupServerProvider_SetBackupConfiguration_InputMessage" />
   <wsdl:output 
wsam:Action="http://tempuri.org/IPCBackupServerProvider/SetBackupConfigurationResponse" 
message="tns:IPCBackupServerProvider_SetBackupConfiguration_OutputMessage" />
   <wsdl:fault 
wsam:Action="http://tempuri.org/IPCBackupServerProvider/SetBackupConfigurationSecurityAccessD
eniedExceptionFault" name="SecurityAccessDeniedExceptionFault"
message="tns:IPCBackupServerProvider_SetBackupConfiguration_SecurityAccessDeniedExceptionFaul
t FaultMessage" />
   <wsdl:fault 
wsam:Action="http://tempuri.org/IPCBackupServerProvider/SetBackupConfigurationPCBackupServerF
aultFault" name="PCBackupServerFaultFault" 
message="tns:IPCBackupServerProvider_SetBackupConfiguration_PCBackupServerFaultFault_FaultMes
sage" />
</wsdl:operation>
```
Upon receiving the **IPCBackupServerProvider\_SetBackupConfiguration\_InputMessage** request message, the protocol server sets the system-wide backup configurations. Upon successful completion of the action, the server MUST respond with

**IPCBackupServerProvider\_SetBackupConfiguration\_OutputMessage**. In the event of a failure, the appropriate SOAP fault MUST be sent to the client as specified in section [2.2.2.1.](#page-33-0)

## **3.2.5.29.1 Messages**

## **3.2.5.29.1.1 IPCBackupServerProvider\_SetBackupConfiguration\_InputMessage**

This is the request for the **SetBackupConfiguration** operation.

```
<wsdl:message name="IPCBackupServerProvider_SetBackupConfiguration_InputMessage">
   <wsdl:part name="parameters" element="tns:SetBackupConfiguration" />
</wsdl:message>
```
*[MS-WCFESAN] — v20130722 WCF-Based Encrypted Server Administration and Notification Protocol* 

*Copyright © 2013 Microsoft Corporation.* 

This message MUST be sent with the following SOAP action.

http://tempuri.org/IPCBackupServerProvider/SetBackupConfiguration

The body of the SOAP message MUST contain the **SetBackupConfiguration** element.

## **3.2.5.29.1.2 IPCBackupServerProvider\_SetBackupConfiguration\_OutputMessage**

This is the response for the **SetBackupConfiguration** operation.

```
<wsdl:message name="IPCBackupServerProvider_SetBackupConfiguration_OutputMessage">
   <wsdl:part name="parameters" element="tns:SetBackupConfigurationResponse" />
</wsdl:message>
```
This message MUST be sent with the following SOAP action.

http://tempuri.org/IPCBackupServerProvider/SetBackupConfigurationResponse

The body of the SOAP message MUST contain the **SetBackupConfigurationResponse** element.

## **3.2.5.29.2 Elements**

## **3.2.5.29.2.1 SetBackupConfiguration**

This element specifies input values for the **SetBackupConfiguration** operation.

```
<xs:element name="SetBackupConfiguration">
  <xs:complexType>
    <xs:sequence>
      <xs:element minOccurs="0" name="backupConfig" nillable="true" 
xmlns:q16="http://schemas.datacontract.org/2004/07/Microsoft.WindowsServerSolutions.DataProte
ction.PCBackup.BackupUtil.WcfContracts" type="q16:PCBackupConfiguration" />
    </xs:sequence>
  </xs:complexType>
</xs:element>
```
## **3.2.5.29.2.2 SetBackupConfigurationResponse**

This element specifies output values for the **SetBackupConfiguration** operation.

```
<xs:element name="SetBackupConfigurationResponse">
  <xs:complexType>
    <xs:sequence />
  </xs:complexType>
</xs:element>
```
### **3.2.5.30 IPCBackupServerProvider.GetUsedBytes**

This operation returns the total number of bytes used for all backups.

```
<wsdl:operation name="GetUsedBytes">
```

```
[MS-WCFESAN] — v20130722 
WCF-Based Encrypted Server Administration and Notification Protocol
```
*Copyright © 2013 Microsoft Corporation.* 

```
 <wsdl:input wsam:Action="http://tempuri.org/IPCBackupServerProvider/GetUsedBytes" 
message="tns:IPCBackupServerProvider_GetUsedBytes_InputMessage" />
   <wsdl:output wsam:Action="http://tempuri.org/IPCBackupServerProvider/GetUsedBytesResponse" 
message="tns:IPCBackupServerProvider GetUsedBytes_OutputMessage" />
  <wsdl:fault 
wsam:Action="http://tempuri.org/IPCBackupServerProvider/GetUsedBytesPCBackupServerFaultFault" 
name="PCBackupServerFaultFault" 
message="tns:IPCBackupServerProvider GetUsedBytes PCBackupServerFaultFault FaultMessage" />
  <wsdl:fault 
wsam:Action="http://tempuri.org/IPCBackupServerProvider/GetUsedBytesSecurityAccessDeniedExcep
tionFault" name="SecurityAccessDeniedExceptionFault" 
message="tns:IPCBackupServerProvider_GetUsedBytes_SecurityAccessDeniedExceptionFault_FaultMes
sage" />
</wsdl:operation>
```
Upon receiving the **IPCBackupServerProvider\_GetUsedBytes\_InputMessage** request message, the protocol server returns the total number of bytes used for all backups. Upon successful completion of the action, the server MUST respond with

**IPCBackupServerProvider\_GetUsedBytes\_OutputMessage**. In the event of a failure, the appropriate SOAP fault MUST be sent to the client as specified in section [2.2.2.1.](#page-33-0)

#### **3.2.5.30.1 Messages**

#### **3.2.5.30.1.1 IPCBackupServerProvider\_GetUsedBytes\_InputMessage**

This is the request for the **GetUsedBytes** operation.

```
<wsdl:message name="IPCBackupServerProvider_GetUsedBytes_InputMessage">
  <wsdl:part name="parameters" element="tns:GetUsedBytes" />
</wsdl:message>
```
This message MUST be sent with the following SOAP action.

http://tempuri.org/IPCBackupServerProvider/GetUsedBytes

The body of the SOAP message MUST contain the **GetUsedBytes** element.

#### **3.2.5.30.1.2 IPCBackupServerProvider\_GetUsedBytes\_OutputMessage**

This is the response for the **GetUsedBytes** operation.

```
<wsdl:message name="IPCBackupServerProvider_GetUsedBytes_OutputMessage">
   <wsdl:part name="parameters" element="tns:GetUsedBytesResponse" />
</wsdl:message>
```
This message MUST be sent with the following SOAP action.

http://tempuri.org/IPCBackupServerProvider/GetUsedBytesResponse

The body of the SOAP message MUST contain the **GetUsedBytesResponse** element.

*[MS-WCFESAN] — v20130722 WCF-Based Encrypted Server Administration and Notification Protocol* 

*Copyright © 2013 Microsoft Corporation.* 

## **3.2.5.30.2 Elements**

## **3.2.5.30.2.1 GetUsedBytes**

This element specifies input values for the **GetUsedBytes** operation.

```
<xs:element name="GetUsedBytes">
  <xs:complexType>
    <xs:sequence />
  </xs:complexType>
</xs:element>
```
# **3.2.5.30.2.2 GetUsedBytesResponse**

This element specifies output values for the **GetUsedBytes** operation.

```
<xs:element name="GetUsedBytesResponse">
  <xs:complexType>
    <xs:sequence>
      <xs:element minOccurs="0" name="GetUsedBytesResult" type="xs:long" />
    </xs:sequence>
  </xs:complexType>
</xs:element>
```
# **3.2.5.31 IPCBackupServerProvider.StartCleanup**

This operation starts the cleanup operation.

```
<wsdl:operation name="StartCleanup">
   <wsdl:input wsam:Action="http://tempuri.org/IPCBackupServerProvider/StartCleanup" 
message="tns:IPCBackupServerProvider_StartCleanup_InputMessage" />
  <wsdl:output wsam:Action="http://tempuri.org/IPCBackupServerProvider/StartCleanupResponse" 
message="tns:IPCBackupServerProvider_StartCleanup_OutputMessage" />
  <wsdl:fault 
wsam:Action="http://tempuri.org/IPCBackupServerProvider/StartCleanupPCBackupServerFaultFault" 
name="PCBackupServerFaultFault" 
message="tns:IPCBackupServerProvider_StartCleanup_PCBackupServerFaultFault_FaultMessage" />
  <wsdl:fault 
wsam:Action="http://tempuri.org/IPCBackupServerProvider/StartCleanupSecurityAccessDeniedExcep
tionFault" name="SecurityAccessDeniedExceptionFault" 
message="tns:IPCBackupServerProvider_StartCleanup_SecurityAccessDeniedExceptionFault_FaultMes
sage" />
</wsdl:operation>
```
Upon receiving the **IPCBackupServerProvider\_StartCleanup\_InputMessage** request message, the protocol server starts the cleanup operation. Upon successful completion of the action, the server MUST respond with **IPCBackupServerProvider\_StartCleanup\_OutputMessage**. In the event of a failure, the appropriate SOAP fault MUST be sent to the client as specified in section [2.2.2.1.](#page-33-0)

*[MS-WCFESAN] — v20130722 WCF-Based Encrypted Server Administration and Notification Protocol* 

*Copyright © 2013 Microsoft Corporation.* 

## **3.2.5.31.1 Messages**

## **3.2.5.31.1.1 IPCBackupServerProvider\_StartCleanup\_InputMessage**

This is the request for the **StartCleanup** operation.

```
<wsdl:message name="IPCBackupServerProvider_StartCleanup_InputMessage">
  <wsdl:part name="parameters" element="tns:StartCleanup" />
</wsdl:message>
```
This message MUST be sent with the following SOAP action.

http://tempuri.org/IPCBackupServerProvider/StartCleanup

The body of the SOAP message MUST contain the **StartCleanup** element.

## **3.2.5.31.1.2 IPCBackupServerProvider\_StartCleanup\_OutputMessage**

This is the response for the **StartCleanup** operation.

```
<wsdl:message name="IPCBackupServerProvider_StartCleanup_OutputMessage">
   <wsdl:part name="parameters" element="tns:StartCleanupResponse" />
</wsdl:message>
```
This message MUST be sent with the following SOAP action.

http://tempuri.org/IPCBackupServerProvider/StartCleanupResponse

The body of the SOAP message MUST contain the StartCleanupResponse element.

## **3.2.5.31.2 Elements**

## **3.2.5.31.2.1 StartCleanup**

This element specifies input values for the **StartCleanup** operation.

```
<xs:element name="StartCleanup">
  <xs:complexType>
    <xs:sequence />
  </xs:complexType>
</xs:element>
```
# **3.2.5.31.2.2 StartCleanupResponse**

This element specifies output values for the **StartCleanup** operation.

```
<xs:element name="StartCleanupResponse">
  <xs:complexType>
    <xs:sequence />
  </xs:complexType>
```
*154 / 326*

```
[MS-WCFESAN] — v20130722 
WCF-Based Encrypted Server Administration and Notification Protocol
```
*Copyright © 2013 Microsoft Corporation.* 

</xs:element>

# **3.2.5.32 IPCBackupServerProvider.CancelCleanup**

This operation cancels the cleanup operation.

```
<wsdl:operation name="CancelCleanup">
   <wsdl:input wsam:Action="http://tempuri.org/IPCBackupServerProvider/CancelCleanup" 
message="tns:IPCBackupServerProvider_CancelCleanup_InputMessage" />
  <wsdl:output wsam:Action="http://tempuri.org/IPCBackupServerProvider/CancelCleanupResponse" 
message="tns:IPCBackupServerProvider CancelCleanup OutputMessage" />
  <wsdl:fault 
wsam:Action="http://tempuri.org/IPCBackupServerProvider/CancelCleanupPCBackupServerFaultFault
" name="PCBackupServerFaultFault" 
message="tns:IPCBackupServerProvider_CancelCleanup_PCBackupServerFaultFault_FaultMessage" />
   <wsdl:fault 
wsam:Action="http://tempuri.org/IPCBackupServerProvider/CancelCleanupSecurityAccessDeniedExce
ptionFault" name="SecurityAccessDeniedExceptionFault" 
message="tns:IPCBackupServerProvider_CancelCleanup_SecurityAccessDeniedExceptionFault_FaultMe
ssage" />
</wsdl:operation>
```
Upon receiving the **IPCBackupServerProvider\_CancelCleanup\_InputMessage** request message, the protocol server cancels the cleanup operation. Upon successful completion of the action, the server MUST respond with

**IPCBackupServerProvider\_CancelCleanup\_OutputMessage**. In the event of a failure, the appropriate SOAP fault MUST be sent to the client as specified in section [2.2.2.1.](#page-33-0)

# **3.2.5.32.1 Messages**

## **3.2.5.32.1.1 IPCBackupServerProvider\_CancelCleanup\_InputMessage**

This is the request for the **CancelCleanup** operation.

```
<wsdl:message name="IPCBackupServerProvider_CancelCleanup_InputMessage">
  <wsdl:part name="parameters" element="tns:CancelCleanup" />
</wsdl:message>
```
This message MUST be sent with the following SOAP action.

http://tempuri.org/IPCBackupServerProvider/CancelCleanup

The body of the SOAP message MUST contain the **CancelCleanup** element.

## **3.2.5.32.1.2 IPCBackupServerProvider\_CancelCleanup\_OutputMessage**

This is the response for the **CancelCleanup** operation.

```
<wsdl:message name="IPCBackupServerProvider_CancelCleanup_OutputMessage">
  <wsdl:part name="parameters" element="tns:CancelCleanupResponse" />
</wsdl:message>
```
*[MS-WCFESAN] — v20130722 WCF-Based Encrypted Server Administration and Notification Protocol* 

*Copyright © 2013 Microsoft Corporation.* 

This message MUST be sent with the following SOAP action.

http://tempuri.org/IPCBackupServerProvider/CancelCleanupResponse

The body of the SOAP message MUST contain the **CancelCleanupResponse** element.

### **3.2.5.32.2 Elements**

## **3.2.5.32.2.1 CancelCleanup**

This element specifies input values for the **CancelCleanup** operation.

```
<xs:element name="CancelCleanup">
  <xs:complexType>
    <xs:sequence />
  </xs:complexType>
</xs:element>
```
## **3.2.5.32.2.2 CancelCleanupResponse**

This element specifies output values for the **CancelCleanup** operation.

```
<xs:element name="CancelCleanupResponse">
  <xs:complexType>
    <xs:sequence />
  </xs:complexType>
</xs:element>
```
## **3.2.5.33 IPCBackupServerProvider.StartRepair**

This operation starts the repair operation.

```
<wsdl:operation name="StartRepair">
   <wsdl:input wsam:Action="http://tempuri.org/IPCBackupServerProvider/StartRepair" 
message="tns:IPCBackupServerProvider StartRepair_InputMessage" />
  <wsdl:output wsam:Action="http://tempuri.org/IPCBackupServerProvider/StartRepairResponse" 
message="tns:IPCBackupServerProvider_StartRepair_OutputMessage" />
  <wsdl:fault 
wsam:Action="http://tempuri.org/IPCBackupServerProvider/StartRepairPCBackupServerFaultFault" 
name="PCBackupServerFaultFault" 
message="tns:IPCBackupServerProvider StartRepair PCBackupServerFaultFault FaultMessage" />
   <wsdl:fault 
wsam:Action="http://tempuri.org/IPCBackupServerProvider/StartRepairSecurityAccessDeniedExcept
ionFault" name="SecurityAccessDeniedExceptionFault" 
message="tns:IPCBackupServerProvider_StartRepair_SecurityAccessDeniedExceptionFault_FaultMess
age" />
</wsdl:operation>
```
Upon receiving the **IPCBackupServerProvider\_StartRepair\_InputMessage** request message, the protocol server starts the repair operation. Upon successful completion of the action, the server MUST respond with the **IPCBackupServerProvider\_StartRepair\_OutputMessage**. In the event of a failure, the appropriate SOAP fault MUST be sent to the client as specified in section [2.2.2.1.](#page-33-0)

*[MS-WCFESAN] — v20130722 WCF-Based Encrypted Server Administration and Notification Protocol* 

*Copyright © 2013 Microsoft Corporation.* 

### **3.2.5.33.1 Messages**

## **3.2.5.33.1.1 IPCBackupServerProvider\_StartRepair\_InputMessage**

This is the request for the **StartRepair** operation.

```
<wsdl:message name="IPCBackupServerProvider_StartRepair_InputMessage">
  <wsdl:part name="parameters" element="tns:StartRepair" />
</wsdl:message>
```
This message MUST be sent with the following SOAP action.

http://tempuri.org/IPCBackupServerProvider/StartRepair

The body of the SOAP message MUST contain the **StartRepair** element.

## **3.2.5.33.1.2 IPCBackupServerProvider\_StartRepair\_OutputMessage**

This is the response for the **StartRepair** operation.

```
<wsdl:message name="IPCBackupServerProvider_StartRepair_OutputMessage">
   <wsdl:part name="parameters" element="tns:StartRepairResponse" />
</wsdl:message>
```
This message MUST be sent with the following SOAP action.

http://tempuri.org/IPCBackupServerProvider/StartRepairResponse

The body of the SOAP message MUST contain the **StartRepairResponse** element.

## **3.2.5.33.2 Elements**

## **3.2.5.33.2.1 StartRepair**

This element specifies input values for the **StartRepair** operation.

```
<xs:element name="StartRepair">
  <xs:complexType>
    <xs:sequence />
  </xs:complexType>
</xs:element>
```
# **3.2.5.33.2.2 StartRepairResponse**

This element specifies output values for the **StartRepair** operation.

```
<xs:element name="StartRepairResponse">
  <xs:complexType>
    <xs:sequence />
  </xs:complexType>
```
*157 / 326*

```
[MS-WCFESAN] — v20130722 
WCF-Based Encrypted Server Administration and Notification Protocol
```
*Copyright © 2013 Microsoft Corporation.* 

</xs:element>

# **3.2.5.34 IPCBackupServerProvider.CancelRepair**

This operation cancels the repair operation.

```
<wsdl:operation name="CancelRepair">
   <wsdl:input wsam:Action="http://tempuri.org/IPCBackupServerProvider/CancelRepair" 
message="tns:IPCBackupServerProvider_CancelRepair_InputMessage" />
  <wsdl:output wsam:Action="http://tempuri.org/IPCBackupServerProvider/CancelRepairResponse" 
message="tns:IPCBackupServerProvider CancelRepair OutputMessage" />
  <wsdl:fault 
wsam:Action="http://tempuri.org/IPCBackupServerProvider/CancelRepairPCBackupServerFaultFault" 
name="PCBackupServerFaultFault" 
message="tns:IPCBackupServerProvider_CancelRepair_PCBackupServerFaultFault_FaultMessage" />
   <wsdl:fault 
wsam:Action="http://tempuri.org/IPCBackupServerProvider/CancelRepairSecurityAccessDeniedExcep
tionFault" name="SecurityAccessDeniedExceptionFault" 
message="tns:IPCBackupServerProvider_CancelRepair_SecurityAccessDeniedExceptionFault_FaultMes
sage" />
</wsdl:operation>
```
Upon receiving the **IPCBackupServerProvider\_CancelRepair\_InputMessage** request message, the protocol server cancels the repair operation. Upon successful completion of the action, the server MUST respond with **IPCBackupServerProvider\_CancelRepair\_OutputMessage**. In the event of a failure, the appropriate SOAP fault MUST be sent to the client as specified in section [2.2.2.1.](#page-33-0)

# **3.2.5.34.1 Messages**

## **3.2.5.34.1.1 IPCBackupServerProvider\_CancelRepair\_InputMessage**

This is the request for the **CancelRepair** operation.

```
<wsdl:message name="IPCBackupServerProvider_CancelRepair_InputMessage">
  <wsdl:part name="parameters" element="tns:CancelRepair" />
</wsdl:message>
```
This message MUST be sent with the following SOAP action.

http://tempuri.org/IPCBackupServerProvider/CancelRepair

The body of the SOAP message MUST contain the **CancelRepair** element.

## **3.2.5.34.1.2 IPCBackupServerProvider\_CancelRepair\_OutputMessage**

This is the response for the **CancelRepair** operation.

```
<wsdl:message name="IPCBackupServerProvider_CancelRepair_OutputMessage">
  <wsdl:part name="parameters" element="tns:CancelRepairResponse" />
</wsdl:message>
```
*[MS-WCFESAN] — v20130722 WCF-Based Encrypted Server Administration and Notification Protocol* 

*Copyright © 2013 Microsoft Corporation.* 

This message MUST be sent with the following SOAP action.

http://tempuri.org/IPCBackupServerProvider/CancelRepairResponse

The body of the SOAP message MUST contain the **CancelRepairResponse** element.

### **3.2.5.34.2 Elements**

### **3.2.5.34.2.1 CancelRepair**

This element specifies input values for the **CancelRepair** operation.

```
<xs:element name="CancelRepair">
  <xs:complexType>
    <xs:sequence />
  </xs:complexType>
</xs:element>
```
## **3.2.5.34.2.2 CancelRepairResponse**

This element specifies output values for the **CancelRepair** operation.

```
<xs:element name="CancelRepairResponse">
  <xs:complexType>
    <xs:sequence />
  </xs:complexType>
</xs:element>
```
## **3.2.5.35 IPCBackupServerProvider.GetLastRepairResult**

This operation gets the most recent repair result.

```
<wsdl:operation name="GetLastRepairResult">
   <wsdl:input wsam:Action="http://tempuri.org/IPCBackupServerProvider/GetLastRepairResult" 
message="tns:IPCBackupServerProvider_GetLastRepairResult_InputMessage" />
   <wsdl:output 
wsam:Action="http://tempuri.org/IPCBackupServerProvider/GetLastRepairResultResponse" 
message="tns:IPCBackupServerProvider_GetLastRepairResult_OutputMessage" />
   <wsdl:fault 
wsam:Action="http://tempuri.org/IPCBackupServerProvider/GetLastRepairResultSecurityAccessDeni
edExceptionFault" name="SecurityAccessDeniedExceptionFault" 
message="tns:IPCBackupServerProvider_GetLastRepairResult_SecurityAccessDeniedExceptionFault_F
aultMessage" />
   <wsdl:fault 
wsam:Action="http://tempuri.org/IPCBackupServerProvider/GetLastRepairResultPCBackupServerFaul
tFault" name="PCBackupServerFaultFault" 
message="tns:IPCBackupServerProvider_GetLastRepairResult_PCBackupServerFaultFault_FaultMessag
e'' />
</wsdl:operation>
```
Upon receiving the **IPCBackupServerProvider\_GetLastRepairResult\_InputMessage** request message, the protocol server gets the most recent repair result. Upon successful completion of the action, the server MUST respond with

*[MS-WCFESAN] — v20130722 WCF-Based Encrypted Server Administration and Notification Protocol* 

*Copyright © 2013 Microsoft Corporation.* 

**IPCBackupServerProvider\_GetLastRepairResult\_OutputMessage**. In the event of a failure, the appropriate SOAP fault MUST be sent to the client as specified in section [2.2.2.1.](#page-33-0)

## **3.2.5.35.1 Messages**

#### **3.2.5.35.1.1 IPCBackupServerProvider\_GetLastRepairResult\_InputMessage**

This is the request for the **GetLastRepairResult** operation.

```
<wsdl:message name="IPCBackupServerProvider_GetLastRepairResult_InputMessage">
  <wsdl:part name="parameters" element="tns:GetLastRepairResult" />
</wsdl:message>
```
This message MUST be sent with the following SOAP action.

http://tempuri.org/IPCBackupServerProvider/GetLastRepairResult

The body of the SOAP message MUST contain the **GetLastRepairResult** element.

#### **3.2.5.35.1.2 IPCBackupServerProvider\_GetLastRepairResult\_OutputMessage**

This is the response for the **GetLastRepairResult** operation.

```
<wsdl:message name="IPCBackupServerProvider_GetLastRepairResult_OutputMessage">
  <wsdl:part name="parameters" element="tns:GetLastRepairResultResponse" />
</wsdl:message>
```
This message MUST be sent with the following SOAP action.

http://tempuri.org/IPCBackupServerProvider/GetLastRepairResultResponse

The body of the SOAP message MUST contain the **GetLastRepairResultResponse** element.

## **3.2.5.35.2 Elements**

### **3.2.5.35.2.1 GetLastRepairResult**

This element specifies input values for the **GetLastRepairResult** operation.

```
<xs:element name="GetLastRepairResult">
  <xs:complexType>
    <xs:sequence />
  </xs:complexType>
</xs:element>
```
## **3.2.5.35.2.2 GetLastRepairResultResponse**

This element specifies output values for the **GetLastRepairResult** operation.

```
<xs:element name="GetLastRepairResultResponse">
```

```
[MS-WCFESAN] — v20130722 
WCF-Based Encrypted Server Administration and Notification Protocol
```
*Copyright © 2013 Microsoft Corporation.* 

```
 <xs:complexType>
     <xs:sequence>
      <xs:element minOccurs="0" name="GetLastRepairResultResult" nillable="true" 
xmlns:q17="http://schemas.datacontract.org/2004/07/Microsoft.WindowsServerSolutions.DataProte
ction.PCBackup.BackupUtil.WcfContracts" type="q17:RepairResult" />
    </xs:sequence>
  </xs:complexType>
</xs:element>
```
## **3.2.5.36 IPCBackupServerProvider.StartConsistencyChecker**

This operation starts the consistency checking operation.

```
<wsdl:operation name="StartConsistencyChecker">
  <wsdl:input 
wsam:Action="http://tempuri.org/IPCBackupServerProvider/StartConsistencyChecker" 
message="tns:IPCBackupServerProvider_StartConsistencyChecker_InputMessage" />
   <wsdl:output 
wsam:Action="http://tempuri.org/IPCBackupServerProvider/StartConsistencyCheckerResponse" 
message="tns:IPCBackupServerProvider_StartConsistencyChecker_OutputMessage" />
  <wsdl:fault 
wsam:Action="http://tempuri.org/IPCBackupServerProvider/StartConsistencyCheckerPCBackupServer
FaultFault" name="PCBackupServerFaultFault"
message="tns:IPCBackupServerProvider_StartConsistencyChecker_PCBackupServerFaultFault_FaultMe
ssage" />
   <wsdl:fault 
wsam:Action="http://tempuri.org/IPCBackupServerProvider/StartConsistencyCheckerSecurityAccess
DeniedExceptionFault" name="SecurityAccessDeniedExceptionFault" 
message="tns:IPCBackupServerProvider_StartConsistencyChecker_SecurityAccessDeniedExceptionFau
lt_FaultMessage" />
</wsdl:operation>
```
Upon receiving the **IPCBackupServerProvider\_StartConsistencyChecker\_InputMessage** request message, the protocol server starts the consistency checking operation. Upon successful completion of the action, the server MUST respond with **IPCBackupServerProvider\_StartConsistencyChecker\_OutputMessage**. In the event of a

failure, the appropriate SOAP fault MUST be sent to the client as specified in section [2.2.2.1.](#page-33-0)

## **3.2.5.36.1 Messages**

## **3.2.5.36.1.1 IPCBackupServerProvider\_StartConsistencyChecker\_InputMessage**

This is the request for the **StartConsistencyChecker** operation.

```
<wsdl:message name="IPCBackupServerProvider_StartConsistencyChecker_InputMessage">
   <wsdl:part name="parameters" element="tns:StartConsistencyChecker" />
</wsdl:message>
```
This message MUST be sent with the following SOAP action.

http://tempuri.org/IPCBackupServerProvider/StartConsistencyChecker

The body of the SOAP message MUST contain the **StartConsistencyChecker** element.

*[MS-WCFESAN] — v20130722 WCF-Based Encrypted Server Administration and Notification Protocol* 

*Copyright © 2013 Microsoft Corporation.* 

## **3.2.5.36.1.2 IPCBackupServerProvider\_StartConsistencyChecker\_OutputMessage**

This is the response for the **StartConsistencyChecker** operation.

```
<wsdl:message name="IPCBackupServerProvider_StartConsistencyChecker_OutputMessage">
  <wsdl:part name="parameters" element="tns:StartConsistencyCheckerResponse" />
</wsdl:message>
```
This message MUST be sent with the following SOAP action.

http://tempuri.org/IPCBackupServerProvider/StartConsistencyCheckerResponse

The body of the SOAP message MUST contain the **StartConsistencyCheckerResponse** element.

## **3.2.5.36.2 Elements**

## **3.2.5.36.2.1 StartConsistencyChecker**

This element specifies input values for the **StartConsistencyChecker** operation.

```
<xs:element name="StartConsistencyChecker">
   <xs:complexType>
    <xs:sequence>
      <xs:element minOccurs="0" name="fPreempt" type="xs:boolean" />
    </xs:sequence>
  </xs:complexType>
</xs:element>
```
## **3.2.5.36.2.2 StartConsistencyCheckerResponse**

This element specifies output values for the **StartConsistencyChecker** operation.

```
<xs:element name="StartConsistencyCheckerResponse">
  <xs:complexType>
    <xs:sequence />
  </xs:complexType>
</xs:element>
```
## **3.2.5.37 IPCBackupServerProvider.CancelConsistencyChecker**

This operation cancels the consistency checking operation.

```
<wsdl:operation name="CancelConsistencyChecker">
   <wsdl:input 
wsam:Action="http://tempuri.org/IPCBackupServerProvider/CancelConsistencyChecker" 
message="tns:IPCBackupServerProvider_CancelConsistencyChecker_InputMessage" />
   <wsdl:output 
wsam:Action="http://tempuri.org/IPCBackupServerProvider/CancelConsistencyCheckerResponse" 
message="tns:IPCBackupServerProvider_CancelConsistencyChecker_OutputMessage" />
  <wsdl:fault 
wsam:Action="http://tempuri.org/IPCBackupServerProvider/CancelConsistencyCheckerSecurityAcces
sDeniedExceptionFault" name="SecurityAccessDeniedExceptionFault"
```
*[MS-WCFESAN] — v20130722 WCF-Based Encrypted Server Administration and Notification Protocol* 

*Copyright © 2013 Microsoft Corporation.* 

```
message="tns:IPCBackupServerProvider_CancelConsistencyChecker_SecurityAccessDeniedExceptionFa
ult FaultMessage" />
   <wsdl:fault 
wsam:Action="http://tempuri.org/IPCBackupServerProvider/CancelConsistencyCheckerPCBackupServe
rFaultFault" name="PCBackupServerFaultFault" 
message="tns:IPCBackupServerProvider_CancelConsistencyChecker_PCBackupServerFaultFault_FaultM
essage" />
</wsdl:operation>
```
Upon receiving the **IPCBackupServerProvider\_CancelConsistencyChecker\_InputMessage** request message, the protocol server cancels the consistency checking operation. Upon successful completion of the action, the server MUST respond with **IPCBackupServerProvider\_CancelConsistencyChecker\_OutputMessage**. In the event of a

failure, the appropriate SOAP fault MUST be sent to the client as specified in section [2.2.2.1.](#page-33-0)

## **3.2.5.37.1 Messages**

## **3.2.5.37.1.1 IPCBackupServerProvider\_CancelConsistencyChecker\_InputMessage**

This is the request for the **CancelConsistencyChecker** operation.

```
<wsdl:message name="IPCBackupServerProvider_CancelConsistencyChecker_InputMessage">
  <wsdl:part name="parameters" element="tns:CancelConsistencyChecker" />
</wsdl:message>
```
This message MUST be sent with the following SOAP action.

http://tempuri.org/IPCBackupServerProvider/CancelConsistencyChecker

The body of the SOAP message MUST contain the **CancelConsistencyChecker** element.

# **3.2.5.37.1.2 IPCBackupServerProvider\_CancelConsistencyChecker\_OutputMessage**

This is the response for the **CancelConsistencyChecker** operation.

```
<wsdl:message name="IPCBackupServerProvider_CancelConsistencyChecker_OutputMessage">
   <wsdl:part name="parameters" element="tns:CancelConsistencyCheckerResponse" />
</wsdl:message>
```
This message MUST be sent with the following SOAP action.

http://tempuri.org/IPCBackupServerProvider/CancelConsistencyCheckerResponse

The body of the SOAP message MUST contain the **CancelConsistencyCheckerResponse** element.

## **3.2.5.37.2 Elements**

## **3.2.5.37.2.1 CancelConsistencyChecker**

This element specifies input values for the **CancelConsistencyChecker** operation.

*[MS-WCFESAN] — v20130722 WCF-Based Encrypted Server Administration and Notification Protocol* 

*Copyright © 2013 Microsoft Corporation.* 

```
<xs:element name="CancelConsistencyChecker">
  <xs:complexType>
    <xs:sequence />
  </xs:complexType>
</xs:element>
```
## **3.2.5.37.2.2 CancelConsistencyCheckerResponse**

This element specifies output values for the **CancelConsistencyChecker** operation.

```
<xs:element name="CancelConsistencyCheckerResponse">
  <xs:complexType>
    <xs:sequence />
  </xs:complexType>
</xs:element>
```
## **3.2.5.38 IPCBackupServerProvider.Remove**

This operation removes a specific client.

```
<wsdl:operation name="Remove">
  <wsdl:input wsam:Action="http://tempuri.org/IPCBackupServerProvider/Remove" 
message="tns:IPCBackupServerProvider_Remove_InputMessage" />
  <wsdl:output wsam:Action="http://tempuri.org/IPCBackupServerProvider/RemoveResponse" 
message="tns:IPCBackupServerProvider_Remove_OutputMessage" />
   <wsdl:fault 
wsam:Action="http://tempuri.org/IPCBackupServerProvider/RemoveSecurityAccessDeniedExceptionFa
ult" name="SecurityAccessDeniedExceptionFault" 
message="tns:IPCBackupServerProvider_Remove_SecurityAccessDeniedExceptionFault_FaultMessage"
/>
  <wsdl:fault 
wsam:Action="http://tempuri.org/IPCBackupServerProvider/RemovePCBackupServerFaultFault" 
name="PCBackupServerFaultFault" 
message="tns:IPCBackupServerProvider_Remove_PCBackupServerFaultFault_FaultMessage" />
</wsdl:operation>
```
Upon receiving the **IPCBackupServerProvider\_Remove\_InputMessage** request message, the protocol server removes the specified client. Upon successful completion of the action, the server MUST respond with **IPCBackupServerProvider\_Remove\_OutputMessage**. In the event of a failure, the appropriate SOAP fault MUST be sent to the client as specified in section [2.2.2.1.](#page-33-0)

## **3.2.5.38.1 Messages**

#### **3.2.5.38.1.1 IPCBackupServerProvider\_Remove\_InputMessage**

This is the request for the **Remove** operation.

```
<wsdl:message name="IPCBackupServerProvider_Remove_InputMessage">
  <wsdl:part name="parameters" element="tns:Remove" />
</wsdl:message>
```
This message MUST be sent with the following SOAP action.

*[MS-WCFESAN] — v20130722 WCF-Based Encrypted Server Administration and Notification Protocol* 

*Copyright © 2013 Microsoft Corporation.* 

*Release: Monday, July 22, 2013* 

*164 / 326*

http://tempuri.org/IPCBackupServerProvider/Remove

The body of the SOAP message MUST contain the **Remove** element.

#### **3.2.5.38.1.2 IPCBackupServerProvider\_Remove\_OutputMessage**

This is the response for the **Remove** operation.

```
<wsdl:message name="IPCBackupServerProvider_Remove_OutputMessage">
  <wsdl:part name="parameters" element="tns:RemoveResponse" />
</wsdl:message>
```
This message MUST be sent with the following SOAP action.

http://tempuri.org/IPCBackupServerProvider/RemoveResponse

The body of the SOAP message MUST contain the **RemoveResponse** element.

## **3.2.5.38.2 Elements**

## **3.2.5.38.2.1 Remove**

This element specifies input values for the **Remove** operation.

```
<xs:element name="Remove">
  <xs:complexType>
    <xs:sequence>
      <xs:element minOccurs="0" name="clientSid" nillable="true" type="xs:string" />
    </xs:sequence>
  </xs:complexType>
</xs:element>
```
## **3.2.5.38.2.2 RemoveResponse**

This element specifies output values for the **Remove** operation.

```
<xs:element name="RemoveResponse">
  <xs:complexType>
    <xs:sequence />
  </xs:complexType>
</xs:element>
```
#### **3.2.5.39 IPCBackupServerProvider.CalculateVolumeAsync**

This operation calculates the specific volume.

```
<wsdl:operation name="CalculateVolumeAsync">
  <wsdl:input wsam:Action="http://tempuri.org/IPCBackupServerProvider/CalculateVolumeAsync" 
message="tns:IPCBackupServerProvider_CalculateVolumeAsync_InputMessage" />
```
*[MS-WCFESAN] — v20130722 WCF-Based Encrypted Server Administration and Notification Protocol* 

*Copyright © 2013 Microsoft Corporation.* 

```
 <wsdl:output 
wsam:Action="http://tempuri.org/IPCBackupServerProvider/CalculateVolumeAsyncResponse" 
message="tns:IPCBackupServerProvider_CalculateVolumeAsync_OutputMessage" />
  <wsdl:fault 
wsam:Action="http://tempuri.org/IPCBackupServerProvider/CalculateVolumeAsyncSecurityAccessDen
iedExceptionFault" name="SecurityAccessDeniedExceptionFault" 
message="tns:IPCBackupServerProvider_CalculateVolumeAsync_SecurityAccessDeniedExceptionFault_
FaultMessage" />
  <wsdl:fault 
wsam:Action="http://tempuri.org/IPCBackupServerProvider/CalculateVolumeAsyncPCBackupServerFau
ltFault" name="PCBackupServerFaultFault" 
message="tns:IPCBackupServerProvider_CalculateVolumeAsync_PCBackupServerFaultFault_FaultMessa
ge" />
</wsdl:operation>
```
Upon receiving the **IPCBackupServerProvider\_CalculateVolumeAsync\_InputMessage** request message, the protocol server calculates the specific volume. Upon successful completion of the action, the server MUST respond with

**IPCBackupServerProvider\_CalculateVolumeAsync\_OutputMessage**. In the event of a failure, the appropriate SOAP fault MUST be sent to the client as specified in section [2.2.2.1.](#page-33-0)

## **3.2.5.39.1 Messages**

## **3.2.5.39.1.1 IPCBackupServerProvider\_CalculateVolumeAsync\_InputMessage**

This is the request for the **CalculateVolumeAsync** operation.

```
<wsdl:message name="IPCBackupServerProvider_CalculateVolumeAsync_InputMessage">
  <wsdl:part name="parameters" element="tns:CalculateVolumeAsync" />
</wsdl:message>
```
This message MUST be sent with the following SOAP action.

http://tempuri.org/IPCBackupServerProvider/CalculateVolumeAsync

The body of the SOAP message MUST contain the **CalculateVolumeAsync** element.

## **3.2.5.39.1.2 IPCBackupServerProvider\_CalculateVolumeAsync\_OutputMessage**

This is the response for the **CalculateVolumeAsync** operation.

```
<wsdl:message name="IPCBackupServerProvider_CalculateVolumeAsync_OutputMessage">
  <wsdl:part name="parameters" element="tns:CalculateVolumeAsyncResponse" />
</wsdl:message>
```
This message MUST be sent with the following SOAP action.

http://tempuri.org/IPCBackupServerProvider/CalculateVolumeAsyncResponse

The body of the SOAP message MUST contain the **CalculateVolumeAsyncResponse** element.

*[MS-WCFESAN] — v20130722 WCF-Based Encrypted Server Administration and Notification Protocol* 

*Copyright © 2013 Microsoft Corporation.* 

## **3.2.5.39.2 Elements**

## **3.2.5.39.2.1 CalculateVolumeAsync**

This element specifies input values for the **CalculateVolumeAsync** operation.

```
<xs:element name="CalculateVolumeAsync">
  <xs:complexType>
     <xs:sequence>
      <xs:element minOccurs="0" name="clientSid" nillable="true" type="xs:string" />
      <xs:element minOccurs="0" name="volumeGuid" 
xmlns:q18="http://schemas.microsoft.com/2003/10/Serialization/" type="q18:guid" />
       <xs:element minOccurs="0" name="excludedFolders" nillable="true" 
xmlns:q19="http://schemas.microsoft.com/2003/10/Serialization/Arrays" 
type="q19:ArrayOfstring" />
    </xs:sequence>
  </xs:complexType>
</xs:element>
```
## **3.2.5.39.2.2 CalculateVolumeAsyncResponse**

This element specifies output values for the **CalculateVolumeAsync** operation.

```
<xs:element name="CalculateVolumeAsyncResponse">
  <xs:complexType>
    <xs:sequence>
      <xs:element minOccurs="0" name="CalculateVolumeAsyncResult" type="xs:boolean" />
    </xs:sequence>
  </xs:complexType>
</xs:element>
```
## **3.2.5.40 IPCBackupServerProvider.GetFolderChildren**

This operation gets the children of specified folder.

```
<wsdl:operation name="GetFolderChildren">
  <wsdl:input wsam:Action="http://tempuri.org/IPCBackupServerProvider/GetFolderChildren" 
message="tns:IPCBackupServerProvider_GetFolderChildren_InputMessage" />
   <wsdl:output 
wsam:Action="http://tempuri.org/IPCBackupServerProvider/GetFolderChildrenResponse" 
message="tns:IPCBackupServerProvider GetFolderChildren_OutputMessage" />
  <wsdl:fault 
wsam:Action="http://tempuri.org/IPCBackupServerProvider/GetFolderChildrenSecurityAccessDenied
ExceptionFault" name="SecurityAccessDeniedExceptionFault" 
message="tns:IPCBackupServerProvider_GetFolderChildren_SecurityAccessDeniedExceptionFault_Fau
ltMessage" />
  <wsdl:fault 
wsam:Action="http://tempuri.org/IPCBackupServerProvider/GetFolderChildrenPCBackupServerFaultF
ault" name="PCBackupServerFaultFault" 
message="tns:IPCBackupServerProvider_GetFolderChildren_PCBackupServerFaultFault_FaultMessage" 
/</wsdl:operation>
```
Upon receiving the **IPCBackupServerProvider\_GetFolderChildren\_InputMessage** request message, the protocol server gets the children of the specified folder. Upon successful completion of

*[MS-WCFESAN] — v20130722 WCF-Based Encrypted Server Administration and Notification Protocol* 

*Copyright © 2013 Microsoft Corporation.* 

the action, the server MUST respond with **IPCBackupServerProvider\_GetFolderChildren\_OutputMessage**. In the event of a failure, the appropriate SOAP fault MUST be sent to the client as specified in section [2.2.2.1.](#page-33-0)

## **3.2.5.40.1 Messages**

## **3.2.5.40.1.1 IPCBackupServerProvider\_GetFolderChildren\_InputMessage**

This is the request for the **GetFolderChildren** operation.

```
<wsdl:message name="IPCBackupServerProvider_GetFolderChildren_InputMessage">
  <wsdl:part name="parameters" element="tns:GetFolderChildren" />
</wsdl:message>
```
This message MUST be sent with the following SOAP action.

http://tempuri.org/IPCBackupServerProvider/GetFolderChildren

The body of the SOAP message MUST contain the **GetFolderChildren** element.

#### **3.2.5.40.1.2 IPCBackupServerProvider\_GetFolderChildren\_OutputMessage**

This is the response for the **GetFolderChildren** operation.

```
<wsdl:message name="IPCBackupServerProvider_GetFolderChildren_OutputMessage">
   <wsdl:part name="parameters" element="tns:GetFolderChildrenResponse" />
</wsdl:message>
```
This message MUST be sent with the following SOAP action.

http://tempuri.org/IPCBackupServerProvider/GetFolderChildrenResponse

The body of the SOAP message MUST contain the **GetFolderChildrenResponse** element.

## **3.2.5.40.2 Elements**

## **3.2.5.40.2.1 GetFolderChildren**

This element specifies input values for the **GetFolderChildren** operation.

```
<xs:element name="GetFolderChildren">
  <xs:complexType>
    <xs:sequence>
      <xs:element minOccurs="0" name="clientSid" nillable="true" type="xs:string" />
       <xs:element minOccurs="0" name="folderRequest" nillable="true" 
xmlns:q20="http://schemas.datacontract.org/2004/07/Microsoft.WindowsServerSolutions.DataProte
ction.PCBackup.BackupUtil.WcfContracts" type="q20:FolderRequest" />
      <xs:element minOccurs="0" name="index" type="xs:int" />
    </xs:sequence>
  </xs:complexType>
</xs:element>
```
*[MS-WCFESAN] — v20130722 WCF-Based Encrypted Server Administration and Notification Protocol* 

*Copyright © 2013 Microsoft Corporation.* 

*Release: Monday, July 22, 2013* 

*168 / 326*

## **3.2.5.40.2.2 GetFolderChildrenResponse**

This element specifies output values for the **GetFolderChildren** operation.

```
<xs:element name="GetFolderChildrenResponse">
  <xs:complexType>
     <xs:sequence>
      <xs:element minOccurs="0" name="GetFolderChildrenResult" nillable="true" 
xmlns:q21="http://schemas.datacontract.org/2004/07/Microsoft.WindowsServerSolutions.DataProte
ction.PCBackup.BackupUtil.WcfContracts" type="q21:FolderInfoGroup" />
     </xs:sequence>
  </xs:complexType>
</xs:element>
```
## **3.2.5.41 IPCBackupServerProvider.GetConnectedVolumes**

This operation gets the connected volumes of the specified client.

```
<wsdl:operation name="GetConnectedVolumes">
  <wsdl:input wsam:Action="http://tempuri.org/IPCBackupServerProvider/GetConnectedVolumes" 
message="tns:IPCBackupServerProvider_GetConnectedVolumes_InputMessage" />
  <wsdl:output 
wsam:Action="http://tempuri.org/IPCBackupServerProvider/GetConnectedVolumesResponse" 
message="tns:IPCBackupServerProvider_GetConnectedVolumes_OutputMessage" />
   <wsdl:fault 
wsam:Action="http://tempuri.org/IPCBackupServerProvider/GetConnectedVolumesPCBackupServerFaul
tFault" name="PCBackupServerFaultFault" 
message="tns:IPCBackupServerProvider_GetConnectedVolumes_PCBackupServerFaultFault_FaultMessag
e'' />
  <wsdl:fault 
wsam:Action="http://tempuri.org/IPCBackupServerProvider/GetConnectedVolumesSecurityAccessDeni
edExceptionFault" name="SecurityAccessDeniedExceptionFault" 
message="tns:IPCBackupServerProvider_GetConnectedVolumes_SecurityAccessDeniedExceptionFault_F
aultMessage" />
</wsdl:operation>
```
Upon receiving the **IPCBackupServerProvider\_GetConnectedVolumes\_InputMessage** request message, the protocol server gets the connected volumes of the client. Upon successful completion of the action, the server MUST respond with

**IPCBackupServerProvider\_GetConnectedVolumes\_OutputMessage**. In the event of a failure, the appropriate SOAP fault MUST be sent to the client as specified in section [2.2.2.1.](#page-33-0)

## **3.2.5.41.1 Messages**

#### **3.2.5.41.1.1 IPCBackupServerProvider\_GetConnectedVolumes\_InputMessage**

This is the request for the **GetConnectedVolumes** operation.

```
<wsdl:message name="IPCBackupServerProvider_GetConnectedVolumes_InputMessage">
  <wsdl:part name="parameters" element="tns:GetConnectedVolumes" />
</wsdl:message>
```
This message MUST be sent with the following SOAP action.

*169 / 326*

*[MS-WCFESAN] — v20130722 WCF-Based Encrypted Server Administration and Notification Protocol* 

*Copyright © 2013 Microsoft Corporation.* 

http://tempuri.org/IPCBackupServerProvider/GetConnectedVolumes

The body of the SOAP message MUST contain the **GetConnectedVolumes** element.

#### **3.2.5.41.1.2 IPCBackupServerProvider\_GetConnectedVolumes\_OutputMessage**

This is the response for the **GetConnectedVolumes** operation.

```
<wsdl:message name="IPCBackupServerProvider_GetConnectedVolumes_OutputMessage">
  <wsdl:part name="parameters" element="tns:GetConnectedVolumesResponse" />
</wsdl:message>
```
This message MUST be sent with the following SOAP action.

http://tempuri.org/IPCBackupServerProvider/GetConnectedVolumesResponse

The body of the SOAP message MUST contain the **GetConnectedVolumesResponse** element.

## **3.2.5.41.2 Elements**

## **3.2.5.41.2.1 GetConnectedVolumes**

This element specifies input values for the **GetConnectedVolumes** operation.

```
<xs:element name="GetConnectedVolumes">
  <xs:complexType>
    <xs:sequence>
      <xs:element minOccurs="0" name="clientSid" nillable="true" type="xs:string" />
    </xs:sequence>
  </xs:complexType>
</xs:element>
```
## **3.2.5.41.2.2 GetConnectedVolumesResponse**

This element specifies output values for the **GetConnectedVolumes** operation.

```
<xs:element name="GetConnectedVolumesResponse">
  <xs:complexType>
    <xs:sequence>
      <xs:element minOccurs="0" name="GetConnectedVolumesResult" nillable="true" 
xmlns:q22="http://schemas.datacontract.org/2004/07/Microsoft.WindowsServerSolutions.DataProte
ction.PCBackup.BackupUtil.WcfContracts" type="q22:ArrayOfClientVolumeInfo" />
    </xs:sequence>
  </xs:complexType>
</xs:element>
```
### **3.2.5.42 IPCBackupServerProvider.CleanFolderSizeCalculation**

This operation resets the folder size calculation.

<wsdl:operation name="CleanFolderSizeCalculation">

*170 / 326*

```
[MS-WCFESAN] — v20130722 
WCF-Based Encrypted Server Administration and Notification Protocol
```
*Copyright © 2013 Microsoft Corporation.* 

```
 <wsdl:input 
wsam:Action="http://tempuri.org/IPCBackupServerProvider/CleanFolderSizeCalculation" 
message="tns:IPCBackupServerProvider_CleanFolderSizeCalculation_InputMessage" />
</wsdl:operation>
```
Upon receiving the **IPCBackupServerProvider\_CleanFolderSizeCalculation\_InputMessage** request message, the protocol server resets its folder size calculations. Upon successful completion of the action, the server MUST respond with

**IPCBackupServerProvider\_CleanFolderSizeCalculation\_OutputMessage**. In the event of a failure, the appropriate SOAP fault MUST be sent to the client as specified in section [2.2.2.1.](#page-33-0)

## **3.2.5.42.1 Messages**

## **3.2.5.42.1.1 IPCBackupServerProvider\_CleanFolderSizeCalculation\_InputMessage**

This is the request for the **CleanFolderSizeCalculation** operation.

```
<wsdl:message name="IPCBackupServerProvider_CleanFolderSizeCalculation_InputMessage">
   <wsdl:part name="parameters" element="tns:CleanFolderSizeCalculation" />
</wsdl:message>
```
This message MUST be sent with the following SOAP action.

http://tempuri.org/IPCBackupServerProvider/CleanFolderSizeCalculation

The body of the SOAP message MUST contain the **CleanFolderSizeCalculation** element.

## **3.2.5.42.2 Elements**

### **3.2.5.42.2.1 CleanFolderSizeCalculation**

This element specifies input values for the **CleanFolderSizeCalculation** operation.

```
<xs:element name="CleanFolderSizeCalculation">
  <xs:complexType>
    <xs:sequence>
      <xs:element minOccurs="0" name="clientSid" nillable="true" type="xs:string" />
    </xs:sequence>
   </xs:complexType>
</xs:element>
```
## **3.2.5.43 IPCBackupServerProvider.StartBackup**

This operation starts a backup operation on a particular client.

```
<wsdl:operation name="StartBackup">
  <wsdl:input wsam:Action="http://tempuri.org/IPCBackupServerProvider/StartBackup" 
message="tns:IPCBackupServerProvider_StartBackup_InputMessage" />
  <wsdl:output wsam:Action="http://tempuri.org/IPCBackupServerProvider/StartBackupResponse" 
message="tns:IPCBackupServerProvider_StartBackup_OutputMessage" />
   <wsdl:fault 
wsam:Action="http://tempuri.org/IPCBackupServerProvider/StartBackupPCBackupServerFaultFault"
```
*[MS-WCFESAN] — v20130722 WCF-Based Encrypted Server Administration and Notification Protocol* 

*Copyright © 2013 Microsoft Corporation.* 

*Release: Monday, July 22, 2013* 

*171 / 326*

```
name="PCBackupServerFaultFault" 
message="tns:IPCBackupServerProvider StartBackup PCBackupServerFaultFault FaultMessage" />
  <wsdl:fault 
wsam:Action="http://tempuri.org/IPCBackupServerProvider/StartBackupSecurityAccessDeniedExcept
ionFault" name="SecurityAccessDeniedExceptionFault" 
message="tns:IPCBackupServerProvider_StartBackup_SecurityAccessDeniedExceptionFault_FaultMess
age" />
</wsdl:operation>
```
Upon receiving the **IPCBackupServerProvider\_StartBackup\_InputMessage** request message, the protocol server starts a backup operation on the particular client. Upon successful completion of the action, the server MUST respond with

**IPCBackupServerProvider\_StartBackup\_OutputMessage**. In the event of a failure, the appropriate SOAP fault MUST be sent to the client as specified in section  $2.2.2.1$ .

## **3.2.5.43.1 Messages**

## **3.2.5.43.1.1 IPCBackupServerProvider\_StartBackup\_InputMessage**

This is the request for the **StartBackup** operation.

```
<wsdl:message name="IPCBackupServerProvider_StartBackup_InputMessage">
  <wsdl:part name="parameters" element="tns:StartBackup" />
</wsdl:message>
```
This message MUST be sent with the following SOAP action.

http://tempuri.org/IPCBackupServerProvider/StartBackup

The body of the SOAP message MUST contain the **StartBackup** element.

## **3.2.5.43.1.2 IPCBackupServerProvider\_StartBackup\_OutputMessage**

This is the response for the **StartBackup** operation.

```
<wsdl:message name="IPCBackupServerProvider_StartBackup_OutputMessage">
   <wsdl:part name="parameters" element="tns:StartBackupResponse" />
</wsdl:message>
```
This message MUST be sent with the following SOAP action.

http://tempuri.org/IPCBackupServerProvider/StartBackupResponse

The body of the SOAP message MUST contain the **StartBackupResponse** element.

## **3.2.5.43.2 Elements**

## **3.2.5.43.2.1 StartBackup**

This element specifies input values for the **StartBackup** operation.

*[MS-WCFESAN] — v20130722 WCF-Based Encrypted Server Administration and Notification Protocol* 

*Copyright © 2013 Microsoft Corporation.* 

```
<xs:element name="StartBackup">
  <xs:complexType>
    <xs:sequence>
       <xs:element minOccurs="0" name="clientSid" nillable="true" type="xs:string" />
       <xs:element minOccurs="0" name="description" nillable="true" type="xs:string" />
    \langle xs:sequence \rangle </xs:complexType>
</xs:element>
```
## **3.2.5.43.2.2 StartBackupResponse**

This element specifies output values for the **StartBackup** operation.

```
<xs:element name="StartBackupResponse">
  <xs:complexType>
    <xs:sequence />
  </xs:complexType>
</xs:element>
```
## **3.2.5.44 IPCBackupServerProvider.CancelBackup**

This operation cancels a backup on a particular client.

```
<wsdl:operation name="CancelBackup">
   <wsdl:input wsam:Action="http://tempuri.org/IPCBackupServerProvider/CancelBackup" 
message="tns:IPCBackupServerProvider_CancelBackup_InputMessage" />
  <wsdl:output wsam:Action="http://tempuri.org/IPCBackupServerProvider/CancelBackupResponse" 
message="tns:IPCBackupServerProvider_CancelBackup_OutputMessage" />
  <wsdl:fault 
wsam:Action="http://tempuri.org/IPCBackupServerProvider/CancelBackupSecurityAccessDeniedExcep
tionFault" name="SecurityAccessDeniedExceptionFault" 
message="tns:IPCBackupServerProvider_CancelBackup_SecurityAccessDeniedExceptionFault_FaultMes
sage" />
   <wsdl:fault 
wsam:Action="http://tempuri.org/IPCBackupServerProvider/CancelBackupPCBackupServerFaultFault" 
name="PCBackupServerFaultFault" 
message="tns:IPCBackupServerProvider CancelBackup PCBackupServerFaultFault FaultMessage" />
</wsdl:operation>
```
Upon receiving the **IPCBackupServerProvider\_CancelBackup\_InputMessage** request message, the protocol server cancels a backup on the particular client. Upon successful completion of the action, the server MUST respond with

**IPCBackupServerProvider\_CancelBackup\_OutputMessage**. In the event of a failure, the appropriate SOAP fault MUST be sent to the client as specified in section [2.2.2.1.](#page-33-0)

## **3.2.5.44.1 Messages**

## **3.2.5.44.1.1 IPCBackupServerProvider\_CancelBackup\_InputMessage**

This is the request for the **CancelBackup** operation.

```
<wsdl:message name="IPCBackupServerProvider_CancelBackup_InputMessage">
   <wsdl:part name="parameters" element="tns:CancelBackup" />
```
*[MS-WCFESAN] — v20130722 WCF-Based Encrypted Server Administration and Notification Protocol* 

*Copyright © 2013 Microsoft Corporation.* 

</wsdl:message>

This message MUST be sent with the following SOAP action.

```
http://tempuri.org/IPCBackupServerProvider/CancelBackup
```
The body of the SOAP message MUST contain the **CancelBackup** element.

#### **3.2.5.44.1.2 IPCBackupServerProvider\_CancelBackup\_OutputMessage**

This is the response for the **CancelBackup** operation.

```
<wsdl:message name="IPCBackupServerProvider_CancelBackup_OutputMessage">
  <wsdl:part name="parameters" element="tns:CancelBackupResponse" />
</wsdl:message>
```
This message MUST be sent with the following SOAP action.

http://tempuri.org/IPCBackupServerProvider/CancelBackupResponse

The body of the SOAP message MUST contain the **CancelBackupResponse** element.

## **3.2.5.44.2 Elements**

## **3.2.5.44.2.1 CancelBackup**

This element specifies input values for the **CancelBackup** operation.

```
<xs:element name="CancelBackup">
  <xs:complexType>
    <xs:sequence>
      <xs:element minOccurs="0" name="clientSid" nillable="true" type="xs:string" />
    </xs:sequence>
  </xs:complexType>
</xs:element>
```
# **3.2.5.44.2.2 CancelBackupResponse**

This element specifies output values for the **CancelBackup** operation.

```
<xs:element name="CancelBackupResponse">
  <xs:complexType>
    <xs:sequence />
  </xs:complexType>
</xs:element>
```
## **3.2.5.45 IPCBackupServerProvider.StartBackupService**

This operation starts the backup service.

*174 / 326*

*[MS-WCFESAN] — v20130722 WCF-Based Encrypted Server Administration and Notification Protocol* 

*Copyright © 2013 Microsoft Corporation.* 

```
<wsdl:operation name="StartBackupService">
   <wsdl:input wsam:Action="http://tempuri.org/IPCBackupServerProvider/StartBackupService" 
message="tns:IPCBackupServerProvider_StartBackupService_InputMessage" />
   <wsdl:output 
wsam:Action="http://tempuri.org/IPCBackupServerProvider/StartBackupServiceResponse" 
message="tns:IPCBackupServerProvider_StartBackupService_OutputMessage" />
   <wsdl:fault 
wsam:Action="http://tempuri.org/IPCBackupServerProvider/StartBackupServicePCBackupServerFault
Fault" name="PCBackupServerFaultFault" 
message="tns:IPCBackupServerProvider_StartBackupService_PCBackupServerFaultFault_FaultMessage
" />
  <wsdl:fault 
wsam:Action="http://tempuri.org/IPCBackupServerProvider/StartBackupServiceSecurityAccessDenie
dExceptionFault" name="SecurityAccessDeniedExceptionFault" 
message="tns:IPCBackupServerProvider_StartBackupService_SecurityAccessDeniedExceptionFault_Fa
ultMessage" />
</wsdl:operation>
```
Upon receiving the **IPCBackupServerProvider\_StartBackupService\_InputMessage** request message, the protocol server starts the backup service. Upon successful completion of the action, the server MUST respond with

**IPCBackupServerProvider\_StartBackupService\_OutputMessage**. In the event of a failure, the appropriate SOAP fault MUST be sent to the client as specified in section  $2.2.2.1$ .

### **3.2.5.45.1 Messages**

### **3.2.5.45.1.1 IPCBackupServerProvider\_StartBackupService\_InputMessage**

This is the request for the **StartBackupService** operation.

```
<wsdl:message name="IPCBackupServerProvider_StartBackupService_InputMessage">
   <wsdl:part name="parameters" element="tns:StartBackupService" />
</wsdl:message>
```
This message MUST be sent with the following SOAP action.

http://tempuri.org/IPCBackupServerProvider/StartBackupService

The body of the SOAP message MUST contain the **StartBackupService** element.

### **3.2.5.45.1.2 IPCBackupServerProvider\_StartBackupService\_OutputMessage**

This is the response for the **StartBackupService** operation.

```
<wsdl:message name="IPCBackupServerProvider_StartBackupService_OutputMessage">
   <wsdl:part name="parameters" element="tns:StartBackupServiceResponse" />
</wsdl:message>
```
This message MUST be sent with the following SOAP action.

http://tempuri.org/IPCBackupServerProvider/StartBackupServiceResponse

The body of the SOAP message MUST contain the **StartBackupServiceResponse** element.

*[MS-WCFESAN] — v20130722 WCF-Based Encrypted Server Administration and Notification Protocol* 

*Copyright © 2013 Microsoft Corporation.* 

## **3.2.5.45.2 Elements**

## **3.2.5.45.2.1 StartBackupService**

This element specifies input values for the **StartBackupService** operation.

```
<xs:element name="StartBackupService">
  <xs:complexType>
    <xs:sequence />
  </xs:complexType>
</xs:element>
```
# **3.2.5.45.2.2 StartBackupServiceResponse**

This element specifies output values for the **StartBackupService** operation.

```
<xs:element name="StartBackupServiceResponse">
  <xs:complexType>
    <xs:sequence />
  </xs:complexType>
</xs:element>
```
# **3.2.5.46 IPCBackupServerProvider.StopBackupService**

This operation stops the backup service.

```
<wsdl:operation name="StopBackupService">
   <wsdl:input wsam:Action="http://tempuri.org/IPCBackupServerProvider/StopBackupService" 
message="tns:IPCBackupServerProvider_StopBackupService_InputMessage" />
  <wsdl:output 
wsam:Action="http://tempuri.org/IPCBackupServerProvider/StopBackupServiceResponse" 
message="tns:IPCBackupServerProvider_StopBackupService_OutputMessage" />
  <wsdl:fault 
wsam:Action="http://tempuri.org/IPCBackupServerProvider/StopBackupServiceSecurityAccessDenied
ExceptionFault" name="SecurityAccessDeniedExceptionFault" 
message="tns:IPCBackupServerProvider_StopBackupService_SecurityAccessDeniedExceptionFault_Fau
ltMessage" />
  <wsdl:fault 
wsam:Action="http://tempuri.org/IPCBackupServerProvider/StopBackupServicePCBackupServerFaultF
ault" name="PCBackupServerFaultFault" 
message="tns:IPCBackupServerProvider_StopBackupService_PCBackupServerFaultFault_FaultMessage" 
/>
</wsdl:operation>
```
Upon receiving the **IPCBackupServerProvider\_StopBackupService\_InputMessage** request message, the protocol server stops the backup service. Upon successful completion of the action, the server MUST respond with

**IPCBackupServerProvider\_StopBackupService\_OutputMessage**. In the event of a failure, the appropriate SOAP fault MUST be sent to the client as specified in section  $2.2.2.1$ .

*[MS-WCFESAN] — v20130722 WCF-Based Encrypted Server Administration and Notification Protocol* 

*Copyright © 2013 Microsoft Corporation.* 

#### **3.2.5.46.1 Messages**

## **3.2.5.46.1.1 IPCBackupServerProvider\_StopBackupService\_InputMessage**

This is the request for the **StopBackupService** operation.

```
<wsdl:message name="IPCBackupServerProvider_StopBackupService_InputMessage">
  <wsdl:part name="parameters" element="tns:StopBackupService" />
</wsdl:message>
```
This message MUST be sent with the following SOAP action.

http://tempuri.org/IPCBackupServerProvider/StopBackupService

The body of the SOAP message MUST contain the **StopBackupService** element.

#### **3.2.5.46.1.2 IPCBackupServerProvider\_StopBackupService\_OutputMessage**

This is the response for the **StopBackupService** operation.

```
<wsdl:message name="IPCBackupServerProvider_StopBackupService_OutputMessage">
   <wsdl:part name="parameters" element="tns:StopBackupServiceResponse" />
</wsdl:message>
```
This message MUST be sent with the following SOAP action.

http://tempuri.org/IPCBackupServerProvider/StopBackupServiceResponse

The body of the SOAP message MUST contain the **StopBackupServiceResponse** element.

## **3.2.5.46.2 Elements**

## **3.2.5.46.2.1 StopBackupService**

This element specifies input values for the **StopBackupService** operation.

```
<xs:element name="StopBackupService">
  <xs:complexType>
    <xs:sequence>
      <xs:element minOccurs="0" name="reason" 
xmlns:q23="http://schemas.datacontract.org/2004/07/Microsoft.WindowsServerSolutions.DataProte
ction.PCBackup.BackupUtil.WcfContracts" type="q23:StopReason" />
     </xs:sequence>
  </xs:complexType>
</xs:element>
```
## **3.2.5.46.2.2 StopBackupServiceResponse**

This element specifies output values for the **StopBackupService** operation.

<xs:element name="StopBackupServiceResponse">

```
[MS-WCFESAN] — v20130722 
WCF-Based Encrypted Server Administration and Notification Protocol
```
*Copyright © 2013 Microsoft Corporation.* 

```
 <xs:complexType>
    <xs:sequence />
   </xs:complexType>
</xs:element>
```
# **3.2.5.47 IPCBackupServerProvider.NotifyBackupOperationStatusChange**

This callback operation notifies the caller of a change in the status of a backup operation.

```
<wsdl:operation name="NotifyBackupOperationStatusChange">
  <wsdl:output 
wsam:Action="http://tempuri.org/IPCBackupServerProvider/NotifyBackupOperationStatusChange" 
message="tns:IPCBackupServerProvider_NotifyBackupOperationStatusChange_OutputCallbackMessage" 
/>
</wsdl:operation>
```
Upon receiving the

**IPCBackupServerProvider\_NotifyBackupOperationStatusChange\_OutputCallbackMessage** request message, the protocol client is notified of a change in the status of a backup operation.

## **3.2.5.47.1 Messages**

#### **3.2.5.47.1.1 IPCBackupServerProvider\_NotifyBackupOperationStatusChange\_OutputCallback Message**

This is the request for the **NotifyBackupOperationStatusChange** operation.

```
<wsdl:message 
name="IPCBackupServerProvider_NotifyBackupOperationStatusChange_OutputCallbackMessage">
   <wsdl:part name="parameters" element="tns:NotifyBackupOperationStatusChange" />
</wsdl:message>
```
This message MUST be sent with the following SOAP action.

http://tempuri.org/IPCBackupServerProvider/NotifyBackupOperationStatusChange

The body of the SOAP message MUST contain the NotifyBackupOperationStatusChange element.

## **3.2.5.47.2 Elements**

## **3.2.5.47.2.1 NotifyBackupOperationStatusChange**

This element specifies input values for the **NotifyBackupOperationStatusChange** operation.

```
<xs:element name="NotifyBackupOperationStatusChange">
  <xs:complexType>
    <xs:sequence>
      <xs:element minOccurs="0" name="backupOperationStatus" nillable="true" 
xmlns:q24="http://schemas.datacontract.org/2004/07/Microsoft.WindowsServerSolutions.DataProte
ction.PCBackup.BackupUtil.WcfContracts" type="q24:OperationStatusResponse" />
    </xs:sequence>
```
*[MS-WCFESAN] — v20130722 WCF-Based Encrypted Server Administration and Notification Protocol* 

*Copyright © 2013 Microsoft Corporation.* 

*Release: Monday, July 22, 2013* 

*178 / 326*

```
 </xs:complexType>
</xs:element>
```
## **3.2.5.48 IPCBackupServerProvider.VolumeCalculatorProgress**

This callback operation notifies the caller of the current progress of a volume calculation.

```
<wsdl:operation name="VolumeCalculatorProgress">
  <wsdl:output 
wsam:Action="http://tempuri.org/IPCBackupServerProvider/VolumeCalculatorProgress" 
message="tns:IPCBackupServerProvider_VolumeCalculatorProgress_OutputCallbackMessage" />
</wsdl:operation>
```
Upon receiving the

**IPCBackupServerProvider\_VolumeCalculatorProgress\_OutputCallbackMessage** request message, the protocol client is notified of the current progress of a volume calculation.

#### **3.2.5.48.1 Messages**

### **3.2.5.48.1.1 IPCBackupServerProvider\_VolumeCalculatorProgress\_OutputCallbackMessage**

This is the request for the **VolumeCalculatorProgress** operation.

```
<wsdl:message name="IPCBackupServerProvider_VolumeCalculatorProgress_OutputCallbackMessage">
   <wsdl:part name="parameters" element="tns:VolumeCalculatorProgress" />
</wsdl:message>
```
This message MUST be sent with the following SOAP action.

http://tempuri.org/IPCBackupServerProvider/VolumeCalculatorProgress

The body of the SOAP message MUST contain the **VolumeCalculatorProgress** element.

## **3.2.5.48.2 Elements**

## **3.2.5.48.2.1 VolumeCalculatorProgress**

This element specifies input values for the **VolumeCalculatorProgress** operation.

```
<xs:element name="VolumeCalculatorProgress">
  <xs:complexType>
    <xs:sequence>
       <xs:element minOccurs="0" name="guid" 
xmlns:q25="http://schemas.microsoft.com/2003/10/Serialization/" type="q25:guid" />
      <xs:element minOccurs="0" name="percentDone" type="xs:int" />
      <xs:element minOccurs="0" name="folders" nillable="true" 
xmlns:q26="http://schemas.datacontract.org/2004/07/Microsoft.WindowsServerSolutions.DataProte
ction.PCBackup.BackupUtil.WcfContracts" type="q26:ArrayOfFolderInfo" />
     </xs:sequence>
  </xs:complexType>
```
*[MS-WCFESAN] — v20130722 WCF-Based Encrypted Server Administration and Notification Protocol* 

*Copyright © 2013 Microsoft Corporation.* 

*Release: Monday, July 22, 2013* 

*179 / 326*

</xs:element>

# **3.2.5.49 IPCBackupServerProvider.NotifyServiceStatusChange**

This callback operation notifies the caller of a service status change.

```
<wsdl:operation name="NotifyServiceStatusChange">
  <wsdl:output 
wsam:Action="http://tempuri.org/IPCBackupServerProvider/NotifyServiceStatusChange" 
message="tns:IPCBackupServerProvider_NotifyServiceStatusChange_OutputCallbackMessage" />
</wsdl:operation>
```
Upon receiving the

**IPCBackupServerProvider\_NotifyServiceStatusChange\_OutputCallbackMessage** request message, the protocol client is notified of service status change.

## **3.2.5.49.1 Messages**

## **3.2.5.49.1.1 IPCBackupServerProvider\_NotifyServiceStatusChange\_OutputCallbackMessage**

This is the request for the **NotifyServiceStatusChange** operation.

```
<wsdl:message name="IPCBackupServerProvider_NotifyServiceStatusChange_OutputCallbackMessage">
  <wsdl:part name="parameters" element="tns:NotifyServiceStatusChange" />
</wsdl:message>
```
This message MUST be sent with the following SOAP action.

```
http://tempuri.org/IPCBackupServerProvider/NotifyServiceStatusChange
```
The body of the SOAP message MUST contain the **NotifyServiceStatusChange** element.

## **3.2.5.49.2 Elements**

## **3.2.5.49.2.1 NotifyServiceStatusChange**

This element specifies input values for the **NotifyServiceStatusChange** operation.

```
<xs:element name="NotifyServiceStatusChange">
  <xs:complexType>
    <xs:sequence>
      <xs:element minOccurs="0" name="serviceStatus" nillable="true" 
xmlns:q27="http://schemas.datacontract.org/2004/07/Microsoft.WindowsServerSolutions.DataProte
ction.PCBackup.BackupUtil.WcfContracts" type="q27:ServiceStatusResponse" />
     </xs:sequence>
  </xs:complexType>
</xs:element>
```
*[MS-WCFESAN] — v20130722 WCF-Based Encrypted Server Administration and Notification Protocol* 

*Copyright © 2013 Microsoft Corporation.*
# **3.2.5.50 IPCBackupServerRegister.RegisterBackupClient**

Registers the client's callback interface. Also returns client configuration from the server when called for the first time. For example, before the client sends any volume configuration information.

```
<wsdl:operation name="RegisterBackupClient">
   <wsdl:input wsam:Action="http://tempuri.org/IPCBackupServerRegister/RegisterBackupClient" 
message="tns:IPCBackupServerRegister_RegisterBackupClient_InputMessage" />
  <wsdl:output 
wsam:Action="http://tempuri.org/IPCBackupServerRegister/RegisterBackupClientResponse" 
message="tns:IPCBackupServerRegister_RegisterBackupClient_OutputMessage" />
   <wsdl:fault 
wsam:Action="http://tempuri.org/IPCBackupServerRegister/RegisterBackupClientInvalidOperationE
xceptionFault" name="InvalidOperationExceptionFault" 
message="tns:IPCBackupServerRegister_RegisterBackupClient_InvalidOperationExceptionFault_Faul
tMessage" />
</wsdl:operation>
```
Upon receiving the **IPCBackupServerRegister\_RegisterBackupClient\_InputMessage** request message, the protocol server registers the callback interface. Upon successful completion of the action, the server MUST respond

with**IPCBackupServerRegister\_RegisterBackupClient\_OutputMessage**. In the event of a failure, the appropriate SOAP fault MUST be sent to the client, as specified in section [2.2.2.1.](#page-33-0)

# **3.2.5.50.1 Messages**

#### **3.2.5.50.1.1 IPCBackupServerRegister\_RegisterBackupClient\_InputMessage**

This is the request for the **RegisterBackupClient** operation.

```
<wsdl:message name="IPCBackupServerRegister_RegisterBackupClient_InputMessage">
  <wsdl:part name="parameters" element="tns:RegisterBackupClient" />
</wsdl:message>
```
This message MUST be sent with the following SOAP action.

http://tempuri.org/IPCBackupServerRegister/RegisterBackupClient

The body of the SOAP message MUST contain the **RegisterBackupClient** element.

#### **3.2.5.50.1.2 IPCBackupServerRegister\_RegisterBackupClient\_OutputMessage**

This is the response for the **RegisterBackupClient** operation.

```
<wsdl:message name="IPCBackupServerRegister_RegisterBackupClient_OutputMessage">
  <wsdl:part name="parameters" element="tns:RegisterBackupClientResponse" />
</wsdl:message>
```
This message MUST be sent with the following SOAP action.

http://tempuri.org/IPCBackupServerRegister/RegisterBackupClientResponse

*[MS-WCFESAN] — v20130722 WCF-Based Encrypted Server Administration and Notification Protocol* 

*Copyright © 2013 Microsoft Corporation.* 

The body of the SOAP message MUST contain the **RegisterBackupClientResponse** element.

# **3.2.5.50.2 Elements**

### **3.2.5.50.2.1 RegisterBackupClient**

This element specifies input values for the **RegisterBackupClient** operation.

```
<xs:element name="RegisterBackupClient">
   <xs:complexType>
    <xs:sequence />
  </xs:complexType>
</xs:element>
```
### **3.2.5.50.2.2 RegisterBackupClientResponse**

This element specifies output values for the **RegisterBackupClient** operation.

```
<xs:element name="RegisterBackupClientResponse">
  <xs:complexType>
    <xs:sequence>
      <xs:element minOccurs="0" name="RegisterBackupClientResult" nillable="true" 
xmlns:q1="http://schemas.datacontract.org/2004/07/Microsoft.WindowsServerSolutions.DataProtec
tion.PCBackup.BackupUtil.WcfContracts" type="q1:ClientConfig" />
    </xs:sequence>
  </xs:complexType>
</xs:element>
```
### **3.2.5.51 IPCBackupServerRegister.KeepAlive**

This operation only keeps the channel alive.

```
<wsdl:operation name="KeepAlive">
  <wsdl:input wsam:Action="http://tempuri.org/IPCBackupServerRegister/KeepAlive" 
message="tns:IPCBackupServerRegister_KeepAlive_InputMessage" />
  <wsdl:output wsam:Action="http://tempuri.org/IPCBackupServerRegister/KeepAliveResponse" 
message="tns:IPCBackupServerRegister_KeepAlive_OutputMessage" />
</wsdl:operation>
```
Upon receiving **IPCBackupServerRegister\_KeepAlive\_InputMessage** request message, the protocol server gets the priority of the client. Upon successful completion of the action, the server MUST respond with **IPCBackupServerRegister\_KeepAlive\_OutputMessage**. In the event of a failure, the appropriate SOAP fault MUST be sent to the client as specified in section [2.2.2.1.](#page-33-0)

# **3.2.5.51.1 Messages**

#### **3.2.5.51.1.1 IPCBackupServerRegister\_KeepAlive\_InputMessage**

This is the request for the **KeepAlive** operation.

```
<wsdl:message name="IPCBackupServerRegister_KeepAlive_InputMessage">
  <wsdl:part name="parameters" element="tns:KeepAlive" />
```
*[MS-WCFESAN] — v20130722 WCF-Based Encrypted Server Administration and Notification Protocol* 

*Copyright © 2013 Microsoft Corporation.* 

</wsdl:message>

This message MUST be sent with the following SOAP action.

```
http://tempuri.org/IPCBackupServerRegister/KeepAlive
```
The body of the SOAP message MUST contain the **KeepAlive** element.

#### **3.2.5.51.1.2 IPCBackupServerRegister\_KeepAlive\_OutputMessage**

This is the response for the **KeepAlive** operation.

```
<wsdl:message name="IPCBackupServerRegister_KeepAlive_OutputMessage">
  <wsdl:part name="parameters" element="tns:KeepAliveResponse" />
</wsdl:message>
```
This message MUST be sent with the following SOAP action.

http://tempuri.org/IPCBackupServerRegister/KeepAliveResponse

The body of the SOAP message MUST contain the **KeepAliveResponse** element.

#### **3.2.5.51.2 Elements**

#### **3.2.5.51.2.1 KeepAlive**

This element specifies input values for the **KeepAlive** operation.

```
<xs:element name="KeepAlive">
  <xs:complexType>
    <xs:sequence />
  </xs:complexType>
</xs:element>
```
# **3.2.5.51.2.2 KeepAliveResponse**

This element specifies output values for the **KeepAlive** operation.

```
<xs:element name="KeepAliveResponse">
  <xs:complexType>
    <xs:sequence />
  </xs:complexType>
</xs:element>
```
#### **3.2.5.52 IPCBackupServerRegister.VolumeCalculatorProgress**

Notifies the server of progress on a volume tree calculation.

<wsdl:operation name="VolumeCalculatorProgress">

*[MS-WCFESAN] — v20130722 WCF-Based Encrypted Server Administration and Notification Protocol* 

*Copyright © 2013 Microsoft Corporation.* 

```
 <wsdl:input 
wsam:Action="http://tempuri.org/IPCBackupServerRegister/VolumeCalculatorProgress" 
message="tns:IPCBackupServerRegister_VolumeCalculatorProgress_InputMessage" />
</wsdl:operation>
```
Upon receiving the **IPCBackupServerRegister\_VolumeCalculatorProgress\_InputMessage** request message, the protocol server is notified of the changes in progress on the volume tree calculation.

### **3.2.5.52.1 Messages**

#### **3.2.5.52.1.1 IPCBackupServerRegister\_VolumeCalculatorProgress\_InputMessage**

This is the request for the **VolumeCalculatorProgress** operation.

```
<wsdl:message name="IPCBackupServerRegister_VolumeCalculatorProgress_InputMessage">
  <wsdl:part name="parameters" element="tns:VolumeCalculatorProgress" />
</wsdl:message>
```
This message MUST be sent with the following SOAP action.

http://tempuri.org/IPCBackupServerRegister/VolumeCalculatorProgress

The body of the SOAP message MUST contain the **VolumeCalculatorProgress** element.

### **3.2.5.52.2 Elements**

#### **3.2.5.52.2.1 VolumeCalculatorProgress**

This element specifies input values for the **VolumeCalculatorProgress** operation.

```
<xs:element name="VolumeCalculatorProgress">
  <xs:complexType>
     <xs:sequence>
      <xs:element minOccurs="0" name="guid" 
xmlns:q2="http://schemas.microsoft.com/2003/10/Serialization/" type="q2:guid" />
       <xs:element minOccurs="0" name="percentDone" type="xs:int" />
       <xs:element minOccurs="0" name="folders" nillable="true" 
xmlns:q3="http://schemas.datacontract.org/2004/07/Microsoft.WindowsServerSolutions.DataProtec
tion.PCBackup.BackupUtil.WcfContracts" type="q3:ArrayOfFolderInfo" />
    </xs:sequence>
  </xs:complexType>
</xs:element>
```
#### **3.2.6 Timer Events**

None.

### **3.2.7 Other Local Events**

None.

*184 / 326*

*[MS-WCFESAN] — v20130722 WCF-Based Encrypted Server Administration and Notification Protocol* 

*Copyright © 2013 Microsoft Corporation.* 

# **3.3 Health Provider Service Contract Details**

# **3.3.1 Abstract Data Model**

This section describes a conceptual service contract that an implementation maintains to participate in this protocol. The described operations of the service contract are provided to facilitate the explanation of how the protocol behaves. This document does not mandate that implementations adhere to this service contract as long as their external behavior is consistent with how it is described in this document.

# **3.3.1.1 ADM\_ArrayOfKeyValueOfstringArrayOfAlertInfo**

This is an array of dictionaries of the alert information for all joined devices.

**Key:** The SID of the device.

**Value:** The alert information of the given alert.

# **3.3.1.1.1 Data Model**

# **3.3.1.1.1.1 AlertInfo**

Note that the AlertInfo data model also has a corresponding SOAP complex type defined in section [2.2.4.3.2.](#page-49-0)

**ActionPerformed**: The health definition alert action performed when the alert is detected.

**AdditionalInfo**: A store of additional information bound to the alert.

**DateAndTime**: The date and time when the alert was raised.

**Description**: The description of the alert.

**Escalate**: True, if the alert will be escalated to admin through email; otherwise, false.

**FeatureName**: The name of the feature definition to which the health definition belongs.

**FeatureTile**: The title of the health definition for which the alert is raised.

**HealthDefinitionName**: The name of the feature definition for which the alert is raised.

**HealthDefinitionTitle**: The title of the feature definition to which the health definition belongs.

**InstanceId**: The instance ID of the alert.

**IsNew**: True, if the alert being raised is not already present; otherwise, false.

**IsRepairDefined**: True, if the alert is repairable; otherwise, false.

**IsSuppressed**: True, if the alert is suppressed; otherwise, false.

**IsSystem**: True, if an alert is a system alert; otherwise, false.

**LastSuppressedDateTime**: The last time the alert was suppressed.

**MachineId**: Typically the SID of the client computer.

**MachineName**: The name of the machine on which the alert is raised.

*Copyright © 2013 Microsoft Corporation.* 

**RepairActionPerformed**: The information about the health definition repair action performed when the alert is repaired.

**Severity**: The health status:

- OK: There is no existing alert.
- Information: Informational alert.
- Warning: Warning alert.
- **Critical: Critical alert.**
- Report: An alert which collects information from the client.

**SupportLink**: The support link of the alert.

**TroubleshootSteps**: The troubleshooting steps of the alert.

**Troubleshooter**: Allow the user to launch the task from the Alert Viewer.

#### **3.3.2 Timers**

None.

### **3.3.3 Initialization**

None.

# **3.3.4 Higher-Layer Triggered Events**

None.

#### **3.3.5 Message Processing Events and Sequencing Rules**

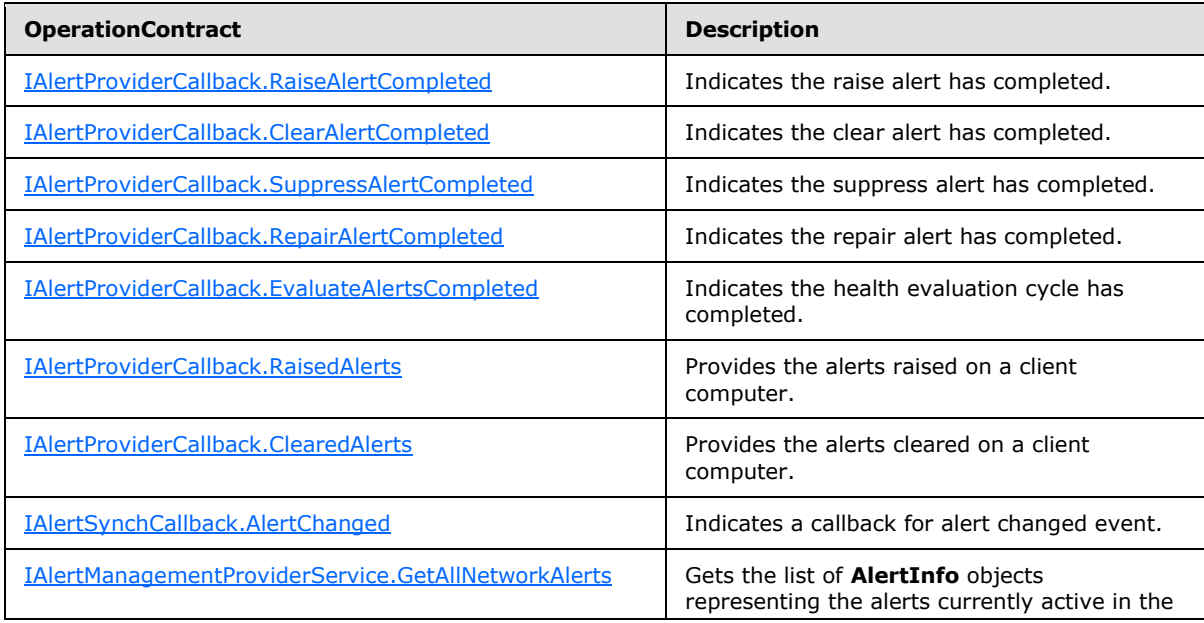

*[MS-WCFESAN] — v20130722 WCF-Based Encrypted Server Administration and Notification Protocol* 

*Copyright © 2013 Microsoft Corporation.* 

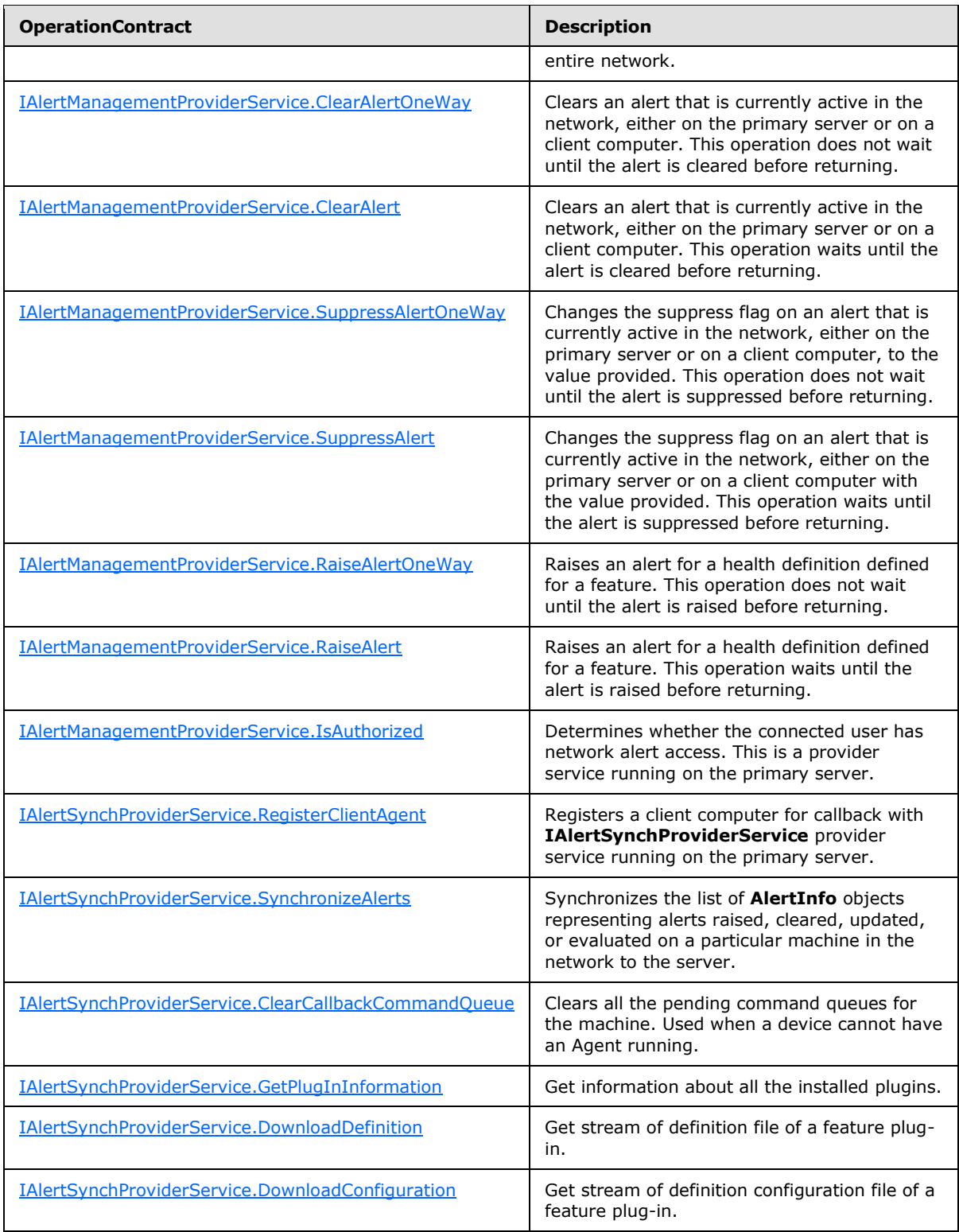

*[MS-WCFESAN] — v20130722 WCF-Based Encrypted Server Administration and Notification Protocol* 

*Copyright © 2013 Microsoft Corporation.* 

# **3.3.5.1 IAlertProviderCallback.RaiseAlertCompleted**

This operation is a callback indicating that the raise alert operation has completed.

```
<wsdl:operation name="RaiseAlertCompleted">
  <wsdl:output 
wsam:Action="http://tempuri.org/IAlertManagementProviderService/RaiseAlertCompleted" 
message="tns:IAlertManagementProviderService_RaiseAlertCompleted_OutputCallbackMessage" />
</wsdl:operation>
```
# **3.3.5.1.1 Messages**

### **3.3.5.1.1.1 IAlertProviderCallback\_RaiseAlertCompleted\_OutputCallbackMessage**

This is the request for the **RaiseAlertCompleted** operation.

```
<wsdl:message 
name="IAlertManagementProviderService_RaiseAlertCompleted_OutputCallbackMessage">
   <wsdl:part name="parameters" element="tns:RaiseAlertCompleted" />
</wsdl:message>
```
This message MUST be sent with the following SOAP action.

http://tempuri.org/IAlertManagementProviderService/RaiseAlertCompleted

The body of the SOAP message MUST contain the **RaiseAlertCompleted** element.

### **3.3.5.1.2 Elements**

#### **3.3.5.1.2.1 RaiseAlertCompleted**

This element specifies input values for the **RaiseAlertCompleted** operation.

```
<xs:element name="RaiseAlertCompleted">
  <xs:complexType>
     <xs:sequence>
      <xs:element minOccurs="0" name="alertInfo" nillable="true" 
xmlns:q5="http://schemas.datacontract.org/2004/07/Microsoft.WindowsServerSolutions.NetworkHea
lth.AlertFramework" type="q5:AlertInfo" />
      <xs:element minOccurs="0" name="errMessage" nillable="true" type="xs:string" />
    </xs:sequence>
  </xs:complexType>
</xs:element>
```
For details on **AlertInfo**, see section [2.2.4.3.2.](#page-49-0)

#### **3.3.5.2 IAlertProviderCallback.ClearAlertCompleted**

This operation is a callback indicating that the clear alert operation has completed.

```
<wsdl:operation name="ClearAlertCompleted">
```
<span id="page-187-1"></span>

*188 / 326*

*[MS-WCFESAN] — v20130722 WCF-Based Encrypted Server Administration and Notification Protocol* 

*Copyright © 2013 Microsoft Corporation.* 

```
 <wsdl:output 
wsam:Action="http://tempuri.org/IAlertManagementProviderService/ClearAlertCompleted" 
message="tns:IAlertManagementProviderService_ClearAlertCompleted_OutputCallbackMessage" />
</wsdl:operation>
```
### **3.3.5.2.1 Messages**

### **3.3.5.2.1.1 IAlertProviderCallback\_ClearAlertCompleted\_OutputCallbackMessage**

This is the request for the **ClearAlertCompleted** operation.

```
<wsdl:message name="IAlertProviderCallback_ClearAlertCompleted_OutputCallbackMessage">
   <wsdl:part name="parameters" element="tns:ClearAlertCompleted" />
</wsdl:message>
```
This message MUST be sent with the following SOAP action.

```
http://tempuri.org/IAlertManagementProviderService/ClearAlertCompleted
```
The body of the SOAP message MUST contain the **ClearAlertCompleted** element.

# **3.3.5.2.2 Elements**

# **3.3.5.2.2.1 ClearAlertCompleted**

This element specifies input values for the **ClearAlertCompleted** operation.

```
<xs:element name="ClearAlertCompleted">
  <xs:complexType>
    <xs:sequence>
      <xs:element minOccurs="0" name="alertKey" nillable="true" type="xs:string" />
      <xs:element minOccurs="0" name="errMessage" nillable="true" type="xs:string" />
     </xs:sequence>
  </xs:complexType>
</xs:element>
```
### **3.3.5.3 IAlertProviderCallback.SuppressAlertCompleted**

This operation is a callback indicating that the suppress alert operation has completed.

```
<wsdl:operation name="SuppressAlertCompleted">
  <wsdl:output 
wsam:Action="http://tempuri.org/IAlertManagementProviderService/SuppressAlertCompleted" 
message="tns:IAlertManagementProviderService_SuppressAlertCompleted_OutputCallbackMessage" />
</wsdl:operation>
```
*[MS-WCFESAN] — v20130722 WCF-Based Encrypted Server Administration and Notification Protocol* 

*Copyright © 2013 Microsoft Corporation.* 

### **3.3.5.3.1 Messages**

# **3.3.5.3.1.1**

# **IAlertProviderCallback\_SuppressAlertCompleted\_OutputCallbackMessage**

This is the request for the **SuppressAlertCompleted** operation.

```
<wsdl:message name="IAlertProviderCallback_SuppressAlertCompleted_OutputCallbackMessage">
  <wsdl:part name="parameters" element="tns:SuppressAlertCompleted" />
</wsdl:message>
```
This message MUST be sent with the following SOAP action.

http://tempuri.org/IAlertManagementProviderService/SuppressAlertCompleted

The body of the SOAP message MUST contain the **SuppressAlertCompleted** element.

### **3.3.5.3.2 Elements**

### **3.3.5.3.2.1 SuppressAlertCompleted**

This element specifies input values for the **SuppressAlertCompleted** operation.

```
<xs:element name="SuppressAlertCompleted">
  <xs:complexType>
    <xs:sequence>
      <xs:element minOccurs="0" name="alertKey" nillable="true" type="xs:string" />
      <xs:element minOccurs="0" name="errMessage" nillable="true" type="xs:string" />
    </xs:sequence>
   </xs:complexType>
</xs:element>
```
# **3.3.5.4 IAlertProviderCallback.RepairAlertCompleted**

This operation is a callback indicating that the repair alert operation has completed.

```
<wsdl:operation name="RepairAlertCompleted">
  <wsdl:output 
wsam:Action="http://tempuri.org/IAlertManagementProviderService/RepairAlertCompleted" 
message="tns:IAlertManagementProviderService_RepairAlertCompleted_OutputCallbackMessage" />
</wsdl:operation>
```
# **3.3.5.4.1 Messages**

# **3.3.5.4.1.1 IAlertProviderCallback\_RepairAlertCompleted\_OutputCallbackMessage**

This is the request for the **RepairAlertCompleted** operation.

```
<wsdl:message name="IAlertProviderCallback_RepairAlertCompleted_OutputCallbackMessage">
  <wsdl:part name="parameters" element="tns:RepairAlertCompleted" />
```
*[MS-WCFESAN] — v20130722 WCF-Based Encrypted Server Administration and Notification Protocol* 

*Copyright © 2013 Microsoft Corporation.* 

</wsdl:message>

This message MUST be sent with the following SOAP action.

http://tempuri.org/IAlertManagementProviderService/RepairAlertCompleted

The body of the SOAP message MUST contain the **RepairAlertCompleted** element.

#### **3.3.5.4.2 Elements**

#### **3.3.5.4.2.1 RepairAlertCompleted**

This element specifies input values for the **RepairAlertCompleted** operation.

```
<xs:element name="RepairAlertCompleted">
  <xs:complexType>
    <xs:sequence>
      <xs:element minOccurs="0" name="alertKey" nillable="true" type="xs:string" />
      <xs:element minOccurs="0" name="errMessage" nillable="true" type="xs:string" />
     </xs:sequence>
  </xs:complexType>
</xs:element>
```
### **3.3.5.5 IAlertProviderCallback.EvaluateAlertsCompleted**

This operation is a callback indicating that the health evaluation process has completed.

```
<wsdl:operation name="EvaluateAlertsCompleted">
   <wsdl:output 
wsam:Action="http://tempuri.org/IAlertManagementProviderService/EvaluateAlertsCompleted" 
message="tns:IAlertManagementProviderService_EvaluateAlertsCompleted_OutputCallbackMessage" 
/</wsdl:operation>
```
### **3.3.5.5.1 Messages**

### **3.3.5.5.1.1 IAlertProviderCallback\_EvaluateAlertsCompleted\_OutputCallbackMessage**

This is the request for the **EvaluateAlertsCompleted** operation.

```
<wsdl:message name="IAlertProviderCallback_EvaluateAlertsCompleted_OutputCallbackMessage">
  <wsdl:part name="parameters" element="tns:EvaluateAlertsCompleted" />
</wsdl:message>
```
This message MUST be sent with the following SOAP action.

http://tempuri.org/IAlertManagementProviderService/EvaluateAlertsCompleted

The body of the SOAP message MUST contain the **EvaluateAlertsCompleted** element.

*[MS-WCFESAN] — v20130722 WCF-Based Encrypted Server Administration and Notification Protocol* 

*Copyright © 2013 Microsoft Corporation.* 

### **3.3.5.5.2 Elements**

# **3.3.5.5.2.1 EvaluateAlertsCompleted**

This element specifies input values for the **EvaluateAlertsCompleted** operation.

```
<xs:element name="EvaluateAlertsCompleted">
  <xs:complexType>
    <xs:sequence>
      <xs:element minOccurs="0" name="machineId" nillable="true" type="xs:string" />
      <xs:element minOccurs="0" name="ignoreSchedule" nillable="true" type="xs:boolean" />
      <xs:element minOccurs="0" name="errMessage" nillable="true" type="xs:string" />
    </xs:sequence>
  </xs:complexType>
</xs:element>
```
# **3.3.5.6 IAlertProviderCallback.RaisedAlerts**

This operation is a callback that provides the alerts that have been raised on a client computer.

```
<wsdl:operation name="RaisedAlerts">
  <wsdl:output wsam:Action="http://tempuri.org/IAlertManagementProviderService/RaisedAlerts" 
message="tns:IAlertManagementProviderService_RaisedAlerts_OutputCallbackMessage" />
</wsdl:operation>
```
# **3.3.5.6.1 Messages**

### **3.3.5.6.1.1 IAlertProviderCallback\_RaisedAlerts\_OutputCallbackMessage**

This is the request for the **RaisedAlerts** operation.

```
<wsdl:message name="IAlertProviderCallback_RaisedAlerts_OutputCallbackMessage">
  <wsdl:part name="parameters" element="tns:RaisedAlerts" />
</wsdl:message>
```
This message MUST be sent with the following SOAP action.

http://tempuri.org/IAlertManagementProviderService/RaisedAlerts

The body of the SOAP message MUST contain the **RaisedAlerts** element.

# **3.3.5.6.2 Elements**

### **3.3.5.6.2.1 RaisedAlerts**

This element specifies input values for the **RaisedAlerts** operation.

```
<xs:element name="RaisedAlerts">
  <xs:complexType>
    <xs:sequence>
```
*192 / 326*

```
[MS-WCFESAN] — v20130722 
WCF-Based Encrypted Server Administration and Notification Protocol
```
*Copyright © 2013 Microsoft Corporation.* 

```
 <xs:element minOccurs="0" name="alertInfoList" nillable="true" 
xmlns:q6="http://schemas.datacontract.org/2004/07/Microsoft.WindowsServerSolutions.NetworkHea
lth.AlertFramework" type="q6:ArrayOfAlertInfo" />
      <xs:element minOccurs="0" name="task" 
xmlns:q7="http://schemas.datacontract.org/2004/07/Microsoft.WindowsServerSolutions.NetworkHea
lth.AlertFramework" type="q7:TaskType" />
       <xs:element minOccurs="0" name="machineId" nillable="true" type="xs:string" />
     </xs:sequence>
   </xs:complexType>
</xs:element>
```
# **3.3.5.7 IAlertProviderCallback.ClearedAlerts**

This operation is a callback that provides the alerts that have been cleared on a client computer.

```
<wsdl:operation name="ClearedAlerts">
   <wsdl:output wsam:Action="http://tempuri.org/IAlertManagementProviderService/ClearedAlerts" 
message="tns:IAlertManagementProviderService_ClearedAlerts_OutputCallbackMessage" />
</wsdl:operation>
```
# **3.3.5.7.1 Messages**

#### **3.3.5.7.1.1 IAlertProviderCallback\_ClearedAlerts\_OutputCallbackMessage**

This is the request for the **ClearedAlerts** operation.

```
<wsdl:message name="IAlertProviderCallback_ClearedAlerts_OutputCallbackMessage">
   <wsdl:part name="parameters" element="tns:ClearedAlerts" />
</wsdl:message>
```
This message MUST be sent with the following SOAP action.

http://tempuri.org/IAlertManagementProviderService/ClearedAlerts

The body of the SOAP message MUST contain the **ClearedAlerts** element.

### **3.3.5.7.2 Elements**

#### **3.3.5.7.2.1 ClearedAlerts**

This element specifies input values for the **ClearedAlerts** operation.

```
<xs:element name="ClearedAlerts">
  <xs:complexType>
    <xs:sequence>
      <xs:element minOccurs="0" name="alertInfoList" nillable="true" 
xmlns:q8="http://schemas.datacontract.org/2004/07/Microsoft.WindowsServerSolutions.NetworkHea
lth.AlertFramework" type="q8:ArrayOfAlertInfo" />
       <xs:element minOccurs="0" name="task" 
xmlns:q9="http://schemas.datacontract.org/2004/07/Microsoft.WindowsServerSolutions.NetworkHea
lth.AlertFramework" type="q9:TaskType" />
      <xs:element minOccurs="0" name="machineId" nillable="true" type="xs:string" />
    </xs:sequence>
```
*[MS-WCFESAN] — v20130722 WCF-Based Encrypted Server Administration and Notification Protocol* 

*Copyright © 2013 Microsoft Corporation.* 

*Release: Monday, July 22, 2013* 

*193 / 326*

```
 </xs:complexType>
</xs:element>
```
# **3.3.5.8 IAlertSynchCallback.AlertChanged**

This operation is a callback for the alert changed event.

```
<wsdl:operation name="AlertChanged">
  <wsdl:output wsam:Action="http://tempuri.org/IAlertSynchProviderService/AlertChanged" 
message="tns:IAlertSynchProviderService_AlertChanged_OutputCallbackMessage" />
</wsdl:operation>
```
# **3.3.5.8.1 Messages**

#### **3.3.5.8.1.1 IAlertSynchCallback\_AlertChanged\_OutputCallbackMessage**

This is the request for the **AlertChanged** operation.

```
<wsdl:message name="IAlertSynchCallback_AlertChanged_OutputCallbackMessage">
  <wsdl:part name="parameters" element="tns:AlertChanged" />
</wsdl:message>
```
This message MUST be sent with the following SOAP action.

http://tempuri.org/IAlertSynchProviderCallback/AlertChanged

The body of the SOAP message MUST contain the **AlertChanged** element.

# **3.3.5.8.2 Elements**

#### **3.3.5.8.2.1 AlertChanged**

This element specifies input values for the **AlertChanged** operation.

```
<xs:element name="AlertChanged">
  <xs:complexType>
    <xs:sequence>
       <xs:element minOccurs="0" name="commands" nillable="true" 
xmlns:q6="http://schemas.microsoft.com/2003/10/Serialization/Arrays" type="q6:ArrayOfanyType" 
/>
    </xs:sequence>
  </xs:complexType>
</xs:element>
```
#### **3.3.5.9 IAlertManagementProviderService.GetAllNetworkAlerts**

This operation returns the list of **AlertInfo** objects representing the alerts currently active in the entire network.

```
<wsdl:operation name="GetAllNetworkAlerts">
```
<span id="page-193-1"></span>*194 / 326*

```
[MS-WCFESAN] — v20130722 
WCF-Based Encrypted Server Administration and Notification Protocol
```
*Copyright © 2013 Microsoft Corporation.* 

```
 <wsdl:input 
wsam:Action="http://tempuri.org/IAlertManagementProviderService/GetAllNetworkAlerts" 
message="tns:IAlertManagementProviderService_GetAllNetworkAlerts_InputMessage" />
  <wsdl:output 
wsam:Action="http://tempuri.org/IAlertManagementProviderService/GetAllNetworkAlertsResponse" 
message="tns:IAlertManagementProviderService_GetAllNetworkAlerts_OutputMessage" />
   <wsdl:fault 
wsam:Action="http://tempuri.org/IAlertManagementProviderService/GetAllNetworkAlertsSecurityAc
cessDeniedExceptionFault" name="SecurityAccessDeniedExceptionFault" 
message="tns:IAlertManagementProviderService_GetAllNetworkAlerts_SecurityAccessDeniedExceptio
nFault FaultMessage" />
  <wsdl:fault 
wsam:Action="http://tempuri.org/IAlertManagementProviderService/GetAllNetworkAlertsStringFaul
t" name="StringFault" 
message="tns:IAlertManagementProviderService_GetAllNetworkAlerts_StringFault_FaultMessage" />
</wsdl:operation>
```
Upon receiving the **IAlertManagementProviderService\_GetAllNetworkAlerts\_InputMessage** request message, the protocol server starts to query the alerts currently active in the entire network. Upon successful completion of the action, the server MUST respond with **IAlertManagementProviderService\_GetAllNetworkAlerts\_OutputMessage**, which includes the list of AlertInfo objects representing the results. In the event of a failure, an appropriate SOAP fault MUST be sent to the client as specified in section [2.2.2.1.](#page-33-0)

# **3.3.5.9.1 Messages**

# **3.3.5.9.1.1 IAlertManagementProviderService\_GetAllNetworkAlerts\_InputMessage**

This is the request for the **GetAllNetworkAlerts** operation.

```
<wsdl:message name="IAlertManagementProviderService_GetAllNetworkAlerts_InputMessage">
  <wsdl:part name="parameters" element="tns:GetAllNetworkAlerts" />
</wsdl:message>
```
This message MUST be sent with the following SOAP action.

http://tempuri.org/IAlertManagementProviderService/GetAllNetworkAlerts

The body of the SOAP message MUST contain the **GetAllNetworkAlerts** element.

# **3.3.5.9.1.2 IAlertManagementProviderService\_GetAllNetworkAlerts\_OutputMessage**

This is the response for the **GetAllNetworkAlerts** operation.

```
<wsdl:message name="IAlertManagementProviderService_GetAllNetworkAlerts_OutputMessage">
   <wsdl:part name="parameters" element="tns:GetAllNetworkAlertsResponse" />
</wsdl:message>
```
This message MUST be sent with the following SOAP action.

*195 / 326*

*[MS-WCFESAN] — v20130722 WCF-Based Encrypted Server Administration and Notification Protocol* 

*Copyright © 2013 Microsoft Corporation.* 

http://tempuri.org/IAlertManagementProviderService/GetAllNetworkAlertsResponse

The body of the SOAP message MUST contain the **GetAllNetworkAlertsResponse** element.

### **3.3.5.9.2 Elements**

#### **3.3.5.9.2.1 GetAllNetworkAlerts**

This element specifies input values for the **GetAllNetworkAlerts** operation.

```
<xs:element name="GetAllNetworkAlerts">
  <xs:complexType>
    <xs:sequence />
  </xs:complexType>
</xs:element>
```
#### **3.3.5.9.2.2 GetAllNetworkAlertsResponse**

This element specifies output values for the **GetAllNetworkAlerts** operation.

```
<xs:element name="GetAllNetworkAlertsResponse">
  <xs:complexType>
    <xs:sequence>
      <xs:element minOccurs="0" name="GetAllNetworkAlertsResult" nillable="true" 
xmlns:q1="http://schemas.datacontract.org/2004/07/Microsoft.WindowsServerSolutions.NetworkHea
lth.AlertFramework.Service" type="q1:AlertListChunk" />
    </xs:sequence>
  </xs:complexType>
</xs:element>
```
#### **3.3.5.10 IAlertManagementProviderService.ClearAlertOneWay**

Clears an alert that is currently active in the network, either on the primary server or on a client computer. This operation does not wait for the alert to be cleared before returning.

```
<wsdl:operation name="ClearAlertOneWay">
   <wsdl:input 
wsam:Action="http://tempuri.org/IAlertManagementProviderService/ClearAlertOneWay" 
message="tns:IAlertManagementProviderService_ClearAlertOneWay_InputMessage" />
</wsdl:operation>
```
Upon receiving the **IAlertManagementProviderService\_ClearAlertOneWay\_InputMessage** request message, the protocol server is notified to clear the specific alert.

#### **3.3.5.10.1 Messages**

#### **3.3.5.10.1.1 IAlertManagementProviderService\_ClearAlertOneWay\_InputMessage**

This is the request for the **ClearAlertOneWay** operation.

```
<wsdl:message name="IAlertManagementProviderService_ClearAlertOneWay_InputMessage">
  <wsdl:part name="parameters" element="tns:ClearAlertOneWay" />
```
*[MS-WCFESAN] — v20130722 WCF-Based Encrypted Server Administration and Notification Protocol* 

*Copyright © 2013 Microsoft Corporation.* 

*Release: Monday, July 22, 2013* 

<span id="page-195-0"></span>*196 / 326*

</wsdl:message>

This message MUST be sent with the following SOAP action.

http://tempuri.org/IAlertManagementProviderService/ClearAlertOneWay

The body of the SOAP message MUST contain the **ClearAlertOneWay** element.

#### **3.3.5.10.2 Elements**

#### **3.3.5.10.2.1 ClearAlertOneWay**

This element specifies input values for the **ClearAlertOneWay** operation.

```
<xs:element name="ClearAlertOneWay">
  <xs:complexType>
    <xs:sequence>
      <xs:element minOccurs="0" name="alertKey" nillable="true" type="xs:string" />
     </xs:sequence>
   </xs:complexType>
</xs:element>
```
### **3.3.5.11 IAlertManagementProviderService.ClearAlert**

This operation clears an alert that is currently active in the network, either on the primary server or on a client computer. This operation waits until the alert is cleared before returning.

```
<wsdl:operation name="ClearAlert">
   <wsdl:input wsam:Action="http://tempuri.org/IAlertManagementProviderService/ClearAlert" 
message="tns:IAlertManagementProviderService_ClearAlert_InputMessage" />
   <wsdl:output 
wsam:Action="http://tempuri.org/IAlertManagementProviderService/ClearAlertResponse" 
message="tns:IAlertManagementProviderService_ClearAlert_OutputMessage" />
  <wsdl:fault 
wsam:Action="http://tempuri.org/IAlertManagementProviderService/ClearAlertStringFault" 
name="StringFault" 
message="tns:IAlertManagementProviderService_ClearAlert_StringFault_FaultMessage" />
   <wsdl:fault 
wsam:Action="http://tempuri.org/IAlertManagementProviderService/ClearAlertSecurityAccessDenie
dExceptionFault" name="SecurityAccessDeniedExceptionFault" 
message="tns:IAlertManagementProviderService_ClearAlert_SecurityAccessDeniedExceptionFault_Fa
ultMessage" />
</wsdl:operation>
```
Upon receiving the **IAlertManagementProviderService\_ClearAlert\_InputMessage** request message, the protocol server starts to clear the specific alert. Upon successful completion of the action, the server MUST respond with

**IAlertManagementProviderService\_ClearAlert\_OutputMessage**. In the event of a failure, an appropriate SOAP fault MUST be sent to the client as specified in section [2.2.2.1.](#page-33-0)

*[MS-WCFESAN] — v20130722 WCF-Based Encrypted Server Administration and Notification Protocol* 

*Copyright © 2013 Microsoft Corporation.* 

#### **3.3.5.11.1 Messages**

#### **3.3.5.11.1.1 IAlertManagementProviderService\_ClearAlert\_InputMessage**

This is the request for the **ClearAlert** operation.

```
<wsdl:message name="IAlertManagementProviderService_ClearAlert_InputMessage">
  <wsdl:part name="parameters" element="tns:ClearAlert" />
</wsdl:message>
```
This message MUST be sent with the following SOAP action.

http://tempuri.org/IAlertManagementProviderService/ClearAlert

The body of the SOAP message MUST contain the **ClearAlert** element.

#### **3.3.5.11.1.2 IAlertManagementProviderService\_ClearAlert\_OutputMessage**

This is the response for the **ClearAlert** operation.

```
<wsdl:message name="IAlertManagementProviderService_ClearAlert_OutputMessage">
   <wsdl:part name="parameters" element="tns:ClearAlertResponse" />
</wsdl:message>
```
This message MUST be sent with the following SOAP action.

http://tempuri.org/IAlertManagementProviderService/ClearAlertResponse

The body of the SOAP message MUST contain the **ClearAlertResponse** element.

### **3.3.5.11.2 Elements**

#### **3.3.5.11.2.1 ClearAlert**

This element specifies input values for the **ClearAlert** operation.

```
<xs:element name="ClearAlert">
  <xs:complexType>
    <xs:sequence>
      <xs:element minOccurs="0" name="alertKey" nillable="true"
  type="xs:string" />
    </xs:sequence>
  </xs:complexType>
</xs:element>
```
### **3.3.5.11.2.2 ClearAlertResponse**

This element specifies output values for the **ClearAlert** operation.

```
<xs:element name="ClearAlertResponse">
```

```
[MS-WCFESAN] — v20130722 
WCF-Based Encrypted Server Administration and Notification Protocol
```
*Copyright © 2013 Microsoft Corporation.* 

```
 <xs:complexType>
    <xs:sequence />
   </xs:complexType>
</xs:element>
```
# **3.3.5.12 IAlertManagementProviderService.SuppressAlertOneWay**

This operation sets the suppress flag on an alert that is currently active in the network to the value provided. The alert can be either on the primary server or on a client computer. This operation does not wait until the alert is suppressed before returning.

```
<wsdl:operation name="SuppressAlertOneWay">
   <wsdl:input 
wsam:Action="http://tempuri.org/IAlertManagementProviderService/SuppressAlertOneWay" 
message="tns:IAlertManagementProviderService_SuppressAlertOneWay_InputMessage" />
</wsdl:operation>
```
Upon receiving the

**IAlertManagementProviderService\_SuppressAlertOneWay\_InputMessage** request message, the protocol server is notified to suppress the specific alert.

### **3.3.5.12.1 Messages**

# **3.3.5.12.1.1 IAlertManagementProviderService\_SuppressAlertOneWay\_InputMessage**

This is the request for the **SuppressAlertOneWay** operation.

```
<wsdl:message name="IAlertManagementProviderService_SuppressAlertOneWay_InputMessage">
  <wsdl:part name="parameters" element="tns:SuppressAlertOneWay" />
</wsdl:message>
```
This message MUST be sent with the following SOAP action.

http://tempuri.org/IAlertManagementProviderService/SuppressAlertOneWay

The body of the SOAP message MUST contain the **SuppressAlertOneWay** element.

# **3.3.5.12.2 Elements**

#### **3.3.5.12.2.1 SuppressAlertOneWay**

This element specifies input values for the **SuppressAlertOneWay** operation.

```
<xs:element name="SuppressAlertOneWay">
  <xs:complexType>
    <xs:sequence>
      <xs:element minOccurs="0" name="alertKey" nillable="true" type="xs:string" />
       <xs:element minOccurs="0" name="value" type="xs:boolean" />
    </xs:sequence>
   </xs:complexType>
```
*[MS-WCFESAN] — v20130722 WCF-Based Encrypted Server Administration and Notification Protocol* 

*Copyright © 2013 Microsoft Corporation.* 

<span id="page-199-0"></span></xs:element>

# **3.3.5.13 IAlertManagementProviderService.SuppressAlert**

This operation sets the suppress flag on an alert that is currently active in the network to the value provided. The alert can be either on the primary server or on a client computer. This operation waits until the alert is cleared before returning.

```
<wsdl:operation name="SuppressAlert">
   <wsdl:input wsam:Action="http://tempuri.org/IAlertManagementProviderService/SuppressAlert" 
message="tns:IAlertManagementProviderService_SuppressAlert_InputMessage" />
  <wsdl:output 
wsam:Action="http://tempuri.org/IAlertManagementProviderService/SuppressAlertResponse" 
message="tns:IAlertManagementProviderService_SuppressAlert_OutputMessage" />
  <wsdl:fault 
wsam:Action="http://tempuri.org/IAlertManagementProviderService/SuppressAlertStringFault" 
name="StringFault" 
message="tns:IAlertManagementProviderService_SuppressAlert_StringFault_FaultMessage" />
  <wsdl:fault 
wsam:Action="http://tempuri.org/IAlertManagementProviderService/SuppressAlertSecurityAccessDe
niedExceptionFault" name="SecurityAccessDeniedExceptionFault" 
message="tns:IAlertManagementProviderService_SuppressAlert_SecurityAccessDeniedExceptionFault
_FaultMessage" />
</wsdl:operation>
```
Upon receiving the **IAlertManagementProviderService\_SuppressAlert\_InputMessage** request message, the protocol server starts to suppress the specific alert. Upon successful completion of the action, the server MUST respond with

**IAlertManagementProviderService\_SuppressAlert\_OutputMessage**. In the event of a failure, an appropriate SOAP fault MUST be sent to the client as specified in section [2.2.2.1.](#page-33-0)

### **3.3.5.13.1 Messages**

#### **3.3.5.13.1.1 IAlertManagementProviderService\_SuppressAlert\_InputMessage**

This is the request for the **SuppressAlert** operation.

```
<wsdl:message name="IAlertManagementProviderService_SuppressAlert_InputMessage">
   <wsdl:part name="parameters" element="tns:SuppressAlert" />
</wsdl:message>
```
This message MUST be sent with the following SOAP action.

http://tempuri.org/IAlertManagementProviderService/SuppressAlert

The body of the SOAP message MUST contain the **SuppressAlert** element.

#### **3.3.5.13.1.2 IAlertManagementProviderService\_SuppressAlert\_OutputMessage**

This is the response for the **SuppressAlert** operation.

```
<wsdl:message name="IAlertManagementProviderService_SuppressAlert_OutputMessage">
  <wsdl:part name="parameters" element="tns:SuppressAlertResponse" />
```
*[MS-WCFESAN] — v20130722 WCF-Based Encrypted Server Administration and Notification Protocol* 

*Copyright © 2013 Microsoft Corporation.* 

*Release: Monday, July 22, 2013* 

*200 / 326*

</wsdl:message>

This message MUST be sent with the following SOAP action.

http://tempuri.org/IAlertManagementProviderService/SuppressAlertResponse

The body of the SOAP message MUST contain the **SuppressAlertResponse** element.

#### **3.3.5.13.2 Elements**

#### **3.3.5.13.2.1 SuppressAlert**

This element specifies input values for the **SuppressAlert** operation.

```
<xs:element name="SuppressAlert">
  <xs:complexType>
    <xs:sequence>
      <xs:element minOccurs="0" name="alertKey" nillable="true" 
type="xs:string" />
      <xs:element minOccurs="0" name="value" type="xs:boolean" />
    </xs:sequence>
  </xs:complexType>
</xs:element>
```
# **3.3.5.13.2.2 SuppressAlertResponse**

This element specifies input values for the **SuppressAlert** operation.

```
<xs:element name="SuppressAlertResponse">
  <xs:complexType>
    <xs:sequence />
  </xs:complexType>
</xs:element>
```
#### **3.3.5.14 IAlertManagementProviderService.RaiseAlertOneWay**

This operation raises an alert for a health definition for a feature. This operation does not wait until the alert is raised before returning.

```
<wsdl:operation name="RaiseAlertOneWay">
  <wsdl:input 
wsam:Action="http://tempuri.org/IAlertManagementProviderService/RaiseAlertOneWay" 
message="tns:IAlertManagementProviderService_RaiseAlertOneWay_InputMessage" />
</wsdl:operation>
```
Upon receiving the **IAlertManagementProviderService\_RaiseAlertOneWay\_InputMessage** request message, the protocol server is notified to raise the specific alert.

*[MS-WCFESAN] — v20130722 WCF-Based Encrypted Server Administration and Notification Protocol* 

*Copyright © 2013 Microsoft Corporation.* 

#### **3.3.5.14.1 Messages**

### **3.3.5.14.1.1**

# **IAlertManagementProviderService\_RaiseAlertOneWay\_InputMessage**

This is the request for the **RaiseAlertOneWay** operation.

```
<wsdl:message name="IAlertManagementProviderService_RaiseAlertOneWay_InputMessage">
   <wsdl:part name="parameters" element="tns:RaiseAlertOneWay" />
</wsdl:message>
```
This message MUST be sent with the following SOAP action.

http://tempuri.org/IAlertManagementProviderService/RaiseAlertOneWay

The body of the SOAP message MUST contain the **RaiseAlertOneWay** element.

# **3.3.5.14.2 Elements**

### **3.3.5.14.2.1 RaiseAlertOneWay**

This element specifies input values for the **RaiseAlertOneWay** operation.

```
<xs:element name="RaiseAlertOneWay">
  <xs:complexType>
    <xs:sequence>
      <xs:element minOccurs="0" name="alertInfo" nillable="true" 
xmlns:q2="http://schemas.datacontract.org/2004/07/Microsoft.WindowsServerSolutions.NetworkHea
lth.AlertFramework" type="q2:AlertInfo" />
     </xs:sequence>
  </xs:complexType>
</xs:element>
```
#### **3.3.5.15 IAlertManagementProviderService.RaiseAlert**

This operation raises an alert for a health definition for a feature. This operation waits until the alert is cleared before returning.

```
<wsdl:operation name="RaiseAlert">
   <wsdl:input wsam:Action="http://tempuri.org/IAlertManagementProviderService/RaiseAlert" 
message="tns:IAlertManagementProviderService_RaiseAlert_InputMessage" />
   <wsdl:output 
wsam:Action="http://tempuri.org/IAlertManagementProviderService/RaiseAlertResponse" 
message="tns:IAlertManagementProviderService_RaiseAlert_OutputMessage" />
  <wsdl:fault 
wsam:Action="http://tempuri.org/IAlertManagementProviderService/RaiseAlertStringFault" 
name="StringFault" 
message="tns:IAlertManagementProviderService_RaiseAlert_StringFault_FaultMessage" />
   <wsdl:fault 
wsam:Action="http://tempuri.org/IAlertManagementProviderService/RaiseAlertSecurityAccessDenie
dExceptionFault" name="SecurityAccessDeniedExceptionFault" 
message="tns:IAlertManagementProviderService_RaiseAlert_SecurityAccessDeniedExceptionFault_Fa
ultMessage" />
```
*[MS-WCFESAN] — v20130722 WCF-Based Encrypted Server Administration and Notification Protocol*  <span id="page-201-0"></span>*202 / 326*

*Copyright © 2013 Microsoft Corporation.* 

</wsdl:operation>

Upon receiving the **IAlertManagementProviderService\_RaiseAlert\_InputMessage** request message, the protocol server starts to raise the specific alert. Upon successful completion of the action, the server MUST respond with

**IAlertManagementProviderService\_RaiseAlert\_OutputMessage**. In the event of a failure, an appropriate SOAP fault MUST be sent to the client as specified in section  $2.2.2.1$ .

### **3.3.5.15.1 Messages**

#### **3.3.5.15.1.1 IAlertManagementProviderService\_RaiseAlert\_InputMessage**

This is the request for the **RaiseAlert** operation.

```
<wsdl:message name="IAlertManagementProviderService_RaiseAlert_InputMessage">
  <wsdl:part name="parameters" element="tns:RaiseAlert" />
</wsdl:message>
```
This message MUST be sent with the following SOAP action.

http://tempuri.org/IAlertManagementProviderService/RaiseAlert

The body of the SOAP message MUST contain the **RaiseAlert** element.

#### **3.3.5.15.1.2 IAlertManagementProviderService\_RaiseAlert\_OutputMessage**

This is the response for the **RaiseAlert** operation.

```
<wsdl:message name="IAlertManagementProviderService_RaiseAlert_OutputMessage">
  <wsdl:part name="parameters" element="tns:RaiseAlertResponse" />
</wsdl:message>
```
This message MUST be sent with the following SOAP action.

http://tempuri.org/IAlertManagementProviderService/RaiseAlertResponse

The body of the SOAP message MUST contain the **RaiseAlertResponse** element.

### **3.3.5.15.2 Elements**

#### **3.3.5.15.2.1 RaiseAlert**

This element specifies input values for the **RaiseAlert** operation.

```
<xs:element name="RaiseAlert">
  <xs:complexType>
    <xs:sequence>
      <xs:element minOccurs="0" name="alertInfo" nillable="true" 
xmlns:q3="http://schemas.datacontract.org/2004/07/Microsoft.WindowsServerSolutions.NetworkHea
lth.AlertFramework" type="q3:AlertInfo" />
```
*[MS-WCFESAN] — v20130722 WCF-Based Encrypted Server Administration and Notification Protocol* 

*Copyright © 2013 Microsoft Corporation.* 

```
 </xs:sequence>
   </xs:complexType>
</xs:element>
```
For details on **AlertInfo**, see section [2.2.4.3.2.](#page-49-0)

# **3.3.5.15.2.2 RaiseAlertResponse**

This element specifies output values for the **RaiseAlert** operation.

```
<xs:element name="RaiseAlertResponse">
  <xs:complexType>
    <xs:sequence>
      <xs:element minOccurs="0" name="RaiseAlertResult" nillable="true" 
xmlns:q4="http://schemas.datacontract.org/2004/07/Microsoft.WindowsServerSolutions.NetworkHea
lth.AlertFramework" type="q4:AlertInfo" />
    </xs:sequence>
  </xs:complexType>
</xs:element>
```
# **3.3.5.16 IAlertManagementProviderService.IsAuthorized**

This operation determines whether the connected user has network alert access.

```
<wsdl:operation name="IsAuthorized">
   <wsdl:input wsam:Action="http://tempuri.org/IAlertManagementProviderService/IsAuthorized" 
message="tns:IAlertManagementProviderService_IsAuthorized_InputMessage" />
  <wsdl:output 
wsam:Action="http://tempuri.org/IAlertManagementProviderService/IsAuthorizedResponse" 
message="tns:IAlertManagementProviderService_IsAuthorized_OutputMessage" />
</wsdl:operation>
```
Upon receiving the **IAlertManagementProviderService\_IsAuthorized\_InputMessage** request message, the protocol server starts to check whether the connected user has network alert access. Upon successful completion of the action, the server MUST respond with

**IAlertManagementProviderService\_IsAuthorized\_OutputMessage**. In the event of a failure, an appropriate SOAP fault MUST be sent to the client as specified in section [2.2.2.1.](#page-33-0)

### **3.3.5.16.1 Messages**

#### **3.3.5.16.1.1 IAlertManagementProviderService\_IsAuthorized\_InputMessage**

This is the request for the **IsAuthorized** operation.

```
<wsdl:message name="IAlertManagementProviderService_IsAuthorized_InputMessage">
   <wsdl:part name="parameters" element="tns:IsAuthorized" />
</wsdl:message>
```
This message MUST be sent with the following SOAP action.

http://tempuri.org/IAlertManagementProviderService/IsAuthorized

*204 / 326*

*[MS-WCFESAN] — v20130722 WCF-Based Encrypted Server Administration and Notification Protocol* 

*Copyright © 2013 Microsoft Corporation.* 

The body of the SOAP message MUST contain the **IsAuthorized** element.

### **3.3.5.16.1.2 IAlertManagementProviderService\_IsAuthorized\_OutputMessage**

This is the response for the **IsAuthorized** operation.

```
<wsdl:message name="IAlertManagementProviderService_IsAuthorized_OutputMessage">
  <wsdl:part name="parameters" element="tns:IsAuthorizedResponse" />
</wsdl:message>
```
This message MUST be sent with the following SOAP action.

http://tempuri.org/IAlertManagementProviderService/IsAuthorizedResponse

The body of the SOAP message MUST contain the **IsAuthorizedResponse** element.

# **3.3.5.16.2 Elements**

### **3.3.5.16.2.1 IsAuthorized**

This element specifies input values for the **IsAuthorized** operation.

```
<xs:element name="IsAuthorized">
  <xs:complexType>
    <xs:sequence />
   </xs:complexType>
</xs:element>
```
# **3.3.5.16.2.2 IsAuthorizedResponse**

This element specifies output values for the **IsAuthorized** operation.

```
<xs:element name="IsAuthorizedResponse">
  <xs:complexType>
    <xs:sequence>
      <xs:element minOccurs="1" name="returnValue" type="xs:boolean" />
    </xs:sequence>
   </xs:complexType>
```
# **3.3.5.17 IAlertSynchProviderService.RegisterClientAgent**

This operation registers a client computer for callbacks with the **IAlertSynchProviderService** instance running on the primary server.

```
<wsdl:operation name="RegisterClientAgent">
  <wsdl:input wsam:Action="http://tempuri.org/IAlertSynchProviderService/RegisterClientAgent" 
message="tns:IAlertSynchProviderService_RegisterClientAgent_InputMessage" />
  <wsdl:output 
wsam:Action="http://tempuri.org/IAlertSynchProviderService/RegisterClientAgentResponse" 
message="tns:IAlertSynchProviderService_RegisterClientAgent_OutputMessage" />
  <wsdl:fault 
wsam:Action="http://tempuri.org/IAlertSynchProviderService/RegisterClientAgentArgumentNullExc
```
*[MS-WCFESAN] — v20130722 WCF-Based Encrypted Server Administration and Notification Protocol*  <span id="page-204-0"></span>*205 / 326*

*Copyright © 2013 Microsoft Corporation.* 

```
eptionFault" name="ArgumentNullExceptionFault" 
message="tns:IAlertSynchProviderService_RegisterClientAgent_ArgumentNullExceptionFault_FaultM
essage" />
</wsdl:operation>
```
Upon receiving the **IAlertSynchProviderService\_RegisterClientAgent\_InputMessage** request message, the protocol server starts to register the client computer. Upon successful completion of the action, the server MUST respond with

**IAlertSynchProviderService\_RegisterClientAgent\_OutputMessage**. In the event of a failure, an appropriate SOAP fault MUST be sent to the client as specified in section [2.2.2.1.](#page-33-0)

### **3.3.5.17.1 Messages**

### **3.3.5.17.1.1 IAlertSynchProviderService\_RegisterClientAgent\_InputMessage**

This is the request for the **RegisterClientAgent** operation.

```
<wsdl:message name="IAlertSynchProviderService_RegisterClientAgent_InputMessage">
  <wsdl:part name="parameters" element="tns:RegisterClientAgent" />
</wsdl:message>
```
This message MUST be sent with the following SOAP action.

http://tempuri.org/IAlertSynchProviderService/RegisterClientAgent

The body of the SOAP message MUST contain the **RegisterClientAgent** element.

### **3.3.5.17.1.2 IAlertSynchProviderService\_RegisterClientAgent\_OutputMessage**

This is the response for the **RegisterClientAgent** operation.

```
<wsdl:message name="IAlertSynchProviderService_RegisterClientAgent_OutputMessage">
  <wsdl:part name="parameters" element="tns:RegisterClientAgentResponse" />
</wsdl:message>
```
This message MUST be sent with the following SOAP action.

http://tempuri.org/IAlertSynchProviderService/RegisterClientAgentResponse

The body of the SOAP message MUST contain the **RegisterClientAgentResponse** element.

#### **3.3.5.17.2 Elements**

#### **3.3.5.17.2.1 RegisterClientAgent**

This element specifies input values for the **RegisterClientAgent** operation.

```
<xs:element name="RegisterClientAgent">
  <xs:complexType>
    <xs:sequence>
      <xs:element minOccurs="0" name="networkMachineId" nillable="true" type="xs:string" />
```

```
[MS-WCFESAN] — v20130722 
WCF-Based Encrypted Server Administration and Notification Protocol
```
*Copyright © 2013 Microsoft Corporation.* 

```
 </xs:sequence>
   </xs:complexType>
</xs:element>
```
# **3.3.5.17.2.2 RegisterClientAgentResponse**

This element specifies output values for the **RegisterClientAgent** operation.

```
<xs:element name="RegisterClientAgentResponse">
  <xs:complexType>
    <xs:sequence />
  </xs:complexType>
</xs:element>
```
# **3.3.5.18 IAlertSynchProviderService.SynchronizeAlerts**

This operation synchronizes the list of **AlertInfo** objects representing alerts raised, cleared, updated, or evaluated on a particular machine in the network to the server.

```
<wsdl:operation name="SynchronizeAlerts">
  <wsdl:input wsam:Action="http://tempuri.org/IAlertSynchProviderService/SynchronizeAlerts" 
message="tns:IAlertSynchProviderService_SynchronizeAlerts_InputMessage" />
</wsdl:operation>
```
Upon receiving the **IAlertSynchProviderService\_SynchronizeAlerts\_InputMessage** request message, the protocol server starts to synchronize the list of AlertInfo objects.

# **3.3.5.18.1 Messages**

#### **3.3.5.18.1.1 IAlertSynchProviderService\_SynchronizeAlerts\_InputMessage**

This is the request for the **SynchronizeAlerts** operation.

```
<wsdl:message name="IAlertSynchProviderService_SynchronizeAlerts_InputMessage">
  <wsdl:part name="parameters" element="tns:SynchronizeAlerts" />
</wsdl:message>
```
This message MUST be sent with the following SOAP action.

http://tempuri.org/IAlertSynchProviderService/SynchronizeAlerts

The body of the SOAP message MUST contain the **SynchronizeAlerts** element.

### **3.3.5.18.2 Elements**

#### **3.3.5.18.2.1 SynchronizeAlerts**

This element specifies input values for the **SynchronizeAlerts** operation.

```
<xs:element name="SynchronizeAlerts">
```

```
[MS-WCFESAN] — v20130722 
WCF-Based Encrypted Server Administration and Notification Protocol
```
*Copyright © 2013 Microsoft Corporation.* 

```
 <xs:complexType>
    <xs:sequence>
      <xs:element minOccurs="0" name="alerts" nillable="true" 
xmlns:q1="http://schemas.datacontract.org/2004/07/Microsoft.WindowsServerSolutions.NetworkHea
lth.AlertFramework" type="q1:ArrayOfAlertInfo" />
       <xs:element minOccurs="0" name="networkMachineId" nillable="true" type="xs:string" />
       <xs:element minOccurs="0" name="task" 
xmlns:q2="http://schemas.datacontract.org/2004/07/Microsoft.WindowsServerSolutions.NetworkHea
lth.AlertFramework" type="q2:TaskType" />
     </xs:sequence>
  </xs:complexType>
</xs:element>
```
# **3.3.5.19 IAlertSynchProviderService.ClearCallbackCommandQueue**

This operation clears all pending command queues for the machine.

```
<wsdl:operation name="ClearCallbackCommandQueue">
  <wsdl:input 
wsam:Action="http://tempuri.org/IAlertSynchProviderService/ClearCallbackCommandQueue" 
message="tns:IAlertSynchProviderService_ClearCallbackCommandQueue_InputMessage" />
   <wsdl:output 
wsam:Action="http://tempuri.org/IAlertSynchProviderService/ClearCallbackCommandQueueResponse" 
message="tns:IAlertSynchProviderService_ClearCallbackCommandQueue_OutputMessage" />
</wsdl:operation>
```
#### Upon receiving the

**IAlertSynchProviderService\_ClearCallbackCommandQueue\_InputMessage** request message, the protocol server starts to clear all pending command queues for the machine. Upon successful completion of the action, the server MUST respond with

**IAlertSynchProviderService\_ClearCallbackCommandQueue\_OutputMessage**. In the event of a failure, an appropriate SOAP fault MUST be sent to the client as specified in section [2.2.2.1.](#page-33-0)

#### **3.3.5.19.1 Messages**

### **3.3.5.19.1.1 IAlertSynchProviderService\_ClearCallbackCommandQueue\_InputMessage**

This is the request for the **ClearCallbackCommandQueue** operation.

```
<wsdl:message name="IAlertSynchProviderService_ClearCallbackCommandQueue_InputMessage">
   <wsdl:part name="parameters" element="tns:ClearCallbackCommandQueue" />
</wsdl:message>
```
This message MUST be sent with the following SOAP action.

http://tempuri.org/IAlertSynchProviderService/ClearCallbackCommandQueue

The body of the SOAP message MUST contain the **ClearCallbackCommandQueue** element.

*[MS-WCFESAN] — v20130722 WCF-Based Encrypted Server Administration and Notification Protocol* 

*Copyright © 2013 Microsoft Corporation.* 

### **3.3.5.19.1.2 IAlertSynchProviderService\_ClearCallbackCommandQueue\_OutputMessage**

This is the response for the **ClearCallbackCommandQueue** operation.

```
<wsdl:message name="IAlertSynchProviderService_ClearCallbackCommandQueue_OutputMessage">
  <wsdl:part name="parameters" element="tns:ClearCallbackCommandQueueResponse" />
</wsdl:message>
```
This message MUST be sent with the following SOAP action.

http://tempuri.org/IAlertSynchProviderService/ClearCallbackCommandQueueResponse

The body of the SOAP message MUST contain the **ClearCallbackCommandQueueResponse** element.

### **3.3.5.19.2 Elements**

### **3.3.5.19.2.1 ClearCallbackCommandQueue**

This element specifies input values for the **ClearCallbackCommandQueue** operation.

```
<xs:element name="ClearCallbackCommandQueue">
  <xs:complexType>
    <xs:sequence>
      <xs:element minOccurs="0" name="networkMachineId" nillable="true" type="xs:string" />
     </xs:sequence>
  </xs:complexType>
</xs:element>
```
# **3.3.5.19.2.2 ClearCallbackCommandQueueResponse**

This element specifies output values for the **ClearCallbackCommandQueue** operation.

```
<xs:element name="ClearCallbackCommandQueueResponse">
  <xs:complexType>
    <xs:sequence />
  </xs:complexType>
</xs:element>
```
#### **3.3.5.20 IAlertSynchProviderService.GetPlugInInformation**

This operation gets information for all installed plugins.

```
<wsdl:operation name="GetPlugInInformation">
  <wsdl:input 
wsam:Action="http://tempuri.org/IAlertSynchProviderService/GetPlugInInformation" 
message="tns:IAlertSynchProviderService_GetPlugInInformation_InputMessage" />
   <wsdl:output 
wsam:Action="http://tempuri.org/IAlertSynchProviderService/GetPlugInInformationResponse" 
message="tns:IAlertSynchProviderService_GetPlugInInformation_OutputMessage" />
```
*[MS-WCFESAN] — v20130722 WCF-Based Encrypted Server Administration and Notification Protocol*  <span id="page-208-0"></span>*209 / 326*

*Copyright © 2013 Microsoft Corporation.* 

</wsdl:operation>

Upon receiving the **IAlertSynchProviderService\_GetPlugInInformation\_InputMessage** request message, the protocol server starts to get the plugin information. Upon successful completion of the action, the server MUST respond with

**IAlertSynchProviderService\_GetPlugInInformation\_OutputMessage**. In the event of a failure, an appropriate SOAP fault MUST be sent to the client as specified in section [2.2.2.1.](#page-33-0)

### **3.3.5.20.1 Messages**

### **3.3.5.20.1.1 IAlertSynchProviderService\_GetPlugInInformation\_InputMessage**

This is the request for the **GetPlugInInformation** operation.

```
<wsdl:message name="IAlertSynchProviderService_GetPlugInInformation_InputMessage">
  <wsdl:part name="parameters" element="tns:GetPlugInInformation" />
</wsdl:message>
```
This message MUST be sent with the following SOAP action.

http://tempuri.org/IAlertSynchProviderService/GetPlugInInformation

The body of the SOAP message MUST contain the **GetPlugInInformation** element.

#### **3.3.5.20.1.2 IAlertSynchProviderService\_GetPlugInInformation\_OutputMessage**

This is the response for the **GetPlugInInformation** operation.

```
<wsdl:message name="IAlertSynchProviderService_GetPlugInInformation_OutputMessage">
  <wsdl:part name="parameters" element="tns:GetPlugInInformationResponse" />
</wsdl:message>
```
This message MUST be sent with the following SOAP action.

http://tempuri.org/IAlertSynchProviderService/GetPlugInInformationResponse

The body of the SOAP message MUST contain the GetPlugInInformationResponse element.

### **3.3.5.20.2 Elements**

#### **3.3.5.20.2.1 GetPlugInInformation**

This element specifies input values for the **GetPlugInInformation** operation.

```
<xs:element name="GetPlugInInformation">
  <xs:complexType>
    <xs:sequence />
  </xs:complexType>
</xs:element>
```
*210 / 326*

*[MS-WCFESAN] — v20130722 WCF-Based Encrypted Server Administration and Notification Protocol* 

*Copyright © 2013 Microsoft Corporation.* 

# **3.3.5.20.2.2 GetPlugInInformationResponse**

This element specifies output values for the **GetPlugInInformation** operation.

```
<xs:element name="GetPlugInInformationResponse">
  <xs:complexType>
    <xs:sequence>
      <xs:element minOccurs="0" name="GetPlugInInformationResult" nillable="true" 
xmlns:q3="http://schemas.datacontract.org/2004/07/Microsoft.WindowsServerSolutions.NetworkHea
lth.Engine" type="q3:ArrayOfPlugInInfo" />
    </xs:sequence>
  </xs:complexType>
</xs:element>
```
# **3.3.5.21 IAlertSynchProviderService.DownloadDefinition**

This operation obtains a stream containing the definition file for a feature plug-in.

```
<wsdl:operation name="DownloadDefinition">
  <wsdl:input wsam:Action="http://tempuri.org/IAlertSynchProviderService/DownloadDefinition" 
message="tns:IAlertSynchProviderService_DownloadDefinition_InputMessage" />
  <wsdl:output 
wsam:Action="http://tempuri.org/IAlertSynchProviderService/DownloadDefinitionResponse" 
message="tns:IAlertSynchProviderService_DownloadDefinition_OutputMessage" />
</wsdl:operation>
```
Upon receiving the **IAlertSynchProviderService\_DownloadDefinition\_InputMessage** request message, the protocol server generates a stream containing the definition file for the feature plugin. Upon successful completion of the action, the server MUST respond with **IAlertSynchProviderService\_DownloadDefinition\_OutputMessage**. In the event of a failure, an appropriate SOAP fault MUST be sent to the client as specified in section [2.2.2.1.](#page-33-0)

# **3.3.5.21.1 Messages**

#### **3.3.5.21.1.1 IAlertSynchProviderService\_DownloadDefinition\_InputMessage**

This is the request for the **DownloadDefinition** operation.

```
<wsdl:message name="IAlertSynchProviderService_DownloadDefinition_InputMessage">
  <wsdl:part name="parameters" element="tns:DownloadDefinition" />
</wsdl:message>
```
This message MUST be sent with the following SOAP action.

http://tempuri.org/IAlertSynchProviderService/DownloadDefinition

The body of the SOAP message MUST contain the **DownloadDefinition** element.

#### **3.3.5.21.1.2 IAlertSynchProviderService\_DownloadDefinition\_OutputMessage**

This is the response for the **DownloadDefinition** operation.

*211 / 326*

*[MS-WCFESAN] — v20130722 WCF-Based Encrypted Server Administration and Notification Protocol* 

*Copyright © 2013 Microsoft Corporation.* 

```
<wsdl:message name="IAlertSynchProviderService_DownloadDefinition_OutputMessage">
  <wsdl:part name="parameters" element="tns:DownloadDefinitionResponse" />
</wsdl:message>
```
This message MUST be sent with the following SOAP action.

http://tempuri.org/IAlertSynchProviderService/DownloadDefinitionResponse

The body of the SOAP message MUST contain the **DownloadDefinitionResponse** element.

#### **3.3.5.21.2 Elements**

#### **3.3.5.21.2.1 DownloadDefinition**

This element specifies input values for the **DownloadDefinition** operation.

```
<xs:element name="DownloadDefinition">
  <xs:complexType>
    <xs:sequence>
      <xs:element minOccurs="0" name="featureName" nillable="true" type="xs:string" />
    </xs:sequence>
  </xs:complexType>
</xs:element>
```
### **3.3.5.21.2.2 DownloadDefinitionResponse**

This element specifies output values for the **DownloadDefinition** operation.

```
<xs:element name="DownloadDefinitionResponse">
  <xs:complexType>
    <xs:sequence>
      <xs:element name="DownloadDefinitionResult" 
xmlns:q4="http://schemas.microsoft.com/Message" type="q4:StreamBody" />
    </xs:sequence>
  </xs:complexType>
</xs:element>
```
### **3.3.5.22 IAlertSynchProviderService.DownloadConfiguration**

This operation obtains a stream containing the definition configuration file for a feature plug-in.

```
<wsdl:operation name="DownloadConfiguration">
  <wsdl:input 
wsam:Action="http://tempuri.org/IAlertSynchProviderService/DownloadConfiguration" 
message="tns:IAlertSynchProviderService_DownloadConfiguration_InputMessage" />
   <wsdl:output 
wsam:Action="http://tempuri.org/IAlertSynchProviderService/DownloadConfigurationResponse" 
message="tns:IAlertSynchProviderService_DownloadConfiguration_OutputMessage" />
</wsdl:operation>
```
Upon receiving the **IAlertSynchProviderService\_DownloadConfiguration\_InputMessage** request message, the protocol server generates a stream containing the definition configuration file

*[MS-WCFESAN] — v20130722 WCF-Based Encrypted Server Administration and Notification Protocol*  <span id="page-211-0"></span>*212 / 326*

*Copyright © 2013 Microsoft Corporation.* 

for the feature plug-in. Upon successful completion of the action, the server MUST respond with **IAlertSynchProviderService\_DownloadConfiguration\_OutputMessage**. In the event of a failure, an appropriate SOAP fault MUST be sent to the client as specified in section [2.2.2.1.](#page-33-0)

# **3.3.5.22.1 Messages**

### **3.3.5.22.1.1 IAlertSynchProviderService\_DownloadConfiguration\_InputMessage**

This is the request for the **DownloadConfiguration** operation.

```
<wsdl:message name="IAlertSynchProviderService_DownloadConfiguration_InputMessage">
  <wsdl:part name="parameters" element="tns:DownloadConfiguration" />
</wsdl:message>
```
This message MUST be sent with the following SOAP action.

http://tempuri.org/IAlertSynchProviderService/DownloadConfiguration

The body of the SOAP message MUST contain the **DownloadConfiguration** element.

#### **3.3.5.22.1.2 IAlertSynchProviderService\_DownloadConfiguration\_OutputMessage**

This is the response for the **DownloadConfiguration** operation.

```
<wsdl:message name="IAlertSynchProviderService_DownloadConfiguration_OutputMessage">
   <wsdl:part name="parameters" element="tns:DownloadConfigurationResponse" />
</wsdl:message>
```
This message MUST be sent with the following SOAP action.

http://tempuri.org/IAlertSynchProviderService/DownloadConfigurationResponse

The body of the SOAP message MUST contain the **DownloadConfigurationResponse** element.

# **3.3.5.22.2 Elements**

### **3.3.5.22.2.1 DownloadConfiguration**

This element specifies input values for the **DownloadConfiguration** operation.

```
<xs:element name="DownloadConfiguration">
  <xs:complexType>
    <xs:sequence>
      <xs:element minOccurs="0" name="featureName" nillable="true" type="xs:string" />
    </xs:sequence>
  </xs:complexType>
</xs:element>
```
*[MS-WCFESAN] — v20130722 WCF-Based Encrypted Server Administration and Notification Protocol* 

*Copyright © 2013 Microsoft Corporation.* 

# **3.3.5.22.2.2 DownloadConfigurationResponse**

This element specifies input values for the **DownloadConfiguration** operation.

```
<xs:element name="DownloadConfigurationResponse">
  <xs:complexType>
    <xs:sequence>
      <xs:element name="DownloadConfigurationResult" 
xmlns:q5="http://schemas.microsoft.com/Message" type="q5:StreamBody" />
    </xs:sequence>
  </xs:complexType>
</xs:element>
```
# **3.3.6 Timer Events**

None.

# **3.3.7 Other Local Events**

None.

# **3.4 Machine Identity Provider Service Contract Details**

### **3.4.1 Abstract Data Model**

This section describes a conceptual service contract that an implementation maintains to participate in this protocol. The described operations of the service contract are provided to facilitate the explanation of how the protocol behaves. This document does not mandate that implementations adhere to this service contract as long as their external behavior is consistent with how it is described in this document.

# **3.4.1.1 Machine Identity**

The protocol server saves certificates issued for each add machine request, and get machine identity status from the system certificates store.

#### **3.4.1.2 Machine RDP Permission**

The protocol server maintains the user-computer RDP permission allowance mapping that tells who has permission to connect to which machine using remote desktop. This can be achieved by creating one Activate Directory security group for each machine and then joining the allowed users to the group.

### **3.4.2 Timers**

None.

#### **3.4.3 Initialization**

None.

# **3.4.4 Higher-Layer Triggered Events**

None.

*214 / 326*

*[MS-WCFESAN] — v20130722 WCF-Based Encrypted Server Administration and Notification Protocol* 

*Copyright © 2013 Microsoft Corporation.* 

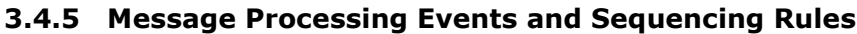

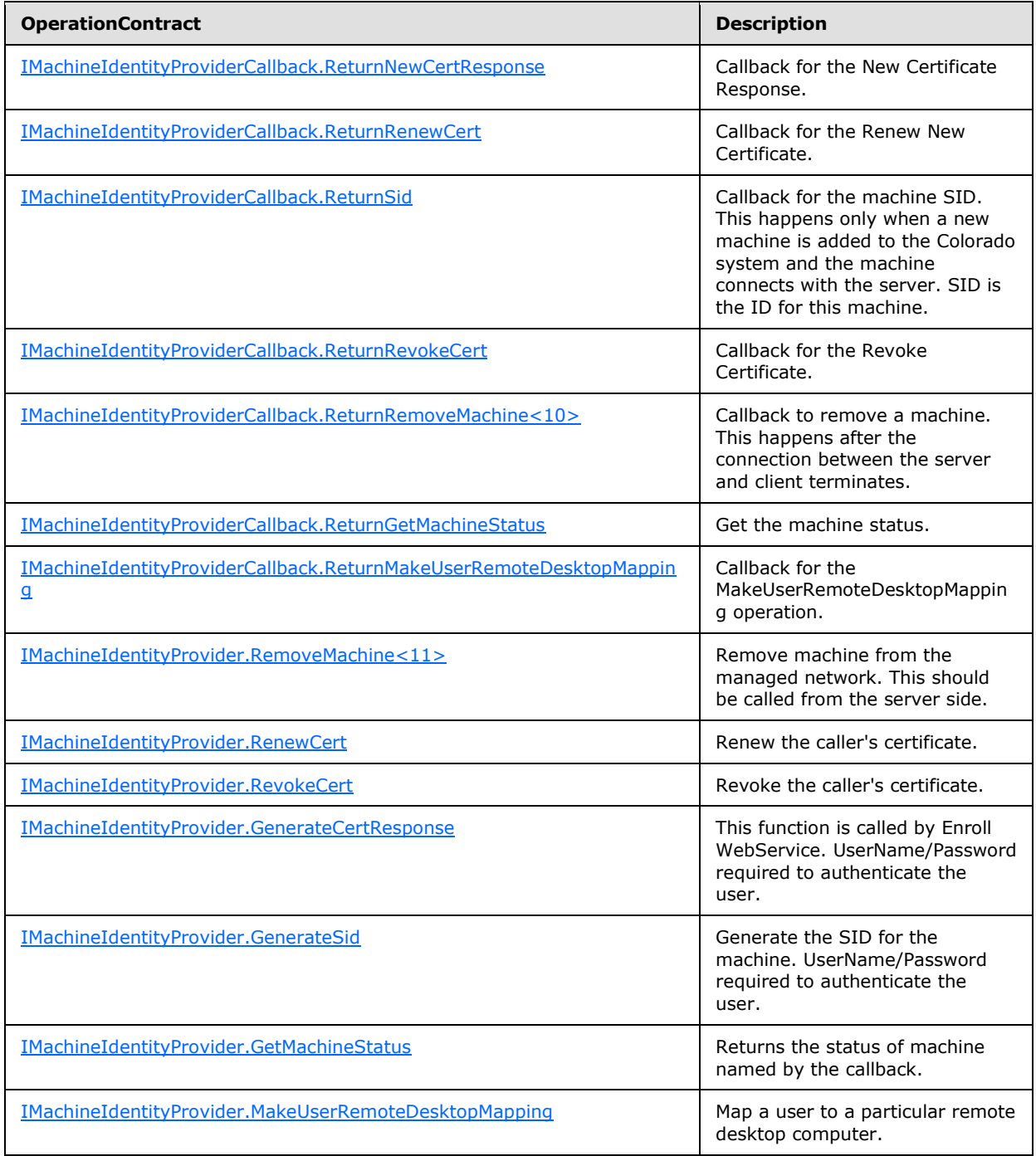

# **3.4.5.1 IMachineIdentityProvider.ReturnNewCertResponse**

<span id="page-214-0"></span>This operation is the callback for the **IMachineIdentityProvider.GenerateCertResponse** operation.

*[MS-WCFESAN] — v20130722 WCF-Based Encrypted Server Administration and Notification Protocol* 

*Copyright © 2013 Microsoft Corporation.* 

```
<wsdl:operation name="ReturnNewCertResponse">
  <wsdl:output 
wsam:Action="http://tempuri.org/IMachineIdentityProvider/ReturnNewCertResponse" 
message="tns:IMachineIdentityProvider_ReturnNewCertResponse_OutputCallbackMessage" />
</wsdl:operation>
```
# **3.4.5.1.1 Messages**

# **3.4.5.1.1.1 IMachineIdentityProvider\_ReturnNewCertResponse\_OutputCallbackMessage**

This is the request for the **ReturnNewCertResponse** operation.

```
<wsdl:message name="IMachineIdentityProviderCallback_ReturnNewCertResponse_OutputMessage">
   <wsdl:part name="parameters" element="tns:ReturnNewCertResponse" />
</wsdl:message>
```
This message MUST be sent with the following SOAP action.

```
http://tempuri.org/IMachineIdentityProvider/ReturnNewCertResponse
```
The body of the SOAP message MUST contain the **ReturnNewCertResponse** element.

# **3.4.5.1.2 Elements**

### **3.4.5.1.2.1 ReturnNewCertResponse**

This element specifies input values for the **ReturnNewCertResponse** operation. This operation MUST NOT be invoked by the management client and MUST be ignored by the server.

```
<xs:element name="ReturnNewCertResponse">
  <xs:complexType>
     <xs:sequence>
      <xs:element minOccurs="0" name="newCert" nillable="true" type="xs:string" />
      <xs:element minOccurs="0" name="returnCode" nillable="true" 
xmlns:q1="http://schemas.datacontract.org/2004/07/Microsoft.WindowsServerSolutions.Devices.Id
entity" type="q1:ReturnClass" />
     </xs:sequence>
  </xs:complexType>
</xs:element>
```
# **3.4.5.2 IMachineIdentityProvider.ReturnRenewCert**

This operation is the callback for the **IMachineIdentityProvider.RenewCert** operation. This operation MUST NOT be invoked by the management client and MUST be ignored by the server.

```
<wsdl:operation name="ReturnRenewCert">
  <wsdl:output wsam:Action="http://tempuri.org/IMachineIdentityProvider/ReturnRenewCert" 
message="tns:IMachineIdentityProvider_ReturnRenewCert_OutputCallbackMessage" />
</wsdl:operation>
```
*[MS-WCFESAN] — v20130722 WCF-Based Encrypted Server Administration and Notification Protocol* 

*Copyright © 2013 Microsoft Corporation.*
#### **3.4.5.2.1 Messages**

#### **3.4.5.2.1.1 IMachineIdentityProvider\_ReturnRenewCert\_OutputCallbackMessage**

This is the request for the **ReturnRenewCert** operation.

```
<wsdl:message name="IMachineIdentityProvider_ReturnRenewCert_OutputCallbackMessage">
  <wsdl:part name="parameters" element="tns:ReturnRenewCert" />
</wsdl:message>
```
This message MUST be sent with the following SOAP action.

http://tempuri.org/IMachineIdentityProvider/ReturnRenewCert

The body of the SOAP message MUST contain the **ReturnRenewCert** element.

### **3.4.5.2.2 Elements**

### **3.4.5.2.2.1 ReturnRenewCert**

This element specifies input values for the **ReturnRenewCert** operation.

```
<xs:element name="ReturnRenewCert">
  <xs:complexType>
    <xs:sequence>
      <xs:element minOccurs="0" name="newCert" nillable="true" type="xs:string" />
      <xs:element minOccurs="0" name="returnCode" nillable="true" 
xmlns:q2="http://schemas.datacontract.org/2004/07/Microsoft.WindowsServerSolutions.Devices.Id
entity" type="q2:ReturnClass" />
    </xs:sequence>
  </xs:complexType>
</xs:element>
```
## **3.4.5.3 IMachineIdentityProvider.ReturnSid**

This operation is the callback for the **IMachineIdentityProvider.GenerateSid** operation.

```
<wsdl:operation name="ReturnSid">
  <wsdl:output wsam:Action="http://tempuri.org/IMachineIdentityProvider/ReturnSid" 
message="tns:IMachineIdentityProvider_ReturnSid_OutputCallbackMessage" />
</wsdl:operation>
```
## **3.4.5.3.1 Messages**

#### **3.4.5.3.1.1 IMachineIdentityProvider\_ReturnSid\_OutputCallbackMessage**

This is the request for the **ReturnSid** operation.

```
<wsdl:message name="IMachineIdentityProvider_ReturnSid_OutputCallbackMessage">
  <wsdl:part name="parameters" element="tns:ReturnSid" />
</wsdl:message>
```
*[MS-WCFESAN] — v20130722 WCF-Based Encrypted Server Administration and Notification Protocol* 

*Copyright © 2013 Microsoft Corporation.* 

This message MUST be sent with the following SOAP action.

http://tempuri.org/IMachineIdentityProvider/ReturnSid

The body of the SOAP message MUST contain the **ReturnSid** element.

#### **3.4.5.3.2 Elements**

#### **3.4.5.3.2.1 ReturnSid**

This element specifies input values for the **ReturnSid** operation.

```
<xs:element name="ReturnSid">
  <xs:complexType>
     <xs:sequence>
       <xs:element minOccurs="0" name="sid" nillable="true" type="xs:string" />
       <xs:element minOccurs="0" name="returnCode" nillable="true" 
xmlns:q3="http://schemas.datacontract.org/2004/07/Microsoft.WindowsServerSolutions.Devices.Id
entity" type="q3:ReturnClass" />
    </xs:sequence>
   </xs:complexType>
</xs:element>
```
#### **3.4.5.4 IMachineIdentityProvider.ReturnRevokeCert**

This operation is the callback for the **IMachineIdentityProvider.RevokeCert** operation.

```
<wsdl:operation name="ReturnRevokeCert">
   <wsdl:output wsam:Action="http://tempuri.org/IMachineIdentityProvider/ReturnRevokeCert" 
message="tns:IMachineIdentityProvider_ReturnRevokeCert_OutputCallbackMessage" />
</wsdl:operation>
```
#### **3.4.5.4.1 Messages**

#### **3.4.5.4.1.1 IMachineIdentityProvider\_ReturnRevokeCert\_OutputCallbackMessage**

This is the request for the **ReturnRevokeCert** operation.

```
<wsdl:message name="IMachineIdentityProvider_ReturnRevokeCert_OutputCallbackMessage">
  <wsdl:part name="parameters" element="tns:ReturnRevokeCert" />
</wsdl:message>
```
This message MUST be sent with the following SOAP action.

http://tempuri.org/IMachineIdentityProvider/ReturnRevokeCert

The body of the SOAP message MUST contain the **ReturnRevokeCert** element.

*[MS-WCFESAN] — v20130722 WCF-Based Encrypted Server Administration and Notification Protocol* 

*Copyright © 2013 Microsoft Corporation.* 

### **3.4.5.4.2 Elements**

# **3.4.5.4.2.1 ReturnRevokeCert**

This element specifies input values for the **ReturnRevokeCert** operation.

```
<xs:element name="ReturnRevokeCert">
  <xs:complexType>
    <xs:sequence>
      <xs:element minOccurs="0" name="returnCode" nillable="true" 
xmlns:q4="http://schemas.datacontract.org/2004/07/Microsoft.WindowsServerSolutions.Devices.Id
entity" type="q4:ReturnClass" />
    </xs:sequence>
  </xs:complexType>
</xs:element>
```
## **3.4.5.5 IMachineIdentityProvider.ReturnRemoveMachine**

This operation is the callback for the **IMachineIdentityProvider.RemoveMachine** operation <12>.

```
<wsdl:operation name="ReturnRemoveMachine">
   <wsdl:output wsam:Action="http://tempuri.org/IMachineIdentityProvider/ReturnRemoveMachine" 
message="tns:IMachineIdentityProvider_ReturnRemoveMachine_OutputCallbackMessage" />
</wsdl:operation>
```
# **3.4.5.5.1 Messages**

## **3.4.5.5.1.1 IMachineIdentityProvider\_ReturnRemoveMachine\_OutputCallbackMessage**

This is the request for the **ReturnRemoveMachine** operation.

```
<wsdl:message name="IMachineIdentityProvider_ReturnRemoveMachine_OutputCallbackMessage">
  <wsdl:part name="parameters" element="tns:ReturnRemoveMachine" />
</wsdl:message>
```
This message MUST be sent with the following SOAP action.

http://tempuri.org/IMachineIdentityProvider/ReturnRemoveMachine

The body of the SOAP message MUST contain the **ReturnRemoveMachine** element.

## **3.4.5.5.2 Elements**

#### **3.4.5.5.2.1 ReturnRemoveMachine**

This element specifies input values for the **ReturnRemoveMachine** operation.

```
<xs:element name="ReturnRemoveMachine">
  <xs:complexType>
```
*219 / 326*

```
[MS-WCFESAN] — v20130722 
WCF-Based Encrypted Server Administration and Notification Protocol
```
*Copyright © 2013 Microsoft Corporation.* 

```
 <xs:sequence>
       <xs:element minOccurs="0" name="returnCode" nillable="true" 
xmlns:q5="http://schemas.datacontract.org/2004/07/Microsoft.WindowsServerSolutions.Devices.Id
entity" type="q5:ReturnClass" />
     </xs:sequence>
  </xs:complexType>
</xs:element>
```
## **3.4.5.6 IMachineIdentityProvider.ReturnGetMachineStatus**

This operation is the callback for the **IMachineIdentityProvider.GetMachineStatus** operation.

```
<wsdl:operation name="ReturnGetMachineStatus">
   <wsdl:output 
wsam:Action="http://tempuri.org/IMachineIdentityProvider/ReturnGetMachineStatus" 
message="tns:IMachineIdentityProvider_ReturnGetMachineStatus_OutputCallbackMessage" />
</wsdl:operation>
```
## **3.4.5.6.1 Messages**

# **3.4.5.6.1.1 IMachineIdentityProvider\_ReturnGetMachineStatus\_OutputCallbackMessage**

This is the request for the **ReturnGetMachineStatus** operation.

```
<wsdl:message name="IMachineIdentityProvider_ReturnGetMachineStatus_OutputCallbackMessage">
  <wsdl:part name="parameters" element="tns:ReturnGetMachineStatus" />
</wsdl:message>
```

```
This message MUST be sent with the following SOAP action.
http://tempuri.org/IMachineIdentityProvider/ReturnGetMachineStatus
```
The body of the SOAP message MUST contain the **ReturnGetMachineStatus** element.

#### **3.4.5.6.2 Elements**

#### **3.4.5.6.2.1 ReturnGetMachineStatus**

This element specifies input values for the **ReturnGetMachineStatus** operation.

```
<xs:element name="ReturnGetMachineStatus">
  <xs:complexType>
    <xs:sequence>
      <xs:element minOccurs="0" name="status" nillable="true" 
xmlns:q6="http://schemas.datacontract.org/2004/07/Microsoft.WindowsServerSolutions.Devices.Id
entity" type="q6:GetMachineStatusType" />
      <xs:element minOccurs="0" name="returnCode" nillable="true" 
xmlns:q7="http://schemas.datacontract.org/2004/07/Microsoft.WindowsServerSolutions.Devices.Id
entity" type="q7:ReturnClass" />
    </xs:sequence>
  </xs:complexType>
</xs:element>
```
*[MS-WCFESAN] — v20130722 WCF-Based Encrypted Server Administration and Notification Protocol* 

*Copyright © 2013 Microsoft Corporation.* 

*Release: Monday, July 22, 2013* 

*220 / 326*

## **3.4.5.7 IMachineIdentityProvider.ReturnMakeUserRemoteDesktopMapping**

This operation is the callback for the

**IMachineIdentityProvider.MakeUserRemoteDesktopMapping** operation.

```
<wsdl:operation name="ReturnMakeUserRemoteDesktopMapping">
   <wsdl:output 
wsam:Action="http://tempuri.org/IMachineIdentityProvider/ReturnMakeUserRemoteDesktopMapping" 
message="tns:IMachineIdentityProvider_ReturnMakeUserRemoteDesktopMapping_OutputCallbackMessag
e" />
</wsdl:operation>
```
#### **3.4.5.7.1 Messages**

### **3.4.5.7.1.1 IMachineIdentityProvider\_ReturnMakeUserRemoteDesktopMapping\_OutputCallb ackMessage**

This is the request for the **ReturnMakeUserRemoteDesktopMapping** operation.

```
<wsdl:message 
name="IMachineIdentityProvider_ReturnMakeUserRemoteDesktopMapping_OutputCallbackMessage">
  <wsdl:part name="parameters" element="tns:ReturnMakeUserRemoteDesktopMapping" />
</wsdl:message>
```
This message MUST be sent with the following SOAP action.

http://tempuri.org/IMachineIdentityProvider/ReturnMakeUserRemoteDesktopMapping

The body of the SOAP message MUST contain the **ReturnMakeUserRemoteDesktopMapping** element.

## **3.4.5.7.2 Elements**

#### **3.4.5.7.2.1 ReturnMakeUserRemoteDesktopMapping**

This element specifies input values for the **ReturnMakeUserRemoteDesktopMapping** operation.

```
<xs:element name="ReturnMakeUserRemoteDesktopMapping">
  <xs:complexType>
    <xs:sequence>
      <xs:element minOccurs="0" name="returnCode" nillable="true" 
xmlns:q8="http://schemas.datacontract.org/2004/07/Microsoft.WindowsServerSolutions.Devices.Id
entity" type="q8:ReturnClass" />
    </xs:sequence>
  </xs:complexType>
</xs:element>
```
#### **3.4.5.8 IMachineIdentityProvider.RemoveMachine**

This operation removes a machine from the managed network. $\langle 13 \rangle$ 

*221 / 326*

```
[MS-WCFESAN] — v20130722 
WCF-Based Encrypted Server Administration and Notification Protocol
```
*Copyright © 2013 Microsoft Corporation.* 

```
<wsdl:operation name="RemoveMachine">
  <wsdl:input wsam:Action="http://tempuri.org/IMachineIdentityProvider/RemoveMachine" 
message="tns:IMachineIdentityProvider_RemoveMachine_InputMessage" />
</wsdl:operation>
```
Upon receiving the **IMachineIdentityProvider\_RemoveMachine\_InputMessage** request message, the protocol server is notified to remove the specific machine. In the event of a failure, an appropriate SOAP fault MUST be sent to the client as specified in section [2.2.2.1.](#page-33-0)

### **3.4.5.8.1 Messages**

#### **3.4.5.8.1.1 IMachineIdentityProvider\_RemoveMachine\_InputMessage**

This is the request for the **RemoveMachine** operation.

```
<wsdl:message name="IMachineIdentityProvider_RemoveMachine_InputMessage">
   <wsdl:part name="parameters" element="tns:RemoveMachine" />
</wsdl:message>
```
This message MUST be sent with the following SOAP action.

```
http://tempuri.org/IMachineIdentityProvider/RemoveMachine
```
The body of the SOAP message MUST contain the **RemoveMachine** element.

### **3.4.5.8.2 Elements**

#### **3.4.5.8.2.1 RemoveMachine**

This element specifies input values for the **RemoveMachine** operation.

```
<xs:element name="RemoveMachine">
  <xs:complexType>
     <xs:sequence>
      <xs:element minOccurs="0" name="machineID" type="xs:string" />
      <xs:element minOccurs="0" name="serialNo" type="xs:string" />
     </xs:sequence>
   </xs:complexType>
</xs:element>
```
## **3.4.5.9 IMachineIdentityProvider.RenewCert**

This operation renews the caller's certificate.

```
<wsdl:operation name="RenewCert">
  <wsdl:input wsam:Action="http://tempuri.org/IMachineIdentityProvider/RenewCert" 
message="tns:IMachineIdentityProvider_RenewCert_InputMessage" />
</wsdl:operation>
```
*[MS-WCFESAN] — v20130722 WCF-Based Encrypted Server Administration and Notification Protocol* 

*Copyright © 2013 Microsoft Corporation.* 

Upon receiving the **IMachineIdentityProvider\_RenewCert\_InputMessage** request message, the protocol server is notified to renew the caller's certificate. In the event of a failure, an appropriate SOAP fault MUST be sent to the client as specified in section [2.2.2.1.](#page-33-0)

# **3.4.5.9.1 Messages**

### **3.4.5.9.1.1 IMachineIdentityProvider\_RenewCert\_InputMessage**

This is the request for the **RenewCert** operation.

```
<wsdl:message name="IMachineIdentityProvider_RenewCert_InputMessage">
  <wsdl:part name="parameters" element="tns:RenewCert" />
</wsdl:message>
```
This message MUST be sent with the following SOAP action.

http://tempuri.org/IMachineIdentityProvider/RenewCert

The body of the SOAP message MUST contain the **RenewCert** element.

### **3.4.5.9.2 Elements**

## **3.4.5.9.2.1 RenewCert**

This element specifies input values for the **RenewCert** operation.

```
<xs:element name="RenewCert">
  <xs:complexType>
    <xs:sequence>
      <xs:element minOccurs="0" name="strCSR" type="xs:string" />
    </xs:sequence>
  </xs:complexType>
</xs:element>
```
## **3.4.5.10 IMachineIdentityProvider.RevokeCert**

This operation revokes the caller's certificate.

```
<wsdl:operation name="RevokeCert">
   <wsdl:output wsaw:Action="net.tcp://Microsoft.WindowsServerSolutions.Devices.Identity/ 
IMachineIdentityProvider/RevokeCertResponse" 
message="IMachineIdentityProvider_RevokeCert_InputMessage" />
</wsdl:operation>
```
Upon receiving the **IMachineIdentityProvider\_RevokeCert\_InputMessage** request message, the protocol server is notified to revoke the caller's certificate. In the event of a failure, an appropriate SOAP fault MUST be sent to the client as specified in section [2.2.2.1.](#page-33-0)

*223 / 326*

*[MS-WCFESAN] — v20130722 WCF-Based Encrypted Server Administration and Notification Protocol* 

*Copyright © 2013 Microsoft Corporation.* 

#### **3.4.5.10.1 Messages**

### **3.4.5.10.1.1 IMachineIdentityProvider\_RevokeCert\_InputMessage**

This is the response for the **RevokeCert** operation.

```
<wsdl:message name="IMachineIdentityProvider_RevokeCert_InputMessage">
  <wsdl:part name="parameters" element="tns:RevokeCert" />
</wsdl:message>
```
This message MUST be sent with the following SOAP action.

http://tempuri.org/IMachineIdentityProvider/RevokeCert

The body of the SOAP message MUST contain the **RevokeCertResponse** element.

## **3.4.5.10.2 Elements**

#### **3.4.5.10.2.1 RevokeCert**

This element specifies input values for the **RevokeCert** operation.

```
<xs:element name="RevokeCert">
  <xs:complexType>
    <xs:sequence />
  </xs:complexType>
</xs:element>
```
### **3.4.5.11 IMachineIdentityProvider.GenerateCertResponse**

This operation generates a certificate for a machine.

```
<wsdl:operation name="GenerateCertResponse">
  <wsdl:input wsam:Action="http://tempuri.org/IMachineIdentityProvider/GenerateCertResponse" 
message="tns:IMachineIdentityProvider_GenerateCertResponse_InputMessage" />
</wsdl:operation>
```
Upon receiving the **IMachineIdentityProvider\_GenerateCertResponse\_InputMessage** request message, the protocol server is notified to generate a certificate for the machine. In the event of a failure, an appropriate SOAP fault MUST be sent to the client as specified in section [2.2.2.1.](#page-33-0)

#### **3.4.5.11.1 Messages**

#### **3.4.5.11.1.1 IMachineIdentityProvider\_GenerateCertResponse\_InputMessage**

This is the request for the **GenerateCertResponse** operation.

```
<wsdl:message name="IMachineIdentityProvider_GenerateCertResponse_InputMessage">
  <wsdl:part name="parameters" element="tns:GenerateCertResponse" />
</wsdl:message>
```
*[MS-WCFESAN] — v20130722 WCF-Based Encrypted Server Administration and Notification Protocol* 

*Copyright © 2013 Microsoft Corporation.* 

This message MUST be sent with the following SOAP action.

http://tempuri.org/IMachineIdentityProvider/GenerateCertResponse

The body of the SOAP message MUST contain the **GenerateCertResponse** element.

#### **3.4.5.11.2 Elements**

#### **3.4.5.11.2.1 GenerateCertResponse**

This element specifies input values for the **GenerateCertResponse** operation.

```
<xs:element name="GenerateCertResponse">
  <xs:complexType>
     <xs:sequence>
      <xs:element minOccurs="0" name="userName" type="xs:string" />
      <xs:element minOccurs="0" name="password" type="xs:string" />
      <xs:element minOccurs="0" name="strCSR" type="xs:string" />
      <xs:element minOccurs="0" name="machineName" type="xs:string" />
    </xs:sequence>
  </xs:complexType>
</xs:element>
```
### **3.4.5.12 IMachineIdentityProvider.GenerateSid**

This operation generates the SID for a machine.

```
<wsdl:operation name="GenerateSid">
  <wsdl:input wsam:Action="http://tempuri.org/IMachineIdentityProvider/GenerateSid" 
message="tns:IMachineIdentityProvider_GenerateSid_InputMessage" />
</wsdl:operation>
```
Upon receiving the **IMachineIdentityProvider\_GenerateSid\_InputMessage** request message, the protocol server is notified to generate the SID for the machine. In the event of a failure, an appropriate SOAP fault MUST be sent to the client as specified in section [2.2.2.1.](#page-33-0)

### **3.4.5.12.1 Messages**

## **3.4.5.12.1.1 IMachineIdentityProvider\_GenerateSid\_InputMessage**

This is the request for the **GenerateSid** operation.

```
<wsdl:message name="IMachineIdentityProvider_GenerateSid_InputMessage">
  <wsdl:part name="parameters" element="tns:GenerateSid" />
</wsdl:message>
```
This message MUST be sent with the following SOAP action.

http://tempuri.org/IMachineIdentityProvider/GenerateSid

The body of the SOAP message MUST contain the **GenerateSid** element.

*[MS-WCFESAN] — v20130722 WCF-Based Encrypted Server Administration and Notification Protocol* 

*Copyright © 2013 Microsoft Corporation.* 

### **3.4.5.12.2 Elements**

# **3.4.5.12.2.1 GenerateSid**

This element specifies input values for the **GenerateSid** operation.

```
<xs:element name="GenerateSid">
  <xs:complexType>
    <xs:sequence>
      <xs:element minOccurs="0" name="userName" type="xs:string" />
      <xs:element minOccurs="0" name="password" type="xs:string" />
      <xs:element minOccurs="0" name="machineName" type="xs:string" />
      <xs:element minOccurs="0" name="bForce" type="xs:boolean" />
    </xs:sequence>
   </xs:complexType>
</xs:element>
```
### **3.4.5.13 IMachineIdentityProvider.GetMachineStatus**

This operation returns the status of the machine named by the callback.

```
<wsdl:operation name="GetMachineStatus">
  <wsdl:input wsam:Action="http://tempuri.org/IMachineIdentityProvider/GetMachineStatus" 
message="tns:IMachineIdentityProvider_GetMachineStatus_InputMessage" />
</wsdl:operation>
```
Upon receiving the **IMachineIdentityProvider\_GetMachineStatus\_InputMessage** request message, the protocol server is notified to return the status of the machine. In the event of a failure, an appropriate SOAP fault MUST be sent to the client as specified in section [2.2.2.1.](#page-33-0)

### **3.4.5.13.1 Messages**

#### **3.4.5.13.1.1 IMachineIdentityProvider\_GetMachineStatus\_InputMessage**

This is the request for the **GetMachineStatus** operation.

```
<wsdl:message name="IMachineIdentityProvider_GetMachineStatus_InputMessage">
  <wsdl:part name="parameters" element="tns:GetMachineStatus" />
</wsdl:message>
```
This message MUST be sent with the following SOAP action.

http://tempuri.org/IMachineIdentityProvider/GetMachineStatus

The body of the SOAP message MUST contain the **GetMachineStatus** element.

## **3.4.5.13.2 Elements**

### **3.4.5.13.2.1 GetMachineStatus**

This element specifies input values for the **GetMachineStatus** operation.

```
[MS-WCFESAN] — v20130722 
WCF-Based Encrypted Server Administration and Notification Protocol
```
*Copyright © 2013 Microsoft Corporation.* 

```
<xs:element name="GetMachineStatus">
  <xs:complexType>
    <xs:sequence>
      <xs:element minOccurs="0" name="userName" type="xs:string" />
      <xs:element minOccurs="0" name="password" type="xs:string" />
       <xs:element minOccurs="0" name="machineName" type="xs:string" />
    </xs:sequence>
  </xs:complexType>
</xs:element>
```
## **3.4.5.14 IMachineIdentityProvider.MakeUserRemoteDesktopMapping**

This operation maps a user to a particular computer.

```
<wsdl:operation name="MakeUserRemoteDesktopMapping">
  <wsdl:input 
wsam:Action="http://tempuri.org/IMachineIdentityProvider/MakeUserRemoteDesktopMapping" 
message="tns:IMachineIdentityProvider_MakeUserRemoteDesktopMapping_InputMessage" />
</wsdl:operation>
```
#### Upon receiving the

**IMachineIdentityProvider\_MakeUserRemoteDesktopMapping\_InputMessage** request message, the protocol server is notified to map a user to a particular computer. In the event of a failure, an appropriate SOAP fault MUST be sent to the client as specified in section [2.2.2.1.](#page-33-0)

#### **3.4.5.14.1 Messages**

## **3.4.5.14.1.1 IMachineIdentityProvider\_MakeUserRemoteDesktopMapping\_InputMessage**

This is the request for the **MakeUserRemoteDesktopMapping** operation.

```
<wsdl:message name="IMachineIdentityProvider_MakeUserRemoteDesktopMapping_InputMessage">
   <wsdl:part name="parameters" element="tns:MakeUserRemoteDesktopMapping" />
</wsdl:message>
```
This message MUST be sent with the following SOAP action.

http://tempuri.org/IMachineIdentityProvider/MakeUserRemoteDesktopMapping

The body of the SOAP message MUST contain the **MakeUserRemoteDesktopMapping** element.

### **3.4.5.14.2 Elements**

#### **3.4.5.14.2.1 MakeUserRemoteDesktopMapping**

This element specifies input values for the **MakeUserRemoteDesktopMapping** operation.

```
<xs:element name="MakeUserRemoteDesktopMapping">
  <xs:complexType>
    <xs:sequence>
```
*227 / 326*

*[MS-WCFESAN] — v20130722 WCF-Based Encrypted Server Administration and Notification Protocol* 

*Copyright © 2013 Microsoft Corporation.* 

```
 <xs:element minOccurs="0" name="userName" type="xs:string" />
     </xs:sequence>
  </xs:complexType>
</xs:element>
```
### **3.4.6 Timer Events**

None.

## **3.4.7 Other Local Events**

None.

## **3.5 User Identity Provider Service Contract Details**

#### **3.5.1 Abstract Data Model**

This section describes a conceptual service contract that an implementation maintains to participate in this protocol. The described operations of the service contract are provided to facilitate the explanation of how the protocol behaves. This document does not mandate that implementations adhere to this service contract as long as their external behavior is consistent with how it is described in this document.

## **3.5.1.1 ADM\_KeyValueOfUser**

This is a dictionary of user information for all domain users.

**Key**: The SID of the user.

**Value**: Information about the given user.

#### **3.5.1.1.1 Data Model**

### **3.5.1.1.1.1 UserInfo**

Note that the UserInfo data model also has a corresponding SOAP complex type defined in section [2.2.4.5.2.](#page-53-0)

**FullUserName:** The domain/ServerName of the user. Mainly used in Launchpad.

**PersonalInfo:** Detailed personal information about the given user. The PersonalInfo type is defined in section  $2.2.4.5.1$ ; see also the details in section  $3.5.1.1.1.1.1$ .

**UserName:** The name of the user.

**UserStatus:** The status of the user. The UserStatus type is defined in section [2.2.5.5.5.](#page-87-0)

**Warning:** The last error of import/update/add user.

**WindowsAccount:** The account of this user. <14>

**WindowsSID:** The SID of this user[.<15>](#page-318-0)

*[MS-WCFESAN] — v20130722 WCF-Based Encrypted Server Administration and Notification Protocol* 

*Copyright © 2013 Microsoft Corporation.* 

# **3.5.1.1.1.1.1 PersonalInfo**

<span id="page-228-0"></span>**AccessLevel**: The access level of the user. The AccessLevelType is defined in section [2.2.5.5.4.](#page-87-1)

**FirstName**: The first name of the user.

**IsBuiltIn**: True, if the user is built-in; otherwise false.

**IsLocalUser**: True, if the user is local; otherwise false.

**IsShowInUI**: True, if this user should show in the UI; otherwise false.

**LastName**: The last name of the user.

**RemoteAccess**: The remote access status of the user. RemoteAccessType is defined in section [2.2.5.5.3.](#page-86-0)

**UserFolder**: The path of the shared folder belonging to this user.

**VpnAccess:** The VPN access status of the user. VPNAccessType is defined in section [2.2.5.5.3.](#page-86-0)

#### **3.5.2 Timers**

None.

# **3.5.3 Initialization**

None.

# **3.5.4 Higher-Layer Triggered Events**

None.

## **3.5.5 Message Processing Events and Sequencing Rules**

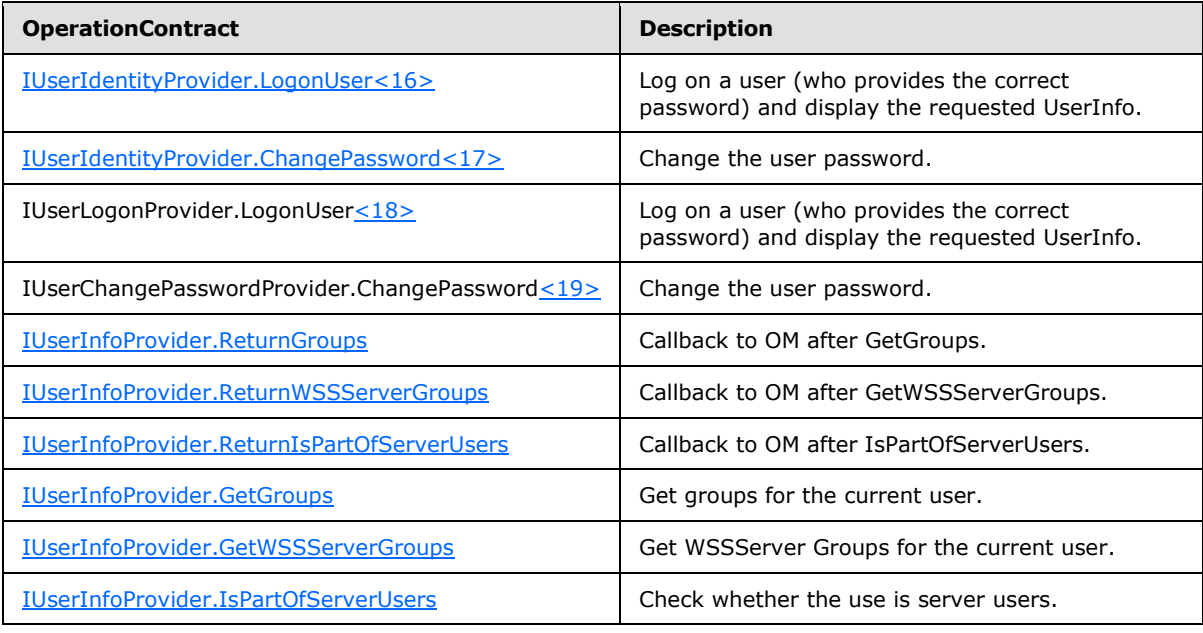

*[MS-WCFESAN] — v20130722 WCF-Based Encrypted Server Administration and Notification Protocol* 

*Copyright © 2013 Microsoft Corporation.* 

# **3.5.5.1 IUserLogonProvider.LogonUser**

This operation logs a user on and displays the requested UserInfo.

```
<wsdl:operation name="LogonUser">
   <wsdl:input 
wsam:Action="http://www.microsoft.com/WindowsServerSolutions/ProviderFramework/Notifications/
3/2010/IUserLogonProvider/LogonUser" message="tns:IUserLogonProvider_LogonUser_InputMessage" 
/>
   <wsdl:output 
wsam:Action="http://www.microsoft.com/WindowsServerSolutions/ProviderFramework/Notifications/
3/2010/IUserLogonProvider/LogonUserResponse" 
message="tns:IUserLogonProvider_LogonUser_OutputMessage" />
  <wsdl:fault 
wsam:Action="http://www.microsoft.com/WindowsServerSolutions/ProviderFramework/Notifications/
3/2010/IUserLogonProvider/LogonUserUserFaultFault" name="UserFaultFault" 
message="tns:IUserLogonProvider_LogonUser_UserFaultFault_FaultMessage" />
  <wsdl:fault 
wsam:Action="http://www.microsoft.com/WindowsServerSolutions/ProviderFramework/Notifications/
3/2010/IUserLogonProvider/LogonUserUserExceptionFaultFault" name="UserExceptionFaultFault" 
message="tns:IUserLogonProvider_LogonUser_UserExceptionFaultFault_FaultMessage" />
   <wsdl:fault 
wsam:Action="http://www.microsoft.com/WindowsServerSolutions/ProviderFramework/Notifications/
3/2010/IUserLogonProvider/LogonUserUserExceptionFault" name="UserExceptionFault" 
message="tns:IUserLogonProvider_LogonUser_UserExceptionFault_FaultMessage" />
</wsdl:operation>
```
Upon receiving the **IUserLogonProvider\_LogonUser\_InputMessage** request message, the protocol server logs on the user if they provided the correct password. Upon successful completion of the action, the server MUST respond with **IUserLogonProvider\_LogonUser\_OutputMessage**, which includes the user information object. In the event of a failure, an appropriate SOAP fault MUST be sent to the client as specified in section [2.2.2.1.](#page-33-0)

## **3.5.5.1.1 Messages**

## **3.5.5.1.1.1 IUserLogonProvider\_LogonUser\_InputMessage**

This is the request for the **LogonUser** operation.

```
<wsdl:message name="IUserLogonProvider_LogonUser_InputMessage">
  <wsdl:part name="parameters" element="tns:LogonUser" />
</wsdl:message>
```
This message MUST be sent with the following SOAP action.

```
http://www.microsoft.com/WindowsServerSolutions/ProviderFramework/Notifications/3/2010/IUserL
ogonProvider/LogonUser
```
The body of the SOAP message MUST contain the **LogonUser** element.

#### **3.5.5.1.1.2 IUserLogonProvider\_LogonUser\_OutputMessage**

This is the response for the **LogonUser** operation.

<wsdl:message name="IUserLogonProvider\_LogonUser\_OutputMessage">

*Copyright © 2013 Microsoft Corporation.* 

```
 <wsdl:part name="parameters" element="tns:LogonUserResponse" />
</wsdl:message>
```
This message MUST be sent with the following SOAP action.

```
http://www.microsoft.com/WindowsServerSolutions/ProviderFramework/Notifications/3/2010/IUserI
dentityProvider/LogonUserResponse
```
The body of the SOAP message MUST contain the **LogonUserResponse** element.

#### **3.5.5.1.2 Elements**

#### **3.5.5.1.2.1 LogonUser**

This element specifies input values for the **LogonUser** operation.

```
<xs:element name="LogonUser">
   <xs:complexType>
     <xs:sequence>
      <xs:element minOccurs="0" name="userName" nillable="true" type="xs:string" />
      <xs:element minOccurs="0" name="password" nillable="true" type="xs:string" />
      <xs:element minOccurs="0" name="bCleanSession" type="xs:boolean" />
     </xs:sequence>
   </xs:complexType>
</xs:element>
```
## **3.5.5.1.2.2 LogonUserResponse**

This element specifies output values for the **LogonUser** operation.

```
<xs:element name="LogonUserResponse">
  <xs:complexType>
    <xs:sequence>
      <xs:element minOccurs="0" name="LogonUserResult" nillable="true" 
xmlns:q1="http://schemas.datacontract.org/2004/07/Microsoft.WindowsServerSolutions.Users" 
type="q1:UserInfo" />
    </xs:sequence>
  </xs:complexType>
</xs:element>
```
#### **3.5.5.2 IUserChangePasswordProvider.ChangePassword**

This operation changes a user's password.

```
<wsdl:operation name="ChangePassword">
  <wsdl:input 
wsam:Action="http://www.microsoft.com/WindowsServerSolutions/ProviderFramework/Notifications/
3/2010/ IUserChangePasswordProvider /ChangePassword" message="tns: 
IUserChangePasswordProvider _ChangePassword_InputMessage" />
  <wsdl:output 
wsam:Action="http://www.microsoft.com/WindowsServerSolutions/ProviderFramework/Notifications/
3/2010/ IUserChangePasswordProvider /ChangePasswordResponse" message="tns: 
IUserChangePasswordProvider _ChangePassword_OutputMessage" />
```
*[MS-WCFESAN] — v20130722 WCF-Based Encrypted Server Administration and Notification Protocol* 

*Copyright © 2013 Microsoft Corporation.* 

```
 <wsdl:fault 
wsam:Action="http://www.microsoft.com/WindowsServerSolutions/ProviderFramework/Notifications/
3/2010/ IUserChangePasswordProvider /ChangePasswordUserExceptionFault" 
name="UserExceptionFault" message="tns: IUserChangePasswordProvider 
_ChangePassword_UserExceptionFault_FaultMessage" />
  <wsdl:fault 
wsam:Action="http://www.microsoft.com/WindowsServerSolutions/ProviderFramework/Notifications/
3/2010/ IUserChangePasswordProvider /ChangePasswordUserExceptionFaultFault" 
name="UserExceptionFaultFault" message="tns: IUserChangePasswordProvider 
_ChangePassword_UserExceptionFaultFault_FaultMessage" />
   <wsdl:fault 
wsam:Action="http://www.microsoft.com/WindowsServerSolutions/ProviderFramework/Notifications/
3/2010/ IUserChangePasswordProvider /ChangePasswordUserFaultFault" name="UserFaultFault" 
message="tns: IUserChangePasswordProvider ChangePassword UserFaultFault FaultMessage" />
</wsdl:operation>
```
Upon receiving the **IUserChangePasswordProvider \_ChangePassword\_InputMessage** request message, the protocol server changes the specified user's password. Upon successful completion of the action, the server MUST respond with **IUserChangePasswordProvider** 

**\_ChangePassword\_OutputMessage**. In the event of a failure, an appropriate SOAP fault MUST be sent to the client as specified in section  $2.2.2.1$ .

#### **3.5.5.2.1 Messages**

#### **3.5.5.2.1.1 IUserChangePasswordProvider\_ChangePassword\_InputMessage**

This is the request for the **ChangePassword** operation.

```
<wsdl:message name="IUserChangePasswordProvider_ChangePassword_InputMessage">
   <wsdl:part name="parameters" element="tns:ChangePassword" />
</wsdl:message>
```
This message MUST be sent with the following SOAP action.

```
http://www.microsoft.com/WindowsServerSolutions/ProviderFramework/Notifications/3/2010/IUserC
hangePasswordProvider/ChangePassword
```
The body of the SOAP message MUST contain the **ChangePassword** element.

#### **3.5.5.2.1.2 IUserChangePasswordProvider\_ChangePassword\_OutputMessage**

This is the response for the **ChangePassword** operation.

```
<wsdl:message name="IUserChangePasswordProvider_ChangePassword_OutputMessage">
   <wsdl:part name="parameters" element="tns:ChangePasswordResponse" />
</wsdl:message>
```
This message MUST be sent with the following SOAP action.

```
http://www.microsoft.com/WindowsServerSolutions/ProviderFramework/Notifications/3/2010/IUserC
hangePasswordProvider/ChangePasswordResponse
```
The body of the SOAP message MUST contain the **ChangePasswordResponse** element.

*[MS-WCFESAN] — v20130722 WCF-Based Encrypted Server Administration and Notification Protocol* 

*Copyright © 2013 Microsoft Corporation.* 

*Release: Monday, July 22, 2013* 

*232 / 326*

### **3.5.5.2.2 Elements**

## **3.5.5.2.2.1 ChangePassword**

This element specifies input values for the **ChangePassword** operation.

```
<xs:element name="ChangePassword">
  <xs:complexType>
    <xs:sequence>
      <xs:element minOccurs="0" name="userName" nillable="true" type="xs:string" />
      <xs:element minOccurs="0" name="oldPassword" nillable="true" type="xs:string" />
      <xs:element minOccurs="0" name="newPassword" nillable="true" type="xs:string" />
    </xs:sequence>
  </xs:complexType>
</xs:element>
```
# **3.5.5.2.2.2 ChangePasswordResponse**

This element specifies output values for the **ChangePassword** operation.

```
<xs:element name="ChangePasswordResponse">
  <xs:complexType>
    <xs:sequence>
      <xs:element minOccurs="1" maxOccurs="1" name="ChangePasswordResult" type="UserInfo" />
    </xs:sequence>
  </xs:complexType>
</xs:element>
```
## **3.5.5.3 IUserInfoProvider.ReturnGroups**

This operation is a callback for the **IUserInfoProvider.GetGroups** operation. This operation MUST NOT be invoked by the management client and MUST be ignored by the server.

```
<wsdl:operation name="ReturnGroups">
  <wsdl:output 
wsam:Action="http://www.microsoft.com/WindowsServerSolutions/ProviderFramework/Notifications/
3/2010/IUserInfoProvider/ReturnGroups" 
message="tns:IUserInfoProvider_ReturnGroups_OutputCallbackMessage" />
</wsdl:operation>
```
Upon receiving the **IUserInfoProvider\_ReturnGroups\_OutputCallbackMessage** request message, the protocol client performs the following processing steps. In the event of a failure, an appropriate SOAP fault MUST be sent to the server as specified in section [2.2.2.1.](#page-33-0)

## **3.5.5.3.1 Messages**

#### **3.5.5.3.1.1 IUserInfoProvider\_ReturnGroups\_OutputCallbackMessage**

This is the request for the **ReturnGroups** operation.

```
<wsdl:message name="IUserInfoProviderCallback_ReturnGroups_OutputCallbackMessage">
  <wsdl:part name="parameters" element="tns:ReturnGroups" />
```
*[MS-WCFESAN] — v20130722 WCF-Based Encrypted Server Administration and Notification Protocol* 

*Copyright © 2013 Microsoft Corporation.* 

</wsdl:message>

This message MUST be sent with the following SOAP action.

```
http://www.microsoft.com/WindowsServerSolutions/ProviderFramework/Notifications/3/2010/IUserI
nfoProviderCallback/ReturnGroups
```
The body of the SOAP message MUST contain the **ReturnGroups** element.

## **3.5.5.3.2 Elements**

#### **3.5.5.3.2.1 ReturnGroups**

This element specifies input values for the **ReturnGroups** operation.

```
<xs:element name="ReturnGroups">
   <xs:complexType>
     <xs:sequence>
      <xs:element minOccurs="0" name="groups" nillable="true" 
xmlns:q1="http://schemas.microsoft.com/2003/10/Serialization/Arrays" type="q1:ArrayOfstring" 
/>
       <xs:element minOccurs="0" name="ret" nillable="true" 
xmlns:q2="http://schemas.datacontract.org/2004/07/Microsoft.WindowsServerSolutions.Users" 
type="q2:ReturnClass" />
    </xs:sequence>
  </xs:complexType>
</xs:element>
```
#### **3.5.5.4 IUserInfoProvider.ReturnWSSServerGroups**

This operation is callback for the **IUserInfoProvider.GetWSSServerGroups** operation. This operation MUST NOT be invoked by the management client and MUST be ignored by the server.

```
<wsdl:operation name="ReturnWSSServerGroups">
  <wsdl:output 
wsam:Action="http://www.microsoft.com/WindowsServerSolutions/ProviderFramework/Notifications/
3/2010/IUserInfoProvider/ReturnWSSServerGroups" 
message="tns:IUserInfoProvider_ReturnWSSServerGroups_OutputCallbackMessage" />
</wsdl:operation>
```
Upon receiving the **IUserInfoProvider\_ReturnWSSServerGroups\_OutputCallbackMessage** request message, the protocol client performs the following processing steps. In the event of a failure, an appropriate SOAP fault MUST be sent to the server as specified in section [2.2.2.1.](#page-33-0)

#### **3.5.5.4.1 Messages**

#### **3.5.5.4.1.1 IUserInfoProvider\_ReturnWSSServerGroups\_OutputCallbackMessage**

This is the request for the **ReturnWSSServerGroups** operation.

```
<wsdl:message name="IUserInfoProviderCallback_ReturnWSSServerGroups_OutputCallbackMessage">
   <wsdl:part name="parameters" element="ReturnWSSServerGroups" />
```
*[MS-WCFESAN] — v20130722 WCF-Based Encrypted Server Administration and Notification Protocol* 

*Copyright © 2013 Microsoft Corporation.* 

</wsdl:message>

This message MUST be sent with the following SOAP action.

http://Microsoft.WindowsServerSolutions.Users/IUserInfoProviderCallback/ReturnWSSServerGroups

The body of the SOAP message MUST contain the **ReturnWSSServerGroups** element.

#### **3.5.5.4.2 Elements**

#### **3.5.5.4.2.1 ReturnWSSServerGroups**

This element specifies input values for the **ReturnWSSServerGroups** operation.

```
<xs:element name="ReturnWSSServerGroups">
  <xs:complexType>
    <xs:sequence>
      <xs:element minOccurs="0" name="groups" nillable="true" 
xmlns:q3="http://schemas.datacontract.org/2004/07/Microsoft.WindowsServerSolutions.Users" 
type="q3:ArrayOfWSSServerGroupType" />
      <xs:element minOccurs="0" name="ret" nillable="true" 
xmlns:q4="http://schemas.datacontract.org/2004/07/Microsoft.WindowsServerSolutions.Users" 
type="q4:ReturnClass" />
    </xs:sequence>
  </xs:complexType>
</xs:element>
```
#### **3.5.5.5 IUserInfoProvider.ReturnIsPartOfServerUsers**

This operation is a callback for the **IUserInfoProvider.IsPartOfServerUsers** operation. This operation MUST NOT be invoked by the management client and MUST be ignored by the server.

```
<wsdl:operation name="ReturnIsPartOfServerUsers">
   <wsdl:output 
wsam:Action="http://www.microsoft.com/WindowsServerSolutions/ProviderFramework/Notifications/
3/2010/IUserInfoProvider/ReturnIsPartOfServerUsers" 
message="tns:IUserInfoProvider_ReturnIsPartOfServerUsers_OutputCallbackMessage" />
</wsdl:operation>
```
Upon receiving the **IUserInfoProvider\_ReturnIsPartOfServerUsers\_OutputCallbackMessage** request message, the protocol client performs the following processing steps. In the event of a failure, an appropriate SOAP fault MUST be sent to the server as specified in section [2.2.2.1.](#page-33-0)

#### **3.5.5.5.1 Messages**

### **3.5.5.5.1.1 IUserInfoProvider\_ReturnIsPartOfServerUsers\_OutputCallbackMessage**

This is the request for the **ReturnIsPartOfServerUsers** operation.

```
<wsdl:message 
name="IUserInfoProviderCallback_ReturnIsPartOfServerUsers_OutputCallbackMessage">
```
*[MS-WCFESAN] — v20130722 WCF-Based Encrypted Server Administration and Notification Protocol* 

*Copyright © 2013 Microsoft Corporation.* 

```
 <wsdl:part name="parameters" element="tns:ReturnIsPartOfServerUsers" />
</wsdl:message>
```
This message MUST be sent with the following SOAP action.

```
http://www.microsoft.com/WindowsServerSolutions/ProviderFramework/Notifications/3/2010/IUserI
nfoProviderCallback/ReturnIsPartOfServerUsers
```
The body of the SOAP message MUST contain the **ReturnIsPartOfServerUsers** element.

#### **3.5.5.5.2 Elements**

### **3.5.5.5.2.1 ReturnIsPartOfServerUsers**

This element specifies input values for the **ReturnIsPartOfServerUsers** operation.

```
<xs:element name="ReturnIsPartOfServerUsers">
   <xs:complexType>
     <xs:sequence>
      <xs:element minOccurs="0" name="bIsPartOfServerUsers" type="xs:boolean" />
      <xs:element minOccurs="0" name="ret" nillable="true" 
xmlns:q5="http://schemas.datacontract.org/2004/07/Microsoft.WindowsServerSolutions.Users" 
type="q5:ReturnClass" />
    </xs:sequence>
  </xs:complexType>
</xs:element>
```
## **3.5.5.6 IUserInfoProvider.GetGroups**

This operation returns the groups for the current user.

```
<wsdl:operation name="GetGroups">
  <wsdl:input 
wsam:Action="http://www.microsoft.com/WindowsServerSolutions/ProviderFramework/Notifications/
3/2010/IUserInfoProvider/GetGroups" message="tns:IUserInfoProvider_GetGroups_InputMessage" />
</wsdl:operation>
```
Upon receiving the **IUserInfoProvider\_GetGroups\_InputMessage** request message, the protocol server starts to get the groups for current user. In the event of a failure, an appropriate SOAP fault MUST be sent to the client as specified in section [2.2.2.1.](#page-33-0)

#### **3.5.5.6.1 Messages**

#### **3.5.5.6.1.1 IUserInfoProvider\_GetGroups\_InputMessage**

This is the request for the **GetGroups** operation.

```
<wsdl:message name="IUserInfoProvider_GetGroups_InputMessage">
  <wsdl:part name="parameters" element="tns:GetGroups" />
</wsdl:message>
```
*[MS-WCFESAN] — v20130722 WCF-Based Encrypted Server Administration and Notification Protocol* 

*Copyright © 2013 Microsoft Corporation.* 

This message MUST be sent with the following SOAP action.

```
http://www.microsoft.com/WindowsServerSolutions/ProviderFramework/Notifications/3/2010/IUserI
nfoProvider/GetGroups
```
The body of the SOAP message MUST contain the **GetGroups** element.

### **3.5.5.6.2 Elements**

## **3.5.5.6.2.1 GetGroups**

This element specifies input values for the **GetGroups** operation.

```
<xs:element name="GetGroups">
  <xs:complexType>
    <xs:sequence />
  </xs:complexType>
</xs:element>
```
### **3.5.5.7 IUserInfoProvider.GetWSSServerGroups**

This operation returns the WSSServer groups for the current user.

```
<wsdl:operation name="GetWSSServerGroups">
   <wsdl:input 
wsam:Action="http://www.microsoft.com/WindowsServerSolutions/ProviderFramework/Notifications/
3/2010/IUserInfoProvider/GetWSSServerGroups" 
message="tns:IUserInfoProvider_GetWSSServerGroups_InputMessage" />
</wsdl:operation>
```
Upon receiving the **IUserInfoProvider\_GetWSSServerGroups\_InputMessage** request message, the protocol server starts to get the WSSServer Groups for current user. In the event of a failure, an appropriate SOAP fault MUST be sent to the client as specified in section  $2.2.2.1$ .

#### **3.5.5.7.1 Messages**

#### **3.5.5.7.1.1 IUserInfoProvider\_GetWSSServerGroups\_InputMessage**

This is the request for the **GetWSSServerGroups** operation.

```
<wsdl:message name="IUserInfoProvider_GetWSSServerGroups_InputMessage">
  <wsdl:part name="parameters" element="tns:GetWSSServerGroups" />
</wsdl:message>
```
This message MUST be sent with the following SOAP action.

```
http://www.microsoft.com/WindowsServerSolutions/ProviderFramework/Notifications/3/2010/IUserI
nfoProvider/GetWSSServerGroups
```
The body of the SOAP message MUST contain the **GetWSSServerGroups** element.

*[MS-WCFESAN] — v20130722 WCF-Based Encrypted Server Administration and Notification Protocol* 

*Copyright © 2013 Microsoft Corporation.* 

### **3.5.5.7.2 Elements**

### **3.5.5.7.2.1 GetWSSServerGroups**

This element specifies input values for the **GetWSSServerGroups** operation.

```
<xs:element name="GetWSSServerGroups">
  <xs:complexType>
    <xs:sequence />
  </xs:complexType>
</xs:element>
```
### **3.5.5.8 IUserInfoProvider.IsPartOfServerUsers**

This operation returns a value indicating whether the user is a member of the set of server users.

```
<wsdl:operation name="IsPartOfServerUsers">
  <wsdl:input 
wsam:Action="http://www.microsoft.com/WindowsServerSolutions/ProviderFramework/Notifications/
3/2010/IUserInfoProvider/IsPartOfServerUsers" 
message="tns:IUserInfoProvider_IsPartOfServerUsers_InputMessage" />
</wsdl:operation>
```
Upon receiving the **IUserInfoProvider\_IsPartOfServerUsers\_InputMessage** request message, the protocol server starts to get a Boolean indicating whether the current user is part of server users. In the event of a failure, an appropriate SOAP fault MUST be sent to the client as specified in section [2.2.2.1.](#page-33-0)

#### **3.5.5.8.1 Messages**

#### **3.5.5.8.1.1 IUserInfoProvider\_IsPartOfServerUsers\_InputMessage**

This is the request for the **IsPartOfServerUsers** operation.

```
<wsdl:message name="IUserInfoProvider_IsPartOfServerUsers_InputMessage">
   <wsdl:part name="parameters" element="tns:IsPartOfServerUsers" />
</wsdl:message>
```
This message MUST be sent with the following SOAP action.

```
http://www.microsoft.com/WindowsServerSolutions/ProviderFramework/Notifications/3/2010/IUserI
nfoProvider/IsPartOfServerUsers
```
The body of the SOAP message MUST contain the **IsPartOfServerUsers** element.

#### **3.5.5.8.2 Elements**

### **3.5.5.8.2.1 IsPartOfServerUsers**

This element specifies input values for the **IsPartOfServerUsers** operation.

*[MS-WCFESAN] — v20130722 WCF-Based Encrypted Server Administration and Notification Protocol* 

*Copyright © 2013 Microsoft Corporation.* 

```
<xs:element name="IsPartOfServerUsers">
  <xs:complexType>
    <xs:sequence />
  </xs:complexType>
</xs:element>
```
# **3.5.6 Timer Events**

None.

### **3.5.7 Other Local Events**

None.

# **3.6 Provider Registry Service Contract Details**

### **3.6.1 Abstract Data Model**

None.

### **3.6.2 Timers**

None.

# **3.6.3 Initialization**

None.

## **3.6.4 Higher-Layer Triggered Events**

None.

### **3.6.5 Message Processing Events and Sequencing Rules**

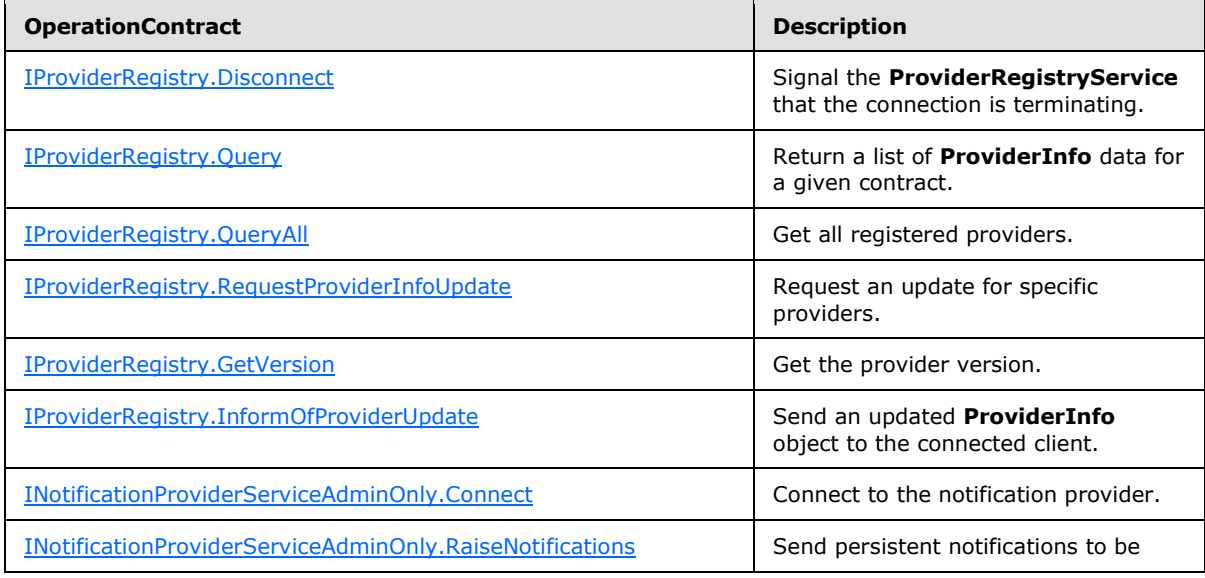

*[MS-WCFESAN] — v20130722 WCF-Based Encrypted Server Administration and Notification Protocol* 

*Copyright © 2013 Microsoft Corporation.* 

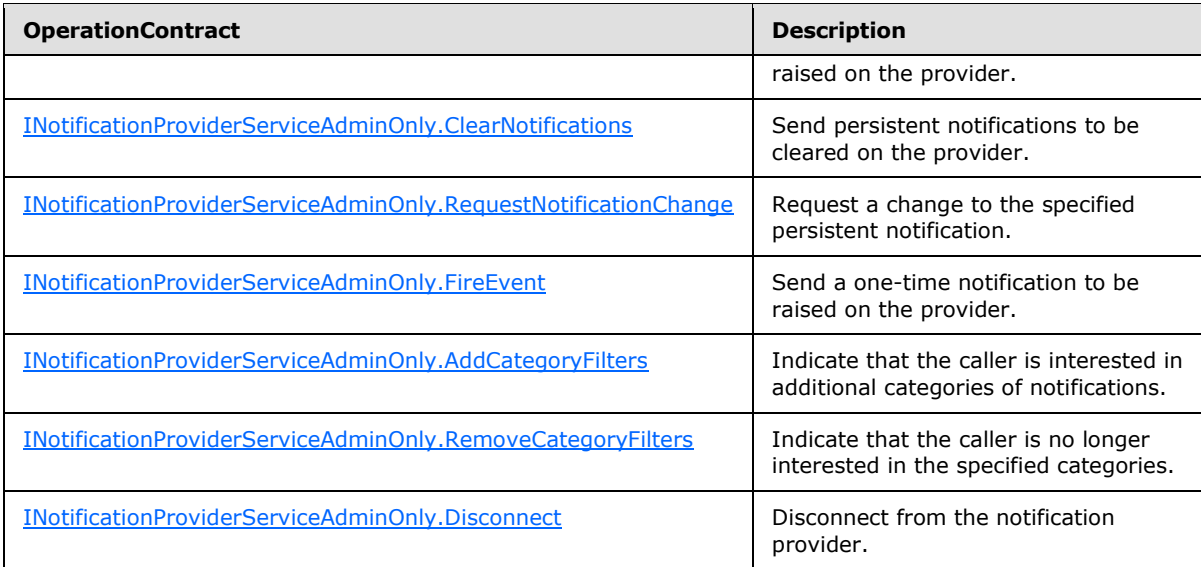

## **3.6.5.1 IProviderRegistry.Disconnect**

This operation signals the **ProviderRegistryService** that the connection is terminating.

```
<wsdl:operation msc:isInitiating="true" msc:isTerminating="true" name="Disconnect">
  <wsdl:input wsam:Action="http://tempuri.org/IProviderRegistryConnection/Disconnect" 
message="tns:IProviderRegistry_Disconnect_InputMessage" />
</wsdl:operation>
```
Upon receiving the **IProviderRegistry\_Disconnect\_InputMessage** request message, the protocol server is notified that the connection is terminating. In the event of a failure, an appropriate SOAP fault MUST be sent to the client as specified in section [2.2.2.1.](#page-33-0)

## **3.6.5.1.1 Messages**

# **3.6.5.1.1.1 IProviderRegistry\_Disconnect\_InputMessage**

This is the request for the **Disconnect** operation.

```
<wsdl:message name="IProviderRegistry_Disconnect_InputMessage">
  <wsdl:part name="parameters" element="tns:Disconnect" />
</wsdl:message>
```
This message MUST be sent with the following SOAP action.

http://tempuri.org/IProviderRegistryConnection/Disconnect

The body of the SOAP message MUST contain the **Disconnect** element.

*[MS-WCFESAN] — v20130722 WCF-Based Encrypted Server Administration and Notification Protocol* 

*Copyright © 2013 Microsoft Corporation.* 

## **3.6.5.1.2 Elements**

### **3.6.5.1.2.1 Disconnect**

This element specifies input values for the **Disconnect** operation.

```
<xs:element name="Disconnect">
  <xs:complexType>
    <xs:sequence />
  </xs:complexType>
</xs:element>
```
# **3.6.5.2 IProviderRegistry.Query**

This operation returns a list of **ProviderInfo** data for a given contract.

```
<wsdl:operation msc:isInitiating="true" msc:isTerminating="false" name="Query">
  <wsdl:input wsam:Action="http://tempuri.org/IProviderRegistry/Query" 
message="tns:IProviderRegistry_Query_InputMessage" />
  <wsdl:output wsam:Action="http://tempuri.org/IProviderRegistry/QueryResponse" 
message="tns:IProviderRegistry_Query_OutputMessage" />
</wsdl:operation>
```
Upon receiving the **IProviderRegistry\_Query\_InputMessage** request message, the protocol server returns a list of **ProviderInfo** data for a given contract. Upon successful completion of the action, the server MUST respond with **IProviderRegistry\_Query\_OutputMessage**. In the event of a failure, an appropriate SOAP fault MUST be sent to the client as specified in section [2.2.2.1.](#page-33-0)

## **3.6.5.2.1 Messages**

#### **3.6.5.2.1.1 IProviderRegistry\_Query\_InputMessage**

This is the request for the **Query** operation.

```
<wsdl:message name="IProviderRegistry_Query_InputMessage">
  <wsdl:part name="parameters" element="tns:Query" />
</wsdl:message>
```
This message MUST be sent with the following SOAP action.

http://tempuri.org/IProviderRegistry/Query

The body of the SOAP message MUST contain the **Query** element.

#### **3.6.5.2.1.2 IProviderRegistry\_Query\_OutputMessage**

This is the response for the **Query** operation.

```
<wsdl:message name="IProviderRegistry_Query_OutputMessage">
  <wsdl:part name="parameters" element="tns:QueryResponse" />
</wsdl:message>
```
*[MS-WCFESAN] — v20130722 WCF-Based Encrypted Server Administration and Notification Protocol* 

*Copyright © 2013 Microsoft Corporation.* 

This message MUST be sent with the following SOAP action.

```
http://tempuri.org/IProviderRegistry/QueryResponse
```
The body of the SOAP message MUST contain the **QueryResponse** element.

## **3.6.5.2.2 Elements**

### **3.6.5.2.2.1 Query**

This element specifies input values for the **Query** operation.

```
<xs:element name="Query">
  <xs:complexType>
    <xs:sequence>
      <xs:element minOccurs="0" name="specification" nillable="true" 
xmlns:q1="http://schemas.datacontract.org/2004/07/Microsoft.WindowsServerSolutions.Common.Pro
viderFramework" type="q1:QuerySpecification" />
    </xs:sequence>
  </xs:complexType>
</xs:element>
```
# **3.6.5.2.2.2 QueryResponse**

This element specifies output values for the **Query** operation.

```
<xs:element name="QueryResponse">
  <xs:complexType>
    <xs:sequence>
      <xs:element minOccurs="0" name="QueryResult" nillable="true" 
xmlns:q2="http://www.microsoft.com/2010/06/Microsoft.WindowsServerSolutions.Common.ProviderFr
amework" type="q2:ArrayOfProviderInfo" />
    </xs:sequence>
  </xs:complexType>
</xs:element>
```
# **3.6.5.3 IProviderRegistry.QueryAll**

This operation returns all registered providers.

```
<wsdl:operation msc:isInitiating="true" msc:isTerminating="false" name="QueryAll">
   <wsdl:input wsam:Action="http://tempuri.org/IProviderRegistry/QueryAll" 
message="tns:IProviderRegistry_QueryAll_InputMessage" />
  <wsdl:output wsam:Action="http://tempuri.org/IProviderRegistry/QueryAllResponse" 
message="tns:IProviderRegistry_QueryAll_OutputMessage" />
</wsdl:operation>
```
Upon receiving the **IProviderRegistry\_QueryAll\_InputMessage** request message, the protocol server returns the list of data for all providers. Upon successful completion of the action, the server MUST respond with **IProviderRegistry\_QueryAll\_OutputMessage**. In the event of a failure, an appropriate SOAP fault MUST be sent to the client as specified in section [2.2.2.1.](#page-33-0)

*[MS-WCFESAN] — v20130722 WCF-Based Encrypted Server Administration and Notification Protocol* 

*Copyright © 2013 Microsoft Corporation.* 

#### **3.6.5.3.1 Messages**

### **3.6.5.3.1.1 IProviderRegistry\_QueryAll\_InputMessage**

This is the request for the **QueryAll** operation.

```
<wsdl:message name="IProviderRegistry_QueryAll_InputMessage">
  <wsdl:part name="parameters" element="tns:QueryAll" />
</wsdl:message>
```
This message MUST be sent with the following SOAP action.

http://tempuri.org/IProviderRegistry/QueryAll

The body of the SOAP message MUST contain the **QueryAll** element.

### **3.6.5.3.1.2 IProviderRegistry\_QueryAll\_OutputMessage**

This is the response for the **QueryAll** operation.

```
<wsdl:message name="IProviderRegistry_QueryAll_OutputMessage">
   <wsdl:part name="parameters" element="tns:QueryAllResponse" />
</wsdl:message>
```
This message MUST be sent with the following SOAP action.

```
http://tempuri.org/IProviderRegistry/QueryAllResponse
```
The body of the SOAP message MUST contain the **QueryAllResponse** element.

## **3.6.5.3.2 Elements**

#### **3.6.5.3.2.1 QueryAll**

This element specifies input values for the **QueryAll** operation.

```
<xs:element name="QueryAll">
  <xs:complexType>
    <xs:sequence />
  </xs:complexType>
</xs:element>
```
## **3.6.5.3.2.2 QueryAllResponse**

This element specifies output values for the **QueryAll** operation.

```
<xs:element name="QueryAllResponse">
  <xs:complexType>
    <xs:sequence>
```
*[MS-WCFESAN] — v20130722 WCF-Based Encrypted Server Administration and Notification Protocol* 

*Copyright © 2013 Microsoft Corporation.* 

```
 <xs:element minOccurs="0" name="QueryAllResult" nillable="true" 
xmlns:q3="http://www.microsoft.com/2010/06/Microsoft.WindowsServerSolutions.Common.ProviderFr
amework" type="q3:ArrayOfProviderInfo" />
    </xs:sequence>
  </xs:complexType>
</xs:element>
```
### **3.6.5.4 IProviderRegistry.RequestProviderInfoUpdate**

This operation requests an update for specific providers.

```
<wsdl:operation msc:isInitiating="true" msc:isTerminating="false" 
name="RequestProviderInfoUpdate">
  <wsdl:input wsam:Action="http://tempuri.org/IProviderRegistry/RequestProviderInfoUpdate" 
message="tns:IProviderRegistry_RequestProviderInfoUpdate_InputMessage" />
  <wsdl:output 
wsam:Action="http://tempuri.org/IProviderRegistry/RequestProviderInfoUpdateResponse" 
message="tns:IProviderRegistry_RequestProviderInfoUpdate_OutputMessage" />
</wsdl:operation>
```
Upon receiving the **IProviderRegistry\_RequestProviderInfoUpdate\_InputMessage** request message, the protocol server performs an update for specific providers. Upon successful completion of the action, the server MUST respond with

**IProviderRegistry\_RequestProviderInfoUpdate\_OutputMessage**. In the event of a failure, an appropriate SOAP fault MUST be sent to the client as specified in section [2.2.2.1.](#page-33-0)

## **3.6.5.4.1 Messages**

#### **3.6.5.4.1.1 IProviderRegistry\_RequestProviderInfoUpdate\_InputMessage**

This is the request for the **RequestProviderInfoUpdate** operation.

```
<wsdl:message name="IProviderRegistry_RequestProviderInfoUpdate_InputMessage">
   <wsdl:part name="parameters" element="tns:RequestProviderInfoUpdate" />
</wsdl:message>
```
This message MUST be sent with the following SOAP action.

http://tempuri.org/IProviderRegistry/RequestProviderInfoUpdate

The body of the SOAP message MUST contain the **RequestProviderInfoUpdate** element.

#### **3.6.5.4.1.2 IProviderRegistry\_RequestProviderInfoUpdate\_OutputMessage**

This is the response for the **RequestProviderInfoUpdate** operation.

```
<wsdl:message name="IProviderRegistry_RequestProviderInfoUpdate_OutputMessage">
   <wsdl:part name="parameters" element="tns:RequestProviderInfoUpdateResponse" />
</wsdl:message>
```
This message MUST be sent with the following SOAP action.

*244 / 326*

*[MS-WCFESAN] — v20130722 WCF-Based Encrypted Server Administration and Notification Protocol* 

*Copyright © 2013 Microsoft Corporation.* 

http://tempuri.org/IProviderRegistry/RequestProviderInfoUpdateResponse

The body of the SOAP message MUST contain the **RequestProviderInfoUpdateResponse** element.

### **3.6.5.4.2 Elements**

#### **3.6.5.4.2.1 RequestProviderInfoUpdate**

This element specifies input values for the **RequestProviderInfoUpdate** operation.

```
<xs:element name="RequestProviderInfoUpdate">
  <xs:complexType>
    <xs:sequence>
      <xs:element minOccurs="0" name="providersToUpdate" nillable="true" 
xmlns:q4="http://www.microsoft.com/2010/06/Microsoft.WindowsServerSolutions.Common.ProviderFr
amework" type="q4:ArrayOfProviderInfo" />
    </xs:sequence>
  </xs:complexType>
</xs:element>
```
### **3.6.5.4.2.2 RequestProviderInfoUpdateResponse**

This element specifies output values for the **RequestProviderInfoUpdate** operation.

```
<xs:element name="RequestProviderInfoUpdateResponse">
  <xs:complexType>
    <xs:sequence>
      <xs:element minOccurs="0" name="RequestProviderInfoUpdateResult" nillable="true" 
xmlns:q5="http://www.microsoft.com/2010/06/Microsoft.WindowsServerSolutions.Common.ProviderFr
amework" type="q5:ArrayOfProviderInfo" />
    </xs:sequence>
  </xs:complexType>
</xs:element>
```
## **3.6.5.5 IProviderRegistry.GetVersion**

This operation returns the provider version number.

```
<wsdl:operation msc:isInitiating="true" msc:isTerminating="false" name="GetVersion">
  <wsdl:input wsam:Action="http://tempuri.org/IProviderRegistry/GetVersion" 
message="tns:IProviderRegistry GetVersion InputMessage" />
   <wsdl:output wsam:Action="http://tempuri.org/IProviderRegistry/GetVersionResponse" 
message="tns:IProviderRegistry_GetVersion_OutputMessage" />
</wsdl:operation>
```
Upon receiving the **IProviderRegistry\_GetVersion\_InputMessage** request message, the protocol server returns the version of the protocol server. Upon successful completion of the action, the server MUST respond with **IProviderRegistry\_GetVersion\_OutputMessage**. In the event of a failure, an appropriate SOAP fault MUST be sent to the client as specified in section [2.2.2.1.](#page-33-0)

*[MS-WCFESAN] — v20130722 WCF-Based Encrypted Server Administration and Notification Protocol* 

*Copyright © 2013 Microsoft Corporation.* 

#### **3.6.5.5.1 Messages**

#### **3.6.5.5.1.1 IProviderRegistry\_GetVersion\_InputMessage**

This is the request for the **GetVersion** operation.

```
<wsdl:message name="IProviderRegistry_GetVersion_InputMessage">
  <wsdl:part name="parameters" element="tns:GetVersion" />
</wsdl:message>
```
This message MUST be sent with the following SOAP action.

http://temporg.uri/IProviderRegistry/GetVersion

The body of the SOAP message MUST contain the **GetVersion** element.

#### **3.6.5.5.1.2 IProviderRegistry\_GetVersion\_OutputMessage**

This is the response for the **GetVersion** operation.

```
<wsdl:message name="IProviderRegistry_GetVersion_OutputMessage">
   <wsdl:part name="parameters" element="tns:GetVersionResponse" />
</wsdl:message>
```
This message MUST be sent with the following SOAP action.

http://tempuri.org/IProviderRegistry/GetVersionResponse

The body of the SOAP message MUST contain the **GetVersionResponse** element.

#### **3.6.5.5.2 Elements**

#### **3.6.5.5.2.1 GetVersion**

This element specifies input values for the **GetVersion** operation.

```
<xs:element name="GetVersion">
  <xs:complexType>
    <xs:sequence />
  </xs:complexType>
</xs:element>
```
# **3.6.5.5.2.2 GetVersionResponse**

This element specifies output values for the **GetVersion** operation.

```
<xs:element name="GetVersionResponse">
  <xs:complexType>
    <xs:sequence>
      <xs:element minOccurs="0" name="GetVersionResult" nillable="true" type="xs:string" />
```

```
[MS-WCFESAN] — v20130722 
WCF-Based Encrypted Server Administration and Notification Protocol
```
*Copyright © 2013 Microsoft Corporation.* 

```
 </xs:sequence>
   </xs:complexType>
</xs:element>
```
# **3.6.5.6 IProviderRegistry.InformOfProviderUpdate**

This operation sends an updated **ProviderInfo** object to a connected client. This operation MUST NOT be invoked by the management client and MUST be ignored by the server.

```
<wsdl:operation msc:isInitiating="true" msc:isTerminating="false" 
name="InformOfProviderUpdate">
   <wsdl:output wsam:Action="http://tempuri.org/IProviderRegistry/InformOfProviderUpdate" 
message="tns:IProviderRegistry_InformOfProviderUpdate OutputCallbackMessage" />
</wsdl:operation>
```
Upon receiving the **IProviderRegistry\_InformOfProviderUpdate\_OutputCallbackMessage** request message, the protocol client receives an updated **ProviderInfo** object. In the event of a failure, an appropriate SOAP fault MUST be sent to the client as specified in section [2.2.2.1.](#page-33-0)

## **3.6.5.6.1 Messages**

### **3.6.5.6.1.1 IProviderRegistry\_InformOfProviderUpdate\_OutputCallbackMessage**

This is the request for the **InformOfProviderUpdate** operation.

```
<wsdl:message name="IProviderRegistry_InformOfProviderUpdate_OutputCallbackMessage">
  <wsdl:part name="parameters" element="tns:InformOfProviderUpdate" />
</wsdl:message>
```
This message MUST be sent with the following SOAP action.

http://tempuri.org/IProviderRegistry/InformOfProviderUpdate

The body of the SOAP message MUST contain the **InformOfProviderUpdate** element.

## **3.6.5.6.2 Elements**

#### **3.6.5.6.2.1 InformOfProviderUpdate**

This element specifies input values for the **InformOfProviderUpdate** operation.

```
<xs:element name="InformOfProviderUpdate">
  <xs:complexType>
    <xs:sequence>
      <xs:element minOccurs="0" name="info" nillable="true" 
xmlns:q6="http://www.microsoft.com/2010/06/Microsoft.WindowsServerSolutions.Common.ProviderFr
amework" type="q6:ProviderInfo" />
    </xs:sequence>
   </xs:complexType>
</xs:element>
```
*[MS-WCFESAN] — v20130722 WCF-Based Encrypted Server Administration and Notification Protocol* 

*Copyright © 2013 Microsoft Corporation.* 

## **3.6.5.7 INotificationProviderServiceAdminOnly.Connect**

This operation connects to the notification provider.

```
<wsdl:operation msc:isInitiating="true" msc:isTerminating="false" name="Connect">
   <wsdl:input 
wsam:Action="http://www.microsoft.com/WindowsServerSolutions/ProviderFramework/Notifications/
3/2010/INotificationProviderService/Connect" 
message="tns:INotificationProviderServiceAdminOnly_Connect_InputMessage" />
</wsdl:operation>
```
Upon receiving the **INotificationProviderServiceAdminOnly\_Connect\_InputMessage** request message, the protocol server establishes a connection with the protocol client. In the event of a failure, an appropriate SOAP fault MUST be sent to the client as specified in section [2.2.2.1.](#page-33-0)

### **3.6.5.7.1 Messages**

### **3.6.5.7.1.1 INotificationProviderServiceAdminOnly\_Connect\_InputMessage**

This is the request for the **Connect** operation.

```
<wsdl:message name="INotificationProviderServiceAdminOnly_Connect_InputMessage">
  <wsdl:part name="parameters" element="tns:Connect" />
</wsdl:message>
```
This message MUST be sent with the following SOAP action.

```
http://www.microsoft.com/WindowsServerSolutions/ProviderFramework/Notifications/3/2010/INotif
icationProviderService/Connect
```
The body of the SOAP message MUST contain the **Connect** element.

# **3.6.5.7.2 Elements**

#### **3.6.5.7.2.1 Connect**

This element specifies input values for the **Connect** operation.

```
<xs:element name="Connect">
  <xs:complexType>
    <xs:sequence>
      <xs:element minOccurs="0" name="name" nillable="true" type="xs:string" />
      <xs:element minOccurs="0" name="categoryFilter" nillable="true" 
xmlns:q1="http://schemas.microsoft.com/2003/10/Serialization/Arrays" type="q1:ArrayOfstring" 
/>
    </xs:sequence>
  </xs:complexType>
</xs:element>
```
#### **3.6.5.8 INotificationProviderServiceAdminOnly.RaiseNotifications**

This operation raises persistent notifications on the provider.

<span id="page-247-1"></span>*248 / 326*

*[MS-WCFESAN] — v20130722 WCF-Based Encrypted Server Administration and Notification Protocol* 

*Copyright © 2013 Microsoft Corporation.* 

```
<wsdl:operation msc:isInitiating="false" msc:isTerminating="false" name="RaiseNotifications">
  <wsdl:input 
wsam:Action="http://www.microsoft.com/WindowsServerSolutions/ProviderFramework/Notifications/
3/2010/INotificationProviderService/RaiseNotifications" 
message="tns:INotificationProviderServiceAdminOnly_RaiseNotifications_InputMessage" />
</wsdl:operation>
```
#### Upon receiving the

**INotificationProviderServiceAdminOnly\_RaiseNotifications\_InputMessage** request

message, the protocol server raises persistent notifications. In the event of a failure, an appropriate SOAP fault MUST be sent to the client as specified in section [2.2.2.1.](#page-33-0)

If any notification already exists, it will be replaced.

#### **3.6.5.8.1 Messages**

#### **3.6.5.8.1.1 INotificationProviderServiceAdminOnly\_RaiseNotifications\_InputMessage**

This is the request for the **RaiseNotifications** operation.

```
<wsdl:message name="INotificationProviderServiceAdminOnly_RaiseNotifications_InputMessage">
  <wsdl:part name="parameters" element="tns:RaiseNotifications" />
</wsdl:message>
```
This message MUST be sent with the following SOAP action.

```
http://www.microsoft.com/WindowsServerSolutions/ProviderFramework/Notifications/3/2010/INotif
icationProviderService/RaiseNotifications
```
The body of the SOAP message MUST contain the **RaiseNotifications** element.

## **3.6.5.8.2 Elements**

### **3.6.5.8.2.1 RaiseNotifications**

This element specifies input values for the **RaiseNotifications** operation.

```
<xs:element name="RaiseNotifications">
  <xs:complexType>
    <xs:sequence>
      <xs:element minOccurs="0" name="newNotificationListChunk" nillable="true" 
type="xs:base64Binary" />
      <xs:element minOccurs="0" name="moreData" type="xs:boolean" />
    </xs:sequence>
  </xs:complexType>
</xs:element>
```
#### **3.6.5.9 INotificationProviderServiceAdminOnly.ClearNotifications**

This operation clears persistent notifications on the provider.

<span id="page-248-0"></span>*249 / 326*

```
[MS-WCFESAN] — v20130722 
WCF-Based Encrypted Server Administration and Notification Protocol
```
*Copyright © 2013 Microsoft Corporation.* 

```
<wsdl:operation msc:isInitiating="false" msc:isTerminating="false" name="ClearNotifications">
  <wsdl:input 
wsam:Action="http://www.microsoft.com/WindowsServerSolutions/ProviderFramework/Notifications/
3/2010/INotificationProviderService/ClearNotifications" 
message="tns:INotificationProviderServiceAdminOnly_ClearNotifications_InputMessage" />
</wsdl:operation>
```
#### Upon receiving the

**INotificationProviderServiceAdminOnly\_ClearNotifications\_InputMessage** request message, the protocol server clears persistent notifications. In the event of a failure, an appropriate SOAP fault MUST be sent to the client as specified in section [2.2.2.1.](#page-33-0)

#### **3.6.5.9.1 Messages**

## **3.6.5.9.1.1 INotificationProviderServiceAdminOnly\_ClearNotifications\_InputMessage**

This is the request for the **ClearNotifications** operation.

```
<wsdl:message name="INotificationProviderServiceAdminOnly_ClearNotifications_InputMessage">
  <wsdl:part name="parameters" element="tns:ClearNotifications" />
</wsdl:message>
```
This message MUST be sent with the following SOAP action.

```
http://www.microsoft.com/WindowsServerSolutions/ProviderFramework/Notifications/3/2010/INotif
icationProviderService/ClearNotifications
```
The body of the SOAP message MUST contain the **ClearNotifications** element.

# **3.6.5.9.2 Elements**

#### **3.6.5.9.2.1 ClearNotifications**

This element specifies input values for the **ClearNotifications** operation.

```
<xs:element name="ClearNotifications">
  <xs:complexType>
    <xs:sequence>
      <xs:element minOccurs="0" name="oldNotificationListChunk" nillable="true" 
type="xs:base64Binary" />
      <xs:element minOccurs="0" name="moreData" type="xs:boolean" />
    </xs:sequence>
  </xs:complexType>
</xs:element>
```
#### **3.6.5.10 INotificationProviderServiceAdminOnly.RequestNotificationChange**

This operation requests a change to the specified persistent notification.

```
<wsdl:operation msc:isInitiating="false" msc:isTerminating="false" 
name="RequestNotificationChange">
```
*[MS-WCFESAN] — v20130722 WCF-Based Encrypted Server Administration and Notification Protocol* 

*Copyright © 2013 Microsoft Corporation.* 

*Release: Monday, July 22, 2013* 

<span id="page-249-0"></span>*250 / 326*

```
 <wsdl:input 
wsam:Action="http://www.microsoft.com/WindowsServerSolutions/ProviderFramework/Notifications/
3/2010/INotificationProviderService/RequestNotificationChange" 
message="tns:INotificationProviderServiceAdminOnly_RequestNotificationChange_InputMessage" />
</wsdl:operation>
```
Upon receiving the

**INotificationProviderServiceAdminOnly\_RequestNotificationChange\_InputMessage** request message, the protocol server changes the persistent notification. In the event of a failure, an appropriate SOAP fault MUST be sent to the client as specified in section [2.2.2.1.](#page-33-0)

#### **3.6.5.10.1 Messages**

## **3.6.5.10.1.1 INotificationProviderServiceAdminOnly\_RequestNotificationChange\_InputMessa ge**

This is the request for the **RequestNotificationChange** operation.

```
<wsdl:message 
name="INotificationProviderServiceAdminOnly_RequestNotificationChange_InputMessage">
  <wsdl:part name="parameters" element="tns:RequestNotificationChange" />
</wsdl:message>
```
This message MUST be sent with the following SOAP action.

```
http://www.microsoft.com/WindowsServerSolutions/ProviderFramework/Notifications/3/2010/INotif
icationProviderService/RequestNotificationChange
```
The body of the SOAP message MUST contain the **RequestNotificationChange** element.

# **3.6.5.10.2 Elements**

#### **3.6.5.10.2.1 RequestNotificationChange**

This element specifies input values for the **RequestNotificationChange** operation.

```
<xs:element name="RequestNotificationChange">
   <xs:complexType>
     <xs:sequence>
       <xs:element minOccurs="0" name="changeRequestChunk" nillable="true" 
type="xs:base64Binary" />
       <xs:element minOccurs="0" name="moreData" type="xs:boolean" />
    \langle xs:sequence \rangle </xs:complexType>
</xs:element>
```
#### **3.6.5.11 INotificationProviderServiceAdminOnly.FireEvent**

This operation sends a one-time notification to be raised on the provider.

<span id="page-250-0"></span><wsdl:operation msc:isInitiating="false" msc:isTerminating="false" name="FireEvent">

```
[MS-WCFESAN] — v20130722 
WCF-Based Encrypted Server Administration and Notification Protocol
```
*Copyright © 2013 Microsoft Corporation.* 

```
 <wsdl:input 
wsam:Action="http://www.microsoft.com/WindowsServerSolutions/ProviderFramework/Notifications/
3/2010/INotificationProviderService/FireEvent" 
message="tns:INotificationProviderServiceAdminOnly_FireEvent_InputMessage" />
</wsdl:operation>
```
Upon receiving the **INotificationProviderServiceAdminOnly\_FireEvent\_InputMessage** request message, the protocol server raises a one-time notification. In the event of a failure, the appropriate SOAP fault MUST be sent to the client as specified in section [2.2.2.1.](#page-33-0)

### **3.6.5.11.1 Messages**

#### **3.6.5.11.1.1 INotificationProviderServiceAdminOnly\_FireEvent\_InputMessage**

This is the request for the **FireEvent** operation.

```
<wsdl:message name="INotificationProviderServiceAdminOnly_FireEvent_InputMessage">
  <wsdl:part name="parameters" element="tns:FireEvent" />
</wsdl:message>
```
This message MUST be sent with the following SOAP action.

```
http://www.microsoft.com/WindowsServerSolutions/ProviderFramework/Notifications/3/2010/INotif
icationProviderService/FireEvent
```
The body of the SOAP message MUST contain the **FireEvent** element.

### **3.6.5.11.2 Elements**

### **3.6.5.11.2.1 FireEvent**

This element specifies input values for the **FireEvent** operation.

```
<xs:element name="FireEvent">
  <xs:complexType>
    <xs:sequence>
      <xs:element minOccurs="0" name="oneShotChunk" nillable="true" type="xs:base64Binary" />
      <xs:element minOccurs="0" name="moreData" type="xs:boolean" />
    </xs:sequence>
  </xs:complexType>
</xs:element>
```
## **3.6.5.12 INotificationProviderServiceAdminOnly.AddCategoryFilters**

This operation indicates that the caller is interested in additional categories of filters.

```
<wsdl:operation msc:isInitiating="false" msc:isTerminating="false" name="AddCategoryFilters">
   <wsdl:input 
wsam:Action="http://www.microsoft.com/WindowsServerSolutions/ProviderFramework/Notifications/
3/2010/INotificationProviderService/AddCategoryFilters" 
message="tns:INotificationProviderServiceAdminOnly_AddCategoryFilters_InputMessage" />
```
*[MS-WCFESAN] — v20130722 WCF-Based Encrypted Server Administration and Notification Protocol* 

*Copyright © 2013 Microsoft Corporation.*
</wsdl:operation>

Upon receiving the

**INotificationProviderServiceAdminOnly\_AddCategoryFilters\_InputMessage** request message, the protocol server treats the caller as being interested in additional categories of notifications. In the event of a failure, the appropriate SOAP fault MUST be sent to the client as specified in section [2.2.2.1.](#page-33-0)

### **3.6.5.12.1 Messages**

## **3.6.5.12.1.1 INotificationProviderServiceAdminOnly\_AddCategoryFilters\_InputMessage**

This is the request for the **AddCategoryFilters** operation.

```
<wsdl:message name="INotificationProviderServiceAdminOnly_AddCategoryFilters_InputMessage">
   <wsdl:part name="parameters" element="tns:AddCategoryFilters" />
</wsdl:message>
```
This message MUST be sent with the following SOAP action.

```
http://www.microsoft.com/WindowsServerSolutions/ProviderFramework/Notifications/3/2010/INotif
icationProviderService/AddCategoryFilters
```
The body of the SOAP message MUST contain the **AddCategoryFilters** element.

#### **3.6.5.12.2 Elements**

#### **3.6.5.12.2.1 AddCategoryFilters**

This element specifies input values for the **AddCategoryFilters** operation.

```
<xs:element name="AddCategoryFilters">
  <xs:complexType>
    <xs:sequence>
      <xs:element minOccurs="0" name="addFilters" nillable="true" 
xmlns:q2="http://schemas.microsoft.com/2003/10/Serialization/Arrays" type="q2:ArrayOfstring" 
/>
    </xs:sequence>
  </xs:complexType>
</xs:element>
```
# **3.6.5.13 INotificationProviderServiceAdminOnly.RemoveCategoryFilters**

This operation indicates that the caller is no longer interested in the specified categories of Notifications.

```
<wsdl:operation msc:isInitiating="false" msc:isTerminating="false" 
name="RemoveCategoryFilters">
  <wsdl:input 
wsam:Action="http://www.microsoft.com/WindowsServerSolutions/ProviderFramework/Notifications/
```
*[MS-WCFESAN] — v20130722 WCF-Based Encrypted Server Administration and Notification Protocol* 

*Copyright © 2013 Microsoft Corporation.* 

```
3/2010/INotificationProviderService/RemoveCategoryFilters" 
message="tns:INotificationProviderServiceAdminOnly_RemoveCategoryFilters_InputMessage" 
/></wsdl:operation>
```
### Upon receiving the

**INotificationProviderServiceAdminOnly\_RemoveCategoryFilters\_InputMessage** request message, the protocol server treats the caller as no longer being interested in additional categories of notifications. In the event of a failure, the appropriate SOAP fault MUST be sent to the client as specified in section [2.2.2.1.](#page-33-0)

## **3.6.5.13.1 Messages**

# **3.6.5.13.1.1 INotificationProviderServiceAdminOnly\_RemoveCategoryFilters\_InputMessage**

This is the request for the **RemoveCategoryFilters** operation.

```
<wsdl:message 
name="INotificationProviderServiceAdminOnly_RemoveCategoryFilters_InputMessage">
  <wsdl:part name="parameters" element="tns:RemoveCategoryFilters" />
</wsdl:message>
```
This message MUST be sent with the following SOAP action.

```
http://www.microsoft.com/WindowsServerSolutions/ProviderFramework/Notifications/3/2010/INotif
icationProviderService/RemoveCategoryFilters
```
The body of the SOAP message MUST contain the **RemoveCategoryFilters** element.

### **3.6.5.13.2 Elements**

#### **3.6.5.13.2.1 RemoveCategoryFilters**

This element specifies input values for the **RemoveCategoryFilters** operation.

```
<xs:element name="RemoveCategoryFilters">
  <xs:complexType>
    <xs:sequence>
      <xs:element minOccurs="0" name="removeFilters" nillable="true" 
xmlns:q3="http://schemas.microsoft.com/2003/10/Serialization/Arrays" type="q3:ArrayOfstring" 
/>
    </xs:sequence>
  </xs:complexType>
</xs:element>
```
#### **3.6.5.14 INotificationProviderServiceAdminOnly.Disconnect**

This operation disconnects from the notification provider.

```
<wsdl:operation msc:isInitiating="false" msc:isTerminating="true" name="Disconnect">
  <wsdl:input 
wsam:Action="http://www.microsoft.com/WindowsServerSolutions/ProviderFramework/Notifications/
```
*[MS-WCFESAN] — v20130722 WCF-Based Encrypted Server Administration and Notification Protocol* 

*Copyright © 2013 Microsoft Corporation.* 

*Release: Monday, July 22, 2013* 

```
3/2010/INotificationProviderService/Disconnect" 
message="tns:INotificationProviderServiceAdminOnly_Disconnect_InputMessage" />
</wsdl:operation>
```
Upon receiving the **INotificationProviderServiceAdminOnly\_Disconnect\_InputMessage** request message, the protocol server disconnects the caller. In the event of a failure, the appropriate SOAP fault MUST be sent to the client as specified in section  $2.2.2.1$ .

# **3.6.5.14.1 Messages**

# **3.6.5.14.1.1 INotificationProviderServiceAdminOnly\_Disconnect\_InputMessage**

This is the request for the **Disconnect** operation.

```
<wsdl:message name="INotificationProviderServiceAdminOnly_Disconnect_InputMessage">
  <wsdl:part name="parameters" element="tns:Disconnect" />
</wsdl:message>
```
This message MUST be sent with the following SOAP action.

```
http://www.microsoft.com/WindowsServerSolutions/ProviderFramework/Notifications/3/2010/INotif
icationProviderService/Disconnect
```
The body of the SOAP message MUST contain the **Disconnect** element.

# **3.6.5.14.2 Elements**

### **3.6.5.14.2.1 Disconnect**

This element specifies input values for the **Disconnect** operation.

```
<xs:element name="Disconnect">
  <xs:complexType>
    <xs:sequence />
  </xs:complexType>
</xs:element>
```
# **3.6.6 Timer Events**

None.

# **3.6.7 Other Local Events**

None.

# **3.7 Addin Management Service Contract Details**

None.

# **3.7.1 Abstract Data Model**

None.

```
[MS-WCFESAN] — v20130722 
WCF-Based Encrypted Server Administration and Notification Protocol
```
*Copyright © 2013 Microsoft Corporation.* 

# **3.7.2 Timers**

None.

# **3.7.3 Initialization**

None.

# **3.7.4 Higher-Layer Triggered Events**

None.

# **3.7.5 Message Processing Events and Sequencing Rules**

The following table specifies the message processing events and sequencing rules that are associated with this specification.

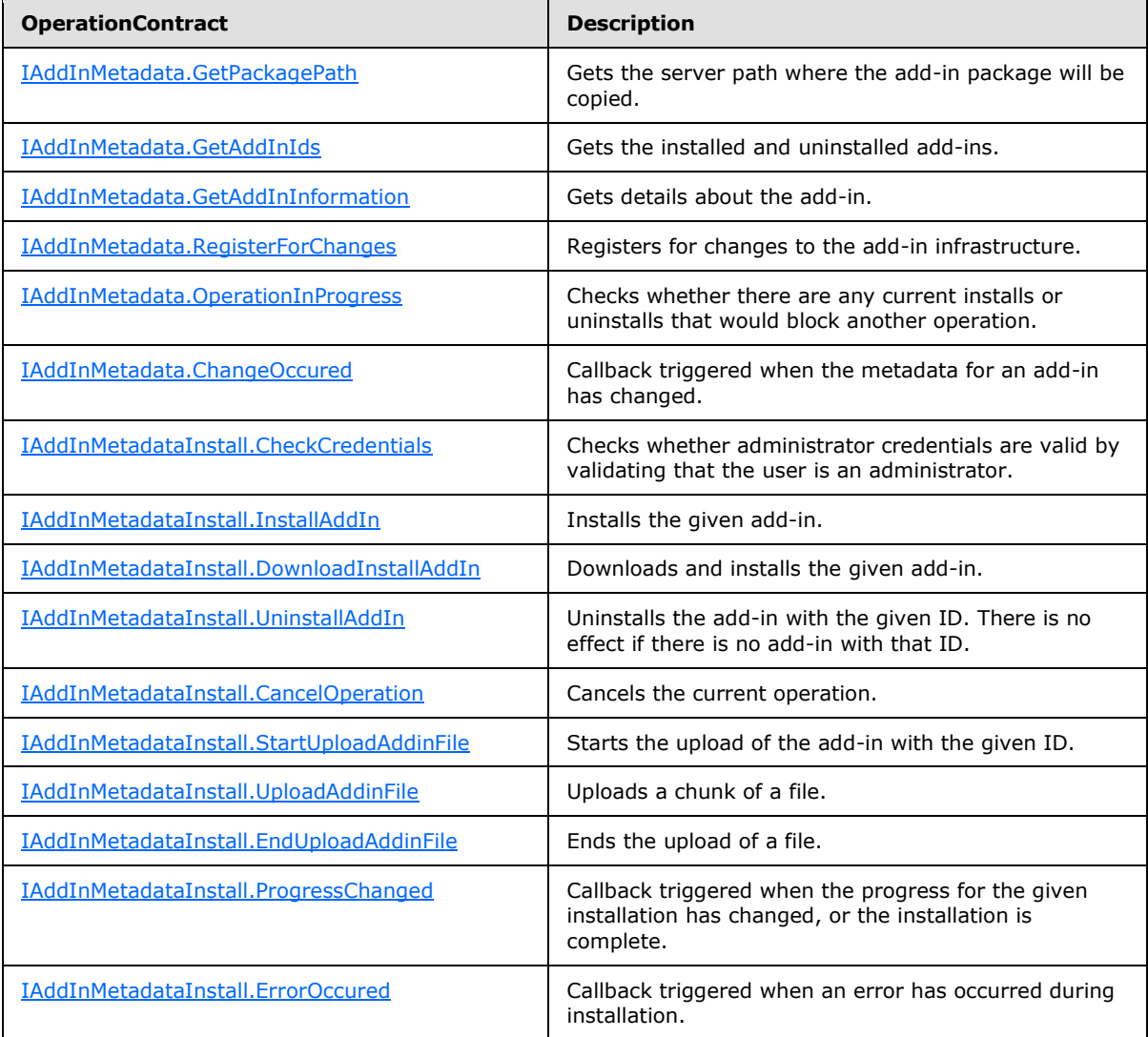

*[MS-WCFESAN] — v20130722 WCF-Based Encrypted Server Administration and Notification Protocol* 

*Copyright © 2013 Microsoft Corporation.* 

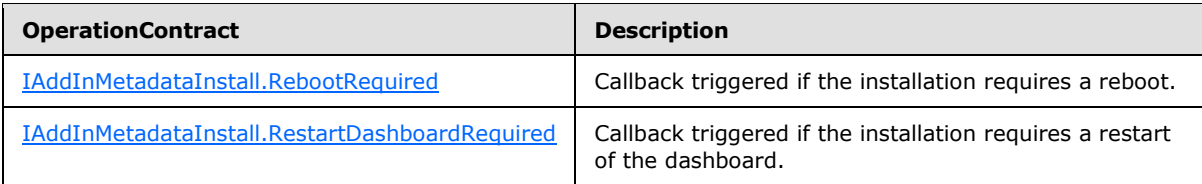

# **3.7.5.1 IAddInMetadata.GetPackagePath**

This operation returns the server path where the add-in package will be copied.

```
<wsdl:operation name="GetPackagePath">
  <wsdl:input wsam:Action="http://tempuri.org/IAddInMetadata/GetPackagePath" 
message="tns:IAddInMetadata_GetPackagePath_InputMessage" />
   <wsdl:output wsam:Action="http://tempuri.org/IAddInMetadata/GetPackagePathResponse" 
message="tns:IAddInMetadata_GetPackagePath_OutputMessage" />
  <wsdl:fault wsam:Action="http://tempuri.org/IAddInMetadata/GetPackagePathAddInErrorFault" 
name="AddInErrorFault" 
message="tns:IAddInMetadata_GetPackagePath_AddInErrorFault_FaultMessage" />
</wsdl:operation>
```
Upon receiving the **IAddInMetadata\_GetPackagePath\_InputMessage** request message, the protocol server is notified that the connection is terminating. Upon successful completion of the action, the server MUST respond with **IAddInMetadata\_GetPackagePath\_OutputMessage**. In the event of a failure, an appropriate SOAP fault MUST be sent to the client as specified in section [2.2.2.1.](#page-33-0)

# **3.7.5.1.1 Messages**

# **3.7.5.1.1.1 IAddInMetadata\_GetPackagePath\_InputMessage**

This is the request for the **GetPackagePath** operation.

```
<wsdl:message name="IAddInMetadata_GetPackagePath_InputMessage">
   <wsdl:part name="parameters" element="tns:GetPackagePath" />
</wsdl:message>
```
This message MUST be sent with the following SOAP action.

http://tempuri.org/IAddInMetadata/GetPackagePath

The body of the SOAP message MUST contain the **GetPackagePath** element.

#### **3.7.5.1.1.2 IAddInMetadata\_GetPackagePath\_OutputMessage**

This is the response for the **GetPackagePath** operation.

```
<wsdl:message name="IAddInMetadata_GetPackagePath_OutputMessage">
   <wsdl:part name="parameters" element="tns:GetPackagePathResponse" />
</wsdl:message>
```
This message MUST be sent with the following SOAP action.

*257 / 326*

*[MS-WCFESAN] — v20130722 WCF-Based Encrypted Server Administration and Notification Protocol* 

*Copyright © 2013 Microsoft Corporation.* 

http://tempuri.org/IAddInMetadata/GetPackagePathResponse

The body of the SOAP message MUST contain the **GetPackagePathResponse** element.

### **3.7.5.1.2 Elements**

### **3.7.5.1.2.1 GetPackagePath**

This element specifies input values for the **GetPackagePath** operation.

```
<xs:element name="GetPackagePath">
   <xs:complexType>
    <xs:sequence>
      <xs:element minOccurs="0" name="packageId" 
xmlns:q1="http://schemas.microsoft.com/2003/10/Serialization/" type="q1:guid" />
    </xs:sequence>
  </xs:complexType>
</xs:element>
```
### **3.7.5.1.2.2 GetPackagePathResponse**

This element specifies output values for the **GetPackagePath** operation.

```
<xs:element name="GetPackagePathResponse">
  <xs:complexType>
   <xs:sequence>
     <xs:element minOccurs="0" name="GetPackagePathResult" type="xs:string" />
   </xs:sequence>
  </xs:complexType>
</xs:element>
```
# **3.7.5.2 IAddInMetadata.GetAddInIds**

This operation returns the installed and uninstalled add-ins.

```
<wsdl:operation name="GetAddInIds">
   <wsdl:input wsam:Action="http://tempuri.org/IAddInMetadata/GetAddInIds" 
message="tns:IAddInMetadata_GetAddInIds_InputMessage" />
  <wsdl:output wsam:Action="http://tempuri.org/IAddInMetadata/GetAddInIdsResponse" 
message="tns:IAddInMetadata_GetAddInIds_OutputMessage" />
  <wsdl:fault wsam:Action="http://tempuri.org/IAddInMetadata/GetAddInIdsAddInErrorFault" 
name="AddInErrorFault" message="tns:IAddInMetadata GetAddInIds AddInErrorFault FaultMessage"
/>
</wsdl:operation>
```
Upon receiving the **IAddInMetadata\_GetAddInIds\_InputMessage** request message, the protocol server is notified that the connection is terminating. Upon successful completion of the action, the server MUST respond with **IAddInMetadata\_GetAddInIds\_OutputMessage**. In the event of a failure, an appropriate SOAP fault MUST be sent to the client as specified in section [2.2.2.1.](#page-33-0)

*[MS-WCFESAN] — v20130722 WCF-Based Encrypted Server Administration and Notification Protocol* 

*Copyright © 2013 Microsoft Corporation.* 

### **3.7.5.2.1 Messages**

# **3.7.5.2.1.1 IAddInMetadata\_GetAddInIds\_InputMessage**

This is the request for the **GetAddInIds** operation.

```
<wsdl:message name="IAddInMetadata_GetAddInIds_InputMessage">
  <wsdl:part name="parameters" element="tns:GetAddInIds" />
</wsdl:message>
```
This message MUST be sent with the following SOAP action.

http://tempuri.org/IAddInMetadata/GetAddInIds

The body of the SOAP message MUST contain the **GetAddInIds** element.

# **3.7.5.2.1.2 IAddInMetadata\_GetAddInIds\_OutputMessage**

This is the response for the **GetAddInIds** operation.

```
<wsdl:message name="IAddInMetadata_GetAddInIds_OutputMessage">
   <wsdl:part name="parameters" element="tns:GetAddInIdsResponse" />
</wsdl:message>
```
This message MUST be sent with the following SOAP action.

```
http://tempuri.org/IAddInMetadata/GetAddInIdsResponse
```
The body of the SOAP message MUST contain the **GetAddInIdsResponse** element.

# **3.7.5.2.2 Elements**

# **3.7.5.2.2.1 GetAddInIds**

This element specifies input values for the **GetAddInIds** operation.

```
<xs:element name="GetAddInIds">
  <xs:complexType>
    <xs:sequence />
  </xs:complexType>
</xs:element>
```
# **3.7.5.2.2.2 GetAddInIdsResponse**

This element specifies output values for the **GetAddInIds** operation.

```
<xs:element name="GetAddInIdsResponse">
  <xs:complexType>
   <xs:sequence>
```
*[MS-WCFESAN] — v20130722 WCF-Based Encrypted Server Administration and Notification Protocol* 

*Copyright © 2013 Microsoft Corporation.* 

```
 <xs:element minOccurs="0" name="GetAddInIdsResult" nillable="true" 
xmlns:q2="http://schemas.datacontract.org/2004/07/System.Collections.ObjectModel" 
type="q2:ReadOnlyCollectionOfguid" />
   </xs:sequence>
  </xs:complexType>
</xs:element>
```
# **3.7.5.3 IAddInMetadata.GetAddInInformation**

This operation returns details about an add-in.

```
<wsdl:operation name="GetAddInInformation">
   <wsdl:input wsam:Action="http://tempuri.org/IAddInMetadata/GetAddInInformation" 
message="tns:IAddInMetadata_GetAddInInformation_InputMessage" />
  <wsdl:output wsam:Action="http://tempuri.org/IAddInMetadata/GetAddInInformationResponse" 
message="tns:IAddInMetadata_GetAddInInformation_OutputMessage" />
  <wsdl:fault 
wsam:Action="http://tempuri.org/IAddInMetadata/GetAddInInformationAddInErrorFault" 
name="AddInErrorFault" 
message="tns:IAddInMetadata_GetAddInInformation_AddInErrorFault_FaultMessage" />
</wsdl:operation>
```
Upon receiving the **IAddInMetadata\_GetAddInInformation\_InputMessage** request message, the protocol server is notified that the connection is terminating. Upon successful completion of the action, the server MUST respond with

**IAddInMetadata\_GetAddInInformation\_OutputMessage**. In the event of a failure, an appropriate SOAP fault MUST be sent to the client as specified in section [2.2.2.1.](#page-33-0)

# **3.7.5.3.1 Messages**

#### **3.7.5.3.1.1 IAddInMetadata\_GetAddInInformation\_InputMessage**

This is the request for the **GetAddInInformation** operation.

```
<wsdl:message name="IAddInMetadata_GetAddInInformation_InputMessage">
  <wsdl:part name="parameters" element="tns:GetAddInInformation" />
</wsdl:message>
```
This message MUST be sent with the following SOAP action.

http://tempuri.org/IAddInMetadata/GetAddInInformation

The body of the SOAP message MUST contain the **GetAddInInformation** element.

#### **3.7.5.3.1.2 IAddInMetadata\_GetAddInInformation\_OutputMessage**

This is the response for the **GetAddInInformation** operation.

```
<wsdl:message name="IAddInMetadata_GetAddInInformation_OutputMessage">
  <wsdl:part name="parameters" element="tns:GetAddInInformationResponse" />
</wsdl:message>
```
*[MS-WCFESAN] — v20130722 WCF-Based Encrypted Server Administration and Notification Protocol* 

*Copyright © 2013 Microsoft Corporation.* 

This message MUST be sent with the following SOAP action.

http://tempuri.org/IAddInMetadata/GetAddInInformationResponse

The body of the SOAP message MUST contain the **GetAddInInformationResponse** element.

#### **3.7.5.3.2 Elements**

### **3.7.5.3.2.1 GetAddInInformation**

This element specifies input values for the **GetAddInInformation** operation.

```
<xs:element name="GetAddInInformation">
  <xs:complexType>
    <xs:sequence>
      <xs:element minOccurs="0" name="packageId" 
xmlns:q3="http://schemas.microsoft.com/2003/10/Serialization/" type="q3:guid" />
    </xs:sequence>
  </xs:complexType>
</xs:element>
```
# **3.7.5.3.2.2 GetAddInInformationResponse**

This element specifies output values for the **GetAddInInformation** operation.

```
<xs:element name="GetAddInInformationResponse">
  <xs:complexType>
    <xs:sequence>
      <xs:element minOccurs="0" name="GetAddInInformationResult" nillable="true" 
xmlns:q4="http://schemas.microsoft.com/WindowsServerSolutions/2010/03/Addins" 
type="q4:PackageInfo" />
   </xs:sequence>
  </xs:complexType>
</xs:element>
```
# **3.7.5.4 IAddInMetadata.RegisterForChanges**

This operation registers for changes to an add-in.

```
<wsdl:operation name="RegisterForChanges">
  <wsdl:input wsam:Action="http://tempuri.org/IAddInMetadata/RegisterForChanges" 
message="tns:IAddInMetadata_RegisterForChanges_InputMessage" />
  <wsdl:output wsam:Action="http://tempuri.org/IAddInMetadata/RegisterForChangesResponse" 
message="tns:IAddInMetadata_RegisterForChanges_OutputMessage" />
</wsdl:operation>
```
Upon receiving the **IAddInMetadata\_RegisterForChanges\_InputMessage** request message, the protocol server is notified that the connection is terminating. Upon successful completion of the action, the server MUST respond with **IAddInMetadata\_RegisterForChanges\_OutputMessage**. In the event of a failure, an appropriate SOAP fault MUST be sent to the client as specified in section [2.2.2.1.](#page-33-0)

*[MS-WCFESAN] — v20130722 WCF-Based Encrypted Server Administration and Notification Protocol* 

*Copyright © 2013 Microsoft Corporation.* 

*Release: Monday, July 22, 2013* 

#### **3.7.5.4.1 Messages**

#### **3.7.5.4.1.1 IAddInMetadata\_RegisterForChanges\_InputMessage**

This is the request for the **RegisterForChanges** operation.

```
<wsdl:message name="IAddInMetadata_RegisterForChanges_InputMessage">
  <wsdl:part name="parameters" element="tns:RegisterForChanges" />
</wsdl:message>
```
This message MUST be sent with the following SOAP action.

http://tempuri.org/IAddInMetadata/RegisterForChanges

The body of the SOAP message MUST contain the **RegisterForChanges** element.

#### **3.7.5.4.1.2 IAddInMetadata\_RegisterForChanges\_OutputMessage**

This is the response for the **RegisterForChanges** operation.

```
<wsdl:message name="IAddInMetadata_RegisterForChanges_OutputMessage">
   <wsdl:part name="parameters" element="tns:RegisterForChangesResponse" />
</wsdl:message>
```
This message MUST be sent with the following SOAP action.

http://tempuri.org/IAddInMetadata/RegisterForChangesResponse

The body of the SOAP message MUST contain the **RegisterForChangesResponse** element.

### **3.7.5.4.2 Elements**

#### **3.7.5.4.2.1 RegisterForChanges**

This element specifies input values for the **RegisterForChanges** operation.

```
<xs:element name="RegisterForChanges">
  <xs:complexType>
    <xs:sequence>
      <xs:element minOccurs="0" name="server" type="xs:boolean" />
    </xs:sequence>
  </xs:complexType>
</xs:element>
```
### **3.7.5.4.2.2 RegisterForChangesResponse**

This element specifies output values for the **RegisterForChanges** operation.

```
<xs:element name="RegisterForChangesResponse">
  <xs:complexType>
```

```
[MS-WCFESAN] — v20130722 
WCF-Based Encrypted Server Administration and Notification Protocol
```
*Copyright © 2013 Microsoft Corporation.* 

```
 <xs:sequence />
   </xs:complexType>
</xs:element>
```
# **3.7.5.5 IAddInMetadata.OperationInProgress**

This operation checks whether there are any active install or uninstall processes that would block another operation.

```
<wsdl:operation name="OperationInProgress">
  <wsdl:input wsam:Action="http://tempuri.org/IAddInMetadata/OperationInProgress" 
message="tns:IAddInMetadata_OperationInProgress_InputMessage" />
  <wsdl:output wsam:Action="http://tempuri.org/IAddInMetadata/OperationInProgressResponse" 
message="tns:IAddInMetadata_OperationInProgress_OutputMessage" />
   <wsdl:fault 
wsam:Action="http://tempuri.org/IAddInMetadata/OperationInProgressAddInErrorFault" 
name="AddInErrorFault" 
message="tns:IAddInMetadata_OperationInProgress_AddInErrorFault_FaultMessage" />
</wsdl:operation>
```
Upon receiving the **IAddInMetadata\_OperationInProgress\_InputMessage** request message, the protocol server is notified that the connection is terminating. Upon successful completion of the action, the server MUST respond with **IAddInMetadata\_OperationInProgress\_OutputMessage**. In the event of a failure, an appropriate SOAP fault MUST be sent to the client as specified in section [2.2.2.1.](#page-33-0)

# **3.7.5.5.1 Messages**

### **3.7.5.5.1.1 IAddInMetadata\_OperationInProgress\_InputMessage**

This is the request for the **OperationInProgress** operation.

```
<wsdl:message name="IAddInMetadata_OperationInProgress_InputMessage">
  <wsdl:part name="parameters" element="tns:OperationInProgress" />
</wsdl:message>
```
This message MUST be sent with the following SOAP action.

http://tempuri.org/IAddInMetadata/OperationInProgress

The body of the SOAP message MUST contain the **OperationInProgress** element.

#### **3.7.5.5.1.2 IAddInMetadata\_OperationInProgress\_OutputMessage**

This is the response for the **OperationInProgress** operation.

```
<wsdl:message name="IAddInMetadata_OperationInProgress_OutputMessage">
  <wsdl:part name="parameters" element="tns:OperationInProgressResponse" />
</wsdl:message>
```
This message MUST be sent with the following SOAP action.

*263 / 326*

```
[MS-WCFESAN] — v20130722 
WCF-Based Encrypted Server Administration and Notification Protocol
```
*Copyright © 2013 Microsoft Corporation.* 

http://tempuri.org/IAddInMetadata/OperationInProgressResponse

The body of the SOAP message MUST contain the **OperationInProgressResponse** element.

### **3.7.5.5.2 Elements**

#### **3.7.5.5.2.1 OperationInProgress**

This element specifies input values for the **OperationInProgress** operation.

```
<xs:element name="OperationInProgress">
  <xs:complexType>
    <xs:sequence />
  </xs:complexType>
</xs:element>
```
### **3.7.5.5.2.2 OperationInProgressResponse**

This element specifies output values for the **OperationInProgress** operation.

```
<xs:element name="OperationInProgressResponse">
  <xs:complexType>
    <xs:sequence>
      <xs:element minOccurs="0" name="OperationInProgressResult" type="xs:boolean" />
   </xs:sequence>
  </xs:complexType>
</xs:element>
```
# **3.7.5.6 IAddInMetadata.ChangeOccured**

This callback operation is called when a change has occurred.

```
<wsdl:operation name="ChangeOccured">
  <wsdl:output wsam:Action="http://tempuri.org/IAddInMetadata/ChangeOccured" 
message="tns:IAddInMetadata_ChangeOccured_OutputCallbackMessage" />
</wsdl:operation>
```
# **3.7.5.6.1 Messages**

#### **3.7.5.6.1.1 IAddInMetadata\_ChangeOccured\_OutputCallbackMessage**

This is the request for the **ChangeOccured** operation.

```
<wsdl:message name="IAddInMetadata_ChangeOccured_OutputCallbackMessage">
  <wsdl:part name="parameters" element="tns:ChangeOccured" />
</wsdl:message>
```
This message MUST be sent with the following SOAP action.

*264 / 326*

```
[MS-WCFESAN] — v20130722 
WCF-Based Encrypted Server Administration and Notification Protocol
```
*Copyright © 2013 Microsoft Corporation.* 

http://tempuri.org/IAddInMetadata/ChangeOccured

The body of the SOAP message MUST contain the **ChangeOccured** element.

### **3.7.5.6.2 Elements**

### **3.7.5.6.2.1 ChangeOccured**

This element specifies input values for the **ChangeOccured** operation.

```
<xs:element name="ChangeOccured">
  <xs:complexType>
    <xs:sequence />
  </xs:complexType>
</xs:element>
```
# **3.7.5.7 IAddInMetadataInstall.CheckCredentials**

This operation validates that the user is an administrator.

```
<wsdl:operation name="CheckCredentials">
   <wsdl:input wsam:Action="http://tempuri.org/IAddInMetadataInstall/CheckCredentials" 
message="tns:IAddInMetadataInstall_CheckCredentials_InputMessage" />
  <wsdl:output 
wsam:Action="http://tempuri.org/IAddInMetadataInstall/CheckCredentialsResponse" 
message="tns:IAddInMetadataInstall_CheckCredentials_OutputMessage" />
   <wsdl:fault 
wsam:Action="http://tempuri.org/IAddInMetadataInstall/CheckCredentialsAddInErrorFault" 
name="AddInErrorFault" 
message="tns:IAddInMetadataInstall_CheckCredentials_AddInErrorFault_FaultMessage" />
</wsdl:operation>
```
Upon receiving the **IAddInMetadataInstall\_CheckCredentials\_InputMessage** request message, the protocol server is notified that the connection is terminating. Upon successful completion of the action, the server MUST respond with

**IAddInMetadataInstall\_CheckCredentials\_OutputMessage**. In the event of a failure, an appropriate SOAP fault MUST be sent to the client as specified in section [2.2.2.1.](#page-33-0)

### **3.7.5.7.1 Messages**

#### **3.7.5.7.1.1 IAddInMetadataInstall\_CheckCredentials\_InputMessage**

This is the request for the **CheckCredentials** operation.

```
<wsdl:message name="IAddInMetadataInstall_CheckCredentials_InputMessage">
  <wsdl:part name="parameters" element="tns:CheckCredentials" />
</wsdl:message>
```
This message MUST be sent with the following SOAP action.

http://tempuri.org/IAddInMetadataInstall/CheckCredentials

*265 / 326*

*[MS-WCFESAN] — v20130722 WCF-Based Encrypted Server Administration and Notification Protocol* 

*Copyright © 2013 Microsoft Corporation.* 

The body of the SOAP message MUST contain the **CheckCredentials** element.

### **3.7.5.7.1.2 IAddInMetadataInstall\_CheckCredentials\_OutputMessage**

This is the response for the **CheckCredentials** operation.

```
<wsdl:message name="IAddInMetadataInstall_CheckCredentials_OutputMessage">
  <wsdl:part name="parameters" element="tns:CheckCredentialsResponse" />
</wsdl:message>
```
This message MUST be sent with the following SOAP action.

http://tempuri.org/IAddInMetadataInstall/CheckCredentialsResponse

The body of the SOAP message MUST contain the **CheckCredentialsResponse** element.

### **3.7.5.7.2 Elements**

### **3.7.5.7.2.1 CheckCredentials**

This element specifies input values for the **CheckCredentials** operation.

```
<xs:element name="CheckCredentials">
  <xs:complexType>
    <xs:sequence />
   </xs:complexType>
</xs:element>
```
# **3.7.5.7.2.2 CheckCredentialsResponse**

This element specifies output values for the **CheckCredentials** operation.

```
<xs:element name="CheckCredentialsResponse">
  <xs:complexType>
    <xs:sequence />
  </xs:complexType>
</xs:element>
```
# **3.7.5.8 IAddInMetadataInstall.InstallAddIn**

This operation installs the given add-in.

```
<wsdl:operation name="InstallAddIn">
 \leqwsdl:input wsam:Action="http://tempuri.org/IAddInMetadataInstall/InstallAddIn"
message="tns:IAddInMetadataInstall_InstallAddIn_InputMessage" />
</wsdl:operation>
```
Upon receiving the **IAddInMetadataInstall\_InstallAddIn\_InputMessage** request message, the protocol server is notified that the connection is terminating. In the event of a failure, an appropriate SOAP fault MUST be sent to the client as specified in section [2.2.2.1.](#page-33-0)

*[MS-WCFESAN] — v20130722 WCF-Based Encrypted Server Administration and Notification Protocol* 

*Copyright © 2013 Microsoft Corporation.* 

*Release: Monday, July 22, 2013* 

#### **3.7.5.8.1 Messages**

# **3.7.5.8.1.1 IAddInMetadataInstall\_InstallAddIn\_InputMessage**

This is the request for the **InstallAddIn** operation.

```
<wsdl:message name="IAddInMetadataInstall_InstallAddIn_InputMessage">
  <wsdl:part name="parameters" element="tns:InstallAddIn" />
</wsdl:message>
```
This message MUST be sent with the following SOAP action.

```
http://tempuri.org/IAddInMetadataInstall/InstallAddIn
```
The body of the SOAP message MUST contain the **InstallAddIn** element.

# **3.7.5.8.2 Elements**

# **3.7.5.8.2.1 InstallAddIn**

This element specifies input values for the **InstallAddIn** operation.

```
<xs:element name="InstallAddIn">
   <xs:complexType>
     <xs:sequence>
      <xs:element minOccurs="0" name="addin" nillable="true" 
xmlns:q1="http://schemas.microsoft.com/WindowsServerSolutions/2010/03/Addins" 
type="q1:Package" />
       <xs:element minOccurs="0" name="installOnClients" nillable="true" 
xmlns:q2="http://schemas.microsoft.com/WindowsServerSolutions/2010/03/Addins" 
type="q2:ClientInstallFilter" />
     </xs:sequence>
  </xs:complexType>
</xs:element>
```
# **3.7.5.9 IAddInMetadataInstall.DownloadInstallAddIn**

This operation downloads and installs the given add-in.

```
<wsdl:operation name="DownloadInstallAddIn">
  <wsdl:input wsam:Action="http://tempuri.org/IAddInMetadataInstall/DownloadInstallAddIn" 
message="tns:IAddInMetadataInstall_DownloadInstallAddIn_InputMessage" />
</wsdl:operation>
```
Upon receiving the **IAddInMetadataInstall\_DownloadInstallAddIn\_InputMessage** request message, the protocol server is notified that the connection is terminating. In the event of a failure, an appropriate SOAP fault MUST be sent to the client as specified in section [2.2.2.1.](#page-33-0)

*[MS-WCFESAN] — v20130722 WCF-Based Encrypted Server Administration and Notification Protocol* 

*Copyright © 2013 Microsoft Corporation.* 

#### **3.7.5.9.1 Messages**

### **3.7.5.9.1.1 IAddInMetadataInstall\_DownloadInstallAddIn\_InputMessage**

This is the request for the **DownloadInstallAddIn** operation.

```
<wsdl:message name="IAddInMetadataInstall_DownloadInstallAddIn_InputMessage">
  <wsdl:part name="parameters" element="tns:DownloadInstallAddIn" />
</wsdl:message>
```
This message MUST be sent with the following SOAP action.

http://tempuri.org/IAddInMetadataInstall/DownloadInstallAddIn

The body of the SOAP message MUST contain the **DownloadInstallAddIn** element.

### **3.7.5.9.2 Elements**

#### **3.7.5.9.2.1 DownloadInstallAddIn**

This element specifies input values for the **DownloadInstallAddIn** operation.

```
<xs:element name="DownloadInstallAddIn">
   <xs:complexType>
    <xs:sequence>
      <xs:element minOccurs="0" name="address" nillable="true" type="xs:anyURI" />
      <xs:element minOccurs="0" name="certThumbprint" nillable="true" type="xs:string" />
      <xs:element minOccurs="0" name="expectedPackageId" 
xmlns:q3="http://schemas.microsoft.com/2003/10/Serialization/" type="q3:guid" />
      <xs:element minOccurs="0" name="installOnClients" nillable="true" 
xmlns:q4="http://schemas.microsoft.com/WindowsServerSolutions/2010/03/Addins" 
type="q4:ClientInstallFilter" />
    </xs:sequence>
  </xs:complexType>
</xs:element>
```
# **3.7.5.10 IAddInMetadataInstall.UninstallAddIn**

This operation uninstalls the given add-in. This operation has no effect if there is no add-in that matches the supplied ID.

```
<wsdl:operation name="UninstallAddIn">
  <wsdl:input wsam:Action="http://tempuri.org/IAddInMetadataInstall/UninstallAddIn" 
message="tns:IAddInMetadataInstall_UninstallAddIn_InputMessage" />
</wsdl:operation>
```
Upon receiving the **IAddInMetadataInstall\_UninstallAddIn\_InputMessage** request message, the protocol server is notified that the connection is terminating. In the event of a failure, an appropriate SOAP fault MUST be sent to the client as specified in section [2.2.2.1.](#page-33-0)

*[MS-WCFESAN] — v20130722 WCF-Based Encrypted Server Administration and Notification Protocol* 

*Copyright © 2013 Microsoft Corporation.* 

#### **3.7.5.10.1 Messages**

### **3.7.5.10.1.1 IAddInMetadataInstall\_UninstallAddIn\_InputMessage**

This is the request for the **UninstallAddIn** operation.

```
<wsdl:message name="IAddInMetadataInstall_UninstallAddIn_InputMessage">
  <wsdl:part name="parameters" element="tns:UninstallAddIn" />
</wsdl:message>
```
This message MUST be sent with the following SOAP action.

http://tempuri.org/IAddInMetadataInstall/UninstallAddIn

The body of the SOAP message MUST contain the **UninstallAddIn** element.

### **3.7.5.10.2 Elements**

### **3.7.5.10.2.1 UninstallAddIn**

This element specifies input values for the **UninstallAddIn** operation.

```
<xs:element name="UninstallAddIn">
  <xs:complexType>
    <xs:sequence>
     <xs:element minOccurs="0" name="id" 
xmlns:q5="http://schemas.microsoft.com/2003/10/Serialization/" type="q5:guid" />
   </xs:sequence>
  </xs:complexType>
</xs:element>
```
# **3.7.5.11 IAddInMetadataInstall.CancelOperation**

This operation cancels the current operation.

```
<wsdl:operation name="CancelOperation">
  <wsdl:input wsam:Action="http://tempuri.org/IAddInMetadataInstall/CancelOperation" 
message="tns:IAddInMetadataInstall_CancelOperation_InputMessage" />
</wsdl:operation>
```
Upon receiving the **IAddInMetadataInstall\_CancelOperation\_InputMessage** request message, the protocol server is notified that the connection is terminating. In the event of a failure, an appropriate SOAP fault MUST be sent to the client as specified in section  $2.2.2.1$ .

# **3.7.5.11.1 Messages**

#### **3.7.5.11.1.1 IAddInMetadataInstall\_CancelOperation\_InputMessage**

This is the request for the **CancelOperation** operation.

<wsdl:message name="IAddInMetadataInstall\_CancelOperation\_InputMessage">

*269 / 326*

*[MS-WCFESAN] — v20130722 WCF-Based Encrypted Server Administration and Notification Protocol* 

*Copyright © 2013 Microsoft Corporation.* 

```
 <wsdl:part name="parameters" element="tns:CancelOperation" />
</wsdl:message>
```
This message MUST be sent with the following SOAP action.

```
http://tempuri.org/IAddInMetadataInstall/CancelOperation
```
The body of the SOAP message MUST contain the **CancelOperation** element.

### **3.7.5.11.2 Elements**

### **3.7.5.11.2.1 CancelOperation**

This element specifies input values for the **CancelOperation** operation.

```
<xs:element name="CancelOperation">
  <xs:complexType>
    <xs:sequence />
  </xs:complexType>
</xs:element>
```
### **3.7.5.12 IAddInMetadataInstall.StartUploadAddinFile**

This operation starts the upload of the add-in with the given ID value.

```
<wsdl:operation name="StartUploadAddinFile">
   <wsdl:input wsam:Action="http://tempuri.org/IAddInMetadataInstall/StartUploadAddinFile" 
message="tns:IAddInMetadataInstall_StartUploadAddinFile_InputMessage" />
   <wsdl:output 
wsam:Action="http://tempuri.org/IAddInMetadataInstall/StartUploadAddinFileResponse" 
message="tns:IAddInMetadataInstall_StartUploadAddinFile_OutputMessage" />
  <wsdl:fault 
wsam:Action="http://tempuri.org/IAddInMetadataInstall/StartUploadAddinFileAddInErrorFault" 
name="AddInErrorFault" 
message="tns:IAddInMetadataInstall_StartUploadAddinFile_AddInErrorFault_FaultMessage" />
</wsdl:operation>
```
Upon receiving the **IAddInMetadataInstall\_StartUploadAddinFile\_InputMessage** request message, the protocol server is notified that the connection is terminating. Upon successful completion of the action, the server MUST respond with

**IAddInMetadataInstall\_StartUploadAddinFile\_OutputMessage**. In the event of a failure, an appropriate SOAP fault MUST be sent to the client as specified in section [2.2.2.1.](#page-33-0)

### **3.7.5.12.1 Messages**

#### **3.7.5.12.1.1 IAddInMetadataInstall\_StartUploadAddinFile\_InputMessage**

This is the request for the **StartUploadAddinFile** operation.

```
<wsdl:message name="IAddInMetadataInstall_StartUploadAddinFile_InputMessage">
   <wsdl:part name="parameters" element="tns:StartUploadAddinFile" />
```
*[MS-WCFESAN] — v20130722 WCF-Based Encrypted Server Administration and Notification Protocol* 

*Copyright © 2013 Microsoft Corporation.* 

</wsdl:message>

This message MUST be sent with the following SOAP action.

```
http://tempuri.org/IAddInMetadataInstall/StartUploadAddinFile
```
The body of the SOAP message MUST contain the **StartUploadAddinFile** element.

## **3.7.5.12.1.2 IAddInMetadataInstall\_StartUploadAddinFile\_OutputMessage**

This is the response for the **StartUploadAddinFile** operation.

```
<wsdl:message name="IAddInMetadataInstall_StartUploadAddinFile_OutputMessage">
  <wsdl:part name="parameters" element="tns:StartUploadAddinFileResponse" />
</wsdl:message>
```
This message MUST be sent with the following SOAP action.

http://tempuri.org/IAddInMetadataInstall/StartUploadAddinFileResponse

The body of the SOAP message MUST contain the **StartUploadAddinFileResponse** element.

# **3.7.5.12.2 Elements**

### **3.7.5.12.2.1 StartUploadAddinFile**

This element specifies input values for the **StartUploadAddinFile** operation.

```
<xs:element name="StartUploadAddinFile">
  <xs:complexType>
    <xs:sequence>
     <xs:element minOccurs="0" name="addinId" 
xmlns:q6="http://schemas.microsoft.com/2003/10/Serialization/" type="q6:guid" />
   </xs:sequence>
  </xs:complexType>
</xs:element>
```
# **3.7.5.12.2.2 StartUploadAddinFileResponse**

This element specifies output values for the **StartUploadAddinFile** operation.

```
<xs:element name="StartUploadAddinFileResponse">
  <xs:complexType>
    <xs:sequence>
      <xs:element minOccurs="0" name="StartUploadAddinFileResult" 
xmlns:q7="http://schemas.microsoft.com/2003/10/Serialization/" type="q7:guid" />
   </xs:sequence>
  </xs:complexType>
</xs:element>
```
*[MS-WCFESAN] — v20130722 WCF-Based Encrypted Server Administration and Notification Protocol* 

*Copyright © 2013 Microsoft Corporation.* 

# **3.7.5.13 IAddInMetadataInstall.UploadAddinFile**

This operation uploads a chunk of an add-in file.

```
<wsdl:operation name="UploadAddinFile">
  <wsdl:input wsam:Action="http://tempuri.org/IAddInMetadataInstall/UploadAddinFile" 
message="tns:IAddInMetadataInstall_UploadAddinFile_InputMessage" />
  <wsdl:output wsam:Action="http://tempuri.org/IAddInMetadataInstall/UploadAddinFileResponse" 
message="tns:IAddInMetadataInstall_UploadAddinFile_OutputMessage" />
  <wsdl:fault 
wsam:Action="http://tempuri.org/IAddInMetadataInstall/UploadAddinFileAddInErrorFault" 
name="AddInErrorFault" 
message="tns:IAddInMetadataInstall_UploadAddinFile_AddInErrorFault_FaultMessage" />
</wsdl:operation>
```
Upon receiving the **IAddInMetadataInstall\_UploadAddinFile\_InputMessage** request message, the protocol server is notified that the connection is terminating. Upon successful completion of the action, the server MUST respond with

**IAddInMetadataInstall\_UploadAddinFile\_OutputMessage**. In the event of a failure, an appropriate SOAP fault MUST be sent to the client as specified in section  $2.2.2.1$ .

# **3.7.5.13.1 Messages**

#### **3.7.5.13.1.1 IAddInMetadataInstall\_UploadAddinFile\_InputMessage**

This is the request for the **UploadAddinFile** operation.

```
<wsdl:message name="IAddInMetadataInstall_UploadAddinFile_InputMessage">
  <wsdl:part name="parameters" element="tns:UploadAddinFile" />
</wsdl:message>
```
This message MUST be sent with the following SOAP action.

http://tempuri.org/IAddInMetadataInstall/UploadAddinFile

The body of the SOAP message MUST contain the **UploadAddinFile** element.

#### **3.7.5.13.1.2 IAddInMetadataInstall\_UploadAddinFile\_OutputMessage**

This is the response for the **UploadAddinFile** operation.

```
<wsdl:message name="IAddInMetadataInstall_UploadAddinFile_OutputMessage">
  <wsdl:part name="parameters" element="tns:UploadAddinFileResponse" />
</wsdl:message>
```
This message MUST be sent with the following SOAP action.

http://tempuri.org/IAddInMetadataInstall/UploadAddinFileResponse

The body of the SOAP message MUST contain the **UploadAddinFileResponse** element.

*[MS-WCFESAN] — v20130722 WCF-Based Encrypted Server Administration and Notification Protocol* 

*Copyright © 2013 Microsoft Corporation.* 

### **3.7.5.13.2 Elements**

# **3.7.5.13.2.1 UploadAddinFile**

This element specifies input values for the **UploadAddinFile** operation.

```
<xs:element name="UploadAddinFile">
  <xs:complexType>
    <xs:sequence>
     <xs:element minOccurs="0" name="sessionId" 
xmlns:q8="http://schemas.microsoft.com/2003/10/Serialization/" type="q8:guid" />
       <xs:element minOccurs="0" name="data" nillable="true" type="xs:base64Binary" />
   </xs:sequence>
  </xs:complexType>
</xs:element>
```
# **3.7.5.13.2.2 UploadAddinFileResponse**

This element specifies output values for the **UploadAddinFile** operation.

```
<xs:element name="UploadAddinFileResponse">
  <xs:complexType>
    <xs:sequence />
  </xs:complexType>
</xs:element>
```
# **3.7.5.14 IAddInMetadataInstall.EndUploadAddinFile**

This operation ends the upload of an add-in file.

```
<wsdl:operation name="EndUploadAddinFile">
  <wsdl:input wsam:Action="http://tempuri.org/IAddInMetadataInstall/EndUploadAddinFile" 
message="tns:IAddInMetadataInstall_EndUploadAddinFile_InputMessage" />
  <wsdl:output 
wsam:Action="http://tempuri.org/IAddInMetadataInstall/EndUploadAddinFileResponse" 
message="tns:IAddInMetadataInstall_EndUploadAddinFile_OutputMessage" />
   <wsdl:fault 
wsam:Action="http://tempuri.org/IAddInMetadataInstall/EndUploadAddinFileAddInErrorFault" 
name="AddInErrorFault" 
message="tns:IAddInMetadataInstall_EndUploadAddinFile_AddInErrorFault_FaultMessage" />
</wsdl:operation>
```
Upon receiving the **IAddInMetadataInstall\_EndUploadAddinFile\_InputMessage** request message, the protocol server is notified that the connection is terminating. Upon successful completion of the action, the server MUST respond with

**IAddInMetadataInstall\_EndUploadAddinFile\_OutputMessage**. In the event of a failure, an appropriate SOAP fault MUST be sent to the client as specified in section  $2.2.2.1$ .

### **3.7.5.14.1 Messages**

#### **3.7.5.14.1.1 IAddInMetadataInstall\_EndUploadAddinFile\_InputMessage**

This is the request for the **EndUploadAddinFile** operation.

*273 / 326*

*[MS-WCFESAN] — v20130722 WCF-Based Encrypted Server Administration and Notification Protocol* 

*Copyright © 2013 Microsoft Corporation.* 

```
<wsdl:message name="IAddInMetadataInstall_EndUploadAddinFile_InputMessage">
  <wsdl:part name="parameters" element="tns:EndUploadAddinFile" />
</wsdl:message>
```
This message MUST be sent with the following SOAP action.

```
http://tempuri.org/IAddInMetadataInstall/EndUploadAddinFile
```
The body of the SOAP message MUST contain the **EndUploadAddinFile** element.

#### **3.7.5.14.1.2 IAddInMetadataInstall\_EndUploadAddinFile\_OutputMessage**

This is the response for the **EndUploadAddinFile** operation.

```
<wsdl:message name="IAddInMetadataInstall_EndUploadAddinFile_OutputMessage">
  <wsdl:part name="parameters" element="tns:EndUploadAddinFileResponse" />
</wsdl:message>
```
This message MUST be sent with the following SOAP action.

http://tempuri.org/IAddInMetadataInstall/EndUploadAddinFileResponse

The body of the SOAP message MUST contain the **EndUploadAddinFileResponse** element.

## **3.7.5.14.2 Elements**

## **3.7.5.14.2.1 EndUploadAddinFile**

This element specifies input values for the EndUploadAddinFile operation.

```
<xs:element name="EndUploadAddinFile">
  <xs:complexType>
    <xs:sequence>
     <xs:element minOccurs="0" name="sessionId" 
xmlns:q9="http://schemas.microsoft.com/2003/10/Serialization/" type="q9:guid" />
   </xs:sequence>
  </xs:complexType>
</xs:element>
```
### **3.7.5.14.2.2 EndUploadAddinFileResponse**

This element specifies output values for the **EndUploadAddinFile** operation.

```
<xs:element name="EndUploadAddinFileResponse">
  <xs:complexType>
    <xs:sequence />
  </xs:complexType>
</xs:element>
```
*274 / 326*

*[MS-WCFESAN] — v20130722 WCF-Based Encrypted Server Administration and Notification Protocol* 

*Copyright © 2013 Microsoft Corporation.* 

# **3.7.5.15 IAddInMetadataInstall.ProgressChanged**

This callback operation is triggered when the progress for the given operation has changed, or the operation has completed.

```
<wsdl:operation name="ProgressChanged">
  <wsdl:output wsam:Action="http://tempuri.org/IAddInMetadataInstall/ProgressChanged" 
message="tns:IAddInMetadataInstall_ProgressChanged_OutputCallbackMessage" />
</wsdl:operation>
```
# **3.7.5.15.1 Messages**

### **3.7.5.15.1.1 IAddInMetadataInstall\_ProgressChanged\_OutputCallbackMessage**

This is the request for the **ProgressChanged** operation.

```
<wsdl:message name="IAddInMetadataInstall_ProgressChanged_OutputCallbackMessage">
   <wsdl:part name="parameters" element="tns:ProgressChanged" />
</wsdl:message>
```
This message MUST be sent with the following SOAP action.

```
http://tempuri.org/IAddInMetadataInstall/ProgressChanged
```
The body of the SOAP message MUST contain the **ProgressChanged** element.

# **3.7.5.15.2 Elements**

### **3.7.5.15.2.1 ProgressChanged**

This element specifies input values for the **ProgressChanged** operation.

```
<xs:element name="ProgressChanged">
  <xs:complexType>
     <xs:sequence>
      <xs:element minOccurs="0" name="p" type="xs:int" />
      <xs:element minOccurs="0" name="completed" type="xs:boolean" />
    </xs:sequence>
   </xs:complexType>
</xs:element>
```
# **3.7.5.16 IAddInMetadataInstall.ErrorOccured**

This callback operation is triggered when an error has occurred during the operation.

```
<wsdl:operation name="ErrorOccured">
  <wsdl:output wsam:Action="http://tempuri.org/IAddInMetadataInstall/ErrorOccured" 
message="tns:IAddInMetadataInstall_ErrorOccured_OutputCallbackMessage" />
</wsdl:operation>
```
*[MS-WCFESAN] — v20130722 WCF-Based Encrypted Server Administration and Notification Protocol* 

*Copyright © 2013 Microsoft Corporation.* 

#### **3.7.5.16.1 Messages**

### **3.7.5.16.1.1 IAddInMetadataInstall\_ErrorOccured\_OutputCallbackMessage**

This is the request for the **ErrorOccured** operation.

```
<wsdl:message name="IAddInMetadataInstall_ErrorOccured_OutputCallbackMessage">
  <wsdl:part name="parameters" element="tns:ErrorOccured" />
</wsdl:message>
```
This message MUST be sent with the following SOAP action.

```
http://tempuri.org/IAddInMetadataInstall/ErrorOccured
```
The body of the SOAP message MUST contain the **ErrorOccured** element.

### **3.7.5.16.2 Elements**

### **3.7.5.16.2.1 ErrorOccured**

This element specifies input values for the **ErrorOccured** operation.

```
<xs:element name="ErrorOccured">
  <xs:complexType>
    <xs:sequence>
      <xs:element minOccurs="0" name="messageId" 
xmlns:q10="http://schemas.datacontract.org/2004/07/Microsoft.WindowsServerSolutions.AddinInfr
astructure" type="q10:AddInError" />
    </xs:sequence>
  </xs:complexType>
</xs:element>
```
# **3.7.5.17 IAddInMetadataInstall.RebootRequired**

This callback operation is triggered if the operation required a reboot.

```
<wsdl:operation name="RebootRequired">
   <wsdl:output wsam:Action="http://tempuri.org/IAddInMetadataInstall/RebootRequired" 
message="tns:IAddInMetadataInstall_RebootRequired_OutputCallbackMessage" />
</wsdl:operation>
```
# **3.7.5.17.1 Messages**

#### **3.7.5.17.1.1 IAddInMetadataInstall\_RebootRequired\_OutputCallbackMessage**

This is the request for the **RebootRequired** operation.

```
<wsdl:message name="IAddInMetadataInstall_RebootRequired_OutputCallbackMessage">
  <wsdl:part name="parameters" element="tns:RebootRequired" />
</wsdl:message>
```
*[MS-WCFESAN] — v20130722 WCF-Based Encrypted Server Administration and Notification Protocol* 

*Copyright © 2013 Microsoft Corporation.* 

*Release: Monday, July 22, 2013* 

This message MUST be sent with the following SOAP action.

http://tempuri.org/IAddInMetadataInstall/RebootRequired

The body of the SOAP message MUST contain the **RebootRequired** element.

#### **3.7.5.17.2 Elements**

### **3.7.5.17.2.1 RebootRequired**

This element specifies input values for the **RebootRequired** operation.

```
<xs:element name="RebootRequired">
  <xs:complexType>
    <xs:sequence />
  </xs:complexType>
</xs:element>
```
### **3.7.5.18 IAddInMetadataInstall.RestartDashboardRequired**

This callback operation is triggered if the operation required a restart of the dashboard.

```
<wsdl:operation name="RestartDashboardRequired">
   <wsdl:output 
wsam:Action="http://tempuri.org/IAddInMetadataInstall/RestartDashboardRequired" 
message="tns:IAddInMetadataInstall_RestartDashboardRequired_OutputCallbackMessage" />
</wsdl:operation>
```
#### **3.7.5.18.1 Messages**

#### **3.7.5.18.1.1 IAddInMetadataInstall\_RestartDashboardRequired\_OutputCallbackMessage**

This is the request for the **RestartDashboardRequired** operation.

```
<wsdl:message name="IAddInMetadataInstall_RestartDashboardRequired_OutputCallbackMessage">
   <wsdl:part name="parameters" element="tns:RestartDashboardRequired" />
</wsdl:message>
```
This message MUST be sent with the following SOAP action.

http://tempuri.org/IAddInMetadataInstall/RestartDashboardRequired

The body of the SOAP message MUST contain the **RestartDashboardRequired** element.

### **3.7.5.18.2 Elements**

#### **3.7.5.18.2.1 RestartDashboardRequired**

This element specifies input values for the **RestartDashboardRequired** operation.

```
[MS-WCFESAN] — v20130722 
WCF-Based Encrypted Server Administration and Notification Protocol
```
*Copyright © 2013 Microsoft Corporation.* 

*Release: Monday, July 22, 2013* 

```
<xs:element name="RestartDashboardRequired">
  <xs:complexType>
    <xs:sequence />
  </xs:complexType>
</xs:element>
```
# **3.7.6 Timer Events**

None.

# **3.7.7 Other Local Events**

None.

# **3.8 Network Service Contract Details**

#### **3.8.1 Abstract Data Model**

None.

### **3.8.2 Timers**

None.

# **3.8.3 Initialization**

None.

# **3.8.4 Higher-Layer Triggered Events**

None.

# **3.8.5 Message Processing Events and Sequencing Rules**

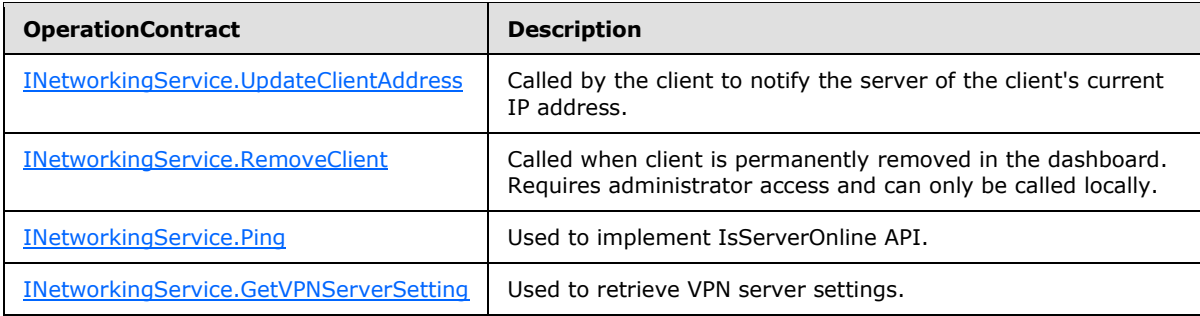

# **3.8.5.1 INetworkingService.UpdateClientAddress**

This operation notifies the server of the client's current IP address.

```
<wsdl:operation name="UpdateClientAddress">
  <wsdl:input wsam:Action="http://tempuri.org/INetworkingService/UpdateClientAddress" 
message="tns:INetworkingService_UpdateClientAddress_InputMessage" />
```
*[MS-WCFESAN] — v20130722 WCF-Based Encrypted Server Administration and Notification Protocol* 

*Copyright © 2013 Microsoft Corporation.* 

```
 <wsdl:output 
wsam:Action="http://tempuri.org/INetworkingService/UpdateClientAddressResponse" 
message="tns:INetworkingService_UpdateClientAddress_OutputMessage" />
  <wsdl:fault 
wsam:Action="http://tempuri.org/INetworkingService/UpdateClientAddressArgumentExceptionFault" 
name="ArgumentExceptionFault" 
message="tns:INetworkingService UpdateClientAddress ArgumentExceptionFault FaultMessage" />
</wsdl:operation>
```
Upon receiving the **INetworkingService\_UpdateClientAddress\_InputMessage** request message, the protocol server is notified that the connection is terminating. Upon successful completion of the action, the server MUST respond with

**INetworkingService\_UpdateClientAddress\_OutputMessage**. In the event of a failure, an appropriate SOAP fault MUST be sent to the client as specified in section [2.2.2.1.](#page-33-0)

# **3.8.5.1.1 Messages**

### **3.8.5.1.1.1 INetworkingService\_UpdateClientAddress\_InputMessage**

This is the request for the **UpdateClientAddress** operation.

```
<wsdl:message name="INetworkingService_UpdateClientAddress_InputMessage">
   <wsdl:part name="parameters" element="tns:UpdateClientAddress" />
</wsdl:message>
```
This message MUST be sent with the following SOAP action.

http://tempuri.org/INetworkingService/UpdateClientAddress

The body of the SOAP message MUST contain the **UpdateClientAddress** element.

#### **3.8.5.1.1.2 INetworkingService\_UpdateClientAddress\_OutputMessage**

This is the response for the **UpdateClientAddress** operation.

```
<wsdl:message name="IProviderRegistry_UpdateClientAddress_OutputMessage">
  <wsdl:part name="parameters" element="tns:UpdateClientAddressResponse" />
</wsdl:message>
```
This message MUST be sent with the following SOAP action.

http://tempuri.org/IProviderRegistry/UpdateClientAddressResponse

The body of the SOAP message MUST contain the **UpdateClientAddressResponse** element.

#### **3.8.5.1.2 Elements**

#### **3.8.5.1.2.1 UpdateClientAddress**

This element specifies input values for the **UpdateClientAddress** operation.

*279 / 326*

```
[MS-WCFESAN] — v20130722 
WCF-Based Encrypted Server Administration and Notification Protocol
```
*Copyright © 2013 Microsoft Corporation.* 

```
<xs:element name="UpdateClientAddress">
  <xs:complexType>
    <xs:element minOccurs="0" name="client" nillable="true" type="xs:string" />
  </xs:complexType>
</xs:element>
```
# **3.8.5.1.2.2 UpdateClientAddressResponse**

This element specifies output values for the **UpdateClientAddress** operation.

```
<xs:element name="UpdateClientAddressResponse">
  <xs:complexType>
    <xs:sequence />
  </xs:complexType>
</xs:element>
```
### **3.8.5.2 INetworkingService.RemoveClient**

This operation permanently removes a client from the dashboard. This operation requires administrator access and can only be called locally.

```
<wsdl:operation name="RemoveClient">
  <wsdl:input wsam:Action="http://tempuri.org/INetworkingService/RemoveClient" 
message="tns:INetworkingService_RemoveClient_InputMessage" />
  <wsdl:output wsam:Action="http://tempuri.org/INetworkingService/RemoveClientResponse" 
message="tns:INetworkingService_RemoveClient_OutputMessage" />
  <wsdl:fault 
wsam:Action="http://tempuri.org/INetworkingService/RemoveClientArgumentExceptionFault" 
name="ArgumentExceptionFault" 
message="tns:INetworkingService_RemoveClient_ArgumentExceptionFault_FaultMessage" />
</wsdl:operation>
```
Upon receiving the **INetworkingService\_RemoveClient\_InputMessage** request message, the protocol server is notified that the connection is terminating. Upon successful completion of the action, the server MUST respond with **INetworkingService\_RemoveClient\_OutputMessage**. In the event of a failure, an appropriate SOAP fault MUST be sent to the client as specified in section [2.2.2.1.](#page-33-0)

### **3.8.5.2.1 Messages**

#### **3.8.5.2.1.1 INetworkingService\_RemoveClient\_InputMessage**

This is the request for the **RemoveClient** operation.

```
<wsdl:message name="INetworkingService_RemoveClient_InputMessage">
  <wsdl:part name="parameters" element="tns:RemoveClient" />
</wsdl:message>
```
This message MUST be sent with the following SOAP action.

http://tempuri.org/INetworkingService/RemoveClient

*280 / 326*

*[MS-WCFESAN] — v20130722 WCF-Based Encrypted Server Administration and Notification Protocol* 

*Copyright © 2013 Microsoft Corporation.* 

The body of the SOAP message MUST contain the **RemoveClient** element.

#### **3.8.5.2.1.2 INetworkingService\_RemoveClient\_OutputMessage**

This is the response for the **RemoveClient** operation.

```
<wsdl:message name="IProviderRegistry_RemoveClient_OutputMessage">
  <wsdl:part name="parameters" element="tns:RemoveClientResponse" />
</wsdl:message>
```
This message MUST be sent with the following SOAP action.

http://tempuri.org/IProviderRegistry/RemoveClientResponse

The body of the SOAP message MUST contain the **RemoveClientResponse** element.

#### **3.8.5.2.2 Elements**

#### **3.8.5.2.2.1 RemoveClient**

This element specifies input values for the **RemoveClient** operation.

```
<xs:element name="RemoveClient">
  <xs:complexType>
    <xs:element minOccurs="0" name="client" nillable="true" type="xs:string" />
   </xs:complexType>
</xs:element>
```
# **3.8.5.2.2.2 RemoveClientResponse**

This element specifies output values for the **RemoveClient** operation.

```
<xs:element name="RemoveClientResponse">
  <xs:complexType>
   <xs:sequence />
  </xs:complexType>
</xs:element>
```
### **3.8.5.3 INetworkingService.Ping**

This operation is used to implement the **IsServerOnline** API.

```
<wsdl:operation name="Ping">
  <wsdl:input wsam:Action="http://tempuri.org/INetworkingService/Ping" 
message="tns:INetworkingService_Ping_InputMessage" />
   <wsdl:output wsam:Action="http://tempuri.org/INetworkingService/PingResponse" 
message="tns:INetworkingService_Ping_OutputMessage" />
</wsdl:operation>
```
Upon receiving the **INetworkingService\_Ping\_InputMessage** request message, the protocol server is notified that the connection is terminating. Upon successful completion of the action, the

*[MS-WCFESAN] — v20130722 WCF-Based Encrypted Server Administration and Notification Protocol* 

*Copyright © 2013 Microsoft Corporation.* 

*Release: Monday, July 22, 2013* 

server MUST respond with **INetworkingService\_Ping\_OutputMessage**. In the event of a failure, an appropriate SOAP fault MUST be sent to the client as specified in section [2.2.2.1.](#page-33-0)

#### **3.8.5.3.1 Messages**

## **3.8.5.3.1.1 INetworkingService\_Ping\_InputMessage**

This is the request for the **Ping** operation.

```
<wsdl:message name="INetworkingService_Ping_InputMessage">
  <wsdl:part name="parameters" element="tns:Ping" />
</wsdl:message>
```
This message MUST be sent with the following SOAP action.

http://tempuri.org/INetworkingService/Ping

The body of the SOAP message MUST contain the **Ping** element.

#### **3.8.5.3.1.2 INetworkingService\_Ping\_OutputMessage**

This is the response for the **Ping** operation.

```
<wsdl:message name="IProviderRegistry_Ping_OutputMessage">
  <wsdl:part name="parameters" element="tns:PingResponse" />
</wsdl:message>
```
This message MUST be sent with the following SOAP action.

```
http://tempuri.org/IProviderRegistry/PingResponse
```
The body of the SOAP message MUST contain the **PingResponse** element.

# **3.8.5.3.2 Elements**

#### **3.8.5.3.2.1 Ping**

This element specifies input values for the **Ping** operation.

```
<xs:element name="Ping">
  <xs:complexType>
    <xs:sequence />
  </xs:complexType>
</xs:element>
```
# **3.8.5.3.2.2 PingResponse**

This element specifies output values for the **Ping** operation.

```
<xs:element name="PingResponse">
```

```
[MS-WCFESAN] — v20130722 
WCF-Based Encrypted Server Administration and Notification Protocol
```
*Copyright © 2013 Microsoft Corporation.* 

```
 <xs:complexType>
    <xs:sequence />
   </xs:complexType>
</xs:element>
```
# **3.8.5.4 INetworkingService.GetVPNServerSetting**

This operation returns the server's VPN settings.

```
<wsdl:operation name="GetVPNServerSetting">
  <wsdl:input wsam:Action="http://tempuri.org/INetworkingService/GetVPNServerSetting" 
message="tns:INetworkingService_GetVPNServerSetting_InputMessage" />
  <wsdl:output 
wsam:Action="http://tempuri.org/INetworkingService/GetVPNServerSettingResponse" 
message="tns:INetworkingService_GetVPNServerSetting_OutputMessage" />
</wsdl:operation>
```
Upon receiving the **INetworkingService\_GetVPNServerSetting\_InputMessage** request message, the protocol server is notified that the connection is terminating. Upon successful completion of the action, the server MUST respond with

**INetworkingService\_GetVPNServerSetting\_OutputMessage**. In the event of a failure, an appropriate SOAP fault MUST be sent to the client as specified in section [2.2.2.1.](#page-33-0)

#### **3.8.5.4.1 Messages**

#### **3.8.5.4.1.1 INetworkingService\_GetVPNServerSetting\_InputMessage**

This is the request for the **GetVPNServerSetting** operation.

```
<wsdl:message name="INetworkingService_GetVPNServerSetting_InputMessage">
  <wsdl:part name="parameters" element="tns:GetVPNServerSetting" />
</wsdl:message>
```
This message MUST be sent with the following SOAP action.

http://tempuri.org/INetworkingService/GetVPNServerSetting

The body of the SOAP message MUST contain the **GetVPNServerSetting** element.

#### **3.8.5.4.1.2 INetworkingService\_GetVPNServerSetting\_OutputMessage**

This is the response for the **GetVPNServerSetting** operation.

```
<wsdl:message name="IProviderRegistry_GetVPNServerSetting_OutputMessage">
   <wsdl:part name="parameters" element="tns:GetVPNServerSettingResponse" />
</wsdl:message>
```
This message MUST be sent with the following SOAP action.

http://tempuri.org/IProviderRegistry/GetVPNServerSettingResponse

*[MS-WCFESAN] — v20130722 WCF-Based Encrypted Server Administration and Notification Protocol* 

*Copyright © 2013 Microsoft Corporation.* 

The body of the SOAP message MUST contain the **GetVPNServerSettingResponse** element.

# **3.8.5.4.2 Elements**

# **3.8.5.4.2.1 GetVPNServerSetting**

This element specifies input values for the **GetVPNServerSetting** operation.

```
<xs:element name="GetVPNServerSetting">
   <xs:complexType>
    <xs:sequence />
  </xs:complexType>
</xs:element>
```
# **3.8.5.4.2.2 GetVPNServerSettingResponse**

This element specifies output values for the **GetVPNServerSetting** operation.

```
<xs:element name="GetVPNServerSettingResponse">
  <xs:complexType>
    <xs:sequence>
      <xs:element minOccurs="0" name="GetVPNServerSettingResult" nillable="true" 
xmlns:q1="http://schemas.datacontract.org/2004/07/Microsoft.WindowsServerSolutions.RemoteAcce
ss" type="q1:VPNSetting" />
    </xs:sequence>
  </xs:complexType>
</xs:element>
```
### **3.8.6 Timer Events**

None.

# **3.8.7 Other Local Events**

None.

### **3.9 Domain Infrastructure Service Contract Details**

### **3.9.1 Abstract Data Model**

None.

#### **3.9.2 Timers**

None.

### **3.9.3 Initialization**

None.

#### **3.9.4 Higher-Layer Triggered Events**

None.

*[MS-WCFESAN] — v20130722 WCF-Based Encrypted Server Administration and Notification Protocol* 

*Copyright © 2013 Microsoft Corporation.* 

*Release: Monday, July 22, 2013* 

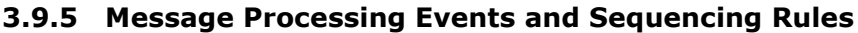

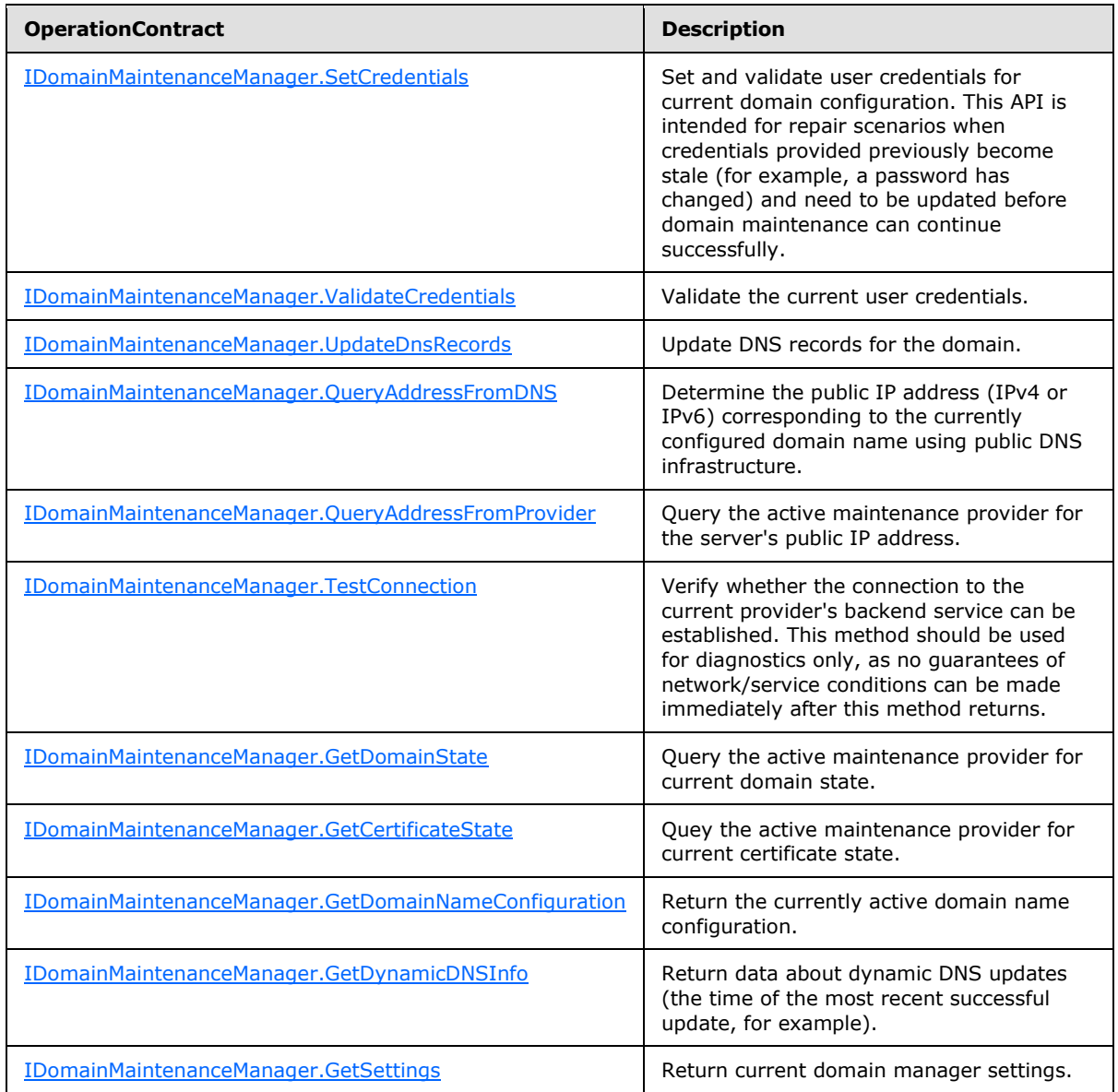

# **3.9.5.1 IDomainMaintenanceManager.SetCredentials**

This operation sets and validates user credentials for the current domain configuration.

```
<wsdl:operation name="SetCredentials">
  <wsdl:input wsam:Action="http://tempuri.org/IDomainMaintenanceManager/SetCredentials" 
message="tns:IDomainMaintenanceManager_SetCredentials_InputMessage" />
  <wsdl:output 
wsam:Action="http://tempuri.org/IDomainMaintenanceManager/SetCredentialsResponse" 
message="tns:IDomainMaintenanceManager_SetCredentials_OutputMessage" />
  <wsdl:fault 
wsam:Action="http://tempuri.org/IDomainMaintenanceManager/SetCredentialsDomainManagerFaultFau
```
*[MS-WCFESAN] — v20130722 WCF-Based Encrypted Server Administration and Notification Protocol* 

*Copyright © 2013 Microsoft Corporation.* 

```
lt" name="DomainManagerFaultFault" 
message="tns:IDomainMaintenanceManager SetCredentials DomainManagerFaultFault FaultMessage"
/</wsdl:operation>
```
Upon receiving the **IDomainMaintenanceManager\_SetCredentials\_InputMessage** request message, the protocol server sets and validates user credentials. Upon successful completion of the action, the server MUST respond with

**IDomainMaintenanceManager\_SetCredentials\_OutputMessage**. In the event of a failure, an appropriate SOAP fault MUST be sent to the client as specified in section [2.2.2.1.](#page-33-0)

### **3.9.5.1.1 Messages**

#### **3.9.5.1.1.1 IDomainMaintenanceManager\_SetCredentials\_InputMessage**

This is the request for the **SetCredentials** operation.

```
<wsdl:message name="IDomainMaintenanceManager_SetCredentials_InputMessage">
  <wsdl:part name="parameters" element="tns:SetCredentials" />
</wsdl:message>
```
This message MUST be sent with the following SOAP action.

```
http://tempuri.org/IDomainMaintenanceManager/SetCredentials
```
The body of the SOAP message MUST contain the **SetCredentials** element.

#### **3.9.5.1.1.2 IDomainMaintenanceManager\_SetCredentials\_OutputMessage**

This is the response for the **SetCredentials** operation.

```
<wsdl:message name="IDomainMaintenanceManager_SetCredentials_OutputMessage">
  <wsdl:part name="parameters" element="tns:SetCredentialsResponse" />
</wsdl:message>
```
This message MUST be sent with the following SOAP action.

http://tempuri.org/IDomainMaintenanceManager/SetCredentialsResponse

The body of the SOAP message MUST contain the **SetCredentialsResponse** element.

### **3.9.5.1.2 Elements**

#### **3.9.5.1.2.1 SetCredentials**

This element specifies input values for the **SetCredentials** operation.

```
<xs:element name="SetCredentialsResponse">
  <xs:complexType>
    <xs:sequence>
      <xs:element minOccurs="0" name="SetCredentialsResult" type="xs:boolean" />
```

```
[MS-WCFESAN] — v20130722 
WCF-Based Encrypted Server Administration and Notification Protocol
```
*Copyright © 2013 Microsoft Corporation.* 

```
 </xs:sequence>
   </xs:complexType>
</xs:element>
```
# **3.9.5.1.2.2 SetCredentialsResponse**

This element specifies output values for the **SetCredentials** operation.

```
<xs:element name="SetCredentialsResponse">
  <xs:complexType>
    <xs:sequence>
      <xs:element minOccurs="0" name="SetCredentialsResult" type="xs:boolean" />
    </xs:sequence>
  </xs:complexType>
</xs:element>
```
# **3.9.5.2 IDomainMaintenanceManager.ValidateCredentials**

This operation validates the current user credentials.

```
<wsdl:operation name="ValidateCredentials">
  <wsdl:input wsam:Action="http://tempuri.org/IDomainMaintenanceManager/ValidateCredentials" 
message="tns:IDomainMaintenanceManager_ValidateCredentials_InputMessage" />
  <wsdl:output 
wsam:Action="http://tempuri.org/IDomainMaintenanceManager/ValidateCredentialsResponse" 
message="tns:IDomainMaintenanceManager_ValidateCredentials_OutputMessage" />
  <wsdl:fault 
wsam:Action="http://tempuri.org/IDomainMaintenanceManager/ValidateCredentialsDomainManagerFau
ltFault" name="DomainManagerFaultFault" 
message="tns:IDomainMaintenanceManager_ValidateCredentials_DomainManagerFaultFault_FaultMessa
qe'' />
</wsdl:operation>
```
Upon receiving the **IDomainMaintenanceManager\_ValidateCredentials\_InputMessage** request message, the protocol server validates user credentials. Upon successful completion of the action, the server MUST respond with

```
IDomainMaintenanceManager_ValidateCredentials_OutputMessage. In the event of a 
 2.2.2.1.
```
# **3.9.5.2.1 Messages**

#### **3.9.5.2.1.1 IDomainMaintenanceManager\_ValidateCredentials\_InputMessage**

This is the request for the **ValidateCredentials** operation.

```
<wsdl:message name="IDomainMaintenanceManager_ValidateCredentials_InputMessage">
  <wsdl:part name="parameters" element="tns:ValidateCredentials" />
</wsdl:message>
```
This message MUST be sent with the following SOAP action.

http://tempuri.org/IDomainMaintenanceManager/ValidateCredentials

*287 / 326*

*[MS-WCFESAN] — v20130722 WCF-Based Encrypted Server Administration and Notification Protocol* 

*Copyright © 2013 Microsoft Corporation.* 

The body of the SOAP message MUST contain the **ValidateCredentials** element.

### **3.9.5.2.1.2 IDomainMaintenanceManager\_ValidateCredentials\_OutputMessage**

This is the response for the **ValidateCredentials** operation.

```
<wsdl:message name="IDomainMaintenanceManager_ValidateCredentials_OutputMessage">
  <wsdl:part name="parameters" element="tns:ValidateCredentialsResponse" />
</wsdl:message>
```
This message MUST be sent with the following SOAP action.

http://tempuri.org/IDomainMaintenanceManager/ValidateCredentialsResponse

The body of the SOAP message MUST contain the **ValidateCredentialsResponse** element.

### **3.9.5.2.2 Elements**

#### **3.9.5.2.2.1 ValidateCredentials**

This element specifies input values for the **ValidateCredentials** operation.

```
<xs:element name="ValidateCredentials">
  <xs:complexType>
    <xs:sequence />
   </xs:complexType>
</xs:element>
```
# **3.9.5.2.2.2 ValidateCredentialsResponse**

This element specifies output values for the **ValidateCredentials** operation.

```
<xs:element name="ValidateCredentialsResponse">
  <xs:complexType>
    <xs:sequence>
      <xs:element minOccurs="0" name="ValidateCredentialsResult" type="xs:boolean" />
    </xs:sequence>
  </xs:complexType>
</xs:element>
```
#### **3.9.5.3 IDomainMaintenanceManager.UpdateDnsRecords**

This operation updates the DNS records for the domain.

```
<wsdl:operation name="UpdateDnsRecords">
   <wsdl:input wsam:Action="http://tempuri.org/IDomainMaintenanceManager/UpdateDnsRecords" 
message="tns:IDomainMaintenanceManager_UpdateDnsRecords_InputMessage" />
   <wsdl:output 
wsam:Action="http://tempuri.org/IDomainMaintenanceManager/UpdateDnsRecordsResponse" 
message="tns:IDomainMaintenanceManager_UpdateDnsRecords_OutputMessage" />
   <wsdl:fault 
wsam:Action="http://tempuri.org/IDomainMaintenanceManager/UpdateDnsRecordsDomainManagerFaultF
```
*[MS-WCFESAN] — v20130722 WCF-Based Encrypted Server Administration and Notification Protocol* 

*Copyright © 2013 Microsoft Corporation.* 

*Release: Monday, July 22, 2013*
```
ault" name="DomainManagerFaultFault" 
message="tns:IDomainMaintenanceManager_UpdateDnsRecords_DomainManagerFaultFault_FaultMessage" 
/ <wsdl:fault 
wsam:Action="http://tempuri.org/IDomainMaintenanceManager/UpdateDnsRecordsArgumentExceptionFa
ult" name="ArgumentExceptionFault" 
message="tns:IDomainMaintenanceManager_UpdateDnsRecords_ArgumentExceptionFault_FaultMessage" 
/</wsdl:operation>
```
Upon receiving the **IDomainMaintenanceManager\_UpdateDnsRecords\_InputMessage** request message, the protocol server updates DNS records for the domain. Upon successful completion of the action, the server MUST respond with

**IDomainMaintenanceManager\_UpdateDnsRecords\_OutputMessage**. In the event of a failure, an appropriate SOAP fault MUST be sent to the client as specified in section [2.2.2.1.](#page-33-0)

# **3.9.5.3.1 Messages**

### **3.9.5.3.1.1 IDomainMaintenanceManager\_UpdateDnsRecords\_InputMessage**

This is the request for the **UpdateDnsRecords** operation.

```
<wsdl:message name="IDomainMaintenanceManager_UpdateDnsRecords_InputMessage">
  <wsdl:part name="parameters" element="tns:UpdateDnsRecords" />
</wsdl:message>
```
This message MUST be sent with the following SOAP action.

http://tempuri.org/IDomainMaintenanceManager/UpdateDnsRecords

The body of the SOAP message MUST contain the **UpdateDnsRecords** element.

#### **3.9.5.3.1.2 IDomainMaintenanceManager\_UpdateDnsRecords\_OutputMessage**

This is the response for the **UpdateDnsRecords** operation.

```
<wsdl:message name="IDomainMaintenanceManager_UpdateDnsRecords_OutputMessage">
  <wsdl:part name="parameters" element="tns:UpdateDnsRecordsResponse" />
</wsdl:message>
```
This message MUST be sent with the following SOAP action.

http://tempuri.org/IDomainMaintenanceManager/UpdateDnsRecordsResponse

The body of the SOAP message MUST contain the **UpdateDnsRecordsResponse** element.

### **3.9.5.3.2 Elements**

# **3.9.5.3.2.1 UpdateDnsRecords**

This element specifies input values for the **UpdateDnsRecords** operation.

*289 / 326*

```
[MS-WCFESAN] — v20130722 
WCF-Based Encrypted Server Administration and Notification Protocol
```
*Copyright © 2013 Microsoft Corporation.* 

```
<xs:element name="UpdateDnsRecords">
  <xs:complexType>
    <xs:sequence>
      <xs:element minOccurs="0" name="records" nillable="true" 
xmlns:q2="http://schemas.datacontract.org/2004/07/Microsoft.WindowsServerSolutions.RemoteAcce
ss.Domains" type="q2:ArrayOfDnsRecord" />
    </xs:sequence>
  </xs:complexType>
</xs:element>
```
# **3.9.5.3.2.2 UpdateDnsRecordsResponse**

This element specifies output values for the **UpdateDnsRecords** operation.

```
<xs:element name="UpdateDnsRecordsResponse">
  <xs:complexType>
    <xs:sequence>
      <xs:element minOccurs="0" name="UpdateDnsRecordsResult" type="xs:boolean" />
    </xs:sequence>
   </xs:complexType>
</xs:element>
```
# **3.9.5.4 IDomainMaintenanceManager.QueryAddressFromDNS**

This operation returns the public IPv4 or IPv6 address corresponding to the currently configured domain name, using the public DNS infrastructure.

```
<wsdl:operation name="QueryAddressFromDNS">
   <wsdl:input wsam:Action="http://tempuri.org/IDomainMaintenanceManager/QueryAddressFromDNS" 
message="tns:IDomainMaintenanceManager_QueryAddressFromDNS_InputMessage" />
  <wsdl:output 
wsam:Action="http://tempuri.org/IDomainMaintenanceManager/QueryAddressFromDNSResponse" 
message="tns:IDomainMaintenanceManager_QueryAddressFromDNS_OutputMessage" />
   <wsdl:fault 
wsam:Action="http://tempuri.org/IDomainMaintenanceManager/QueryAddressFromDNSDomainManagerFau
ltFault" name="DomainManagerFaultFault" 
message="tns:IDomainMaintenanceManager_QueryAddressFromDNS_DomainManagerFaultFault_FaultMessa
ge" />
</wsdl:operation>
```
Upon receiving the **IDomainMaintenanceManager\_QueryAddressFromDNS\_InputMessage** request message, the protocol server determines the public IP address (IPv4 or IPv6) corresponding to the currently configured domain name using the public DNS infrastructure. Upon successful completion of the action, the server MUST respond with

**IDomainMaintenanceManager\_QueryAddressFromDNS\_OutputMessage**. In the event of a failure, an appropriate SOAP fault MUST be sent to the client as specified in section  $2.2.2.1$ .

### **3.9.5.4.1 Messages**

### **3.9.5.4.1.1 IDomainMaintenanceManager\_QueryAddressFromDNS\_InputMessage**

This is the request for the **QueryAddressFromDNS** operation.

<wsdl:message name="IDomainMaintenanceManager\_QueryAddressFromDNS\_InputMessage">

*[MS-WCFESAN] — v20130722 WCF-Based Encrypted Server Administration and Notification Protocol* 

*Copyright © 2013 Microsoft Corporation.* 

```
 <wsdl:part name="parameters" element="tns:QueryAddressFromDNS" />
</wsdl:message>
```
#### This message MUST be sent with the following SOAP action.

```
http://tempuri.org/IDomainMaintenanceManager/QueryAddressFromDNS
```
The body of the SOAP message MUST contain the **QueryAddressFromDNS** element.

# **3.9.5.4.1.2 IDomainMaintenanceManager\_QueryAddressFromDNS\_OutputMessage**

This is the response for the **QueryAddressFromDNS** operation.

```
<wsdl:message name="IDomainMaintenanceManager_QueryAddressFromDNS_OutputMessage">
   <wsdl:part name="parameters" element="tns:QueryAddressFromDNSResponse" />
</wsdl:message>
```
This message MUST be sent with the following SOAP action.

http://tempuri.org/IDomainMaintenanceManager/QueryAddressFromDNSResponse

The body of the SOAP message MUST contain the **QueryAddressFromDNSResponse** element.

### **3.9.5.4.2 Elements**

### **3.9.5.4.2.1 QueryAddressFromDNS**

This element specifies input values for the **QueryAddressFromDNS** operation.

```
<xs:element name="QueryAddressFromDNS">
  <xs:complexType>
    <xs:sequence />
  </xs:complexType>
</xs:element>
```
### **3.9.5.4.2.2 QueryAddressFromDNSResponse**

This element specifies output values for the **QueryAddressFromDNS** operation.

```
<xs:element name="QueryAddressFromDNSResponse">
  <xs:complexType>
    <xs:sequence>
      <xs:element minOccurs="0" name="QueryAddressFromDNSResult" nillable="true" 
xmlns:q3="http://schemas.datacontract.org/2004/07/System.Net" type="q3:IPAddress" />
    </xs:sequence>
  </xs:complexType>
</xs:element>
```
*[MS-WCFESAN] — v20130722 WCF-Based Encrypted Server Administration and Notification Protocol* 

*Copyright © 2013 Microsoft Corporation.* 

# **3.9.5.5 IDomainMaintenanceManager.QueryAddressFromProvider**

This operation returns the server's public IPv4 or IPv6 address by using the active maintenance provider.

```
<wsdl:operation name="QueryAddressFromProvider">
   <wsdl:input 
wsam:Action="http://tempuri.org/IDomainMaintenanceManager/QueryAddressFromProvider" 
message="tns:IDomainMaintenanceManager_QueryAddressFromProvider_InputMessage" />
  <wsdl:output 
wsam:Action="http://tempuri.org/IDomainMaintenanceManager/QueryAddressFromProviderResponse" 
message="tns:IDomainMaintenanceManager_QueryAddressFromProvider_OutputMessage" />
   <wsdl:fault 
wsam:Action="http://tempuri.org/IDomainMaintenanceManager/QueryAddressFromProviderDomainManag
erFaultFault" name="DomainManagerFaultFault" 
message="tns:IDomainMaintenanceManager_QueryAddressFromProvider_DomainManagerFaultFault_Fault
Message" />
</wsdl:operation>
```
#### Upon receiving the

**IDomainMaintenanceManager\_QueryAddressFromProvider\_InputMessage** request message, the protocol server queries the active maintenance provider for the server's public IP address. Upon successful completion of the action, the server MUST respond with **IDomainMaintenanceManager\_QueryAddressFromProvider\_OutputMessage**. In the event of a failure, an appropriate SOAP fault MUST be sent to the client as specified in section [2.2.2.1.](#page-33-0)

### **3.9.5.5.1 Messages**

### **3.9.5.5.1.1 IDomainMaintenanceManager\_QueryAddressFromProvider\_InputMessage**

This is the request for the **QueryAddressFromProvider** operation.

```
<wsdl:message name="IDomainMaintenanceManager_QueryAddressFromProvider_InputMessage">
  <wsdl:part name="parameters" element="tns:QueryAddressFromProvider" />
</wsdl:message>
```
This message MUST be sent with the following SOAP action.

http://tempuri.org/IDomainMaintenanceManager/QueryAddressFromProvider

The body of the SOAP message MUST contain the **QueryAddressFromProvider** element.

# **3.9.5.5.1.2 IDomainMaintenanceManager\_QueryAddressFromProvider\_OutputMessage**

This is the response for the **QueryAddressFromProvider** operation.

```
<wsdl:message name="IDomainMaintenanceManager_QueryAddressFromProvider_OutputMessage">
  <wsdl:part name="parameters" element="tns:QueryAddressFromProviderResponse" />
</wsdl:message>
```
This message MUST be sent with the following SOAP action.

*[MS-WCFESAN] — v20130722 WCF-Based Encrypted Server Administration and Notification Protocol* 

*Copyright © 2013 Microsoft Corporation.* 

http://tempuri.org/IDomainMaintenanceManager/QueryAddressFromProviderResponse

The body of the SOAP message MUST contain the **QueryAddressFromProviderResponse** element.

# **3.9.5.5.2 Elements**

#### **3.9.5.5.2.1 QueryAddressFromProvider**

This element specifies input values for the **QueryAddressFromProvider** operation.

```
<xs:element name="QueryAddressFromProvider">
  <xs:complexType>
    <xs:sequence />
  </xs:complexType>
</xs:element>
```
### **3.9.5.5.2.2 QueryAddressFromProviderResponse**

This element specifies output values for the **QueryAddressFromProvider** operation.

```
<xs:element name="QueryAddressFromProviderResponse">
  <xs:complexType>
     <xs:sequence>
      <xs:element minOccurs="0" name="QueryAddressFromProviderResult" nillable="true" 
xmlns:q4="http://schemas.datacontract.org/2004/07/System.Net" type="q4:IPAddress" />
    </xs:sequence>
  </xs:complexType>
</xs:element>
```
### **3.9.5.6 IDomainMaintenanceManager.TestConnection**

This operation returns a value indicating whether a connection to the current provider's backend service can be established.

```
<wsdl:operation name="TestConnection">
   <wsdl:input wsam:Action="http://tempuri.org/IDomainMaintenanceManager/TestConnection" 
message="tns:IDomainMaintenanceManager_TestConnection_InputMessage" />
   <wsdl:output 
wsam:Action="http://tempuri.org/IDomainMaintenanceManager/TestConnectionResponse" 
message="tns:IDomainMaintenanceManager_TestConnection_OutputMessage" />
  <wsdl:fault 
wsam:Action="http://tempuri.org/IDomainMaintenanceManager/TestConnectionDomainManagerFaultFau
lt" name="DomainManagerFaultFault" 
message="tns:IDomainMaintenanceManager_TestConnection_DomainManagerFaultFault_FaultMessage" 
/>
</wsdl:operation>
```
Upon receiving the **IDomainMaintenanceManager\_TestConnection\_InputMessage** request message, the protocol server verifies whether a connection to the current provider's backend service can be established. Upon successful completion of the action, the server MUST respond with **IDomainMaintenanceManager\_TestConnection\_OutputMessage**. In the event of a failure, an appropriate SOAP fault MUST be sent to the client as specified in section [2.2.2.1.](#page-33-0)

*[MS-WCFESAN] — v20130722 WCF-Based Encrypted Server Administration and Notification Protocol* 

*Copyright © 2013 Microsoft Corporation.* 

#### **3.9.5.6.1 Messages**

### **3.9.5.6.1.1 IDomainMaintenanceManager\_TestConnection\_InputMessage**

This is the request for the **TestConnection** operation.

```
<wsdl:message name="IDomainMaintenanceManager_TestConnection_InputMessage">
  <wsdl:part name="parameters" element="tns:TestConnection" />
</wsdl:message>
```
This message MUST be sent with the following SOAP action.

http://tempuri.org/IDomainMaintenanceManager/TestConnection

The body of the SOAP message MUST contain the **TestConnection** element.

### **3.9.5.6.1.2 IDomainMaintenanceManager\_TestConnection\_OutputMessage**

This is the response for the **TestConnection** operation.

```
<wsdl:message name="IDomainMaintenanceManager_TestConnection_OutputMessage">
   <wsdl:part name="parameters" element="tns:TestConnectionResponse" />
</wsdl:message>
```
This message MUST be sent with the following SOAP action.

http://tempuri.org/IDomainMaintenanceManager/TestConnectionResponse

The body of the SOAP message MUST contain the **TestConnectionResponse** element.

### **3.9.5.6.2 Elements**

### **3.9.5.6.2.1 TestConnection**

This element specifies input values for the **TestConnection** operation.

```
<xs:element name="TestConnection">
  <xs:complexType>
    <xs:sequence />
  </xs:complexType>
</xs:element>
```
# **3.9.5.6.2.2 TestConnectionResponse**

This element specifies output values for the **TestConnection** operation.

```
<xs:element name="TestConnectionResponse">
  <xs:complexType>
    <xs:sequence>
      <xs:element minOccurs="0" name="TestConnectionResult" type="xs:boolean" />
```

```
[MS-WCFESAN] — v20130722 
WCF-Based Encrypted Server Administration and Notification Protocol
```
*Copyright © 2013 Microsoft Corporation.* 

```
 </xs:sequence>
   </xs:complexType>
</xs:element>
```
# **3.9.5.7 IDomainMaintenanceManager.GetDomainState**

This operation returns the current domain state from the active maintenance provider.

```
<wsdl:operation name="GetDomainState">
  <wsdl:input wsam:Action="http://tempuri.org/IDomainMaintenanceManager/GetDomainState" 
message="tns:IDomainMaintenanceManager_GetDomainState_InputMessage" />
  <wsdl:output 
wsam:Action="http://tempuri.org/IDomainMaintenanceManager/GetDomainStateResponse" 
message="tns:IDomainMaintenanceManager_GetDomainState_OutputMessage" />
  <wsdl:fault 
wsam:Action="http://tempuri.org/IDomainMaintenanceManager/GetDomainStateDomainManagerFaultFau
lt" name="DomainManagerFaultFault" 
message="tns:IDomainMaintenanceManager_GetDomainState_DomainManagerFaultFault_FaultMessage" 
/>
</wsdl:operation>
```
Upon receiving the **IDomainMaintenanceManager\_GetDomainState\_InputMessage** request message, the protocol server queries the active maintenance provider for the current domain state. Upon successful completion of the action, the server MUST respond with **IDomainMaintenanceManager\_GetDomainState\_OutputMessage**. In the event of a failure, an appropriate SOAP fault MUST be sent to the client as specified in section [2.2.2.1.](#page-33-0)

# **3.9.5.7.1 Messages**

# **3.9.5.7.1.1 IDomainMaintenanceManager\_GetDomainState\_InputMessage**

This is the request for the **GetDomainState** operation.

```
<wsdl:message name="IDomainMaintenanceManager_GetDomainState_InputMessage">
  <wsdl:part name="parameters" element="tns:GetDomainState" />
</wsdl:message>
```
This message MUST be sent with the following SOAP action.

http://tempuri.org/IDomainMaintenanceManager/GetDomainState

The body of the SOAP message MUST contain the **GetDomainState** element.

### **3.9.5.7.1.2 IDomainMaintenanceManager\_GetDomainState\_OutputMessage**

This is the response for the **GetDomainState** operation.

```
<wsdl:message name="IDomainMaintenanceManager_GetDomainState_OutputMessage">
   <wsdl:part name="parameters" element="tns:GetDomainStateResponse" />
</wsdl:message>
```
This message MUST be sent with the following SOAP action.

*[MS-WCFESAN] — v20130722 WCF-Based Encrypted Server Administration and Notification Protocol* 

*Copyright © 2013 Microsoft Corporation.* 

http://tempuri.org/IDomainMaintenanceManager/GetDomainStateResponse

The body of the SOAP message MUST contain the **GetDomainStateResponse** element.

### **3.9.5.7.2 Elements**

#### **3.9.5.7.2.1 GetDomainState**

This element specifies input values for the **GetDomainState** operation.

```
<xs:element name="GetDomainState">
  <xs:complexType>
    <xs:sequence />
  </xs:complexType>
</xs:element>
```
### **3.9.5.7.2.2 GetDomainStateResponse**

This element specifies output values for the **GetDomainState** operation.

```
<xs:element name="GetDomainStateResponse">
  <xs:complexType>
    <xs:sequence>
      <xs:element minOccurs="0" name="GetDomainStateResult" nillable="true" 
xmlns:q5="http://schemas.datacontract.org/2004/07/Microsoft.WindowsServerSolutions.RemoteAcce
ss.Domains" type="q5:DomainState" />
     </xs:sequence>
  </xs:complexType>
</xs:element>
```
#### **3.9.5.8 IDomainMaintenanceManager.GetCertificateState**

This operation returns the current certificate state from the active maintenance provider.

```
<wsdl:operation name="GetCertificateState">
   <wsdl:input wsam:Action="http://tempuri.org/IDomainMaintenanceManager/GetCertificateState" 
message="tns:IDomainMaintenanceManager_GetCertificateState_InputMessage" />
  <wsdl:output 
wsam:Action="http://tempuri.org/IDomainMaintenanceManager/GetCertificateStateResponse" 
message="tns:IDomainMaintenanceManager_GetCertificateState_OutputMessage" />
   <wsdl:fault 
wsam:Action="http://tempuri.org/IDomainMaintenanceManager/GetCertificateStateDomainManagerFau
ltFault" name="DomainManagerFaultFault" 
message="tns:IDomainMaintenanceManager_GetCertificateState_DomainManagerFaultFault_FaultMessa
ge" />
</wsdl:operation>
```
Upon receiving the **IDomainMaintenanceManager\_GetCertificateState\_InputMessage** request message, the protocol server queries the active maintenance provider for the current certificate state. Upon successful completion of the action, the server MUST respond with **IDomainMaintenanceManager\_GetCertificateState\_OutputMessage**. In the event of a failure, an appropriate SOAP fault MUST be sent to the client as specified in section [2.2.2.1.](#page-33-0)

*[MS-WCFESAN] — v20130722 WCF-Based Encrypted Server Administration and Notification Protocol* 

*Copyright © 2013 Microsoft Corporation.* 

### **3.9.5.8.1 Messages**

### **3.9.5.8.1.1 IDomainMaintenanceManager\_GetCertificateState\_InputMessage**

This is the request for the **GetCertificateState** operation.

```
<wsdl:message name="IDomainMaintenanceManager_GetCertificateState_InputMessage">
  <wsdl:part name="parameters" element="tns:GetCertificateState" />
</wsdl:message>
```
This message MUST be sent with the following SOAP action.

http://tempuri.org/IDomainMaintenanceManager/GetCertificateState

The body of the SOAP message MUST contain the **GetCertificateState** element.

#### **3.9.5.8.1.2 IDomainMaintenanceManager\_GetCertificateState\_OutputMessage**

This is the response for the **GetCertificateState** operation.

```
<wsdl:message name="IDomainMaintenanceManager_GetCertificateState_OutputMessage">
   <wsdl:part name="parameters" element="tns:GetCertificateStateResponse" />
</wsdl:message>
```
This message MUST be sent with the following SOAP action.

http://tempuri.org/IDomainMaintenanceManager/GetCertificateStateResponse

The body of the SOAP message MUST contain the **GetCertificateStateResponse** element.

### **3.9.5.8.2 Elements**

#### **3.9.5.8.2.1 GetCertificateState**

This element specifies input values for the **GetCertificateState** operation.

```
<xs:element name="GetCertificateState">
  <xs:complexType>
    <xs:sequence />
  </xs:complexType>
</xs:element>
```
# **3.9.5.8.2.2 GetCertificateStateResponse**

This element specifies output values for the **GetCertificateState** operation.

```
<xs:element name="GetCertificateStateResponse">
  <xs:complexType>
    <xs:sequence>
```
*[MS-WCFESAN] — v20130722 WCF-Based Encrypted Server Administration and Notification Protocol* 

*Copyright © 2013 Microsoft Corporation.* 

```
 <xs:element minOccurs="0" name="GetCertificateStateResult" nillable="true" 
xmlns:q6="http://schemas.datacontract.org/2004/07/Microsoft.WindowsServerSolutions.RemoteAcce
ss.Domains" type="q6:CertificateState" />
    </xs:sequence>
  </xs:complexType>
</xs:element>
```
### **3.9.5.9 IDomainMaintenanceManager.GetDomainNameConfiguration**

This operation returns the currently active domain name configuration.

```
<wsdl:operation name="GetDomainNameConfiguration">
   <wsdl:input 
wsam:Action="http://tempuri.org/IDomainMaintenanceManager/GetDomainNameConfiguration" 
message="tns:IDomainMaintenanceManager_GetDomainNameConfiguration_InputMessage" />
   <wsdl:output 
wsam:Action="http://tempuri.org/IDomainMaintenanceManager/GetDomainNameConfigurationResponse" 
message="tns:IDomainMaintenanceManager_GetDomainNameConfiguration_OutputMessage" />
</wsdl:operation>
```
#### Upon receiving the

**IDomainMaintenanceManager\_GetDomainNameConfiguration\_InputMessage** request message, the protocol server returns the currently active domain name configuration. Upon successful completion of the action, the server MUST respond with

**IDomainMaintenanceManager\_GetDomainNameConfiguration\_OutputMessage**. In the event of a failure, an appropriate SOAP fault MUST be sent to the client as specified in section [2.2.2.1.](#page-33-0)

# **3.9.5.9.1 Messages**

### **3.9.5.9.1.1 IDomainMaintenanceManager\_GetDomainNameConfiguration\_InputMessage**

This is the request for the **GetDomainNameConfiguration** operation.

```
<wsdl:message name="IDomainMaintenanceManager_GetDomainNameConfiguration_InputMessage">
   <wsdl:part name="parameters" element="tns:GetDomainNameConfiguration" />
</wsdl:message>
```
This message MUST be sent with the following SOAP action.

http://tempuri.org/IDomainMaintenanceManager/GetDomainNameConfiguration

The body of the SOAP message MUST contain the **GetDomainNameConfiguration** element.

## **3.9.5.9.1.2 IDomainMaintenanceManager\_GetDomainNameConfiguration\_OutputMessage**

This is the response for the **GetDomainNameConfiguration** operation.

```
<wsdl:message name="IDomainMaintenanceManager_GetDomainNameConfiguration_OutputMessage">
   <wsdl:part name="parameters" element="tns:GetDomainNameConfigurationResponse" />
```
*[MS-WCFESAN] — v20130722 WCF-Based Encrypted Server Administration and Notification Protocol* 

*Copyright © 2013 Microsoft Corporation.* 

*Release: Monday, July 22, 2013* 

*298 / 326*

</wsdl:message>

This message MUST be sent with the following SOAP action.

```
http://tempuri.org/IDomainMaintenanceManager/GetDomainNameConfigurationResponse
```
The body of the SOAP message MUST contain the **GetDomainNameConfigurationResponse** element.

### **3.9.5.9.2 Elements**

#### **3.9.5.9.2.1 GetDomainNameConfiguration**

This element specifies input values for the **GetDomainNameConfiguration** operation.

```
<xs:element name="GetDomainNameConfiguration">
  <xs:complexType>
    <xs:sequence />
  </xs:complexType>
</xs:element>
```
### **3.9.5.9.2.2 GetDomainNameConfigurationResponse**

This element specifies output values for the **GetDomainNameConfiguration** operation.

```
<xs:element name="GetDomainNameConfigurationResponse">
  <xs:complexType>
     <xs:sequence>
       <xs:element minOccurs="0" name="GetDomainNameConfigurationResult" nillable="true" 
xmlns:q7="http://schemas.datacontract.org/2004/07/Microsoft.WindowsServerSolutions.RemoteAcce
ss.Domains" type="q7:DomainNameConfiguration" />
     </xs:sequence>
  </xs:complexType>
</xs:element>
```
### **3.9.5.10 IDomainMaintenanceManager.GetDynamicDNSInfo**

This operation returns data about dynamic DNS updates, for example, the time of the most recent successful update.

```
<wsdl:operation name="GetDynamicDNSInfo">
   <wsdl:input wsam:Action="http://tempuri.org/IDomainMaintenanceManager/GetDynamicDNSInfo" 
message="tns:IDomainMaintenanceManager_GetDynamicDNSInfo_InputMessage" />
  <wsdl:output 
wsam:Action="http://tempuri.org/IDomainMaintenanceManager/GetDynamicDNSInfoResponse" 
message="tns:IDomainMaintenanceManager_GetDynamicDNSInfo_OutputMessage" />
</wsdl:operation>
```
Upon receiving the **IDomainMaintenanceManager\_GetDynamicDNSInfo\_InputMessage** request message, the protocol server returns data about dynamic DNS updates (the time of the last most recent successful update, for example). Upon successful completion of the action, the server

*[MS-WCFESAN] — v20130722 WCF-Based Encrypted Server Administration and Notification Protocol* 

*Copyright © 2013 Microsoft Corporation.* 

MUST respond with **IDomainMaintenanceManager\_GetDynamicDNSInfo\_OutputMessage**. In the event of a failure, an appropriate SOAP fault MUST be sent to the client as specified in section [2.2.2.1.](#page-33-0)

# **3.9.5.10.1 Messages**

### **3.9.5.10.1.1 IDomainMaintenanceManager\_GetDynamicDNSInfo\_InputMessage**

This is the request for the **GetDynamicDNSInfo** operation.

```
<wsdl:message name="IDomainMaintenanceManager_GetDynamicDNSInfo_InputMessage">
  <wsdl:part name="parameters" element="tns:GetDynamicDNSInfo" />
</wsdl:message>
```
This message MUST be sent with the following SOAP action.

http://tempuri.org/IDomainMaintenanceManager/GetDynamicDNSInfo

The body of the SOAP message MUST contain the **GetDynamicDNSInfo** element.

#### **3.9.5.10.1.2 IDomainMaintenanceManager\_GetDynamicDNSInfo\_OutputMessage**

This is the response for the **GetDynamicDNSInfo** operation.

```
<wsdl:message name="IDomainMaintenanceManager_GetDynamicDNSInfo_OutputMessage">
  <wsdl:part name="parameters" element="tns:GetDynamicDNSInfoResponse" />
</wsdl:message>
```
This message MUST be sent with the following SOAP action.

http://tempuri.org/IDomainMaintenanceManager/GetDynamicDNSInfoResponse

The body of the SOAP message MUST contain the **GetDynamicDNSInfoResponse** element.

# **3.9.5.10.2 Elements**

# **3.9.5.10.2.1 GetDynamicDNSInfo**

This element specifies input values for the **GetDynamicDNSInfo** operation.

```
<xs:element name="GetDynamicDNSInfo">
  <xs:complexType>
    <xs:sequence />
  </xs:complexType>
</xs:element>
```
### **3.9.5.10.2.2 GetDynamicDNSInfoResponse**

This element specifies output values for the **GetDynamicDNSInfo** operation.

*[MS-WCFESAN] — v20130722 WCF-Based Encrypted Server Administration and Notification Protocol* 

*Copyright © 2013 Microsoft Corporation.* 

```
<xs:element name="GetDynamicDNSInfoResponse">
  <xs:complexType>
    <xs:sequence>
      <xs:element minOccurs="0" name="GetDynamicDNSInfoResult" nillable="true" 
xmlns:q8="http://schemas.datacontract.org/2004/07/Microsoft.WindowsServerSolutions.RemoteAcce
ss.Domains" type="q8:DynamicDNSInfo" />
    </xs:sequence>
  </xs:complexType>
</xs:element>
```
# **3.9.5.11 IDomainMaintenanceManager.GetSettings**

This operation returns the current domain manager settings.

```
<wsdl:operation name="GetSettings">
  <wsdl:input wsam:Action="http://tempuri.org/IDomainMaintenanceManager/GetSettings" 
message="tns:IDomainMaintenanceManager_GetSettings_InputMessage" />
   <wsdl:output wsam:Action="http://tempuri.org/IDomainMaintenanceManager/GetSettingsResponse" 
message="tns:IDomainMaintenanceManager_GetSettings_OutputMessage" />
</wsdl:operation>
```
Upon receiving the **IDomainMaintenanceManager\_GetSettings\_InputMessage** request message, the protocol server returns the current domain manager settings. Upon successful completion of the action, the server MUST respond with **IDomainMaintenanceManager\_GetSettings\_OutputMessage**. In the event of a failure, an appropriate SOAP fault MUST be sent to the client as specified in section  $2.2.2.1$ .

### **3.9.5.11.1 Messages**

#### **3.9.5.11.1.1 IDomainMaintenanceManager\_GetSettings\_InputMessage**

This is the request for the **GetSettings** operation.

```
<wsdl:message name="IDomainMaintenanceManager_GetSettings_InputMessage">
   <wsdl:part name="parameters" element="tns:GetSettings" />
</wsdl:message>
```
This message MUST be sent with the following SOAP action.

http://tempuri.org/IDomainMaintenanceManager/GetSettings

The body of the SOAP message MUST contain the **GetSettings** element.

#### **3.9.5.11.1.2 IDomainMaintenanceManager\_GetSettings\_OutputMessage**

This is the response for the **GetSettings** operation.

```
<wsdl:message name="IDomainMaintenanceManager_GetSettings_OutputMessage">
  <wsdl:part name="parameters" element="tns:GetSettingsResponse" />
</wsdl:message>
```
*[MS-WCFESAN] — v20130722 WCF-Based Encrypted Server Administration and Notification Protocol* 

*Copyright © 2013 Microsoft Corporation.* 

This message MUST be sent with the following SOAP action.

http://tempuri.org/IDomainMaintenanceManager/GetSettingsResponse

The body of the SOAP message MUST contain the **GetSettingsResponse** element.

# **3.9.5.11.2 Elements**

### **3.9.5.11.2.1 GetSettings**

This element specifies input values for the **GetSettings** operation.

```
<xs:element name="GetSettings">
  <xs:complexType>
    <xs:sequence />
  </xs:complexType>
</xs:element>
```
# **3.9.5.11.2.2 GetSettingsResponse**

This element specifies output values for the **GetSettings** operation.

```
<xs:element name="GetSettingsResponse">
  <xs:complexType>
    <xs:sequence>
      <xs:element minOccurs="0" name="GetSettingsResult" nillable="true" 
xmlns:q9="http://schemas.datacontract.org/2004/07/Microsoft.WindowsServerSolutions.RemoteAcce
ss.Domains" type="q9:DomainProviderManagerSettings" />
    </xs:sequence>
  </xs:complexType>
</xs:element>
```
# **3.9.6 Timer Events**

None.

### **3.9.7 Other Local Events**

None.

# **3.10 AzureAD and HostedEmail Integration Service Contract Details**

None.

### **3.10.1 Abstract Data Model**

None.

# **3.10.2 Timers**

None.

*[MS-WCFESAN] — v20130722 WCF-Based Encrypted Server Administration and Notification Protocol* 

*Copyright © 2013 Microsoft Corporation.* 

*Release: Monday, July 22, 2013* 

*302 / 326*

# **3.10.3 Initialization**

None.

# **3.10.4 Higher-Layer Triggered Events**

None

# **3.10.5 Message Processing Events and Sequencing Rules**

<span id="page-302-3"></span><span id="page-302-2"></span><span id="page-302-1"></span>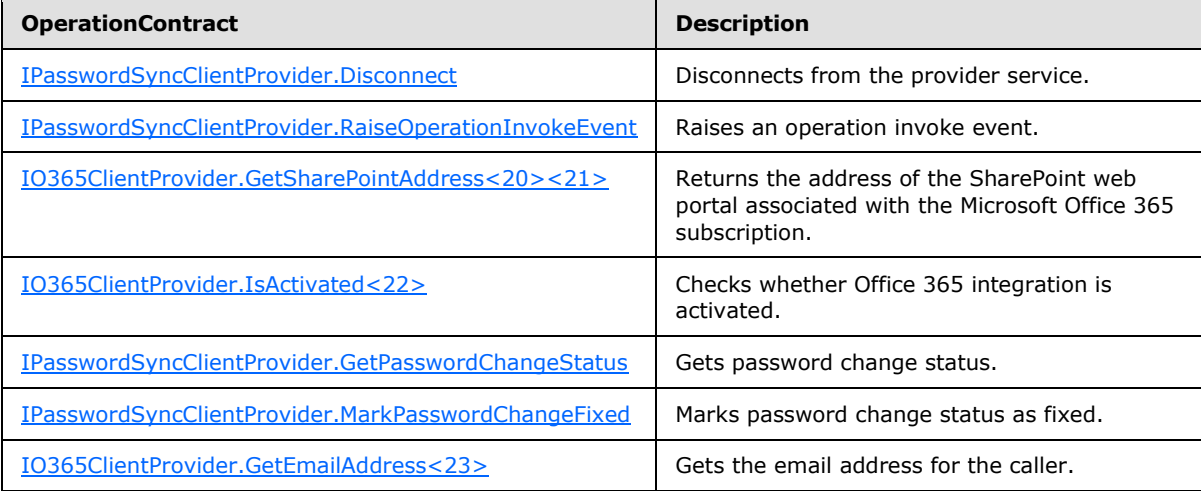

### **3.10.5.1 IPasswordSyncClientProvider.Disconnect**

This operation disconnects from the provider service.

```
<wsdl:operation msc:isInitiating="true" msc:isTerminating="true" name="Disconnect">
  <wsdl:input wsam:Action="http://tempuri.org/IProvider/Disconnect" message="tns: 
IPasswordSyncClientProvider_Disconnect_InputMessage" />
</wsdl:operation>
```
Upon receiving the **IPasswordSyncClientProvider\_Disconnect\_InputMessage** request message, the protocol server disconnects the caller from the provider service. In the event of a failure, an appropriate SOAP fault MUST be sent to the client as specified in section [2.2.2.1.](#page-33-0)

# **3.10.5.1.1 Messages**

### **3.10.5.1.1.1 IPasswordSyncClientProvider\_Disconnect\_InputMessage**

This is the request for the **Disconnect** operation.

```
<wsdl:message name="IPasswordSyncClientProvider_Disconnect_InputMessage">
  <wsdl:part name="parameters" element="tns:Disconnect" />
</wsdl:message>
```
This message MUST be sent with the following SOAP action.

*[MS-WCFESAN] — v20130722 WCF-Based Encrypted Server Administration and Notification Protocol* 

*Copyright © 2013 Microsoft Corporation.* 

```
http://tempuri.org/IProvider/Disconnect
```
The body of the SOAP message MUST contain the **Disconnect** element.

# **3.10.5.1.2 Elements**

### **3.10.5.1.2.1 Disconnect**

This element specifies input values for the **Disconnect** operation.

```
<xs:element name="Disconnect">
  <xs:complexType>
    <xs:sequence />
  </xs:complexType>
</xs:element>
```
# **3.10.5.2 IPasswordSyncClientProvider.RaiseOperationInvokeEvent**

This operation raises an operation invoke event.

```
<wsdl:operation msc:isInitiating="true" msc:isTerminating="false" 
name="RaiseOperationInvokeEvent">
  <wsdl:output wsam:Action="http://tempuri.org/IProvider/RaiseOperationInvokeEvent" 
message="tns: IPasswordSyncClientProvider RaiseOperationInvokeEvent OutputCallbackMessage" />
</wsdl:operation>
```
# **3.10.5.2.1 Messages**

### **3.10.5.2.1.1 IO365ClientProvider\_RaiseOperationInvokeEvent\_OutputCallbackMessage**

This is the request for the **RaiseOperationInvoke** operation.

```
<wsdl:message name="IO365ClientProvider_RaiseOperationInvokeEvent_OutputCallbackMessage">
   <wsdl:part name="parameters" element="tns:RaiseOperationInvokeEvent" />
</wsdl:message>
```
This message MUST be sent with the following SOAP action.

```
http://tempuri.org/IProvider/RaiseOperationInvokeEvent
```
The body of the SOAP message MUST contain the **RaiseOperationInvokeEvent** element.

## **3.10.5.2.2 Elements**

#### **3.10.5.2.2.1 RaiseOperationInvokeEvent**

This element specifies input values for the **RaiseOperationInvoke** operation.

```
<xs:element name="RaiseOperationInvokeEvent">
```

```
[MS-WCFESAN] — v20130722 
WCF-Based Encrypted Server Administration and Notification Protocol
```
*Copyright © 2013 Microsoft Corporation.* 

```
 <xs:complexType>
    <xs:sequence>
      <xs:element minOccurs="0" name="operationName" nillable="true" type="xs:string" />
      <xs:element minOccurs="0" name="result" nillable="true" type="xs:anyType" />
       <xs:element minOccurs="0" name="errorException" nillable="true" 
xmlns:q1="http://schemas.datacontract.org/2004/07/System" type="q1:Exception" />
    </xs:sequence>
  </xs:complexType>
</xs:element>
```
# **3.10.5.3 IO365ClientProvider.GetSharePointAddress**

This operation returns the address of the SharePoint web portal associated with the Microsoft Office 365 subscription[.<24>](#page-318-4)

```
<wsdl:operation msc:isInitiating="true" msc:isTerminating="false" 
name="GetSharePointAddress">
  <wsdl:input wsam:Action="http://tempuri.org/IO365ClientProvider/GetSharePointAddress" 
message="tns:IO365ClientProvider_GetSharePointAddress_InputMessage" />
   <wsdl:output 
wsam:Action="http://tempuri.org/IO365ClientProvider/GetSharePointAddressResponse" 
message="tns:IO365ClientProvider_GetSharePointAddress_OutputMessage" />
  <wsdl:fault 
wsam:Action="http://tempuri.org/IO365ClientProvider/GetSharePointAddressO365ConfigureExceptio
nFault" name="O365ConfigureExceptionFault" 
message="tns:IO365ClientProvider GetSharePointAddress 0365ConfigureExceptionFault FaultMessag
e" />
</wsdl:operation>
```
Upon receiving the **IO365ClientProvider\_GetSharePointAddress\_InputMessage** request message, the protocol server returns the SharePoint address. Upon successful completion of the action, the server MUST respond with

**IO365ClientProvider\_GetSharePointAddress\_OutputMessage**. In the event of a failure, an appropriate SOAP fault MUST be sent to the client as specified in section [2.2.2.1.](#page-33-0)

# **3.10.5.3.1 Messages**

### **3.10.5.3.1.1 IO365ClientProvider\_GetSharePointAddress\_InputMessage**

This is the request for the **GetSharePointAddress** operation[.<25>](#page-318-5)

```
<wsdl:message name="IO365ClientProvider_GetSharePointAddress_InputMessage">
  <wsdl:part name="parameters" element="tns:GetSharePointAddress" />
</wsdl:message>
```
This message MUST be sent with the following SOAP action.

http://tempuri.org/IProvider/GetSharePointAddress

The body of the SOAP message MUST contain the **GetSharePointAddress** element.

*[MS-WCFESAN] — v20130722 WCF-Based Encrypted Server Administration and Notification Protocol* 

*Copyright © 2013 Microsoft Corporation.* 

### **3.10.5.3.1.2 IO365ClientProvider\_GetSharePointAddress\_OutputMessage**

This is the response for the **GetSharePointAddress** operation[.<26>](#page-318-6)

```
<wsdl:message name="IO365ClientProvider_GetSharePointAddress_OutputMessage">
  <wsdl:part name="parameters" element="tns:GetSharePointAddressResponse" />
</wsdl:message>
```
This message MUST be sent with the following SOAP action.

http://tempuri.org/IProvider/GetSharePointAddressResponse

The body of the SOAP message MUST contain the **GetSharePointAddressResponse** element.

### **3.10.5.3.2 Elements**

#### **3.10.5.3.2.1 GetSharePointAddress**

This element specifies input values for the **GetSharePointAddress** operation[.<27>](#page-318-7)

```
<xs:element name="GetSharePointAddress">
   <xs:complexType>
    <xs:sequence />
  </xs:complexType>
</xs:element>
```
#### **3.10.5.3.2.2 GetSharePointAddressResponse**

This element specifies output values for the **GetSharePointAddress** operation[.<28>](#page-318-8)

```
<xs:element name="GetSharePointAddressResponse">
  <xs:complexType>
    <xs:sequence>
      <xs:element minOccurs="0" name="GetSharePointAddressResult" nillable="true" 
type="xs:string" />
    </xs:sequence>
  </xs:complexType>
</xs:element>
```
# **3.10.5.4 IO365ClientProvider.IsActivated**

This operation returns a value indicating whether Microsoft Office 365 integration is activated. $\leq$ 29>

```
<wsdl:operation msc:isInitiating="true" msc:isTerminating="false" name="IsActivated">
  <wsdl:input wsam:Action="http://tempuri.org/IO365ClientProvider/IsActivated" 
message="tns:IO365ClientProvider_IsActivated_InputMessage" />
   <wsdl:output wsam:Action="http://tempuri.org/IO365ClientProvider/IsActivatedResponse" 
message="tns:IO365ClientProvider_IsActivated_OutputMessage" />
   <wsdl:fault 
wsam:Action="http://tempuri.org/IO365ClientProvider/IsActivatedO365ConfigureExceptionFault" 
name="O365ConfigureExceptionFault" 
message="tns:IO365ClientProvider_IsActivated_O365ConfigureExceptionFault_FaultMessage" />
```
*[MS-WCFESAN] — v20130722 WCF-Based Encrypted Server Administration and Notification Protocol* 

*Copyright © 2013 Microsoft Corporation.* 

</wsdl:operation>

Upon receiving the **IO365ClientProvider\_IsActivated\_InputMessage** request message, the protocol server checks whether the Office 365 integration is activated. Upon successful completion of the action, the server MUST respond with

**IO365ClientProvider\_IsActivated\_OutputMessage**. In the event of a failure, an appropriate SOAP fault MUST be sent to the client as specified in section [2.2.2.1.](#page-33-0)

### **3.10.5.4.1 Messages**

### **3.10.5.4.1.1 IO365ClientProvider\_IsActivated\_InputMessage**

This is the request for the **IsActivated** operation[.<30>](#page-318-10)

```
<wsdl:message name="IO365ClientProvider_IsActivated_InputMessage">
  <wsdl:part name="parameters" element="tns:IsActivated" />
</wsdl:message>
```
This message MUST be sent with the following SOAP action.

http://tempuri.org/IProvider/IsActivated

The body of the SOAP message MUST contain the **IsActivated** element.

#### **3.10.5.4.1.2 IO365ClientProvider\_IsActivated\_OutputMessage**

This is the response for the **IsActivated** operation. <31>

```
<wsdl:message name="IO365ClientProvider_IsActivated_OutputMessage">
  <wsdl:part name="parameters" element="tns:IsActivatedResponse" />
</wsdl:message>
```
This message MUST be sent with the following SOAP action.

http://tempuri.org/IProvider/IsActivatedResponse

The body of the SOAP message MUST contain the **IsActivatedResponse** element.

# **3.10.5.4.2 Elements**

### **3.10.5.4.2.1 IsActivated**

This element specifies input values for the **IsActivated** operation[.<32>](#page-318-12)

```
<xs:element name="IsActivated">
  <xs:complexType>
    <xs:sequence />
  </xs:complexType>
</xs:element>
```
<span id="page-306-2"></span>*307 / 326*

*[MS-WCFESAN] — v20130722 WCF-Based Encrypted Server Administration and Notification Protocol* 

*Copyright © 2013 Microsoft Corporation.* 

### **3.10.5.4.2.2 IsActivatedResponse**

This element specifies output values for the **IsActivated** operation[.<33>](#page-318-13)

```
<xs:element name="IsActivatedResponse">
  <xs:complexType>
    <xs:sequence>
      <xs:element minOccurs="0" name="IsActivatedResult" type="xs:boolean" />
    </xs:sequence>
  </xs:complexType>
</xs:element>
```
### **3.10.5.5 IPasswordSyncClientProvider.GetPasswordChangeStatus**

This operation returns the password change status.

```
name="GetPasswordChangeStatus">
  <wsdl:input 
wsam:Action="http://tempuri.org/IPasswordSyncClientProvider/GetPasswordChangeStatus" 
message="tns:IPasswordSyncClientProvider_GetPasswordChangeStatus_InputMessage" />
  <wsdl:output 
wsam:Action="http://tempuri.org/IPasswordSyncClientProvider/GetPasswordChangeStatusResponse" 
message="tns:IPasswordSyncClientProvider_GetPasswordChangeStatus_OutputMessage" />
  <wsdl:fault 
wsam:Action="http://tempuri.org/IPasswordSyncClientProvider/GetPasswordChangeStatusPwdSyncCon
figureExceptionFault" name="PwdSyncConfigureExceptionFault" 
message="tns:IPasswordSyncClientProvider_GetPasswordChangeStatus_PwdSyncConfigureExceptionFau
lt_FaultMessage" />
```
Upon receiving the

**IPasswordSyncClientProvider\_GetPasswordChangeStatus\_InputMessage** request message, the protocol server returns the password change status. Upon successful completion of the action, the server MUST respond with

**IPasswordSyncClientProvider\_GetPasswordChangeStatus\_OutputMessage**. In the event of a failure, an appropriate SOAP fault MUST be sent to the client as specified in section [2.2.2.1.](#page-33-0)

#### **3.10.5.5.1 Messages**

### **3.10.5.5.1.1 IPasswordSyncClientProvider\_GetPasswordChangeStatus\_InputMessage**

This is the request for the **GetPasswordChangeStatus** operation.

```
<wsdl:message name="IPasswordSyncClientProvider_GetPasswordChangeStatus_InputMessage">
  <wsdl:part name="parameters" element="tns:GetPasswordChangeStatus" />
</wsdl:message>
```
This message MUST be sent with the following SOAP action.

http://tempuri.org/IProvider/GetPasswordChangeStatus

The body of the SOAP message MUST contain the **GetPasswordChangeStatus** element.

*[MS-WCFESAN] — v20130722 WCF-Based Encrypted Server Administration and Notification Protocol* 

*Copyright © 2013 Microsoft Corporation.* 

### **3.10.5.5.1.2 IPasswordSyncClientProvider\_GetPasswordChangeStatus\_OutputMessage**

This is the response for the **GetPasswordChangeStatus** operation.

```
<wsdl:message name="IPasswordSyncClientProvider_GetPasswordChangeStatus_OutputMessage">
  <wsdl:part name="parameters" element="tns:GetPasswordChangeStatusResponse" />
</wsdl:message>
```
This message MUST be sent with the following SOAP action.

http://tempuri.org/IProvider/GetPasswordChangeStatusResponse

The body of the SOAP message MUST contain the **GetPasswordChangeStatusResponse** element.

### **3.10.5.5.2 Elements**

# **3.10.5.5.2.1 GetPasswordChangeStatus**

This element specifies input values for the **GetPasswordChangeStatus** operation.

```
<xs:element name="GetPasswordChangeStatus">
  <xs:complexType>
    <xs:sequence>
      <xs:element minOccurs="0" name="localuser" nillable="true" type="xs:string" />
     </xs:sequence>
  </xs:complexType>
</xs:element>
```
# **3.10.5.5.2.2 GetPasswordChangeStatusResponse**

This element specifies output values for the **GetPasswordChangeStatus** operation.

```
<xs:element name="GetPasswordChangeStatusResponse">
  <xs:complexType>
    <xs:sequence>
       <xs:element minOccurs="0" name="GetPasswordChangeStatusResult" 
xmlns:q2="http://schemas.datacontract.org/2004/07/Microsoft.WindowsServerSolutions. 
PasswordSync " type="q3:PasswordChangeStatus" />
    </xs:sequence>
  </xs:complexType>
</xs:element>
```
# **3.10.5.6 IPasswordSyncClientProvider.MarkUserPasswordChangeFixed**

This operation marks the password change status as fixed.

```
</wsdl:operation>
<wsdl:operation msc:isInitiating="true" msc:isTerminating="false" 
name="MarkPasswordChangeFixed">
```
*[MS-WCFESAN] — v20130722 WCF-Based Encrypted Server Administration and Notification Protocol* 

*Copyright © 2013 Microsoft Corporation.* 

```
 <wsdl:input 
wsam:Action="http://tempuri.org/IPasswordSyncClientProvider/MarkUserPasswordChangeFixed" 
message="tns:IPasswordSyncClientProvider_MarkPasswordChangeFixed_InputMessage" />
  <wsdl:output 
wsam:Action="http://tempuri.org/IPasswordSyncClientProvider/MarkUserPasswordChangeFixedRespon
se" message="tns:IPasswordSyncClientProvider MarkPasswordChangeFixed OutputMessage" />
  <wsdl:fault 
wsam:Action="http://tempuri.org/IPasswordSyncClientProvider/MarkUserPasswordChangeFixedPwdSyn
cConfigureExceptionFault" name="PwdSyncConfigureExceptionFault" 
message="tns:IPasswordSyncClientProvider_MarkUserPasswordChangeFixed_PwdSyncConfigureExceptio
nFault FaultMessage" />
```
#### Upon receiving the

**IPasswordSyncClientProvider\_MarkPasswordChangeFixed\_InputMessage** request message, the protocol server marks the password change status as fixed. Upon successful completion of the action, the server MUST respond with

**IPasswordSyncClientProvider\_MarkPasswordChangeFixed\_OutputMessage**. In the event of a failure, an appropriate SOAP fault MUST be sent to the client as specified in section [2.2.2.1.](#page-33-0)

### **3.10.5.6.1 Messages**

### **3.10.5.6.1.1 IPasswordSyncClientProvider\_MarkUserPasswordChangeFixed\_InputMessage**

This is the request for the **MarkPasswordChangeFixed** operation.

```
<wsdl:message name="IPasswordSyncClientProvider_MarkUserPasswordChangeFixed_InputMessage">
  <wsdl:part name="parameters" element="tns:MarkPasswordChangeFixed" />
</wsdl:message>
```
This message MUST be sent with the following SOAP action.

http://tempuri.org/IProvider/MarkUserPasswordChangeFixed

The body of the SOAP message MUST contain the **MarkUserPasswordChangeFixed** element.

### **3.10.5.6.1.2 IPasswordSyncClientProvider\_MarkUserPasswordChangeFixed\_OutputMessage**

This is the response for the **MarkPasswordChangeFixed** operation.

```
<wsdl:message name="IPasswordSyncClientProvider_MarkPasswordChangeFixed_OutputMessage">
   <wsdl:part name="parameters" element="tns:MarkPasswordChangeFixedResponse" />
</wsdl:message>
```
This message MUST be sent with the following SOAP action.

http://tempuri.org/IProvider/MarkUserPasswordChangeFixedResponse

The body of the SOAP message MUST contain the **MarkUserPasswordChangeFixedResponse** element.

*[MS-WCFESAN] — v20130722 WCF-Based Encrypted Server Administration and Notification Protocol* 

*Copyright © 2013 Microsoft Corporation.* 

*Release: Monday, July 22, 2013* 

*310 / 326*

### **3.10.5.6.2 Elements**

### **3.10.5.6.2.1 MarkUserPasswordChangeFixed**

This element specifies input values for the **MarkUserPasswordChangeFixed** operation.

```
<xs:element name="MarkUserPasswordChangeFixed">
  <xs:complexType>
    <xs:sequence>
      <xs:element minOccurs="0" name="localuser" nillable="true" type="xs:string" />
    </xs:sequence>
  </xs:complexType>
</xs:element>
```
# **3.10.5.6.2.2 MarkUserPasswordChangeFixedResponse**

This element specifies output values for the **MarkUserPasswordChangeFixed** operation.

```
<xs:element name="MarkUserPasswordChangeFixedResponse">
  <xs:complexType>
    <xs:sequence />
  </xs:complexType>
</xs:element>
```
# **3.10.5.7 IO365ClientProvider.GetEmailAddress**

This operation $\leq$ 34> returns the email address for the caller.

```
</wsdl:operation>
<wsdl:operation msc:isInitiating="true" msc:isTerminating="false" name="GetEmailAddress">
  <wsdl:input wsam:Action="http://tempuri.org/IO365ClientProvider/GetEmailAddress" 
message="tns:IO365ClientProvider_GetEmailAddress_InputMessage" />
  <wsdl:output wsam:Action="http://tempuri.org/IO365ClientProvider/GetEmailAddressResponse" 
message="tns:IO365ClientProvider GetEmailAddress OutputMessage" />
  <wsdl:fault 
wsam:Action="http://tempuri.org/IO365ClientProvider/GetEmailAddressO365ConfigureExceptionFaul
t" name="O365ConfigureExceptionFault" 
message="tns:IO365ClientProvider GetEmailAddress O365ConfigureExceptionFault FaultMessage" />
</wsdl:operation>
```
Upon receiving the **IO365ClientProvider\_GetEmailAddress\_InputMessage** request message, the protocol server marks the password change status as fixed. Upon successful completion of the action, the server MUST respond with **IO365ClientProvider\_GetEmailAddress\_OutputMessage**. In the event of a failure, an appropriate SOAP fault MUST be sent to the client as specified in section [2.2.2.1.](#page-33-0)

# **3.10.5.7.1 Messages**

# **3.10.5.7.1.1 IO365ClientProvider\_GetEmailAddress\_InputMessage**

This is the request for the **GetEmailAddress** operation.

<wsdl:message name="IO365ClientProvider\_GetEmailAddress\_InputMessage">

*[MS-WCFESAN] — v20130722 WCF-Based Encrypted Server Administration and Notification Protocol* 

*Copyright © 2013 Microsoft Corporation.* 

```
 <wsdl:part name="parameters" element="tns:GetEmailAddress" />
</wsdl:message>
```
This message MUST be sent with the following SOAP action.

http://tempuri.org/IProvider/GetEmailAddress

The body of the SOAP message MUST contain the **GetEmailAddress** element.

# **3.10.5.7.1.2 IO365ClientProvider\_GetEmailAddress\_OutputMessage**

This is the response for the **GetEmailAddress** operation.

```
<wsdl:message name="IO365ClientProvider_GetEmailAddress_OutputMessage">
  <wsdl:part name="parameters" element="tns:GetEmailAddressResponse" />
</wsdl:message>
```
This message MUST be sent with the following SOAP action.

http://tempuri.org/IProvider/GetEmailAddressResponse

The body of the SOAP message MUST contain the **GetEmailAddressResponse** element.

### **3.10.5.7.2 Elements**

# **3.10.5.7.2.1 GetEmailAddress**

This element specifies input values for the **GetEmailAddress** operation.

```
<xs:element name="GetEmailAddress">
  <xs:complexType>
    <xs:sequence>
      <xs:element minOccurs="0" name="localuser" nillable="true" type="xs:string" />
    </xs:sequence>
   </xs:complexType>
</xs:element>
```
# **3.10.5.7.2.2 GetEmailAddressResponse**

This element specifies output values for the **GetEmailAddress** operation.

```
<xs:element name="GetEmailAddressResponse">
  <xs:complexType>
    <xs:sequence>
      <xs:element minOccurs="0" name="GetEmailAddressResult" nillable="true" type="xs:string" 
/>
     </xs:sequence>
  </xs:complexType>
</xs:element>
```
*[MS-WCFESAN] — v20130722 WCF-Based Encrypted Server Administration and Notification Protocol* 

*Copyright © 2013 Microsoft Corporation.* 

# **3.10.6 Timer Events**

None.

### **3.10.7 Other Local Events**

None.

# **3.11 Client Notification Service Contract Details**

# **3.11.1 Abstract Data Model**

<span id="page-312-4"></span><span id="page-312-3"></span><span id="page-312-1"></span>None. $\leq 35$ 

### **3.11.2 Timers**

<span id="page-312-5"></span>None.

# **3.11.3 Initialization**

<span id="page-312-6"></span>None.

## **3.11.4 Higher-Layer Triggered Events**

None.

# **3.11.5 Message Processing Events and Sequencing Rules**

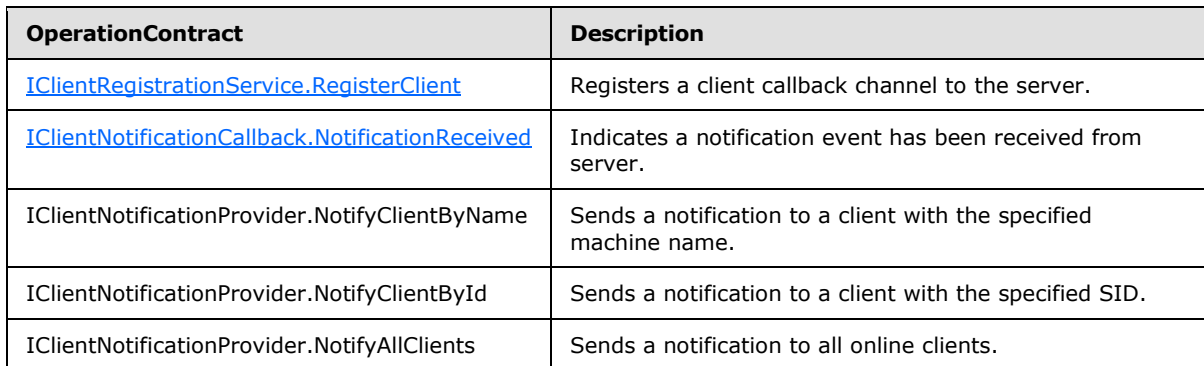

# **3.11.5.1 IClientRegistrationService.RegisterClient**

The operation registers the client callback channel to the server.  $\leq 36$  >

```
<wsdl:operation name="RegisterClient">
  <wsdl:input wsam:Action="http://tempuri.org/IClientRegistrationService/RegisterClient" 
message="tns:IClientRegistrationService_RegisterClient_InputMessage" /> 
  </wsdl:operation>
```
Upon receiving the **IClientRegistrationService\_RegisterClient\_InputMessage** request message, the protocol server adds the callback channel handle to its dictionary and the server, the protocol server MAY send notification messages through this channel.

*[MS-WCFESAN] — v20130722 WCF-Based Encrypted Server Administration and Notification Protocol* 

*Copyright © 2013 Microsoft Corporation.* 

#### **3.11.5.1.1 Messages**

### **3.11.5.1.1.1 IClientRegistrationService\_RegisterClient\_InputMessage**

This is the request for the **RegisterClient** operation[.<37>](#page-318-17)

```
<wsdl:message name="IClientRegistrationService_RegisterClient_InputMessage">
  <wsdl:part name="parameters" element="tns:RegisterClient" /> 
</wsdl:message>
```
The message MUST be sent with the following SOAP action.

http://tempuri.org/IClientRegistrationService/RegisterClient

The body of the SOAP message MUST contain the **RegisterClient** element.

# **3.11.5.1.2 Elements**

### **3.11.5.1.2.1 RegisterClient**

This element specifies input values for the RegisterClient operation.  $\leq 38>$ 

```
<xs:element name="RegisterClient">
- <xs:complexType>
- <xs:sequence>
      <xs:element minOccurs="0" name="clientId" nillable="true" type="xs:string" /> 
      </xs:sequence>
     </xs:complexType>
</xs:element>
```
# **3.11.5.2 IClientNotificationCallback.NotificationReceived**

The operation is a callback that processes a notification message from the server. <39>

```
<wsdl:operation name="NotificationReceived">
 <wsdl:output 
wsam:Action="http://tempuri.org/IClientRegistrationService/NotificationReceived" 
message="tns:IClientRegistrationService_NotificationReceived_OutputCallbackMessage" /> 
  <wsdl:input 
wsam:Action="http://tempuri.org/IClientRegistrationService/NotificationReceivedResponse" 
message="tns:IClientRegistrationService_NotificationReceived_InputCallbackMessage" />
</wsdl:operation>
```
# **3.11.5.2.1 Messages**

# **3.11.5.2.1.1 IClientNotificationCallback\_NotificationReceived\_OutputCallbackMessage**

This message is the request for the **NotificationReceived** operation[.<40>](#page-319-2)

<span id="page-313-7"></span><span id="page-313-4"></span><wsdl:message name="IClientRegistrationService\_NotificationReceived\_OutputCallbackMessage">

*[MS-WCFESAN] — v20130722 WCF-Based Encrypted Server Administration and Notification Protocol* 

*Copyright © 2013 Microsoft Corporation.* 

```
<wsdl:part name="parameters" element="tns:NotificationReceived" /> 
</wsdl:message>
```
#### The message MUST be sent with the following SOAP action:

```
http://tempuri.org/IClientRegistrationService/NotificationReceived
```
The body of the SOAP message MUST contain the **NotificationReceived** element.

# **3.11.5.2.1.2 IClientNotificationCallback\_NotificationReceived\_InputCallbackMessage**

This message is the response for the **NotificationReceived** operation[.<41>](#page-319-3)

```
<wsdl:message name="IClientRegistrationService_NotificationReceived_InputCallbackMessage">
  <wsdl:part name="parameters" element="tns:NotificationReceivedResponse" /> 
</wsdl:message>
```
The message MUST be sent with the following SOAP action:

http://tempuri.org/IClientRegistrationService/NotificationReceived

The body of the SOAP message MUST contain the **NotificationReceivedResponse** element.

### **3.11.5.2.2 Elements**

# **3.11.5.2.2.1 NotificationReceived**

This element specifies input values for the NotificationReceived operation. $\leq 42>$ 

```
<xs:element name="NotificationReceived">
- <xs:complexType>
  - <xs:sequence>
      <xs:element minOccurs="0" name="messageId" type="xs:unsignedInt" /> 
      <xs:element minOccurs="0" name="message" nillable="true" type="xs:string" /> 
    </xs:sequence>
 </xs:complexType>
</xs:element>
```
# **3.11.5.2.2.2 NotificationReceivedResponse**

This element specifies input values for the NotificationReceivedResponse operation[.<43>](#page-319-5)

```
<xs:element name="NotificationReceivedResponse">
- <xs:complexType>
  - <xs:sequence>
      <xs:element minOccurs="0" name="NotificationReceivedResult" type="xs:boolean" /> 
    </xs:sequence>
 </xs:complexType>
</xs:element>
```
*[MS-WCFESAN] — v20130722 WCF-Based Encrypted Server Administration and Notification Protocol* 

*Copyright © 2013 Microsoft Corporation.* 

# **4 Protocol Examples**

# **4.1 Get the Computer Backup Service Status**

The following is the SOAP request message that can be sent to get the status of Windows Server operating system Client Computer Backup Service.

```
<s:Envelope xmlns:a="http://www.w3.org/2005/08/addressing" 
xmlns:s="http://www.w3.org/2003/05/soap-envelope">
   <s:Header>
     <a:Action 
s:mustUnderstand="1">http://tempuri.org/IPCBackupServerProvider/GetServiceStatus</a:Action>
    <a:MessageID>urn:uuid:18c442b8-7715-4895-ae63-1d036d073091</a:MessageID>
     <a:ReplyTo>
      <a:Address>http://www.w3.org/2005/08/addressing/anonymous</a:Address>
     </a:ReplyTo>
     <a:To s:mustUnderstand="1">net.tcp://liming-
sbs1:6602/Microsoft.WindowsServerSolutions.wssg_pc_backup_server/Microsoft.WindowsServerSolut
ions.DataProtection.PCBackup.BackupUtil.WcfContracts.IPCBackupServerProvider</a:To>
 \langles:Header>
  <s:Body>
    <GetServiceStatus xmlns="http://tempuri.org/"></GetServiceStatus>
  </s:Body>
</s:Envelope>
```
#### The following is one example of the SOAP response message for the above request.

```
<s:Envelope xmlns:a="http://www.w3.org/2005/08/addressing" 
xmlns:s="http://www.w3.org/2003/05/soap-envelope">
   <s:Header>
     <a:Action 
s:mustUnderstand="1">http://tempuri.org/IPCBackupServerProvider/GetServiceStatusResponse</a:A
ction>
   </s:Header>
   <s:Body>
     <GetServiceStatusResponse xmlns="http://tempuri.org/">
       <GetServiceStatusResult 
xmlns:d4p1="http://schemas.datacontract.org/2004/07/Microsoft.WindowsServerSolutions.DataProt
ection.PCBackup.BackupUtil.WcfContracts" xmlns:i="http://www.w3.org/2001/XMLSchema-instance">
         <d4p1:Ready>true</d4p1:Ready>
       </GetServiceStatusResult>
     </GetServiceStatusResponse>
  \langle/s:Body>
</s:Envelope>
```
*Copyright © 2013 Microsoft Corporation.* 

# **5 Security**

# **5.1 Security Considerations for Implementers**

The Provider Framework protocol should use TCP transport security in order to secure the communication between protocol client and protocol server, as well as to support authentication. The protocol should support two authentication types:

- 1. By user identity
- 2. By machine identity

Each provider can specify its appropriate authentication type.

# **5.1.1 User Identity**

Stream security settings should be bound to the endpoint, with protection level configured to support encryption and sign. The channel factory client credential should be set to the credential of current application logon user, or from the current user of the logon session. Kerberos authentication protocol is used. For more information about Kerberos authentication protocol, see [\[RFC4120\]](http://go.microsoft.com/fwlink/?LinkId=90458) and [\[MS-KILE\].](%5bMS-KILE%5d.pdf)

More specifically, implementation should use WindowsStreamSecurityBindingElement, setting ProtectionLevel = EncryptAndSign.

# **5.1.2 Machine Identity**

Channel security using an SSL stream should be bound to the endpoint, specifying to require client certificate. SSL authentication protocol is used. For more information about SSL authentication protocol, see [\[RFC2246\].](http://go.microsoft.com/fwlink/?LinkId=90324)

<span id="page-316-0"></span>More specifically, use SslStreamSecurityBindingElement, setting RequireClientCertificate to true. $<$ 44 $>$ 

# **5.2 Index of Security Parameters**

None.

*Copyright © 2013 Microsoft Corporation.* 

# **6 Appendix A: Product Behavior**

The information in this specification is applicable to the following Microsoft products or supplemental software. References to product versions include released service packs:

- Windows 7 operating system with Service Pack 1 (SP1)
- Windows Server 2008 R2 operating system with Service Pack 1 (SP1)
- Windows 8 operating system
- **Windows Server 2012 operating system**
- Windows Server 2012 R2 operating system

Exceptions, if any, are noted below. If a service pack or Quick Fix Engineering (QFE) number appears with the product version, behavior changed in that service pack or QFE. The new behavior also applies to subsequent service packs of the product unless otherwise specified. If a product edition appears with the product version, behavior is different in that product edition.

Unless otherwise specified, any statement of optional behavior in this specification that is prescribed using the terms SHOULD or SHOULD NOT implies product behavior in accordance with the SHOULD or SHOULD NOT prescription. Unless otherwise specified, the term MAY implies that the product does not follow the prescription.

[<1> Section 2.2.4:](#page-36-0) Windows uses this for non-Windows client platforms.

[<2> Section 2.2.4.5.2:](#page-53-0) Windows uses this as the Windows SID of this user.

 $\leq$ 3> Section 2.2.4.5.2: Windows uses this as the Windows account of this user.

 $\leq$  4> Section 2.2.4.7.3: In Windows, this contains non-Windows client binaries.

[<5> Section 2.2.4.7.6:](#page-59-0) Windows uses this for non-Windows client platforms.

 $<$  6  $>$  Section 2.2.5.6.1: The implementation is defined by the platform, but could be (as an example) Windows identity.

 $\langle$  [<7> Section 2.2.5.6.1: T](#page-88-1)he implementation is defined by the platform, but could be (as an example) **[Active Directory](%5bMS-GLOS%5d.pdf)** (AD) machine accounts or certificates.

 $\leq$ 8> Section 2.2.5.9.1: The PasswordChangeType type is available in Windows Server 2012 R2 only.

[<9> Section 3.2.1.2: I](#page-104-0)n Windows, the schedule can be saved in the Windows task scheduler.

[<10> Section 3.4.5:](#page-214-0) [IMachineIdentityProviderCallback.ReturnRemoveMachine](#page-218-0) is not available in Windows Server 2012 R2.

[<11> Section 3.4.5:](#page-214-1) [IMachineIdentityProvider.RemoveMachine](#page-220-0) is not available in Windows Server 2012 R2.

[<12> Section 3.4.5.5: I](#page-218-1)MachineIdentityProvider.ReturnRemoveMachine is not available in Windows Server 2012 R2.

[<13> Section 3.4.5.8: I](#page-220-1)MachineIdentityProvider.RemoveMachine is not available in Windows Server 2012 R2.

 $\leq$  14> Section 3.5.1.1.1.1: Windows uses this as the Windows account of this user.

*[MS-WCFESAN] — v20130722 WCF-Based Encrypted Server Administration and Notification Protocol*  *318 / 326*

*Copyright © 2013 Microsoft Corporation.* 

 $\langle 15 \rangle$  Section 3.5.1.1.1.1: Windows uses this as the Windows SID of this user.

[<16> Section 3.5.5:](#page-228-0) [IUserIdentityProvider.LogonUser](#page-229-0) is not available in Windows Server 2012 R2.

[<17> Section 3.5.5: I](#page-228-1)s not available in Windows Server 2012 R2.

[<18> Section 3.5.5: I](#page-228-2)UserLogonProvider.LogonUser is only available in Windows Server 2012 R2.

[<19> Section 3.5.5: I](#page-228-3)UserChangePasswordProvider.ChangePassword is only available in Windows Server 2012 R2.

<span id="page-318-0"></span> $\leq$ 20> Section 3.10.5: In Windows Server 2012 R2, the IO365ClientProvider functionality is replaced by IPasswordSyncClientProvider.

<span id="page-318-1"></span>[<21> Section 3.10.5:](#page-302-2) [IO365ClientProvider.GetSharePointAddress](#page-304-0) is not available in Windows Server 2012 R2.

<span id="page-318-2"></span>[<22> Section 3.10.5:](#page-302-3) [IO365ClientProvider.IsActivated](#page-305-0) is not available in Windows Server 2012 R2.

<span id="page-318-3"></span>[<23> Section 3.10.5: I](#page-302-4)O365ClientProvider.GetEmailAddress is not available in Windows Server 2012 R2.

<span id="page-318-4"></span>[<24> Section 3.10.5.3: I](#page-304-1)O365ClientProvider.GetSharePointAddress is not available in Windows Server 2012 R2.

<span id="page-318-5"></span>[<25> Section 3.10.5.3.1.1: I](#page-304-2)O365ClientProvider\_GetSharePointAddress\_InputMessage is not available in Windows Server 2012 R2.

<span id="page-318-6"></span>[<26> Section 3.10.5.3.1.2: I](#page-305-1)O365ClientProvider\_GetSharePointAddress\_OutputMessage is not available in Windows Server 2012 R2.

<span id="page-318-7"></span>[<27> Section 3.10.5.3.2.1: G](#page-305-2)etSharePointAddress is not available in Windows Server 2012 R2.

<span id="page-318-8"></span>[<28> Section 3.10.5.3.2.2: G](#page-305-3)etSharePointAddressResponse is not available in Windows Server 2012 R2.

<span id="page-318-9"></span>[<29> Section 3.10.5.4: I](#page-305-4)O365ClientProvider.IsActivated is not available in Windows Server 2012 R2.

<span id="page-318-10"></span>[<30> Section 3.10.5.4.1.1: N](#page-306-0)ot available in Windows Server 2012 R2.

<span id="page-318-11"></span>[<31> Section 3.10.5.4.1.2: N](#page-306-1)ot available in Windows Server 2012 R2.

<span id="page-318-12"></span>[<32> Section 3.10.5.4.2.1: N](#page-306-2)ot available in Windows Server 2012 R2.

<span id="page-318-13"></span>[<33> Section 3.10.5.4.2.2: N](#page-307-1)ot available in Windows Server 2012 R2.

<span id="page-318-14"></span>[<34> Section 3.10.5.7: I](#page-310-1)O365ClientProvider.GetEmailAddress is not available in Windows Server 2012 R2.

<span id="page-318-15"></span>[<35> Section 3.11.1: C](#page-312-1)lient Notification Service Contract is available in Windows Server 2012 R2 only.

<span id="page-318-16"></span>[<36> Section 3.11.5.1: I](#page-312-2)ClientRegistrationService.RegisterClient is available in Windows Server 2012 R2 only.

<span id="page-318-17"></span>[<37> Section 3.11.5.1.1.1: I](#page-313-1)ClientRegistrationService\_RegisterClient\_InputMessage is available in Windows Server 2012 R2 only.

*[MS-WCFESAN] — v20130722 WCF-Based Encrypted Server Administration and Notification Protocol* 

*Copyright © 2013 Microsoft Corporation.* 

<span id="page-319-0"></span>[<38> Section 3.11.5.1.2.1: R](#page-313-2)egisterClient is available in Windows Server 2012 R2 only.

<span id="page-319-1"></span>[<39> Section 3.11.5.2: I](#page-313-3)ClientNotificationCallback.NotificationReceived is available in Windows Server 2012 R2 only.

<span id="page-319-2"></span>[<40> Section 3.11.5.2.1.1: I](#page-313-4)ClientNotificationCallback\_NotificationReceived\_OutputCallbackMessage is available in Windows Server 2012 R2 only.

<span id="page-319-3"></span>[<41> Section 3.11.5.2.1.2: I](#page-314-0)ClientNotificationCallback\_NotificationReceived\_InputCallbackMessage is available in Windows Server 2012 R2 only.

<span id="page-319-4"></span>[<42> Section 3.11.5.2.2.1: N](#page-314-1)otificationReceived is available only in Windows Server 2012 R2.

<span id="page-319-5"></span>[<43> Section 3.11.5.2.2.2: N](#page-314-2)otificationReceivedResponse is available only in Windows Server 2012 R2.

<span id="page-319-6"></span> $\leq$ 44> Section 5.1.2: In Windows, the certificate can be retrieved using Microsoft.WindowsServerSolutions.Devices.Identity.MachineIdentityManager.GetLocalMachineCert method in the Windows Server Solutions SDK. See [\[MSDN-GetLocMachCert\].](http://go.microsoft.com/fwlink/?LinkId=254900)

*[MS-WCFESAN] — v20130722 WCF-Based Encrypted Server Administration and Notification Protocol* 

*Copyright © 2013 Microsoft Corporation.* 

# **7 Change Tracking**

This section identifies changes that were made to the [MS-WCFESAN] protocol document between the January 2013 and August 2013 releases. Changes are classified as New, Major, Minor, Editorial, or No change.

The revision class **New** means that a new document is being released.

The revision class **Major** means that the technical content in the document was significantly revised. Major changes affect protocol interoperability or implementation. Examples of major changes are:

- A document revision that incorporates changes to interoperability requirements or functionality.
- An extensive rewrite, addition, or deletion of major portions of content.
- The removal of a document from the documentation set.
- Changes made for template compliance.

The revision class **Minor** means that the meaning of the technical content was clarified. Minor changes do not affect protocol interoperability or implementation. Examples of minor changes are updates to clarify ambiguity at the sentence, paragraph, or table level.

The revision class **Editorial** means that the language and formatting in the technical content was changed. Editorial changes apply to grammatical, formatting, and style issues.

The revision class **No change** means that no new technical or language changes were introduced. The technical content of the document is identical to the last released version, but minor editorial and formatting changes, as well as updates to the header and footer information, and to the revision summary, may have been made.

Major and minor changes can be described further using the following change types:

- New content added.
- **Content updated.**
- Content removed.
- New product behavior note added.
- **Product behavior note updated.**
- **Product behavior note removed.**
- New protocol syntax added.
- **Protocol syntax updated.**
- **Protocol syntax removed.**
- New content added due to protocol revision.
- Content updated due to protocol revision.
- Content removed due to protocol revision.
- New protocol syntax added due to protocol revision.

*Copyright © 2013 Microsoft Corporation.* 

- **Protocol syntax updated due to protocol revision.**
- **Protocol syntax removed due to protocol revision.**
- New content added for template compliance.
- Content updated for template compliance.
- Content removed for template compliance.
- Obsolete document removed.

Editorial changes are always classified with the change type **Editorially updated.**

Some important terms used in the change type descriptions are defined as follows:

- **Protocol syntax** refers to data elements (such as packets, structures, enumerations, and methods) as well as interfaces.
- **Protocol revision** refers to changes made to a protocol that affect the bits that are sent over the wire.

The changes made to this document are listed in the following table. For more information, please contact [protocol@microsoft.com.](mailto:protocol@microsoft.com)

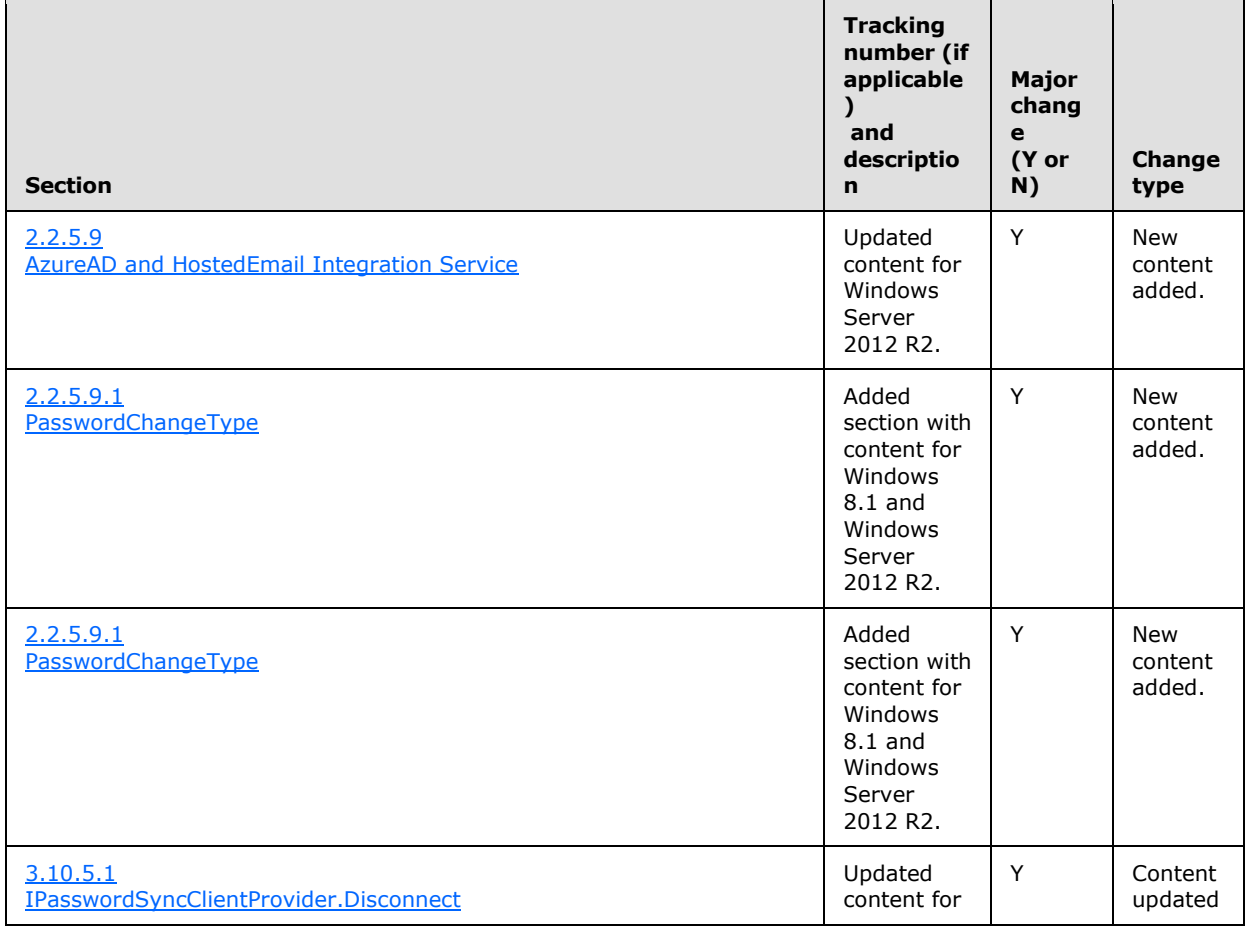

*322 / 326*

*[MS-WCFESAN] — v20130722 WCF-Based Encrypted Server Administration and Notification Protocol* 

*Copyright © 2013 Microsoft Corporation.* 

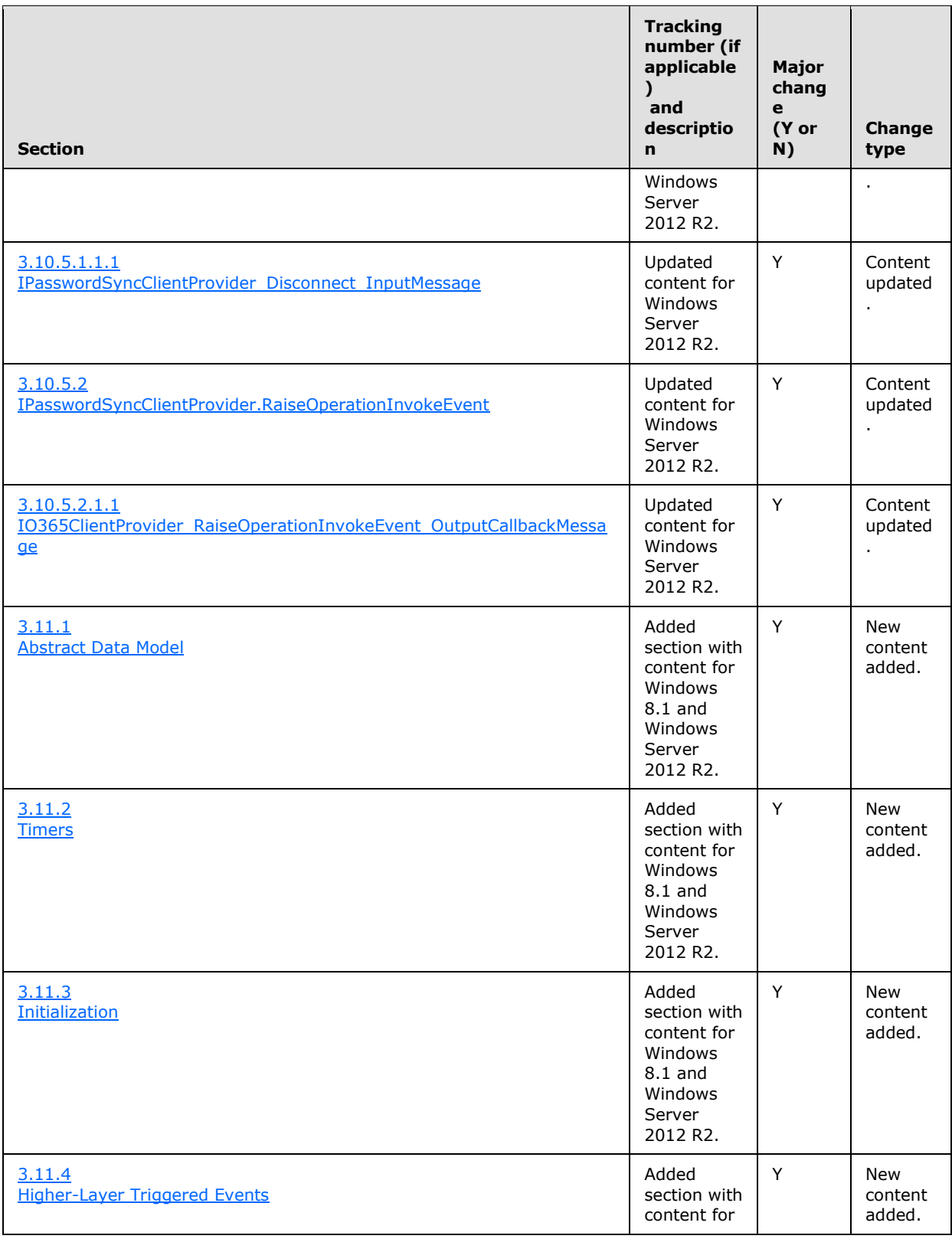

*323 / 326*

*[MS-WCFESAN] — v20130722 WCF-Based Encrypted Server Administration and Notification Protocol* 

*Copyright © 2013 Microsoft Corporation.* 

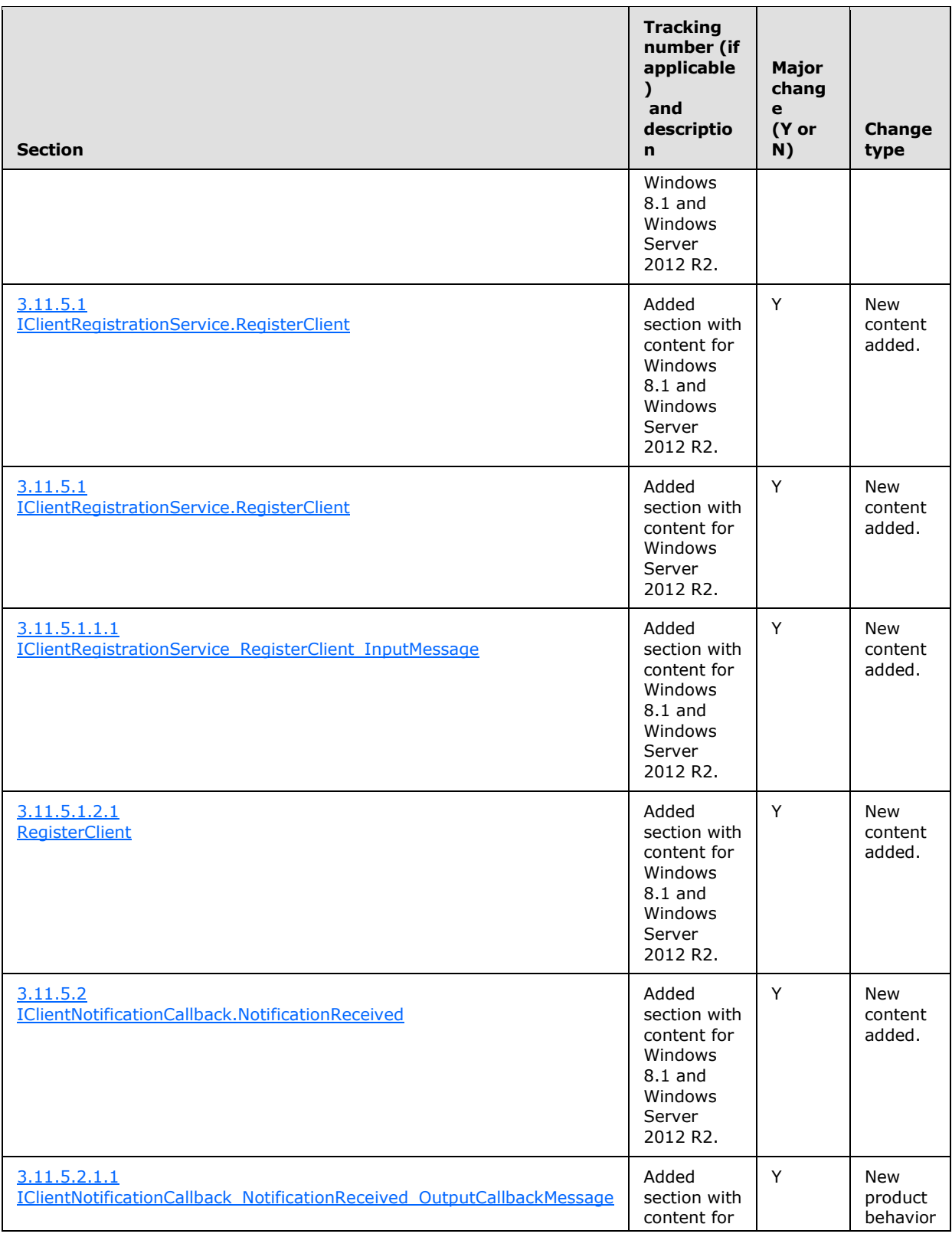

*324 / 326*

*[MS-WCFESAN] — v20130722 WCF-Based Encrypted Server Administration and Notification Protocol* 

*Copyright © 2013 Microsoft Corporation.*
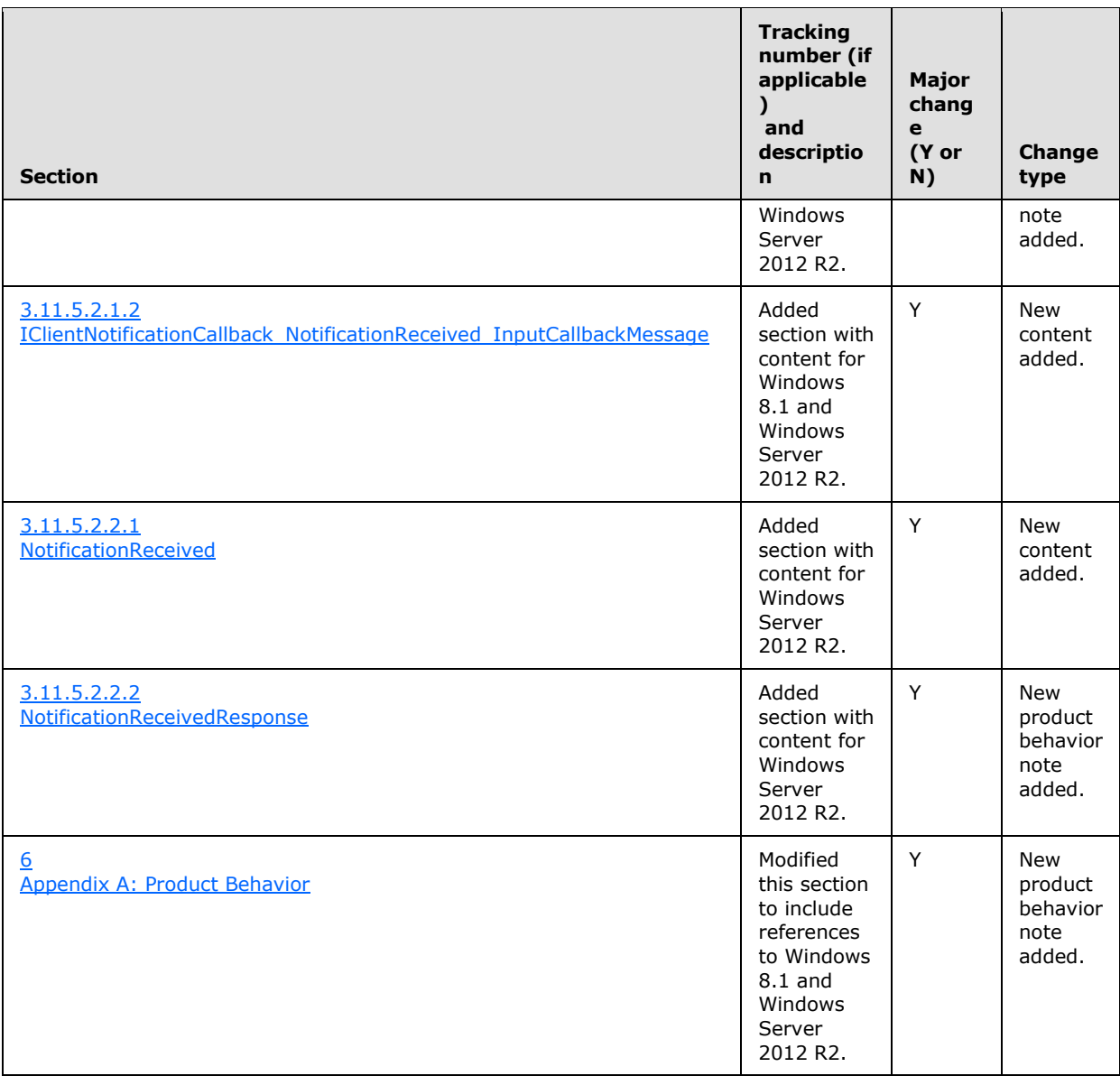

*Copyright © 2013 Microsoft Corporation.* 

*Release: Monday, July 22, 2013* 

# **8 Index**

#### **A**

[Applicability](#page-30-0) 31

## **C**

[Capability negotiation](#page-30-1) 31 [Change tracking](#page-320-0) 321 [Complex Types message](#page-34-0) 35

# **E**

[Elements message](#page-34-1) 35

**F**

Fields - [vendor-extensible](#page-31-0) 32

#### **G**

[Glossary](#page-28-0) 29

# **I**

Implementer - [security considerations](#page-316-0) 317 [Index of security parameters](#page-316-1) 317 [Informative references](#page-29-0) 30 [Introduction](#page-28-1) 29

#### **M**

Messages [Complex Types message](#page-34-0) 35 [Elements message](#page-34-1) 35 [Messages message](#page-33-0) 34 [Namespaces message](#page-32-0) 33 [Simple Types message](#page-67-0) 68 [transport](#page-32-1) 33 [Messages message](#page-33-0) 34

#### **N**

[Namespaces message](#page-32-0) 33 [Normative references](#page-28-2) 29

### **O**

[Overview \(synopsis\)](#page-30-2) 31

### **P**

Parameters - [security index](#page-316-1) 317 [Preconditions](#page-30-3) 31 [Prerequisites](#page-30-3) 31 [Product behavior](#page-317-0) 318

#### **R**

References [informative](#page-29-0) 30 [normative](#page-28-2) 29 [Relationship to other protocols](#page-30-4) 31

#### **S**

Security [implementer considerations](#page-316-0) 317 [parameter index](#page-316-1) 317 [Simple Types message](#page-67-0) 68 [Standards assignments](#page-31-1) 32

## **T**

[Tracking changes](#page-320-0) 321 [Transport](#page-32-1) 33

### **V**

[Vendor-extensible fields](#page-31-0) 32 [Versioning](#page-30-1) 31

*[MS-WCFESAN] — v20130722 WCF-Based Encrypted Server Administration and Notification Protocol* 

*Copyright © 2013 Microsoft Corporation.* 

*Release: Monday, July 22, 2013*